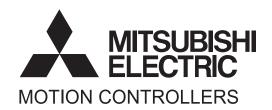

# MOTION CONTROLLER

Qseries

SV13/SV22 (Motion SFC)

Q173CPU(N)

Q172CPU(N)

**Programming Manual** 

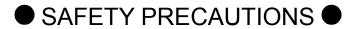

(Please read these instructions before using this equipment.)

Before using this product, please read this manual and the relevant manuals introduced in this manual carefully and pay full attention to safety to handle the product correctly.

These precautions apply only to this product. Refer to the Q173CPU(N)/Q172CPU(N) Users manual for a description of the Motion controller safety precautions.

In this manual, the safety instructions are ranked as "DANGER" and "CAUTION".

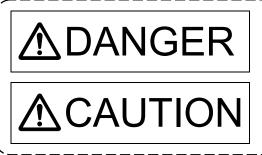

Indicates that incorrect handling may cause hazardous conditions, resulting in death or severe injury.

Indicates that incorrect handling may cause hazardous conditions, resulting in medium or slight personal injury or physical damage.

Depending on circumstances, procedures indicated by CAUTION may also be linked to serious results.

In any case, it is important to follow the directions for usage.

Please save this manual to make it accessible when required and always forward it to the end user.

### For Safe Operations

#### 1. Prevention of electric shocks

### **⚠** DANGER

- Never open the front case or terminal covers while the power is ON or the unit is running, as this may lead to electric shocks.
- Never run the unit with the front case or terminal cover removed. The high voltage terminal and charged sections will be exposed and may lead to electric shocks.
- Never open the front case or terminal cover at times other than wiring work or periodic inspections even if the power is OFF. The insides of the Motion controller and servo amplifier are charged and may lead to electric shocks.
- Completely turn off the externally supplied power used in the system before mounting or removing the module, performing wiring work, or inspections. Failing to do so may lead to electric shocks.
- When performing wiring work or inspections, turn the power OFF, wait at least ten minutes, and then check the voltage with a tester, etc. Failing to do so may lead to electric shocks.
- Be sure to ground the Motion controller, servo amplifier and servomotor. (Ground resistance:
   100 Ω or less) Do not ground commonly with other devices.
- The wiring work and inspections must be done by a qualified technician.
- Wire the units after installing the Motion controller, servo amplifier and servomotor. Failing to do so may lead to electric shocks or damage.
- Never operate the switches with wet hands, as this may lead to electric shocks.
- Do not damage, apply excessive stress, place heavy things on or sandwich the cables, as this may lead to electric shocks.
- Do not touch the Motion controller, servo amplifier or servomotor terminal blocks while the power is ON, as this may lead to electric shocks.
- Do not touch the built-in power supply, built-in grounding or signal wires of the Motion controller and servo amplifier, as this may lead to electric shocks.

### 2. For fire prevention

- Install the Motion controller, servo amplifier, servomotor and regenerative resistor on incombustible. Installing them directly or close to combustibles will lead to fire.
- If a fault occurs in the Motion controller or servo amplifier, shut the power OFF at the servo amplifier's power source. If a large current continues to flow, fire may occur.
- When using a regenerative resistor, shut the power OFF with an error signal. The regenerative resistor may abnormally overheat due to a fault in the regenerative transistor, etc., and may lead to fire
- Always take heat measures such as flame proofing for the inside of the control panel where the servo amplifier or regenerative resistor is installed and for the wires used. Failing to do so may lead to fire.
- Do not damage, apply excessive stress, place heavy things on or sandwich the cables, as this
  may lead to fire.

### 3. For injury prevention

### **∆**CAUTION

- Do not apply a voltage other than that specified in the instruction manual on any terminal.
   Doing so may lead to destruction or damage.
- Do not mistake the terminal connections, as this may lead to destruction or damage.
- Do not mistake the polarity ( + / ), as this may lead to destruction or damage.
- Do not touch the heat radiating fins of controller or servo amplifier, regenerative resistor and servomotor, etc., while the power is ON and for a short time after the power is turned OFF. In this timing, these parts become very hot and may lead to burns.
- Always turn the power OFF before touching the servomotor shaft or coupled machines, as these parts may lead to injuries.
- Do not go near the machine during test operations or during operations such as teaching.
   Doing so may lead to injuries.

### 4. Various precautions

Strictly observe the following precautions.

Mistaken handling of the unit may lead to faults, injuries or electric shocks.

#### (1) System structure

### **≜**CAUTION

- Always install a leakage breaker on the Motion controller and servo amplifier power source.
- If installation of an electromagnetic contactor for power shut off during an error, etc., is specified in the instruction manual for the servo amplifier, etc., always install the electromagnetic contactor.
- Install the emergency stop circuit externally so that the operation can be stopped immediately and the power shut off.
- Use the Motion controller, servo amplifier, servomotor and regenerative resistor with the correct combinations listed in the instruction manual. Other combinations may lead to fire or faults.
- Use the Motion controller, base unit and motion module with the correct combinations listed in the instruction manual. Other combinations may lead to faults.
- If safety standards (ex., robot safety rules, etc.,) apply to the system using the Motion controller, servo amplifier and servomotor, make sure that the safety standards are satisfied.
- Construct a safety circuit externally of the Motion controller or servo amplifier if the abnormal operation of the Motion controller or servo amplifier differ from the safety directive operation in the system.
- In systems where coasting of the servomotor will be a problem during the forced stop, emergency stop, servo OFF or power supply OFF, use dynamic brakes.
- Make sure that the system considers the coasting amount even when using dynamic brakes.
- In systems where perpendicular shaft dropping may be a problem during the forced stop, emergency stop, servo OFF or power supply OFF, use both dynamic brakes and electromagnetic brakes.

### **⚠**CAUTION

- ◆ The dynamic brakes must be used only on errors that cause the forced stop, emergency stop, or servo OFF. These brakes must not be used for normal braking.
- The brakes (electromagnetic brakes) assembled into the servomotor are for holding applications, and must not be used for normal braking.
- The system must have a mechanical allowance so that the machine itself can stop even if the stroke limits switch is passed through at the max. speed.
- Use wires and cables that have a wire diameter, heat resistance and bending resistance compatible with the system.
- Use wires and cables within the length of the range described in the instruction manual.
- The ratings and characteristics of the parts (other than Motion controller, servo amplifier and servomotor) used in a system must be compatible with the Motion controller, servo amplifier and servomotor.
- Install a cover on the shaft so that the rotary parts of the servomotor are not touched during operation.
- There may be some cases where holding by the electromagnetic brakes is not possible due to the life or mechanical structure (when the ball screw and servomotor are connected with a timing belt, etc.). Install a stopping device to ensure safety on the machine side.

#### (2) Parameter settings and programming

- Set the parameter values to those that are compatible with the Motion controller, servo amplifier, servomotor and regenerative resistor model and the system application. The protective functions may not function if the settings are incorrect.
- The regenerative resistor model and capacity parameters must be set to values that conform to the operation mode, servo amplifier and servo power supply module. The protective functions may not function if the settings are incorrect.
- Set the mechanical brake output and dynamic brake output validity parameters to values that are compatible with the system application. The protective functions may not function if the settings are incorrect.
- Set the stroke limit input validity parameter to a value that is compatible with the system application. The protective functions may not function if the setting is incorrect.
- Set the servomotor encoder type (increment, absolute position type, etc.) parameter to a value that is compatible with the system application. The protective functions may not function if the setting is incorrect.
- Set the servomotor capacity and type (standard, low-inertia, flat, etc.) parameter to values that are compatible with the system application. The protective functions may not function if the settings are incorrect.
- Set the servo amplifier capacity and type parameters to values that are compatible with the system application. The protective functions may not function if the settings are incorrect.
- Use the program commands for the program with the conditions specified in the instruction manual.

### **MCAUTION**

- Set the sequence function program capacity setting, device capacity, latch validity range, I/O assignment setting, and validity of continuous operation during error detection to values that are compatible with the system application. The protective functions may not function if the settings are incorrect.
- Some devices used in the program have fixed applications, so use these with the conditions specified in the instruction manual.
- The input devices and data registers assigned to the link will hold the data previous to when communication is terminated by an error, etc. Thus, an error correspondence interlock program specified in the instruction manual must be used.
- Use the interlock program specified in the intelligent function module's instruction manual for the program corresponding to the intelligent function module.

#### (3) Transportation and installation

### **⚠** CAUTION

- Transport the product with the correct method according to the mass.
- Use the servomotor suspension bolts only for the transportation of the servomotor. Do not transport the servomotor with machine installed on it.
- Do not stack products past the limit.
- When transporting the Motion controller or servo amplifier, never hold the connected wires or cables
- When transporting the servomotor, never hold the cables, shaft or detector.
- When transporting the Motion controller or servo amplifier, never hold the front case as it may fall off.
- When transporting, installing or removing the Motion controller or servo amplifier, never hold the edges.
- Install the unit according to the instruction manual in a place where the mass can be withstood.
- Do not get on or place heavy objects on the product.
- Always observe the installation direction.
- Keep the designated clearance between the Motion controller or servo amplifier and control panel inner surface or the Motion controller and servo amplifier, Motion controller or servo amplifier and other devices.
- Do not install or operate Motion controller, servo amplifiers or servomotors that are damaged or that have missing parts.
- Do not block the intake/outtake ports of the Motion controller, servo amplifier and servomotor with cooling fan.
- Do not allow conductive matter such as screw or cutting chips or combustible matter such as oil enter the Motion controller, servo amplifier or servomotor.
- The Motion controller, servo amplifier and servomotor are precision machines, so do not drop or apply strong impacts on them.
- Securely fix the Motion controller, servo amplifier and servomotor to the machine according to the instruction manual. If the fixing is insufficient, these may come off during operation.

- Always install the servomotor with reduction gears in the designated direction. Failing to do so may lead to oil leaks.
- Store and use the unit in the following environmental conditions.

| Environment         | Conditions                                                                                                    |                                                     |  |
|---------------------|----------------------------------------------------------------------------------------------------|-----------------------------------------------------|--|
| Environment         | Motion controller/Servo amplifier                                                                                 | Servomotor                                          |  |
| Ambient temperature | According to each instruction manual.                                                                             | 0°C to +40°C (With no freezing)<br>(32°F to +104°F) |  |
| Ambient humidity    | According to each instruction manual.                                                                             | 80% RH or less (With no dew condensation)           |  |
| Storage temperature | According to each instruction manual.                                                                             | -20°C to +65°C<br>(-4°F to +149°F)                  |  |
| Atmosphere          | Indoors (where not subject to direct sunlight).  No corrosive gases, flammable gases, oil mist or dust must exist |                                                     |  |
| Altitude            | 1000m (3280.84ft.) or less above sea level                                                                        |                                                     |  |
| Vibration           | According to each instruction manual                                                                              |                                                     |  |

- When coupling with the synchronous encoder or servomotor shaft end, do not apply impact such as by hitting with a hammer. Doing so may lead to detector damage.
- Do not apply a load larger than the tolerable load onto the synchronous encoder and servomotor shaft. Doing so may lead to shaft breakage.
- When not using the module for a long time, disconnect the power line from the Motion controller or servo amplifier.
- Place the Motion controller and servo amplifier in static electricity preventing vinyl bags and store.
- When storing for a long time, please contact with our sales representative.
   Also, execute a trial operation.

### **▲**CAUTION

- Correctly and securely wire the wires. Reconfirm the connections for mistakes and the terminal screws for tightness after wiring. Failing to do so may lead to run away of the servomotor.
- After wiring, install the protective covers such as the terminal covers to the original positions.
- Do not install a phase advancing capacitor, surge absorber or radio noise filter (option FR-BIF) on the output side of the servo amplifier.
- Correctly connect the output side (terminal U, V, W) and ground. Incorrect connections will lead
  the servomotor to operate abnormally.
- Do not connect a commercial power supply to the servomotor, as this may lead to trouble.
- Do not mistake the direction of the surge absorbing diode installed on the DC relay for the control signal output of brake signals, etc. Incorrect installation may lead to signals not being output when trouble occurs or the protective functions not functioning.
- Servo amplifier

  VIN
  (24VDC)

  Control output signal
- Do not connect or disconnect the connection cables between each unit, the encoder cable or PLC expansion cable while the power is ON.
- Securely tighten the cable connector fixing screws and fixing mechanisms. Insufficient fixing may lead to the cables combing off during operation.
- Do not bundle the power line or cables.

#### (5) Trial operation and adjustment

- Confirm and adjust the program and each parameter before operation. Unpredictable movements may occur depending on the machine.
- Extreme adjustments and changes may lead to unstable operation, so never make them.
- When using the absolute position system function, on starting up, and when the Motion controller or absolute value motor has been replaced, always perform a home position return.

### **⚠** CAUTION

- Immediately turn OFF the power if smoke, abnormal sounds or odors are emitted from the Motion controller, servo amplifier or servomotor.
- Always execute a test operation before starting actual operations after the program or parameters have been changed or after maintenance and inspection.
- Do not attempt to disassemble and repair the units excluding a qualified technician whom our company recognized.
- Do not make any modifications to the unit.
- Keep the effect or electromagnetic obstacles to a minimum by installing a noise filter or by using wire shields, etc. Electromagnetic obstacles may affect the electronic devices used near the Motion controller or servo amplifier.
- When using the CE Mark-compliant equipment, refer to the "EMC Installation Guidelines" (data number IB(NA)-67339) for the Motion controllers and refer to the corresponding EMC guideline information for the servo amplifiers, inverters and other equipment.
- Use the units with the following conditions.

| Item                              | Conditions                            |  |  |
|-----------------------------------|---------------------------------------|--|--|
| Input power                       | According to each instruction manual. |  |  |
| Input frequency                   | According to each instruction manual. |  |  |
| Tolerable momentary power failure | According to each instruction manual. |  |  |

#### (7) Corrective actions for errors

- If an error occurs in the self diagnosis of the Motion controller or servo amplifier, confirm the check details according to the instruction manual, and restore the operation.
- If a dangerous state is predicted in case of a power failure or product failure, use a servomotor with electromagnetic brakes or install a brake mechanism externally.
- Use a double circuit construction so that the electromagnetic brake operation circuit can be operated by emergency stop signals set externally.

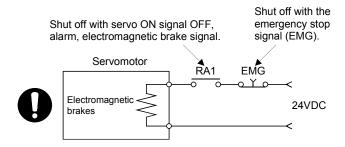

- If an error occurs, remove the cause, secure the safety and then resume operation after alarm release.
- The unit may suddenly resume operation after a power failure is restored, so do not go near the machine. (Design the machine so that personal safety can be ensured even if the machine restarts suddenly.)

### **∴** CAUTION

- Perform the daily and periodic inspections according to the instruction manual.
- Perform maintenance and inspection after backing up the program and parameters for the Motion controller and servo amplifier.
- Do not place fingers or hands in the clearance when opening or closing any opening.
- Periodically replace consumable parts such as batteries according to the instruction manual.
- Do not touch the lead sections such as ICs or the connector contacts.
- Before touching the module, always touch grounded metal, etc. to discharge static electricity from human body. Failure to do so may cause the module to fail or malfunction.
- Do not directly touch the module's conductive parts and electronic components. Touching them could cause an operation failure or give damage to the module.
- Do not place the Motion controller or servo amplifier on metal that may cause a power leakage or wood, plastic or vinyl that may cause static electricity buildup.
- Do not perform a megger test (insulation resistance measurement) during inspection.
- When replacing the Motion controller or servo amplifier, always set the new module settings correctly.
- When the Motion controller or absolute value motor has been replaced, carry out a home position return operation using one of the following methods, otherwise position displacement could occur.
  - 1) After writing the servo data to the Motion controller using programming software, switch on the power again, then perform a home position return operation.
  - 2) Using the backup function of the programming software, load the data backed up before replacement.
- After maintenance and inspections are completed, confirm that the position detection of the absolute position detector function is correct.
- Do not drop or impact the battery installed to the module.
   Doing so may damage the battery, causing battery liquid to leak in the battery. Do not use the dropped or impacted battery, but dispose of it.
- Do not short circuit, charge, overheat, incinerate or disassemble the batteries.
- The electrolytic capacitor will generate gas during a fault, so do not place your face near the Motion controller or servo amplifier.
- The electrolytic capacitor and fan will deteriorate. Periodically replace these to prevent secondary damage from faults. Replacements can be made by our sales representative.
- Lock the control panel and prevent access to those who are not certified to handle or install electric equipment.
- Do not burn or break a module and servo amplifier. Doing so may cause a toxic gas.

#### (9) About processing of waste

When you discard Motion controller, servo amplifier, a battery (primary battery) and other option articles, please follow the law of each country (area).

### **⚠**CAUTION

- This product is not designed or manufactured to be used in equipment or systems in situations that can affect or endanger human life.
- When considering this product for operation in special applications such as machinery or systems used in passenger transportation, medical, aerospace, atomic power, electric power, or submarine repeating applications, please contact your nearest Mitsubishi sales representative.
- Although this product was manufactured under conditions of strict quality control, you are strongly advised to install safety devices to forestall serious accidents when it is used in facilities where a breakdown in the product is likely to cause a serious accident.

#### (10) General cautions

• All drawings provided in the instruction manual show the state with the covers and safety partitions removed to explain detailed sections. When operating the product, always return the covers and partitions to the designated positions, and operate according to the instruction manual.

#### **REVISIONS**

\* The manual number is given on the bottom left of the back cover.

| Print Date  | * Manual Number   | * The manual number is given on the bottom left of the back cover.  Revision                                                                                                    |
|-------------|-------------------|----------------------------------------------------------------------------------------------------|
| Jun., 2002  | IB(NA)-0300042-A  |                                                                                                    |
| Feb., 2004  |                   | [Addition model]                                                                                                    |
| 1 60., 2004 | IB(IVA)-0300042-B | Q173CPUN-T/Q172CPUN-T, A31TU-D3K13/A31TU-DNK13, Q172EX-S1, Q173PX-S1, Q00CPU, Q01CPU, 64AD, Q68ADV, Q68ADI, Q62DA, Q64DA, Q68DAV, Q68DAI, Q170TUD3CBL3M, Q170TUDNCBL3M, Q170TUDNCBL3M, Q170TUTM, A31TUD3TM, FR-V5□0-□, Software for SV43                                                                       |
|             |                   | [Addition function] For WindowsXP, Home position return function, ROM operation function, Online change function [Additional correction/partial correction] Safety precautions, About processing of waste, Startup slow of the Multiple CPU system, User file list, Error code list, etc. [partial correction] |
| Mar., 2006  | IB(NA)-0300042-C  | [Addition model] Q62P, Q172EX-S2, Q172EX-S3, Q170ENC [Addition function] Cam axis command signal, Smoothing clutch complete signal, Gain changing signal, Real mode axis information register, Motion SFC instruction "FMOV", Bit device setting by Motion SFC instruction, Security function                  |
|             | ID (NA) 2222242 D | [Additional correction/partial correction] Safety precautions, User file list, Error code list, Warranty, Manual model code (1CT781→1XB781), etc.                                                                                                    |
| Apr., 2010  | IB(NA)-0300042-D  | [Additional correction/partial correction] Safety precautions, "1.6.1 I/O No. for I/O modules and intelligent function modules", Warranty                                                                                                    |
|             |                   |                                                                                                    |
|             |                   |                                                                                                    |

Japanese Manual Version IB(NA)-0300023

This manual confers no industrial property rights or any rights of any other kind, nor does it confer any patent licenses. Mitsubishi Electric Corporation cannot be held responsible for any problems involving industrial property rights which may occur as a result of using the contents noted in this manual.

#### INTRODUCTION

Thank you for choosing the Q173CPU(N)/Q172CPU(N) Motion Controller. Please read this manual carefully so that equipment is used to its optimum.

#### CONTENTS

| Safety Precautions                                                                | A- 1         |
|-----------------------------------------------------------------------------------|--------------|
| Revisions                                                                         | A-11         |
| Contents                                                                          | A-12         |
| About Manuals                                                                     | A-18         |
| 1. OVERVIEW                                                                       | 1- 1 to 1-96 |
| 1.1 Overview                                                                      | 1- 1         |
| 1.2 Features                                                                      | 1- 3         |
| 1.2.1 Features of Motion CPU                                                      | 1- 3         |
| 1.2.2 Basic specifications of Q173CPU(N)/Q172CPU(N)                               | 1- 6         |
| 1.2.3 Operation control/transition control specifications                         | 1- 9         |
| 1.2.4 Differences between Q173CPU(N)/Q172CPU(N)and A173UHCPU/A172SHCPUN           | 1-13         |
| 1.2.5 Positioning dedicated devices/special relays/special registers              | 1-15         |
| 1.3 Hardware Configuration                                                        | 1-55         |
| 1.3.1 Motion system configuration                                                 |              |
| 1.3.2 Q173CPU(N) System overall configuration                                     | 1-61         |
| 1.3.3 Q172CPU(N) System overall configuration                                     |              |
| 1.3.4 Software packages                                                           | 1-65         |
| 1.3.5 Restrictions on motion systems                                              |              |
| 1.4 Multiple CPU System                                                           | 1-71         |
| 1.4.1 Overview                                                                    |              |
| 1.4.2 Installation of PLC CPU and Motion CPU                                      | 1-72         |
| 1.4.3 Precautions for using Q series I/O modules and intelligent function modules |              |
| 1.4.4 Modules subject to installation restrictions                                | 1-74         |
| 1.4.5 Processing time of the Multiple CPU system                                  | 1-75         |
| 1.4.6 How to reset the Multiple CPU system                                        |              |
| 1.4.7 Processing at a CPU DOWN error occurrence by a PLC CPU or Q173CPU(N)/Q1720  |              |
| 1.5 System Settings                                                               | 1-80         |
| 1.5.1 System data settings                                                        |              |
| 1.5.2 Common system parameters                                                    |              |
| 1.5.3 Individual parameters                                                       |              |
| 1.6 Assignment of I/O No.                                                         |              |
| 1.6.1 I/O No. for I/O modules and intelligent function modules                    |              |
| 1.6.2 I/O No. of PLC CPU and Q173CPU(N)/Q172CPU(N)                                |              |
| 1.6.3 Setting I/O No.                                                             | 1-96         |
| 2. STARTING UP THE MULTIPLE CPU SYSTEM                                            | 2- 1 to 2- 2 |
| 2.1 Startup Flow of the Multiple CPU System                                       | 2- 1         |

| 3. COMMUNICATION BETWEEN THE PLC CPU AND THE MOTION CPU IN                                 | 0 41 000     |
|--------------------------------------------------------------------------------------------|--------------|
| THE MULTIPLE CPU SYSTEM                                                                    | 3- 1 to 3-26 |
| 3.1 Automatic Refresh Function of The Shared CPU Memory                                    | 2 1          |
| 3.2 Control Instruction from the PLC CPU to The Motion CPU (Motion dedicated instructions) |              |
| 3.3 Reading/Writing Device Data                                                            |              |
| 3.4 Shared CPU Memory                                                                      |              |
| 3.4 Shared GFO Memory                                                                      | 3-22         |
| 4. STRUCTURE OF THE MOTION CPU PROGRAM                                                     | 4- 1 to 4- 4 |
| 4.1 Motion Control in SV13/SV22 Real Mode                                                  | 4- 2         |
| 4.2 Motion Control in SV22 Virtual Mode                                                    |              |
|                                                                                            |              |
| 5. MOTION DEDICATED PLC INSTRUCTION                                                        | 5- 1 to 5-48 |
| 5.1 Motion Dedicated PLC Instruction                                                       | 5- 1         |
| 5.1.1 Restriction item of the Motion dedicated PLC instruction                             |              |
| 5.2 Motion SFC Start Request from The PLC CPU to The Motion CPU:                           |              |
| S(P).SFCS (PLC instruction: S(P).SFCS)                                                     | 5- 9         |
| 5.3 Servo Program Start Request from The PLC CPU to The Motion CPU:                        |              |
| S(P).SVST (PLC instruction: S(P).SVST)                                                     | 5-12         |
| 5.4 Current Value Change Instruction from The PLC CPU to The Motion CPU:                   |              |
| S(P).CHGA (PLC instruction: S(P).CHGA )                                                    | 5-17         |
| 5.5 Speed Change Instruction from The PLC CPU to The Motion CPU:                           |              |
| S(P).CHGV (PLC instruction: S(P).CHGV )                                                    | 5-30         |
| 5.6 Torque Limit Value Change Request Instruction from The PLC CPU to The Motion CPU:      |              |
| S(P).CHGT (PLC instruction: S(P).CHGT )                                                    | 5-34         |
| 5.7 Write from The PLC CPU to The Motion CPU: S(P).DDWR (PLC instruction: S(P).DDWR )      | 5-38         |
| 5.8 Read from The Devices of The Motion CPU: S(P).DDRD (PLC instruction: S(P).DDRD )       | 5-42         |
| 5.9 Interrupt Instruction to The Other CPU: S(P).GINT (PLC instruction: S(P).GINT )        | 5-46         |
| 6. MOTION SFC PROGRAMS                                                                     | 6- 1 to 6-28 |
| C.4 Mation CEC Descree Configuration                                                       | 6 1          |
| 6.1 Motion SFC Program Configuration                                                       |              |
| 6.2 Motion SFC Chart Symbol List                                                           |              |
| 6.3 Branch and Coupling Chart List                                                         |              |
| 6.4 Motion SFC Program Name                                                                |              |
| 6.5 Steps                                                                                  |              |
| ·                                                                                          |              |
| 6.5.2 Operation control step                                                               |              |
| 6.5.3 Subroutine call/start step                                                           |              |
| 6.5.4 Clear step                                                                           |              |
|                                                                                            |              |
| 6.7 Jump, Pointer                                                                          |              |
| 6.9 Branches, Couplings                                                                    |              |
| 0.8 Dianones, Coupings                                                                     | 0-10         |

| 6.9.2 Selective branch, selective coupling                     | 6-19         |
|----------------------------------------------------------------|--------------|
| 6.9.3 Parallel branch, parallel coupling                       |              |
| 6.10 Y/N Transitions                                           |              |
| 6.11 Motion SFC Comments                                       | 6-26         |
| 7. OPERATION CONTROL PROGRAMS                                  | 7- 1 to 7-96 |
| 7.1 Operation Control Programs                                 | 7- 1         |
| 7.2 Device Descriptions                                        | 7- 7         |
| 7.3 Constant Descriptions                                      | 7- 9         |
| 7.4 Binary Operations                                          | 7-10         |
| 7.4.1 Substitution : =                                         | 7-10         |
| 7.4.2 Addition : +                                             | 7-12         |
| 7.4.3 Subtraction :                                            | 7-13         |
| 7.4.4 Multiplication : *                                       | 7-15         |
| 7.4.5 Division : /                                             | 7-16         |
| 7.4.6 Remainder : %                                            | 7-17         |
| 7.5 Bit Operations                                             | 7-18         |
| 7.5.1 Bit inversion(Complement): ~                             | 7-18         |
| 7.5.2 Bit logical AND : &                                      | 7-19         |
| 7.5.3 Bit logical OR :                                         | 7-20         |
| 7.5.4 Bit exclusive logical OR : ^                             | 7-21         |
| 7.5.5 Bit right shift : >>                                     | 7-22         |
| 7.5.6 Bit left shift : <<                                      | 7-23         |
| 7.5.7 Sign inversion(Complement of 2):                         | 7-24         |
| 7.6 Standard Functions                                         | 7-25         |
| 7.6.1 Sine : SIN                                               | 7-25         |
| 7.6.2 Cosine : COS                                             | 7-26         |
| 7.6.3 Tangent : TAN                                            | 7-27         |
| 7.6.4 Arcsine : ASIN                                           | 7-28         |
| 7.6.5 Arccosine : ACOS                                         | 7-29         |
| 7.6.6 Arctangent : ATAN                                        | 7-30         |
| 7.6.7 Square root : SQRT                                       | 7-31         |
| 7.6.8 Natural logarithm : LN                                   |              |
| 7.6.9 Exponential operation : EXP                              |              |
| 7.6.10 Absolute value : ABS                                    |              |
| 7.6.11 Round-off : RND                                         |              |
| 7.6.12 Round-down : FIX                                        |              |
| 7.6.13 Round-up : FUP                                          |              |
| 7.6.14 BCD → BIN conversion : BIN                              |              |
| 7.6.15 BIN → BCD conversion : BCD                              |              |
| 7.7 Type Conversions                                           |              |
| 7.7.1 Signed 16-bit integer value conversion : SHORT           |              |
| 7.7.2 Unsigned 16-bit integer value conversion: USHORT         |              |
| 7.7.3 Signed 32-bit integer value conversion : LONG            |              |
| 7.7.4 Unsigned 32-bit integer value conversion : ULONG         |              |
| 7.7.5 Signed 64-bit floating-point value conversion : FLOAT    |              |
| 7.7.6 Unsigned 64-bit floating-point value conversion : UFLOAT |              |
| - U                                                            |              |

| 7.8 Bit Device Statuses                                                                   | 7-46         |
|-------------------------------------------------------------------------------------------|--------------|
| 7.8.1 ON (Normally open contact): (None)                                                  | 7-46         |
| 7.8.2 OFF (Normally closed contact) : !                                                   | 7-47         |
| 7.9 Bit Device Controls                                                                   | 7-48         |
| 7.9.1 Device set : SET                                                                    | 7-48         |
| 7.9.2 Device reset: RST                                                                   | 7-50         |
| 7.9.3 Device output: DOUT                                                                 | 7-52         |
| 7.9.4 Device input: DIN                                                                   | 7-53         |
| 7.9.5 Bit device output : OUT                                                             | 7-54         |
| 7.10 Logical Operations                                                                   | 7-56         |
| 7.10.1 Logical acknowledgement : (None)                                                   | 7-56         |
| 7.10.2 Logical negation : !                                                               | 7-57         |
| 7.10.3 Logical AND: *                                                                     | 7-58         |
| 7.10.4 Logical OR: +                                                                      | 7-59         |
| 7.11 Comparison Operations                                                                | 7-60         |
| 7.11.1 Equal to : ==                                                                      | 7-60         |
| 7.11.2 Not equal to : !=                                                                  | 7-61         |
| 7.11.3 Less than : <                                                                      | 7-62         |
| 7.11.4 Less than or equal to : <=                                                         | 7-63         |
| 7.11.5 More than : >                                                                      | 7-64         |
| 7.11.6 More than or equal to : >=                                                         | 7-65         |
| 7.12 Motion-Dedicated Functions(CHGV, CHGT)                                               | 7-66         |
| 7.12.1 Speed change request : CHGV                                                        | 7-66         |
| 7.12.2 Torque limit value change request : CHGT                                           | 7-72         |
| 7.13 Other Instructions                                                                   | 7-74         |
| 7.13.1 Event task enable : El                                                             | 7-74         |
| 7.13.2 Event task disable : DI                                                            | 7-75         |
| 7.13.3 No operation : NOP                                                                 | 7-76         |
| 7.13.4 Block transfer : BMOV                                                              | 7-77         |
| 7.13.5 Same data block transfer : FMOV                                                    | 7-80         |
| 7.13.6 Write device data to shared CPU memory of the self CPU: MULTW                      | 7-82         |
| 7.13.7 Read device data from shared CPU memory of the other CPU: MULTR                    | 7-85         |
| 7.13.8 Write device data to intelligent function module/special function module : TO      | 7-88         |
| 7.13.9 Read device data from intelligent function module/special function module : FROM . | 7-91         |
| 7.13.10 Time to wait : TIME                                                               | 7-94         |
| 7.14 Comment Statement : //                                                               | 7-96         |
| 8. TRANSITION PROGRAMS                                                                    | 8- 1 to 8- 2 |
| 8.1 Transition Programs                                                                   | 8- 1         |
| 9. MOTION CONTROL PROGRAMS                                                                | 9- 1 to 9-22 |
| 9.1 Servo Instruction List                                                                | 9- 1         |
| 9.2 Servomotor/Virtual Servomotor Shaft Current Value Change                              | 9-14         |
| 9.3 Synchronous Encoder Shaft Current Value Change Control (SV22 Only)                    |              |
| 9.4 Cam Shaft Within One Pevalution Current Value Change Control (SV22 Only)              | 0.20         |

| 9.5 Programming Instructions                                       | 9-22           |
|--------------------------------------------------------------------|----------------|
| 9.5.1 Cancel • start                                               | 9-22           |
| 9.5.2 Indirect designation using motion devices                    | 9-22           |
| 10. MOTION DEVICES                                                 | 10- 1 to 10- 6 |
| 10.1 Motion Registers (#0 to #8191)                                | 10- 1          |
| 10.2 Coasting Timer (FT)                                           | 10- 6          |
| 11. MOTION SFC PARAMETER                                           | 11- 1 to 11-20 |
| 11.1 Task Definitions                                              | 11- 1          |
| 11.2 Number of Consecutive Transitions and Task Operation          | 11- 2          |
| 11.2.1 Number of consecutive transitions                           | 11- 2          |
| 11.2.2 Task operation                                              | 11- 3          |
| 11.3 Execution Status of The Multiple Task                         |                |
| 11.4 Task Parameters                                               |                |
| 11.5 Program Parameters                                            |                |
| 11.6 How to Start The Motion SFC Program                           | 11-16          |
| 11.6.1 Automatic start                                             |                |
| 11.6.2 Start from the Motion SFC program                           | 11-16          |
| 11.6.3 Start from PLC (PLC instruction S(P).SFCS)                  | 11-16          |
| 11.7 How to End The Motion SFC Program                             | 11-17          |
| 11.8 How to Change from One Motion SFC Program to Another          |                |
| 11.9 How to Manage The Executing Program                           |                |
| 11.10 Operation Performed at CPU Power-Off or Reset                |                |
| 11.11 Operation Performed when CPU is Switched from RUN/STOP       |                |
| 11.12 Operation Performed when PLC Ready flag (M2000) Turns OFF/ON |                |
| 11.13 Operation at The Error Occurrence                            |                |
| 12. USER FILES                                                     | 12- 1 to 12- 8 |
| 12.1 Projects                                                      | 10 1           |
| 12.2 User File List                                                |                |
| 12.3 Online Change in The Motion SFC Program                       |                |
| 12.3.1 Operating method for The Online Change                      |                |
| 12.3.2 Transfer of program                                         |                |
| 13. LIMIT SWITCH OUTPUT FUNCTION                                   | 13- 1 to 13- 8 |
|                                                                    |                |
| 13.1 Operations                                                    | 13- 1          |
| 13.2 Limit Output Setting Data                                     | 13- 4          |
| 14. ROM OPERATION FUNCTION                                         | 14- 1 to 14-12 |
| 14.1 About the ROM Operation Function                              | 14- 1          |
| 14.2 Specifications of LED • Switch                                |                |
| 14.3 ROM Operation Function Details                                |                |
| 14.4 Operating Procedure of "ROM writing"                          |                |

| 15. SECURITY FUNCTION                                                                                                    | 15- 1 to 15- 6     |
|----------------------------------------------------------------------------------------------------|--------------------|
| 15.1 Password Registration/change                                                                                                    | 15- 1              |
| 15.2 Password Clearance                                                                                                    |                    |
| 15.3 Password Check                                                                                                    |                    |
| 15.4 Password Save                                                                                                    |                    |
| 15.5 Clear All                                                                                                    | 15- 6              |
| 16. COMMUNICATIONS VIA NETWORK                                                                                                    | 16- 1 to 16-10     |
| 16.1 Specifications of The Communications via Network                                                                                                    | 16- 2              |
| 16.2 Access Range of The Communications via Network                                                                                                    |                    |
| 16.2.1 Network configuration via the MELSECNET/10(H) or the Ethernet                                                                                              |                    |
| 16.2.2 Network configuration via the CC-Link                                                                                                    |                    |
| 16.2.3 Network configuration via the RS422/485                                                                                                    |                    |
| 16.2.4 Network configuration which MELSECNET/10 (H), Ethernet, CC-Link, RS4.                                                                                      |                    |
|                                                                                                    |                    |
| 17. MONITOR FUNCTION OF THE MAIN CYCLE                                                                                                    | 17- 1 to 17- 2     |
|                                                                                                    |                    |
|                                                                                                    |                    |
| 18. SERVO PARAMETER READING FUNCTION                                                                                                    | 18- 1 to 18- 2     |
| 18.1 About The Servo Parameter Read Request Devices                                                                                                    | 18- 1              |
| 18.2 Operating Procedure of The Servo Parameter Reading Function                                                                                                  |                    |
|                                                                                                    |                    |
| 19. ERROR CODE LISTS                                                                                                    | 19- 1 to 19-18     |
| 19.1 Reading Procedure for Error Codes                                                                                                    | 19- 1              |
| 19.2 Motion SFC Error Code List                                                                                                    |                    |
| 19.3 Motion SFC Parameter Errors                                                                                                    | 19-11              |
| 19.4 Multiple CPU Error Codes                                                                                                    | 19-13              |
| 19.4.1 Self-diagnosis error code                                                                                                    | 19-13              |
| 19.4.2 Release of self-diagnosis error                                                                                                    | 19-18              |
| APPENDICES                                                                                                    | APP- 1 to APP-32   |
| APPENDIX 1 Processing Times                                                                                                    | ADD 1              |
| APPENDIX 1.1 Processing time of operation control/Transition instruction                                                                                          |                    |
| APPENDIX 2 Sample Program                                                                                                    |                    |
| APPENDIX 2.1 Program example to execute the Multiple CPU dedicated instruct                                                                                       |                    |
| APPENDIX 2.1 Trogram example to execute the Multiple OF 0 dedicated instruction by APPENDIX 2.2 The program example to execute plural Multiple CPU instruction by | •                  |
| one time                                                                                                    | •                  |
| APPENDIX 2.3 Motion control example by Motion SFC program                                                                                                    |                    |
| APPENDIX 2.4 Continuation execution example at the subroutine re-start by the N                                                                                   | Notion SFC program |
|                                                                                                    |                    |
| APPENDIX 2.5 Continuation execution example after the stop by the Motion SFC                                                                                      | programAPP-28      |

#### **About Manuals**

The following manuals are related to this product.

Referring to this list, please request the necessary manuals.

#### Related Manuals

#### (1) Motion controller

| Manual Name                                                                                                    | Manual Number (Model Code) |
|----------------------------------------------------------------------------------------------------|----------------------------|
| Q173CPU(N)/Q172CPU(N) Motion controller User's Manual  This manual explains specifications of the Motion CPU modules, Q172LX Servo external signal interface module, Q172EX Serial absolute synchronous encoder interface module, Q173PX Manual pulse generator interface module, Teaching units, Power supply modules, Servo amplifiers, SSCNET cables, synchronous encoder cables and others.  (Optional)               | IB-0300040<br>(1XB780)     |
| Q173CPU(N)/Q172CPU(N) Motion controller (SV13/SV22) Programming Manual (REAL MODE)  This manual explains the servo parameters, positioning instructions, device list, error list and others.  (Optional)                                                                                                    | IB-0300043<br>(1XB782)     |
| Q173CPU(N)/Q172CPU(N) Motion controller (SV22) Programming Manual (VIRTUAL MODE)  This manual describes the dedicated instructions use to the synchronous control by virtual main shaft, mechanical system program create mechanical module.  This manual explains the servo parameters, positioning instructions, device list, error list and others.  (Optional)                                                        | IB-0300044<br>(1XB783)     |
| Q173CPU(N)/Q172CPU(N) Motion controller (SV43) Programming Manual  This manual describes the dedicated instructions to execute the positioning control by Motion program of EIA language (G-code).  This manual explains the Multiple CPU system configuration, performance specifications, functions, programming, debugging, servo parameters, positioning instructions, device list error list and others.  (Optional) | IB-0300070<br>(1CT784)     |

#### (2) PLC

| Manual Name                                                                                                    | Manual Number<br>(Model Code) |
|----------------------------------------------------------------------------------------------------|-------------------------------|
| QCPU User's Manual (Hardware Design, Maintenance and Inspection)  This manual explains the specifications of the QCPU modules, power supply modules, base units, extension cables, memory card battery, and the maintenance/inspection for the system, trouble shooting, error codes and others.  (Optional) | SH-080483ENG<br>(13JR73)      |
| Qn(H)/QnPH/QnPRHCPUCPU User's Manual (Function Explanation, Program Fundamentals)  This manual explains the functions, programming methods and devices and others to create programs with the QCPU.  (Optional)                                                                                              | SH-080808ENG<br>(13JZ28)      |
| QCPU User's Manual (Multiple CPU System)  This manual explains Multiple CPU system overview, system configuration, I/O modules, communication between CPU modules and communication with the I/O modules or intelligent function modules.  (Optional)                                                        | SH-080485ENG<br>(13JR75)      |
| QCPU Programming Manual (Common Instructions)  This manual explains how to use the sequence instructions, basic instructions, application instructions and micro computer program.  (Optional)                                                                                                    | SH-080809ENG<br>(13JW10)      |
| QCPU (Q Mode)/QnACPU Programming Manual (PID Control Instructions)  This manual explains the dedicated instructions used to exercise PID control.  (Optional)                                                                                                    | SH-080040<br>(13JF59)         |
| QCPU (Q Mode)/QnACPU Programming Manual (SFC)  This manual explains the system configuration, performance specifications, functions, programming, debugging, error codes and others of MELSAP3.  (Optional)                                                                                                  | SH-080041<br>(13JF60)         |
| I/O Module Type Building Block User's Manual  This manual explains the specifications of the I/O modules, connector, connector/terminal block conversion modules and others.  (Optional)                                                                                                    | SH-080042<br>(13JL99)         |

| MEMO |  |  |  |
|------|--|--|--|
|      |  |  |  |
|      |  |  |  |
|      |  |  |  |
|      |  |  |  |
|      |  |  |  |
|      |  |  |  |
|      |  |  |  |
|      |  |  |  |
|      |  |  |  |
|      |  |  |  |
|      |  |  |  |
|      |  |  |  |
|      |  |  |  |
|      |  |  |  |
|      |  |  |  |
|      |  |  |  |
|      |  |  |  |
|      |  |  |  |
|      |  |  |  |
|      |  |  |  |

#### 1. OVERVIEW

#### 1.1 Overview

This programming manual describes the Motion SFC program and Multiple CPU system of the operating system software packages "SW6RN-SV13Q\(\subseteq\)", "SW6RN-SV22Q\(\subseteq\)" for Motion CPU module(Q173CPU(N)/Q172CPU(N)). In this manual, the following abbreviations are used.

| Generic term/Abbreviation                              | Description                                                                                                    |
|--------------------------------------------------------|----------------------------------------------------------------------------------------------------|
| Q173CPU(N)/Q172CPU(N) or<br>Motion CPU (module)        | Q173CPUN/Q172CPUN/Q173CPUN-T/Q172CPUN-T/Q173CPU/Q172CPU<br>Motion CPU module                                                                                                    |
| Q172LX/Q172EX/Q173PX<br>or Motion module               | Q172LX Servo external signals interface module/ Q172EX(-S1/-S2/-S3) Serial absolute synchronous encoder interface module (Note-1)/ Q173PX(-S1) Manual pulse generator interface module |
| MR-H-BN                                                | Servo amplifier model MR-H□BN                                                                                                    |
| MR-J2□-B                                               | Servo amplifier model MR-J2S-□B/MR-J2M-B/MR-J2-□B/MR-J2-03B5                                                                                                    |
| AMP or Servo amplifier                                 | General name for "Servo amplifier model MR-H□BN/MR-J2S-□B/MR-J2M-B/MR-J2-□B/MR-J2-03B5, Vector inverter FREQROL-V500 series"                                                           |
| QCPU, PLC CPU<br>or PLC CPU module                     | Qn(H)CPU                                                                                                    |
| Multiple CPU system or Motion system                   | Abbreviation for "Multiple PLC system of the Q series"                                                                                                    |
| CPUn                                                   | Abbreviation for "CPU No.n (n= 1 to 4) of the CPU module for the Multiple CPU system"                                                                                                  |
| Programming software package                           | General name for "MT Developer" and "GX Developer"                                                                                                    |
| Operating system software                              | General name for "SW□RN-SV□Q□"                                                                                                    |
| SV13                                                   | Operating system software for conveyor assembly use (Motion SFC) : SW6RN-SV13Q□                                                                                                    |
| SV22                                                   | Operating system software for automatic machinery use (Motion SFC) : SW6RN-SV22Q□                                                                                                    |
| MT Developer                                           | Abbreviation for Integrated start-up support software package "MT Developer"                                                                                                    |
| GX Developer                                           | Abbreviation for MELSEC PLC programming software package "GX Developer (Version 6 or later)"                                                                                           |
| Manual pulse generator<br>or MR-HDP01                  | Abbreviation for "Manual pulse generator (MR-HDP01)"                                                                                                    |
| Serial absolute synchronous encoder or MR-HENC/Q170ENC | Abbreviation for "Serial absolute synchronous encoder (MR-HENC/Q170ENC)"                                                                                                    |
| SSCNET (Note-2)                                        | High speed serial communication between Motion controller and servo amplifier                                                                                                    |
| Absolute position system                               | General name for "System using the servomotor and servo amplifier for absolute position"                                                                                               |
| Cooling fan unit                                       | Cooling fan unit (Q170FAN)                                                                                                    |
| Dividing unit                                          | Dividing unit (Q173DV)                                                                                                    |
| 3                                                      |                                                                                                    |

| Generic term/Abbreviation               | Description                                                                                          |  |  |  |  |  |
|-----------------------------------------|----------------------------------------------------------------------------------------------------|--|--|--|--|--|
| A□0BD-PCF                               | A10BD-PCF/A30BD-PCF SSC I/F board                                                                    |  |  |  |  |  |
| SSC I/F communication cable             | Abbreviation for "Cable for SSC I/F board/card"                                                      |  |  |  |  |  |
| Teaching Unit<br>or A31TU-D3□/A31TU-DN□ | A31TU-D3□/A31TU-DN□ Teaching unit <sup>(Note-3)</sup>                                                |  |  |  |  |  |
| Intelligent function module             | Abbreviation for "MELSECNET/H module/Ethernet module/CC-Link module/<br>Serial communication module" |  |  |  |  |  |
| Vector inverter (FR-V500)               | Vector inverter FREQROL-V500 series                                                                  |  |  |  |  |  |

(Note-1): Q172EX can be used in SV22.

(Note-2) : SSCNET:  $\underline{S}$ ervo  $\underline{S}$ ystem  $\underline{C}$ ontroller  $\underline{NET}$ work

(Note-3): Teaching unit can be used in SV13.

### REMARK

For information about the each module, design method for program and parameter, refer to the following manuals relevant to each module.

|                        | Item                                                                                                    | Reference Manual                                                                      |  |  |  |  |
|------------------------|----------------------------------------------------------------------------------------------------|---------------------------------------------------------------------------------------|--|--|--|--|
| Motion CPU mo          | odule/Motion unit                                                                                                    | Q173CPU(N)/Q172CPU(N) User's Manual                                                   |  |  |  |  |
|                        | oheral devices for PLC program design, I/O<br>telligent function module                                                                             | Manual relevant to each module                                                        |  |  |  |  |
| Operation meth         | od for MT Developer                                                                                                    | Help of each software                                                                 |  |  |  |  |
| SV13/SV22              | <ul> <li>Design method for positioning control<br/>program in the real mode</li> <li>Design method for positioning control<br/>parameter</li> </ul> | Q173CPU(N)/Q172CPU(N) Motion controller<br>(SV13/SV22) Programming Manual (REAL MODE) |  |  |  |  |
| SV22<br>(Virtual mode) | Design method for mechanical system program                                                                                                    | Q173CPU(N)/Q172CPU(N) Motion controller (SV22) Programming Manual (VIRTUAL MODE)      |  |  |  |  |

#### 1.2 Features

The Motion CPU and Multiple CPU system have the following features.

#### 1.2.1 Features of Motion CPU

#### (1) Q series PLC Multiple CPU system

- (a) The load of control processing for each CPU can be distributed by controlling the complicated servo control with the Motion CPU, and the machine control or information control with the PLC CPU, and flexible system configuration can be realized.
- (b) The Motion CPU and PLC CPU are selected flexibly, and the Multiple CPU system up to 4 CPU modules can be realized.

The Motion CPU module for the number of axis to be used can be selected.

Q173CPU(N) : Up to 32 axes Q172CPU(N) : Up to 8 axes

The PLC CPU module for the program capacity to be used can be selected. (One or more PLC CPU is necessary with the Multiple CPU system.)

 Q00CPU
 : 8k steps

 Q01CPU
 : 14k steps

 Q02CPU, Q02HCPU
 : 28k steps

 Q06HCPU
 : 60k steps

 Q12HCPU
 : 124k steps

 Q25HCPU
 : 252k steps

- (c) The device data of other CPU can be used as the device data of self CPU because the Multiple CPU automatic refresh may do automatically data giving and receiving between each CPU of the Multiple CPU system.
- (d) The device data access of the Motion CPU and the Motion SFC program start can be executed from PLC CPU by the Motion dedicated PLC instruction.

#### (2) Programming in the Motion SFC programs

- (a) Since a program intelligible for anyone can be created in flow chart form by macking a sequence of machine operation correspond to each operation step, maintenance nature improves.
- (b) Since transition conditions are judged with Motion CPU side and positioning starts, there is not dispersion in the response time influenced by PLC scan time.

- (c) High speed and high response processing is realizable with the step processing method (only active steps) of Motion SFC.
- (d) Not only positioning control but also numerical operations, device SET/RST, etc. can be processed with Motion CPU side, making via PLC CPU is unnecessary and a tact time can be shortened.
- (e) By transition condition description peculiar to Motion SFC, the instructions to servo amplifier is possible at completion of starting condition.
- (f) By transition condition description peculiar to Motion SFC, after starting, transition to next step is possible without waiting for positioning completion.
- (g) Motion SFC program that responds and executes it at high speed for interrupt input from external source can be set.
- (h) Motion SFC program executed in the fixed cycle (0.88ms, 1.77ms, 3.55ms, 7.11ms, 14.2ms) by synchronizing to the Motion operation cycle can be set.

#### (3) High speed operation processing

- (a) The minimum operation cycle of the Motion CPU is made 0.88[ms] (so far, the ratio of 4 times), and it correspond with high frequency operation.
- (b) High speed PLC control is possible by the Q series PLC CPU. (For LD instruction)

Q02HCPU, Q06HCPU, Q12HCPU, Q25HCPU  $: 0.034[\mu s]$  Q02CPU  $: 0.079[\mu s]$  Q00CPU  $: 0.16[\mu s]$  Q01CPU  $: 0.10[\mu s]$ 

(4) Connection between the Motion controller and servo amplifier with high speed serial communication by SSCNET

High speed serial communication by SSCNET connect between the Motion controller and servo amplifier, and batch control the charge of servo parameter, servo monitor and test operation, etc.

It is also realised reduce the number of wires.

(5) The operating system software package for your application needs By installing the operating system software for applications in the internal flash memory of the Motion CPU, the Motion controller suitable for the machine can be realized.

And, it also can correspond with the function improvement of the software package.

(a) Conveyor assembly use (SV13) Offer liner interpolation, circular interpolation, helical interpolation, constantspeed control, speed control, fixed-pitch feed and etc. by the dedicated servo instruction. Ideal for use in conveyors and assembly machines.

- (b) Automatic machinery use (SV22)
   Provides synchronous control and offers electronic cam control by mechanical support language. Ideal for use in automatic machinery.
- (c) Machine tool peripheral use (SV43) Offer liner interpolation, circular interpolation, helical interpolation, constantspeed positioning and etc. by the EIA language (G-code). Ideal for use in machine tool peripheral.

#### 1.2.2 Basic specifications of Q173CPU(N)/Q172CPU(N)

#### (1) Module specifications

| Item                                   | Q173CPUN                                        | Q173CPUN-T             | Q173CPU                                            | Q172CPUN | Q172CPUN-T                    | Q172CPU                                            |
|----------------------------------------|-------------------------------------------------|------------------------|----------------------------------------------------|----------|-------------------------------|----------------------------------------------------|
| Teaching unit                          |                                                 | Usable                 |                                                    |          | Usable                        |                                                    |
| Internal current consumption(5VDC) [A] | 1.25                                            | 1.56 <sup>(Note)</sup> | 1.75                                               | 1.14     | 1.45 <sup>(Note)</sup>        | 1.62                                               |
| Mass [kg]                              | 0.23 0.24                                       |                        | 0.22                                               | 0.22     | 0.23                          | 0.21                                               |
| Exterior dimensions [mm(inch)]         | 98(3.86)(H) × 27.4(1.08)(W)<br>× 114.3(4.50)(D) |                        | 118(4.65)(H) ×<br>27.4(1.08)(W) ×<br>89.3(3.52)(D) |          | < 27.4(1.08)(W)<br>3(4.50)(D) | 118(4.65)(H) ×<br>27.4(1.08)(W) ×<br>89.3(3.52)(D) |

(Note): Current consumption 0.26[A] of the teaching unit is included.

## (2) SV13/SV22 Motion control specifications/performance specifications

### (a) Motion control specifications

| Item               |         | Q173CPUN(-T)                                                                                                    | Q173CPU                   | Q172CPUN(-T)                 | Q172CPU           |  |  |  |
|--------------------|---------|----------------------------------------------------------------------------------------------------|---------------------------|------------------------------|-------------------|--|--|--|
| Number of contro   | l axes  | Up to 3                                                                                                    | 32 axes                   | Up to 8                      | axes              |  |  |  |
|                    | SV13    |                                                                                                    | to 8 axes<br>to 16 axes   | 0.88ms/1 to 8 axes           |                   |  |  |  |
| Operation cycle    |         | 3.55ms/17                                                                                                    | to 32 axes                |                              |                   |  |  |  |
| (default)          |         | 0.88ms/ 1                                                                                                    | to 4 axes                 |                              |                   |  |  |  |
| (40.44.)           | SV22    | 1.77ms/ 5                                                                                                    | to 12 axes                | 0.88ms/1 t                   |                   |  |  |  |
|                    | 0122    | 3.55ms/13                                                                                                    | to 24 axes                | 1.77ms/5 t                   | o 8 axes          |  |  |  |
|                    |         | 7.11ms/25                                                                                                    | to 32 axes                |                              |                   |  |  |  |
| Interpolation func | tions   | Linear in                                                                                                    | terpolation (Up to 4 axes | s), Circular interpolation ( | 2 axes),          |  |  |  |
| interpolation fanc |         |                                                                                                    | Helical interpo           | lation (3 axes)              |                   |  |  |  |
|                    |         | PTP(Point to Poir                                                                                                    | nt) control, Speed contro | I, Speed-position control,   | Fixed-pitch feed, |  |  |  |
| Control modes      |         | Constant speed control, Position follow-up control, Speed switching control,                                                                                                    |                           |                              |                   |  |  |  |
|                    |         | High-speed oscillation control, Synchronous control (SV22)                                                                                                    |                           |                              |                   |  |  |  |
| Acceleration/      |         | Automatic trapezoidal acceleration/deceleration,                                                                                                    |                           |                              |                   |  |  |  |
| deceleration conti | rol     | S-curve acceleration/deceleration                                                                                                    |                           |                              |                   |  |  |  |
| Compensation       |         | Backlash compensation, Electronic gear                                                                                                    |                           |                              |                   |  |  |  |
| Programming lang   | guage   | Motion SFC, Dedicated instruction, Mechanical support language (SV22)                                                                                                    |                           |                              |                   |  |  |  |
| Servo program ca   | apacity | 14k steps                                                                                                    |                           |                              |                   |  |  |  |
| Number of position | ning    | 3200 points                                                                                                    |                           |                              |                   |  |  |  |
| points             |         |                                                                                                    | (Positioning data can b   | e designated indirectly)     |                   |  |  |  |
| Programming too    | I       |                                                                                                    | IBM I                     | PC/AT                        |                   |  |  |  |
| Peripheral I/F     |         |                                                                                                    | USB/RS-23                 | 32/SSCNET                    |                   |  |  |  |
| Teaching operation | on      | F                                                                                                    | Provided (Q173CPUN-T/     | Q172CPUN-T, SV13 use         | )                 |  |  |  |
| Home position ret  | turn    | Proximity dog type (2 types), Count type (3 types), Data set type (2 types), Dog cradle  Stopper type (2 types), Limit switch combined type  (Home position return re-try function provided, home position shift function provided |                           |                              |                   |  |  |  |
| JOG operation fur  | nction  |                                                                                                    |                           | vided                        | , ,               |  |  |  |
| 1                  |         | 1                                                                                                    |                           |                              |                   |  |  |  |

#### Motion control specifications (continued)

| Item                                      | Q173CPUN(-T)                                               | Q173CPU                                                                  | Q172CPUN(-T)                                                                        | Q172CPU            |  |  |  |  |  |  |
|-------------------------------------------|------------------------------------------------------------|--------------------------------------------------------------------------|-------------------------------------------------------------------------------------|--------------------|--|--|--|--|--|--|
| Manual pulse generator operation function |                                                            | Possible to con                                                          | nect 3 modules                                                                      |                    |  |  |  |  |  |  |
| Synchronous encoder operation function    | Possible to connect 12 modules Possible to connect 8 modul |                                                                          |                                                                                     |                    |  |  |  |  |  |  |
| M-code function                           |                                                            | M-code output function provided M-code completion wait function provided |                                                                                     |                    |  |  |  |  |  |  |
| Limit switch output                       |                                                            | Number of outpu                                                          | t points 32 points                                                                  |                    |  |  |  |  |  |  |
| function                                  |                                                            | Watch data: Motion co                                                    | ntrol data/Word device                                                              |                    |  |  |  |  |  |  |
| Absolute position system                  | (Possible to sele<br>(Note) : W                            | ect the absolute data me                                                 | g battery to servo amplific<br>thod or incremental meth<br>s used, only the increme | nod for each axis) |  |  |  |  |  |  |
| Number of SSCNET I/F                      | 5CH                                                        | (Note-1)                                                                 | 2C                                                                                  | Н                  |  |  |  |  |  |  |
| Motion related interface module           | Q172LX : 4 mo<br>Q172EX : 6 mo<br>Q173PX : 4 mo            | odules usable                                                            | Q172LX : 1 module usable Q172EX : 4 modules usable Q173PX : 3 modules usable        |                    |  |  |  |  |  |  |

(Note-1) : Use the Dividing unit(Q173DV) or dividing cable(Q173J2B $\triangle$ CBL $\square$ M/Q173HB $\triangle$ CBL $\square$ M).

(Note-2): When using the incremental synchronous encoder (SV22 use), you can use avobe number of modules. When connecting the manual pulse generator, you can use only 1 module.

### (b) Motion SFC Performance Specifications

|                                 | Item                                     |                           |                    | Q173CPU(N)/Q172CPU(N)                                                                      |  |  |  |
|---------------------------------|------------------------------------------|---------------------------|--------------------|--------------------------------------------------------------------------------------------|--|--|--|
| Motion SFC program capacity     | Code total<br>(Motion SI<br>+ Transition | FC chart+ O <sub>l</sub>  | peration control   | 287k bytes                                                                                 |  |  |  |
|                                 | Text total (Operation                    | n control + Tı            | ransition)         | 224k bytes                                                                                 |  |  |  |
|                                 | · ·                                      | f Motion SFC              | ,                  | 256 (No.0 to 255)                                                                          |  |  |  |
|                                 | Motion SF                                | C chart size              | /program           | Up to 64k bytes (Included Motion SFC chart comments)                                       |  |  |  |
| Mation CEC magnets              | Number o                                 | f Motion SF               | C steps/program    | Up to 4094 steps                                                                           |  |  |  |
| Motion SFC program              | Number o                                 | f selective br            | ranches/branch     | 255                                                                                        |  |  |  |
|                                 | Number o                                 | f parallel bra            | nches/branch       | 255                                                                                        |  |  |  |
|                                 | Parallel br                              | anch nesting              | )                  | Up to 4 levels                                                                             |  |  |  |
|                                 | Number o                                 | f operation c             | ontrol programs    | 4096 with F(Once execution type) and FS(Scan execution type) combined. (F/FS0 to F/FS4095) |  |  |  |
|                                 | Number o                                 | f transition p            | rograms            | 4096(G0 to G4095)                                                                          |  |  |  |
| Operation control program       | Code size                                | /program                  |                    | Up to approx. 64k bytes (32766 steps)                                                      |  |  |  |
| (F/FS)                          | Number of                                | f blocks(line)            | /program           | Up to 8192 blocks (in the case of 4 steps(min)/blocks)                                     |  |  |  |
| 1                               | Number of                                | f characters/             | block (line)       | Up to 128 (comment included)                                                               |  |  |  |
| Transition program              | Number of                                | f operand/blo             | ock                | Up to 64 (operand: constants, word device, bit devices)                                    |  |  |  |
| (G)                             | () nesting                               | /block                    |                    | Up to 32 levels                                                                            |  |  |  |
|                                 | Descriptiv                               | Operation control program |                    | Calculation expression/bit conditional expression                                          |  |  |  |
|                                 | expression                               |                           | program            | Calculation expression/bit conditional expression/                                         |  |  |  |
|                                 |                                          |                           |                    | comparison conditional expression                                                          |  |  |  |
|                                 |                                          |                           | ited programs      | Up to 256                                                                                  |  |  |  |
|                                 | Number of                                | f multi active steps      |                    | Up to 256 steps/all programs                                                               |  |  |  |
|                                 |                                          | Normal task               | (<br>T             | Executed in motion main cycle                                                              |  |  |  |
|                                 |                                          | Event task                | Fixed cycle        | Executed in fixed cycle                                                                    |  |  |  |
| Execute specification           | Executed                                 | (Execution                | Cytornal           | (0.88ms, 1.77ms, 3.55ms, 7.11ms, 14.2ms)                                                   |  |  |  |
|                                 | task                                     | can be                    | External interrupt | Executed when input ON is set among interrupt module QI60 (16 points).                     |  |  |  |
|                                 | taok                                     | masked.)                  | PLC interrupt      | Executed with interrupt instruction (S(P).GINT) from PLC CPU.                              |  |  |  |
|                                 |                                          |                           | r LO interrupt     | Executed when input ON is set among interrupt module QI60                                  |  |  |  |
|                                 |                                          | NMI task                  |                    | (16 points).                                                                               |  |  |  |
| Number of I/O points (X/Y)      | 1                                        | l .                       |                    | 8192 points                                                                                |  |  |  |
| Number of real I/O points (PX/I | PY)                                      |                           |                    | 256 points                                                                                 |  |  |  |
| . ,                             | Internal re                              | lays (M)                  |                    |                                                                                            |  |  |  |
|                                 | Latch rela                               |                           |                    | Total (M + L) : 8192 points                                                                |  |  |  |
|                                 | Link relays                              | s (B)                     |                    | 8192 points                                                                                |  |  |  |
| Number of devices               | Annunciat                                | ors (F)                   |                    | 2048 points                                                                                |  |  |  |
| (Device In the Motion CPU only) | Special re                               | lays (M)                  |                    | 256 points                                                                                 |  |  |  |
| (Included the positioning       | Data regis                               | ters (D)                  |                    | 8192 points                                                                                |  |  |  |
| dedicated device)               | Link regist                              | ers (W)                   |                    | 8192 points                                                                                |  |  |  |
| 201.00                          | Special re                               | gisters (D)               |                    | 256 points                                                                                 |  |  |  |
|                                 | Motion reg                               | gisters (#)               |                    | 8192 points                                                                                |  |  |  |
|                                 | Coasting t                               | imers (FT)                |                    | 1 point (888µs)                                                                            |  |  |  |

### 1.2.3 Operation control/transition control specifications

### (1) Table of the operation control/transition control specifications

| ltem        |                                                                                                    |                                                           | Remark         |               |                                |                              |                                           |     |               |                                                                                  |
|-------------|----------------------------------------------------------------------------------------------------|-----------------------------------------------------------|----------------|---------------|--------------------------------|------------------------------|-------------------------------------------|-----|---------------|----------------------------------------------------------------------------------|
|             | Calculation                                                                                                    | expression                                                | Expres         |               | eric resu<br>r calcula<br>ces. | D100+1,SIN(D100), etc.       |                                           |     |               |                                                                                  |
| Expression  | Conditiona                                                                                                    | Conditional expression  Comparison conditional expression |                |               | or false r<br>judging (        |                              | M0, !M0, M1*M0,<br>(M1+M2)*(!M3+M4), etc. |     |               |                                                                                  |
|             |                                                                                                    |                                                           |                |               |                                | ring indirect<br>tants and w |                                           |     | d calculation | D100==100<br>D10 <d102+d10, etc.<="" td=""></d102+d10,>                          |
|             |                                                                                                    |                                                           |                | Acces         | ssibility                      | L                            | sable task                                | s   | Description   | The input X/output Y are written with the actual input                           |
|             |                                                                                                    | Device                                                    | Symbol         | Read          | Write                          | Normal                       | Event                                     | NMI | example       | PX/actual output PY.                                                             |
|             | Input                                                                                                    | Input module<br>non-loaded<br>range                       | х              | 0             | 0                              |                              |                                           |     | X100          | It does the layput of the I/O numbers of PX, PY by a set up of as system.        |
|             |                                                                                                    | Input module loaded range                                 | PX             | 0             | ×                              |                              |                                           | 0   | PX180         | (In the operation control program/transition program,                            |
|             | Output                                                                                                    | Output module non-loaded range                            | Y              | 0             | 0                              | 0                            | 0                                         |     | Y100          | automatically represented as PX/PY according to the system setting information.) |
|             |                                                                                                    | Output module loaded range                                | PY             | 0             | 0                              |                              |                                           |     | PY1E0         |                                                                                  |
|             | Internal                                                                                                    | relay                                                     | М              | 0             | 0                              |                              |                                           |     | M20           |                                                                                  |
|             | Latch re                                                                                                    | lay                                                       | L              | 0             | 0                              |                              |                                           |     | L1000         |                                                                                  |
|             | Link rela                                                                                                    | у                                                         | В              | 0             | 0                              |                              |                                           |     | B3FF          |                                                                                  |
|             | Annunci                                                                                                    |                                                           | F              | 0             | 0                              |                              |                                           |     | F0            |                                                                                  |
| Bit devices | Special                                                                                                    | relay                                                     | М              | 0             | 0                              |                              |                                           |     | M9000         |                                                                                  |
|             | CAUTION <restrictions bit="" devices="" on="" write-enabled="">  1) Write to device X is allowed only within the input module non-installed range.</restrictions> |                                                           |                |               |                                |                              |                                           |     |               |                                                                                  |
|             | , ,                                                                                                    | ial relay has predet                                      |                |               |                                | •                            |                                           |     |               |                                                                                  |
|             |                                                                                                    | ot perform write to o<br>SET/RST is disable               |                |               | _                              |                              |                                           |     |               |                                                                                  |
|             |                                                                                                    |                                                           | tu iii tile io | Rema          |                                | nges.                        |                                           |     |               |                                                                                  |
|             |                                                                                                    | RST disable range o M2032                                 | Stor           | t accept      |                                | 1                            |                                           |     |               |                                                                                  |
|             | 1012001 (                                                                                                    | O IVIZUOZ                                                 | Glai           | t accept      | GEVICE                         | _                            |                                           |     |               |                                                                                  |
|             | (Note):                                                                                                    | DOUT output disab                                         | led in the f   | following     | device r                       | anges.                       |                                           |     |               |                                                                                  |
|             |                                                                                                    | output disable rang                                       | Э              | Rema          | rk                             | 4                            |                                           |     |               |                                                                                  |
|             |                                                                                                    | tion including<br>o M2127                                 | De             | dicated       | device                         |                              |                                           |     |               |                                                                                  |
|             | M9000 t                                                                                                    | o M9255                                                   | 5              | Special relay |                                |                              |                                           |     |               |                                                                                  |

### Table of the operation control/transition control specification(continued)

| Item                   |                                              |                                        |                                               | Specifi  | cations  |                                                   |                         |                 |                    | Remark              |
|------------------------|----------------------------------------------|----------------------------------------|-----------------------------------------------|----------|----------|---------------------------------------------------|-------------------------|-----------------|--------------------|---------------------|
|                        |                                              |                                        |                                               | Acces    | sibility | y Usable tasks                                    |                         | 'S              | Description        |                     |
|                        |                                              | Devices                                | Symbol                                        | Read     | Write    | Normal                                            | Event                   | NMI             | example            |                     |
|                        | Data reg                                     | ister                                  | D                                             | 0        | 0        |                                                   |                         |                 | DOL                |                     |
|                        | Link regis                                   | ster                                   | W                                             | 0        | 0        |                                                   |                         |                 | W1F:F              |                     |
|                        | Special r                                    | egister                                | D                                             | 0        | 0        | 0                                                 | 0                       | 0               | D9000              |                     |
| Word devices           | Motion re                                    | egister                                | #                                             | 0        | 0        | <u> </u>                                          |                         |                 | #0F                |                     |
| vvora devices          | Coasting                                     | timer                                  | FT                                            | 0        | ×        |                                                   |                         |                 | FT                 |                     |
|                        | CAUTIC                                       | N                                      |                                               |          |          |                                                   |                         |                 | usable<br>unusable |                     |
|                        | <restrict<br>1) Speci<br/>Do n</restrict<br> |                                        |                                               |          |          |                                                   |                         |                 |                    |                     |
|                        | (None)                                       | 16-bit integer ty<br>16-bit integer ty |                                               |          |          |                                                   | -32768<br>0 to          | K10, D100, etc. |                    |                     |
| Data type              | L                                            | 32-bit integer ty                      |                                               |          | -21      | 147483648                                         | 2000000000, W100L, etc. |                 |                    |                     |
|                        |                                              | 32-bit integer ty<br>64-bit floating-p |                                               |          |          |                                                   | U to 42                 | 9496729         | 0                  |                     |
|                        | F                                            |                                        | on real number ty                             | ne)      |          |                                                   | IEEE                    | format          |                    | 1.23, #10F, etc.    |
| Occasions              | К                                            | Decimal constant                       | The above data                                | a type s |          | ol 'L' or '. (decimal point)' provided at the end |                         |                 |                    | K-100, H0FFL, etc.  |
| Constant               | Н                                            | Hexadecimal constant                   | as the applicat                               |          |          |                                                   | inout the t             | ата туре        | is regarded        | 'K' may be omitted. |
|                        | Binary oper                                  | ation                                  | 6                                             |          |          |                                                   |                         |                 |                    |                     |
|                        | Bit operatio                                 | n                                      | 6                                             |          |          |                                                   |                         |                 |                    |                     |
|                        | Sign                                         |                                        | 1                                             |          |          |                                                   |                         |                 |                    |                     |
|                        | Standard fu                                  |                                        | 15                                            |          |          |                                                   |                         |                 |                    |                     |
| Number of              | Type conve                                   |                                        | 6                                             |          |          |                                                   | 00                      |                 |                    |                     |
| instructions           | Bit device s                                 |                                        | 2                                             |          |          |                                                   | 63                      | in total        |                    |                     |
|                        | Bit device o                                 |                                        | 5<br>4                                        |          |          |                                                   |                         |                 |                    |                     |
|                        | Logical ope<br>Comparisor                    |                                        | 6                                             |          |          |                                                   |                         |                 |                    |                     |
|                        |                                              | cated function                         | 2                                             |          |          |                                                   |                         |                 |                    |                     |
|                        | Others                                       | CALCA TATIONOTI                        | 10                                            |          |          |                                                   |                         |                 |                    |                     |
| Read/write response    | Input respon                                 | 10                                     | Direct read control at instruction execution. |          |          |                                                   |                         |                 |                    |                     |
| of input PX, output PY | Output resp                                  |                                        |                                               |          |          | ntrol at ins                                      |                         |                 |                    | 1                   |

### (2) Table of the operation control/transition instruction

|                      |        |                                                                                        |                                  |             | Usabl | e step | V/N                                              |                      |
|----------------------|--------|----------------------------------------------------------------------------------------|----------------------------------|-------------|-------|--------|--------------------------------------------------|----------------------|
| Classification       | Symbol | Function                                                                               | Format                           | Basic steps | F/FS  | G      | Y/N<br>transition's<br>conditional<br>expression | Section of reference |
|                      | =      | Substitution                                                                           | (D)=(S)                          | 4           | 0     | 0      | _                                                | 7.4.1                |
|                      | +      | Addition                                                                               | (S1)+(S2)                        | 4           | 0     | 0      | _                                                | 7.4.2                |
| S                    | -      | Subtraction                                                                            | (S1)-(S2)                        | 4           | 0     | 0      | _                                                | 7.4.3                |
| Binary operation     | *      | Multiplication                                                                         | (S1)*(S2)                        | 4           | 0     | 0      | _                                                | 7.4.4                |
|                      | 1      | Division                                                                               | (S1)/(S2)                        | 4           | 0     | 0      | _                                                | 7.4.5                |
|                      | %      | Remainder                                                                              | (S1)%(S2)                        | 4           | 0     | 0      | _                                                | 7.4.6                |
|                      | ~      | Bit inversion (complement)                                                             | ~(S)                             | 2           | 0     | 0      | _                                                | 7.5.1                |
|                      | &      | Bit logical AND                                                                        | (S1)&(S2)                        | 4           | 0     | 0      | _                                                | 7.5.2                |
|                      | I      | Bit logical OR                                                                         | (S1) (S2)                        | 4           | 0     | 0      | _                                                | 7.5.3                |
| Bit operation        | ^      | Bit exclusive OR                                                                       | (S1) <sup>4</sup> (S2)           | 4           | 0     | 0      | _                                                | 7.5.4                |
|                      | >>     | Bit right shift                                                                        | (S1)>>(S2)                       | 4           | 0     | 0      | _                                                | 7.5.5                |
|                      | <<     | Bit left shift                                                                         | (S1)<<(S2)                       | 4           | 0     | 0      | _                                                | 7.5.6                |
| Sign                 | -      | Sign inversion (complement of 2)                                                       | -(S)                             | 2           | 0     | 0      | _                                                | 7.5.7                |
| g                    | SIN    | Sine                                                                                   | SIN(S)                           | 2           | 0     | 0      | _                                                | 7.6.1                |
|                      | COS    | Cosine                                                                                 | COS(S)                           | 2           | 0     | 0      | _                                                | 7.6.2                |
|                      | TAN    | Tangent                                                                                | TAN(S)                           | 2           | 0     | 0      | _                                                | 7.6.3                |
|                      | ASIN   | Arcsine                                                                                | ASIN(S)                          | 2           | 0     | 0      | _                                                | 7.6.4                |
|                      | ACOS   | Arccosine                                                                              | ACOS(S)                          | 2           | 0     | 0      | _                                                | 7.6.5                |
|                      | ATAN   | Arctangent                                                                             | ATAN(S)                          | 2           | 0     | 0      | _                                                | 7.6.6                |
|                      | SQRT   | Square root                                                                            | SQRT(S)                          | 2           | 0     | 0      | _                                                | 7.6.7                |
| Standard function    | LN     | Natural logarithm                                                                      | LN(S)                            | 2           | 0     | 0      | _                                                | 7.6.8                |
| Ctaridara farioticii | EXP    | Exponential operation                                                                  | EXP(S)                           | 2           | 0     | 0      | _                                                | 7.6.9                |
|                      | ABS    | Absolute value                                                                         | ABS(S)                           | 2           | 0     | 0      | _                                                | 7.6.10               |
|                      | RND    | Round-off                                                                              | RND(S)                           | 2           | 0     | 0      | _                                                | 7.6.11               |
|                      | FIX    | Round-down                                                                             | FIX(S)                           | 2           | 0     | 0      | _                                                | 7.6.12               |
|                      | FUP    | Round-up                                                                               | FUP(S)                           | 2           | 0     | 0      | _                                                | 7.6.13               |
|                      | BIN    | BCD → BIN conversion                                                                   | BIN(S)                           | 2           | 0     | 0      | _                                                | 7.6.14               |
|                      | BCD    | BIN → BCD conversion                                                                   | BCD(S)                           | 2           | 0     | 0      |                                                  | 7.6.15               |
|                      | SHORT  | Convert into 16-bit integer type (signed)                                              | SHORT(S)                         | 2           | 0     | 0      | _                                                | 7.7.1                |
|                      | USHORT | Convert into 16-bit integer type (signed)  Convert into 16-bit integer type (unsigned) | USHORT(S)                        | 2           | 0     | 0      |                                                  | 7.7.2                |
|                      | LONG   | Convert into 10-bit integer type (drisigned)                                           | LONG(S)                          | 2           | 0     | 0      |                                                  | 7.7.3                |
|                      | ULONG  | Convert into 32-bit integer type (signed)  Convert into 32-bit integer type (unsigned) | ULONG(S)                         | 2           | 0     | 0      |                                                  | 7.7.4                |
| Type conversion      | FLOAT  | Regard as signed data and convert into 64-<br>bit floating point type                  | FLOAT(S)                         | 2           | 0     | 0      | _                                                | 7.7.5                |
|                      | UFLOAT | Regard as unsigned data and convert into 64-bit floating point type                    | UFLOAT(S)                        | 2           | 0     | 0      | _                                                | 7.7.6                |
|                      | (None) | ON (normally open contact)                                                             | (S)                              | 2           | 0     | 0      | 0                                                | 7.8.1                |
| Bit device status    | !      | OFF (normally closed contact)                                                          | !(S)                             | 2           | 0     | 0      | 0                                                | 7.8.2                |
|                      |        |                                                                                        | SET(D)                           | 3           | 0     | 0      | _                                                |                      |
|                      | SET    | Device set                                                                             | SET(D)= (conditional expression) | 4           | 0     | 0      | _                                                | 7.9.1                |
|                      |        |                                                                                        | RST(D)                           | 3           | 0     | 0      | _                                                |                      |
| Bit device control   | RST    | Device reset                                                                           | RST(D)=(conditional expression)  | 4           | 0     | 0      | _                                                | 7.9.2                |
|                      | DOUT   | Device output                                                                          | DOUT(D),(S)                      | 4           | 0     | 0      | _                                                | 7.9.3                |
|                      | DIN    | Device input                                                                           | DIN(D),(S)                       | 4           | 0     | 0      | _                                                | 7.9.4                |
|                      | OUT    | Bit device output                                                                      | OUT(D)=(conditional              | 4           | 0     | 0      | _                                                | 7.9.5                |
|                      | 001    | Επι σενίσε σαιμαί                                                                      | expression)                      | 4           |       |        | _                                                | າ .ອ.ວ               |

#### Table of the operation control/transition instruction (continued)

|                   |        |                                                                            |                                                      |             | Usabl | e step | Y/N                                       |                      |
|-------------------|--------|----------------------------------------------------------------------------|------------------------------------------------------|-------------|-------|--------|-------------------------------------------|----------------------|
| Classification    | Symbol | Function                                                                   | Format                                               | Basic steps | F/FS  | G      | transition's<br>conditional<br>expression | Section of reference |
|                   | (None) | Logical acknowledgment                                                     | (Conditional expression)                             | 0           | 0     | 0      | 0                                         | 7.10.1               |
|                   | !      | Logical negation                                                           | !(Conditional expression)                            | 2           | 0     | 0      | 0                                         | 7.10.2               |
| Logical operation | *      | Logical AND                                                                | (Conditional expression) * (conditional expression)  | 4           | 0     | 0      | 0                                         | 7.10.3               |
|                   | +      | Logical OR                                                                 | (Conditional expression) + (conditional expression)  | 4           | 0     | 0      | 0                                         | 7.10.4               |
|                   | ==     | Equal to                                                                   | (Conditional expression) == (conditional expression) | 4           | 0     | 0      | 0                                         | 7.11.1               |
|                   | !=     | Not equal to                                                               | (Conditional expression) != (conditional expression) | 4           | 0     | 0      | 0                                         | 7.11.2               |
| Comparison        | <      | Less than                                                                  | (Conditional expression) < (conditional expression)  | 4           | 0     | 0      | 0                                         | 7.11.3               |
| operation         | <=     | Less than or equal to                                                      | (Conditional expression) <= (conditional expression) | 4           | 0     | 0      | 0                                         | 7.11.4               |
|                   | >      | More than                                                                  | (Conditional expression) > (conditional expression)  | 4           | 0     | 0      | 0                                         | 7.11.5               |
|                   | >=     | More than or equal to                                                      | (Conditional expression) >= (conditional expression) | 4           | 0     | 0      | 0                                         | 7.11.6               |
| Motion dedicated  | CHGV   | Speed change request                                                       | CHGV((S1),(S2))                                      | 4           | 0     | 0      | _                                         | 7.12.1               |
| function          | CHGT   | Torque limit value change request                                          | CHGT((S1),(S2))                                      | 4           | 0     | 0      | _                                         | 7.12.2               |
|                   | EI     | Event task enable                                                          | El                                                   | 1           | 0     | 0      | _                                         | 7.13.1               |
|                   | DI     | Event task disable                                                         | DI                                                   | 1           | 0     | 0      | _                                         | 7.13.2               |
|                   | NOP    | No operation                                                               | NOP                                                  | 1           | 0     | 0      | _                                         | 7.13.3               |
|                   | BMOV   | Block transfer                                                             | BMOV(D),(S),(n)                                      | 6           | 0     | 0      | _                                         | 7.13.4               |
|                   | FMOV   | Same data block transfer                                                   | FMOV(D),(S),(n)                                      | 6           | 0     | 0      | _                                         | 7.13.5               |
| Others            | MULTW  | Write device data to shared CPU memory of the self CPU                     | MULTW(D),(S),(n),(D1)                                | 8           | 0     | 0      | _                                         | 7.13.6               |
|                   | MULTR  | Read device data from shared CPU memory of the other CPU                   | MULTR(D),(S1),(S2),(n)                               | 7           | 0     | 0      | _                                         | 7.13.7               |
|                   | то     | Write device data to intelligent function module/special function module.  | TO(D1),(D2),(S),(n)                                  | 7           | 0     | 0      | _                                         | 7.13.8               |
|                   | FROM   | Read device data from intelligent function module/special function module. | FROM(D),(S1),(S2),(n)                                | 7           | 0     | 0      | _                                         | 7.13.9               |
|                   | TIME   | Time to wait                                                               | TIME(S)                                              | 7           |       | 0      |                                           | 7.13.10              |

○: Usable —: Unusable

# (3) Rough calculation expression of singleprogram for operation control/transition program

- 2 + (1 + Total number of basic steps in 1 block
- + Number of 32-bit constants/1 block imes 1
- + Number of 64-bit constants/1 block  $\times$  3)  $\times$  Number of blocks (steps) (1 step = 2 bytes)

#### 1.2.4 Differences between Q173CPU(N)/Q172CPU(N) and A173UHCPU/A172SHCPUN

# (1) Differences between Q173CPU(N)/Q172CPU(N) and A173UHCPU/A172SHCPUN

|          |               |             | Item                                             |                    | Q173CPU(N)                                                                                                    | Q172CPU(N)                                                                                                    | A173UHCPU                                                               | A172SHCPUN          |  |
|----------|---------------|-------------|--------------------------------------------------|--------------------|----------------------------------------------------------------------------------------------------|----------------------------------------------------------------------------------------------------|-------------------------------------------------------------------------|---------------------|--|
|          | Nur           | mber of co  | ontrol axes                                      |                    | Up to 32 axes                                                                                                    | Up to 8 axes                                                                                                    | Up to 32 axes                                                           | Up to 8 axes        |  |
|          |               |             | SV13                                             |                    | 0.88ms/1 to 8 axes<br>1.77ms/9 to 16 axes<br>3.55ms/17 to 32 axes<br>(Default)<br>(It can be set up by<br>the parameters.)                         | 0.88ms/1 to 8 axes<br>(Default)<br>(It can be set up by<br>the parameters.)                                                          | 3.55ms/1 to 20 axes<br>7.11ms/21 to 32 axes                             | 3.55ms/1 to 8 axes  |  |
|          | Оре           | eration cyd | SV22                                             |                    | 0.88ms/1 to 4 axes<br>1.77ms/5 to 12 axes<br>3.55ms/13 to 24 axes<br>7.11ms/25 to 32 axes<br>(Default)<br>(It can be set up by<br>the parameters.) | 0.88ms/1 to 4 axes<br>1.77ms/5 to 8 axes<br>(Default)<br>(It can be set up by<br>the parameters.)                                    | 3.55ms/1 to 12 axes<br>7.11ms/13 to 24 axes<br>14.2ms/25 to 32 axes     | 3.55 ms/1 to 8 axes |  |
|          | Ser           | vo prograi  | m capacity                                       |                    |                                                                                                    | 14k steps                                                                                                    |                                                                         | 13k steps           |  |
| l_       | Nur           | mber of po  | sitioning poin                                   | ts                 | 3200 poi                                                                                                    | nts/axis (Positioning data                                                                                                    | can be designated indir                                                 | ectly.)             |  |
| control  | Pro           | gramming    | j tool                                           |                    | IBM PC/A                                                                                                    | Γ, A31TU-D                                                                                                    | PC9800 series, IBM P                                                    | C/AT, A30TU, A31TU  |  |
| 8        | Per           | ipheral de  | vices I/F                                        |                    | USB/RS-23                                                                                                    | 32/SSCNET                                                                                                    | RS-422/S                                                                | SSCNET              |  |
| Motion   | Hor           | ne positio  | n return funct                                   | ion                | Data set type(2 type<br>Stopper type(2 types), L<br>(Home position return                                                                          | es), Count type(3 types),<br>es), Dog cradle type,<br>imit switch conbined type<br>retry function provided,<br>it function provided) | Proximity dog type, count type,<br>data set type 1                      |                     |  |
|          |               | nual pulse  | generator op                                     | eration            |                                                                                                    | ssible to connect 3 module                                                                                                    | s                                                                       | Possible to connect |  |
|          |               | ncronous e  | encoder opera                                    | ation              | Possible to connect<br>12 modules                                                                                                    | Possible to connect<br>8 modules                                                                                                    | Possible to connect 4 modules                                           | 1 module            |  |
|          |               |             | output function                                  | 1                  |                                                                                                    | nts : 32points, watch data :                                                                                                    |                                                                         | d device            |  |
|          | Nur<br>(Inc   | mber of SS  | SCNET Interfaction  CNET interfaction  computer) | aces               | 5CH (Note-1)                                                                                                    | 2CH                                                                                                    | 4CH                                                                     | 2CH                 |  |
|          | Nur           | mber of m   | otion slots                                      |                    | ·                                                                                                    | 64 slots<br>ases of the Q series)                                                                                                    | 8 slots                                                                 | 2 slots             |  |
|          | Nur           | mber of M   | otion related r                                  | nodules            | Q172LX : 4 modules Q172EX : 6 modules Q173PX : 4 modules (Note-2)                                                                                  | Q172LX : 1 module Q172EX : 4 modules Q173PX : 3 modules (Note-2)                                                                     | A172SENC : 4 modules                                                    | A172SENC : 1 module |  |
|          |               | Normal ta   | ask                                              |                    |                                                                                                    | Executed in motio                                                                                                    | n main cycle                                                            |                     |  |
|          | ation         |             | Event task                                       | Fixed cycle        |                                                                                                    | n fixed cycle<br>5ms, 7.11ms, 14.2ms)                                                                                                | Executed in (1.77ms, 3.55ms,                                            | *                   |  |
| SFC      | specification | Excuted     | (Execution can be                                | External interrupt | Executed when input o                                                                                                    | n is set among interrupt 0) 16 points.                                                                                               | Executed when input on is set among interrupt module(A1SI61) 16 points. |                     |  |
| Motion S | Execute       | task        | masked.)                                         | PLC interrupt      | ·                                                                                                    | instruction (GINT) from CPU.                                                                                                    | Executed when 1 inte                                                    |                     |  |
| 2        | В             |             | NMI task                                         |                    | · ·                                                                                                    | n is set among interrupt  0) 16 points.                                                                                              | Executed when inp interrupt module(A                                    | •                   |  |
|          | Nur           | mber of I/C | O (X/Y) points                                   |                    |                                                                                                    | 8192 points                                                                                                    | ·                                                                       | 2048 points         |  |
|          | Niur          | mber of re  | al I/O (PX/PY                                    | ) points           |                                                                                                    | Total 256                                                                                                    | ooints                                                                  |                     |  |

# Differences Between Q173CPU(N)/Q172CPU(N) and A173UHCPU/A172SHCPUN(continued)

| Item       |                                                          | Q173CPU(N)                            | Q172CPU(N)                                                                                                    | A173UHCPU                                                                                 | A172SHCPUN                                                                 |                               |
|------------|----------------------------------------------------------|---------------------------------------|----------------------------------------------------------------------------------------------------|-------------------------------------------------------------------------------------------|----------------------------------------------------------------------------|-------------------------------|
|            | Number of<br>Devices<br>(internal<br>motion<br>CPU only) | Internal relays (M)  Latch relays (L) | Total M+L : 8192 points                                                                                                    |                                                                                           | Total M+L(S) :<br>8192 points                                              | Total M+L(S) :<br>2048 points |
|            |                                                          | Link relays (B)                       | 8192 points                                                                                                    |                                                                                           |                                                                            | 1024 points                   |
|            |                                                          | Annunciators (F)                      | 2048 points                                                                                                    |                                                                                           |                                                                            | 256 points                    |
|            |                                                          | Timer contacts (TT)                   | _                                                                                                    |                                                                                           | 2048 points                                                                | 256 points                    |
|            |                                                          | Timer coils (TC)                      | _                                                                                                    |                                                                                           | 2048 points                                                                | 256 points                    |
| $\circ$    |                                                          | Counter contacts (CT)                 | _                                                                                                    |                                                                                           | 1024 points                                                                | 256 points                    |
| Motion SFC |                                                          | Counter coils (CC)                    | _                                                                                                    |                                                                                           | 1024 points                                                                | 256 points                    |
|            |                                                          | Special relays (M)                    | 256 points                                                                                                    |                                                                                           |                                                                            |                               |
| _          |                                                          | Data registers (D)                    | 8192 points                                                                                                    |                                                                                           |                                                                            | 1024 points                   |
|            |                                                          | Link registers (W)                    | 8192 points                                                                                                    |                                                                                           |                                                                            | 1024 points                   |
|            |                                                          | Currnet value timers (T)              | _                                                                                                    |                                                                                           | 2048 points                                                                | 256 points                    |
|            |                                                          | Currnet value counters (C)            |                                                                                                    | _                                                                                         | 1024 points                                                                | 256 points                    |
|            |                                                          | Special registers (D)                 | 256 points                                                                                                    |                                                                                           |                                                                            |                               |
|            |                                                          | Motion registers (#)                  | 8192 points                                                                                                    |                                                                                           |                                                                            |                               |
|            | Coasting timer (FT)                                      |                                       | 1 point (888µs)                                                                                                    |                                                                                           |                                                                            |                               |
|            | Device memory                                            |                                       | Indep                                                                                                    | endence                                                                                   | Commonness                                                                 |                               |
|            | Data exchange of PCPU and SCPU                           |                                       |                                                                                                    | ethod by automatic refresh multiple CPU's.                                                | The direct data exchange method which made a device memory 2 port memory.  |                               |
|            | Fixed parameters                                         | Number of pulses per revolutions      | 1 to 2147                                                                                                    | 483647[PLS]                                                                               | 1 to 65535[PLS]                                                            |                               |
|            |                                                          | Amount of pulses per revolutions      |                                                                                                    | ne unit setup [PLS].<br>483647[PLS]                                                       | In the case of the unit setup [PLS].  1 to 65535[PLS]                      |                               |
| S          |                                                          | Magnification                         | _                                                                                                    |                                                                                           | $\times$ 1 time, $\times$ 10 times, $\times$ 100 times, $\times$ 100 times |                               |
| Others     | PLC ready flag (M2000)                                   |                                       | M2000 turn it on with switch (STOP → RUN),<br>or M2000 turn it on when both of switch RUN and<br>setting register is set "1". |                                                                                           |                                                                            |                               |
|            | Forced stop input                                        |                                       | An optional bit device(PX, M) is specified in the Emergency stop of the CPU base u                                            |                                                                                           |                                                                            |                               |
|            |                                                          |                                       |                                                                                                    | ncy stop terminals of the ers can be used.)                                               | of the (Forced stop terminals of the servo amplifiers cannot be used.)     |                               |
|            | Back-up battery for internal memory                      |                                       | Internal rech<br>(Set the external bat<br>continuous power off til                                                            | argeable battery<br>tery (A6BAT/MR-BAT) if<br>me is longer for 1 month or<br>2.) (Note-3) | A6BAT/MR-BAT                                                               |                               |

<sup>(</sup>Note-1) : Use the Dividing unit (Q173DV) or dividing cable (Q173J2B $\triangle$ CBL $\square$ M/Q173HB $\triangle$ CBL $\square$ M).

<sup>(</sup>Note-2): When using the incremental synchronous encoder (SV22 use), you can use above number of modules. When connecting the Manual pulse generator, you can use only 1 module.

<sup>(</sup>Note-3): When adding the external battery (A6BAT/MR-BAT), Q173DV (Q173CPU(N) use.), or Q170BAT (Q172CPU(N) use.) is used.

#### 1.2.5 Positioning dedicated devices/special relays/special registers

#### (1) Positioning dedicated devices

The following section describes the positioning dedicated devices.

A range of up to 32 axes is valid in Q173CPU(N), and a range of up to 8 axes is valid in Q172CPU(N).

Refer to the "Q173CPU(N)/Q172CPU(N) Motion controller (SV13/SV22) Programming Manual (REAL MODE)", "Q173CPU(N)/Q172CPU(N) Motion controller (SV22) Programming Manual (VIRTUAL MODE)" for details of the positioning dedicated devices.

#### (a) Table of the internal relays

#### Overall configuration

|             | SV13                                                        | SV22                 |                                                                                                    |  |
|-------------|-------------------------------------------------------------|----------------------|----------------------------------------------------------------------------------------------------|--|
| Device No.  | Purpose                                                     | Device No.           | Purpose                                                                                               |  |
| M0<br>to    | User device (2000 points)                                   | M0<br>to             | User device<br>(2000 points)                                                                          |  |
| M2000<br>to | Common device (320 points)                                  | M2000<br>to          | Common device<br>(320 points)                                                                         |  |
| M2320<br>to | Special relay allocated device (Status) (80 points)         | M2320<br>to          | Special relay allocated device (Status) (80 points)                                                   |  |
| M2400<br>to | Axis status (20 points $\times$ 32 axes)                    | M2400<br>to          | Axis status (20 points × 32 axes) Real modeEach axis Virtual modeOutput module                        |  |
| M3040<br>to | Unusable                                                    | M3040<br>to          | Unusable                                                                                              |  |
| M3072<br>to | Common device (Command signal) (64 points)                  | M3072<br>to          | Common device (Command signal) (64 points)                                                            |  |
| M3136<br>to | Special relay allocated device (Command signal) (64 points) | M3136<br>to          | Special relay allocated device (Command signal) (64 points)                                           |  |
| M3200<br>to | Axis command signal (20 points × 32 axes)                   | M3200<br>to          | Axis command signal (20 points × 32 axes) Real modeEach axis Virtual modeOutput module                |  |
| M3840       |                                                             | M3840<br>to          | Unusable (Note-1)<br>(160 points)                                                                     |  |
| to          | User device                                                 | M4000<br>to          | Virtual servomotor axis status (Note-1,2) (20 points × 32 axes) (Mechanical system setting axis only) |  |
|             | (960 points)                                                | M4640<br>to          | Synchronous encoder axis status (Note-2) (4 points × 12 axes)                                         |  |
| M4799       |                                                             | M4688<br>to<br>M4799 | Unusable (Note-1)                                                                                     |  |

### • Overall configuration(Continued)

| SV13                         |         |                                                         | SV22                                                                     |  |
|------------------------------|---------|---------------------------------------------------------|--------------------------------------------------------------------------|--|
| Device No.                   | Purpose | Device No.                                              | Purpose                                                                  |  |
| M4800                        |         | M4800<br>to                                             | Virtual servomotor axis command signal (Note-1, 2) (20 points × 32 axes) |  |
|                              |         |                                                         | (Mechanical system setting axis only)                                    |  |
|                              |         | M5440                                                   | Synchronous encoder axis                                                 |  |
|                              |         | to                                                      | command signal (Note-2)<br>(4 points × 12 axes)                          |  |
| to User device (3392 points) | M5488   | Cam axis command signal (Note-1, 2) (1 point × 32 axes) |                                                                          |  |
|                              | to      | (Mechanical system setting axis only)                   |                                                                          |  |
|                              |         | M5520                                                   | Smoothing clutch complete signal                                         |  |
|                              |         | to                                                      | (Note-1, 2) (2 points $\times$ 32 axes)                                  |  |
|                              |         | M5584                                                   | Unusable (Note-1)                                                        |  |
|                              |         | to                                                      | (16 points)                                                              |  |
|                              |         | M5600                                                   |                                                                          |  |
|                              |         | to                                                      | User device                                                              |  |
| M8191                        | 1       |                                                         | (2592 points)                                                            |  |

(Note-1): It can be used as an user device in the SV22 real mode only.

(Note-2): Do not set the M4000 to M5599 as a latch range in the virtual mode.

| MEMO |  |  |
|------|--|--|
|      |  |  |
|      |  |  |
|      |  |  |
|      |  |  |
|      |  |  |
|      |  |  |
|      |  |  |
|      |  |  |
|      |  |  |
|      |  |  |
|      |  |  |
|      |  |  |
|      |  |  |
|      |  |  |
|      |  |  |
|      |  |  |
|      |  |  |
|      |  |  |
|      |  |  |
|      |  |  |

## 1) Table of the axis statuses (SV13/SV22)

| Device No. | Signal name    | Device No. | Signal name    |  |
|------------|----------------|------------|----------------|--|
| M2400      |                | M2720      |                |  |
| to         | Axis 1 status  | to         | Axis 17 status |  |
| M2419      |                | M2739      |                |  |
| M2420      |                | M2740      |                |  |
| to         | Axis 2 status  | to         | Axis 18 status |  |
| M2439      |                | M2759      |                |  |
| M2440      |                | M2760      |                |  |
| to         | Axis 3 status  | to         | Axis 19 status |  |
| M2459      |                | M2779      |                |  |
| M2460      |                | M2780      |                |  |
| to         | Axis 4 status  | to         | Axis 20 status |  |
| M2479      |                | M2799      |                |  |
| M2480      |                | M2800      |                |  |
| to         | Axis 5 status  | to         | Axis 21 status |  |
| M2499      |                | M2819      |                |  |
| M2500      |                | M2820      |                |  |
| to         | Axis 6 status  | to         | Axis 22 status |  |
| M2519      |                | M2839      |                |  |
| M2520      |                | M2840      |                |  |
| to         | Axis 7 status  | to         | Axis 23 status |  |
| M2539      |                | M2859      |                |  |
| M2540      |                | M2860      |                |  |
| to         | Axis 8 status  | to         | Axis 24 status |  |
| M2559      |                | M2879      |                |  |
| M2560      |                | M2880      |                |  |
| to         | Axis 9 status  | to         | Axis 25 status |  |
| M2579      |                | M2899      |                |  |
| M2580      |                | M2900      |                |  |
| to         | Axis 10 status | to         | Axis 26 status |  |
| M2599      |                | M2919      |                |  |
| M2600      |                | M2920      |                |  |
| to         | Axis 11 status | to         | Axis 27 status |  |
| M2619      |                | M2939      |                |  |
| M2620      |                | M2940      |                |  |
| to         | Axis 12 status | to         | Axis 28 status |  |
| M2639      |                | M2959      |                |  |
| M2640      |                | M2960      |                |  |
| to         | Axis 13 status | to         | Axis 29 status |  |
| M2659      |                | M2979      |                |  |
| M2660      |                | M2980      |                |  |
| to         | Axis 14 status | to         | Axis 30 status |  |
| M2679      |                | M2999      |                |  |
| M2680      |                | M3000      |                |  |
| to         | Axis 15 status | to         | Axis 31 status |  |
| M2699      |                | M3019      |                |  |
| M2700      |                | M3020      |                |  |
| to         | Axis 16 status | to         | Axis 32 status |  |
| M2719      |                | M3039      |                |  |
|            |                |            |                |  |

#### • Detailes of each axis

| Device No.  |                                                                   | Signal name                   |  |  |
|-------------|-------------------------------------------------------------------|-------------------------------|--|--|
| M2400 + 20n | Positioning start complete                                        |                               |  |  |
| M2401 + 20n | Positionin                                                        | g complete                    |  |  |
| M2402 + 20n | In-position                                                       | 1                             |  |  |
| M2403 + 20n | Comman                                                            | d in-position                 |  |  |
| M2404 + 20n | Speed co                                                          | ntrolling                     |  |  |
| M2405 + 20n | Speed/po                                                          | sition switching latch signal |  |  |
| M2406 + 20n | Zero pass                                                         | signal                        |  |  |
| M2407 + 20n | Error dete                                                        | ection signal                 |  |  |
| M2408 + 20n | Servo erro                                                        | Servo error detection signal  |  |  |
| M2409 + 20n | Home position return request signal                               |                               |  |  |
| M2410 + 20n | Home position return completion signal                            |                               |  |  |
| M2411 + 20n | FLS signal                                                        |                               |  |  |
| M2412 + 20n | External                                                          | RLS signal                    |  |  |
| M2413 + 20n | signals                                                           | STOP signal                   |  |  |
| M2414 + 20n | DOG/CHANGE signal                                                 |                               |  |  |
| M2415 + 20n | Servo ready signal                                                |                               |  |  |
| M2416 + 20n | Torque limiting signal                                            |                               |  |  |
| M2417 + 20n | Unusable                                                          |                               |  |  |
| M2418 + 20n | Virtual mode continuation operation disable warning signal (SV22) |                               |  |  |
| M2419 + 20n | M-code outputting signal                                          |                               |  |  |

(Note-1): "n" in the above device No. shows the numerical value which correspond to axis No.

Q173CPU(N): Axis No.1 to No.32 (n=0 to 31) Q172CPU(N): Axis No.1 to No.8 (n=0 to 7)

(Note-2): Device area of 9 axes or more is unusable in the Q172CPU(N).

## 2) Table of the axis command signals (SV13/SV22)

| Device No.     | Signal name              | Device No.     | Signal name                                                                                                   |
|----------------|--------------------------|----------------|----------------------------------------------------------------------------------------------------|
| M3200          |                          | M3520          |                                                                                                    |
| to             | Axis 1 command signal    | to             | Axis 17 command signal                                                                                        |
| M3219          |                          | M3539          |                                                                                                    |
| M3220          |                          | M3540          |                                                                                                    |
| to             | Axis 2 command signal    | to             | Axis 18 command signal                                                                                        |
| M3239          |                          | M3559          |                                                                                                    |
| M3240          |                          | M3560          |                                                                                                    |
| to             | Axis 3 command signal    | to             | Axis 19 command signal                                                                                        |
| M3259          |                          | M3579          |                                                                                                    |
| M3260          |                          | M3580          |                                                                                                    |
| to             | Axis 4 command signal    | to             | Axis 20 command signal                                                                                        |
| M3279          |                          | M3599          | o de la companya de la companya de la companya de la companya de la companya de la companya de la companya de |
| M3280          |                          | M3600          |                                                                                                    |
| to             | Axis 5 command signal    | to             | Axis 21 command signal                                                                                        |
| M3299          |                          | M3619          |                                                                                                    |
| M3300          |                          | M3620          |                                                                                                    |
| to             | Axis 6 command signal    | to             | Axis 22 command signal                                                                                        |
| M3319          |                          | M3639          |                                                                                                    |
| M3320          |                          | M3640          |                                                                                                    |
| to             | Axis 7 command signal    | to             | Axis 23 command signal                                                                                        |
| M3339          | 7 bilo 7 dominana dignar | M3659          | 7 the 20 command digital                                                                                      |
| M3340          |                          | M3660          |                                                                                                    |
| to             | Axis 8 command signal    | to             | Axis 24 command signal                                                                                        |
| M3359          | 7 000 0 00mmana dignar   | M3679          | 7 Kilo 24 Goriimana Signal                                                                                    |
| M3360          |                          | M3680          |                                                                                                    |
| to             | Axis 9 command signal    | to             | Axis 25 command signal                                                                                        |
| M3379          | Axis 9 command signal    | M3699          | Axis 25 command signal                                                                                        |
| M3380          |                          | M3700          |                                                                                                    |
| to             | Axis 10 command signal   | to             | Axis 26 command signal                                                                                        |
| M3399          | Axis to command signal   | M3719          | Axis 20 command signal                                                                                        |
| M3400          |                          | M3720          |                                                                                                    |
| to             | Axis 11 command signal   | to             | Axis 27 command signal                                                                                        |
| M3419          | Axis 11 command signal   | M3739          | Axis 27 Command Signal                                                                                        |
|                |                          |                |                                                                                                    |
| M3420          | Avia 12 command signal   | M3740          | Avia 29 command signal                                                                                        |
| to             | Axis 12 command signal   | to             | Axis 28 command signal                                                                                        |
| M3439<br>M3440 |                          | M3759<br>M3760 |                                                                                                    |
|                | Avia 12 command signal   |                | Avia 20 command signal                                                                                        |
| to             | Axis 13 command signal   | to             | Axis 29 command signal                                                                                        |
| M3459          |                          | M3779          |                                                                                                    |
| M3460          | Avio 14 comment delere   | M3780          | Avia 20 comment of size -1                                                                                    |
| to             | Axis 14 command signal   | to             | Axis 30 command signal                                                                                        |
| M3479          |                          | M3799          |                                                                                                    |
| M3480          | Avia 45                  | M3800          | Avia Od comment I i                                                                                           |
| to             | Axis 15 command signal   | to             | Axis 31 command signal                                                                                        |
| M3499          |                          | M3819          |                                                                                                    |
| M3500          |                          | M3820          |                                                                                                    |
| to             | Axis 16 command signal   | to             | Axis 32 command signal                                                                                        |
| M3519          |                          | M3839          |                                                                                                    |

#### • Detailes of each axis

| Device No.  | SV13                                         | SV22                                         |
|-------------|----------------------------------------------|----------------------------------------------|
| M3200 + 20n | Stop command                                 | Stop command                                 |
| M3201 + 20n | Rapid stop command                           | Rapid stop command                           |
| M3202 + 20n | Forward rotation JOG start command           | Forward rotation JOG start command           |
| M3203 + 20n | Reverse rotation JOG start command           | Reverse rotation JOG start comannd           |
| M3204 + 20n | Complete signal OFF command                  | Complete signal OFF command                  |
| M3205 + 20n | Speed/position switching enable command      | Speed/position switching enable comannd      |
| M3206 + 20n | Unusable                                     | Unusable                                     |
| M3207 + 20n | Error reset command                          | Error reset command                          |
| M3208 + 20n | Servo error reset command                    | Servo error reset command                    |
| M3209 + 20n | External stop input disable at start command | External stop input disable at start command |
| M3210 + 20n | I lava alda                                  | Havashla                                     |
| M3211 + 20n | Unusable                                     | Unusable                                     |
| M3212 + 20n | Feed current value update request command    | Feed current value update request command    |
| M3213 + 20n | Userable                                     | Address clutch reference setting command     |
| M3214 + 20n | - Unusable                                   | Cam reference position setting command       |
| M3215 + 20n | Servo OFF command                            | Servo OFF command                            |
| M3216 + 20n | Gain changing command                        | Gain changing command                        |
| M3217 + 20n | Llavashla                                    | Havaahla                                     |
| M3218 + 20n | Unusable                                     | Unusable                                     |
| M3219 + 20n | FIN signal                                   | FIN signal                                   |

 $\hbox{(Note-1):"n" in the above device No. shows the numerical value which correspond to axis No.}\\$ 

Q173CPU(N): Axis No.1 to No.32 (n=0 to 31) Q172CPU(N): Axis No.1 to No.8 (n=0 to 7)

(Note-2): Device area of 9 axes or more is unusable in the Q172CPU(N).

## 3) Table of the virtual servomotor axis statuses (SV22 only)

| Device No. | Signal name    | Device No. | Signal name    |
|------------|----------------|------------|----------------|
| M4000      |                | M4320      |                |
| to         | Axis 1 status  | to         | Axis 17 status |
| M4019      |                | M4339      |                |
| M4020      |                | M4340      |                |
| to         | Axis 2 status  | to         | Axis 18 status |
| M4039      |                | M4359      |                |
| M4040      |                | M4360      |                |
| to         | Axis 3 status  | to         | Axis 19 status |
| M4059      |                | M4379      |                |
| M4060      |                | M4380      |                |
| to         | Axis 4 status  | to         | Axis 20 status |
| M4079      |                | M4399      |                |
| M4080      |                | M4400      |                |
| to         | Axis 5 status  | to         | Axis 21 status |
| M4099      |                | M4419      |                |
| M4100      |                | M4420      |                |
| to         | Axis 6 status  | to         | Axis 22 status |
| M4119      |                | M4439      |                |
| M4120      |                | M4440      |                |
| to         | Axis 7 status  | to         | Axis 23 status |
| M4139      |                | M4459      |                |
| M4140      |                | M4460      |                |
| to         | Axis 8 status  | to         | Axis 24 status |
| M4159      |                | M4479      |                |
| M4160      |                | M4480      |                |
| to         | Axis 9 status  | to         | Axis 25 status |
| M4179      |                | M4499      |                |
| M4180      |                | M4500      |                |
| to         | Axis 10 status | to         | Axis 26 status |
| M4199      |                | M4519      |                |
| M4200      |                | M4520      |                |
| to         | Axis 11 status | to         | Axis 27 status |
| M4219      |                | M4539      |                |
| M4220      |                | M4540      |                |
| to         | Axis 12 status | to         | Axis 28 status |
| M4239      |                | M4559      |                |
| M4240      |                | M4560      |                |
| to         | Axis 13 status | to         | Axis 29 status |
| M4259      |                | M4579      |                |
| M4260      |                | M4580      |                |
| to         | Axis 14 status | to         | Axis 30 status |
| M4279      |                | M4599      |                |
| M4280      |                | M4600      |                |
| to         | Axis 15 status | to         | Axis 31 status |
| M4299      |                | M4619      |                |
| M4300      |                | M4620      |                |
| to         | Axis 16 status | to         | Axis 32 status |
| M4319      |                | M4639      |                |

#### Detailes of each axis

| Device No.  | Signal name                |  |
|-------------|----------------------------|--|
| M4000 + 20n | Positioning start complete |  |
| M4001 + 20n | Positioning complete       |  |
| M4002 + 20n | Unusable                   |  |
| M4003 + 20n | Command in-position        |  |
| M4004 + 20n | Speed controlling          |  |
| M4005 + 20n | Unusable                   |  |
| M4006 + 20n | Offusable                  |  |
| M4007 + 20n | Error detection            |  |
| M4008 + 20n |                            |  |
| M4009 + 20n |                            |  |
| M4010 + 20n |                            |  |
| M4011 + 20n |                            |  |
| M4012 + 20n |                            |  |
| M4013 + 20n | Unusable                   |  |
| M4014 + 20n |                            |  |
| M4015 + 20n |                            |  |
| M4016 + 20n |                            |  |
| M4017 + 20n |                            |  |
| M4018 + 20n |                            |  |
| M4019 + 20n | M-code outputting signal   |  |

(Note-1): "n" in the above device No. shows the numerical value which correspond to axis No.

Q173CPU(N): Axis No.1 to No.32 (n=0 to 31) Q172CPU(N): Axis No.1 to No.8 (n=0 to 7)

(Note-2): The unused axis areas in the mechanical system program can be used as an user device.

# 4) Table of the virtual servomotor axis command signals (SV22 only)

| Device No. | Signal name                           | Device No.  | Signal name              |
|------------|---------------------------------------|-------------|--------------------------|
| M4800      |                                       | M5120       |                          |
| to         | Axis 1 command signal                 | to          | Axis 17 command signal   |
| M4819      |                                       | M5139       |                          |
| M4820      |                                       | M5140       |                          |
| to         | Axis 2 command signal                 | to          | Axis 18 command signal   |
| M4839      |                                       | M5159       |                          |
| M4840      |                                       | M5160       |                          |
| to         | Axis 3 command signal                 | to          | Axis 19 command signal   |
| M4859      | 7 buo o commana cignal                | M5179       | 7 bus 10 deminant eight. |
| M4860      |                                       | M5180       |                          |
| to         | Axis 4 command signal                 | to          | Axis 20 command signal   |
| M4879      | Axis 4 command signal                 | M5199       | Axis 20 command signal   |
| M4880      |                                       | M5200       |                          |
|            | Avia E command signal                 |             | Avis 21 semmand signal   |
| to         | Axis 5 command signal                 | to          | Axis 21 command signal   |
| M4899      |                                       | M5219       |                          |
| M4900      |                                       | M5220       |                          |
| to         | Axis 6 command signal                 | to          | Axis 22 command signal   |
| M4919      |                                       | M5239       |                          |
| M4920      |                                       | M5240       |                          |
| to         | Axis 7 command signal                 | to          | Axis 23 command signal   |
| M4939      |                                       | M5259       |                          |
| M4940      |                                       | M5260       |                          |
| to         | Axis 8 command signal                 | to          | Axis 24 command signal   |
| M4959      |                                       | M5279       |                          |
| M4960      |                                       | M5280       |                          |
| to         | Axis 9 command signal                 | to          | Axis 25 command signal   |
| M4979      |                                       | M5299       |                          |
| M4980      |                                       | M5300       |                          |
| to         | Axis 10 command signal                | to          | Axis 26 command signal   |
| M4999      |                                       | M5319       |                          |
| M5000      |                                       | M5320       |                          |
| to         | Axis 11 command signal                | to          | Axis 27 command signal   |
| M5019      |                                       | M5339       |                          |
| M5020      |                                       | M5340       |                          |
| to         | Axis 12 command signal                | to          | Axis 28 command signal   |
| M5039      |                                       | M5359       |                          |
| M5040      |                                       | M5360       |                          |
| to         | Axis 13 command signal                | to          | Axis 29 command signal   |
| M5059      |                                       | M5379       |                          |
| M5060      |                                       | M5380       |                          |
| to         | Axis 14 command signal                | to          | Axis 30 command signal   |
| M5079      | 2 22                                  | M5399       |                          |
| M5080      |                                       | M5400       |                          |
| to         | Axis 15 command signal                | to          | Axis 31 command signal   |
| M5099      | 2 2 2 2 2 2 2 2 2 2 2 2 2 2 2 2 2 2 2 | M5419       | . sac c. communa orginal |
| M5100      |                                       | M5420       |                          |
| to         | Axis 16 command signal                |             | Axis 32 command signal   |
|            | Axis to continuatio signal            | to<br>M5430 | AND DE COMMINATIO SIGNAL |
| M5119      | l                                     | M5439       |                          |

#### • Detailes of each axis

| Device No.  | Signal name                                  |
|-------------|----------------------------------------------|
| M4800 + 20n | Stop command                                 |
| M4801 + 20n | Rapid stop command                           |
| M4802 + 20n | Forward rotation JOG start command           |
| M4803 + 20n | Reverse rotation JOG start command           |
| M4804 + 20n | Complete signal OFF command                  |
| M4805 + 20n | Unusable                                     |
| M4806 + 20n | Offusable                                    |
| M4807 + 20n | Error reset command                          |
| M4808 + 20n | Unusable                                     |
| M4809 + 20n | External stop input disable at start command |
| M4810 + 20n |                                              |
| M4811 + 20n |                                              |
| M4812 + 20n |                                              |
| M4813 + 20n |                                              |
| M4814 + 20n | Unusable                                     |
| M4815 + 20n |                                              |
| M4816 + 20n |                                              |
| M4817 + 20n |                                              |
| M4818 + 20n |                                              |
| M4819 + 20n | FIN signal                                   |

(Note-1): "n" in the above device No. shows the numerical value which correspond to axis No.

Q173CPU(N): Axis No.1 to No.32 (n=0 to 31) Q172CPU(N): Axis No.1 to No.8 (n=0 to 7)

(Note-2): The unused axis areas in the mechanical system program can be used as an user device.

## 5) Table of the synchronous encoder axis statuses (SV22 only)

| Device No. |           | Signal name                                         |
|------------|-----------|-----------------------------------------------------|
| M4640      |           | Error detection                                     |
| M4641      | Assis 4   | External signal TREN                                |
| M4642      | Axis 1    | Virtual mode continuation operation disable warning |
| M4643      | 1         | Unusable                                            |
| M4644      |           | Error detection                                     |
| M4645      | Axis 2    | External signal TREN                                |
| M4646      | AXIS 2    | Virtual mode continuation operation disable warning |
| M4647      |           | Unusable                                            |
| M4648      |           | Error detection                                     |
| M4649      | Axis 3    | External signal TREN                                |
| M4650      | AXIS 3    | Virtual mode continuation operation disable warning |
| M4651      |           | Unusable                                            |
| M4652      |           | Error detection                                     |
| M4653      | Axis 4    | External signal TREN                                |
| M4654      | AXIS 4    | Virtual mode continuation operation disable warning |
| M4655      |           | Unusable                                            |
| M4656      |           | Error detection                                     |
| M4657      | Axis 5    | External signal TREN                                |
| M4658      | AXIS 3    | Virtual mode continuation operation disable warning |
| M4659      |           | Unusable                                            |
| M4660      |           | Error detection                                     |
| M4661      | Axis 6    | External signal TREN                                |
| M4662      | 7013 0    | Virtual mode continuation operation disable warning |
| M4663      |           | Unusable                                            |
| M4664      |           | Error detection                                     |
| M4665      | Axis 7    | External signal TREN                                |
| M4666      | 7 54.5 7  | Virtual mode continuation operation disable warning |
| M4667      |           | Unusable                                            |
| M4668      |           | Error detection                                     |
| M4669      | Axis 8    | External signal TREN                                |
| M4670      | , , , , , | Virtual mode continuation operation disable warning |
| M4671      |           | Unusable                                            |
| M4672      | <u> </u>  | Error detection                                     |
| M4673      | Axis 9    | External signal TREN                                |
| M4674      | 1         | Virtual mode continuation operation disable warning |
| M4675      |           | Unusable                                            |
| M4676      | -         | Error detection                                     |
| M4677      | Axis 10   | External signal TREN                                |
| M4678      | -         | Virtual mode continuation operation disable warning |
| M4679      |           | Unusable                                            |
| M4680      | -         | Error detection                                     |
| M4681      | Axis 11   | External signal TREN                                |
| M4682      | -         | Virtual mode continuation operation disable warning |
| M4683      |           | Unusable                                            |
| M4684      | -         | Error detection                                     |
| M4685      | Axis 12   | External signal TREN                                |
| M4686      | -         | Virtual mode continuation operation disable warning |
| M4687      |           | Unusable                                            |

(Note-1): The range of axis No.1 to 8 is valid in the Q172CPU(N).

(Note-2) : Device area of 9 axes or more is unusable in the Q172CPU(N).

## 6) Table of the syncronous encoder axis command signals (SV22 only)

| M5440<br>M5441<br>M5442<br>M5443<br>M5444<br>M5445<br>M5446<br>M5447<br>M5448<br>M5449<br>M5450<br>M5451 | Axis 1 Axis 2 | Error reset Unusable Unusable Unusable Error reset Unusable |
|----------------------------------------------------------------------------------------------------|---------------|-------------------------------------------------------------|
| M5442<br>M5443<br>M5444<br>M5445<br>M5446<br>M5447<br>M5448<br>M5449<br>M5450                            |               | Unusable Unusable Error reset                               |
| M5443<br>M5444<br>M5445<br>M5446<br>M5447<br>M5448<br>M5449<br>M5450                                     |               | Unusable<br>Error reset                                     |
| M5444<br>M5445<br>M5446<br>M5447<br>M5448<br>M5449<br>M5450                                              | Axis 2        | Error reset                                                 |
| M5445<br>M5446<br>M5447<br>M5448<br>M5449<br>M5450                                                       | Axis 2        |                                                             |
| M5446<br>M5447<br>M5448<br>M5449<br>M5450                                                                | Axis 2        | Unusable                                                    |
| M5447<br>M5448<br>M5449<br>M5450                                                                         | AXIS 2        |                                                             |
| M5448<br>M5449<br>M5450                                                                                  |               | Unusable                                                    |
| M5449<br>M5450                                                                                           |               | Unusable                                                    |
| M5450                                                                                                    |               | Error reset                                                 |
|                                                                                                    | A.d. O        | Unusable                                                    |
| M5451                                                                                                    | Axis 3        | Unusable                                                    |
|                                                                                                    |               | Unusable                                                    |
| M5452                                                                                                    |               | Error reset                                                 |
| M5453                                                                                                    |               | Unusable                                                    |
| M5454                                                                                                    | Axis 4        | Unusable                                                    |
| M5455                                                                                                    |               | Unusable                                                    |
| M5456                                                                                                    |               | Error reset                                                 |
| M5457                                                                                                    |               | Unusable                                                    |
| M5458                                                                                                    | Axis 5        | Unusable                                                    |
| M5459                                                                                                    |               | Unusable                                                    |
| M5460                                                                                                    |               | Error reset                                                 |
| M5461                                                                                                    | 4 . 0         | Unusable                                                    |
| M5462                                                                                                    | Axis 6        | Unusable                                                    |
| M5463                                                                                                    |               | Unusable                                                    |
| M5464                                                                                                    |               | Error reset                                                 |
| M5465                                                                                                    |               | Unusable                                                    |
| M5466                                                                                                    | Axis 7        | Unusable                                                    |
| M5467                                                                                                    |               | Unusable                                                    |
| M5468                                                                                                    |               | Error reset                                                 |
| M5469                                                                                                    | 4 . 0         | Unusable                                                    |
| M5470                                                                                                    | Axis 8        | Unusable                                                    |
| M5471                                                                                                    |               | Unusable                                                    |
| M5472                                                                                                    |               | Error reset                                                 |
| M5473                                                                                                    |               | Unusable                                                    |
| M5474                                                                                                    | Axis 9        | Unusable                                                    |
| M5475                                                                                                    |               | Unusable                                                    |
| M5476                                                                                                    |               | Error reset                                                 |
| M5477                                                                                                    | A.d. 40       | Unusable                                                    |
| M5478                                                                                                    | Axis 10       | Unusable                                                    |
| M5479                                                                                                    |               | Unusable                                                    |
| M5480                                                                                                    |               | Error reset                                                 |
| M5481                                                                                                    |               | Unusable                                                    |
| M5482                                                                                                    | Axis 11       | Unusable                                                    |
| M5483                                                                                                    |               | Unusable                                                    |
| M5484                                                                                                    |               | Error reset                                                 |
| M5485                                                                                                    |               | Unusable                                                    |
| M5486                                                                                                    | Axis 12       | Unusable                                                    |
| M5487                                                                                                    |               | Unusable                                                    |

(Note-1): The range of axis No.1 to 8 is valid in the Q172CPU(N).

(Note-2) : Device area of 9 axes or more is unusable in the Q172CPU(N).

### 7) Table of the cam axis command signals (SV22 only)

| Device No. | Signal name                     |
|------------|---------------------------------|
| M5488      | Axis 1 cam/ballscrew switching  |
| M5489      | Axis 2 cam/ballscrew switching  |
| M5490      | Axis 3 cam/ballscrew switching  |
| M5491      | Axis 4 cam/ballscrew switching  |
| M5492      | Axis 5 cam/ballscrew switching  |
| M5493      | Axis 6 cam/ballscrew switching  |
| M5494      | Axis 7 cam/ballscrew switching  |
| M5495      | Axis 8 cam/ballscrew switching  |
| M5496      | Axis 9 cam/ballscrew switching  |
| M5497      | Axis 10 cam/ballscrew switching |
| M5498      | Axis 11 cam/ballscrew switching |
| M5499      | Axis 12 cam/ballscrew switching |
| M5500      | Axis 13 cam/ballscrew switching |
| M5501      | Axis 14 cam/ballscrew switching |
| M5502      | Axis 15 cam/ballscrew switching |
| M5503      | Axis 16 cam/ballscrew switching |
| M5504      | Axis 17 cam/ballscrew switching |
| M5505      | Axis 18 cam/ballscrew switching |
| M5506      | Axis 19 cam/ballscrew switching |
| M5507      | Axis 20 cam/ballscrew switching |
| M5508      | Axis 21 cam/ballscrew switching |
| M5509      | Axis 22 cam/ballscrew switching |
| M5510      | Axis 23 cam/ballscrew switching |
| M5511      | Axis 24 cam/ballscrew switching |
| M5512      | Axis 25 cam/ballscrew switching |
| M5513      | Axis 26 cam/ballscrew switching |
| M5514      | Axis 27 cam/ballscrew switching |
| M5515      | Axis 28 cam/ballscrew switching |
| M5516      | Axis 29 cam/ballscrew switching |
| M5517      | Axis 30 cam/ballscrew switching |
| M5518      | Axis 31 cam/ballscrew switching |
| M5519      | Axis 32 cam/ballscrew changing  |

(Note-1) : The range of axis No.1 to 8 is valid in the Q172CPU(N).

(Note-2): Device area of 9 axes or more is unusable in the Q172CPU(N).

(Note-3): The unused aixs areas in the cam axis command signal can be used as an user device.

# 8) Table of the smoothing clutch complete signals (SV22 only)

| Device No.     | Sian            | al name                               | Refresh cycle   | Fetch cycle | Signal direction | Remark |
|----------------|-----------------|---------------------------------------|-----------------|-------------|------------------|--------|
| M5520          | ,               | Main shaft side                       |                 |             |                  |        |
| M5521          | Output axis 1   | Auxiliary input side                  | 1               | 1           |                  |        |
| M5522          |                 | Main shaft side                       |                 |             |                  |        |
| M5523          | Output axis 2   | Auxiliary input side                  |                 |             |                  |        |
| M5524          |                 | Main shaft side                       | 1               | 1           |                  |        |
| M5525          | Output axis 3   | Auxiliary input side                  | 1               | 11          |                  |        |
| M5526          |                 | Main shaft side                       |                 | 1           |                  |        |
| M5527          | Output axis 4   | Auxiliary input side                  | 1               |             |                  |        |
| M5528          |                 | Main shaft side                       | 1               | 1 1         |                  |        |
| M5529          | Output axis 5   | Auxiliary input side                  | 1               |             |                  |        |
| M5530          |                 | Main shaft side                       |                 |             |                  |        |
| M5531          | Output axis 6   | Auxiliary input side                  |                 |             |                  |        |
| M5532          |                 | Main shaft side                       |                 |             |                  |        |
| M5533          | Output axis 7   | Auxiliary input side                  |                 |             |                  |        |
| M5534          |                 | Main shaft side                       |                 |             |                  |        |
| M5535          | Output axis 8   | Auxiliary input side                  |                 |             |                  |        |
| M5536          |                 | Main shaft side                       |                 | 1 1         |                  |        |
| M5537          | Output axis 9   | Auxiliary input side                  |                 |             |                  |        |
| M5538          |                 | Main shaft side                       | 1               |             |                  |        |
| M5539          | Output axis 10  | Auxiliary input side                  | 1               | ] ] ]       |                  |        |
| M5540          |                 | Main shaft side                       | 1               |             |                  |        |
| M5541          | Output axis 11  | Auxiliary input side                  | 1               | ] ]         |                  |        |
| M5542          | 0.1.1.1.1       | Main shaft side                       | 1               |             |                  |        |
| M5543          | Output axis 12  | Auxiliary input side                  | 1               | ] ]         |                  |        |
| M5544          |                 | Main shaft side                       | 1               |             |                  |        |
| M5545          | Output axis 13  | Auxiliary input side                  |                 |             |                  |        |
| M5546          |                 | Main shaft side                       |                 |             |                  |        |
| M5547          | Output axis 14  | Auxiliary input side                  |                 |             |                  |        |
| M5548          |                 | Main shaft side                       | 1               |             |                  |        |
| M5549          | Output axis 15  | Auxiliary input side                  | 1               |             |                  |        |
| M5550          |                 | Main shaft side                       |                 |             |                  |        |
| M5551          | Output axis 16  | Auxiliary input side                  | 1               |             |                  |        |
| M5552          |                 | Main shaft side                       | Operation cycle |             | Status signal    |        |
| M5553          | Output axis 17  | Auxiliary input side                  | Operation cycle |             | Otatus signai    |        |
| M5554          |                 | Main shaft side                       |                 |             |                  |        |
| M5555          | Output axis 18  |                                       |                 |             |                  |        |
|                |                 | Auxiliary input side                  | 1               |             |                  |        |
| M5556<br>M5557 | Output axis 19  | Main shaft side                       | 1               |             |                  |        |
|                |                 | Auxiliary input side  Main shaft side | 1               |             |                  |        |
| M5558<br>M5559 | Output axis 20  |                                       |                 |             |                  |        |
| M5560          |                 | Auxiliary input side  Main shaft side |                 |             |                  |        |
| M5561          | Output axis 21  | Auxiliary input side                  | 1               |             |                  |        |
| M5562          |                 | Main shaft side                       | 1               | 1 1         |                  |        |
|                | Output axis 22  | _                                     | 1               |             |                  |        |
| M5563          |                 | Auxiliary input side                  | 1               | 1 1 1       |                  |        |
| M5564          | Output axis 23  | Main shaft side                       | -               | ] ]         |                  |        |
| M5565          |                 | Auxiliary input side                  | -               |             |                  |        |
| M5566          | Output axis 24  | Main shaft side                       | 4               |             |                  |        |
| M5567          | ·               | Auxiliary input side                  |                 | ] ]         |                  |        |
| M5568          | Output axis 25  | Main shaft side                       |                 |             |                  |        |
| M5569          |                 | Auxiliary input side                  | 1               |             |                  |        |
| M5570          | Output axis 26  | Main shaft side                       |                 |             |                  |        |
| M5571          | - 3401 0110 20  | Auxiliary input side                  | ]               |             |                  |        |
| M5572          | Output axis 27  | Main shaft side                       | 1               |             |                  |        |
| M5573          | Ουιμαι αλίο ΔΙ  | Auxiliary input side                  | ]               | ] [         |                  |        |
| M5574          | Output evice 20 | Main shaft side                       | ]               |             |                  |        |
| M5575          | Output axis 28  | Auxiliary input side                  |                 | 1 /         |                  |        |
| M5576          |                 | Main shaft side                       | 1               | 1 /         |                  |        |
| M5577          | Output axis 29  | Auxiliary input side                  | 1               | 1/          |                  |        |
| M5578          |                 | Main shaft side                       | 1               | ] [         |                  |        |
| M5579          | Output axis 30  | Auxiliary input side                  | 1               | ]]          |                  |        |
| M5580          |                 | Main shaft side                       | 1               | ]]          |                  |        |
| M5581          | Output axis 31  | Auxiliary input side                  | 1               | ]           |                  |        |
| M5582          |                 | Main shaft side                       | 1               | ]           |                  |        |
| M5583          | Output axis 32  | Auxiliary input side                  | †               | <b>y</b>    |                  |        |
| MICCOC         |                 | Auviliar & Illhar side                | 1               |             |                  |        |

(Note-1): The range of axis No.1 to 8 is valid in the Q172CPU(N).

(Note-2): Device area of 9 axes or more is unusable in the Q172CPU(N).

 $(\hbox{Note-3}): The \ unused \ aixs \ areas \ in \ the \ mechanical \ system \ program \ can \ be \ used \ as \ an \ user \ device.$ 

## 9) Table of the common devices (SV13/SV22)

|            | SV13               |                                    |            | S                                        | V22                                       | Refresh                        | Fetch                      | Signal                        | Remark<br>(Note-4) |
|------------|--------------------|------------------------------------|------------|------------------------------------------|-------------------------------------------|--------------------------------|----------------------------|-------------------------------|--------------------|
| Device No. |                    | Signal name                        | Device No. | Signal name                              |                                           | cycle                          | cycle                      | direction                     | (Note-4)           |
| M2000      | PLC read           | ly flag                            | M2000      | PLC read                                 | dy flag                                   |                                | Main<br>cycle              | Command<br>signal<br>(Note-1) | M3072              |
| M2001      | Axis1              |                                    | M2001      | Axis1                                    |                                           |                                |                            | Status                        |                    |
| to         | to                 | Start accept flag (32 points)      | to         | to                                       | Start accept flag (32 points)             | Operation cycle                |                            | signal<br>(Note-2, 3)         |                    |
| M2032      | Axis32             | ,                                  | M2032      | Axis32                                   | , ,                                       |                                |                            |                               |                    |
| M2033      | Unusable           | )                                  | M2033      | Unusable                                 | е                                         | _                              | _                          | -                             |                    |
| M2034      |                    | computer link<br>cation error flag | M2034      |                                          | computer link ication error flag          | Operation cycle                |                            | Status<br>signal              |                    |
| M2035      | Motion S request f | FC error history clear (Note-5)    | M2035      | Motion S<br>request f                    | FC error history clear (Note-5)           |                                | Main<br>cycle              | Command signal                | M3080              |
| M2036      | Llausable          |                                    | M2036      | Unusable                                 |                                           |                                |                            |                               |                    |
| M2037      | Unusable           | •                                  | M2037      | Unusable                                 | =                                         | _                              |                            |                               |                    |
| M2038      | Motion S           | FC debugging flag                  | M2038      | Motion S                                 | FC debugging flag                         | At debug<br>mode<br>transition |                            | Status<br>signal              |                    |
| M2039      | Motion S           | FC error detection flag            | M2039      | Motion S                                 | FC error detection flag                   |                                | Immedi-<br>ate             | Status<br>signal              |                    |
| M2040      | Speed sv           | vitching point specified           | M2040      | Speed switcing point specified flag      |                                           |                                | At start                   | Command<br>signal<br>(Note-1) | M3073              |
| M2041      | System s           | etting error flag                  | M2041      | System setting error flag                |                                           | Operation cycle                |                            | Status<br>signal              |                    |
| M2042      | All axes           | servo ON command                   | M2042      | All axes                                 | servo ON command                          |                                | Operation cycle            | Command signal                | M3074              |
| M2043      |                    |                                    | M2043      | Real mod                                 | de/virtual mode<br>g request              |                                | At virtual mode transition | (Note-1)                      | M3075              |
| M2044      | Unusable           | <b>;</b>                           | M2044      | Real mode/virtual mode switching status  |                                           | At virtual                     |                            |                               |                    |
| M2045      |                    |                                    | M2045      |                                          | de/virtual mode<br>g error detection flag | mode<br>transition             |                            | Status<br>signal              |                    |
| M2046      |                    |                                    | M2046      | Out-of-sy                                | nc warning                                |                                |                            |                               |                    |
| M2047      | Motion sl          | ot fault detection flag            | M2047      | Motion s                                 | lot fault detection flag                  | Operation cycle                |                            |                               |                    |
| M2048      | JOG ope            | ration simultaneous start          | M2048      | JOG operation simultaneous start command |                                           |                                | Main<br>cycle              | Command<br>signal<br>(Note-1) | M3076              |
| M2049      | All axes           | servo ON accept flag               | M2049      | All axes servo ON accept flag            |                                           | Operation cycle                |                            | Status<br>signal              |                    |
| M2050      | Unusable           | )                                  | M2050      | Unusable                                 | е                                         | _                              | _                          | _                             |                    |
| M2051      | Manual p           | ulse generator 1 enable            | M2051      | Manual p                                 | oulse generator 1 enable                  |                                |                            |                               | M3077              |
| M2052      | Manual p           | ulse generator 2 enable            | M2052      | Manual p                                 | oulse generator 2 enable                  |                                | Main<br>cycle              | Command<br>signal<br>(Note-1) | M3078              |
| M2053      | Manual p           | ulse generator 3 enable            | M2053      | Manual p                                 | oulse generator 3 enable                  |                                |                            |                               | M3079              |

## Table of the common devices (SV13/SV22) (continued)

|            | S\        | /13                           | SV22       |           | Refresh                  | Fetch        | Signal          | Remark |                                 |          |  |  |  |  |  |  |
|------------|-----------|-------------------------------|------------|-----------|--------------------------|--------------|-----------------|--------|---------------------------------|----------|--|--|--|--|--|--|
| Device No. |           | Signal name                   | Device No. |           | Signal name              |              | cycle           | cycle  | direction                       | (Note-4) |  |  |  |  |  |  |
| M2054      | Operation | cycle over flag               | M2054      | Operation | n cycle over flag        |              | Operation cycle |        | Status<br>signal                |          |  |  |  |  |  |  |
| M2055      |           |                               | M2055      |           |                          |              |                 |        |                                 |          |  |  |  |  |  |  |
| to         | Unusable  |                               | to         | Unusable  | е                        |              | _               | _      | _                               |          |  |  |  |  |  |  |
| M2060      |           |                               | M2060      |           |                          |              |                 |        |                                 |          |  |  |  |  |  |  |
| M2061      | Axis 1    |                               | M2061      | Axis 1    |                          |              |                 |        | Status                          |          |  |  |  |  |  |  |
| to         | to        | Speed changing flag (32 axes) | to         | to        | Speed changing (32 axes) | g flag       | Operation cycle |        | signal<br>(Note-2, 3)           |          |  |  |  |  |  |  |
| M2092      | Axis 32   | (32 dxes)                     | M2092      | Axis 32   | (32 axes)                |              | .,              |        | (14010-2, 0)                    |          |  |  |  |  |  |  |
| M2093      |           |                               | M2093      |           | L                        |              |                 |        |                                 |          |  |  |  |  |  |  |
|            |           |                               | to         | Unusable  | Э                        |              | _               | _      | _                               |          |  |  |  |  |  |  |
|            |           |                               | M2100      | -         |                          |              |                 |        |                                 |          |  |  |  |  |  |  |
|            |           |                               | M2101      | Axis 1    | Synchronous e            | ncoder       |                 | /      | 01.1                            |          |  |  |  |  |  |  |
| to         | Unusable  |                               | to         | to        | current value ch         | nanging      | Operation cycle |        | Status<br>signal<br>(Note-2, 3) |          |  |  |  |  |  |  |
|            |           |                               | M2112      | Axis 12   | flag<br>(12 axes)        |              | oyo.c           |        |                                 |          |  |  |  |  |  |  |
|            |           |                               | M2113      |           | , ,                      |              |                 |        |                                 |          |  |  |  |  |  |  |
|            |           |                               | to         | Unusable  | Unusable                 |              | _               | _      | _                               |          |  |  |  |  |  |  |
| M2127      |           |                               | M2127      | -         |                          |              |                 |        |                                 |          |  |  |  |  |  |  |
| M2128      | Axis 1    | Automatic decolorating        | M2128      | Axis 1    | Automatia daga           | loroting     |                 |        |                                 |          |  |  |  |  |  |  |
| to         | to        | Automatic decelerating flag   | to         | to        | Automatic dece           | sici atii ig |                 | /      |                                 |          |  |  |  |  |  |  |
| M2159      | Axis 32   | (32 axes)                     | M2159      | Axis 32   | (32 axes)                |              |                 |        |                                 |          |  |  |  |  |  |  |
| M2160      |           |                               | M2160      | Output    | Main shaft side          |              |                 |        |                                 |          |  |  |  |  |  |  |
|            |           |                               | M2161      | axis 1    | Auxiliary input side     | Clutch       | Operation cycle | /      | Status<br>signal<br>(Note-2, 3) |          |  |  |  |  |  |  |
|            |           |                               | to         | to        | to                       | status       |                 | /      | ( 111 , 1)                      |          |  |  |  |  |  |  |
| to         | Unusable  |                               | M2222      | Output    | Main shaft side          | (Note-6)     |                 |        |                                 |          |  |  |  |  |  |  |
|            |           |                               | M2223      | axis 32   | Auxiliary input side     |              |                 |        |                                 |          |  |  |  |  |  |  |
|            |           |                               | M2224      |           |                          |              |                 |        |                                 |          |  |  |  |  |  |  |
|            |           |                               | to         | Unusable  |                          | _            | _               | _      |                                 |          |  |  |  |  |  |  |
| M2239      |           |                               | M2239      |           |                          |              |                 |        |                                 |          |  |  |  |  |  |  |
| M2240      | Axis 1    | Speed change "0"              | M2240      | Axis 1    | Speed change             | "0"          |                 |        | Status                          |          |  |  |  |  |  |  |
| to         | to        | accepting flag                | to         | to        | accepting flag           |              | Operation cycle |        | signal<br>(Note-2, 3)           |          |  |  |  |  |  |  |
| M2271      | Axis 32   | (32 axes)                     | M2271      | Axis 32   | (32 axes)                |              |                 | /      |                                 |          |  |  |  |  |  |  |
| M2272      |           |                               | M2272      | Unusable  |                          |              |                 | _      |                                 |          |  |  |  |  |  |  |
| to         | Unusable  |                               | to         |           |                          | _            | _               |        |                                 |          |  |  |  |  |  |  |
| M2319      |           |                               | M2319      |           |                          |              |                 |        |                                 |          |  |  |  |  |  |  |

#### Explanation of the request register

| No. | Function                                        | Bit device | Request register |
|-----|-------------------------------------------------|------------|------------------|
| 1   | PLC ready flag                                  | M2000      | D704             |
| 2   | Speed switching point specified flag            | M2040      | D705             |
| 3   | All axes servo ON command                       | M2042      | D706             |
| 4   | Real mode/virtual mode switching request (SV22) | M2043      | D707             |
| 5   | JOG operation simultaneous start command        | M2048      | D708             |
| 6   | Manual pulse generator 1 enable flag            | M2051      | D755             |
| 7   | Manual pulse generator 2 enable flag            | M2052      | D756             |
| 8   | Manual pulse generator 3 enable flag            | M2053      | D757             |

(Note-1): Handling of D704 to D708 and D755 to D757 register

Because cannot be turn ON/OFF for every bit from the PLC CPU, the above bit devices are assigned to D register, and each bit device becomes on with the lowest rank bit  $0 \rightarrow 1$  of each register, and each bit device becomes off with  $1 \rightarrow 0$ .

Use it when the above functions are requested from the PLC CPU using the S(P).DDRD and S(P).DDWR instruction. Refer to "5 MOTION DEDICATED PLC INSTRUCTION" for S(P).DDRD and S(P).DDWR instruction.

(Note-2): Device area of 9 axes or more is unusable in the Q172CPU(N).

(Note-3): The range of axis No.1 to 8 is valid in the Q172CPU(N).

(Note-4): It can also be ordered the device of a remark column.

(Note-5): M3080 does not turn off automatically. Turn it off as an user side.

(Note-6): It is unusable in the SV22 real mode.

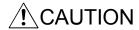

 The data executed later becomes effective when the same device is executed simultaneously in the Motion SFC and PLC program.

# 10) Table of the special relay allocated devices (Status) (SV13/SV22)

| Device No. | Signal name                                    | Refresh cycle   | Fetch cycle | Signal direction | Remark (Note) |
|------------|------------------------------------------------|-----------------|-------------|------------------|---------------|
| M2320      | Fuse blown detection                           |                 |             |                  | M9000         |
| M2321      | AC/DC DOWN detection                           |                 |             |                  | M9005         |
| M2322      | Battery low                                    | Error           |             |                  | M9006         |
| M2323      | Battery low latch                              | occurrence      |             |                  | M9007         |
| M2324      | Self-diagnostic error                          |                 |             |                  | M9008         |
| M2325      | Diagnostic error                               |                 |             |                  | M9010         |
| M2326      | Always ON                                      | Main            |             |                  | M9036         |
| M2327      | Always OFF                                     | operation       |             |                  | M9037         |
| M2328      | Clock data error                               | Error           |             |                  | M9026         |
| M2329      | PCPU WDT error flag                            | occurrence      |             |                  | M9073         |
| M2330      | PCPU READY complete flag                       | At request      |             |                  | M9074         |
| M2331      | Test mode ON flag                              | At request      |             |                  | M9075         |
| M2332      | External forced stop input flag                | Operation cycle |             |                  | M9076         |
| M2333      | Manual pulse generator axis setting error flag | - Error         |             | Status signal    | M9077         |
| M2334      | TEST mode request error flag                   | occurrence      |             |                  | M9078         |
| M2335      | Servo program setting error flag               |                 |             |                  | M9079         |
| M2336      | CPU No.1 reset flag                            |                 |             |                  | M9240         |
| M2337      | CPU No.2 reset flag                            |                 |             |                  | M9241         |
| M2338      | CPU No.3 reset flag                            |                 |             |                  | M9242         |
| M2339      | CPU No.4 reset flag                            | At Status       |             |                  | M9243         |
| M2340      | CPU No.1 error flag                            | change          |             |                  | M9244         |
| M2341      | CPU No.2 error flag                            |                 |             |                  | M9245         |
| M2342      | CPU No.3 error flag                            |                 |             |                  | M9246         |
| M2343      | CPU No.4 error flag                            |                 |             |                  | M9247         |
| M2344      | Servo parameter reading flag                   | At request      |             |                  | M9105         |
| M2345      | CPU No.1 MULTR complete flag                   |                 |             |                  | M9216         |
| M2346      | CPU No.2 MULTR complete flag                   | At instruction  |             |                  | M9217         |
| M2347      | CPU No.3 MULTR complete flag                   | completion      |             |                  | M9218         |
| M2348      | CPU No.4 MULTR complete flag                   |                 |             |                  | M9219         |
| M2349      |                                                |                 |             |                  |               |
| to         | Unusable                                       | _               | _           | _                | _             |
| M2399      |                                                |                 |             |                  |               |

(Note) : The same status as a remark column is output.

#### Table of the common devices (Command signal) (SV13/SV22)

| Device No. | Signal name                                          | Refresh cycle | Fetch cycle                | Signal direction  | Remark<br>(Note-1) , (Note-2) |
|------------|------------------------------------------------------|---------------|----------------------------|-------------------|-------------------------------|
| M3072      | PLC ready flag                                       | /             | Main cycle                 |                   | M2000                         |
| M3073      | Speed switching point specified flag                 |               | At start                   |                   | M2040                         |
| M3074      | All axes servo ON command                            |               | Operation cycle            |                   | M2042                         |
| M3075      | Real mode/virtual mode change request (SV22)         |               | At virtual mode transition |                   | M2043                         |
| M3076      | JOG operation simultaneous start command             |               |                            | Command<br>signal | M2048                         |
| M3077      | Manual pulse generator 1 enable flag                 |               |                            |                   | M2051                         |
| M3078      | Manual pulse generator 2 enable flag                 |               | Main cycle                 |                   | M2052                         |
| M3079      | Manual pulse generator 3 enable flag                 |               |                            |                   | M2053                         |
| M3080      | Motion SFC error history clear request flag (Note-3) |               |                            |                   | M2035                         |
| M3081      |                                                      |               |                            |                   |                               |
| to         | Unusable                                             | _             | _                          | _                 | _                             |
| M3135      |                                                      |               | _                          |                   |                               |

(Note-1): The device of a remarks column turns ON by OFF to ON of the above device, and the device of a remarks column turns

OFF by ON to OFF of the above device. The state of a device is not in agreement when the device of a remarks column is turned on directly. In addition, when the request from a data register and the request from the above device are performed simultaneously, the request from the above device becomes effective.

(Note-2): It can also be ordered the device of a remark column.

(Note-3): M3080 does not turn off automatically. Turn it off as an user side.

## 12) Table of the special relay allocated devices (Command signal) (SV13/SV22)

| Device No. | Signal name                       | Refresh cycle | Fetch cycle | Signal direction  | Remark<br>(Note-1), (Note-2) |
|------------|-----------------------------------|---------------|-------------|-------------------|------------------------------|
| M3136      | Clock data set request            |               |             |                   | M9025                        |
| M3137      | Clock data read request           |               | Main avala  | Command<br>signal | M9028                        |
| M3138      | Error reset                       |               | Main cycle  |                   | M9060                        |
| M3139      | Servo parameter read request flag |               |             |                   | M9104                        |
| M3140      |                                   |               |             |                   |                              |
| to         | Unusable                          | _             | _           | _                 | _                            |
| M3199      |                                   |               |             |                   |                              |

(Note-1): The device of a remarks column turns ON by OFF to ON of the above device, and the device of a remarks column turns OFF by ON to OFF of the above device. The state of a device is not in agreement when the device of a remarks column is turned on directly.

(Note-2): It can also be ordered the device of a remark column.

### (b) Table of the data registers

### Overall configuration

|            | SV13                                         | SV22        |                                                                                                    |  |  |
|------------|----------------------------------------------|-------------|----------------------------------------------------------------------------------------------------|--|--|
| Device No. | Application                                  | Device No.  | Application                                                                                               |  |  |
| D0 to      | Axis monitor device (20 points × 32 axes)    | D0 to       | Axis monitor device (20 points × 32 axes) Real modeEach axis Virtual modeOutput module                    |  |  |
| D640<br>to | Control change register (2 points × 32 axes) | D640<br>to  | Control change register (2 points × 32 axes)                                                              |  |  |
| D704<br>to | Common device (Command signal) (54 points)   | D704<br>to  | Common device (Command signal) (54 points)                                                                |  |  |
| D758<br>to | Common device (Monitor) (42points)           | D758<br>to  | Common device (Monitor) (42points)                                                                        |  |  |
| D800       |                                              | D800<br>to  | Virtual servomotor axis monitor device (Note) (10 points × 32 axes) (Mechanical system setting axis only) |  |  |
|            |                                              | D1120       | Syncronous encoder axis monitor device (Note) (10 points × 12 axes)                                       |  |  |
|            |                                              | D1240<br>to | Cam axis monitor device $^{\text{(Note)}}$ (10 points $	imes$ 32 axes)                                    |  |  |
| to         | User device<br>(7392 points)                 | D1560       | User device<br>(6632 points)                                                                              |  |  |
| D8191      |                                              | D8191       |                                                                                                    |  |  |

(Note): It can be used as an user device in the SV22 real mode only.

## 1) Table of the each axis monitor devices (SV13/SV22)

| Device No. | Signal name                | Device No. | Signal name                |
|------------|----------------------------|------------|----------------------------|
| D0         |                            | D320       |                            |
| to         | Axis 1 monitor device      | to         | Axis 17 monitor device     |
| D19        |                            | D339       |                            |
| D20        |                            | D340       |                            |
| to         | Axis 2 monitor device      | to         | Axis 18 monitor device     |
| D39        |                            | D359       |                            |
| D40        |                            | D360       |                            |
| to         | Axis 3 monitor device      | to         | Axis 19 monitor device     |
| D59        |                            | D379       |                            |
| D60        |                            | D380       |                            |
| to         | Axis 4 monitor device      | to         | Axis 20 monitor device     |
| D79        |                            | D399       |                            |
| D80        |                            | D400       |                            |
| to         | Axis 5 monitor device      | to         | Axis 21 monitor device     |
| D99        |                            | D419       |                            |
| D100       |                            | D420       |                            |
| to         | Axis 6 monitor device      | to         | Axis 22 monitor device     |
| D119       | 7 5 40 5 1110111101 401100 | D439       | 7 840 22 1110111101 401100 |
| D120       |                            | D440       |                            |
| to         | Axis 7 monitor device      | to         | Axis 23 monitor device     |
| D139       | 7 the 7 monitor device     | D459       | 7 Buo 20 Monitor device    |
| D140       |                            | D460       |                            |
| to         | Axis 8 monitor device      | to         | Axis 24 monitor device     |
| D159       | 7 tale o monator device    | D479       | , but I i mornitor dovice  |
| D160       |                            | D480       |                            |
| to         | Axis 9 monitor device      | to         | Axis 25 monitor device     |
| D179       | 7 Mio o monitor devide     | D499       | 7 Mio 20 Monitor device    |
| D180       |                            | D500       |                            |
| to         | Axis 10 monitor device     | to         | Axis 26 monitor device     |
| D199       | 7 UNIO TO INICIINO  GOVICO | D519       | 7 Buo 20 Monitor device    |
| D200       |                            | D520       |                            |
| to         | Axis 11 monitor device     | to         | Axis 27 monitor device     |
| D219       | 7 tals 11 monitor device   | D539       | 7 Mio 27 Monitor device    |
| D220       |                            | D540       |                            |
| to         | Axis 12 monitor device     | to         | Axis 28 monitor device     |
| D239       | 7 MIO 12 IIIOIIIIOI UEVICE | D559       | 7 WIG 20 HIGHIROF GEVICE   |
| D240       |                            | D560       |                            |
| to         | Axis 13 monitor device     | to         | Axis 29 monitor device     |
| D259       | , Mo 10 monitor device     | D579       | , MIO 20 MONITOR GOVIDE    |
| D260       |                            | D580       |                            |
| to         | Axis 14 monitor device     | to         | Axis 30 monitor device     |
| D279       | AND 14 HOHILOI GEVICE      | D599       | TAIS SO MOMILUM GEVICE     |
| D280       |                            | D600       |                            |
| to         | Axis 15 monitor device     | to         | Axis 31 monitor device     |
| D299       | AND TO MONITOR GEVICE      | D619       | , wis or mornion device    |
| D300       |                            | D620       |                            |
| to         | Axis 16 monitor device     | to         | Axis 32 monitor device     |
| D319       | AND TO MODILIOI GEVICE     | D639       | ANIS OF MOUNTAIN ACTION    |
| פונע       |                            | פנטם       |                            |

#### Detailes of each axis

| Device No.             | SV13/SV22(Real mode)                            | SV22(Virtual mode)                    | Signal derection |
|------------------------|-------------------------------------------------|---------------------------------------|------------------|
| D0 + 20n<br>D1 + 20n   | Feed current value                              | Feed current value/roller cycle speed |                  |
| D2 + 20n<br>D3 + 20n   | Real current value                              | Real current value                    |                  |
| D4 + 20n<br>D5 + 20n   | Deviation counter value                         | Deviation counter value               |                  |
| D6 + 20n               | Minor error code                                | Minor error code                      |                  |
| D7 + 20n               | Major error code                                | Major error code                      |                  |
| D8 + 20n               | Servo error code                                | Servo error code                      | Monitor device   |
| D9 + 20n               | Home position return re-travel value            | Hold                                  | Worldor device   |
| D10 + 20n<br>D11 + 20n | Travel value after proximity dog ON             | Hold                                  |                  |
| D12 + 20n              | Execute program No.                             | _                                     |                  |
| D13 + 20n              | M-code                                          | _                                     |                  |
| D14 + 20n              | Torque limit value                              | Torque limit value                    |                  |
| D15 + 20n              | Data set pointer for constant-<br>speed control | _                                     |                  |
| D16 + 20n<br>D17 + 20n | Travel value change register                    | _                                     | Command device   |
| D18 + 20n<br>D19 + 20n | Real current value at stop input                | Hold                                  | Monitor device   |

(Note-1): "n" in the above device No. shows the numerical value which correspond to axis No.

Q173CPU(N) : Axis No.1 to No.32 (n=0 to 31) Q172CPU(N) : Axis No.1 to No.8 (n=0 to 7)

(Note-2) : Device area of 9 axes or more is unusable in the Q172CPU(N).

## 2) Table of the control change registers (SV13/SV22)

| Device No. | Signal name       | Device No. | Signal name       |
|------------|-------------------|------------|-------------------|
| D640       | Axis 1 JOG speed  | D672       | Axis 17 JOG speed |
| D641       | setting register  | D673       | setting register  |
| D642       | Axis 2 JOG speed  | D674       | Axis 18 JOG speed |
| D643       | setting register  | D675       | setting register  |
| D644       | Axis 3 JOG speed  | D676       | Axis 19 JOG speed |
| D645       | setting register  | D677       | setting register  |
| D646       | Axis 4 JOG speed  | D678       | Axis 20 JOG speed |
| D647       | setting register  | D679       | setting register  |
| D648       | Axis 5 JOG speed  | D680       | Axis 21 JOG speed |
| D649       | setting register  | D681       | setting register  |
| D650       | Axis 6 JOG speed  | D682       | Axis 22 JOG speed |
| D651       | setting register  | D683       | setting register  |
| D652       | Axis 7 JOG speed  | D684       | Axis 23 JOG speed |
| D653       | setting register  | D685       | setting register  |
| D654       | Axis 8 JOG speed  | D686       | Axis 24 JOG speed |
| D655       | setting register  | D687       | setting register  |
| D656       | Axis 9 JOG speed  | D688       | Axis 25 JOG speed |
| D657       | setting register  | D689       | setting register  |
| D658       | Axis 10 JOG speed | D690       | Axis 26 JOG speed |
| D659       | setting register  | D691       | setting register  |
| D660       | Axis 11 JOG speed | D692       | Axis 27 JOG speed |
| D661       | setting register  | D693       | setting register  |
| D662       | Axis 12 JOG speed | D694       | Axis 28 JOG speed |
| D663       | setting register  | D695       | setting register  |
| D664       | Axis 13 JOG speed | D696       | Axis 29 JOG speed |
| D665       | setting register  | D697       | setting register  |
| D666       | Axis 14 JOG speed | D698       | Axis 30 JOG speed |
| D667       | setting register  | D699       | setting register  |
| D668       | Axis 15 JOG speed | D700       | Axis 31 JOG speed |
| D669       | setting register  | D701       | setting register  |
| D670       | Axis 16 JOG speed | D702       | Axis 32 JOG speed |
| D671       | setting register  | D703       | setting register  |

| MEMO |  |  |
|------|--|--|
|      |  |  |
|      |  |  |
|      |  |  |
|      |  |  |
|      |  |  |
|      |  |  |
|      |  |  |
|      |  |  |
|      |  |  |
|      |  |  |
|      |  |  |
|      |  |  |
|      |  |  |
|      |  |  |
|      |  |  |
|      |  |  |
|      |  |  |
|      |  |  |
|      |  |  |
|      |  |  |

## 3) Table of the virtual servomotor axis monitor devices (SV22 only)

| D800         Axis 1 monitor device         D960         Axis 17 monitor device           D809         D810         D970         Axis 18 monitor device           D810         D970         Axis 18 monitor device           D819         D970         Axis 18 monitor device           D819         D980         Axis 19 monitor device           D820         D980         Axis 19 monitor device           D829         D989         Axis 20 monitor device           D830         D990         Axis 20 monitor device           D839         D1000         Axis 21 monitor device           D840         D1000         Axis 21 monitor device           D849         D1000         Axis 21 monitor device           D849         D1009         Axis 22 monitor device           D849         D1010         Axis 22 monitor device           D859         D1010         Axis 22 monitor device           D859         D1020         Axis 23 monitor device           D860         Axis 7 monitor device         D1029           D870         Axis 8 monitor device         D1039           D870         Axis 8 monitor device         Axis 24 monitor device           D889         D1049         Axis 25 monitor device                                                                        | Device No. | Signal name                 | Device No. | Signal name                |
|----------------------------------------------------------------------------------------------------|------------|-----------------------------|------------|----------------------------|
| D809         D969           D810         Axis 2 monitor device         D970           D819         D980         Axis 18 monitor device           D820         D980         Axis 19 monitor device           D829         D980         Axis 19 monitor device           D830         D990         Axis 20 monitor device           D839         D999         Axis 20 monitor device           D839         D999         Axis 20 monitor device           D840         D1000         Axis 21 monitor device           D840         D1009         Axis 21 monitor device           D849         D1010         Axis 22 monitor device           D850         D1010         Axis 22 monitor device           D850         D1029         Axis 23 monitor device           D860         D1029         Axis 23 monitor device           D860         D1029         Axis 24 monitor device           D870         D1030         Axis 24 monitor device           D879         D1040         Axis 24 monitor device           D880         D1040         Axis 25 monitor device           D890         D1049         Axis 25 monitor device           D890         D1050         Axis 26 monitor device                                                                                                    | D800       |                             | D960       |                            |
| D809         D969           D810         Axis 2 monitor device         D970           D819         D980         Axis 18 monitor device           D820         D980         Axis 19 monitor device           D829         D980         Axis 19 monitor device           D830         D990         Axis 20 monitor device           D839         D999         Axis 20 monitor device           D839         D999         Axis 20 monitor device           D840         D1000         Axis 21 monitor device           D840         D1009         Axis 21 monitor device           D849         D1010         Axis 22 monitor device           D850         D1010         Axis 22 monitor device           D850         D1029         Axis 23 monitor device           D860         D1029         Axis 23 monitor device           D860         D1029         Axis 24 monitor device           D870         D1030         Axis 24 monitor device           D879         D1040         Axis 24 monitor device           D880         D1040         Axis 25 monitor device           D890         D1049         Axis 25 monitor device           D890         D1050         Axis 26 monitor device                                                                                                    | to         | Axis 1 monitor device       | to         | Axis 17 monitor device     |
| D810         Axis 2 monitor device         D970         Axis 18 monitor device           D819         D820         Axis 3 monitor device         D980         Axis 19 monitor device           D820         D980         Axis 19 monitor device         D989         Axis 19 monitor device           D830         D990         Axis 20 monitor device         Axis 20 monitor device         D999           D840         D1000         Axis 21 monitor device         D1009           D840         Axis 5 monitor device         D1009         Axis 21 monitor device           D849         D1009         Axis 21 monitor device         D1010         Axis 22 monitor device           D849         D1010         Axis 22 monitor device         D1019         D1019   |            |                             | D969       |                            |
| to D819         Axis 2 monitor device         to D979         Axis 18 monitor device           D820         to Axis 3 monitor device         D980         to Axis 19 monitor device           D829         D830         D990         Axis 20 monitor device           D839         D990         Axis 20 monitor device           D839         D840         D1000         Axis 20 monitor device           D849         D1000         Axis 21 monitor device         D1009           D849         D1009         Axis 21 monitor device         Axis 22 monitor device           D849         D1010         Axis 22 monitor device         Axis 22 monitor device           D850         D1010         Axis 22 monitor device         Axis 22 monitor device           D860         D1020         Axis 23 monitor device         Axis 23 monitor device           D869         D1029         Axis 23 monitor device         D1030         Axis 24 monitor device           D879         D1030         Axis 24 monitor device         D1040         Axis 25 monitor device           D880         D1040         D1040         Axis 25 monitor device         D1049           D890         D1050         Axis 26 monitor device         D1059           D900         Axis 11 monitor device         < |            |                             | 1          |                            |
| D820         Axis 3 monitor device         D980         Axis 19 monitor device           D829         D830         D990         Axis 20 monitor device           D830         D990         Axis 20 monitor device         D999           D840         D1000         Axis 21 monitor device         Axis 21 monitor device           D849         D1009         Axis 21 monitor device         Axis 21 monitor device           D849         D1009         Axis 22 monitor device         Axis 22 monitor device           D850         D1010         Axis 22 monitor device         Axis 23 monitor device           D859         D1020         Axis 23 monitor device         Axis 23 monitor device           D860         D1029         Axis 23 monitor device         Axis 24 monitor device           D869         D1030         Axis 24 monitor device         Axis 24 monitor device           D879         D1040         Axis 25 monitor device         D1049           D880         Axis 9 monitor device         D1040         Axis 25 monitor device           D889         D1050         Axis 26 monitor device           D890         D1050         Axis 27 monitor device           D1060         Axis 12 monitor device         D1070           to         Axis 12 monitor devi    |            | Axis 2 monitor device       | to         | Axis 18 monitor device     |
| to         Axis 3 monitor device         to         Axis 19 monitor device           D829         D830         D990         Axis 20 monitor device           D839         D999         Axis 20 monitor device           D839         D1000         Axis 20 monitor device           D840         D1000         Axis 21 monitor device           D849         D1009         Axis 21 monitor device           D849         D1009         Axis 22 monitor device           D849         D1010         Axis 22 monitor device           D850         D1010         Axis 22 monitor device           D859         D1020         Axis 23 monitor device           D860         D1029         Axis 23 monitor device           D869         D1029         Axis 23 monitor device           D870         Axis 8 monitor device         To         Axis 24 monitor device           D879         D1030         Axis 24 monitor device         To         Axis 25 monitor device           D880         D1040         Axis 25 monitor device         D1049         Axis 26 monitor device           D890         D1050         Axis 26 monitor device         D1059         Axis 27 monitor device           D900         Axis 11 monitor device         To         A                                       | D819       |                             | D979       |                            |
| D829         D989           D830         Axis 4 monitor device         to         Axis 20 monitor device           D839         D999         D1000         Axis 21 monitor device           D840         D1000         Axis 21 monitor device         D1009           D849         D1009         Axis 21 monitor device         D1009           D850         D1010         Axis 22 monitor device         Axis 22 monitor device           D859         D1019         Axis 22 monitor device         D1019           D860         Axis 7 monitor device         to         Axis 23 monitor device           D869         D1029         Axis 23 monitor device         D1029           D870         D1030         to         Axis 24 monitor device           D879         D1030         Axis 24 monitor device         D1039           D880         D1040         Axis 25 monitor device         D1049           D889         D1050         Axis 25 monitor device         D1059           D890         D1050         Axis 26 monitor device         D1059           D900         Axis 11 monitor device         to         Axis 27 monitor device           D909         D1060         Axis 28 monitor device         D1070           To                                                         | D820       |                             | D980       |                            |
| D830         Axis 4 monitor device         D990         Axis 20 monitor device           D839         D840         D1000         Axis 21 monitor device           D849         D1000         Axis 21 monitor device           D849         D1009         Axis 21 monitor device           D849         D1009         Axis 22 monitor device           D850         D1010         Axis 22 monitor device           D859         D1019         Axis 22 monitor device           D860         D1020         Axis 23 monitor device           D869         D1029         Axis 23 monitor device           D870         D1030         Axis 24 monitor device           D879         D1030         Axis 24 monitor device           D879         D1040         Axis 24 monitor device           D880         D1040         Axis 25 monitor device           D889         D1049         Axis 25 monitor device           D890         D1050         Axis 26 monitor device           D900         Axis 11 monitor device         D1060           D000         Axis 12 monitor device         D1070           D000         Axis 12 monitor device         Axis 28 monitor device           D910         Axis 13 monitor device         Axis 29 moni                                                       | to         | Axis 3 monitor device       | to         | Axis 19 monitor device     |
| to         Axis 4 monitor device         to         Axis 20 monitor device           D839         D1000         D1000         Axis 21 monitor device           D840         D1000         Axis 21 monitor device         D1009           D849         D1009         Axis 21 monitor device         D1009           D850         D1010         Axis 22 monitor device         D1019           D850         D1019         Axis 22 monitor device         D1019           D860         D1029         Axis 23 monitor device         D1029           D860         D1029         Axis 23 monitor device         D1030           D870         D1030         Axis 24 monitor device         D1039           D870         D1039         Axis 24 monitor device         D1040           D879         D1040         Axis 25 monitor device         D1049           D880         D1049         Axis 25 monitor device         D1059           D890         Axis 10 monitor device         D1050         Axis 26 monitor device           D899         D1060         D1060         Axis 27 monitor device           D909         D1069         D1070         Axis 28 monitor device           D919         D1079         Axis 29 monitor device <tr< td=""><td>D829</td><td></td><td>D989</td><td></td></tr<> | D829       |                             | D989       |                            |
| to         Axis 4 monitor device         to         Axis 20 monitor device           D839         D1000         D1000         Axis 21 monitor device           D840         D1000         Axis 21 monitor device         D1009           D849         D1009         Axis 21 monitor device         D1009           D850         D1010         Axis 22 monitor device         D1019           D850         D1019         Axis 22 monitor device         D1019           D860         D1029         Axis 23 monitor device         D1029           D860         D1029         Axis 23 monitor device         D1030           D870         D1030         Axis 24 monitor device         D1039           D870         D1039         Axis 24 monitor device         D1040           D879         D1040         Axis 25 monitor device         D1049           D880         D1049         Axis 25 monitor device         D1059           D890         Axis 10 monitor device         D1050         Axis 26 monitor device           D899         D1060         D1060         Axis 27 monitor device           D909         D1069         D1070         Axis 28 monitor device           D919         D1079         Axis 29 monitor device <tr< td=""><td>D830</td><td></td><td>D990</td><td></td></tr<> | D830       |                             | D990       |                            |
| D839         D999           D840         Axis 5 monitor device         to         Axis 21 monitor device           D849         D1009         Axis 21 monitor device           D850         D1010         Axis 22 monitor device           D859         D1019         Axis 22 monitor device           D860         D1020         Axis 23 monitor device           D869         D1029         Axis 23 monitor device           D870         D1030         Axis 24 monitor device           D879         D1039         Axis 24 monitor device           D879         D1040         Axis 25 monitor device           D880         D1040         Axis 25 monitor device           D889         D1049         Axis 25 monitor device           D890         D1050         Axis 26 monitor device           D899         D1060         Axis 26 monitor device           D1069         D1060         Axis 27 monitor device           D909         D1060         Axis 27 monitor device           D1070         Axis 28 monitor device           D1079         D1070           D1080         Axis 13 monitor device         D1080           D0         Axis 14 monitor device         D1090           D1099 <td></td> <td>Axis 4 monitor device</td> <td>to</td> <td>Axis 20 monitor device</td>        |            | Axis 4 monitor device       | to         | Axis 20 monitor device     |
| D840         Axis 5 monitor device         D1000         Axis 21 monitor device           D849         D1009         Axis 21 monitor device           D850         D1010         Axis 22 monitor device           D859         D1019         Axis 22 monitor device           D860         D1020         Axis 23 monitor device           D869         D1029         Axis 23 monitor device           D870         D1030         Axis 24 monitor device           D879         D1030         Axis 24 monitor device           D879         D1039         Axis 25 monitor device           D880         D1040         Axis 25 monitor device           D889         D1050         Axis 26 monitor device           D899         D1050         Axis 26 monitor device           D899         D1050         Axis 26 monitor device           D900         D1060         Axis 27 monitor device           D1069         D1070         Axis 27 monitor device           D910         D1070         Axis 28 monitor device           D1079         D1080         Axis 29 monitor device           D1089         D1090         Axis 30 monitor device                                                                                                    |            |                             |            |                            |
| to         Axis 5 monitor device         to         Axis 21 monitor device           D849         D1009         Axis 21 monitor device           D850         D1010         Axis 22 monitor device           D859         D1019         Axis 22 monitor device           D860         D1020         Axis 23 monitor device           D869         D1029         Axis 23 monitor device           D870         D1030         Axis 24 monitor device           D879         D1030         Axis 24 monitor device           D879         D1039         Axis 25 monitor device           D880         D1040         Axis 25 monitor device           D889         D1050         Axis 26 monitor device           D890         D1050         Axis 26 monitor device           D990         D1060         Axis 27 monitor device           D1069         D1069         Axis 27 monitor device           D910         D1070         Axis 28 monitor device           D910         D1079         Axis 28 monitor device           D1079         D1080         Axis 29 monitor device           D1089         D1090         Axis 30 monitor device                                                                                                    |            |                             | D1000      |                            |
| D850         Axis 6 monitor device         D1010         Axis 22 monitor device           D859         D1019         Axis 22 monitor device           D860         D1020         Axis 23 monitor device           D869         D1029         Axis 23 monitor device           D870         D1030         Axis 24 monitor device           D879         D1039         Axis 24 monitor device           D879         D1040         Axis 25 monitor device           D880         D1040         Axis 25 monitor device           D889         D1050         Axis 26 monitor device           D890         D1050         Axis 26 monitor device           D899         D1060         Axis 27 monitor device           D900         D1060         Axis 27 monitor device           D910         D1070         Axis 28 monitor device           D910         D1070         Axis 28 monitor device           D910         D1079         Axis 29 monitor device           D920         D1080         Axis 29 monitor device           D920         D1089         D1090           To Axis 14 monitor device         To Axis 30 monitor device                                                                                                    | to         | Axis 5 monitor device       | to         | Axis 21 monitor device     |
| to         Axis 6 monitor device         to         Axis 22 monitor device           D859         D1019         D1020           D860         D1020         Axis 23 monitor device           D869         D1029         Axis 23 monitor device           D870         D1030         Axis 24 monitor device           D879         D1039         Axis 24 monitor device           D879         D1040         Axis 25 monitor device           D880         D1040         Axis 25 monitor device           D889         D1050         Axis 26 monitor device           D890         D1050         Axis 26 monitor device           D899         D1060         Axis 27 monitor device           D900         D1060         Axis 27 monitor device           D909         D1070         Axis 28 monitor device           D910         D1070         Axis 28 monitor device           D919         D1079         Axis 29 monitor device           D1080         Axis 29 monitor device           D920         D1089         Axis 30 monitor device           D930         Axis 14 monitor device         To         Axis 30 monitor device                                                                                                    | D849       |                             | D1009      |                            |
| to         Axis 6 monitor device         to         Axis 22 monitor device           D859         D1019         D1020           D860         D1020         Axis 23 monitor device           D869         D1029         Axis 23 monitor device           D870         D1030         Axis 24 monitor device           D879         D1039         Axis 24 monitor device           D879         D1040         Axis 25 monitor device           D880         D1040         Axis 25 monitor device           D889         D1050         Axis 26 monitor device           D890         D1050         Axis 26 monitor device           D899         D1060         Axis 27 monitor device           D900         D1060         Axis 27 monitor device           D909         D1070         Axis 28 monitor device           D910         D1070         Axis 28 monitor device           D919         D1079         Axis 29 monitor device           D1080         Axis 29 monitor device           D920         D1089         Axis 30 monitor device           D930         Axis 14 monitor device         To         Axis 30 monitor device                                                                                                    |            |                             |            |                            |
| D859         D1019           D860         D1020           to         Axis 23 monitor device           D870         D1029           D870         D1030           to         Axis 8 monitor device           D879         D1030           D880         D1040           to         Axis 9 monitor device           D889         D1049           D890         D1050           to         Axis 10 monitor device           D899         D1050           to         Axis 11 monitor device           D900         Axis 11 monitor device           D1060         Axis 27 monitor device           D1069         D1069           D910         Axis 12 monitor device           to         Axis 12 monitor device           D1079         D1070           to         Axis 13 monitor device           D1080         Axis 29 monitor device           D1089         D1090           to         Axis 14 monitor device         to           D1099         Axis 30 monitor device                                                                                                    |            | Axis 6 monitor device       |            | Axis 22 monitor device     |
| D860         Axis 7 monitor device         D1020           b0869         Axis 7 monitor device         to         Axis 23 monitor device           D870         D1030         Axis 24 monitor device           D879         D1039         Axis 24 monitor device           D880         D1040         Axis 25 monitor device           D889         D1049         Axis 25 monitor device           D890         D1050         Axis 26 monitor device           D899         D1050         Axis 26 monitor device           D900         D1060         Axis 27 monitor device           D909         D1069         Axis 27 monitor device           D910         D1070         Axis 28 monitor device           D910         D1070         Axis 28 monitor device           D910         D1080         Axis 29 monitor device           D920         D1080         Axis 29 monitor device           D929         D1089         D1090           D930         Axis 14 monitor device         to         Axis 30 monitor device                                                                                                    |            |                             |            |                            |
| to         Axis 7 monitor device         to         Axis 23 monitor device           D870         D1030         D1030         Axis 24 monitor device           D879         D1039         Axis 24 monitor device         D1039           D880         D1040         Axis 25 monitor device         Axis 25 monitor device           D889         D1049         Axis 25 monitor device         Axis 26 monitor device           D890         D1050         Axis 26 monitor device         Axis 26 monitor device           D899         D1060         Axis 27 monitor device           D900         D1060         Axis 27 monitor device           D909         D1070         Axis 28 monitor device           D910         D1079         D1079           D920         D1080         Axis 29 monitor device           D929         D1089         D1089           D930         Axis 14 monitor device         to         Axis 30 monitor device           D939         Axis 14 monitor device         to         Axis 30 monitor device                                                                                                    |            |                             |            |                            |
| D869         D1029           D870         D1030           to         Axis 8 monitor device           D879         D1039           D880         D1040           to         Axis 9 monitor device           D889         D1049           D890         D1050           to         Axis 10 monitor device         to           D899         D1059           D900         Axis 11 monitor device         to           D900         Axis 11 monitor device         to           D909         D1069           D910         D1070           to         Axis 12 monitor device           D910         Axis 12 monitor device           D1079         D1080           to         Axis 28 monitor device           D920         D1080           to         Axis 29 monitor device           D929         D1089           D930         Axis 14 monitor device         to           D1099         Axis 30 monitor device                                                                                                    |            | Axis 7 monitor device       |            | Axis 23 monitor device     |
| D870         to         Axis 8 monitor device         Axis 24 monitor device           D879         D1039         Axis 24 monitor device           D880         D1040         Axis 25 monitor device           D889         D1049         Axis 25 monitor device           D890         D1050         Axis 26 monitor device           D899         D1059         Axis 26 monitor device           D900         D1060         Axis 27 monitor device           D909         D1060         Axis 27 monitor device           D910         D1070         Axis 28 monitor device           D910         D1079         D1080           to         Axis 13 monitor device         to         Axis 29 monitor device           D920         D1089         D1089           D930         Axis 14 monitor device         to         Axis 30 monitor device           D939         Axis 14 monitor device         to         Axis 30 monitor device                                                                                                    |            |                             |            |                            |
| to         Axis 8 monitor device         to         Axis 24 monitor device           D879         D1039         D1039           D880         D1040         Axis 25 monitor device           D889         D1049         Axis 25 monitor device           D890         D1050         Axis 26 monitor device           D899         D1059         Axis 26 monitor device           D900         D1059         D1060           to         Axis 11 monitor device         to         Axis 27 monitor device           D909         D1069         D1070         Axis 28 monitor device           D910         D1079         D1079         D1080           to         Axis 13 monitor device         to         Axis 29 monitor device           D920         D1089         D1089           D930         Axis 14 monitor device         to         Axis 30 monitor device                                                                                                    |            |                             |            |                            |
| D879         D1039           D880         D1040           to         Axis 9 monitor device           D889         D1049           D890         D1050           to         Axis 10 monitor device         to         Axis 26 monitor device           D899         D1059         D1059           D900         D1060         Axis 27 monitor device           D909         D1069         D1069           D910         D1070         Axis 28 monitor device           D910         D1079         D1079           D920         D1080         Axis 29 monitor device           D929         D1089         D1090           D930         Axis 14 monitor device         to         Axis 30 monitor device           D939         D1099         Axis 30 monitor device                                                                                                    |            | Axis 8 monitor device       |            | Axis 24 monitor device     |
| D880         Axis 9 monitor device         D1040           D889         D1049           D890         D1050           to         Axis 10 monitor device         to         Axis 26 monitor device           D899         D1059         D1059           D900         D1060         Axis 27 monitor device           D909         D1069         Axis 27 monitor device           D910         D1070         Axis 28 monitor device           D919         D1079         Axis 28 monitor device           D910         D1080         Axis 29 monitor device           D920         D1080         Axis 29 monitor device           D929         D1089           D930         D1090           to         Axis 14 monitor device         to         Axis 30 monitor device           D939         D1099         Axis 30 monitor device                                                                                                    |            |                             |            |                            |
| to         Axis 9 monitor device         to         Axis 25 monitor device           D890         D1050         D1050           to         Axis 10 monitor device         to         Axis 26 monitor device           D899         D1059         D1059           D900         D1060         Axis 27 monitor device           D909         D1069         D1069           D910         D1070         Axis 28 monitor device           D919         D1079         Axis 28 monitor device           D920         D1080         Axis 29 monitor device           D929         D1089         D1090           to         Axis 14 monitor device         to         Axis 30 monitor device           D939         D1099         Axis 30 monitor device                                                                                                    |            |                             |            |                            |
| D889         D1049           D890         D1050           to         Axis 10 monitor device         to         Axis 26 monitor device           D899         D1059           D900         D1060           to         Axis 11 monitor device         to         Axis 27 monitor device           D909         D1069           D910         D1070         Axis 28 monitor device           D919         D1079           D920         D1080           to         Axis 13 monitor device         to         Axis 29 monitor device           D929         D1089           D930         D1090           to         Axis 14 monitor device         to         Axis 30 monitor device           D939         D1099                                                                                                    |            | Axis 9 monitor device       |            | Axis 25 monitor device     |
| D890         to         Axis 10 monitor device         to         Axis 26 monitor device           D899         D1059         D1059           D900         D1060         to         Axis 27 monitor device           D909         D1069         D1069           D910         D1070         to         Axis 28 monitor device           D919         D1079         D1079           D920         D1080         to         Axis 13 monitor device           D929         D1089         D1090           to         Axis 14 monitor device         to         Axis 30 monitor device           D939         D1099         Axis 30 monitor device                                                                                                    |            | 7 5.10 6 1116111161 4611166 |            | 7 240 20 1110111101 001100 |
| to                                                                                                    |            |                             | D1050      |                            |
| D899         D1059           D900         D1060           to         Axis 11 monitor device         to         Axis 27 monitor device           D909         D1069         D1070           to         Axis 12 monitor device         to         Axis 28 monitor device           D919         D1079         D1079           D920         D1080         Axis 29 monitor device           D929         D1089           D930         D1090           to         Axis 14 monitor device         to         Axis 30 monitor device           D939         D1099                                                                                                    |            | Axis 10 monitor device      |            | Axis 26 monitor device     |
| to                                                                                                    | D899       |                             | D1059      |                            |
| D909         D1069           D910         D1070           to         Axis 12 monitor device         to         Axis 28 monitor device           D919         D1079           D920         D1080           to         Axis 13 monitor device         to         Axis 29 monitor device           D929         D1089           D930         D1090           to         Axis 14 monitor device         to         Axis 30 monitor device           D939         D1099                                                                                                    | D900       |                             | D1060      |                            |
| D910         to         Axis 12 monitor device         to         Axis 28 monitor device           D919         D1079           D920         D1080           to         Axis 13 monitor device         to         Axis 29 monitor device           D929         D1089           D930         D1090           to         Axis 14 monitor device         to         Axis 30 monitor device           D939         D1099                                                                                                    | to         | Axis 11 monitor device      | to         | Axis 27 monitor device     |
| to                                                                                                    | D909       |                             | D1069      |                            |
| D919         D1079           D920         D1080           to         Axis 13 monitor device         to         Axis 29 monitor device           D929         D1089           D930         D1090           to         Axis 14 monitor device         to         Axis 30 monitor device           D939         D1099                                                                                                    | D910       |                             | D1070      |                            |
| D919         D1079           D920         D1080           to         Axis 13 monitor device         to         Axis 29 monitor device           D929         D1089           D930         D1090           to         Axis 14 monitor device         to         Axis 30 monitor device           D939         D1099                                                                                                    | to         | Axis 12 monitor device      | to         | Axis 28 monitor device     |
| to Axis 13 monitor device to Axis 29 monitor device D929 D1089  D930 D1090 to Axis 14 monitor device D939 D1099  Axis 30 monitor device D1099                                                                                                    | D919       |                             | D1079      |                            |
| D929         D1089           D930         D1090           to         Axis 14 monitor device         to         Axis 30 monitor device           D939         D1099                                                                                                    | D920       |                             | D1080      |                            |
| D929         D1089           D930         D1090           to         Axis 14 monitor device         to         Axis 30 monitor device           D939         D1099                                                                                                    |            | Axis 13 monitor device      |            | Axis 29 monitor device     |
| D930 to Axis 14 monitor device to Axis 30 monitor device D939 D1099                                                                                                    |            |                             | D1089      |                            |
| to Axis 14 monitor device to Axis 30 monitor device D939 D1099                                                                                                    |            |                             |            |                            |
| D939 D1099                                                                                                    |            | Axis 14 monitor device      |            | Axis 30 monitor device     |
|                                                                                                    |            |                             | D1099      |                            |
| D940 D1100                                                                                                    | D940       |                             | D1100      |                            |
| to Axis 15 monitor device to Axis 31 monitor device                                                                                                    | to         | Axis 15 monitor device      | to         | Axis 31 monitor device     |
| D949 D1109                                                                                                    | D949       |                             | D1109      |                            |
| D950 D1110                                                                                                    | D950       |                             | D1110      |                            |
| to Axis 16 monitor device to Axis 32 monitor device                                                                                                    |            | Axis 16 monitor device      |            | Axis 32 monitor device     |
| D959 D1119                                                                                                    |            |                             | D1119      |                            |

#### Detailes of each axis

| Device No.               | Signal name                                     |
|--------------------------|-------------------------------------------------|
| D800 + 10n<br>D801 + 10n | Feed current value                              |
| D802 + 10n               | Minor error code                                |
| D803 + 10n               | Major error code                                |
| D804 + 10n               | Execute program No.                             |
| D805 + 10n               | M-code                                          |
| D806 + 10n               | Current value after virtual sevomotor axis main |
| D807 + 10n               | shaft's differential gear                       |
| D808 + 10n               | Error search output axis No.                    |
| D809 + 10n               | Data set pointer for constant-speed control     |

(Note-1): "n" in the above device No. shows the numerical value which correspond to axis No.

Q173CPU(N) : Axis No.1 to No.32 (n=0 to 31) Q172CPU(N) : Axis No.1 to No.8 (n=0 to 7)

(Note-2): The unused axis areas in the mechanical system program can be used as an user device.

# 4) Table of the synchronous encoder axis monitor devices (SV22 only)

| Device No. | Signal name            |
|------------|------------------------|
| D1120      |                        |
| to         | Axis 1 monitor device  |
| D1129      |                        |
| D1130      |                        |
| to         | Axis 2 monitor device  |
| D1139      |                        |
| D1140      |                        |
| to         | Axis 3 monitor device  |
| D1149      |                        |
| D1150      |                        |
| to         | Axis 4 monitor device  |
| D1159      |                        |
| D1160      |                        |
| to         | Axis 5 monitor device  |
| D1169      |                        |
| D1170      |                        |
| to         | Axis 6 monitor device  |
| D1179      |                        |
| D1180      |                        |
| to         | Axis 7 monitor device  |
| D1189      |                        |
| D1190      |                        |
| to         | Axis 8 monitor device  |
| D1199      |                        |
| D1200      |                        |
| to         | Axis 9 monitor device  |
| D1209      |                        |
| D1210      |                        |
| to         | Axis 10 monitor device |
| D1219      |                        |
| D1220      |                        |
| to         | Axis 11 monitor device |
| D1229      |                        |
| D1230      |                        |
| to         | Axis 12 monitor device |
| D1239      |                        |

#### • Detailes of each axis

| Device No.                 | Signal name                                  |  |
|----------------------------|----------------------------------------------|--|
| D1120 + 10n                | Current value                                |  |
| D1121 + 10n<br>D1122 + 10n | Minor error code                             |  |
| D1123 + 10n                | Major error code                             |  |
| D1124 + 10n                | Unusable                                     |  |
| D1125 + 10n                | Unusable                                     |  |
| D1126 + 10n                | Current value after synchronous encoder axis |  |
| D1127 + 10n                | main shaft's differential gear               |  |
| D1128 + 10n                | Error search output axis No.                 |  |
| D1129 + 10n                | Unusable                                     |  |

(Note-1): "n" in the above device No. shows the numerical value which correspond to axis No.

Q173CPU(N) : Axis No.1 to No.12 (n=0 to 11) Q172CPU(N) : Axis No.1 to No.8 (n=0 to 7)

(Note-2): Device area of 9 axes or more is unusable in the Q172CPU(N).

## 5) Table of the cam axis monitor devices (SV22 only)

| Device No. | Signal name              | Device No. | Signal name              |
|------------|--------------------------|------------|--------------------------|
| D1240      |                          | D1400      |                          |
| to         | Axis 1 monitor device    | to         | Axis 17 monitor device   |
| D1249      |                          | D1409      |                          |
| D1250      |                          | D1410      |                          |
| to         | Axis 2 monitor device    | to         | Axis 18 monitor device   |
| D1259      |                          | D1419      |                          |
| D1260      |                          | D1420      |                          |
| to         | Axis 3 monitor device    | to         | Axis 19 monitor device   |
| D1269      |                          | D1429      |                          |
| D1270      |                          | D1430      |                          |
| to         | Axis 4 monitor device    | to         | Axis 20 monitor device   |
| D1279      |                          | D1439      |                          |
| D1280      |                          | D1440      |                          |
| to         | Axis 5 monitor device    | to         | Axis 21 monitor device   |
| D1289      |                          | D1449      |                          |
| D1290      |                          | D1450      |                          |
| to         | Axis 6 monitor device    | to         | Axis 22 monitor device   |
| D1299      |                          | D1459      |                          |
| D1300      |                          | D1460      |                          |
| to         | Axis 7 monitor device    | to         | Axis 23 monitor device   |
| D1309      |                          | D1469      |                          |
| D1310      |                          | D1470      |                          |
| to         | Axis 8 monitor device    | to         | Axis 24 monitor device   |
| D1319      | 7 UNIO O MIONILON GOVIGO | D1479      | 7 Uto 2 i monitor dovido |
| D1320      |                          | D1480      |                          |
| to         | Axis 9 monitor device    | to         | Axis 25 monitor device   |
| D1329      | 7 to 6 monitor device    | D1489      | 7 Alo 20 Monitor device  |
| D1330      |                          | D1490      |                          |
| to         | Axis 10 monitor device   | to         | Axis 26 monitor device   |
| D1339      | , but to monitor device  | D1499      | 7 Uto 20 Monitor dovido  |
| D1340      |                          | D1500      |                          |
| to         | Axis 11 monitor device   | to         | Axis 27 monitor device   |
| D1349      | 7 Mio 11 monitor device  | D1509      | 7 Mio 27 monitor devide  |
| D1350      |                          | D1510      |                          |
| to         | Axis 12 monitor device   | to         | Axis 28 monitor device   |
| D1359      | AND 12 MONITOR GEVICE    | D1519      | AXIS 20 MONITOR GEVICE   |
| D1360      |                          | D1519      |                          |
| to         | Axis 13 monitor device   | to         | Axis 29 monitor device   |
| D1369      | , wild to monitor device | D1529      | , MO 20 MONITOR GOVIDE   |
| D1370      |                          | D1530      |                          |
| to         | Axis 14 monitor device   | to         | Axis 30 monitor device   |
| D1379      | , wild 14 monitor device | D1539      | , Alo do monitor devide  |
| D1380      |                          | D1540      |                          |
| to         | Axis 15 monitor device   | to         | Axis 31 monitor device   |
| D1389      | AND TO MOUNTO GEVICE     | D1549      | AND DE MONITOR GEVICE    |
| D1309      |                          | D1549      |                          |
| to         | Axis 16 monitor device   | to         | Axis 32 monitor device   |
| D1399      | ANIS TO MOUNTO DEVICE    | D1559      | AND DE MONITOR DEVICE    |
| שפטו ט     |                          | ם וטטש     |                          |

#### Detailes of each axis

| Device No.  | Signal name                                 |
|-------------|---------------------------------------------|
| D1240 + 10n | Unusable                                    |
| D1241 + 10n | Execute cam No.                             |
| D1242 + 10n | Execute stroke amount                       |
| D1243 + 10n | Execute stroke amount                       |
| D1244 + 10n | Current value within 1 cam shaft revolution |
| D1245 + 10n | Current value within 1 cam shart revolution |
| D1246 + 10n |                                             |
| D1247 + 10n | Universida                                  |
| D1248 + 10n | Unusable                                    |
| D1249 + 10n |                                             |

(Note-1): "n" in the above device No. shows the numerical value which correspond to axis No.

Q173CPU(N) : Axis No.1 to No.32 (n=0 to 31) Q172CPU(N) : Axis No.1 to No.8 (n=0 to 7)

(Note-2): The unused aixs areas in the mechanical system program can be used as an user device.

### 6) Table of the common devices (SV13/SV22)

| Device No.   | Signal name                                            | Signal derecrtion                                                      | Device No. |           | Signal name                                         | Signal derecrtion |
|--------------|--------------------------------------------------------|------------------------------------------------------------------------|------------|-----------|-----------------------------------------------------|-------------------|
| D704         | PLC ready flag request                                 |                                                                        | D740       | Axis 21   |                                                     |                   |
| D705         | Speed switching point specified flag request           |                                                                        | D741       | Axis 22   |                                                     |                   |
| D706         | All axes servo ON command request                      | Command                                                                | D742       | Axis 23   |                                                     |                   |
| D707         | Real mode/virtual mode switching request (SV22)        | device                                                                 | D743       | Axis 24   |                                                     |                   |
| D708         | JOG operation simultaneous start command request       |                                                                        | D744       | Axis 25   | Manual pulse generators 1                           |                   |
| D709         | Unusable                                               | _                                                                      | D745       | Axis 26   | pulse input magnification                           |                   |
| D710         | IOO an austica simultanasus start                      |                                                                        | D746       | Axis 27   | setting register (Note-1, 2)                        |                   |
| to           | JOG operation simultaneous start axis setting register |                                                                        | D747       | Axis 28   |                                                     |                   |
| D713         | axis setting register                                  |                                                                        | D748       | Axis 29   |                                                     |                   |
| D744         | Manual autor are are to de Alla                        |                                                                        | D749       | Axis 30   |                                                     | Command           |
| D714<br>D715 | Manual pulse generator axis 1 No. setting register     |                                                                        | D750       | Axis 32   |                                                     | device            |
| טו זט        | Setting register                                       |                                                                        | D751       | Axis 32   |                                                     |                   |
| D716<br>D717 | Manual pulse generator axis 2 No.                      |                                                                        | D752       | · ·       | pulse generator 1 smoothing action setting register |                   |
|              | setting register                                       | D753 Manual pulse generator 2 smoothing magnification setting register |            |           |                                                     |                   |
| D718<br>D719 | Manual pulse generator axis 3 No. setting register     |                                                                        | D754       |           | pulse generator 3 smoothing action setting register |                   |
| D720         | Axis 1                                                 |                                                                        | D755       | _         | pulse generator 1 enable flag request               |                   |
| D721         | Axis 2                                                 |                                                                        | D756       |           | pulse generator 2 enable flag request               |                   |
| D722         | Axis 3                                                 |                                                                        | D757       |           | pulse generator 3 enable flag request               |                   |
| D723         | Axis 4                                                 | Command                                                                | D758       | Unusabl   |                                                     | _                 |
| D724         | Axis 5                                                 | device                                                                 |            |           | eady complete flag status                           | Monitor           |
| D725         | Axis 6                                                 |                                                                        | D759       |           | 7/1 : ON)                                           | device            |
| D726         | Axis 7                                                 |                                                                        | D760       |           |                                                     |                   |
| D727         | Axis 8                                                 |                                                                        | to         | Unusabl   | е                                                   |                   |
| D728         | Axis 9 Manual pulse generators 1                       |                                                                        | D789       |           |                                                     |                   |
| D729         | Axis 10 pulse input magnification                      |                                                                        | D790       | Bool mo   | ido avia information register (SV22)                |                   |
| D730         | Axis 11 setting register (Note-1, 2)                   |                                                                        | D791       | Real IIIC | de axis information register (SV22)                 | Monitor           |
| D731         | Axis 12                                                |                                                                        | D792       |           |                                                     | device            |
| D732         | Axis 13                                                |                                                                        | to         | Servo ar  | mplifier type                                       | 457100            |
| D733         | Axis 14                                                |                                                                        | D799       |           |                                                     |                   |
| D734         | Axis 15                                                |                                                                        |            |           |                                                     |                   |
| D735         | Axis 16                                                |                                                                        |            |           |                                                     |                   |
| D736         | Axis 17                                                |                                                                        |            |           |                                                     |                   |
| D737         | Axis 18                                                |                                                                        |            |           |                                                     |                   |
| D738         | Axis 19                                                |                                                                        |            |           |                                                     |                   |
| D739         | Axis 20                                                |                                                                        |            |           |                                                     |                   |

(Note-1): The range of axis No.1 to 8 is valid in the Q172CPU(N).

(Note-2) : Device area of 9 axes or more is unusable in the Q172CPU(N).

#### (2) Special relays

Special relays are internal relays whose applications are fixed in the Motion CPU. For this reason, they cannot be used in the same way as the normal internal relays by the Motion SFC programs.

However, they can be turned ON/OFF as needed in order to control the Motion CPU.

The headings in the table that follows have the following meanings.

| Item                 | Explanation                                                                                                    |  |  |  |  |
|----------------------|----------------------------------------------------------------------------------------------------|--|--|--|--|
| No.                  | Indicates the device No. of the special relay.                                                                                                    |  |  |  |  |
| Name                 | Indicates the name of the special relay.                                                                                                    |  |  |  |  |
| Meaning              | Indicates the nature of the special relay.                                                                                                    |  |  |  |  |
| Details              | Indicates detailed information about the nature of the special relay.                                                                                                    |  |  |  |  |
| Set by<br>(When set) | Indicates whether the relay is set by the system or user, and, if it is set by system, when setting is performed.  Set by> S: Set by system (Motion CPU) U: Set by user (Motion SFC program or test operation using a peripheral device) S/U: Set by both system (Motion CPU) and user  When set> Indicated only if setting is done by system (Motion CPU).  Main process: Set during each main processing (free time processing of the CPU) Initial process: Set only during initial processing (when power supply is turned ON, or when executed the reset)  Status change: Set only when there is a change in status  Error: Set when error is occurred.  Request: Set only when there is a user request (Special reray, etc.) |  |  |  |  |
|                      | Operation cycle: Set during each operation cycle of the Motion CPU.                                                                                                    |  |  |  |  |

### Special relay list

| No.   | Name                            | Meaning                                                         | Details                                                                                                    | Set by<br>(When set) | Remark          |
|-------|---------------------------------|-----------------------------------------------------------------|----------------------------------------------------------------------------------------------------|----------------------|-----------------|
| M9000 | Fuse blown detection flag       | OFF : Normal ON : Fuse blown module detected                    | Turn on when there is one or more output modules control<br>of self CPU which fuse has been blown.  Remains on if normal status is restored.                                                                                                    |                      |                 |
| M9005 | AC/DC DOWN detection flag       | OFF : AC/DC DOWN<br>not detected<br>ON : AC/DC DOWN<br>detected | Turn on if a momentary power interruption of less than 20ms occurred during use of the AC power supply module, and reset by turning power off to on.  Turn on if a momentary power interruption of less than 10ms occurred during use of the DC power supply module, and reset by turning power off to on. |                      |                 |
| M9006 | Battery low flag                | OFF : Normal<br>ON : Battery low                                | Turned on when the voltage of the external battery reduces to less than specified value. Turn off when the voltage of the external battery becomes normal.  Synchronizes with "BAT. LED"  Check the voltage of the external battery, only when it is set with "external battery use" by system setting.    | S(Occur an error)    |                 |
| M9007 | Battery low latch flag          | OFF : Normal<br>ON : Battery low                                | Turn on when the voltage of the external battery reduces to less than specified value. Remains on if normal status is restored. Synchronizes with "BAT. LED" Check the voltage of the external battery, only when it is set with "external battery use" by system setting.                                 |                      |                 |
| M9008 | Self-diagnostic error flag      | OFF : No error ON : Error OFF : No error                        | Turn on when error is found as a result of self-diagnosis. Remains on if normal status is restored.  Turn on when error is found as a result of diagnosis.                                                                                                    |                      | New             |
| M9010 | Diagnostic error flag           | ON : Error                                                      | Remains on if normal status is restored.                                                                                                    |                      | (Note-1)        |
| M9025 | Clock data set request          | OFF : Ignored ON : Set request present used                     | Write clock data stored in D9025 to D9028 to the clock<br>element when M9025 has changed from off to on.                                                                                                    | U                    |                 |
| M9026 | Clock data error                | OFF : No error<br>ON : Error                                    | • Turn on by clock data (D9025 to D9028) error.                                                                                                    | S(Request)           |                 |
| M9028 | Clock data read request         | OFF : Ignored ON : Read request                                 | Read clock data from D9025 to D9028 in BCD when<br>M9028 is on.                                                                                                    | U                    |                 |
| M9036 | Always ON                       | ON ———<br>OFF                                                   | Turn on without regard to position of RUN/STOP switch on.                                                                                                    | S(Main processing)   |                 |
| M9037 | Always OFF                      | ON<br>OFF ———                                                   | Turn off without regard to position of RUN/STOP switch on.                                                                                                    | S(Main processing)   |                 |
| M9060 | Diagnostic error reset          | OFF → ON : Diagnostic error reset                               | A reset of the diagnostic error is executed.                                                                                                    | U                    | New<br>(Note-1) |
| M9073 | PCPU WDT error flag             | ON : Abnormal<br>OFF : Normal                                   | Turn on when a "watchdog timer error" is detected by the Motion CPU self-diagnosis function. When the Motion CPU detects a WDT error, it executes an immediate stop without deceleration of the operating axes. The error cause is stored in the "Motion CPU WDT error cause (D9184)".                     | S(Occur an error)    |                 |
| M9074 | PCPU READY complete flag        | ON : PCPU READY completion OFF : PCPU READY uncompletion        | When the PLC ready flag (M2000) turn off to on, the fixed parameters, servo parameters and limit switch output data, etc., are checked, and if no error is detected this flag turns on.  Turn off when the PLC ready (M2000) signal turns off.                                                             | S(Request)           |                 |
| M9075 | Test mode ON flag               | ON : TEST mode is in effect.  OFF : TEST mode is not in effect. | This flag status indicates whether a TEST mode established from a peripheral device is currently in effect.  If the TEST mode is not established in response to a TEST mode request from a peripheral device, the "TEST mode request error flag (M9078)" will turn on.                                     | S(Request)           |                 |
| M9076 | External forced stop input flag | ON : Forced stop OFF OFF : Forced stop ON                       | This flag status indicate whether the forced stop.                                                                                                    | S(Operation cycle)   |                 |

(Note-1): It adds newly at the Motion controller Q series.

### Special relay list (continued)

| No.   | Name                                           | Meaning                                                                                        | Details                                                                                                    | Set by<br>(When set) | Remark          |
|-------|------------------------------------------------|------------------------------------------------------------------------------------------------|----------------------------------------------------------------------------------------------------|----------------------|-----------------|
| M9077 | Manual pulse generator axis setting error flag | ON: At least one D714 to D719 setting is abnormal.  OFF: All D714 to D719 settings are normal. | <ul> <li>This flag indicates whether the setting designated at the manual pulse generator axis setting register (D714 to D719) is normal or abnormal.</li> <li>When this relay turn on, the error content is stored at the manual pulse generator axis setting error register (D9185 to D9187).</li> </ul> | S(Occur an error)    |                 |
| M9078 | TEST mode request error flag                   | ON : Abnormal<br>OFF : Normal                                                                  | <ul> <li>Turn on if the TEST mode is not established in response to a<br/>TEST mode request from a peripheral device.</li> <li>When this relay turns on, the error content is stored at the<br/>TEST mode request error register (D9182 to D9183).</li> </ul>                                              | S(Occur an error)    |                 |
| M9079 | Servo program setting error flag               | ON : Abnormal<br>OFF : Normal                                                                  | <ul> <li>This flag status indicates whether the positioning data of the servo program(K) specified with the Motion SFC program is normal or abnormal, and if error is detected this flag turns on.</li> <li>The content of a servo program setting error is stored at D9189 and D9190.</li> </ul>          | S(Occur an error)    |                 |
| M9104 | Servo parameter read request flag              | OFF to ON :<br>Servo parameter read                                                            | <ul> <li>The servo parameter of servo parameter read request axis<br/>set as D9104 is reflected in the Motion CPU from the servo<br/>amplifier at the time of OFF to ON.</li> </ul>                                                                                                    | U                    |                 |
| M9105 | Servo parameter reading flag                   | ON: Servo parameter reading.  OFF: Except servo parameter reading.                             | This flag turn on while having read the servo amplifier to the Motion CPU. It turn off automatically after reading completion.                                                                                                    | S(Reading)           |                 |
| M9216 | CPU No.1 MULTR complete flag                   | OFF to ON :<br>CPU No.1 read completion                                                        | Turn on when the data read from CPU No.1 is performed normally by MULTR instruction.                                                                                                    |                      |                 |
| M9217 | CPU No.2 MULTR complete flag                   | OFF to ON :<br>CPU No.2 read completion                                                        | Turn on when the data read from CPU No.2 is performed normally by MULTR instruction.                                                                                                    |                      |                 |
| M9218 | CPU No.3 MULTR complete flag                   | OFF to ON :<br>CPU No.3 read completion                                                        | Turn on when the data read from CPU No.3 is performed normally by MULTR instruction.                                                                                                    | S(Read completion)   |                 |
| M9219 | CPU No.4 MULTR complete flag                   | OFF to ON :<br>CPU No.4 read completion                                                        | Turn on when the data read from CPU No.4 is performed normally by MULTR instruction.                                                                                                    |                      |                 |
| M9240 | CPU No.1 resetting flag                        | OFF : CPU No.1 reset release ON : CPU No.1 resetting                                           | Turn off at reset release of the CPU No.1. Turn on during reset of the CPU No.1. (It also contains when a CPU is removed from the base unit.) The other CPU is also resetting.                                                                                                    |                      | New<br>(Note-1) |
| M9241 | CPU No.2 resetting flag                        | OFF : CPU No.2 reset release ON : CPU No.2 resetting                                           | Turn off at reset release of the CPU No.2. Turn on during reset of the CPU No.2. (It also contains when a CPU is removed from the base unit.) The error of the "MULTI CPU DOWN" (error code : 7000) occurs in the other CPU.                                                                               |                      |                 |
| M9242 | CPU No.3 resetting flag                        | OFF : CPU No.3 reset release ON : CPU No.3 resetting                                           | Turn off at reset release of the CPU No.3. Turn on during reset of the CPU No.3. (It also contains when a CPU is removed from the base unit.) The error of the "MULTI CPU DOWN" (error code : 7000) occurs in the other CPU.                                                                               | S(Change status)     |                 |
| M9243 | CPU No.4 resetting flag                        | OFF: CPU No.4 reset release ON: CPU No.4 resetting                                             | Turn off at reset release of the CPU No.4.  Turn on during reset of the CPU No.4. (It also contains when a CPU is removed from the base unit.)  The error of the "MULTI CPU DOWN" (error code : 7000) occurs in the other CPU.                                                                             |                      |                 |

(Note-1): It adds newly at the Motion controller Q series.

 $(\text{Note-2}): \text{The CPU No.1} \text{ is reset after the factor of the stop error is removed to cancel a stop error.} \rightarrow \text{Resetting is cancelled}.$ 

### Special relay list (continued)

| No.   | Name | Meaning                                                 | Details                                                                                                    | Set by<br>(When set) | Remark          |
|-------|------|---------------------------------------------------------|----------------------------------------------------------------------------------------------------|----------------------|-----------------|
| M9244 |      | OFF : CPU No.1 normal<br>ON : On CPU No.1 stop<br>error | Turn off when the CPU No.1 is normal. (It contains at continuation error.) Turn on during stop error of the CPU No.1. (Note-2) |                      |                 |
| M9245 |      | OFF : CPU No.2 normal<br>ON : On CPU No.2 stop<br>error | Turn off when the CPU No.2 is normal. (It contains at continuation error.) Turn on during stop error of the CPU No.2. (Note-2) | S(Change status)     | New<br>(Note-1) |
| M9246 |      | OFF : CPU No.3 normal<br>ON : On CPU No.3 stop<br>error | Turn off when the CPU No.3 is normal. (It contains at continuation error.) Turn on during stop error of the CPU No.3. (Note-2) | o(onango otatao)     | (10.01)         |
| M9247 |      | OFF : CPU No.4 normal<br>ON : On CPU No.4 stop<br>error | Turn off when the CPU No.4 is normal. (It contains at continuation error.) Turn on during stop error of the CPU No.4. (Note-2) |                      |                 |

(Note-1): It adds newly at the Motion controller Q series.

 $(\text{Note-2}): \text{The CPU No.1} \text{ is reset after the factor of the stop error is removed to cancel a stop error.} \rightarrow \text{Resetting is cancelled}.$ 

#### (3) Special registers

Special registers are internal registers whose applications are fixed in the Motion CPU. For this reason, it is not possible to use these registers in Motion SFC programs in the same way that normal registers are used. However, data can be written as needed in order to control the Motion CPU. Data stored in the special registers are stored as BIN values if no special designation has been made to the contrary.

The headings in the table that follows have the following meanings.

| Item       | Explanation                                                                                                    |
|------------|----------------------------------------------------------------------------------------------------|
| Number     | Indicates the No. of the special register.                                                                                                    |
| Name       | Indicates the name of the special register.                                                                                                    |
| Meaning    | Indicates the nature of the special register.                                                                                                    |
| Details    | Indicates detailed information about the nature of the special register.                                                                                                    |
|            | Indicates whether the register is set by the system or user, and, if it is set by system, when setting is performed.  Set by>  S: Set by system (Motion CPU)  U: Set by user (Motion SFC program or test operation using a peripheral device)  S(U) Set by both system (Motion CPU) and user.                                                                                                    |
| Set by     | S/U: Set by both system (Motion CPU) and user  When set> Indicated only if setting is done by system (Motion CPU).                                                                                                    |
| (When set) | Main process : Set during each main processing (free time processing of the CPU) Initial process : Set only during initial processing (when power supply is turned ON, or when executed the reset) Status change : Set only when there is a change in status Error : Set when error is occurred. Request : Set only when there is a user request (Special reray, etc.) Operation cycle : Set during each operation cycle of the Motion CPU. |

# Special register list

| No.   | Name                                              | Meaning                                      | Details                                                                                                    | Set by<br>(When set) | Remark |
|-------|---------------------------------------------------|----------------------------------------------|----------------------------------------------------------------------------------------------------|----------------------|--------|
| D9000 | Fuse blown No.                                    | Module No. with blown fuse                   | When fuse blown modules are detected, the lowest I/O module No. is stored in D9000.                                                                                                    | (Whom socy           |        |
| D9005 | AC/DC DOWN counter No.                            | Number of times<br>for AC/DC DOWN            | 1 is added to the stored value each time the input voltage becomes 85[%](AC power supply/65[%] DC power supply) or less of the rating while the CPU module is performing an operation, and the value is stored in BIN code.                                                                                                    |                      |        |
| D9008 | Diagnostic error                                  | Dignostic error number                       | <ul> <li>When error is found as a result of self-diagnosis, error No. is stored in BIN code.</li> <li>Refer to "19.4 Multiple CPU Error Codes" for details of the error code.</li> </ul>                                                                                                    |                      |        |
| D9010 |                                                   | Diagnostic error occurrence (Year, Month)    | The age (A.D, the rightmost two digits) when data on D9008 are updated, and the month stored with a BCD code two digits.  B15 to B8 B7 to B0 Example: October 1995  Year(0 to 99) Month(1 to 12) H9510                                                                                                    |                      |        |
| D9011 | Diagnostic error occurrence time                  | Diagnostic error occurrence time (Day, Hour) | The day when data on D9008 are updated, and the hour stored with a BCD code two digits.  B15 to B8 B7 to B0 Example: 25st, 10 a.m  Day(1 to 31) Hour(0 to 23)  H2510                                                                                                    | S(Occur an error)    |        |
| D9012 | Diagnostic error occurrence time (Minute, Second) |                                              | occurrence time  B15 to B8B7 to B0 Example : 35 min., 48 sec.                                                                                                    |                      | New    |
| D9013 | Error information classfication                   | Error information classfication code         |                                                                                                    | New<br>(Note)        |        |
| D9014 | Error information                                 | Error information                            | Error information to comply with the diagnostic error (D9008) is stored.  There are following two types informations to be stored.  1) Module No./CPU No./Base No.  Module No. or CPU No. is stored according to the error which occurred in the case of the Multiple CPU system.  (Refer to each error code which is stored.)  CPU No.1:1, CPU No.2:2, CPU No.3:3, CPU No.4:4  2) Parameter No. |                      |        |
| D9015 | Operating state of CPU                            | Operating state of CPU                       | *The operation states of CPU as shown below are stored in D9015.  B15 B12B11 B8 B7 B4 B3 B0  2) 1)  1) Operating state of CPU 0: RUN 2: STOP 2) STOP cause 0: RUN/STOP switch Note: Priority is earliest first 4: Error                                                                                                    | S(Main processing)   |        |
| D9017 | Scan time                                         | Scan time<br>(1ms units)                     | Main cycle is stored in the unit 1ms.     Setting range (0 to 65535[ms])                                                                                                    |                      | New    |
| D9019 | Maximum scan time                                 | Maximum scan time (1ms units)                | The maximum value of the main cycle is stored in the unit 1ms. Setting range (0 to 65535[ms])                                                                                                    |                      | (Note) |
| D9025 | Clock data                                        | Clock data<br>(Year, month)                  | Stores the year (2 lower digits) and month in BCD.    B15   to   B12B11   to   B8   B7   to   B4   B3   to   B0   Example : July,1993                                                                                                    | S/U(Request)         |        |
|       |                                                   |                                              | Year Month                                                                                                    |                      |        |

(Note): It adds newly at the Motion controller Q series.

# Special register list (continued)

| No.                     | Name                                            | Meaning                                                                                        | Details                                                                                                    | Set by<br>(When set)  | Remark        |
|-------------------------|-------------------------------------------------|------------------------------------------------------------------------------------------------|----------------------------------------------------------------------------------------------------|-----------------------|---------------|
| D9026                   | Clock data                                      | Clock data<br>(Day, hour)                                                                      | Stores the day and hour in BCD.    B15   to   B12B11   to   B8   B7   to   B4   B3   to   B0   Example : 31st, 10 a.m.                                                                                                    |                       |               |
| D9027                   | Clock data                                      | Clock data<br>(Minute, second)                                                                 | Stores the minute and second in BCD.    B15 to B12B11 to B8 B7 to B4 B3 to B0   Example : 35 min., 48 sec.                                                                                                    |                       |               |
| D9028                   | Clock data                                      | Clock data<br>(Day of week)                                                                    | *Stores the day of the week in BCD.  B15 to B12B11 to B8 B7 to B4 B3 to B0 Example: Friday H0005  Day of week 0 Sunday 1 Monday 2 Tuesday 3 Wednesday 4 Thursday 5 Friday 6 Saturday                                                                                                    | S/U(Request)          |               |
| D9060                   | Diagnostic error reset error No.                | Error No. of releasing an error                                                                | Error No. of canceling error is stored.                                                                                                    | U                     |               |
| D9061                   | Multiple CPU No.                                | Multiple CPU No.                                                                               | CPU No. of the self CPU is stored.                                                                                                    | S(Initial processing) | New<br>(Note) |
| D9104                   | Servo parameter read request axis No.           | Servo parameter read axis No.                                                                  | <ul> <li>Axis No. of servo amplifier which begins to read servo parameter is setting.</li> <li>Q173CPU(N): 1 to 32 (Axis1 to 32)</li> <li>Q172CPU(N): 1 to 8 (Axis1 to 8)</li> </ul>                                                                                                    | U                     |               |
|                         | Test mode request error                         | It is operating in<br>requirement error<br>occurrence of the<br>test mode, axis<br>information | • Each axis is stopping : 0/Operating : 1, information is stored as a bit data.  D9182 : b0 to b15(Axis 1 to Axis 16)  D9183 : b0 to b15(Axis 17 to Axis 32)                                                                                                    |                       |               |
| D9184                   | Motion CPU WDT error cause                      |                                                                                                | The following error codes are stored in D9184.  1: S/W fault 1  2: Operation cycle over  3: Q bus WDT error  4: WDT error  30: Information processor H/W error  201 to 215: Q bus H/W fault  250 to 253: Servo amplifier interface H/W fault  300: S/W fault3  301: 15 CPSTART instructions of 8 or more points were started simultaneously.  302: During ROM operation, system setting data, program and parameter written to internal FLASH ROM are fault.                                                                                   | S(Occur an error)     |               |
| D9185<br>D9186<br>D9187 | Manual pulse<br>generator axis<br>setting error | Manual pulse<br>generator axis<br>setting error<br>information                                 | Contents of the manual pulse generator axis setting error is stored when the manual pulse generator axis setting error flag(M9077) turn on.  (Normal : 0/Setting error : 1)  D9185 : The manual pulse generator axis setting error is stored in b0 to b2 (P1 to P3).  The smoothing magnification setting is stored in b3 to b5 (P1 to P3).  D9186 : One pulse input magnification setting error is stored in b0 to b15 (axis 1 to axis 16).  D9187 : One pulse input magnification setting error is stored in b0 to b15 (axis 17 to axis 32). |                       |               |

(Note): It adds newly at the Motion controller Q series.

# Special register list (continued)

| No.                     | Name                                               | Meaning                                     | Details                                                                                                    | Set by<br>(When set)  | Remark        |
|-------------------------|----------------------------------------------------|---------------------------------------------|----------------------------------------------------------------------------------------------------|-----------------------|---------------|
| D9188                   | Motion operation cycle                             | Motion operation cycle                      | $\bullet$ The time when the motion operation cycle is stored in the [µs] unit.                                                                                                    | S(Operation cycle)    | New<br>(Note) |
| D9189                   | Error program<br>No.                               | Error program No. of servo program          | When the servo program setting error flag (M9079) turns on, the erroneous servo program No. will be stored.                                                                                                    | S(Occur an error)     |               |
| D9190                   | Error item information                             | Error code of servo<br>program              | When the servo program setting error flag (M9079) turns on, the error code corresponding to the erroneous setting item will be stored.                                                                                                    |                       |               |
| D9191<br>D9192          | Servo amplifier<br>loading<br>information          | Servo amplifier<br>loading information      | The loading status(loading: 1/non-loading: 0) of the servo amplifier checked in initial process, and stored as the bit data.  D9191: b0 to b15(axis 1 to axis 16)  D9192: b0 to b15(axis 17 to axis 32)  The axis which turned from non-loading to loading status after power-on is handled as loaded. (However, the axis which turned from loading to non-loading status remains as loaded.)                                                                                                    | S(Initial processing) |               |
| D9193<br>D9194<br>D9195 | Real mode/virtual mode switching error information | Real mode/virtual mode Switching error code | When a mode switching error occurs in real-to-virtual or virtual-to-real mode switching, or a mode continuation error occurs in the virtual mode, its error information is stored.                                                                                                    |                       |               |
| D9196                   | PC link communication error codes                  | PC link communication error codes           | The following error code is stored.  The following error code is stored.  Solution:  Receiving timing error  Carror:  Carror:  Received frame error:  Solution:  Communication response code error:  Solution:  Received frame error:  Solution:  Carror:  Cach error code is reset to "00" when normal communication is restarted.)                                                                                                    | S(Occur an error)     |               |
| D9197                   | Operation cycle of the Motion CPU setting          | Operation cycle of the Motion CPU setting   | • The time when the setting operation cycle is stroed in the [ $\mu$ s] unit.                                                                                                    | S(Initial processing) |               |
| D9200                   | State of switch                                    | State of CPU switch                         | *The CPU switch status is stored in the following format.  B15 B12B11 B8 B7 B4 B3 B0  3) No used. 2) 1)  1) CPU switch status 0: RUN 1: STOP 2: L.CLR 2) Memory card switch Always OFF 3) Dip switch B8 through B12 correspond to SW1 through SW5 of system setting switch 1. 0: OFF/1: ON B13 through B15 is not used.                                                                                                    | S(Main processing)    | New<br>(Note) |
| D9201                   | State of LED                                       | State of CPU-LED                            | Information concerning which of the following states the LEDs on the CPU are in is stored in the following bit patterns.  In order in is stored in the following bit patterns.  In order in is stored in the following bit patterns.  In order in is stored in the following states the LEDs on the CPU are in is stored in the CPU are in its stored in the CPU are in its stored in its stored in the CPU are in its stored in the CPU are in its stored in the CPU are in its stored in the CPU are in its stored in its stored in the CPU are in its stored in the CPU are in its s | S(Change status)      | New<br>(Note) |

(Note): It adds newly at the Motion controller Q series.

# 1.3 Hardware Configuration

This section describes the Q173CPU(N)/Q172CPU(N) system configuration, precautions on use of system and configured equipments.

# 1.3.1 Motion system configuration

This section describes the equipment configuration, configuration with peripheral devices and system configuration in the Q173CPU(N)/Q172CPU(N) system.

# (1) Equipment configuration in Q173CPU(N) system(a) When using the Dividing unit/external battery

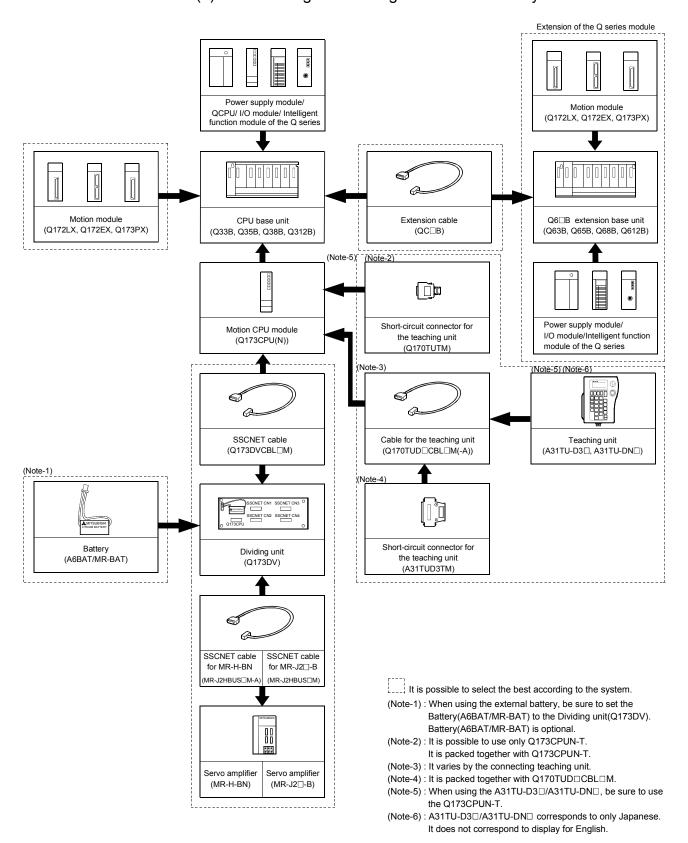

# (b) When using the Dividing cable

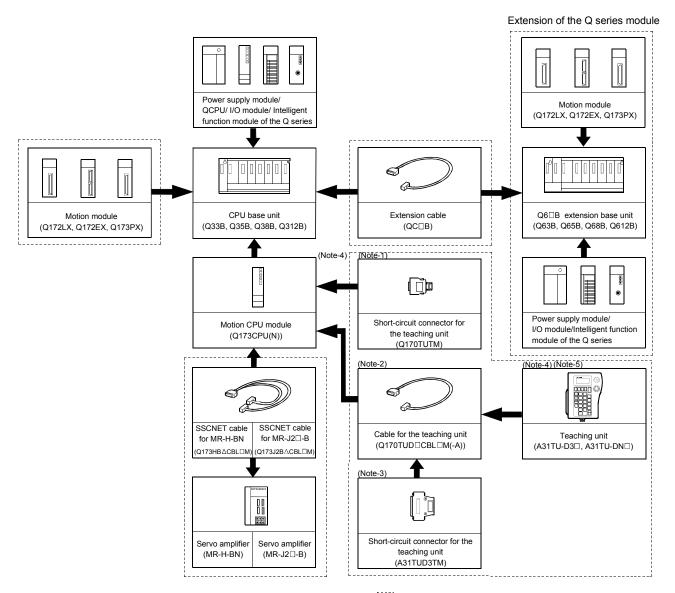

It is possible to select the best according to the system.

(Note-1): It is possible to use only Q173CPUN-T. It is packed together with Q173CPUN-T.

(Note-2): It varies by the connecting teaching unit.

(Note-3) : It is packed together with Q170TUD  $\square$ CBL  $\square$ M.

(Note-4): When using the A31TU-D3□/A31TU-DN□, be sure to use the Q173CPUN-T.

(Note-5): A31TU-D3□/A31TU-DN□ corresponds to only Japanese. It does not correspond to display for English.

# (2) Equipment configuration in Q172CPU(N) system(a) When using the external battery

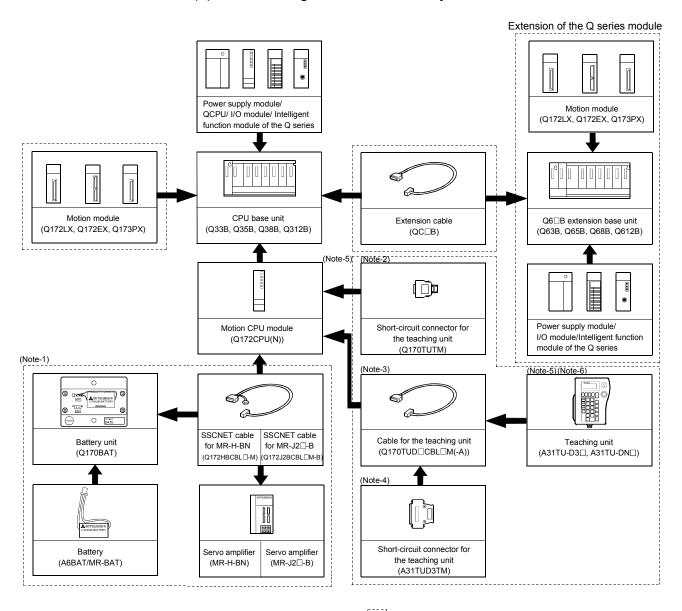

It is possible to select the best according to the system.

(Note-1): When using the external battery, be sure to use the SSCNET cable(Q172J2BCBL□M-B/Q172HBCBL□M-B) and to set the battery (A6BAT/MR-BAT). Also install the battery(A6BAT/MR-BAT) in the Battery unit(Q170BAT). Battery(A6BAT/MR-BAT) is optional.

(Note-2): It is possible to use only Q172CPUN-T.
It is packed together with Q172CPUN-T.

(Note-3): It varies by the connecting teaching unit.

(Note-4) : It is packed together with Q170TUD□CBL□M.

(Note-5): When using the A31TU-D3□/A31TU-DN□, be sure to use the Q172CPUN-T.

(Note-6): A31TU-D3□/A31TU-DN□ corresponds to only Japanese. It does not correspond to display for English.

# (b) When not using the external battery

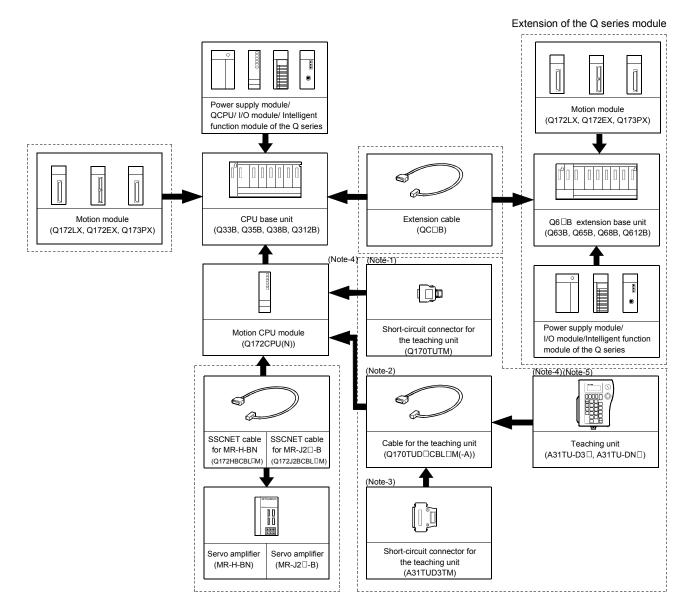

It is possible to select the best according to the system.

(Note-1): It is possible to use only Q172CPUN-T. It is packed together with Q172CPUN-T.

(Note-2): It varies by the connecting teaching unit.

(Note-3) : It is packed together with Q170TUD□CBL□M.

(Note-4) : When using the A31TU-D3  $\square$  /A31TU-DN  $\square$  , be sure to use the Q172CPUN-T.

(Note-5) : A31TU-D3□/A31TU-DN□ corresponds to only Japanese. It does not correspond to display for English.

# (3) Peripheral device configuration for the Q173CPU(N)/Q172CPU(N)

The following (a)(b)(c) can be used.

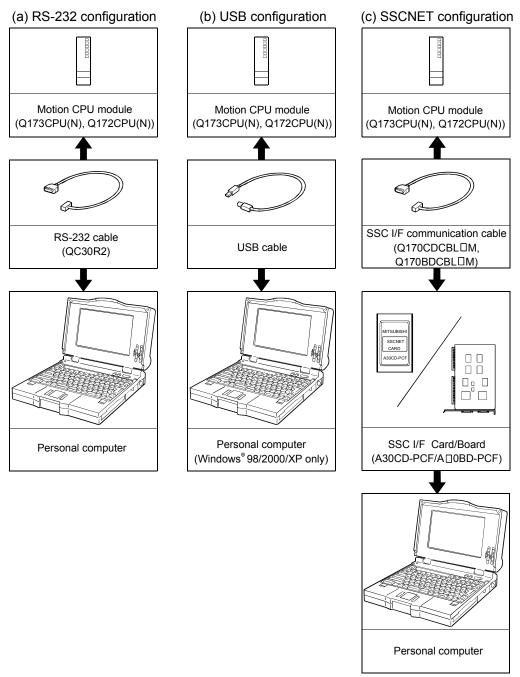

(Note): For information about GPP functions of PLC CPU, refer to the operating manual of PLC. Also, refer to the help of each software for information about operation of each programming software package.

# 1.3.2 Q173CPU(N) System overall configuration

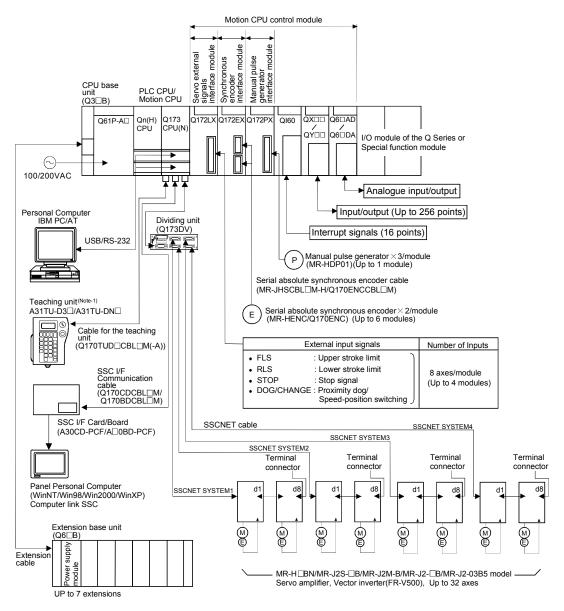

(Note-1): Be sure to use the Q173CPUN-T.
A31TU-D3□/A31TU-DN□ corresponds to only Japanese.
It does not correspond to display for English.

# **!**CAUTION

- Construct a safety circuit externally of the Motion controller or servo amplifier if the abnormal operation of the Motion controller or servo amplifier differ from the safety directive operation in the system.
- The ratings and characteristics of the parts (other than Motion controller, servo amplifier and servomotor) used in a system must be compatible with the Motion controller, servo amplifier and servomotor.
- Set the parameter values to those that are compatible with the Motion controller, servo amplifier, servomotor and regenerative resistor model and the system application. The protective functions may not function if the settings are incorrect.
- When a teaching unit is used, the cable for the teaching unit is necessary between the Motion CPU (Q173CPUN-T/Q172CPUN-T) and teaching unit. And, connect the short-circuit connector for teaching unit, after removing the teaching unit or when not using it.

# 1.3.3 Q172CPU(N) System overall configuration

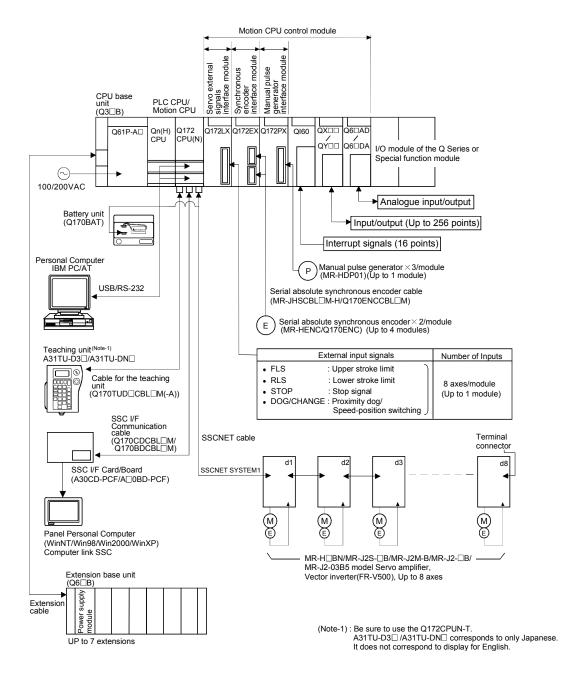

# **!**CAUTION

- Construct a safety circuit externally of the Motion controller or servo amplifier if the abnormal operation of the Motion controller or servo amplifier differ from the safety directive operation in the system.
- The ratings and characteristics of the parts (other than Motion controller, servo amplifier and servomotor) used in a system must be compatible with the Motion controller, servo amplifier and servomotor.
- Set the parameter values to those that are compatible with the Motion controller, servo amplifier, servomotor and regenerative resistor model and the system application. The protective functions may not function if the settings are incorrect.
- When a teaching unit is used, the cable for the teaching unit is necessary between the Motion CPU (Q173CPUN-T/Q172CPUN-T) and teaching unit. And, connect the short-circuit connector for teaching unit, after removing the teaching unit or when not using it.

# 1.3.4 Software packages

# (1) Software packages

# (a) Operating system software packages

| Application                                      | Software package |              |  |  |  |
|--------------------------------------------------|------------------|--------------|--|--|--|
| Application                                      | Q173CPU(N)       | Q172CPU(N)   |  |  |  |
| For conveyor assembly <b>SV13</b> (Motion SFC)   | SW6RN-SV13QB     | SW6RN-SV13QD |  |  |  |
| For automatic machinery <b>SV22</b> (Motion SFC) | SW6RN-SV22QA     | SW6RN-SV22QC |  |  |  |

# (b) Integrated start-up support software package

| Part name    | Model name         | flodel name Details                                                 |                                   |                  |  |  |  |  |
|--------------|--------------------|---------------------------------------------------------------------|-----------------------------------|------------------|--|--|--|--|
|              |                    |                                                                     | Conveyor assembly software        | : SW6RN-GSV13P   |  |  |  |  |
|              |                    |                                                                     | Automatic machinery software      | : SW6RN-GSV22P   |  |  |  |  |
|              |                    | OMODNO COME                                                         | Machine tool peripheral software  | : SW6RN-GSV43P   |  |  |  |  |
|              |                    | SW6RNC-GSVE<br>(Integrated start-up support software<br>(1 CD-ROM)) | Cam data creation software        | : SW3RN-CAMP     |  |  |  |  |
|              | SW6RNC-<br>GSVPROE |                                                                     | Digital oscilloscope software     | : SW6RN-DOSCP    |  |  |  |  |
|              |                    |                                                                     | Communication system software     | : SW6RN-SNETP    |  |  |  |  |
| MT Developer |                    |                                                                     | Document print software           | : SW3RN-DOCPRNP, |  |  |  |  |
|              |                    |                                                                     |                                   | SW20RN-DOCPRNP   |  |  |  |  |
|              |                    | SW6RNC-GSV                                                          | OM) )                             |                  |  |  |  |  |
|              |                    | Installation manual                                                 |                                   |                  |  |  |  |  |
|              | CMCDNC             | SW6RNC-GSVPROE                                                      |                                   |                  |  |  |  |  |
|              | SW6RNC-<br>GSVSETE | A30CD-PCF(SS                                                        | C I/F card (PCMCIA TYPE II 1CH/c  | eard))           |  |  |  |  |
|              | GSVSEIE            | Q170CDCB                                                            | L3M (A30CD-PCF cable 3m (9.84ft.) | )                |  |  |  |  |

(Note) : Operating environment of the MT Developer is WindowsNT® 4.0/Windows® 98/Windows® 2000/Windows® XP English version only.

# (2) Operating environment of the personal computer

Operating environment is as follows.

IBM PC/AT with which WindowsNT $^{\otimes}$  /Windows $^{\otimes}$  98/Windows $^{\otimes}$  2000/Windows $^{\otimes}$  XP English version operates normally.

| ltem                 | WindowsNT® 4.0<br>(Service Pack 2 or later) (Note)<br>or Windows® 98 | Windows <sup>®</sup> 2000         | Windows <sup>®</sup> XP   |  |  |  |  |
|----------------------|----------------------------------------------------------------------|-----------------------------------|---------------------------|--|--|--|--|
| CPU                  | Pentium133MHz or more                                                | Pentium II 233MHz or more         | Pentium II 450MHz or more |  |  |  |  |
| Memory capacity      | Recommended 32MB or more                                             | Recommended 64MB or more          | Recommended 192MB or more |  |  |  |  |
| Hard disk free space | Har                                                                  | d disk free space is as following | list.                     |  |  |  |  |
| Disk drive           | 3.5inch (1.44MB) floppy disk drive, CD-ROM disk drive                |                                   |                           |  |  |  |  |
| Display              | 800×600 pixels, 256 colors or more                                   |                                   |                           |  |  |  |  |

(Note): Impossible to use USB connection.

| is to the containing capacity appearanting of the container |                             |      |                 |  |  |  |  |
|-------------------------------------------------------------|-----------------------------|------|-----------------|--|--|--|--|
|                                                             | Size                        |      |                 |  |  |  |  |
| Model name                                                  | SW6RNC-GSVE                 |      | SW6RNC-GSVHELPE |  |  |  |  |
| SW6RN-GSV13P                                                | 65MB                        |      | 40MB            |  |  |  |  |
| SW6RN-GSV22P                                                | 66MB                        | 45MB |                 |  |  |  |  |
| SW6RN-GSV43P                                                | 55MB                        | 32MB |                 |  |  |  |  |
| SW3RN-CAMP                                                  | 5MB                         |      | 3MB             |  |  |  |  |
| SW6RN-DOSCP                                                 | 35MB                        |      | 10MB            |  |  |  |  |
|                                                             | Standard                    | 60MB |                 |  |  |  |  |
| SW6RN-SNETP                                                 | Custom (When all selection) | 3MB  |                 |  |  |  |  |
| SW3RN-DOCPRNP                                               | 45MB                        | 5MB  |                 |  |  |  |  |
| SW20RN-DOCPRNP                                              | 45MB                        | 5MB  |                 |  |  |  |  |

It is necessary the following capacity depending on the installed software.

- (Note-1): WindowsNT®, Windows® are either registered trademarks or trademarks of Microsoft Corporation in the United States and/or other countries.
- (Note-2): Pentium <sup>®</sup> are trademarks or registered trademarks of Intel Corporation or its subsidiaries in the United States and other countries.

### **POINT**

- (1) When the operation of Windows is not unclear in the operation of this software, refer to the manual of Windows or guide-book from the other supplier.
- (2) The screen might not be correctly displayed depending on the system font size of WindowsNT® 4.0/Windows® 98/Windows® 2000/Windows® XP. Be sure to use the small size fonts.
- (3) Operating system(OS) type/version
  - (a) Confirmation method in the operating system(OS)

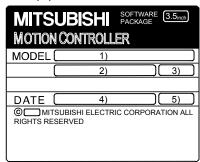

- 1) OS software TYPE
- 2) Software version
- 3) OS software version
- 4) Serial number
- 5) Number of FD

Example) When using the Q173CPU(N), SV13 and version A.

- 1) SW6RN-SV13QB
- 2) BCD-B14W276
- 3) A
- (b) Confirmation method in the SW6RN-GSV□P

The operating system(OS) type/version of the connected CPU is displayed on the installation screen of the SW6RN-GSV□P.

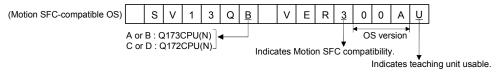

# (4) Restrictions of the function and PLC CPU by the Motion CPU and software version

The function and PLC CPU which can be used has restrictions by version of the Motion CPU module, operating system software and programming software. The combination of each version and a function is shown below.

|                                                                                   |                                                                         | Operating system          |                              | CPU i       | module v     | version     | (Note-2)     | 0 11 6                      |
|-----------------------------------------------------------------------------------|-------------------------------------------------------------------------|---------------------------|------------------------------|-------------|--------------|-------------|--------------|-----------------------------|
|                                                                                   | Function                                                                | software version (Note-1) | Programming software version | Q173<br>CPU | Q173<br>CPUN | Q172<br>CPU | Q172<br>CPUN | Section of reference        |
| ROM operatio                                                                      | n                                                                       | Н                         | С                            | М           | _            | N           | _            | Chapter 14                  |
| ·                                                                                 | n (For additional parameter<br>n return parameter, etc.))               | N                         | С                            | Т           | М            | U           | М            | _                           |
| Online change                                                                     |                                                                         | J                         | F                            | _           | _            | _           | _            | Section 12.3                |
|                                                                                   | unction improvement of the CPU                                          | Н                         | С                            | М           | _            | N           | _            | Section 3.1 (3)             |
|                                                                                   | ons via network                                                         | Н                         | С                            | М           | _            | N           | _            | Chapter 16                  |
| Main operation                                                                    | n cycle monitor                                                         | D                         | _                            | _           | _            | _           | _            | Chapter 17                  |
|                                                                                   | o parameter from the servo                                              | D                         | _                            | _           | _            | _           | _            | Chapter 18                  |
|                                                                                   | MULTR                                                                   | D                         | _                            | _           | _            | _           | _            | Section 7.13.7              |
|                                                                                   | MULTW                                                                   | D                         | _                            | J           | _            | K           | _            | Section 7.13.6              |
| Motion SFC                                                                        | OUT                                                                     | D                         | _                            | _           | _            | _           | _            | Section 7.9.5               |
| instruction                                                                       | ТО                                                                      | Н                         | С                            | _           | _            | _           | _            | Section 7.13.8              |
| inou douoi                                                                        | FROM                                                                    | Н                         | С                            | _           | _            | _           | _            | Section 7.13.9              |
|                                                                                   | FMOV                                                                    | R                         | К                            | _           | _            | _           | _            | Section 7.13.5              |
| Motion dedica                                                                     |                                                                         | Н                         | _                            | М           | _            | N           | _            | Section 5.3 to 5.6          |
| Vector inverte                                                                    | r connectable                                                           | К                         | F                            | _           | _            | _           | _            | _                           |
| Basic model C                                                                     | QCPU (Function version "B")<br>1CPU)                                    | М                         | _                            | _           | _            | _           | _            | _                           |
| Home position                                                                     | return functions added                                                  | L                         | F                            | _           | _            | _           | _            | _                           |
| Security functi                                                                   | ion                                                                     | R                         | К                            | _           | _            | _           | _            | Chapter 15                  |
|                                                                                   | rvo parameter "No.41 and later"<br>Motion controller                    | R                         | К                            | _           | _            | _           |              | _                           |
|                                                                                   | ing for incompletion of home                                            | R                         | К                            | _           | _            | _           | _            | Section 6.22.1<br>(Note-3)  |
| Bit device setting by Motion SFC instruction (BMOV, FMOV, MULTW, MULTR, TO, FROM) |                                                                         | S                         | К                            | _           | _            | _           | _            | Section<br>7.13.4 to 7.13.9 |
| Mixed function (SV22)                                                             | n of virtual mode with real mode                                        | R                         | К                            | _           | _            | _           |              | Section 10.1<br>(Note-4)    |
|                                                                                   | w switching function (SV22)                                             | R                         | К                            | _           | _            | _           | _            | Section 10.2<br>(Note-4)    |
|                                                                                   | page system (linear acceleration/<br>ystem) for mechanical system<br>2) | R                         | К                            | _           | _            | _           | _            | Section 7.2<br>(Note-4)     |
| Q170ENC (S\                                                                       |                                                                         | R                         | К                            | _           | _            |             | _            | _                           |
|                                                                                   |                                                                         |                           |                              | _           | _            | _           | _            |                             |

<sup>— :</sup> There is no restriction by the version.

(Note-1): SV13/SV22 is the completely same version.

(Note-2): Q173CPUN-T/Q172CPUN-T corresponds from the version A.

 $(Note-3): Q173CPU(N)/Q172CPU(N) \ Motion \ controller \ (SV13/SV22) \ Programming \ Manual \ (REAL \ MODE).$ 

(Note-4): Q173CPU(N)/Q172CPU(N) Motion controller (SV22) Programming Manual (VIRTUAL MODE).

# (5) Relevant software packages (a) PLC software package

| Model name   | Software package |
|--------------|------------------|
| GX Developer | SW□D5C-GPPW-E    |

(Note) :  $\square$ =used "6" or later.

### 1.3.5 Restrictions on motion systems

- (1) It is not allowed to use the Motion CPU as the control CPU of a module installed on the QA1S6□B extension base unit. PLC CPU must be used as the control CPU.
- (2) The connector for installation of memory card on the Motion CPU module is for future function expansion.
- (3) Motion CPU module cannot be used as standalone module. It must always be used in combination with the PLC CPU module (version that supports Multiple CPU systems). Moreover, it must be installed on the right side of PLC CPU module. PLC CPU module cannot be installed in a position to the right of Motion CPU module.
- (4) Personal computer CPU unit must be installed on the right side of Motion CPU module. Motion CPU module cannot be installed in a position to the right of personal computer CPU unit.
- (5) Make sure to use the PLC CPU module in the "Q mode".
- (6) Motion CPU module cannot be set as the control CPU of intelligent function module or Graphic Operation Terminal (GOT).
- (7) SSCNET cable which connects the Motion CPU and servo amplifier, and the teaching unit connecting cable which connects the Motion CPU and A31TU-D3□/ A31TU-DN□ (Note-1) are pulled from the bottom part of unit. Make sure to secure sufficient space for pulling out the cable when designing the control panel.
- (8) Motion CPU module is one module element of Q series Multiple CPU system. It must be set the parameters of Q series Multiple CPU system for each PLC CPU. Motion CPU module must also be set to support the Multiple CPU system in the system settings.
- (9) Make sure to use the Motion CPU as the control CPU of motion modules dedicated for Motion CPU (e.g., Q172LX, Q172EX<sup>(Note-2)</sup>, Q173PX). They will not operate correctly if PLC CPU is set and installed as the control CPU by mistake. Motion CPU is treated as a 32-point intelligent module by PLC CPU of other CPU. It cannot be accessed from other CPU.
- (10) When a Multiple CPU system is configured, make sure to configure the modules so that the total current consumption of individual modules on the CPU base does not exceed the 5 VDC output capacity of power supply module.

- (11) Motion modules (Q172LX, Q172EX, Q173PX) is to do selection whether to be necessary referring to the "3. DESIGN" of the "Q173CPU(N)/Q172CPU(N) User's Manual" for the system design.
- (12) Installation position of the Q172EX-S2/S3<sup>(Note-2)</sup> is only CPU base unit.

(Note-1): Teaching unit can be used in SV13. It cannot be used in SV22.

(Note-2): Q172EX can be used in SV22. It cannot be used in SV13.

## 1.4 Multiple CPU System

#### 1.4.1 Overview

### (1) Multiple CPU System

Multiple (up to 4 modules) PLC CPUs and Motion CPUs are installed to the CPU base unit, and each CPU controls the I/O modules and intelligent function modules of the CPU base unit/extension base unit slot by slot in the Multiple CPU system.

Each Motion CPU controls the servo amplifiers connected by SSCNET cable.

### (2) Distributed system configuration

- (a) By distributing such tasks as servo control, machine control and information control among multiple processors, the flexible system configuration can be realized.
- (b) You can increase the number of control axes by using a multiple Motion CPUs. It is possible to control up to 96 axes by using three Q173CPU(N)s.
- (c) You can reduce the PLC scan time of the overall system by using a multiple PLC CPUs and distributing the PLC control load among them.

### (3) Communication among the CPUs in the Multiple CPU system

- (a) Transmission of data among the CPUs in the Multiple CPU system is performed automatically using the multiple CPU automatic refresh function. This makes it possible to use the device data of the other CPUs as the device data of the self CPU.
- (b) You can access the device data and start the Motion SFC program from the PLC CPU to the Motion CPU by Motion dedicated PLC instruction.

## 1.4.2 Installation of PLC CPU and Motion CPU

Up to a total four PLC CPUs and Motion CPUs can be installed in the CPU base unit, in the four slots starting from the CPU slot (the slot located to the immediate right of the power supply module) to slot 2 in series.

There must be no non-installation slot left, between a PLC CPU and a Motion CPU, or between Motion CPUs.

When two or more Motion CPUs are installed, they are installed together in the slots provided to the right of one or more PLC CPUs. (PLC CPU cannot be installed to the right of a Motion CPU.)

## (1) When the high performance model PLC CPU is used.

| Number of CPUs | Installation positions of PLC CPUs/Motion CPUs |         |            |            |            |  |  |              |         |            |            |            |  |
|----------------|------------------------------------------------|---------|------------|------------|------------|--|--|--------------|---------|------------|------------|------------|--|
|                |                                                | CPU     | 0          | 1          | 2          |  |  |              |         |            |            |            |  |
| 2              | Power supply                                   | PLC CPU | Motion CPU | I/O, etc.  | I/O, etc.  |  |  |              |         |            |            |            |  |
|                |                                                | CPU     | 0          | 1          | 2          |  |  |              | CPU     | 0          | 1          | 2          |  |
| 3              | Power supply                                   | PLC CPU | PLC CPU    | Motion CPU | I/O, etc.  |  |  | Power supply | PLC CPU | Motion CPU | Motion CPU | I/O, etc.  |  |
|                |                                                | CPU     | 0          | 1          | 2          |  |  |              | CPU     | 0          | 1          | 2          |  |
|                | Power supply                                   | PLC CPU | PLC CPU    | PLC CPU    | Motion CPU |  |  | Power supply | PLC CPU | PLC CPU    | Motion CPU | Motion CPU |  |
| 4              |                                                | CPU     | 0          |            |            |  |  |              |         |            |            |            |  |
|                | Power supply                                   | PLC CPU | Motion CPU | Motion CPU | Motion CPU |  |  |              | _       |            |            |            |  |

# (2) When the basic model PLC CPU is used. Multiple CPU system up to 3 modules (PLC CPU $\times$ 1, Motion CPU $\times$ 1, Personal computer CPU $\times$ 1).

### 1.4.3 Precautions for using Q series I/O modules and intelligent function modules

(1) Modules controllable by the Motion CPU

I/O modules (QX□, QX□-S1, QY□, QH□, QX□Y□, Q6□AD□, Q6□AD-□,

Q6□DA□, Q6□DA-□), interrupt module (QI60) and motion modules (Q172LX,

Q172EX, Q173PX) can be controlled by the Motion CPU.

### (2) Compatibility with the Multiple CPU system

- (a) All I/O modules (QX□, QX□-S1, QY□, QH□, QX□Y□, Q6□AD□,Q6□AD-□, Q6□DA□, Q6□DA-□) support the Multiple CPU system.
- (b) The interrupt module (QI60), which is currently not subject to function upgrade, supports the Multiple CPU system.
- (c) The intelligent function modules support the Multiple CPU system only when their function version is B or later. These modules cannot be controlled by the Motion CPU, so be sure to use the PLC CPU as a control CPU.
- (d) All motion modules (Q172LX, Q172EX, Q173PX) support the Multiple CPU system. These modules cannot be controlled by the PLC CPU, so be sure to use the Motion CPU as a control CPU.

# (3) Access range from a non-control CPU

- (a) The Motion CPU can access only the modules controlled by the self CPU. It cannot access the modules controlled by other CPUs.
- (b) Access range from a non-control CPU for the modules controlled by the Motion CPU are shown below.

| Access        | s target | I/O setting from outside the group (setting from the PLC CPU) |          |  |  |  |
|---------------|----------|---------------------------------------------------------------|----------|--|--|--|
|               |          | Not received                                                  | Received |  |  |  |
| Inpu          | t (X)    | ×                                                             | 0        |  |  |  |
| Outp          | ut (Y)   | ×                                                             | ×        |  |  |  |
| Buffer memory | Read     | ×                                                             | ×        |  |  |  |
| buller memory | Write    | ×                                                             | ×        |  |  |  |

# REMARK

- The function version of an intelligent function module can be checked on the rated plate of the intelligent function module or in the GX Developer's system monitor product information list.
- Refer to the "Q173CPU(N)/Q172CPU(N) User's Manual" for the model name which can be controlled by the Motion CPU.

# 1.4.4 Modules subject to installation restrictions

(1) Modules subject to installation restrictions in the Motion CPU are sown below.

Use within the restrictions listed below.

| Description                                  | Model name         | Maximum installable modules per CPU                             |                                                                 |  |  |  |
|----------------------------------------------|--------------------|-----------------------------------------------------------------|-----------------------------------------------------------------|--|--|--|
| Description                                  | woder name         | Q173CPU(N)                                                      | Q172CPU(N)                                                      |  |  |  |
| Servo external signals interface module      | Q172LX             | 4 modules                                                       | 1 module                                                        |  |  |  |
| Serial absolute synchronous interface module | Q172EX<br>(Note-1) | 6 modules                                                       | 4 modules                                                       |  |  |  |
| Manual pulse generator                       | Q173PX             | 4 modules (Note-1) (When using the incremental serial encoder.) | 3 modules (Note-1) (When using the incremental serial encoder.) |  |  |  |
| interface module                             | (Note-2)           | 1 module<br>(When using only the Manual<br>pulse generator.)    | 1 module<br>(When using only the Manual<br>pulse generator.)    |  |  |  |
| Input module                                 | QX□<br>QX□-S1      |                                                                 |                                                                 |  |  |  |
| Output module                                | QY□                | Total 256 points                                                |                                                                 |  |  |  |
| Input/output composite module                | QH□<br>QX□Y□       |                                                                 |                                                                 |  |  |  |
| Analogue input module (Note-3)               | Q6□AD□<br>Q6□AD-□  |                                                                 |                                                                 |  |  |  |
| Analogue output module (Note-3)              | Q6□DA□<br>Q6□DA-□  |                                                                 |                                                                 |  |  |  |
| Interrupt module                             | Q160               | 1 module                                                        |                                                                 |  |  |  |

(Note-1): SV22 only.

(Note-2): When the Manual pulse generator and the serial encoder are used at the same time with the SV22, the Q173PX installed in the slot of the smallest number is used for manual pulse generator input.

(Note-3): A maximum of 4 modules, analogue input modules and analogue output modules, can be used.

- (2) Modules controlled by a Motion CPU cannot be installed in the extension base unit QA1S6□B. Install them in the CPU base unit Q3□B or extension base unit Q6□B.
- (3) A total of eight base units including one CPU base unit and seven extension base units can be used. However, the usable slots (number of modules) are limited to 64 per system including vacant slots. If a module is installed in slot 65 or subsequent slot, an error (SP. UNIT LAY ERROR) will occur. Make sure all modules are installed in slots 1 to 64. (Even when the total number of slots provided by the CPU base unit and extension base units exceeds 65 (such as when six 12-slot base units are used), an error does not occur as long as the modules are installed within slots 1 to 64.)

### 1.4.5 Processing time of the Multiple CPU system

# (1) Processing of the Multiple CPU system

Each CPU module of the Multiple CPU system accesses to the modules controlled by self CPU with which the CPU base unit or extension base unit is installed, and the other CPU through the bus (base unit patterns and extension cables). However, a multiple CPU module cannot use the bus simultaneously. When a multiple CPUs have accessed the bus simultaneously, the CPUs which performed buss access later remain in "waiting state" until the CPU currently using the bus completes its processing. In a Multiple CPU system, the above waiting time (duration while a CPU remains in waiting state) causes an I/O delay or prolonged scan time.

### (2) When the waiting time becomes the longest

In the Multiple CPU system, the wait time of self CPU becomes the longest in the following conditions:

- When is using a total of four PLC CPUs/Motion CPUs are used in the Multiple CPU system.
- When the extension base units are used.
- When the intelligent function modules handling large volumes of data are installed in the extension base unit(s).
- When a total of four CPUs are used and the four CPUs have simultaneously accessed a module installed in an extension base unit.
- When there are many automatic refresh points between a PLC CPU and a Motion CPU.

# (3) When shortening the processing time of the Multiple CPU system. The processing time of the Multiple CPU system can be shortened in the following methods:

- Install all modules with many access points such as MELSECNET/10(H) and CC-Link refreshes together in the CPU base unit.
- Control all modules with many access points such as MELSECNET/10(H) and CC-Link refreshes using only one PLC CPU so that they are not accessed by two or more CPUs simultaneously.
- Reduce the number of refresh points of MELSECNET/10(H), CC-Link, etc.
- Reduce the number of automatic refresh points of the PLC CPUs/Motion CPUs.

### 1.4.6 How to reset the Multiple CPU system

With the Multiple CPU system, resetting the PLC CPU of CPU No. 1 resets the entire system.

When the PLC CPU of CPU No. 1 is reset, the CPUs, I/O modules and intelligent function modules of all CPUs will be reset.

To recover any of the CPUs in the Multiple CPU system that generated a CPU stop error, reset the PLC CPU of CPU No. 1 or restart the power (i.e., turning the power ON, OFF and then ON).

(If the PLC CPUs or Motion CPUs of CPU Nos. 2 through 4 generated a CPU stop error, they can not be recovered by resetting the corresponding CPU.)

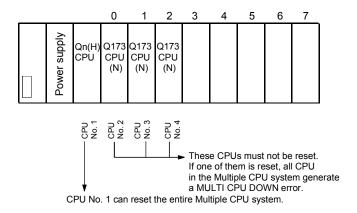

# **POINT**

- (1) In a Multiple CPU system, the PLC CPUs/Motion CPUs of CPU No. 2, 3 or 4 cannot be reset individually.
  - When a PLC CPU or Motion CPU of CPU No. 2, 3 or 4 is reset while the Multiple CPU system is operating, the other CPUs generate a MULTI CPU DOWN error (error code: 7000) and the entire system stops.
  - Note that depending on the timing at which the PLC CPU or Motion CPU of CPU No. 2, 3 or 4 is reset, the PLC CPU of a the other CPU may stop due to an error other than MULTI CPU DOWN.
- (2) Resetting CPU No. 2, 3 or 4 generates a MULTI CPU DOWN error regardless of the operation mode set in the Multiple CPU Settings tab. (Stop/continue all CPUs upon error in CPU No. 2, 3 or 4.) (Refer to section 1.4.7 for the setting of operation mode in Multiple CPU Settings.)

# 1.4.7 Processing at a CPU DOWN error occurrence by a PLC CPU or Q173CPU(N)/Q172CPU(N)

In the Multiple CPU system, the system operates differently when CPU No. 1 generated a CPU DOWN error as compared with when CPU No. 2, 3 or 4 did.

### (1) When CPU No. 1 generated a CPU DOWN error

- (a) When the PLC CPU of CPU No. 1 generated a CPU DOWN error, all PLC CPU/Q173CPU(N)/Q172CPU(N) of CPU Nos. 2, 3 and 4 generate a MULTI CPU DOWN error (error code: 7000) and the Multiple CPU system stops. (Note-1)
- (b) Recover the system using the procedure below:
  - Check the cause of the error that occurred in CPU No. 1 using the PC diagnostic function of GX Developer.
  - 2) Remove the cause of the error.
  - 3) Reset the PLC CPU of CPU No. 1 or restart the power.Resetting the PLC CPU of CPU No. 1 or restarting the power resets all CPUs in the Multiple CPU system and the system is recovered.
- (2) When CPU No. 2, 3 or 4 generated a CPU DOWN error If the PLC CPU, Q173CPU(N) or Q172CPU(N) of CPU No. 2, 3 or 4 generated a CPU DOWN error, the entire system may or may not stop depending on the setting of "Operation Mode" in the Multiple CPU Settings tab.

  By default value, all CPUs will stop when any of the CPUs generates a CPU stop error. If you do not wish to stop all CPUs following an error generated in the PLC CPU, Q173CPU(N) or Q172CPU(N) of a specific CPU or CPUs, click and uncheck the CPU or CPUs that will not stop all CPUs upon generating an error. (See arrow A.)

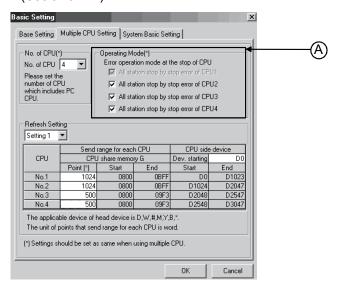

- (a) When a CPU DOWN error occurs in the CPU of the CPU in a checked "Stop all CPUs upon error in CPU No. n" item, all PLC CPU/Q173CPU(N)/ Q172CPU(N) of the other CPUs will generate a MULTI CPU DOWN error (error code: 7000) and the Multiple CPU system will stop. (Note-1)
- (b) When a CPU DOWN error occurs in the CPU of the PLC in an unchecked "Stop all CPUs upon error in CPU No. n" item, all CPUs of the other CPUs will generate a MULTI CPU ERROR (error code: 7020) and continue their operation.

### **POINT**

(Note-1): When a CPU DOWN error occurs, the CPU detecting the error will generate a MULTI CPU DOWN error.

Therefore, the system may enter a MULTI CPU DOWN mode after detecting the CPU DOWN error in the CPU generating a MULTI CPU DOWN error, instead of the error in the CPU that generated the CPU DOWN error in the first place. In this case, the common error-data area may store a CPU number different from one corresponding to the CPU that generated the CPU DOWN error first. When recovering the system, remove the cause of the error present in the CPU not stopped by a MULTI CPU DOWN error.

In the screen below, the cause of the error present in CPU No. 2, which does not have a MULTI CPU DOWN error, should be removed.

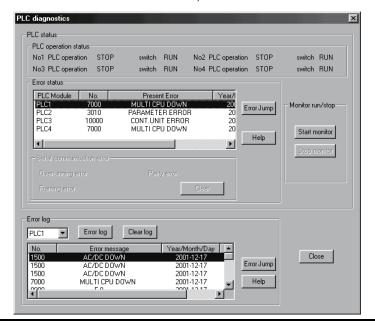

- (c) Use the following procedure to recover the system:
  - 1) Check the CPU generating the error and cause of the error using the PC diagnostic function of GX Developer.
  - If the error occurred in a Q173CPU(N)/Q172CPU(N) and the error code is 10000, check the cause of the error using error list of SW6RN-GSV□P.
  - 3) Remove the cause of the error.
  - 4) Reset the PLC CPU of CPU No. 1 or restart the power.
  - 5) Resetting the PLC CPU of CPU No. 1 or restarting the power resets all CPUs in the Multiple CPU system and the system will be recovered.

# (3) Operation at a Motion CPU error

Operations at a Motion CPU error are shown below.

| Category                           | Type of error               | Operation                                                                                                 | Remark                                                                                      |  |
|------------------------------------|-----------------------------|----------------------------------------------------------------------------------------------------|---------------------------------------------------------------------------------------------|--|
| Operation<br>disable errors        | System setting error        | Does not operate from the beginning (does not run).                                                       | All actual output PY points turn OFF.     No effect on other CPUs.                          |  |
|                                    | WDT error                   | Varies depending on the error.                                                                            | All actual output PY points turn OFF.                                                       |  |
|                                    | Self-diagnosis error        | Stops at a CPU DOWN error.                                                                                | Other CPUs may also stop depending on the parameter setting.                                |  |
|                                    | Other CPU DOWN error        | Operation corresponding to STOP (M2000 OFF). Depends on the "Operation mode upon CPU stop error" setting. | All actual output PY points turn OFF.                                                       |  |
| Operation continuous enable errors | Self-diagnosis error        | Operation continues when the continuous error occurred.                                                   |                                                                                             |  |
|                                    | Motion SFC error            |                                                                                                    | Only the applicable program stops (the program may continue depending on the type of error) |  |
|                                    | Minor error                 | Processing stops for each                                                                                 |                                                                                             |  |
|                                    | Major error                 | program or axis instead of the<br>Motion CPU stopping all the                                             |                                                                                             |  |
|                                    | Servo error                 |                                                                                                    | <ul><li>type of error).</li><li>Actual output PY retains output.</li></ul>                  |  |
|                                    | Servo program setting error | processing.                                                                                               | No effect on other CPUs.                                                                    |  |

# 1.5 System Settings

# 1.5.1 System data settings

The table below lists the system data items to be set.

|                                |                                        | Item                                    | Setting range                                                                                                    | Initial value                                                                    | Remark                                                                                                    |
|--------------------------------|----------------------------------------|-----------------------------------------|----------------------------------------------------------------------------------------------------|----------------------------------------------------------------------------------|----------------------------------------------------------------------------------------------------|
| Common<br>system<br>parameters | Base setting                           | CPU base                                | 2/3/5/8/10/12 slots                                                                                                    | CPU base : 2 slots                                                               | Set the number of slots in the CPU base                                                                                                    |
|                                | Dase setting                           | Extension base                          |                                                                                                    |                                                                                  | or extension base.                                                                                                    |
|                                | Multiple CPU setting                   | Number of Multiple<br>CPUs              | 2/3/4 modules                                                                                                    | 2 modules                                                                        | Set the total number of Multiple CPUs including PLC CPU(s).                                                                                                    |
|                                |                                        | Automatic refresh setting               | Up to 2k words of devices (D/W/#/M/Y/B) can be set per CPU for settings 1 to 4.                                                                     | None                                                                             | Set the automatic refresh between CPUs using Multiple CPU shared memory.                                                                                                    |
|                                |                                        | Error operation mode at the stop of CPU | Stop/do not stop all CPUs upon an error in CPU Nos. 1/2/3/4. (The setting range varies depending on the number of Multiple CPUs installed.)         | Stop all CPUs upon<br>error in CPU Nos.<br>1/2/3/4                               | Set whether or not to stop the entire system when a CPU stop error occurs in each CPU.                                                                                                    |
|                                | Motion slot                            | Module arrangement                      | Within the CPU base and extension base slots                                                                                                    | None                                                                             | Install the modules controlled by the self CPU in the CPU base and/or extension base(s).                                                                                                    |
|                                | setting                                | Individual module                       | Varies depending on the module.                                                                                                    | Varies depending on the module.                                                  | Set detailed items for each module controlled by the self CPU.                                                                                                    |
|                                |                                        | Operation cycle setting                 | 0.8 ms/1.7 ms/3.5 ms/7.1<br>ms/14.2ms/Auto                                                                                                    | Auto                                                                             | Set the operation cycle of motion control.                                                                                                    |
| Individual<br>parameters       | Basic system setting                   | Operation at STOP to RUN                | M2000 is turned on with switch<br>(STOP to RUN). M2000<br>becomes a switch set (STOP<br>to RUN) + register by single-<br>unit with turning on.      | M2000 is turned on with switch (STOP to RUN).                                    | Set the condition in which the PLC ready flag (M2000) turns on.                                                                                                    |
|                                |                                        | Forced stop (Note)                      | None/X (PX) (0 to 1FFF)/<br>M (0 to 8191)                                                                                                    | None                                                                             | Set the bit device used for forced stop.                                                                                                    |
|                                |                                        | Latch range                             | M (0 to 8191)/B (0 to 1FFF)/F<br>(0 to 2047)/D (0 to 8191)/W (0<br>to 1FFF)                                                                         | None                                                                             | Set the latch range of device memory.                                                                                                    |
|                                | Self CPU installation position setting |                                         | Set self CPU/another<br>CPU/CPU (empty) for slots<br>0/1/2. (The setting range<br>varies depending on the<br>number of Multiple CPUs<br>installed.) | None<br>(When two CPUs are<br>installed, slot 0 is<br>fixed as the self<br>CPU.) | Set the installation position of the self CPU in the CPU base.                                                                                                    |
|                                | Servo amplifier/motor setting          |                                         | Q173CPU(N):<br>Up to 2 systems, 32 axes<br>Q172CPU(N):<br>Up to 1 system, 8 axes                                                                    | None                                                                             | Set the model name, axis No. and other details for the servo amplifiers and servomotors.                                                                                                    |
|                                | High-speed read setting                |                                         | One Q172EX/Q173PX module and one input module.                                                                                                    | None                                                                             | Set the high-speed read data. Refer to "Q173CPU(N)/Q172CPU(N) Motion controller (SV13/SV22) Programming Manual (Real Mode)" for the high-speed read function.                                                              |
|                                | Battery setting                        |                                         | External battery unused/<br>External battery used                                                                                                   | External battery unused.                                                         | Set whether or not to use an external battery. If the power supply is down for one month or longer, data must be backed up with an external battery.  Refer to "Q173CPU(N)/Q172CPU(N) User's Manual" for external battery. |

(Note): The forced stop can also be executed by the forced stop terminal of the servo amplifier besides the forced stop input setting.

## 1.5.2 Common system parameters

(1) Parameters for operating the Multiple CPU system
In the Multiple CPU system, the common system parameters and individual parameter for each CPU are set and written into each CPU. Regarding the Motion CPU, the items in System Settings related to the entire Multiple CPU system must be identical to the parameter settings in the PLC CPU.

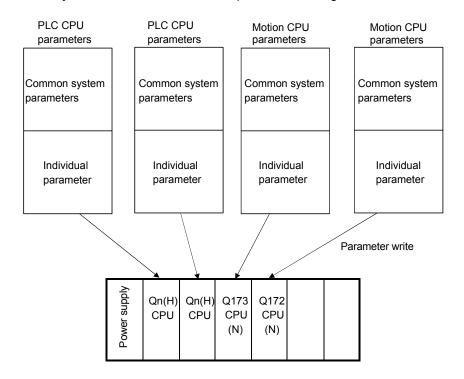

(2) Parameters common throughout the Multiple CPU system
In the Motion CPU, during initialization the parameters in the table below are
verified against the parameters in the PLC CPU of CPU No. 1. Unmatched
parameters generate a PARAMETER ERROR (error code: 3012), so the
parameters show below must be set identically between Motion CPUs and the
PLC CPU of CPU No. 1. (If the system settings are changed in a Motion CPU, it
is necessary to reset. Therefore, the parameters are checked only during
initialization.)

PLC CPUs can use the parameters of the other CPUs via "Multiple CPU parameter utilization" in GX Developer. Since Motion CPUs don't have this function, however, the common parameters must be set for each Motion CPU.

| Type of parameter     |                           |                | Verification item                             |                      | Remark                                                                                       |
|-----------------------|---------------------------|----------------|-----------------------------------------------|----------------------|----------------------------------------------------------------------------------------------|
| Name in Motion CPU    | Name in PLC CPU           |                | verification item                             |                      | Remark                                                                                       |
|                       | Number of Multiple CPUs   |                | Number of CPU modules                         |                      |                                                                                              |
| Multiple CPU settings | Operation mode            |                | Operation mode when a CPU stop error occurred |                      |                                                                                              |
|                       | Automatic refresh setting |                | Number of automatic refresh points            |                      |                                                                                              |
| Motion slot settings  | I/O assignment            | Control CPU    | Control CPU No.                               |                      | Only the module numbers<br>set in System Settings on<br>the Motion CPU side are<br>verified. |
|                       |                           | Basic settings | Total number of bases                         |                      | Not verified if base settings                                                                |
| Base settings         |                           |                | Base                                          | Base No.             | are omitted on the PLC CPU                                                                   |
|                       |                           |                |                                               | Number of base slots | side.                                                                                        |

### (a) Multiple CPU settings

Set the following items identically in Multiple CPU Settings (Motion CPU setting) in SW6RN-GSV□P and in Multiple CPU Settings (PLC CPU setting) in GX Developer.

- · Number of CPU modules
- · Operation mode when a CPU stop error occurred
- Number of automatic refresh points (Settings 1 to 4 must be the same for all CPUs)
- Multiple CPU Settings (Motion CPU setting) in SW6RN-GSV□P

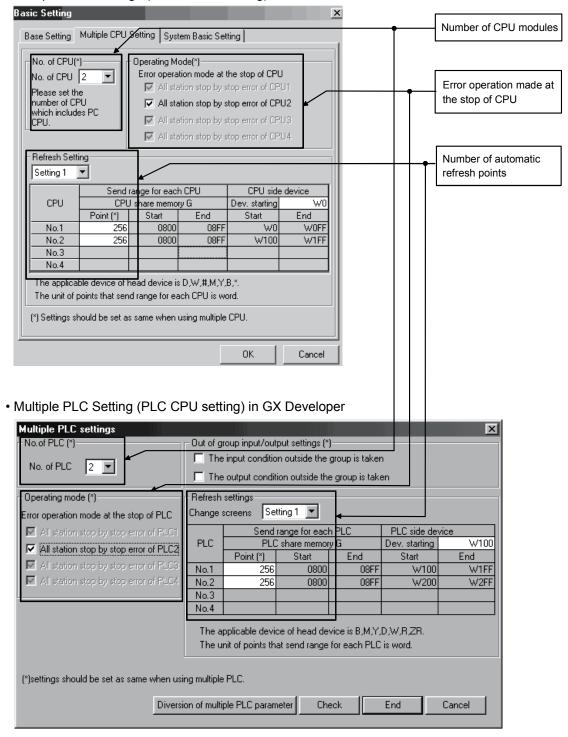

### (b) Motion slot settings

Set the modules controlled by the self CPU by the Motion Slot Settings (Motion CPU setting) in SW6RN-GSV□P. In GX Developer, set the slot for Motion CPU control as the CPU number of the Motion CPU in I/O Assignment Settings (PLC CPU setting).

• Motion Slot Setting (Motion CPU setting) in SW6RN-GSV□P

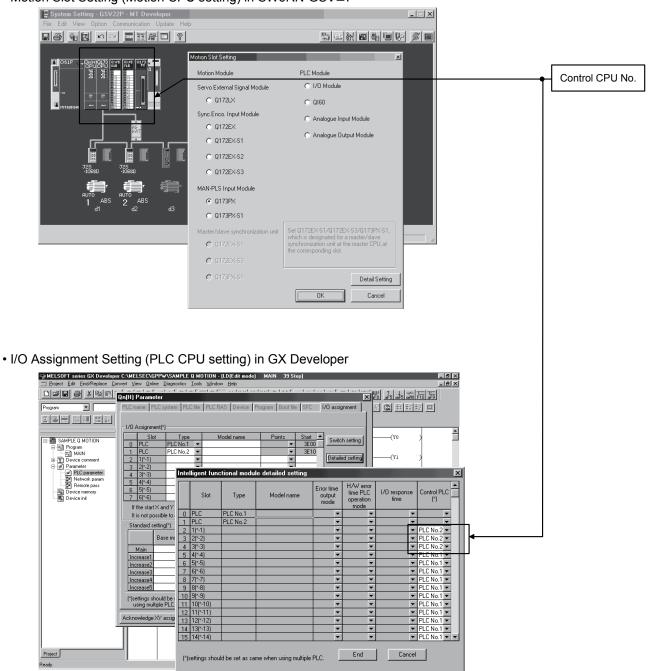

(Note): Motion slot setting items are different depending on the operating system software.

### (c) Base settings

Set the total number of bases and number of slots in each base identically between Base Settings (Motion CPU setting) in SW6RN-GSV□P and I/O Assignment Settings (PLC CPU setting) in GX Developer. In GX Developer, the detailed settings may be omitted by setting the base mode "Automatic".

• Base Settings (Motion CPU setting) in SW6RN-GSV□P

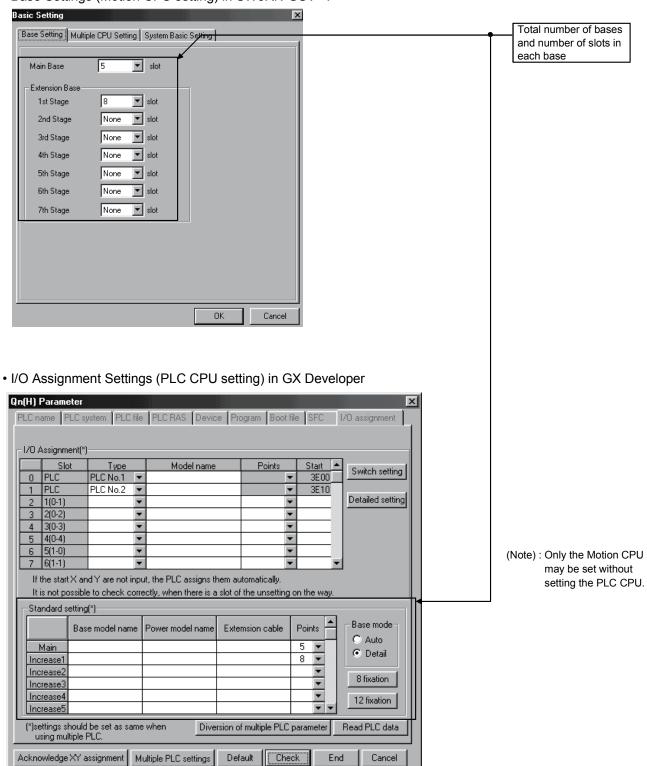

## **POINT**

GOT is recognized as an intelligent function modules "16 points  $\times$  10 slots" on the base (number of extension bases and slot No. are set in the GOT parameter.) for bus connection with GOT.

Set the one extension base (16 points  $\times$  10 slots) for connection with GOT, then set "10 slots" as number of extension bases for connection with GOT in the system setting (base setting).

#### <Example>

When the "2nd stage" of extension base is set as connection with GOT. (Set "10" slot as "2nd stage" of extension base in the base setting.)

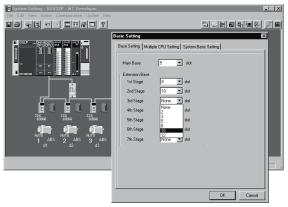

If the bus connection with GOT is executed without above settings in the base setting of system setting, "SP.UNIT LAY ERROR" (error code: 2124) will occur.

### 1.5.3 Individual parameters

### (1) Basic system settings

The following explains each item to be set in Basic System Settings.

- (a) Operation cycle setting
  - Set the of motion operation cycle (cycles at which a position command is computed and sent to the servo amplifier).
     The setting range is 0.8ms/1.7ms/3.5ms/7.1ms/14.2ms/Automatic setting. The actual operation cycle corresponding to 0.8ms is 0.888...ms.
     Similarly, 1.7ms corresponds to 1.777...ms, 3.5ms to 3.555...ms, 7.1ms to 7.111...ms, and 14.2ms to 14.222...ms, respectively.
  - 2) The default value is "Automatic setting". When "Automatic setting" is selected, the operation cycle is set according to the table below based on the number of axes for servo amplifier set in the System Settings.

| Operating system | Number of axes | Operation cycle setting |  |
|------------------|----------------|-------------------------|--|
|                  | 1 to 8 axes    | 0.8 ms                  |  |
| SV13             | 9 to 16 axes   | 1.7 ms                  |  |
|                  | 17 to 32 axes  | 3.5 ms                  |  |
|                  | 1 to 4 axes    | 0.8 ms                  |  |
| CV/22            | 5 to 12 axes   | 1.7 ms                  |  |
| SV22             | 13 to 24 axes  | 3.5 ms                  |  |
|                  | 25 to 32 axes  | 7.1 ms                  |  |

- 3) If the duration of motion operation has exceeded the operation cycle, the operation cycle over flag (M2054) turns ON. Even when "Automatic setting" is selected, the duration of motion operation may exceed the operation cycle depending on the control conditions. The actual duration of motion operation (unit:µs) is stored in the D9188, and the current setting of operation cycle (unit:µs) is stored in the D9197. Monitor these special registers and adjust the set value of operation cycle so that the actual duration of motion operation will not exceed the set operation cycle. (A WDT or other error may occur in the Motion CPU.)
- 4) The MR-H□BN does not support an operation cycle of 0.8 [ms]. If the MR-H□BN is set in the System Settings, 1.7 [ms] is used as the actual operation cycle even when 0.8 [ms] is set.
- 5) The MR-J2S-□B supports an operation cycle of 0.8 [ms] and 1.7 [ms] in version B0 or later. When using the MR-J2S-□B of Version A4 or earlier, set the operation cycle as 3.5 [ms] or more.
- 6) The vector inverter does not support an operation cycle of 0.8 [ms] and 1.7 [ms]. If the FR-V500 is set in the System Setting, 3.5[ms] is used as the actual operation cycle even when 0.8 [ms] or 1.7 [ms] is set.

(b) Operation setting upon STOP → RUN Set the condition in which the "PLC ready" flag (M2000) turns ON. Select one of the following:

- M2000 ON upon switching (STOP → RUN) (default)
   Condition in which the M2000 turns from OFF to ON
  - Change the RUN/STOP switch from the STOP side to the RUN side.
  - With the RUN/STOP switch set to the RUN side, turn ON the power or cancel the reset.

Condition in which the M2000 turns from ON to OFF

- Change the RUN/STOP switch from the RUN side to the STOP side.
- 2) M2000 ON upon switching (STOP → RUN) + 1 set in setting register (The M2000 turns ON when the switch is set to the RUN side and 1 is set in the setting register.)

Condition in which the M2000 turns from OFF to ON

 With the RUN/STOP switch set to the RUN side, set 1 in the setting register for "PLC ready" flag (D704). (The Motion CPU detects a change from 0 to 1 in the lowest bit in the D704).

Condition in which the M2000 turns from ON to OFF

- With the RUN/STOP switch set to the RUN side, set 0 in the setting register for "PLC ready" flag (D704). (The Motion CPU detects a change from 1 to 0 in the lowest bit in the D704).
- Change the RUN/STOP switch from the RUN side to the STOP side.
- (c) Forced stop input setting

Specify the bit device used for executing a forced stop in which all servoamplifier axes are stopped immediately.

Either X (PX) or M can be specified. No default value has been set. The set bit device is designated as contact B and performs the following control in response to ON/OFF of the device.

- Bit device is turned OFF --- Forced stop input is ON (forced stop)
- Bit device is turned ON --- Forced stop input is OFF (forced stop is released.)
- (d) Latching range setting

Set the following latching ranges for M, B, F, D and W, respectively.

- Range in which the latch can be cleared with the latch clear key (Latch (1))
- Range in which the latch cannot be cleared with the latch clear key (Latch (2))

# (2) Individual module settings

The setting items for each module are shown below.

# Setting items for each module

| Module name                        |                                     | Item                                                       | Cotting range                                                 | Initial value     | Number of us         | able modules |
|------------------------------------|-------------------------------------|------------------------------------------------------------|---------------------------------------------------------------|-------------------|----------------------|--------------|
|                                    |                                     | item                                                       | Setting range                                                 | miliai value      | Q173CPU(N)           | Q172CPU(N)   |
|                                    |                                     | External signal setting                                    | Set the number of axes for which the 8 axes input is used.    | 1 to 8 axes used  |                      |              |
| Q172LX                             | Servo external signals input module | DOG/CHANGE turning OFF to ON/ON to OFF                     | DOG/CHANGE input turning<br>OFF to ON or turning ON to<br>OFF | Turning OFF to ON | 4                    | 1            |
|                                    |                                     | Input response time                                        | 0.4/0.6/1 ms<br>(DOG/CHANGE response time)                    | 0.4 ms            |                      |              |
|                                    |                                     | Serial encoder use setting                                 | Used/Unused                                                   | Unused            |                      |              |
| Q172EX Serial encoder input module | Serial encoder selecting            | Q170ENC/MR-HENC                                            | • Q172EX(-S1) use<br>MR-HENC<br>• Q172EX-S2/S3 use<br>Q170ENC | 6<br>(SV22)       | 4<br>(SV22)          |              |
|                                    |                                     | Input response time                                        | 0.4/0.6/1 ms<br>(TREN response time)                          | 0.4 ms            | , ,                  | ,            |
|                                    |                                     | High-speed read setting                                    | Used/Unused                                                   | Unused            |                      |              |
|                                    |                                     | Manual pulse generator setting (SV13)                      | Used only                                                     | Used              |                      |              |
| Q173PX                             | Manual pulse generator input module | Serial encoder/Manual<br>pulse generator setting<br>(SV22) | Used/Unused                                                   | P□<br>Used        | 1 (SV13)<br>4 (SV22) | Q172CPU(N)   |
|                                    |                                     | Input response time                                        | 0.4/0.6/1 ms<br>(TREN response time)                          | 0.4 ms            |                      |              |
|                                    |                                     | High-speed read setting                                    | Used/Unused                                                   | Unused            |                      |              |
| Q160                               | Interrupt<br>module                 | Input response time                                        | 0.1/0.2/0.4/0.6/1 ms                                          | 0.2 ms            | 1                    | 1            |

# Setting items for each module (Continued)

| Madula             |                                       | Itana                          | Cotting range                                                      | Initial value                 | Number of us   | able modules   |
|--------------------|---------------------------------------|--------------------------------|--------------------------------------------------------------------|-------------------------------|----------------|----------------|
| Module             | e name                                | Item                           | Setting range                                                      | initiai value                 | Q173CPU(N)     | Q172CPU(N)     |
|                    |                                       | First I/O No.                  | 00 to FF0 (in units of 16 points)                                  | 0                             |                |                |
|                    |                                       | Number of I/O points           | 0/16/32/64/128/256                                                 | 16                            |                |                |
| QX□/               |                                       | High-speed read setting        | Used/Unused                                                        | Unused                        |                |                |
| QX□-S1             | Input module                          | Input response time setting    |                                                                    |                               |                |                |
| Q∧⊟-01             |                                       | (setting for high-speed        | 1/5/10/20/70 ms                                                    | 10 ms                         |                |                |
|                    |                                       | input module in                | (0.1/0.2/0.4/0.6/1 ms)                                             | (0.2 ms)                      |                |                |
|                    |                                       | parentheses)                   |                                                                    |                               |                |                |
| QY□                | Output module                         | First I/O No.                  | 00 to FF0 (in units of 16 points)                                  | 0                             |                |                |
| QTU                | Output module                         | Number of I/O points           | 0/16/32/64/128/256                                                 | 16                            |                |                |
|                    |                                       | First I/O No.                  | 00 to FF0 (in units of 16 points)                                  | 0                             |                |                |
|                    | Input/Output                          | Number of I/O points           | 0/16/32/64/128/256                                                 | 16                            |                |                |
| QH□/QX□Y□          | composite<br>module                   | Input response time setting    | 1/5/10/20/70 ms                                                    | 10 ms                         |                |                |
|                    | module                                | High-speed read setting        | Used/Unused                                                        | Unused                        |                |                |
|                    |                                       | First I/O No.                  | 00 to FF0 (in units of 16 points)                                  | 0                             |                |                |
| Q6□AD□/<br>Q6□AD-□ | Analogue input module (Note-1)        | Input range setting            | 4 to 20mA/0 to 20mA/1 to 5V/0 to 5V/-10 to 10V/0 to 10V/User range | 4 to 20mA                     | Total 256      | Total 256      |
|                    |                                       | Temperature drift compensation | Used/None                                                          | Used                          | points or less | points or less |
|                    |                                       | Resolution mode                | Normal/High                                                        | Normal                        | 1              |                |
|                    |                                       | Operation mode                 | Normal (A/D conversion)/Offset gain setting                        | Normal<br>(A/D<br>conversion) |                |                |
|                    |                                       | First I/O No.                  | 00 to FF0 (in units of 16 points)                                  | 0                             |                |                |
|                    |                                       | Output range setting           | 4 to 20mA/0 to 20mA/1 to 5V/0 to 5V/-10 to 10V/User range          | 4 to 20mA                     |                |                |
|                    | A                                     | HOLD/CLEAR function setting    | CLEAR only                                                         | CLEAR                         | CLEAR          |                |
| Q6□DA□/<br>Q6□DA-□ | Analogue<br>output module<br>(Nofe-1) | Output mode                    | Normal (Asynchronous)/<br>Synchronous output                       | Normal<br>(Asynchro-<br>nous) |                |                |
|                    |                                       | Resolution mode                | Normal/High                                                        | Normal                        |                |                |
|                    |                                       | Operation mode                 | Normal (D/A conversion)/<br>Offset gain setting                    | Normal<br>(D/A<br>conversion) |                |                |

(Note-1): A maximum of 4 modules, analogue input modules and analogue output modules, can be used.

# (3) System setting errors

Motion CPUs generate a system configuration error under the following conditions:

| Error name            | Error code<br>(Note-1) | Error cause                                                                                                    | Check timing                 | Operation at error occurrence              |
|-----------------------|------------------------|----------------------------------------------------------------------------------------------------|------------------------------|--------------------------------------------|
| LAY ERROR (SL * *)    |                        | The slot set in system settings is vacant or a different<br>module is installed.                                                                                                    |                              |                                            |
| AXIS No. MULTIDEF     |                        | Duplicate axis No. is set in system settings.                                                                                                    |                              |                                            |
| AMP No. SETTING       |                        | Not a single axis is set in system settings.                                                                                                    |                              | Cannot be                                  |
| SYS.SET DATA ERR      | 10000 (Note-2)         | <ul> <li>System setting data is not written.</li> <li>System setting data is written without relative check.</li> <li>Or it is written at the state of error occurrence.</li> </ul>                                                                                                    |                              | started.<br>(Motion CPU<br>system setting  |
| AXIS No. ERROR        |                        | System setting data is not written.                                                                                                    |                              | error)                                     |
| I/O POINTS OVER       |                        | The number of actual I/O points set in system settings exceeds 256.                                                                                                    |                              |                                            |
| SP. UNIT LAY<br>ERROR | 2121                   | <ul> <li>A CPU module is installed in a slot except for a CPU slot or<br/>slot 0 to 2.</li> </ul>                                                                                                    |                              |                                            |
| SP. UNIT LAY<br>ERROR | 2124 (Note-3)          | <ul> <li>A module is installed in slot 65 or subsequent slot.</li> <li>A module is installed in a base for which "None" is set in base settings.</li> </ul>                                                                                                    |                              |                                            |
| SP. UNIT LAY<br>ERROR | 2126                   | <ul> <li>There are non-installation slots between the CPU modules.</li> <li>The modules except for the PLC CPU are installed between<br/>the PLC CPU modules.</li> </ul>                                                                                                    | When the power is turned ON/ |                                            |
| PARAMETER ERROR       | 3010                   | <ul> <li>The number of CPU modules set in the parameter differ<br/>from the real installation in a Multiple CPU system.</li> </ul>                                                                                                    | the key is reset             |                                            |
| PARAMETER ERROR       | 3012                   | <ul> <li>The reference CPU No. set in the parameter differ from the<br/>setting in a Multiple CPU system.</li> </ul>                                                                                                    |                              | Cannot be started.                         |
| PARAMETER ERROR       | 3013                   | <ul> <li>Multiple CPU automatic refresh setting is any of the followings in a Multiple CPU system.</li> <li>When a bit device is set as a refreshed, a number except for a multiple of 16 is set as the refresh first device.</li> <li>A non-specifiable device is specified.</li> <li>The number of transmitting points is an odd number.</li> </ul>                |                              | (Multiple CPU<br>system CPU<br>DOWN error) |
| MULTI EXE. ERROR      | 7010                   | <ul> <li>A fault CPU is installed in a Multiple CPU system.</li> <li>CPUs of unmatched versions are installed in a Multiple CPU system.</li> <li>(An error is detected at the PLC CPU of function version B.)</li> <li>Any CPU No. among CPU No.2 to 4 was reset, after power on a Multiple CPU system.</li> <li>(This error occurs by the reset CPU No.)</li> </ul> |                              |                                            |

(Note-1): The error code stored in the diagnosis error area of the self operation information area in the Multiple CPU shared memory.

(Note-3): Base settings must be performed in System Settings of the Motion CPU even for those bases in which the modules controlled by the self CPU are not installed.

<sup>(</sup>Note-2): When an error code 10000 is displayed, the M2041 ("System setting error" flag) turns ON and an applicable error name shown above is displayed on the error list monitor of the programming software package.

# 1.6 Assignment of I/O No.

I/O No.s used in the Multiple CPU system include those used by the Motion CPU to communicate with I/O modules/intelligent function modules and those used in the communication between the PLC CPU and the Motion CPU. The following explains each I/O No. and assignment of I/O No..

# 1.6.1 I/O No. for I/O modules and intelligent function modules

In the Multiple CPU system, the "0H" position(slot) of I/O No. which seen from the PLC CPU is different from the position in the case of a standalone CPU. However, I/O No. of the control module may be assigned independently for each CPU in the Motion CPU.

# (1) "0H" position of I/O No.

- (a) In the Multiple CPU system, the slots corresponding to the number of units set by a multiple CPU parameter are occupied by the PLC CPU/Motion CPU.
- (b) I/O modules and intelligent function modules are installed in slots available to the right of those occupied by the PLC CPU/Motion CPU.
- (c) I/O No. of the control module may be assigned independently for each CPU in the Motion CPU. I/O No. of the PLC CPU control modules are assigned sequentially toward the right, starting from "0H" being the I/O module or intelligent function module installed to the immediate right of the slots occupied by the PLC CPU/Motion CPU.
- (d) Notation of I/O No.
  - Receiving of ON/OFF data by the Motion CPU is deemed input (PX), while outputting of ON/OFF data from the Motion CPU is deemed output (PY).
  - I/O No. is expressed in hexadecimal.

## (2) Assignment of I/O No. to the Motion CPU control module

Mitsubishi recommends that I/O No. assignment be set as common consecutive No. throughout all CPUs.

However, the I/O No. of the Motion CPUs control input modules, output modules and input/output composite modules may also be set independently of the I/O No. of the PLC CPU control modules.

(The I/O No. of the Motion CPU control modules are indicated with a PX/PY.) The I/O No. of the Motion CPU control modules are invalid during I/O Assignment Settings of the PLC CPU.

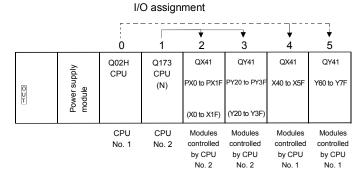

# (3) Setting of the Motion CPU control modules by the PLC CPU

(a) Type/number of points

Follow the table below when Motion CPU control modules are set in I/O Assignment Settings of the PLC CPU. (The PLC CPU handles the Q172LX, Q172EX and Q173PX as intelligent function modules having 32 occupied points.) Type and number of points may be left unset.

| Module name                   | Туре            | Number of points   | Remarks                                   |
|-------------------------------|-----------------|--------------------|-------------------------------------------|
| Input module                  | Input           |                    | For the control CPU,                      |
| Output module                 | Output          | Selected according | set the CPU that                          |
| Input/Output composite module | Composite I/O   | to the module.     | corresponds to the Motion CPU (required). |
| Analogue input module         | Analogue input  |                    | Type and number of                        |
| Analogue output module        | Analogue output | 16 points          | points may be left                        |
| Interrupt module (QI60)       | Interrupt       |                    | unset.                                    |
| Q172LX                        |                 | 32 points          |                                           |
| Q172EX                        | Intelligent     | 32 points          |                                           |
| Q173PX                        |                 | 32 points          |                                           |

### **POINT**

- (1) Set the I/O device of the Motion CPU within the range from PX/PY000 to PX/PYFFF. Set the number of real I/O points within 256 points. (I/O No. may not be consecutive.)
- (2) As for the Motion CPU, the Q172LX, Q172EX, Q173PX and QI60 are not included in the number of real I/O points.
  - (b) If the installed Motion CPU control module is different from the I/O assignment type of PLC CPU, the operation is abnormal.

| Name of installed Motion CPU control module    | I/O assignment type of PLC CPU               | Operation                                         |
|------------------------------------------------|----------------------------------------------|---------------------------------------------------|
| land of the advila                             | High-speed input/Output/Composite I/O        | Operation is abnormal. (An error does not occur.) |
| Input module                                   | Interrupt/Intelligent                        | Error 2100 (SP.UNIT LAY ERR.)                     |
| Outro to see a deale                           | Input/High-speed input/Composite I/O         | Operation is abnormal. (An error does not occur.) |
| Output module                                  | Interrupt/Intelligent                        | Error 2100 (SP.UNIT LAY ERR.)                     |
| Input/Output composite                         | Input/High-speed input/Output                | Operation is abnormal. (An error does not occur.) |
| module                                         | Interrupt/Intelligent                        | Error 2100 (SP.UNIT LAY ERR.)                     |
| Analogue input module, Analogue output module, | Input/High-speed input/Output/ Composite I/O | Error 2100 (SP.UNIT LAY ERR.)                     |
| Q172LX, Q172EX, Q173PX                         | Interrupt                                    | Operation is abnormal. (An error does not occur.) |
| Interrupt module (QI60)                        | Input/High-speed input/Output/ Composite I/O | Error 2100 (SP.UNIT LAY ERR.)                     |
|                                                | Intelligent                                  | Operation is abnormal. (An error does not occur.) |
| All module                                     | Not used                                     | Operation is abnormal. (An error does not occur.) |

#### (c) Example of setting

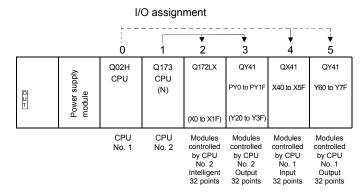

### I/O Assignment Settings (PLC CPU setting) in GX Developer

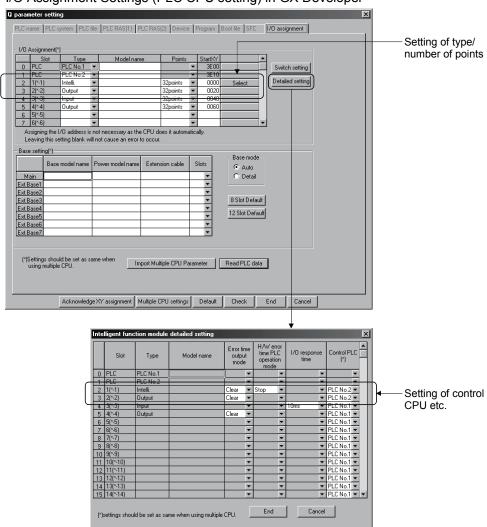

# 1.6.2 I/O No. of PLC CPU and Q173CPU(N)/Q172CPU(N)

In the Multiple CPU system, I/O No. is assigned to the PLC CPU/Motion CPU to enable communication between the PLC CPU and Motion CPU using the following instructions:

- · The Multiple CPU dedicated instructions
- · The Motion CPU dedicated instructions
- · The Multiple CPU communication dedicated instructions

The I/O No. of the PLC CPU/Motion CPU are fixed based on the installed slots and cannot be changed.

The table below lists the I/O No. of the PLC CPU/Motion CPU installed in the CPU base unit of the Multiple CPU system.

| CPU installation position | QCPU slot | Slot 0 | Slot 1 | Slot 2 |
|---------------------------|-----------|--------|--------|--------|
| Head I/O number           | 3E00H     | 3E10H  | 3E20H  | 3E30H  |

The I/O No. of the PLC CPU/Motion CPU are used in the following cases:

- When writing data to the shared CPU memory of the self CPU using the S. TO instruction.
- When reading data from the shared CPU memory of the other CPU using the FROM instruction.
- When reading data from the shared CPU memory of the other CPU using an intelligent function module device (U□\G□)
- When reading device data directly from the Motion CPU from the PLC CPU using the "S(P). DDRD" instruction.
- When writing device data directly to the Motion CPU from the PLC CPU using the "S(P).DDWR" instruction.

# REMARK

 Refer to Chapter "3. COMMUNICATION BETWEEN THE PLC CPU AND THE MOTION CPU IN THE MULTIPLE CPU SYSTEM" for communication between the PLC CPU and the Motion CPU.

# 1.6.3 Setting I/O No.

The procedure for the I/O No. setting for the Motion CPU in System Settings of SW6RN-GSV□P is shown below. In the Motion CPU, by setting a module used in each CPU base or extension base slot in System Settings, the control CPU of the applicable slot is assigned as the self CPU. Input modules, output modules and composite I/O modules require an I/O No. to be set.

Refer to the help of SW6RN-GSV P for the detailed operating procedure on the System Settings screen.

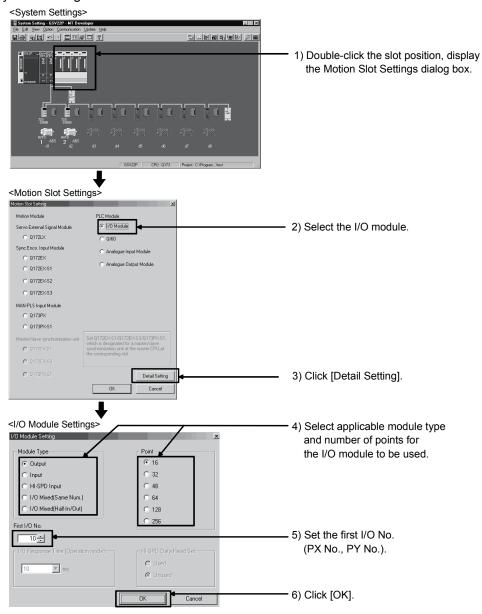

(Note): Display of system setting and motion slot setting are different depending on the operating system software.

#### **POINT**

I/O No.s cannot be assigned automatically, unlike a PLC CPU for which I/O No. are assigned automatically if such setting is omitted in the Motion CPU. In the Motion CPU, be sure to set the first I/O No. in System Settings for each module used.

# 2. STARTING UP THE MULTIPLE CPU SYSTEM

This section describes a standard procedure to start up the Multiple CPU system.

# 2.1 Startup Flow of the Multiple CPU System

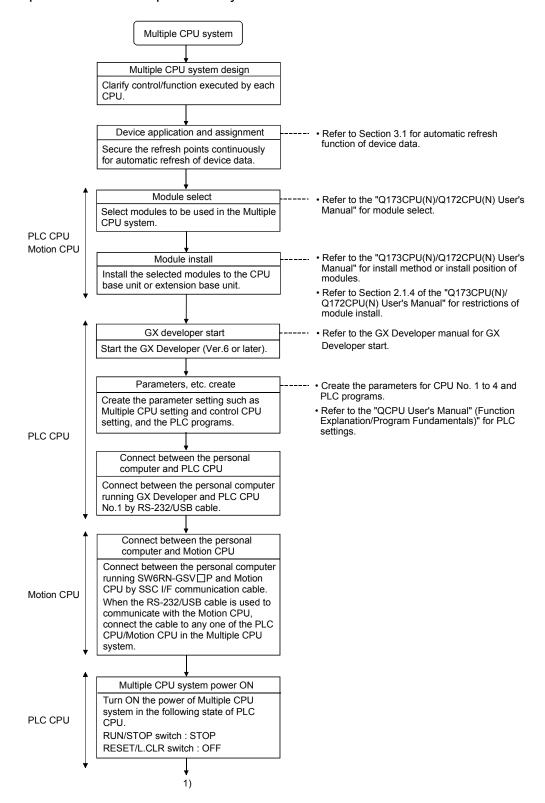

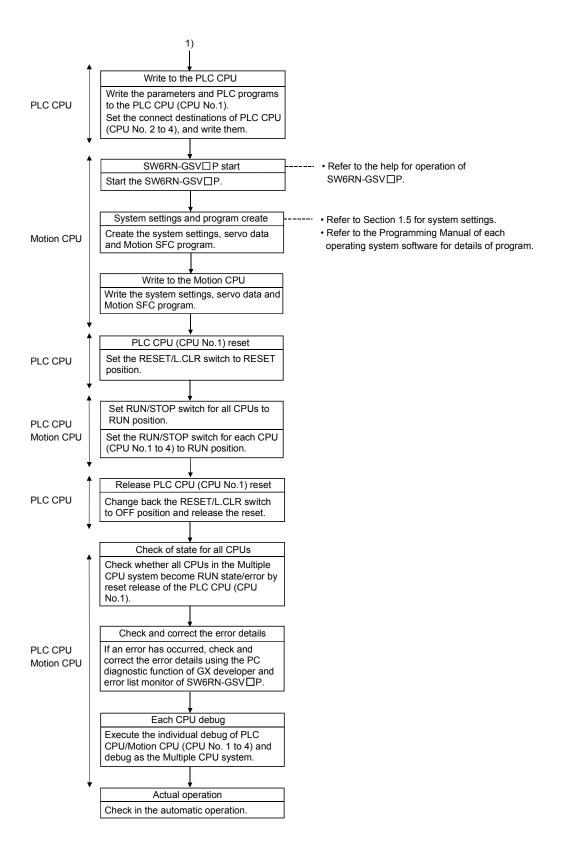

(Note): Installation of the operating system software is required to the Motion CPU module before start of the Multiple CPU system.

Refer to Chapter 5 of the "Q173CPU(N)/Q172CPU(N) User's Manual" for installation of the Motion CPU operating system software.

# 3. COMMUNICATION BETWEEN THE PLC CPU AND THE MOTION CPU IN THE MULTIPLE CPU SYSTEM

The following tasks can be performed between the PLC CPU and the Motion CPU in the Multiple CPU system.

- Data transfer between CPUs by the automatic refresh function of the shared CPU memory
- Control instruction from the PLC CPU to Motion CPU by the Motion dedicated Instructions
- Reading/writing device data from the PLC CPU to Motion CPU by the dedicated instruction

# 3.1 Automatic Refresh Function of The Shared CPU Memory

# (1) Automatic refresh function of the shared CPU memory

(a) The automatic refresh function of the shared CPU memory is executed automatically the data transfer between CPUs in the Multiple CPU system during END processing in the PLC CPU or during main cycle processing (free time except motion control) in the Motion CPU.

When the automatic refresh function is used, the data in the device memory of the other CPU is read automatically, so the device data of other CPU can be used as the device data of self CPU.

The diagram below illustrates the automatic refresh operation involving 32 points (B0 to B1F) for the PLC CPU of CPU No.1 and 32 points (B20 to B3F) for the Motion CPU of CPU No.2.

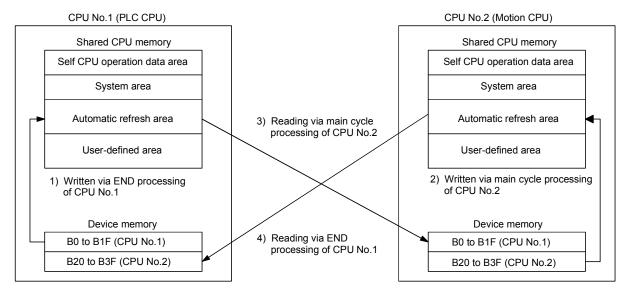

Processing details of CPU No.1 (PLC CPU) at the END processing.

- 1): Data of transmitting devices B0 to B1F for CPU No.1 is transferred to the automatic refresh area of shared memory in the self CPU.
- 4): Data in the automatic refresh area of shared memory in CPU No.2 is transferred to B20 to B3F in the self CPU.

Processing details of CPU No.2 (Motion CPU) at main cycle processing.

- 2): Data of transmitting devices B20 to B3F for CPU No.2 is transferred to the automatic refresh area of shared memory in the self CPU.
- 3): Data in the automatic refresh area of shared memory in CPU No.1 is transferred to B0 to B1F in the self CPU.

By the above operations, the data written to B0 to B1F in CPU No.1 can be read as B0 to B1F of CPU No.2, while the data written to B20 to B3F in CPU No.2 can be read as B20 to B3F of CPU No.1. B0 to B1F of CPU No.1 can be read or written freely using CPU No.1, but B20 to B3F correspond to the refresh area for the data of CPU No.2 and can only be read, not written, by CPU No. 1. Similarly, B20 to B3F of CPU No.2 can be read or written freely using CPU No.2, but B0 to B1F correspond to the refresh area for the data of CPU No.1 and thus can only be read, not written, by CPU No.2.

- (b) Executing the automatic refresh function
  - The automatic refresh function can be executed regardless of whether the applicable PLC CPU and Motion CPU are in the RUN or STOP state. When a CPU DOWN error will occur in the PLC CPU or Motion CPU, the automatic refresh function is not executed.
  - When one CPU generated a CPU DOWN error, the other CPU free from CPU DOWN error retains the data saved immediately before the CPU DOWN error occurred. For example, if CPU No.2 generated a CPU DOWN error while B20 was ON in the operation block diagram in (a), B0 of CPU No.1 remains ON. If necessary, interlocking is performed using other-CPU DOWN detection signals M9244 to M9247.
- (c) To execute the automatic refresh function, for the Motion CPU the number of transmitting points for the CPU and the devices whose data is stored (devices to which the automatic refresh function is executed) must be set in Multiple CPU Settings of System Settings. For the PLC CPU, the applicable parameters must be set identically in Multiple CPU Settings of PC parameters.

| Item                                    |         | Description                                                                   |  |
|-----------------------------------------|---------|-------------------------------------------------------------------------------|--|
| Type of refresh device                  | Bit     | Y, M, B (Set the first device No. as a multiple of 16 in modules of 32 bits.) |  |
| Word                                    |         | D, W, # (Set in modules of 2 words.)                                          |  |
| Number of refresh device range settings |         | 4 ranges (Bit and word may be mixed.)                                         |  |
| Number of refresh words per CPU         |         | A maximum of 8k words                                                         |  |
| Number of transmitting words            | per CPU | A maximum of 2k words (Set in units of 2 words.)                              |  |

# / CAUTION

 If necessary, perform interlocking during the execution of the automatic refresh function using other CPU DOWN detection signals M9244 to M9247.

# (2) Automatic refresh settings 1 (Automatic setting)

(a) When executing the automatic refresh function of shared CPU memory, set the number of each CPU's transmitting points and devices in which data is to be stored using Multiple CPU Settings of System Settings. Refer to the "QCPU User's Manual (Function Explanation/Program Fundamentals)" about the setting of the PLC CPU.

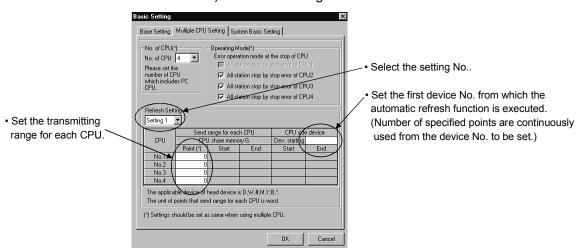

- (b) Setting number selection/send range (refresh range) for each CPU
  - The refresh setting of four ranges can be set by setting selection.
     For example, ON/OFF data may be refreshed using bit-device setting, while other data may be refreshed using word device setting.
  - 2) The number of points in the shared CPU memory set in units of 2 points (2 words) is set in the range for each CPU. (2 points if word device is specified for the CPU-side device, or 32 points if bit device is specified.) Data of the CPUs for which "0" is set as the number of points representing the send range of the CPU will not be refreshed. Assume that 32 points (B0 to B1F) of CPU No.1 and 32 points (B20 to B3F) of CPU No.2 are to be refreshed. Since one point in the shared CPU memory corresponds to 16 bit-device points, the number of transmitting points becomes 2 for CPU No. 1 and also 2 for CPU No. 2.
  - 3) The maximum number of transmitting points combining all four ranges is 2k words per CPU (PLC CPU or Motion CPU) or 8k points (8k words) for all CPUs.

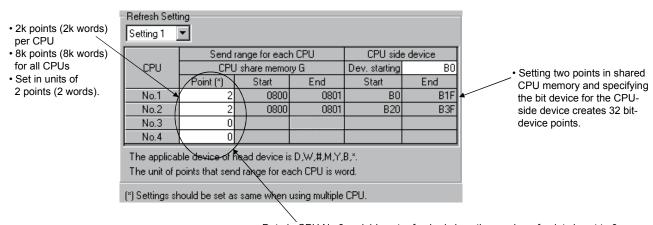

4) The shared CPU memory to be occupied during execution of the automatic refresh function covers all areas corresponding to settings 1 to 4.

When the number of transmitting points is set, the first and last addresses of the shared CPU memory to be used are indicated in hexadecimals

The CPU for which the number of transmitting points is set in settings 1 and 2 use the last address of shared CPU memory in setting 2. (In the example below, CPU No.1 and No.2 are using the area up to 811H, while CPU No.4 is using the area up to 821H.)

The CPU for which the number of transmitting points is set only in setting 1 use the last address of shared CPU memory in setting 1. (In the example below, CPU No.3 is using the last address in setting 1).

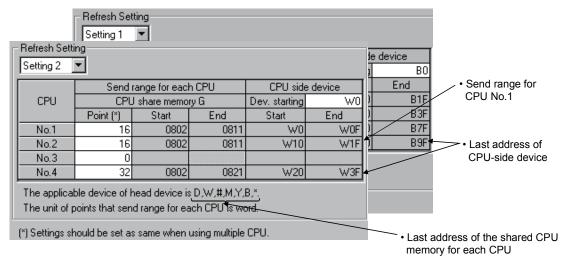

5) Set the same number of transmitting points for all CPUs in the Multiple CPU system.

If any of the CPUs has a different number of transmitting points, a PARAMETER ERROR will be occurred.

#### (c) CPU-side device

The following devices can be used for automatic refresh. (Other devices cannot be set in SW6RN-GSV□P.)

| Settable device                                               | Restriction                                                                                                    |
|---------------------------------------------------------------|----------------------------------------------------------------------------------------------------|
| Data resister (D)<br>Link resister (W)<br>Motion resister (#) | None                                                                                                    |
| Link relay (B) Internal relay (M) Output (Y)                  | <ul> <li>Specify 0 or a multiple of 16 as the first No</li> <li>One transmitting point occupies 16 points.</li> </ul> |

 As for the CPU-side devices, the devices corresponding to the total number of transmitting points set for CPU No.1 to 4 in one setting range are used in succession starting from the device No. to be set.
 Set a device number that ensures enough devices for the set transmitting points.

When bit device is specified for the CPU-side device, the number of transmitting points is multiplied by 16.

- 2) Set the CPU-side device as follows.
  - Settings 1 to 4 may use different devices.
     If the device ranges do not overlap, the same device may be used for settings 1 to 4.

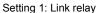

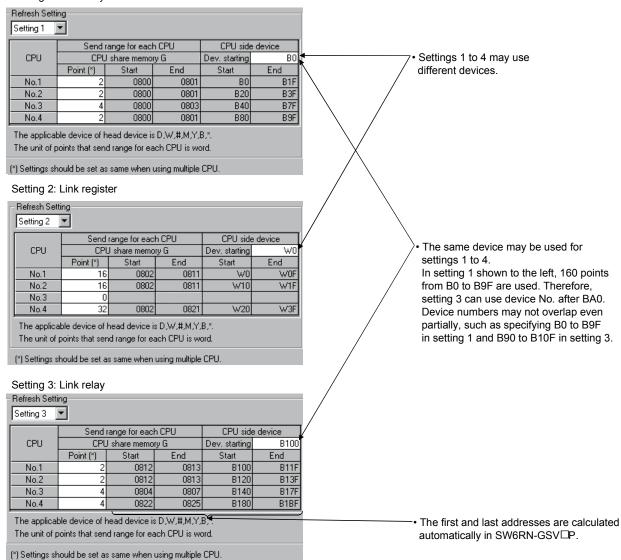

The devices in settings 1 to 4 can be set individually for each CPU.
 For example, you may set link relay for CPU No.1 and internal relay for CPU No.2.

#### Refresh settings of CPU No.1

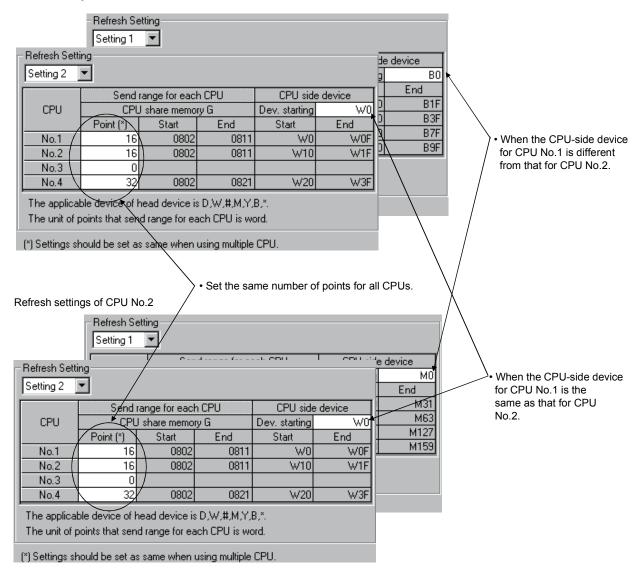

3) The block diagram below illustrates the automatic refresh operation over four ranges of setting 1: link relay (B), setting 2: link register (W), setting 3: data register (D), and setting 4: internal relay (M).

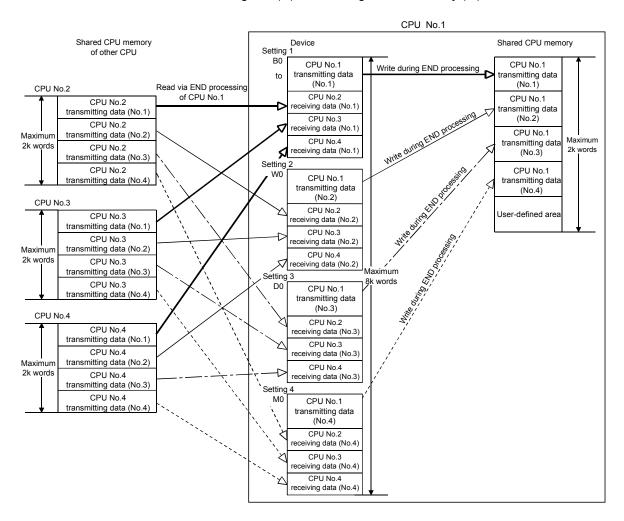

- (3) Automatic refresh settings 2 (Manual setting)
  Refer to Section "1.3.4(4)" for the applicable version of Motion CPU and the software.
  - (a) When the automatic refresh setting (Manual setting) of Motion CPU is used, there are the following advantages.
    - 1) A device setting which executes the automatic refresh setting between the PLC CPU and Motion CPU can be performed flexibly.
    - 2) Because it is made not to execute the automatic refresh setting between the Motion CPU using a dummy setting, it is not necessary to use the user device for the automatic refresh vainly, and a main cycle can also be shortened.
    - 3) It is possible to execute the automatic refresh of Motion device (#) to the PLC CPU directly. Similarly, it is possible to execute the automatic refresh for data of the PLC CPU to the Motion device (#) directly.

Refer to the "QCPU User's Manual (Function Explanation/Program Fundamentals)" about the setting for the PLC CPU.

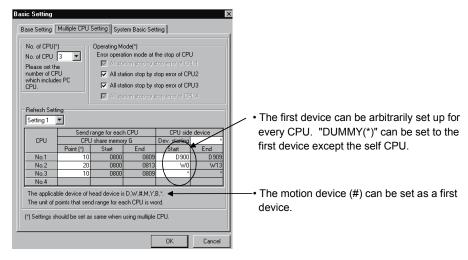

- (b) Setting selection/send range (refresh range) for each CPU
  - The refresh setting of four ranges can be set by setting selection.
     For example, ON/OFF data may be refreshed using bit-device setting, while other data may be refreshed word device setting.
  - 2) The number of points in the shared CPU memory is set in units of 2 points (2 words) is set in the send range for each CPU. (2 points if word device is specified for the CPU-side device, or 32 points if bit device is specified.)
    - Data of the CPU for which "0" is set as the number of points representing the transmitting range of the CPU may not be refreshed.
  - 3) The maximum number of transmitting points combining all four ranges is 2k words per CPU (PLC CPU or Motion CPU) or 8k points (8k words) for all CPUs.

- 4) If "\*" is set as the first device setting column A of each automatic refresh setting, the first device for every CPU can be arbitrarily set up by the user in the column of B.
- 5) "DUMMY" setting can be set to the first device column B of the automatic refresh setting. ("DUMMY" setting cannot be set to the self CPU.) "DUMMY" setting should set "\*" as the first devise column B. The self CPU does not execute the automatic refresh to the other CPU which carried out "DUMMY (\*)" setting.

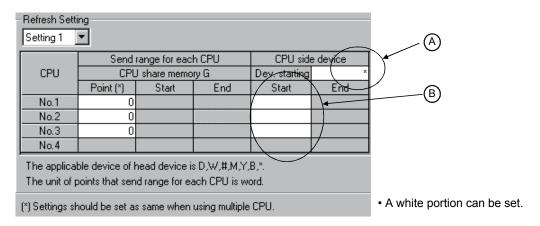

6) Set the same number of transmitting points for all CPUs in the Multiple CPU system.

If any of the CPUs has a different number of transmitting points, a PARAMETER ERROR will be occurred.

# (c) CPU-side device

The following devices can be used for automatic refresh. (Other devices cannot be set in SW6RN-GSV□P.)

| Settable device                                    | Restriction                                                                                                    |
|----------------------------------------------------|----------------------------------------------------------------------------------------------------|
| Data resister (D)<br>Link resister (W)             | None                                                                                                    |
| Motion resister (#)                                |                                                                                                    |
| Link relay (B)<br>Internal relay (M)<br>Output (Y) | <ul><li>Specify 0 or a multiple of 16 as the first No</li><li>One transmitting point occupies 16 points.</li></ul> |

# • Self CPU (CPU No.2) Refresh setting 1

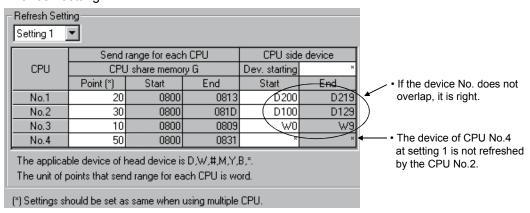

# Self CPU (CPU No.2) Refresh setting 2

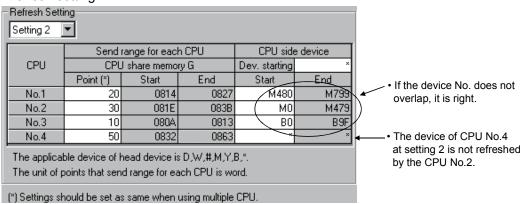

#### [Dummy setting]

Usually, the automatic refresh setting is executed between PLC CPU and Motion CPU for the instructions to each Motion CPU and the monitor of a state by the PLC CPU at the time of operation. However, the automatic refresh is not necessary between each Motion CPU. In this case, because it is made not to execute the automatic refresh setting between the Motion CPU using a dummy setting, it is not necessary to use the user device for the automatic refresh vainly, and a main cycle can also be shortened.

Example of the automatic refresh setting using the "Dummy setting" is as follows.

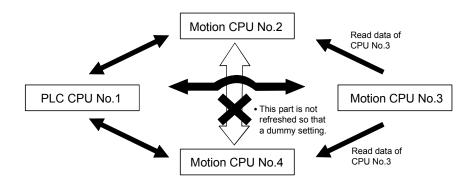

• PLC CPU (CPU No.1) Automatic refresh setting 1

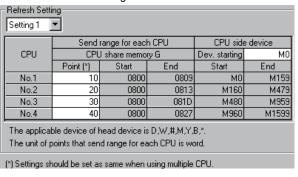

• Motion CPU (CPU No.3) Automatic refresh setting 1

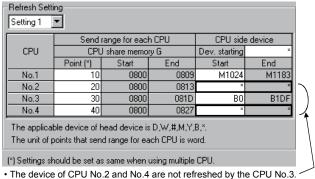

 Motion CPU (CPU No.2) Automatic refresh setting 1

| No.2         20         0800         0813         M0         M3           No.3         30         0800         081D         B0         B1D           No.4         40         0800         0827         *                                                                                | Send range for each CPU CPU side device |  |  |  |  |  |  |
|----------------------------------------------------------------------------------------------------|-----------------------------------------|--|--|--|--|--|--|
| No.1         10         0800         0809         M1024         M118           No.2         20         0800         0813         M0         M3           No.3         30         0800         081D         B0         B1E           No.4         40         0800         0827         * | CPU CPU share memory G Dev. starting *  |  |  |  |  |  |  |
| No.2         20         0800         0813         M0         M3           No.3         30         0800         081D         B0         B1D           No.4         40         0800         0827         *                                                                                | Point (*) Start End Start End           |  |  |  |  |  |  |
| No.3 30 0800 081D 80 B10<br>No.4 40 0800 0827 *                                                                                                    | No.1 10 0800 0809 M1024 M1183           |  |  |  |  |  |  |
| No.4 40 0800 0827 *                                                                                                    |                                         |  |  |  |  |  |  |
|                                                                                                    | No.3 30 0800 081D B0 B1DF               |  |  |  |  |  |  |
|                                                                                                    | No.4 40 0800 0827 × ×                   |  |  |  |  |  |  |
| The applicable device of head device is D,W,#,M,Y,B,*. The unit of points that send range for each CPU is word.                                                                                                    |                                         |  |  |  |  |  |  |

• Motion CPU (CPU No.4) Automatic refresh setting 1

| Refresh Setting                                                                                                 |                 |            |                |              |            |  |
|----------------------------------------------------------------------------------------------------|-----------------|------------|----------------|--------------|------------|--|
| Setting 1 🔻                                                                                                    |                 |            |                |              |            |  |
| Send range for each CPU CPU side device                                                                         |                 |            |                |              |            |  |
| CPU CPU share memory G Dev. starting *                                                                          |                 |            |                |              |            |  |
| Point (*) Start End Start End                                                                                   |                 |            |                |              |            |  |
| No.1 10 0800 0809 M1024 M1183                                                                                   |                 |            |                |              |            |  |
| No.2 20 0800 0813 × ×                                                                                           |                 |            |                |              |            |  |
| No.3 30 0800 081D B0 B1DF                                                                                       |                 |            |                |              |            |  |
| No.4 40 0800 0827 M0 M639                                                                                       |                 |            |                |              |            |  |
| The applicable device of head device is D,W,#,M,Y,B,*. The unit of points that send range for each CPU is word. |                 |            |                |              |            |  |
| (*) Settings s                                                                                                  | hould be set as | same when  | using multiple | CPU.         |            |  |
| _                                                                                                    | The device o    | f CDLL No. | ) is not refer | aabad bu tha | CDLL No. 4 |  |

The device of CPU No.2 is not refreshed by the CPU No.4.

Although the example of a setting is the case of the automatic refresh setting 1, the automatic refresh setting 2 - 4 can be also set similarly.

# (4) The layout example of automatic refresh setting The layout example of automatic refresh when Read/Write does a Motion dedicated device in the Motion CPU with PLC CPU is shown below.

# (a) SV13

# Overall configuration

# Table of the internal relays

Table of the Data registers

| '          | Table of the internal relays                    | ¬          | The Data registers            |
|------------|-------------------------------------------------|------------|-------------------------------|
| Device No. | Application                                     | Device No. | Application                   |
| MO         | User device                                     | D0         | Axis monitor device           |
| to         | (2000 points)                                   | to         | (20 points $\times$ 32 axes)  |
| M2000      | Common device                                   | D640       | Control change register       |
| to         | (320 points)                                    | to         | (2 points $\times$ 32 axes)   |
| M2320      | Special relay allocated device (Status)         | D704       | Common device (Common signal) |
| to         | (80 points)                                     | to         | (54 points)                   |
| M2400      | Axis status                                     | D758       | Common device<br>(Monitor)    |
| to         | (20 points $	imes$ 32 axes)                     | to         | (42 points)                   |
| M3040      |                                                 | D800       |                               |
| to         | Unusable                                        |            |                               |
| M3072      | Common device                                   |            |                               |
| to         | (Command signal)<br>(64 points)                 |            |                               |
| M3136      | Special relay allocated device (Command signal) |            |                               |
| to         | (64 points)                                     |            |                               |
| M3200      | Axis command signal                             |            |                               |
| to         | (20 points $	imes$ 32 axes)                     | to         |                               |
| М3840      |                                                 |            | User device<br>(7392 points)  |
| to         | User device<br>(4352 points)                    |            |                               |
| M8191      |                                                 | D8191      |                               |

# 1) PLC CPU (1 module) + Motion CPU (1 module)

The outline operation and the automatic refresh setting are as follows.

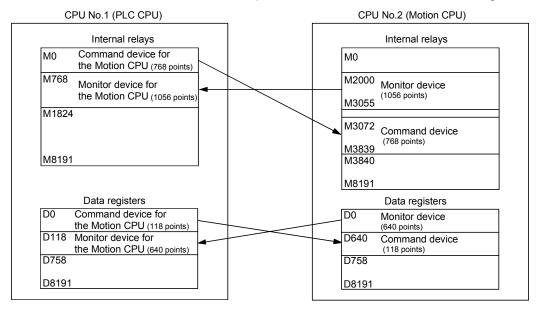

# · Automatic refresh setting 1

# PLC CPU (CPU No.1)

# Motion CPU (CPU No.2)

| CPU  | Send range for each CPU |       |     | CPU side of   | device |
|------|-------------------------|-------|-----|---------------|--------|
|      | CPU share memory G      |       |     | Dev. starting | MO     |
|      | Point                   | Start | End | Start         | End    |
| No.1 | 48                      |       |     | MO            | M767   |
| No.2 | 66                      |       |     | M768          | M1823  |
| No.3 |                         |       |     |               |        |
| No.4 |                         |       |     |               |        |

|      | Send ra | nge for ea | nch CPU | CPU side o    | device |
|------|---------|------------|---------|---------------|--------|
| CPU  | CPU s   | hare men   | nory G  | Dev. starting | *      |
|      | Point   | Start      | End     | Start         | End    |
| No.1 | 48      |            |         | M3072         | M3839  |
| No.2 | 66      |            |         | M2000         | M3055  |
| No.3 |         |            |         |               |        |
| No.4 |         |            |         |               |        |

# · Automatic refresh setting 2

### PLC CPU (CPU No.1)

#### Motion CPU (CPU No.2)

| CPU  | Send range for each CPU |       |     | CPU side device |      |  |
|------|-------------------------|-------|-----|-----------------|------|--|
|      | CPU share memory G      |       |     | Dev. starting   | D0   |  |
|      | Point                   | Start | End | Start           | End  |  |
| No.1 | 118                     |       |     | D0              | D117 |  |
| No.2 | 640                     |       |     | D118            | D757 |  |
| No.3 |                         |       |     |                 |      |  |
| No.4 |                         |       |     |                 |      |  |

| CPU          | Send rai   | nge for ea | ch CPU | CPU side o    | device       |
|--------------|------------|------------|--------|---------------|--------------|
|              | CPU s      | hare men   | nory G | Dev. starting | *            |
|              | Point      | Start      | End    | Start         | End          |
|              |            |            |        |               |              |
| No.1         | 118        |            |        | D640          | D757         |
| No.1<br>No.2 | 118<br>640 |            |        | D640<br>D0    | D757<br>D639 |
|              |            |            |        |               |              |

# **POINT**

Although it has set up so that 32 axes may be assigned in the above assignment example, reduce the number of assignment automatic refresh points a part for the number of axes to be used.

# 2) PLC CPU (1 module) + Motion CPU (2 modules) The outline operation and the automatic refresh setting are shown below.

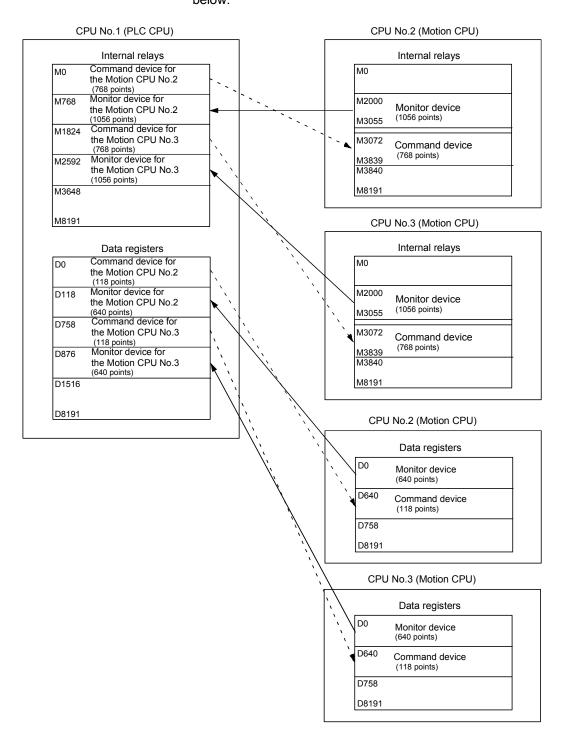

# · Automatic refresh setting 1

# PLC CPU (CPU No.1)

### Motion CPU (CPU No.2)

|      | Send range for each CPU |           |        | CPU side      | device |
|------|-------------------------|-----------|--------|---------------|--------|
| CPU  | CPU s                   | share men | nory G | Dev. starting | MO     |
|      | Point                   | Start     | End    | Start         | End    |
| No.1 | 48                      |           |        | MO            | M767   |
| No.2 | 66                      |           |        | M768          | M1823  |
| No.3 | 0                       |           |        |               |        |
| No.4 |                         |           |        |               |        |

| CPU  | Send ra | nge for ea | ach CPU | CPU side o    | device |
|------|---------|------------|---------|---------------|--------|
|      | CPU s   | hare men   | nory G  | Dev. starting | *      |
|      | Point   | Start      | End     | Start         | End    |
| No.1 | 48      |            |         | M3072         | M3839  |
| No.2 | 66      |            |         | M2000         | M3055  |
| No.3 | 0       |            |         |               |        |
| No.4 |         |            |         |               |        |

# · Automatic refresh setting 2

# PLC CPU (CPU No.1)

# Motion CPU (CPU No.2)

| CPU  | Send range for each CPU |       |     | CPU side      | device |
|------|-------------------------|-------|-----|---------------|--------|
|      | CPU share memory G      |       |     | Dev. Starting | D0     |
|      | Point                   | Start | End | Start         | End    |
| No.1 | 118                     |       |     | D0            | D117   |
| No.2 | 640                     |       |     | D118          | D757   |
| No.3 | 0                       |       |     |               |        |
| No.4 |                         |       |     |               |        |

| CPU  | Send rai | nge for ea | ach CPU | CPU side o    | device |
|------|----------|------------|---------|---------------|--------|
|      | CPU s    | hare men   | nory G  | Dev. starting | *      |
|      | Point    | Start      | End     | Start         | End    |
| No.1 | 118      |            |         | D640          | D757   |
| No.2 | 640      |            |         | D0            | D639   |
| No.3 | 0        |            |         |               |        |
| No.4 |          |            |         |               |        |

# · Automatic refresh setting 3

# PLC CPU (CPU No.1)

# Motion CPU (CPU No.2)

|      | Send range for each CPU |           |        | CPU side of   | device |
|------|-------------------------|-----------|--------|---------------|--------|
| CPU  | CPU s                   | share men | nory G | Dev. Starting | M1824  |
|      | Point                   | Start     | End    | Start         | End    |
| No.1 | 48                      |           |        | M1824         | M2591  |
| No.2 | 0                       |           |        |               |        |
| No.3 | 66                      |           |        | M2592         | M3647  |
| No.4 |                         |           |        |               |        |

|      | Send rai           | nge for ea | nch CPU | CPU side o    | device |
|------|--------------------|------------|---------|---------------|--------|
| CPU  | CPU share memory G |            |         | Dev. starting | *      |
|      | Point              | Start      | End     | Start         | End    |
| No.1 | 48                 |            |         | *             | *      |
| No.2 | 0                  |            |         |               |        |
| No.3 | 66                 |            |         | *             | *      |
| No.4 |                    |            |         |               |        |

(Note) : A dummy setting is made so that an excessive device may not be refreshed in the Motion CPU No.2.

# · Automatic refresh setting 4

# PLC CPU (CPU No.1)

### Motion CPU (CPU No.2)

|      | . ,                     |           |        |                 |       |  |  |  |
|------|-------------------------|-----------|--------|-----------------|-------|--|--|--|
|      | Send range for each CPU |           |        | CPU side device |       |  |  |  |
| CPU  | CPU s                   | share men | nory G | Dev. starting   | D758  |  |  |  |
|      | Point                   | Start     | End    | Start           | End   |  |  |  |
| No.1 | 118                     |           |        | D758            | D875  |  |  |  |
| No.2 | 0                       |           |        |                 |       |  |  |  |
| No.3 | 640                     |           |        | D876            | D1515 |  |  |  |
| No.4 |                         |           |        |                 |       |  |  |  |

|      | Send range for each CPU |       |     | CPU side o    | device |
|------|-------------------------|-------|-----|---------------|--------|
| CPU  | CPU share memory G      |       |     | Dev. starting | *      |
|      | Point                   | Start | End | Start         | End    |
| No.1 | 118                     |       |     | *             | *      |
| No.2 | 0                       |       |     |               |        |
| No.3 | 640                     |       |     | *             | *      |
| No.4 |                         |       |     |               |        |

(Note): A dummy setting is made so that an excessive device may not be refreshed in the Motion CPU No.2.

# Automatic refresh setting 1 Motion CPU (CPU No.3)

|      | Send range for each CPU |                |     | CPU side device |     |
|------|-------------------------|----------------|-----|-----------------|-----|
| CPU  | CPU s                   | share memory G |     | Dev. starting   | *   |
|      | Point                   | Start          | End | Start           | End |
| No.1 | 48                      |                |     | *               | *   |
| No.2 | 66                      |                |     | *               | *   |
| No.3 | 0                       |                |     |                 |     |
| No.4 |                         |                |     |                 |     |

(Note) : A dummy setting is made so that an excessive device may not be refreshed in the Motion CPU No.3.

# Automatic refresh setting 2 Motion CPU (CPU No.3)

|      |                         | ,               |        |                 |     |
|------|-------------------------|-----------------|--------|-----------------|-----|
|      | Send range for each CPU |                 |        | CPU side device |     |
| CPU  | CPU CPU s               |                 | nory G | Dev. starting   | *   |
|      | Point                   | Point Start End |        | Start           | End |
| No.1 | 118                     |                 |        | *               | *   |
| No.2 | 640                     |                 |        | *               | *   |
| No.3 | 0                       |                 |        |                 |     |
| No.4 |                         |                 |        |                 |     |

(Note) : A dummy setting is made so that an excessive device may not be refreshed in the Motion CPU No.3.

# Automatic refresh setting 3 Motion CPU (CPU No.3)

|      | Send range for each CPU |       |               | CPU side device |       |
|------|-------------------------|-------|---------------|-----------------|-------|
| CPU  | CPU CPU share memory G  |       | Dev. starting | *               |       |
|      | Point                   | Start | End           | Start           | End   |
| No.1 | 48                      |       |               | M3072           | M3839 |
| No.2 | 0                       |       |               |                 |       |
| No.3 | 66                      |       |               | M2000           | M3055 |
| No.4 |                         |       |               |                 |       |

# Automatic refresh setting 4 Motion CPU (CPU No.3)

|      | Send range for each CPU |       |               | CPU side device |      |
|------|-------------------------|-------|---------------|-----------------|------|
| CPU  | CPU share memory G      |       | Dev. starting | *               |      |
|      | Point                   | Start | End           | Start           | End  |
| No.1 | 118                     |       |               | D640            | D757 |
| No.2 | 0                       |       |               |                 |      |
| No.3 | 640                     |       |               | D0              | D639 |
| No.4 |                         |       |               |                 |      |

### **POINT**

In the case of the combination "PLC CPU (1 module) + Motion CPU (3 modules)" with SV13, make all the devices of all the CPUs refresh as mentioned above because the setting that Read/Write is made of the PLC CPU cannot be executed.

# (b) SV22

# Overall configuration

# Table of the internal relays

# Table of the Data registers

| Device No.  | Application                                                          |
|-------------|----------------------------------------------------------------------|
| M0          | User device                                                          |
| to          | (2000 points)                                                        |
| M2000       | Common device                                                        |
| to          | (320 points)                                                         |
| M2320       | Special relay allocated device                                       |
| to          | (Status)                                                             |
|             | (64 points)                                                          |
| M2400       | Axis status                                                          |
| to          | (20 points $	imes$ 32 axes)                                          |
| M3040       | Unusable                                                             |
| to          | Chadale                                                              |
| M3072       | Common device                                                        |
| to          | (Command signal)                                                     |
|             | (64 points)                                                          |
| M3136       | Special relay allocated device                                       |
| to          | (Command signal)                                                     |
| M3200       | (64 points)                                                          |
|             | Axis command signal (20 points $\times$ 32 axes)                     |
| to<br>M3840 | (20 points × 32 axes)                                                |
| to          | Unusable                                                             |
| M4000       | Virtual servomotor axis status                                       |
| to          | (20 points $\times$ 32 axes)                                         |
|             | (Mechanical system setting axis only)                                |
| M4640       | Synchronous encoder axis status                                      |
| to          | (4 points $	imes$ 12 axes)                                           |
| M4688       | Llauachla                                                            |
| to          | Unusable                                                             |
| M4800       | Virtual servomotor axis command                                      |
| to          | signal                                                               |
|             | (20 points $	imes$ 32 axes)                                          |
|             | (Mechanical system setting axis only)                                |
| M5440       | Synchronous encoder axis                                             |
| to          | command signal                                                       |
| N45400      | (4 points × 12 axes)                                                 |
| M5488       | Cam axis command signal                                              |
| to          | (1 points $\times$ 32 axes)<br>(Mechanical system setting axis only) |
| M5520       | Soothing clutch complete signal                                      |
| M5520<br>to | (2 points $\times$ 32 axes)                                          |
| M5584       | (2 points // 02 dives)                                               |
| to          | Unusable                                                             |
| M5600       |                                                                      |
| to          | User device)                                                         |
| M8191       | (2592 points)                                                        |
|             | 1                                                                    |

| D0         Axis monitor device           to         (20 points × 32 axes)           D640         Control change register           to         (2 points × 32 axes)           D704         Common device           to         (Command signal)           (54 points)         Common device           to         (Monitor)           (42 points)         Virtual servomotor axis monitor           to         device           (10 points × 32 axes)         (Mechanical system setting axis only)           D1120         Synchronous encoder axis monitor           device         (10 points × 12 axes)           D1240         Cam axis monitor device           to         (10 points × 32 axes)           D1560         User device           (6632 points)                                                                                                    | $\begin{array}{c} \text{D0} \\ \text{to} \\ \text{(20 points} \times 32 \text{ axes)} \\ \text{D640} \\ \text{Control change register} \\ \text{(b)} \\ \text{(c)} \\ \text{(c)} \\ $ | Device No. | Application                 |
|----------------------------------------------------------------------------------------------------|----------------------------------------------------------------------------------------------------|------------|-----------------------------|
| $\begin{array}{c} \text{to} & (20  \text{points} \times 32  \text{axes}) \\ \hline \text{D640} & \text{Control change register} \\ \text{to} & (2  \text{points} \times 32  \text{axes}) \\ \hline \text{D704} & \text{Common device} \\ \text{to} & (\text{Command signal}) \\ & (54  \text{points}) \\ \hline \text{D758} & \text{Common device} \\ \text{to} & (\text{Monitor}) \\ & (42  \text{points}) \\ \hline \text{D800} & \text{Virtual servomotor axis monitor} \\ \text{to} & \text{device} \\ & (10  \text{points} \times 32  \text{axes}) \\ & (\text{Mechanical system setting axis only}) \\ \hline \text{D1120} & \text{Synchronous encoder axis monitor} \\ \text{to} & \text{device} \\ & (10  \text{points} \times 12  \text{axes}) \\ \hline \text{D1240} & \text{Cam axis monitor device} \\ \text{to} & (10  \text{points} \times 32  \text{axes}) \\ \hline \text{D1560} \\ \hline \\ \hline \end{array}$                                                                                                    | to (20 points $\times$ 32 axes)  D640 Control change register to (2 points $\times$ 32 axes)  D704 Common device (Command signal) (54 points)  D758 Common device (Monitor) (42 points)  D800 Virtual servomotor axis monitor to device (10 points $\times$ 32 axes) (Mechanical system setting axis only)  D1120 Synchronous encoder axis monitor device (10 points $\times$ 12 axes)  D1240 Cam axis monitor device to (10 points $\times$ 32 axes)  D1560  User device                                                                                                    |            |                             |
| to (2 points × 32 axes)  D704                                                                                                    | to                                                                                                    | to         | (20 points $	imes$ 32 axes) |
| D704         Common device           to         (Command signal)           (54 points)         Common device           to         (Monitor)           (42 points)         D800           Virtual servomotor axis monitor         device           (10 points × 32 axes)         (Mechanical system setting axis only)           D1120         Synchronous encoder axis monitor           to         device           (10 points × 12 axes)           D1240         Cam axis monitor device           to         (10 points × 32 axes)           D1560         User device                                                                                                    | D704 to (Command signal) (54 points)  D758 Common device (Monitor) (42 points)  D800 Virtual servomotor axis monitor to device (10 points × 32 axes) (Mechanical system setting axis only)  D1120 Synchronous encoder axis monitor to device (10 points × 12 axes)  D1240 Cam axis monitor device to (10 points × 32 axes)  D1560  to User device                                                                                                    | D640       | Control change register     |
| to (Command signal) (54 points)  D758 Common device (Monitor) (42 points)  D800 Virtual servomotor axis monitor to device (10 points × 32 axes) (Mechanical system setting axis only)  D1120 Synchronous encoder axis monitor to device (10 points × 12 axes)  D1240 Cam axis monitor device to (10 points × 32 axes)  D1560  to User device                                                                                                    | to (Command signal) (54 points)  D758 Common device (Monitor) (42 points)  D800 Virtual servomotor axis monitor to device (10 points × 32 axes) (Mechanical system setting axis only)  D1120 Synchronous encoder axis monitor to device (10 points × 12 axes)  D1240 Cam axis monitor device to (10 points × 32 axes)  D1560  to  User device                                                                                                    | to         | (2 points $	imes$ 32 axes)  |
| (54 points)                                                                                                    | D758 Common device to (Monitor) (42 points)  D800 Virtual servomotor axis monitor to device (10 points × 32 axes) (Mechanical system setting axis only)  D1120 Synchronous encoder axis monitor to device (10 points × 12 axes)  D1240 Cam axis monitor device to (10 points × 32 axes)  D1560  to User device                                                                                                    | D704       | Common device               |
| to (Monitor) (42 points)  D800 Virtual servomotor axis monitor to device (10 points × 32 axes) (Mechanical system setting axis only)  D1120 Synchronous encoder axis monitor to device (10 points × 12 axes)  D1240 Cam axis monitor device to (10 points × 32 axes)  D1560  to User device                                                                                                    | to (Monitor) (42 points)  D800 Virtual servomotor axis monitor to device (10 points × 32 axes) (Mechanical system setting axis only)  D1120 Synchronous encoder axis monitor to device (10 points × 12 axes)  D1240 Cam axis monitor device to (10 points × 32 axes)  D1560  to User device                                                                                                    | to         | (Command signal)            |
| to $ (Monitor) \\ (42 \text{ points}) \\ D800 \\ Virtual servomotor axis monitor \\ device \\ (10 \text{ points} \times 32 \text{ axes}) \\ (Mechanical system setting axis only) \\ D1120 \\ Synchronous encoder axis monitor \\ device \\ (10 \text{ points} \times 12 \text{ axes}) \\ D1240 \\ Cam axis monitor device \\ to \\ (10 \text{ points} \times 32 \text{ axes}) \\ D1560 \\ \\ to \\ User device \\ \\ User device \\ \\ \\ User device \\ \\ \\ User device \\ \\ \\ \\ User device \\ \\ \\ \\ \\ \\ \\ \\ \\ $ | to (Monitor) (42 points)  D800 Virtual servomotor axis monitor to device (10 points × 32 axes) (Mechanical system setting axis only)  D1120 Synchronous encoder axis monitor to device (10 points × 12 axes)  D1240 Cam axis monitor device to (10 points × 32 axes)  D1560  to User device                                                                                                    |            | (54 points)                 |
| (42 points)  D800 Virtual servomotor axis monitor device (10 points × 32 axes) (Mechanical system setting axis only)  D1120 Synchronous encoder axis monitor device (10 points × 12 axes)  D1240 Cam axis monitor device (10 points × 32 axes)  D1560  to User device                                                                                                    | D800 Virtual servomotor axis monitor to device (10 points × 32 axes) (Mechanical system setting axis only)  D1120 Synchronous encoder axis monitor to device (10 points × 12 axes)  D1240 Cam axis monitor device to (10 points × 32 axes)  D1560  to User device                                                                                                    | D758       | Common device               |
| D800 Virtual servomotor axis monitor to device $(10 \text{ points} \times 32 \text{ axes})$ $(\text{Mechanical system setting axis only})$ D1120 Synchronous encoder axis monitor device $(10 \text{ points} \times 12 \text{ axes})$ D1240 Cam axis monitor device $(10 \text{ points} \times 32 \text{ axes})$ D1560  to User device                                                                                                    | D800 Virtual servomotor axis monitor to device $(10 \text{ points} \times 32 \text{ axes})$ $(\text{Mechanical system setting axis only})$ D1120 Synchronous encoder axis monitor to device $(10 \text{ points} \times 12 \text{ axes})$ D1240 Cam axis monitor device $(10 \text{ points} \times 32 \text{ axes})$ D1560  to User device                                                                                                    | to         | *                           |
| to $ \begin{array}{c} \text{device} \\ \text{(10 points} \times 32 \text{ axes)} \\ \text{(Mechanical system setting axis only)} \\ \text{D1120} \qquad \text{Synchronous encoder axis monitor} \\ \text{to} \qquad \text{device} \\ \text{(10 points} \times 12 \text{ axes)} \\ \text{D1240} \qquad \text{Cam axis monitor device} \\ \text{to} \qquad \text{(10 points} \times 32 \text{ axes)} \\ \text{D1560} \\ \\ \text{to} \qquad \text{User device} \\ \end{array} $                                                                                                    | to $\begin{array}{c} \text{device} \\ \text{(10 points} \times 32 \text{ axes)} \\ \text{(Mechanical system setting axis only)} \\ \text{D1120} \qquad & \text{Synchronous encoder axis monitor} \\ \text{to} \qquad & \text{device} \\ \text{(10 points} \times 12 \text{ axes)} \\ \text{D1240} \qquad & \text{Cam axis monitor device} \\ \text{to} \qquad & \text{(10 points} \times 32 \text{ axes)} \\ \text{D1560} \\ \\ \text{to} \qquad & \text{User device} \\ \end{array}$                                                                                                    |            | (42 points)                 |
|                                                                                                    |                                                                                                    | D800       |                             |
| (Mechanical system setting axis only)  D1120 Synchronous encoder axis monitor device (10 points × 12 axes)  D1240 Cam axis monitor device to (10 points × 32 axes)  D1560  to User device                                                                                                    | (Mechanical system setting axis only)  D1120 Synchronous encoder axis monitor to device (10 points × 12 axes)  D1240 Cam axis monitor device to (10 points × 32 axes)  D1560  to User device                                                                                                    | to         |                             |
| D1120 to                                                                                                    | D1120 Synchronous encoder axis monitor device (10 points × 12 axes)  D1240 Cam axis monitor device to (10 points × 32 axes)  D1560  to User device                                                                                                    |            |                             |
| to                                                                                                    | to                                                                                                    |            |                             |
|                                                                                                    | (10 points × 12 axes)  D1240                                                                                                    |            | -                           |
| D1240                                                                                                    | D1240 Cam axis monitor device to (10 points × 32 axes)  D1560  to User device                                                                                                    | to         |                             |
| to (10 points × 32 axes)  D1560  to User device                                                                                                    | to (10 points × 32 axes)  D1560  to User device                                                                                                    |            |                             |
| to User device                                                                                                    | to User device                                                                                                    |            |                             |
| to User device                                                                                                    | to User device                                                                                                    |            | (10 points × 32 axes)       |
|                                                                                                    |                                                                                                    | to         |                             |

# 1) PLC CPU (1 module) + Motion CPU (1 module)

The outline operation and the automatic refresh setting are as follows.

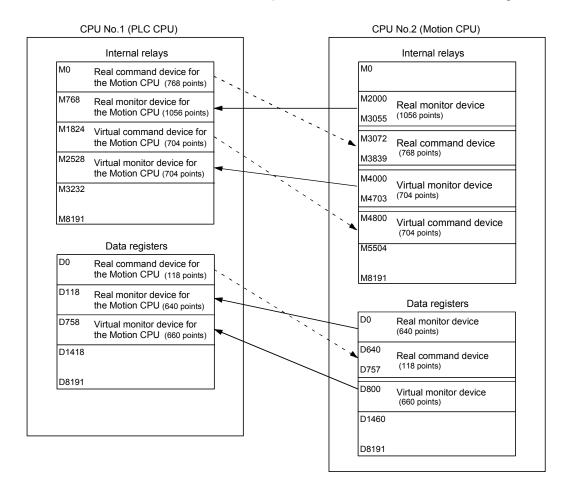

# · Automatic refresh setting 1

### PLC CPU (CPU No.1)

### Motion CPU (CPU No.2)

|      | Send range for each CPU |           |        | CPU side device |       |
|------|-------------------------|-----------|--------|-----------------|-------|
| CPU  | CPU s                   | share men | nory G | Dev. starting   | МО    |
|      | Point                   | Start     | End    | Start           | End   |
| No.1 | 48                      |           |        | MO              | M767  |
| No.2 | 66                      |           |        | M768            | M1823 |
| No.3 |                         |           |        |                 |       |
| No.4 |                         |           |        |                 |       |

|              | Send range for each CPU |          |        | CPU side device |                |
|--------------|-------------------------|----------|--------|-----------------|----------------|
| CPU          | CPU s                   | hare men | nory G | Dev. starting   | *              |
|              | Point                   | Start    | End    | Start           | End            |
|              |                         |          |        |                 |                |
| No.1         | 48                      |          |        | M3072           | M3839          |
| No.1<br>No.2 | 48<br>66                |          |        | M3072<br>M2000  | M3839<br>M3055 |
|              |                         |          |        |                 |                |

# Automatic refresh setting 2

# PLC CPU (CPU No.1)

### Motion CPU (CPU No.2)

|      | Send range for each CPU |       |     | CPU side      | device |
|------|-------------------------|-------|-----|---------------|--------|
| CPU  | CPU share memory G      |       |     | Dev. Starting | D0     |
|      | Point                   | Start | End | Start         | End    |
| No.1 | 118                     |       |     | D0            | D117   |
| No.2 | 640                     |       |     | D118          | D757   |
| No.3 |                         |       |     |               |        |
| No.4 |                         |       |     |               |        |

|      | Send range for each CPU |       |     | CPU side device |      |
|------|-------------------------|-------|-----|-----------------|------|
| CPU  | CPU share memory G      |       |     | Dev. starting   | *    |
|      | Point                   | Start | End | Start           | End  |
| No.1 | 118                     |       |     | D640            | D757 |
| No.2 | 640                     |       |     | D0              | D639 |
| No.3 |                         |       |     |                 |      |
| No.4 |                         |       |     |                 |      |

# · Automatic refresh setting 3

# PLC CPU (CPU No.1)

# Motion CPU (CPU No.2)

|      | Send range for each CPU |       |     | CPU side device |       |
|------|-------------------------|-------|-----|-----------------|-------|
| CPU  | CPU share memory G      |       |     | Dev. Starting   | M1824 |
|      | Point                   | Start | End | Start           | End   |
| No.1 | 44                      |       |     | M1824           | M2527 |
| No.2 | 44                      |       |     | M2528           | M3231 |
| No.3 |                         |       |     |                 |       |
| No.4 |                         |       |     |                 |       |

|      | Send range for each CPU |          |        | CPU side device |       |
|------|-------------------------|----------|--------|-----------------|-------|
| CPU  | CPU s                   | hare men | nory G | Dev. starting   | *     |
|      | Point                   | Start    | End    | Start           | End   |
| No.1 | 44                      |          |        | M4800           | M5503 |
| No.2 | 44                      |          |        | M4000           | M4703 |
| No.3 |                         |          |        |                 |       |
| No.4 |                         |          |        |                 |       |

# · Automatic refresh setting 4

# PLC CPU (CPU No.1)

### Motion CPU (CPU No.2)

|      | Send range for each CPU |       |     | CPU side device |       |
|------|-------------------------|-------|-----|-----------------|-------|
| CPU  | CPU share memory G      |       |     | Dev. starting   | D758  |
|      | Point                   | Start | End | Start           | End   |
| No.1 | 0                       |       |     |                 |       |
| No.2 | 660                     |       |     | D758            | D1417 |
| No.3 |                         |       |     |                 |       |
| No.4 |                         |       |     |                 |       |

|      | Send range for each CPU |       |     | CPU side device |       |
|------|-------------------------|-------|-----|-----------------|-------|
| CPU  | CPU share memory G      |       |     | Dev. starting   | *     |
|      | Point                   | Start | End | Start           | End   |
| No.1 | 0                       |       |     |                 |       |
| No.2 | 660                     |       |     | D800            | D1459 |
| No.3 |                         |       |     |                 |       |
| No.4 |                         |       |     |                 |       |

# POINT

In the case of the combination "PLC CPU (1 module) + Motion CPU (2 modules)" with SV22, make all the devices of all the CPUs refresh as mentioned above because the setting that Read/Write is made of the PLC CPU cannot be executed.

# 3.2 Control Instruction from the PLC CPU to The Motion CPU (Motion dedicated instructions)

Control can be instructed from the PLC CPU to the Motion CPU using the Motion dedicated PLC instructions listed in the table below.

Refer to Chapter "5 MOTION DEDICATED PLC INSTRUCTIONS" for the details of each instruction.

(Control may not be instructed from the Motion CPU to another Motion CPU.)

| Instruction name | Description                                                             |
|------------------|-------------------------------------------------------------------------|
| S(P).SFCS        | Start request of the Motion SFC program (Program No. may be specified.) |
| S(P).SVST        | Start request of the specified servo program                            |
| S(P).CHGA        | Current value change request of the specified axis                      |
| S(P).CHGV        | Speed change request of the specified axis                              |
| S(P).CHGT        | Torque control value change request of the specified axis               |
| S(P).GINT        | Execute request of an event task to the other CPU (Motion CPU)          |

By using the S(P). SFCS instruction of the Motion dedicated instruction, the Motion SFC of the Motion CPU from the PLC CPU can be started.

### <Example>

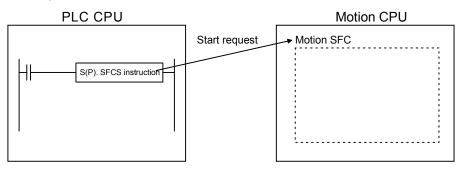

### **POINT**

One PLC CPU can execute a total of up to 32 "Motion dedicated instructions" and "dedicated instructions excluding the S(P). GINT" simultaneously.

When Motion dedicated instructions and dedicated instructions excluding the "S(P). GINT" are executed simultaneously, the instructions will be processed in the order received.

If the command which has not completed processing becomes 33 or more, an OPERATION ERROR (error code: 4107) will be occurred.

# 3.3 Reading/Writing Device Data

Device data can be written or read to/from the Motion CPU by the PLC CPU using the dedicated instructions listed in the table below.

Refer to Chapter 5 "MOTION DEDICATED PLC INSTRUCTIONS" for the details of each instruction.

(Data cannot be written or read to/from the PLC CPU by another PLC CPU, to/from the PLC CPU by the Motion CPU, or to/from a Motion CPU by another Motion CPU.)

|  | Instruction name | Description                                                            |
|--|------------------|------------------------------------------------------------------------|
|  | S(D) DDWD        | Write a device data of the self CPU (PLC CPU) to a device of the other |
|  | S(P).DDWR        | CPU (Motion CPU).                                                      |
|  | S(P).DDRD        | Read a device data of other CPU (Motion CPU) to a device of the self   |
|  |                  | CPU (PLC CPU).                                                         |

For example, by using the S(P). DDWR dedicated instruction, the device data of the PLC CPU can be written to the device data of the Motion CPU.

#### <Example>

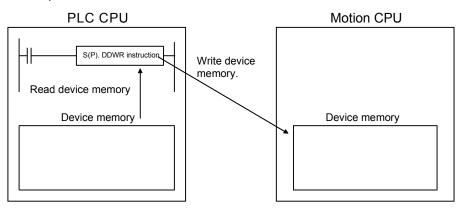

# **POINT**

the order received.

- (1) One PLC CPU can execute a total of up to 32 "Motion dedicated instructions" and "dedicated instructions excluding the S(P). GINT" simultaneously. When Motion dedicated instructions and dedicated instructions excluding the S(P). GINT are executed simultaneously, the instructions will be processed in
  - If the command which has not completed processing becomes 33 or more, an OPERATION ERROR (error code: 4107) will be occurred.
- (2) Data refresh via the S(P). DDRD/S(P). DDWR is not synchronized with data refresh via the automatic refresh function of shared CPU memory. Do not issue S(P). DDRD/S(P). DDWR instructions to the devices whose data in shared CPU memory is being refreshed.

# 3.4 Shared CPU Memory

Shared CPU memory is used to transfer data between the CPUs in the Multiple CPU system and has a capacity of 4096 words from 0H to FFFH.

Shared CPU memory has four areas: "self CPU operation data area", "system area", "automatic refresh area" and "user-defined area."

When the automatic refresh function of shared CPU memory is set, the area corresponding to the number of automatic refresh points starting from 800H is used as the automatic refresh area.

The user-defined area begins from the address immediately next to the last address of the automatic refresh area.

If the number of automatic refresh points is 18 (12H points), the area from 800H to 811H becomes the automatic refresh area and the area after 812H becomes the user-defined area.

The diagram below shows the structure of shared CPU memory and accessibility from a PLC program.

|                    |                              | Self           | CPU         | Other       | · CPU         |
|--------------------|------------------------------|----------------|-------------|-------------|---------------|
|                    | Shared CPU memory            | Write (Note-1) | Read        | Write       | Read (Note-2) |
| 0H<br>to<br>1FFH   | Self CPU operation data area | Not allowed    | Not allowed | Not allowed | Allowed       |
| 200H<br>to<br>7FFH | System area                  | Not allowed    | Not allowed | Not allowed | Allowed       |
| 800H               | Automatic refresh area       | Not allowed    | Not allowed | Not allowed | Not allowed   |
| to<br>FFFH         | User-defined area            | Allowed        | Not allowed | Not allowed | Allowed       |

# REMARK

- (Note-1): Use the S. TO instruction to write to the user-defined area of the self CPU in the PLC CPU.
  - Use the MULTW instruction to write to the user-defined area of the self CPU in the PLC CPU. (Refer to Section 1.3.4(4) for the conditions which can use the MULTW instruction.)
- (Note-2): Use the FROM instruction/intelligent function module device (U□\G□) to read the shared memory of the Motion CPU from the PLC CPU.

  Use the MULTR instruction to read the shared memory of other CPU in the Motion CPU. (Refer to Section 1.3.4(4) for the conditions which can use the MULTR instruction.)

# (1) Self CPU operation data area (0H to 1FFH)

(a) The following data of the self CPU are stored in the Multiple CPU system,

Table 3.1 Table of Contents Stored in the Self CPU Operation Data Area

| Shared<br>memory<br>address        | Name                                                  | Description                                                                                                    | Detailed explanation (Note)                                                                                                    | Corresponding special resister |
|------------------------------------|-------------------------------------------------------|----------------------------------------------------------------------------------------------------|----------------------------------------------------------------------------------------------------|--------------------------------|
| ОН                                 | Data available/not "Data available/not available flag |                                                                                                    | This area is used to check whether data is stored or not in the self CPU operation data area (1H to 1FH) of the self CPU.  • 0: Data is not stored in the self CPU operation data area.  • 1: Data is stored in the self CPU operation data area. | _                              |
| 1H                                 | Diagnosis error                                       | Diagnosis error number                                                                                                    | The error number of an error generated during diagnosis is stored as a BIN code.                                                                                                    | D9008                          |
| 2H                                 |                                                       |                                                                                                    | The year and month when the error number was stored in address 1H of shared CPU memory is stored in 2-digit BCD code.                                                                                                    | D9010                          |
| 3H Diagnosis-error occurrence time | Diagnosis-error occurrence time                       | The date and hour when the error number was stored in address 1H of shared CPU memory is stored in 2-digit BCD code.       | D9011                                                                                                    |                                |
|                                    |                                                       | The minutes and seconds when the error number was stored in address 1H of shared CPU memory is stored in 2-digit BCD code. | D9012                                                                                                    |                                |
| 5H                                 | Error-data category code                              | Error-data category code                                                                                                   | Category codes indicating the nature of the stored common error data and individual error data are stored.                                                                                                    | D9013                          |
| 6H                                 | Error data                                            | Error data                                                                                                    | Common data corresponding to the error number of an error generated during diagnosis is stored.                                                                                                    | D9014                          |
| 7H to 1CH                          | Not used                                              | _                                                                                                    | Not used                                                                                                    | _                              |
| 1DH                                | Switch status                                         | CPU switch status                                                                                                    | The switch status of the CPU is stored.                                                                                                    | D9200                          |
| 1EH                                | LED status                                            | CPU-LED status                                                                                                    | The bit pattern of the CPU LED is stored                                                                                                    | D9201                          |
| 1FH                                | CPU operation status                                  | CPU operation status                                                                                                    | The operation status of the CPU is stored.                                                                                                    | D9015                          |

(Note): Refer to the applicable special register for details.

- (b) The self CPU operation data area is refreshed every time the applicable register has been changed.
  - However, the refresh timing may be delayed by up to the main cycle time. (It updates using idle time during motion control. The maximum main cycle time: several milliseconds to several hundred milliseconds).
- (c) The data of the self CPU operation data area can be read from the PLC CPU of the other CPU by the FROM instruction.
   However, since there is a delay in data update, use the data that has been read as an object for monitoring only.
- (d) Self CPU operation data area used by Motion dedicated PLC instruction (30H to 33H)

The complete status of the to self CPU high speed interrupt accept flag from CPUn is stored in the following address.

Table 3.2 Self CPU Operation Data Area used by the Motion Dedicated PLC Instruction

| Shared  |                                                        |                                                                                 |
|---------|--------------------------------------------------------|---------------------------------------------------------------------------------|
| memory  | Name                                                   | Description                                                                     |
| address |                                                        |                                                                                 |
| 30H(48) | To self CPU high speed interrupt accept flag from CPU1 | This area is used to check whether to self CPU high speed interrupt accept flag |
| 31H(49) | To self CPU high speed interrupt accept flag from CPU2 | from CPUn can be accepted or not.                                               |
| 32H(50) | To self CPU high speed interrupt accept flag from CPU3 | 0: To self CPU high speed interrupt accept flag from CPUn accept usable.        |
| 33H(51) | To self CPU high speed interrupt accept flag from CPU4 | 1: To self CPU high speed interrupt accept flag from CPUn accept disable.       |

# (2) System area (204H to 20DH)

This area is used by the operating systems (OS) of the PLC CPU/Motion CPU. OS uses this area when executing dedicated Multiple CPU communication instructions.

System area used by Motion dedicated PLC instruction (204H to 20DH)
 The complete status is stored in the following.

Table 3.3 Table of System Area used by the Motion Dedicated PLC Instruction

| Shared<br>memory<br>address | Name                                                                                | Description                                                                                                    |  |  |
|-----------------------------|-------------------------------------------------------------------------------------|----------------------------------------------------------------------------------------------------|--|--|
| 204H(516)                   | Start accept flag (Axis1 to 16)                                                     | The start accept flag is stored by the 1 to 32 axis, each bit.  (As for a bit's actually being set Q173CPU(N): J1 to J32/Q172CPU(N): J1 to J8.)  OFF: Start accept flag usable  ON: Start accept flag disable                                                       |  |  |
| 205H(517)                   | Start accept flag (Axis17 to 32)                                                    | b15 b1 b0  204H(516) address J16                                                                                                    |  |  |
| 206H(518)                   | Speed changing flag (Axis1 to 16)                                                   | The speed changing flag is stored by the 1 to 32 axis, each bit.  (As for a bit's actually being set Q173CPU(N): J1 to J32/ Q172CPU(N): J1 to J8.)  OFF: Start accept usable  ON: Start accept disable                                                              |  |  |
| 207H(519)                   | Speed changing flag (Axis17 to 32)                                                  | 206H(518) address J16 J2 J1 207H(519) address J32 J17                                                                                                    |  |  |
| 208H(520)                   | Synchronous encoder current value changing flag (Axis1 to 12) (Note-1)              | The synchronous encoder current value change flag is stored by the 1 to 16 axis, each bit.  (As for a bit's actually being set Q173CPU(N): E1 to E12/Q172CPU(N): E1 to E8.)  OFF: Start accept usable ON: Start accept disable  b15  b1  b0  208H(520) address  E16 |  |  |
| 20CH(524)                   | Cam shaft within-one-revolution current value changing flag (Axis1 to 16) (Note-1)  | The cam shaft within-one-revolution current value changing flag is stored by the 1 to 32 axis, each bit.  (As for a bit's actually being set Q173CPU(N): C1 to C32/Q172CPU(N): C1 to C8.)  OFF: Start accept usable                                                 |  |  |
| 20DH(525)                   | Cam shaft within-one-revolution current value changing flag (Axis17 to 32) (Note-1) | ON : Start accept disable    b15                                                                                                    |  |  |

(Note-1): Usable in SV22.

# (3) Automatic refresh area

This area is used at the automatic refresh of the Multiple CPU system. This area cannot be written using S. TO instruction/read using FROM instruction of the PLC CPU and written using MULTW instruction/read using MULTR instruction of the Motion CPU.

# (4) User-defined area

This area is used for the communication among each CPU in the Multiple CPU system using FROM/S. TO instructions and the intelligent function module devices of the PLC CPU. (Among each CPU communicates using MULTR instruction or MULTW instruction of the operating control program in the Motion CPU.)

Refer to the Section 7.13.6 to 7.13.7, for MULTR instruction or MULTW instruction.

After point set in the automatic refresh area is used.

(If the automatic refresh function is not executed, the area from 800H to FFFH can be used as a user-defined area.)

# 3 COMMUNICATION BETWEEN THE PLC CPU AND THE MOTION CPU IN THE MULTIPLE CPU SYSTEM

| MEMO |  |  |
|------|--|--|
|      |  |  |
|      |  |  |
|      |  |  |
|      |  |  |
|      |  |  |
|      |  |  |
|      |  |  |
|      |  |  |
|      |  |  |
|      |  |  |
|      |  |  |
|      |  |  |
|      |  |  |
|      |  |  |
|      |  |  |
|      |  |  |
|      |  |  |
|      |  |  |
|      |  |  |
|      |  |  |

### 4. STRUCTURE OF THE MOTION CPU PROGRAM

Motion CPU programs is created in the Motion SFC of flowchart format. The motion control of servomotors is performed using the real-mode servo programs specified by motion-control steps in a Motion SFC program in SV13/SV22 real mode. Virtual servomotors in a mechanical system program are controlled using the virtual mode servo programs specified by motion-control steps so as to enable synchronous control in SV22 virtual mode. Refer to the documents below for the details of Motion SFC programs, motion control in real mode, and motion control in virtual mode.

| Item                                  | Reference manual                               |
|---------------------------------------|------------------------------------------------|
| Motion SFC program                    | Section 6 in this manual                       |
| Motion control in SV13/SV22 real mode | Q173CPU(N)/Q172CPU(N) Motion controller        |
| (Servo program)                       | (SV13/SV22) Programming Manual (REAL MODE)     |
| Motion control in SV22 virtual mode   | Q173CPU(N)/Q172CPU(N) Motion controller (SV22) |
| (Mechanical system program)           | Programming Manual (VIRTUAL MODE)              |

 $\downarrow$ 

#### 4.1 Motion Control in SV13/SV22 Real Mode

- (1) System with servomotor is controlled directly using the servo program in (SV13/SV22) real mode.
- (2) Setting of the positioning parameter and creation of the servo program/ Motion SFC program are required.
- (3) The procedure of positioning control is shown below:
  - Motion SFC program is requested to start using the S(P).SFCS instruction of the PLC program.
     (Motion SFC program can also be started automatically by parameter setting.)
  - Execute the positioning control using the specified the Motion SFC program. (Output to the servo amplifier)
  - 3) The servomotor is controlled.

Program structure in SV13/SV22 real mode

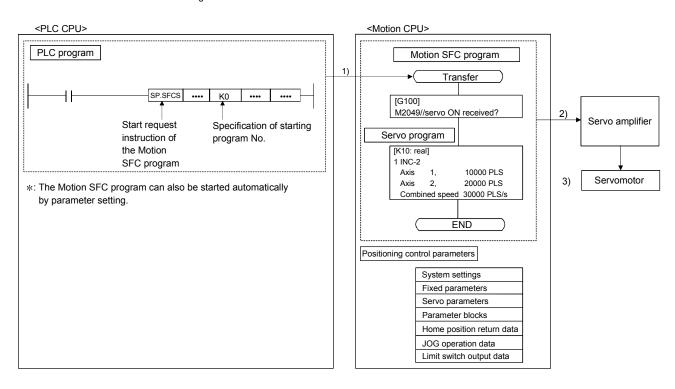

#### 4.2 Motion Control in SV22 Virtual Mode

- Software-based synchronous control is performed using the mechanical system program constructed by virtual main shaft and mechanical module in (SV22) virtual mode.
- (2) Mechanical system programs is required in addition to the positioning parameter, servo program/Motion SFC program used in real mode.
- (3) The procedure of positioning control in virtual model is shown below:
  - Motion SFC program for virtual mode is requested to start using the S(P).SFCS instruction of the PLC program.
     (Motion SFC program can also be started automatically by parameter setting.)
  - 2) The virtual servomotor in the mechanical system program is started.
  - 3) Output the operation result obtained through the transmission module to the servo amplifier set as the output module.
  - 4) The servomotor is controlled.

Program structure in SV22 virtual mode

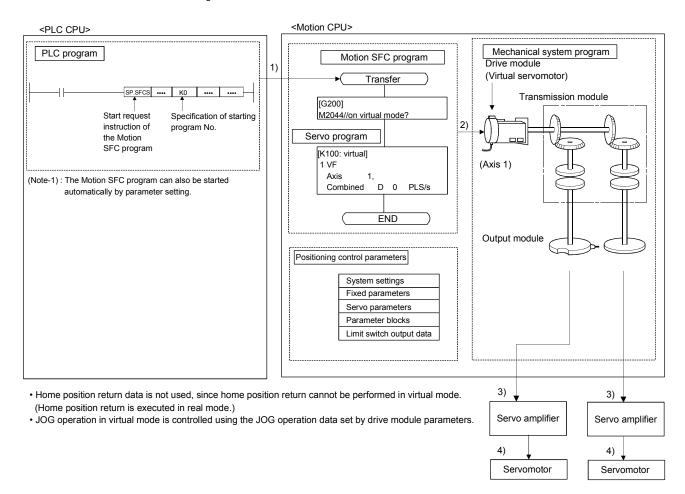

| MEMO |  |  |
|------|--|--|
|      |  |  |
|      |  |  |
|      |  |  |
|      |  |  |
|      |  |  |
|      |  |  |
|      |  |  |
|      |  |  |
|      |  |  |
|      |  |  |
|      |  |  |
|      |  |  |
|      |  |  |
|      |  |  |
|      |  |  |
|      |  |  |
|      |  |  |
|      |  |  |
|      |  |  |
|      |  |  |

### 5. MOTION DEDICATED PLC INSTRUCTION

#### 5.1 Motion Dedicated PLC Instruction

(1) The Motion dedicated PLC instruction which can be executed toward the Motion CPU which installed a SV13/SV22 operating system software for the Motion SFC is shown below.

| Instruction | Description                                                            |
|-------------|------------------------------------------------------------------------|
| S(P).SFCS   | Start request of the Motion SFC program(Program No. may be specified.) |
| S(P).SVST   | Start request of the specified servo program                           |
| S(P).CHGA   | Current value change request of the specified axis                     |
| S(P).CHGV   | Speed change request of the specified axis                             |
| S(P).CHGT   | Torque control value change request of the specified axis              |
| S(P).DDWR   | Write from the PLC CPU to the Motion CPU                               |
| S(P).DDRD   | Reads from the devices of the Motion CPU                               |
| S(P).GINT   | Execute request of an event task of Motion SFC program                 |

(Note): As for the details of each instruction, it explains after the next section.

#### 5.1.1 Restriction item of the Motion dedicated PLC instruction

- To self CPU high speed interrupt accept flag from CPUn.
   Common precautions of the Motion dedicated PLC instruction as shown below.
  - (a) To self CPU high speed interrupt accept flag from CPUn is shown in the following table.

To self CPU high speed interrupt accept flag from CPUn is "No operation" even if the instruction is executed when it is cannot be accepted.

When the Motion dedicated PLC instruction is accepted in the Motion CPU, to self CPU high speed interrupt accept flag from CPUn of the self CPU (Motion CPU) shared CPU memory cannot be accepted and processing toward the instruction for requirement.

When processing is completed and it becomes the condition that it has an instruction accepted, to self CPU high speed interrupt accept flag from CPUn can be accepted.

| Shared CPU memory address ( ) is decimal address | Description                                                               | Example of the reading (When target is the CPU No.2) |
|--------------------------------------------------|---------------------------------------------------------------------------|------------------------------------------------------|
| 30H(48)                                          | The lowest rank bit (30H(48)) toward executing instruction from CPU No.1. | U3E1/G48.0                                           |
| 31H(49)                                          | The lowest rank bit (31H(49)) toward executing instruction from CPU No.2. | U3E1/G49.0                                           |
| 32H(50)                                          | The lowest rank bit (32H(50)) toward executing instruction from CPU No.3. | U3E1/G50.0                                           |
| 33H(51)                                          | The lowest rank bit (33H(51)) toward executing instruction from CPU No.4. | U3E1/G51.0                                           |

- (b) "To self CPU high speed interrupt accept flag from CPUn" turn ON/OFF at the executing instruction, when the Multiple CPU dedicated instructions are executed to the same CPU from one PLC CPU. Therefore, when each instruction is executed only once at approval the executing condition, it is necessary to take an interlock by internal relay (M10) and so on besides "To self CPU high speed interrupt accept flag from CPUn".
- (2) Execution of the Motion dedicated PLC instruction
  - (a) Motion dedicated PLC instruction can be executed with fixed cycle execute type PLC and interrupt PLC. However, as for a complete device, the program turned on according to fixed cycle executed type PLC and program type (scan or low speed) executed interrupt PLC is different.
  - (b) One Motion CPU can be accepted max.32 instructions simultaneously from multiple other CPUs. (Except S(P).GINT instruction.) If 33 instructions or more are executed Motion CPU returns the complete status[4C08] error. As Motion CPU can be accepted up to 32 instructions, number of acceptable instructions changes according to number of CPUs included Motion CPU. Calculation expression is shown below.

(Number of maximum acceptable instructions per one Motion CPU) = 32 – ( (Number of all CPUs) – 2 ) [Number of instructions]

- (c) Local devices and file registers as program are written to device by END processing. Do not use the devices below.
  - Each instruction complete device
  - D1 of S(P).DDRD instruction (The first device of the self CPU which stored the reading data.)

- (d) Use a flag in the shared CPU memory which correspond with each instruction not to execute multiple instructions to the same shaft of the Motion CPU of same CPU No. for the inter-lock condition. (Program example 1)
- (e) S(P).SFCS/S(P).SVST/S(P).CHGA/S(P).CHGVS(P).CHGT/S(P).DDWR/ S(P).DDRD instructions cannot be executed simultaneously. Therefore, it is necessary to take an interlock by to self CPU high speed interrupt accept flag from CPUn.
  - One PLC CPU can be executed max.32 Motion dedicated PLC instructions simultaneously using to self CPU high speed interrupt accept flag from CPUn. (Except S(P).GINT instruction.)
  - If 33 instructions or more are executed, the PLC CPU returns the OPERATION ERROR [4107].
- (f) When multiple Motion dedicated PLC instructions are directly executed because one contact-point turns on, an instruction may not be executed. In this case, create a program with reference to program example. (Program example 2)
- (g) When the Motion dedicated function of the operation control step (Fn/FSn) and Motion control program (Kn) in Motion CPU. Since there is no flag which can be distinguished on instruction execution in the PLC CPU, it is necessary to taken an interlock by user program.
  (Program example 3)

#### <Program example 1>

Program which executes multiple instructions to the same shaft of the Motion CPU of same CPU No..

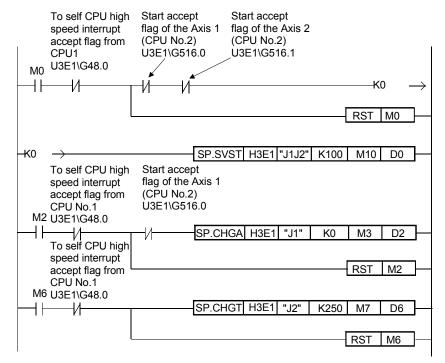

#### <Program example 2>

Program which executes directly multiple Motion dedicated PLC instructions because one contact-point turns on.

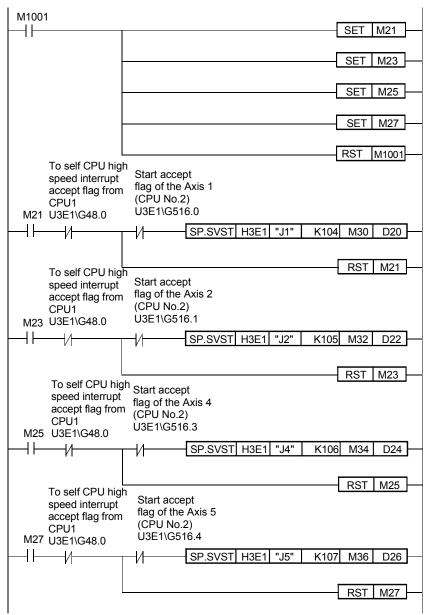

#### <Program example 3>

Program which executes the Motion dedicated function of the operation control step (Fn/FSn) and the motion control program (Kn).

#### •PLC CPU side

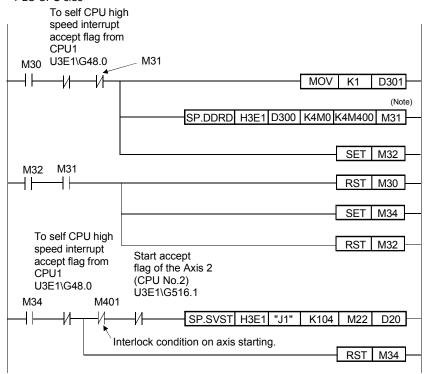

(Note) : 4 points worth of the data from "M0" of the CPU No.2 are stored after M400 by S(P).DDRD instruction.

#### Motion CPU side

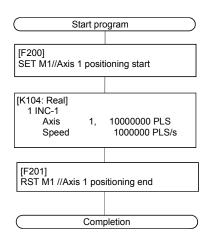

#### **POINT**

Access from the PLC CPU is processed before the communication processing of the Motion CPU. Therefore, if the Motion dedicated PLC instruction is frequently performed from the PLC CPU, the scan time of the PLC CPU is not only prolonged, but delay will arise in the communication processing of the Motion CPU. Perform execution of the Motion dedicated PLC instruction from the PLC CPU by S(P).DDWR/S(P).DDRD/S(P).CHGV instruction etc. only at the time of necessity.

### (3) Complete status

The error code is stored in the complete status at abnormal completion of the Multiple CPU dedicated instruction. The error code which is stored is shown below. (The error code marked " \* " is dedicated with the Motion CPU.)

| Complete status<br>(Error code)(H) | Error factor                                                                                                    | Corrective action                                           |
|------------------------------------|----------------------------------------------------------------------------------------------------|-------------------------------------------------------------|
| 0                                  | Normal completion                                                                                                    |                                                             |
| 4C00 *                             | The specified device cannot be used in the Motion CPU. Or, it is outside the device range.                                                                                                    |                                                             |
| 4C01 *                             | The instruction for the Multiple CPU system which did not be correspond with operating system software of the Motion CPU was executed.                                                                                                    |                                                             |
| 4C02 *                             | The Motion SFC program No. to start is outside the range 0 to 255.                                                                                                    |                                                             |
| 4C03 *                             | The servo program No. to execute is outside the range 0 to 4095.                                                                                                    |                                                             |
| 4C04 *                             | Axis No. set by SVST instruction is injustice.                                                                                                    |                                                             |
| 4C05 *                             | Axis No. set by CHGA instruction is injustice.                                                                                                    |                                                             |
| 4C06 *                             | Axis No. set by CHGV instruction is injustice.                                                                                                    |                                                             |
| 4C07 *                             | Axis No. set by CHGT instruction is injustice.                                                                                                    |                                                             |
| 4C08 *                             | <ul> <li>When using the S(P).SFCS/S(P).SVST/S(P).CHGA instruction.         There are 33 or more instruction requests to the Motion CPU from the PLC CPU in S(P).SFCS/S(P). SVST/S(P).CHGA/S(P).GINT sum table simultaneously, and the Motion CPU cannot process them.     </li> <li>When using the S(P).DDRD/S(P).DDWR instruction.         There are 33 or more instruction requests to the Motion CPU from the PLC CPU in S(P).DDRD/S(P).DDWR sum table simultaneously, and the Motion CPU cannot process them.     </li> </ul> | Confirm a program, and correct it to a correct PLC program. |
| 4C09 *                             | CPU No. of the instruction cause is injustice.                                                                                                    |                                                             |
| 4C0A *                             | Data error (The instruction which cannot be decoded in the Motion CPU was specified.)                                                                                                    |                                                             |
| 4C80                               |                                                                                                    |                                                             |
| 4C81                               | HAW array of the target CDL                                                                                                    |                                                             |
| 4C83                               | H/W error of the target CPU                                                                                                    |                                                             |
| 4C84                               |                                                                                                    |                                                             |
| 4C90                               | Number over of execute instructions of the target CPU.  There are 33 or more instruction requests to the Motion CPU from the PLC CPU in S(P).SFCS, S(P).SVST, S(P).CHGA, S(P).SHGV, S(P).CHGT, S(P).DDRD and S(P).DDWD sum table simultaneously, and the Motion CPU cannot process them.                                                                                                    |                                                             |

(4) Self CPU operation data area used by Motion dedicated instruction (30H to 33H) The complete status of the to self CPU high speed interrupt accept flag from CPUn is stored in the following address.

| Shared<br>CPU<br>memory<br>address | Name                                                   | Description                                                                                                    |
|------------------------------------|--------------------------------------------------------|----------------------------------------------------------------------------------------------------|
| 30H(48)                            | To self CPU high speed interrupt accept flag from CPU1 |                                                                                                    |
| 31H(49)                            | To self CPU high speed interrupt accept flag from CPU2 | This area is used to check whether to self CPU high speed interrupt accept flag from CPUn can be accepted or not.                                  |
| 32H(50)                            | To self CPU high speed interrupt accept flag from CPU3 | 0: To self CPU high speed interrupt accept flag from CPUn accept usable. 1: To self CPU high speed interrupt accept flag from CPUn accept disable. |
| 33H(51)                            | To self CPU high speed interrupt accept flag from CPU4 |                                                                                                    |

(5) System area used by Motion dedicated instruction (204H to 20DH)

The complete status of the each flag is stored in the following address.

| Shared CPU<br>memory<br>address | Name                                                                               | Description                                                                                                    |  |  |  |
|---------------------------------|------------------------------------------------------------------------------------|----------------------------------------------------------------------------------------------------|--|--|--|
| 204H(516)                       | Start accept flag (Axis1 to 16)                                                    | The start accept flag is stored by the 1 to 32 axis, each bit.  (As for a bit's actually being set Q173CPU(N): J1 to J32/ Q172CPU(N): J1 to J8.)  OFF: Start accept flag usable                                                                                            |  |  |  |
| 205H(517)                       | Start accept flag (Axis17 to 32)                                                   | ON : Start accept flag disable    b15                                                                                                    |  |  |  |
| 206H(518)                       | Speed changing flag (Axis1 to 16)                                                  | The speed changing flag is stored by the 1 to 32 axis, each bit.  (As for a bit's actually being set Q173CPU(N): J1 to J32/ Q172CPU(N): J1 to J8.)  OFF: Start accept usable                                                                                               |  |  |  |
| 207H(519)                       | Speed changing flag (Axis17 to 32)                                                 | ON : Start accept disable    b15                                                                                                    |  |  |  |
| 208H(520)                       | Synchronous encoder current value changing flag (Axis1 to 12) (Note-1)             | The synchronous encoder current value change flag is stored by the 1 to 16 axis, each bit.  (As for a bit's actually being set Q173CPU(N): E1 to E12/Q172CPU(N): E1 to E8.)  OFF: Start accept usable ON: Start accept disable  b15  b1  b0  208H(520) address  E16  E2 E1 |  |  |  |
| 20CH(524)                       | Cam axis within-one-revolution current value changing flag (Axis1 to 16) (Note-1)  | The cam axis within-one-revolution current value changing flag is stored by the 1 to 32 axis, each bit.  (As for a bit's actually being set Q173CPU(N): C1 to C32/Q172CPU(N): C1 to C8.)  OFF: Start accept usable                                                         |  |  |  |
| 20DH(525)                       | Cam axis within-one-revolution current value changing flag (Axis17 to 32) (Note-1) | ON : Start accept disable    b15                                                                                                    |  |  |  |

(Note-1): It can be used in SV22.

# 5.2 Motion SFC Start Request from The PLC CPU to The Motion CPU: S(P).SFCS (PLC instruction: S(P).SFCS)

 Motion SFC start request instruction from the PLC CPU to the Motion CPU (S(P).SFCS)

| æ                      | Usable devices |                     |          |           |                               |                                |                        |                 |                |       |       |
|------------------------|----------------|---------------------|----------|-----------|-------------------------------|--------------------------------|------------------------|-----------------|----------------|-------|-------|
| Setting data<br>(Note) |                | devices<br>n, User) | File     |           | Indirectly   direct I     fur | Bit Indirectly digit specified | Special Index function |                 | Constant       | Other |       |
| Set                    | Bit            | Word                | register | specified | device                        | Bit                            | Word                   | module<br>U□\G□ | register<br>Z□ | K, H  | Other |
| (n1)                   |                | 0                   | 0        | 0         | 0                             |                                |                        |                 |                | 0     |       |
| (n2)                   |                | 0                   | 0        | 0         | 0                             |                                |                        |                 |                | 0     |       |
| (D1)                   | 0              | 0                   | 0        |           |                               |                                |                        | ·               |                |       |       |
| (D2)                   |                | 0                   | 0        |           | 0                             |                                |                        |                 |                |       |       |

 $\bigcirc$  : Usable  $\triangle$  : Usable partly

(Note): Setting data (n1) to (D2): Index qualification possible

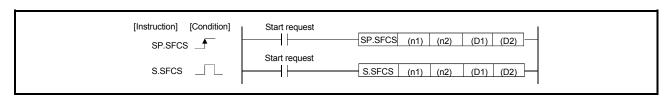

#### [Setting data]

| Setting data | Description                                                                                                    | Data type        |
|--------------|----------------------------------------------------------------------------------------------------|------------------|
| (n1)         | (First I/O No. of the target CPU)/16  Value to specify actually is the following. (Note-1)  CPU No.2: 3E1H, CPU No.3: 3E2H, CPU No.4: 3E3H                                                                                                    | 16-bit<br>binary |
| (n2)         | Motion SFC program No. to start.                                                                                                    | 16-bit<br>binary |
| (D1)         | Complete devices  (D1+0): Device which make turn on for one scan at start accept completion of instruction.  (D1+1): Device which make turn on for one scan at start accept abnormal completion of instruction.  ("D1+0" also turns on at the abnormal completion.) | Bit              |
| (D2)         | Device to store the complete status.                                                                                                    | 16-bit<br>binary |

(Note-1): Motion CPU cannot used CPU No.1 in the Multiple CPU configuration.

(1) This instruction is dedicated instruction toward the Motion CPU in the Multiple CPU system. Errors occurs when it was executed toward the CPU except the Motion CPU.

- (2) Request to start the Motion SFC program of the program No. specified with (n2). The Motion SFC program can start any task setting of the normal task, event task and NMI task.
- (3) This instruction is always effective regardless of the state of real mode/virtual mode/mode switching when the operating system software of Motion CPU is SV22.
- (4) S(P).SFCS/S(P).SVST/S(P).CHGA/S(P).CHGV/S(P).CHGT/S(P).DDRD/S(P).DDWR cannot be executed simultaneously toward the CPU executing S(P).SFCS instruction.

When the Motion dedicated PLC instruction is started continuously, it is necessary to execute the next instruction after the complete device of executing instruction turns on.

### [Operation of the self CPU at execution of S(P).SFCS instruction]

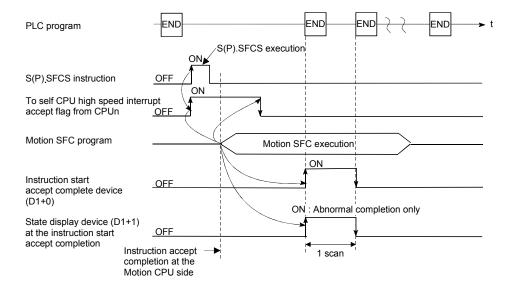

# [Errors]

The abnormal completion in the case shown below, and the error code is stored in the device specified with the complete status storing device (D2).

| Complete status (Note)<br>(Error code)(H) | Error factor                                                                                                    | Corrective action                        |
|-------------------------------------------|----------------------------------------------------------------------------------------------------|------------------------------------------|
| 4C00                                      | The specified device cannot be used in the Motion CPU. Or, it is outside the device range.                                                                                                |                                          |
| 4C01                                      | The instruction for the Multiple CPU system which did not be correspond with operating system software of the Motion CPU was executed.                                                    | Confirm a                                |
| 4C02                                      | The Motion SFC program No. to start is outside the range 0 to 255.                                                                                                    | program, and correct it to a correct PLC |
| 4C08                                      | There are 33 or more instruction requests to the Motion CPU from the PLC CPU in S(P).SFCS/S(P).SVST/S(P).CHGA/S(P).GINT sum table simultaneously, and the Motion CPU cannot process them. | program.                                 |
| 4C09                                      | CPU No. of the instruction cause is injustice.                                                                                                    |                                          |

(Note): 0000H (Normal)

The error flag (SM0) is turned on an operation error in the case shown below, and an error code is stored in SD0.

| Error code (Note) | Error factor                                                                               | Corrective action            |
|-------------------|--------------------------------------------------------------------------------------------|------------------------------|
| 2110              | The CPU No. to be set by "(First I/O No. of the target CPU)/16" is specified.              |                              |
| 2114              | The self CPU by "(First I/O No. of the target CPU)/16" is specified.                       | Confirm a                    |
| 2117              | The CPU except the Motion CPU by "(First I/O No. of the target CPU)/16" is specified.      | program, and correct it to a |
| 4002              | Specified instruction is wrong.                                                            | correct PLC                  |
| 4004              | The instruction is composed of devices except usable devices.                              | program.                     |
| 4100              | Since 0 to 3DFH, 3E4H is specified by "(First I/O No. of the target CPU)/16" is specified. |                              |

(Note): 0000H (Normal)

### [Program example]

This program starts the Motion SFC program No.10 of the Motion CPU No.4.

```
M0 M1
Normal complete program
M1
Abnormal complete program
```

# 5.3 Servo Program Start Request from The PLC CPU to The Motion CPU: S(P).SVST (PLC instruction: S(P).SVST)

Refer to Section "1.3.4" for the applicable version of the Motion CPU and the software.

 Servo program start request instruction from the PLC CPU to the Motion CPU (S(P).SVST)

|                        |     |                     |          |              | Usabl                | e devices | 1               |                  |                |          |        |
|------------------------|-----|---------------------|----------|--------------|----------------------|-----------|-----------------|------------------|----------------|----------|--------|
| Setting data<br>(Note) |     | devices<br>n, User) | File     | Bit<br>digit | Indirectly specified |           | CNET/10<br>J□\□ | Special function | Index register | Constant | Other  |
| Set                    | Bit | Word                | register | specified    | - I · I              | Bit       | Word            | module<br>U□\G□  | Z□             | K, H     | Otrici |
| (n1)                   |     | 0                   | 0        | 0            | 0                    |           |                 |                  |                | 0        |        |
| (S1)                   |     | 0                   | 0        |              | 0                    |           |                 |                  |                |          | 0      |
| (S2)                   |     | 0                   | 0        | 0            | 0                    |           |                 |                  |                | 0        |        |
| (D1)                   | 0   | 0                   | 0        |              |                      |           |                 |                  |                |          |        |
| (D2)                   |     | 0                   | 0        |              | 0                    |           |                 |                  |                |          |        |

 $\bigcirc$  : Usable  $\triangle$  : Usable partly

(Note): Setting data except (S1): Index qualification possible

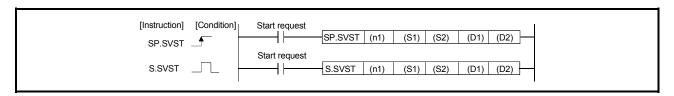

### [Setting data]

| Setting data | Description                                                                                                    | Data type          |
|--------------|----------------------------------------------------------------------------------------------------|--------------------|
| (n1)         | (First I/O No. of the target CPU)/16  Value to specify actually is the following. (Note-1)  CPU No.2: 3E1H, CPU No.3: 3E2H, CPU No.4: 3E3H                                                                                                    | 16-bit<br>binary   |
| (S1)         | Axis No.("Jn") <sup>(Note-2)</sup> to start.  Q173CPU(N): J1 to J32/Q172CPU(N): J1 to J8                                                                                                    | Character sequence |
| (S2)         | Servo program No. to start.                                                                                                    | 16-bit<br>binary   |
| (D1)         | Complete devices  (D1+0): Device which make turn on for one scan at start accept completion of instruction.  (D1+1): Device which make turn on for one scan at start accept abnormal completion of instruction.  ("D1+0" also turns on at the abnormal completion.) | Bit                |
| (D2)         | Device to store the complete status.                                                                                                    | 16-bit<br>binary   |

(Note-1): Motion CPU cannot used CPU No.1 in the Multiple CPU configuration.

(Note-2): "n" shows the numerical value correspond to axis No...

 $\label{eq:quantum_quantum_quantum_quantum} Q173CPU(N): Axis No.1 \ to \ No.8 \ (n=1 \ to \ 8)$ 

## [Controls]

- (1) This instruction is dedicated instruction toward the Motion CPU in the Multiple CPU system. Errors occurs when it was executed toward the CPU except the Motion CPU.
- (2) Request to start the servo program specified with (S2).
- (3) This instruction is always effective regardless of the state of real mode/virtual mode/mode switching when the operating system software of Motion CPU is SV22.
- (4) S(P).SFCS/S(P).SVST/S(P).CHGA/S(P).CHGV/S(P).CHGT/S(P).DDRD/ S(P).DDWR cannot be executed simultaneously toward the CPU executing S(P).SFCS instruction. When the Motion dedicated PLC instruction is started continuously, It is necessary to take an inter-lock by the to self CPU high speed interrupt accept flag from CPUn.
- (5) When the servo program is executed also at the motion control step (Kn) in the Motion CPU, it is necessary to take an inter-lock by user program, because there is no flag which can distinguish the axis starting in the PLC CPU. Start accept flag (M2001 to M2032) of the motion devices or positioning start completion flag (M2400+20n) is used as the inter-lock condition.
- (6) It is necessary to take an inter-lock by the start accept flag of the shared CPU memory so that multiple instructions may not be executed toward the same axis of the same Motion CPU No..

### [Operation]

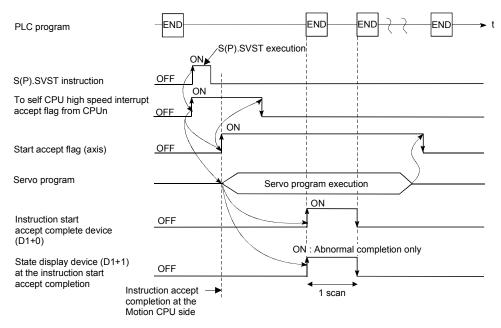

(1) The start accept status of each axis can be confirmed with the start accept flag in the shared CPU memory of target CPU.

- (2) S(P).SVST instruction accepting and normal/abnormal completion can be confirmed with the complete device (D1) or status display device (D2) at the completion.
  - (a) Complete device

It is turned on by the END processing of scan which the instruction completed, and turned off by the next END processing.

(b) Status display device at the completion

It is turned on/off according to the status of the instruction completion.

Normal completion : OFF

 Abnormal completion: It is turned on by the END processing of scan which the instruction completed, and turned off by the next END processing.

#### [Setting range]

(1) Setting of the starting axis

The starting axis set as (S1) sets J + Axis No. in a character sequence " ".

|            | (S1) usable range |
|------------|-------------------|
| Q173CPU(N) | 1 to 32           |
| Q172CPU(N) | 1 to 8            |

Up to 8 axes can be set. If multiple axes are set, it sets without dividing in a space etc,.

The axis No. set in the system setting (Refer to Section 1.5) is used as the axis No. to start.

And, the axis No. to start does not need to be a order.

Example) When multiple axes (Axis1, Axis2, Axis10, Axis11) are set. "J1J2J10J11"

(2) Setting of the servo program No.

| (S2) usable range |  |
|-------------------|--|
| 0 to 4095         |  |

# [Start accept flag (System area)]

The complete status of the start accept flag is stored in the address of the start accept flag in the shared CPU memory.

| Shared CPU memory address ( ) is decimal address |                                                                                                    |         | Description             |          |                 |
|--------------------------------------------------|----------------------------------------------------------------------------------------------------|---------|-------------------------|----------|-----------------|
| 204H(516)<br>205H(517)                           | The start accept flag is sto (As for a bit's actually being Q172CPU(N): J1 to J8.)  OFF: Start accept flag  ON: Start accept flag of 204H(516) address  205H(517) address | g set ( | Q173CPU(N) : J1 to J32/ | b1<br>J2 | b0<br>J1<br>J17 |

# [Errors]

The abnormal completion in the case shown below, and the error code is stored in the device specified with the complete status storing device (D2).

| Complete status (Note) (Error code)(H) | Error factor                                                                                                    | Corrective action                      |
|----------------------------------------|----------------------------------------------------------------------------------------------------|----------------------------------------|
| 4C00                                   | The specified device cannot be used in the Motion CPU. Or, it is outside the device range.                                                                                                |                                        |
| 4C01                                   | The instruction for the Multiple CPU system which did not be correspond with operating system software of the Motion CPU was executed.                                                    |                                        |
| 4C03                                   | The servo program No. to execute is outside the range 0 to 4095.                                                                                                    | Confirm a program, and correct it to a |
| 4C04                                   | Axis No. set by SVST instruction is injustice.                                                                                                    | correct PLC                            |
| 4C08                                   | There are 33 or more instruction requests to the Motion CPU from the PLC CPU in S(P).SFCS/S(P).SVST/S(P).CHGA/S(P).GINT sum table simultaneously, and the Motion CPU cannot process them. | program.                               |
| 4C09                                   | CPU No. of the instruction cause is injustice.                                                                                                    |                                        |

(Note): 0000H (Normal)

The error flag (SM0) is turned on an operation error in the case shown below, and an error code is stored in SD0.

| Error code (Note) | Error factor                                                                               | Corrective action               |
|-------------------|--------------------------------------------------------------------------------------------|---------------------------------|
| 2110              | The CPU No. to be set by "(First I/O No. of the target CPU)/16" is specified.              |                                 |
| 2114              | The self CPU is by "(First I/O No. of the target CPU)/16" is specified.                    | Confirm a program,              |
| 2117              | The CPU except the Motion CPU by "(First I/O No. of the target CPU)/16" is specified.      | and correct it to a correct PLC |
| 4004              | The instruction be composed of devices except usable devices.                              | program.                        |
| 4100              | Since 0 to 3DFH, 3E4H is specified by "(First I/O No. of the target CPU)/16" is specified. |                                 |

(Note): 0000H (Normal)

# [Program example]

Program which requests to start the servo program No.10 toward axis No.1 and No.2 of the Motion CPU No.4. from the PLC CPU No.1.

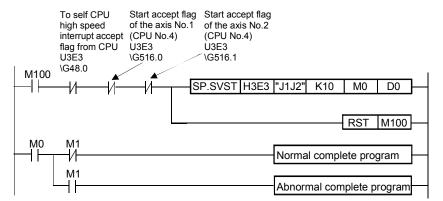

# 5.4 Current Value Change Instruction from The PLC CPU to The Motion CPU: S(P).CHGA (PLC instruction: S(P).CHGA)

Refer to Section "1.3.4" for the applicable version of the Motion CPU and the software.

• Current value change instruction from the PLC CPU to the Motion CPU (S(P).CHGA)

| ğ                      |     |                      |          |                                               | Usabl           | e devices              | 1    |          |       |   |   |
|------------------------|-----|----------------------|----------|-----------------------------------------------|-----------------|------------------------|------|----------|-------|---|---|
| Setting data<br>(Note) |     | System Liser\   FIIA |          | Indirectly specified MELSECNET/10 direct J□\□ |                 | Special Index register |      | Constant | Other |   |   |
| Set                    | Bit | Word                 | register | register specified device by Ward r           | module<br>U□\G□ | Z□                     | K, H | Other    |       |   |   |
| (n1)                   |     | 0                    | 0        | 0                                             | 0               |                        |      |          |       | 0 |   |
| (S1)                   |     | 0                    | 0        |                                               | 0               |                        |      |          |       |   | 0 |
| (S2)                   |     | 0                    | 0        | 0                                             | 0               |                        |      |          |       | 0 |   |
| (D1)                   | 0   | 0                    | 0        |                                               |                 |                        |      |          |       |   |   |
| (D2)                   |     | 0                    | 0        |                                               | 0               |                        |      |          |       |   |   |

 $\bigcirc$  : Usable  $\triangle$  : Usable partly

(Note): Setting data except (S1): Index qualification possible

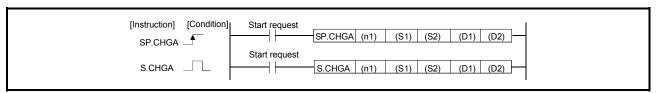

#### [Setting data]

| Setting data | Description                                                                                                    | Data type          |
|--------------|----------------------------------------------------------------------------------------------------|--------------------|
| (n1)         | (First I/O No. of the target CPU)/16 Value to specify actually is the following. (Note-1) CPU No.2: 3E1H, CPU No.3: 3E2H, CPU No.4: 3E3H                                                                                                    | 16-bit<br>binary   |
| (S1)         | Axis No. ("Jn") (Note-2) to execute the current value change.  Q173CPU(N): J1 to J32/Q172CPU(N): J1 to J8  Synchronous encoder axis No. ("En") to execute the current value change.  Q173CPU(N): E1 to E12/Q172CPU(N): E1 to E8                                     | Character sequence |
|              | Cam axis No. ("Cn") to execute the within-one-revolution current value change. Q173CPU(N) : C1 to C32/Q172CPU(N) : C1 to C8                                                                                                    |                    |
| (S2)         | Setting of the current value to change.                                                                                                    | 32-bit<br>binary   |
| (D1)         | Complete devices  (D1+0): Device which make turn on for one scan at start accept completion of instruction.  (D1+1): Device which make turn on for one scan at start accept abnormal completion of instruction.  ("D1+0" also turns on at the abnormal completion.) | Bit                |
| (D2)         | Device to store the complete status.                                                                                                    | 16-bit<br>binary   |

(Note-1): Motion CPU cannot used CPU No.1 in the Multiple CPU configuration.

(Note-2): "n" shows the numerical value which correspond to axis No..

Q173CPU(N): Axis No.1 to No.32 (n=1 to 32) / Q172CPU(N): Axis No.1 to No.8 (n=1 to 8)

When an axis No."Jn" was specified with (S1)

### [Controls]

- (1) This instruction is dedicated instruction toward the Motion CPU in the Multiple CPU system. Errors occurs when it was executed toward the CPU except the Motion CPU.
- (2) The current value change of axis (stopped axis) No. specified with (S1) is changed into the current value specified (S2).
- (3) This instruction is always effective regardless of the state of real mode/virtual mode/mode switching when the operating system software of Motion CPU is SV22.
- (4) S(P).SFCS/S(P).SVST/S(P).CHGA/S(P).CHGV/S(P).CHGT/S(P).DDRD/ S(P).DDWR cannot be executed simultaneously toward the CPU executing S(P).CHGA instruction. When the Motion dedicated PLC instruction is started continuously, It is necessary to take an inter-lock by the to self CPU high speed interrupt accept flag from CPUn.
- (5) When the servo program is executed also at the motion control step (Kn) in the Motion CPU, it is necessary to take an inter-lock by user program, because there is no flag which can distinguish the axis starting in the PLC CPU. Start accept flag (M2001 to M2032) of the motion devices is used as the inter-lock condition in the Motion CPU.
- (6) It is necessary to take an inter-lock by the start accept flag of the shared CPU memory so that multiple instructions may not be executed toward the same axis of the same Motion CPU No..
- (7) The current change value is also possible when the servo program which execute the CHGA instruction toward an axis is executed in the S(P).SVST instruction.

## [Operation]

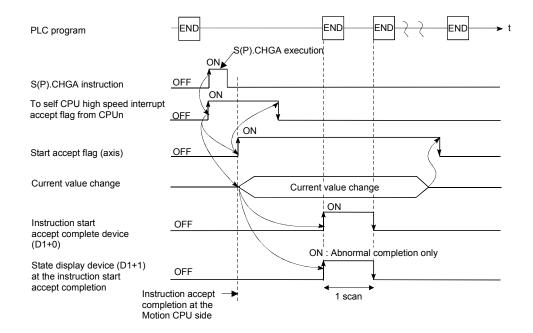

- (1) The start accept status of each axis can be confirmed with the start accept flag in the shared CPU memory of target CPU.
- (2) S(P).CHGA instruction accepting and normal/abnormal completion can be confirmed with the complete device (D1) or status display device (D2) at the completion.
  - (a) Complete deviceIt is turned on by the END processing of scan which the instruction completed, and turned off by the next END processing.
  - (b) Status display device at the completion

It is turned on/off according to the status of the instruction completion.

- Normal completion : OFF
- Abnormal completion: It is turned on by the END processing of scan
  which the instruction completed, and turned off by
  the next END processing.

#### [Setting range]

(1) Setting of axis to execute the current value change.

The starting axis set as (S1) sets J + Axis No. in a character sequence " ".

|            | (S1) usable range |
|------------|-------------------|
| Q173CPU(N) | 1 to 32           |
| Q172CPU(N) | 1 to 8            |

The number of axes which can set are only 1 axis.

The axis No. set in the system setting (Refer to Section 1.5) is used as the axis No. to start.

(2) Setting of the current value to change.

| (S2) usable range         |  |
|---------------------------|--|
| -2147483648 to 2147483647 |  |

# [Start accept flag (System area)]

The complete status of the start accept flag is stored in the address of the start accept flag in the shared CPU memory.

| Shared CPU memory address ( ) is decimal address |                                                                                                    | Description   |                         |          |                 |  |  |
|--------------------------------------------------|----------------------------------------------------------------------------------------------------|---------------|-------------------------|----------|-----------------|--|--|
| 204H(516)<br>205H(517)                           | The start accept flag is sto (As for a bit's actually being Q172CPU(N): J1 to J8.)  OFF: Start accept flag  ON: Start accept flag of 204H(516) address  205H(517) address | g set<br>usab | Q173CPU(N) : J1 to J32/ | b1<br>J2 | b0<br>J1<br>J17 |  |  |

# [Errors]

The abnormal completion in the case shown below, and the error code is stored in the device specified with the complete status storing device (D2).

| Complete status (Note) (Error code)(H) | Error factor                                                                                                    | Corrective action    |
|----------------------------------------|----------------------------------------------------------------------------------------------------|----------------------|
| 4C00                                   | The specified device cannot be used in the Motion CPU. Or, it is outside the device range.                                                                                                |                      |
| 4C01                                   | The instruction for the Multiple CPU system which did not be correspond with operating system software of the Motion CPU was executed.                                                    | Confirm a program,   |
| 4C05                                   | Axis No. set by CHGA instruction is injustice.                                                                                                    | and correct it to a  |
| 4C08                                   | There are 33 or more instruction requests to the Motion CPU from the PLC CPU in S(P).SFCS/S(P).SVST/S(P).CHGA/S(P).GINT sum table simultaneously, and the Motion CPU cannot process them. | correct PLC program. |
| 4C09                                   | CPU No. of the instruction cause is injustice.                                                                                                    |                      |

(Note): 0000H (Normal)

The error flag (SM0) is turned on an operation error in the case shown below, and an error code is stored in SD0.

| Error code (Note) | Error factor                                                                          | Corrective action               |
|-------------------|---------------------------------------------------------------------------------------|---------------------------------|
| 2110              | The CPU No. to be set by "(First I/O No. of the target CPU)/16" is specified.         |                                 |
| 2114              | The self CPU by "(First I/O No. of the target CPU)/16" is specified.                  | Confirm a program,              |
| 2117              | The CPU except the Motion CPU by "(First I/O No. of the target CPU)/16" is specified. | and correct it to a correct PLC |
| 4004              | The instruction is composed of devices except usable devices.                         | program.                        |
| 4100              | Since 0 to 3DFH, 3E4H by "(First I/O No. of the target CPU)/16" is specified.         |                                 |

(Note): 0000H (Normal)

# [Program example]

Program which changes the current value of the axis No.1 of the Motion CPU (CPU No.4) from PLC CPU (CPU No.1) to 10.

```
To self CPU Start accept flag of the axis No.1 interrupt accept (CPU No.4) flag from CPU U3E3 U3E3 VG516.0 VG48.0 SP.CHGA H3E3 "J1" K10 M0 D0

M1 Normal complete program

M1 Abnormal complete program
```

## When an axis No."En" was specified with (S1)

### [Controls]

- (1) This instruction is dedicated instruction toward the Motion CPU at the Multiple CPU system. Errors occurs when it was executed toward the CPU except the Motion CPU.
- (2) The synchronous encoder axis current value specified with (S1) is changed into the current value specified (S2) at the virtual mode.
- (3) This instruction is always effective regardless of the state of real mode/virtual mode/mode switching when the operating system software of Motion CPU is SV22.
- (4) S(P).SFCS/S(P).SVST/S(P).CHGA/S(P).CHGV/S(P).CHGT/S(P).DDRD/ S(P).DDWR cannot be executed simultaneously toward the CPU executing S(P).CHGA instruction. When the Motion dedicated PLC instruction is started continuously, It is necessary to take an inter-lock by the to self CPU high speed interrupt accept flag from CPUn.
- (5) When the servo program is executed also at the motion control step (Kn) in the Motion CPU, it is necessary to take an inter-lock by user program, because there is no flag which can distinguish the axis starting in the PLC CPU. Synchronous encoder current value changing flag (M2101 to M2112) of the motion devices is used as the inter-lock condition in the Motion CPU.
- (6) It is necessary to take an inter-lock by the current value changing flag of the shared CPU memory so that multiple instructions may not be executed toward the same synchronous encoder axis of the same Motion CPU No..
- (7) The current change value is also possible when the servo program which execute the CHGA instruction toward the synchronous encoder axis is executed in the S(P).SVST instruction.

## [Operation]

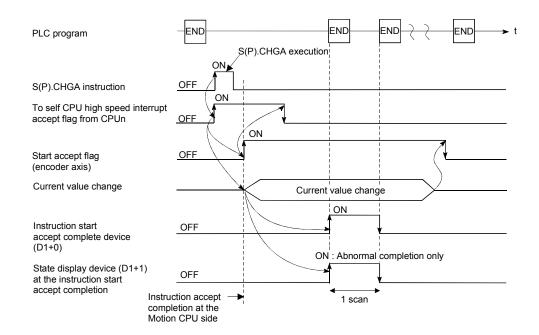

- (1) The current value status of the synchronous encoder axis can be confirmed with the current value changing in the shared CPU memory of target CPU.
- (2) S(P).CHGA instruction accepting and normal/abnormal completion can be confirmed with the complete device (D1) or status display device (D2) at the completion.
  - (a) Complete device It is turned on by the END processing of scan which the instruction completed, and turned off by the next END processing.
  - (b) Status display device at the completion

It is turned on/off according to the status of the instruction completion.

- Normal completion : OFF
- Abnormal completion: It is turned on by the END processing of scan
  which the instruction completed, and turned off by
  the next END processing.

#### [Setting range]

(1) Setting of the synchronous encoder axis to execute the current value change. The synchronous encoder axis to execute the current value change set as (S1) sets E + synchronous encoder axis No. in a character sequence " ".

|            | (S1) usable range |
|------------|-------------------|
| Q173CPU(N) | 1 to 12           |
| Q172CPU(N) | 1 to 8            |

The number of axes which can set are only 1 axis.

The axis No. set in the system setting (Refer to Section 1.5) is used as the axis No. to start.

(2) Setting of the current value to change.

| (S2) usable range         |  |
|---------------------------|--|
| -2147483648 to 2147483647 |  |

# [Synchronous encoder current value changing flag (System area)]

The complete status of the synchronous encoder current value changing flag is stored in the address of the synchronous encoder current value changing flag in the shared CPU memory.

| Shared CPU memory address ( ) is decimal address | Description                                                                                                    |
|--------------------------------------------------|----------------------------------------------------------------------------------------------------|
| 208H(520)                                        | The synchronous encoder current value changing flag is stored by the 1 to 16 axis, each bit.  (As for a bit's actually being set Q173CPU(N): E1 to E12/Q172CPU(N): E1 to E8.)  OFF: Start accept usable  ON: Start accept disable  208H(520) address  E16  E2  E1 |

# [Errors]

The abnormal completion in the case shown below, and the error code is stored in the device specified with the complete status storing device (D2).

| Complete status (Note) (Error code)(H) | Error factor                                                                                                    | Corrective action    |
|----------------------------------------|----------------------------------------------------------------------------------------------------|----------------------|
| 4C00                                   | The specified device cannot be used in the Motion CPU. Or, it is outside the device range.                                                                                                |                      |
| 4C01                                   | The instruction for the Multiple CPU system which did not be correspond with operating system software of the Motion CPU was executed.                                                    | Confirm a program,   |
| 4C05                                   | Axis No. set by CHGA instruction is injustice.                                                                                                    | and correct it to a  |
| 4C08                                   | There are 33 or more instruction requests to the Motion CPU from the PLC CPU in S(P).SFCS/S(P).SVST/S(P).CHGA/S(P).GINT sum table simultaneously, and the Motion CPU cannot process them. | correct PLC program. |
| 4C09                                   | CPU No. of the instruction cause is injustice.                                                                                                    |                      |

(Note): 0000H (Normal)

The error flag (SM0) is turned on an operation error in the case shown below, and an error code is stored in SD0.

| Error code (Note) | Error factor                                                                          | Corrective action               |
|-------------------|---------------------------------------------------------------------------------------|---------------------------------|
| 2110              | The CPU No. to be set by "(First I/O No. of the target CPU)/16" is specified.         |                                 |
| 2114              | The self CPU by "(First I/O No. of the target CPU)/16" is specified.                  | Confirm a program,              |
| 2117              | The CPU except the Motion CPU by "(First I/O No. of the target CPU)/16" is specified. | and correct it to a correct PLC |
| 4004              | The instruction is composed of devices except usable devices.                         | program.                        |
| 4100              | Since 0 to 3DFH, 3E4H by "(First I/O No. of the target CPU)/16" is specified.         |                                 |

(Note): 0000H (Normal)

### [Program example]

Program which changes the current value of the axis No.1 of the Motion CPU (CPU No.4) from PLC CPU (CPU No.1) to 10.

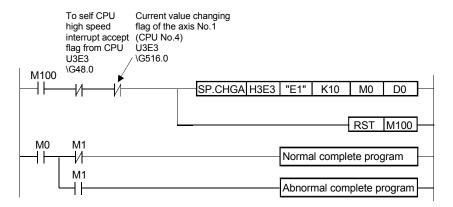

## When an axis No."Cn" was specified with (S1)

#### [Controls]

- (1) This instruction is dedicated instruction toward the Motion CPU in the Multiple CPU system. Errors occurs when it was executed toward the CPU except the Motion CPU.
- (2) The cam axis within-one-revolution current value specified with (S1) is changed into the current value specified (S2) at the virtual mode.
- (3) This instruction is always effective regardless of the state of real mode/virtual mode/mode switching when the operating system software of Motion CPU is SV22.
- (4) S(P).SFCS/S(P).SVST/S(P).CHGA/S(P).CHGV/S(P).CHGT/S(P).DDRD/ S(P).DDWR cannot be executed simultaneously toward the CPU executing S(P).CHGA instruction. When the Motion dedicated PLC instruction is started continuously, It is necessary to take an inter-lock by the to self CPU high speed interrupt accept flag from CPUn.
- (5) When the servo program is executed also at the motion control step (Kn) in the Motion CPU, it is necessary to take an inter-lock by user program, because there is no flag which can distinguish the axis starting in the PLC CPU.
- (6) It is necessary to take an inter-lock by the cam axis within-one-revolution current value changing flag of the shared CPU memory so that multiple instructions may not be executed toward the same cam axis of the same Motion CPU No..
- (7) The current change value is also possible when the servo program which execute the CHGA instruction toward the cam axis is executed in the S(P).SVST instruction.

#### [Operation]

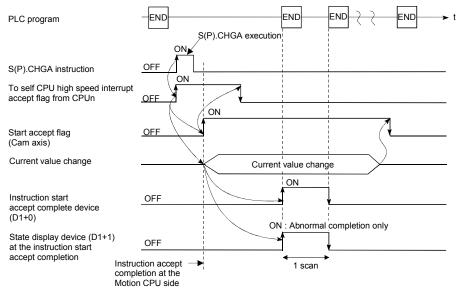

- (1) The current value status of the cam axis within-one-revolution current value change can be confirmed with the cam axis within-one-revolution current value changing flag in the shared CPU memory of target CPU.
- (2) S(P).CHGA instruction accepting and normal/abnormal completion can be confirmed with the complete device (D1) or status display device (D2) at the completion.
  - (a) Complete deviceIt is turned on by the END processing of scan which the instruction completed, and turned off by the next END processing.
  - (b) Status display device at the completion

It is turned on/off according to the status of the instruction completion.

- Normal completion : OFF
- Abnormal completion: It is turned on by the END processing of scan
  which the instruction completed, and turned off by
  the next END processing.

#### [Setting range]

(1) Setting the cam axis which execute the within-one-revolution current value change.

The cam axis to execute the within-one-revolution current value change set as (S1) sets C + cam axis No. in a character sequence " ".

|            | (S1) usable range |
|------------|-------------------|
| Q173CPU(N) | 1 to 32           |
| Q172CPU(N) | 1 to 8            |

The number of axes which can set are only 1 axis.

The axis No. set in the system setting (Refer to Section 1.5) is used as the axis No. to start.

(2) Setting of the current value to change.

| (S2) usable range         |   |
|---------------------------|---|
| -2147483648 to 2147483647 | _ |

# [Cam axis within-one-revolution current value changing flag (System area)]

The complete status of the cam axis within-one-revolution current value changing flag is stored in the address of the cam axis within-one-revolution current value changing flag in the shared CPU memory.

| Shared CPU<br>memory address<br>( ) is decimal<br>address |                         | Description |   |
|-----------------------------------------------------------|-------------------------|-------------|---|
| 20CH(524)<br>20DH(525)                                    | 1 to 32 axis, each bit. |             | , |

# [Errors]

The abnormal completion in the case shown below, and the error code is stored in the device specified with the complete status storing device (D2).

| Complete status (Note) (Error code)(H) | Error factor                                                                                                    | Corrective action    |
|----------------------------------------|----------------------------------------------------------------------------------------------------|----------------------|
| 4C00                                   | The specified device cannot be used in the Motion CPU. Or, it is outside the device range.                                                                                                |                      |
| 4C01                                   | The instruction for the Multiple CPU system which did not be correspond with operating system software of the Motion CPU was executed.                                                    | Confirm a program,   |
| 4C05                                   | Axis No. set by CHGA instruction is injustice.                                                                                                    | and correct it to a  |
| 4C08                                   | There are 33 or more instruction requests to the Motion CPU from the PLC CPU in S(P).SFCS/S(P).SVST/S(P).CHGA/S(P).GINT sum table simultaneously, and the Motion CPU cannot process them. | correct PLC program. |
| 4C09                                   | CPU No. of the instruction cause is injustice.                                                                                                    |                      |

(Note): 0000H (Normal)

The error flag (SM0) is turned on an operation error in the case shown below, and an error code is stored in SD0.

| Error code (Note) | Error factor                                                                          | Corrective action               |
|-------------------|---------------------------------------------------------------------------------------|---------------------------------|
| 2110              | The CPU No. to be set by "(First I/O No. of the target CPU)/16" is specified.         |                                 |
| 2114              | The self CPU by "(First I/O No. of the target CPU)/16" is specified.                  | Confirm a program,              |
| 2117              | The CPU except the Motion CPU by "(First I/O No. of the target CPU)/16" is specified. | and correct it to a correct PLC |
| 4004              | The instruction is composed of devices except usable devices.                         | program.                        |
| 4100              | Since 0 to 3DFH, 3E4H by "(First I/O No. of the target CPU)/16" is specified.         |                                 |

(Note): 0000H (Normal)

# [Program example]

Program which changes the current value of the axis No.1 of the Motion CPU (CPU No.4) from PLC CPU (CPU No.1) to 10.

```
To self CPU
                      Cam axis within-one-revolution
       high speed
                      current value changing flag of the axis
       interrupt accept No.1 (CPU No.4) flag from CPU U3E3
       U3E3
                       \G524.0
       \G48.0
M100
                                    SP.CHGA H3E3 "C1"
                                                              K10
                                                                              D0
                                                                       M0
                                                                      RST
                                                                            M100
 M0
         M1
                                                      Normal complete program
         ₩
         M1
                                                       Abnormal complete program
```

# 5.5 Speed Change Instruction from The PLC CPU to The Motion CPU: S(P).CHGV (PLC instruction: S(P).CHGV)

Refer to Section "1.3.4" for the applicable version of the Motion CPU and the software.

• Speed change instruction (S(P).CHGV)

|                        | Usable devices                     |      |          |              |                      |                             |      |                  |                   |          |        |  |  |
|------------------------|------------------------------------|------|----------|--------------|----------------------|-----------------------------|------|------------------|-------------------|----------|--------|--|--|
| Setting data<br>(Note) | Internal devices<br>(System, User) |      | File     | Bit<br>digit | Indirectly specified | MELSECNET/10<br>direct J□\□ |      | Special function | Index<br>register | Constant | Other  |  |  |
|                        | Bit                                | Word | register | specified    | device               | Bit                         | Word | module<br>U□\G□  | Z□                | K, H     | Otrici |  |  |
| (n1)                   |                                    | 0    | 0        | 0            | 0                    |                             |      |                  |                   | 0        |        |  |  |
| (S1)                   |                                    | 0    | 0        |              | 0                    |                             |      |                  |                   |          | 0      |  |  |
| (S2)                   |                                    | 0    | 0        | 0            | 0                    |                             |      |                  |                   | 0        |        |  |  |
| (D1)                   | 0                                  | 0    | 0        |              |                      |                             |      |                  |                   |          |        |  |  |
| (D2)                   |                                    | 0    | 0        |              | 0                    |                             |      |                  |                   |          |        |  |  |

 $\bigcirc$  : Usable  $\triangle$  : Usable partly

(Note): Setting data except (S1): Index qualification possible

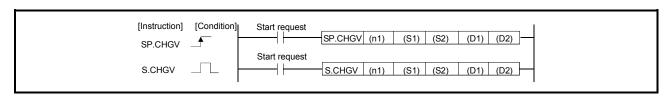

#### [Setting data]

| Setting data | Description                                                                                                    | Data type        |
|--------------|----------------------------------------------------------------------------------------------------|------------------|
| (n1)         | (First I/O No. of the target CPU)/16 Value to specify actually is the following. (Note-1) CPU No.2: 3E1H, CPU No.3: 3E2H, CPU No.4: 3E3H                                                                                                    | 16-bit<br>binary |
| (01)         | Axis No. ("Jn") (Note-2) to execute the speed change.                                                                                                    | Character        |
| (S1)         | Q173CPU(N): J1 to J32/Q172CPU(N): J1 to J8                                                                                                    | sequence         |
| (S2)         | Setting of the current value to change.                                                                                                    | 16-bit<br>binary |
| (D1)         | Complete devices  (D1+0): Device which make turn on for one scan at start accept completion of instruction.  (D1+1): Device which make turn on for one scan at start accept abnormal completion of instruction.  ("D1+0" also turns on at the abnormal completion.) | Bit              |
| (D2)         | Device to store the complete status.                                                                                                    | 16-bit<br>binary |

(Note-1): Motion CPU cannot used CPU No.1 in the Multiple CPU configuration.

(Note-2) : "n" shows the numerical value which correspond to axis No..

Q173CPU(N): Axis No.1 to No.32 (n=1 to 32) / Q172CPU(N): Axis No.1 to No.8 (n=1 to 8)

## [Controls]

- (1) This instruction is dedicated instruction toward the Motion CPU in the Multiple CPU system. Errors occurs when it was executed toward the CPU except the Motion CPU.
- (2) The speed change is executed of the axis specified with (S1) during positioning or JOG operating.
- (3) S(P).SFCS/S(P).SVST/S(P).CHGA/S(P).CHGV/S(P).CHGT/S(P).DDRD/ S(P).DDWR cannot be executed simultaneously toward the CPU executing S(P).CHGV instruction. When the Motion dedicated PLC instruction is started continuously, It is necessary to take an inter-lock by the to self CPU high speed interrupt accept flag from CPUn.
- (4) When the speed change is executed also at the operation control step (Fn/FSn) in the Motion CPU, it is necessary to take an inter-lock by user program, because there is no flag which can distinguish the speed changing in the PLC CPU. Speed changing flag (M2061 to M2092) of the motion devices is used as the interlock condition in the Motion CPU.
- (5) It is necessary to take an inter-lock by the speed changing flag of the shared CPU memory so that multiple instructions may not be executed toward the same axis of the same Motion CPU No..

#### [Operation]

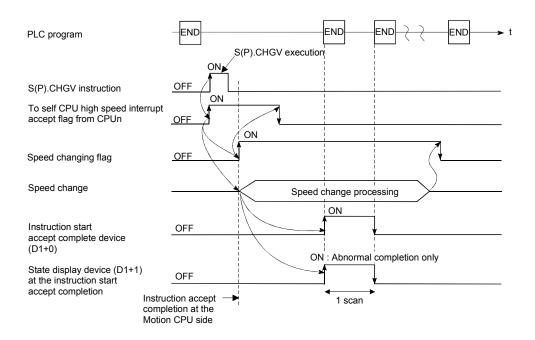

# [Setting range]

(1) Setting of axis to execute the speed change.

The axis to execute the speed change set as (S1) sets J + axis No. in a character sequence " ".

|            | (S1) usable range |
|------------|-------------------|
| Q173CPU(N) | 1 to 32           |
| Q172CPU(N) | 1 to 8            |

The number of axes which can set are only 1 axis.

The axis No. set in the system setting (Refer to Section 1.5) is used as the axis No. to start.

(2) Setting of the speed to change.

| (S2) usable range         |
|---------------------------|
| -2147483648 to 2147483647 |

## [Speed changing flag (System area)]

The complete status of the start accept flag is stored in the address of the start accept flag in the shared CPU memory.

| Shared CPU memory address ( ) is decimal address | Description                                                                                                    |                |  |          |                 |  |  |  |  |
|--------------------------------------------------|----------------------------------------------------------------------------------------------------|----------------|--|----------|-----------------|--|--|--|--|
| 206H(518)<br>207H(519)                           | The start accept flag is sto (As for a bit's actually being Q172CPU(N): J1 to J8.)  OFF: Start accept usat ON: Start accept disate 206H(518) address 207H(519) address | g set Q<br>ole |  | b1<br>J2 | b0<br>J1<br>J17 |  |  |  |  |

## [Errors]

The abnormal completion in the case shown below, and the error code is stored in the device specified with the complete status storing device (D2).

| Complete status (Note)<br>(Error code)(H) | Error factor                                                                                                    | Corrective action                                        |
|-------------------------------------------|----------------------------------------------------------------------------------------------------|----------------------------------------------------------|
| 4C00                                      | The specified device cannot be used in the Motion CPU. Or, it is outside the device range.                                             |                                                          |
| 4C01                                      | The instruction for the Multiple CPU system which did not be correspond with operating system software of the Motion CPU was executed. | Confirm a program,<br>and correct it to a<br>correct PLC |
| 4C06                                      | Axis No. set by CHGV instruction is injustice.                                                                                         | program.                                                 |
| 4C09                                      | CPU No. of the instruction cause is injustice.                                                                                         |                                                          |

(Note): 0000H (Normal)

The error flag (SM0) is turned on an operation error in the case shown below, and an error code is stored in SD0.

| Error code (Note) | Error factor                                                                          | Corrective action               |
|-------------------|---------------------------------------------------------------------------------------|---------------------------------|
| 2110              | The CPU No. to be set by "(First I/O No. of the target CPU)/16" is specified.         |                                 |
| 2114              | The self CPU by "(First I/O No. of the target CPU)/16" is specified.                  | Confirm a program,              |
| 2117              | The CPU except the Motion CPU by "(First I/O No. of the target CPU)/16" is specified. | and correct it to a correct PLC |
| 4004              | The instruction is composed of devices except usable devices.                         | program.                        |
| 4100              | Since 0 to 3DFH, 3E4H by "(First I/O No. of the target CPU)/16" is specified.         |                                 |

(Note): 0000H (Normal)

## [Program example]

Program which changes the positioning speed of the axis No.1 of the Motion CPU (CPU No.4) from PLC CPU (CPU No.1) to 1000.

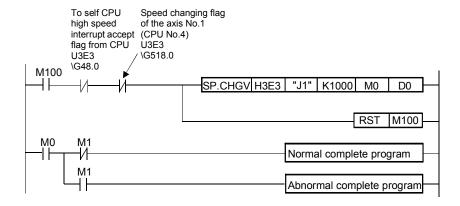

# 5.6 Torque Limit Value Change Request Instruction from The PLC CPU to The Motion CPU: S(P).CHGT (PLC instruction: S(P).CHGT )

Refer to Section "1.3.4" for the applicable version of the Motion CPU and the software.

 Torque limit value change request instruction from the PLC CPU to the Motion CPU (S(P).CHGT)

| <u> </u>                                                                                                    | Usable devices |      |              |                      |                  |                 |                  |                   |          |       |       |  |
|----------------------------------------------------------------------------------------------------|----------------|------|--------------|----------------------|------------------|-----------------|------------------|-------------------|----------|-------|-------|--|
| Something design (System, User)  Site of the property of the property of the p |                | File | Bit<br>digit | Indirectly specified | MELSE(<br>direct | CNET/10<br>J□\□ | Special function | Index<br>register | Constant | Other |       |  |
| Set                                                                                                    | Bit            | Word | register     | specified            | device           | Bit             | Word             | module<br>U□\G□   | Z□       | K, H  | Other |  |
| (n1)                                                                                                    |                | 0    | 0            | 0                    | 0                |                 |                  |                   |          | 0     |       |  |
| (S1)                                                                                                    |                | 0    | 0            |                      | 0                |                 |                  |                   |          |       | 0     |  |
| (S2)                                                                                                    |                | 0    | 0            | 0                    | 0                |                 |                  |                   |          | 0     |       |  |
| (D1)                                                                                                    | 0              | 0    | 0            |                      |                  |                 |                  |                   |          |       |       |  |
| (D2)                                                                                                    |                | 0    | 0            |                      | 0                |                 |                  |                   |          |       |       |  |

 $\bigcirc$  : Usable  $\triangle$  : Usable partly

(Note): Setting data except (S1): Index qualification possible

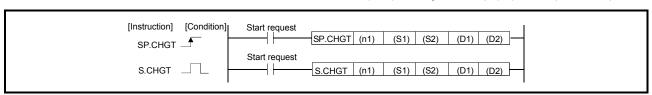

#### [Setting data]

| Setting data | Description                                                                                                    | Data type        |
|--------------|----------------------------------------------------------------------------------------------------|------------------|
| (n1)         | (First I/O No. of the target CPU)/16 Value to specify actually is the following. (Note-1) CPU No.2: 3E1H, CPU No.3: 3E2H, CPU No.4: 3E3H                                                                                                    | 16-bit<br>binary |
| (S1)         | Axis No. ("Jn") (Note-2) to execute the torque limit value change.                                                                                                    | Character        |
| (31)         | Q173CPU(N): J1 to J32/Q172CPU(N): J1 to J8                                                                                                    | sequence         |
| (S2)         | Setting of the torque limit value change to change.                                                                                                    | 16-bit<br>binary |
| (D1)         | Complete devices (D1+0): Device which make turn on for one scan at start accept completion of instruction. (D1+1): Device which make turn on for one scan at start accept abnormal completion of instruction. ("D1+0" also turns on at the abnormal completion.) | Bit              |
| (D2)         | Device to store the complete status.                                                                                                    | 16-bit<br>binary |

(Note-1): Motion CPU cannot used CPU No.1 in the Multiple CPU configuration.

(Note-2): "n" shows the numerical value which correspond to axis No..

Q173CPU(N): Axis No.1 to No.32 (n=1 to 32) / Q172CPU(N): Axis No.1 to No.8 (n=1 to 8)

## [Controls]

- (1) This instruction is dedicated instruction toward the Motion CPU in the Multiple CPU system. Errors occurs when it was executed toward the CPU except the Motion CPU.
- (2) The torque limit value of the axis specified with (S1) is changed to the value of (S2) regardless of the state of during operating or stopping at the real mode.
- (3) S(P).SFCS/S(P).SVST/S(P).CHGA/S(P).CHGV/S(P).CHGT/S(P).DDRD/S(P).DDWR cannot be executed simultaneously toward the CPU executing S(P).CHGT instruction.

When the Motion dedicated PLC instruction is started continuously, It is necessary to take an inter-lock by the to self CPU high speed interrupt accept flag from CPUn.

### [Operation]

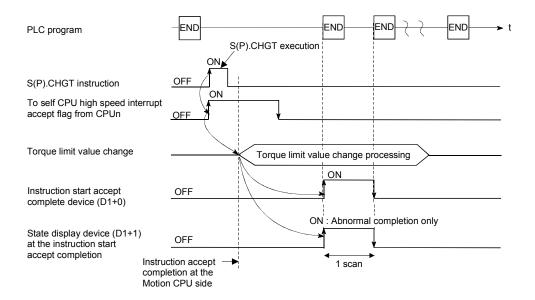

#### [Setting range]

(1) Setting of the axis to execute the torque limit value change.

The axis to execute the torque limit change set as (S1) sets J + axis No. in a character sequence " ".

|            | (S1) usable range |
|------------|-------------------|
| Q173CPU(N) | 1 to 32           |
| Q172CPU(N) | 1 to 8            |

The number of axes which can set are only 1 axis.

The axis No. set in the system setting (Refer to Section 1.5) is used as the axis No. to start.

(2) Setting of the torque limit value to change.

| (S2) usable range |
|-------------------|
| 1 to 500          |

# [Errors]

The abnormal completion in the case shown below, and the error code is stored in the device specified with the complete status storing device (D2).

| Complete status (Note)<br>(Error code)(H) | Error factor                                                                                                    | Corrective action                                  |
|-------------------------------------------|----------------------------------------------------------------------------------------------------|----------------------------------------------------|
| 4C00                                      | The specified device cannot be used in the Motion CPU. Or, it is outside the device range.                                             |                                                    |
| 4C01                                      | The instruction for the Multiple CPU system which did not be correspond with operating system software of the Motion CPU was executed. | Confirm a program, and correct it to a correct PLC |
| 4C07                                      | Axis No. set by CHGT instruction is injustice.                                                                                         | program.                                           |
| 4C09                                      | CPU No. of the instruction cause is injustice.                                                                                         |                                                    |

(Note): 0000H (Normal)

The error flag (SM0) is turned on an operation error in the case shown below, and an error code is stored in SD0.

| Error code (Note) | Error factor                                                                          | Corrective action               |
|-------------------|---------------------------------------------------------------------------------------|---------------------------------|
| 2110              | The CPU No. to be set by "(First I/O No. of the target CPU)/16" is specified.         |                                 |
| 2114              | The self CPU by "(First I/O No. of the target CPU)/16" is specified.                  | Confirm a program,              |
| 2117              | The CPU except the Motion CPU by "(First I/O No. of the target CPU)/16" is specified. | and correct it to a correct PLC |
| 4004              | The instruction is composed of devices except usable devices.                         | program.                        |
| 4100              | Since 0 to 3DFH, 3E4H by "(First I/O No. of the target CPU)/16" is specified.         |                                 |

(Note): 0000H (Normal)

# [Program example]

Program which changes the torque limit value of the axis No.1 of the Motion CPU (CPU No.4) from PLC CPU (CPU No.1) to 10[%].

```
To self CPU
high speed
interrupt accept
flag from CPU
U3E3
VG48.0

SP.CHGT H3E3 "J1" K10 M0 D0

RST M100

Normal complete program

M1
Abnormal complete program
```

# 5.7 Write from The PLC CPU to The Motion CPU: S(P).DDWR (PLC instruction: S(P).DDWR)

## • Write instruction from the PLC CPU to the Motion CPU (S(P).DDWR)

| <u> </u>                                                                                                    | Usable devices |      |          |              |                      |                             |      |                  |         |          |       |  |  |
|----------------------------------------------------------------------------------------------------|----------------|------|----------|--------------|----------------------|-----------------------------|------|------------------|---------|----------|-------|--|--|
| Softing data (System, Us (System, Us (System) Us (System) Us (Syst |                |      | File     | Bit<br>digit | Indirectly specified | MELSECNET/10<br>direct J□\□ |      | Special function | ı ınaex | Constant | Other |  |  |
| Set                                                                                                    | Bit            | Word | register | specified    | device               | Bit                         | Word | module<br>U□\G□  | Z□      | K, H     | Outer |  |  |
| (n1)                                                                                                    |                | 0    | 0        | 0            | 0                    |                             |      |                  |         | 0        |       |  |  |
| (S1)                                                                                                    |                | 0    | 0        |              | 0                    |                             |      |                  |         |          |       |  |  |
| (S2)                                                                                                    |                | 0    | 0        | Δ            | 0                    |                             |      |                  |         |          |       |  |  |
| (D1)                                                                                                    |                | 0    |          | Δ            | 0                    |                             |      |                  |         |          |       |  |  |
| (D2)                                                                                                    | 0              | 0    | 0        |              |                      |                             |      |                  |         |          |       |  |  |

 $\bigcirc$  : Usable  $\triangle$  : Usable partly

(Note): Setting data (n1) to (D2): Index qualification possible

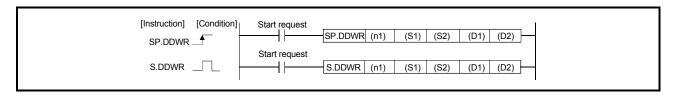

## [Setting data]

| Setting data | Description                                                                                                    | Data type        |
|--------------|----------------------------------------------------------------------------------------------------|------------------|
| (n1)         | (First I/O No. of the target CPU)/16 Value to specify actually is the following. (Note-1) CPU No.1: 3E0H, CPU No.2: 3E1H, CPU No.3: 3E2H, CPU No.4: 3E3H | 16-bit<br>binary |
| (S1)         | First device of the self CPU in which control data is stored.                                                                                            | 40 1.1           |
| (S2)         | First device of the self CPU in which writing data is stored.                                                                                            | 16-bit<br>binary |
| (D1)         | First device of the target Motion CPU which stores the writing data.                                                                                     |                  |
| (D2)         | Bit device which make turn on for one scan at completion of instruction.                                                                                 | Bit              |

(Note-1): Motion CPU cannot used CPU No.1 in the Multiple CPU configuration.

## [Control data]

| Device | Item                   | Setting data                                                                                                    | Setting range | Set by |
|--------|------------------------|----------------------------------------------------------------------------------------------------|---------------|--------|
| S1+0   | Complete status        | The condition result at the completion of the instruction is stored.  0 : No error (Normal completion)  Except 0 : Error code |               | System |
| S1+1   | Number of writing data | Set the number of writing data                                                                                                | 1 to 16       | User   |

## [Controls]

- This instruction is dedicated instruction toward the Motion CPU in the Multiple CPU system. Errors occurs when it was executed toward the CPU except the Motion CPU.
  - A part for the number of writing data of the control data specified with (S1) of data since the device specified with (S2) of the self CPU are stored to since the word device specified with (D1) of the target CPU (n1) in the Multiple CPU system.
- (2) Figure specification of the bit device is possible for (S2) and (D1). However, figure specification is 4 figures and a start bit device number is only the multiple of 16. It becomes INSTRCT CODE ERROR [4004] when other values are specified.
- (3) If the target CPU is not instruction acceptable condition, even if the S(P).DDWR instruction is executed, it may not be processed. In this case, it is necessary to execute the S(P).DDWR instruction again. (S(P).SFCS/S(P).SVST/S(P).CHGA/S(P).CHGV/S(P).CHGT/S(P).DDRD/S(P).DDWR cannot be executed simultaneously toward the CPU executing S(P).DDWR instruction.). It can be confirmed by data in the shared CPU memory of the target CPU (Motion CPU) whether the instruction is acceptable or not. When the Motion dedicated PLC instruction is started continuously, it is must be design to execute next instruction after executing instruction complete device on.
- (4) The target CPU device range check is not executed with self CPU at the S(P).DDWR instruction execution, but it checks by the target CPU side, and it becomes abnormal completion at the device range over.
- (5) S(P).DDWR instruction accepting and normal/abnormal completion can be confirmed with the complete device (D1) or status display device (D2) at the completion.
  - (a) Complete deviceIt is turned on by the END processing of scan which the instruction completed, and turned off by the next END processing.
  - (b) Status display device at the completionIt is turned on/off according to the status of the instruction completion.
    - Normal completion : OFF
    - Abnormal completion: It is turned on by the END processing of scan
      which the instruction completed, and turned off by
      the next END processing.
- (6) SM390 turns on when the target CPU specified with (n1) complete to accept. SM390 turns off when the target CPU specified with (n1) cannot be write correctly by the reset status or error factor (5000 to 5999).

# [Operation of the self CPU at execution of S(P).DDWR instruction]

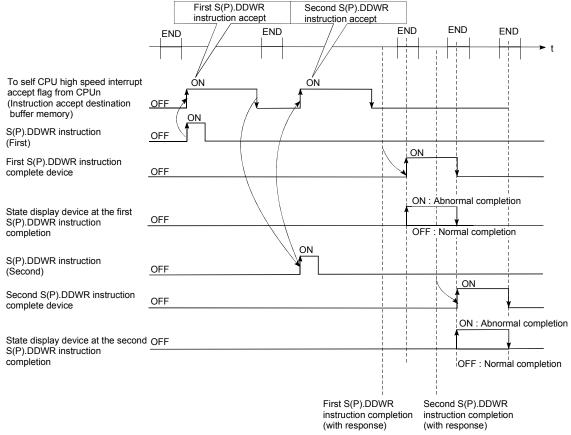

## [Errors]

The abnormal completion in the case shown below, and the error code is stored in the control data (S1+ 0 : Complete status).

| Complete status (Note) (Error code)(H) | Error factor                                                                                                    | Corrective action                                 |
|----------------------------------------|----------------------------------------------------------------------------------------------------|---------------------------------------------------|
| 4C00                                   | The specified device cannot be used with the Motion CPU. Or, it is outside the device range.                                                                          | Confirm a                                         |
| 4C08                                   | There are 33 or more instruction requests to the Motion CPU from the PLC CPU in S(P).DDRD/S(P).DDWR sum table simultaneously, and the Motion CPU cannot process them. | program, and correct it to a correct PLC program. |
| 4C09                                   | CPU No. of the instruction cause is injustice.                                                                                                    | . 5                                               |

(Note): 0000H (Normal)

The error flag (SM0) is turned on an operation error in the case shown below, and an error code is stored in SD0.

| Error code (Note) | Error factor                                                                                        | Corrective action |  |  |  |
|-------------------|----------------------------------------------------------------------------------------------------|-------------------|--|--|--|
| 2110              | The CPU No. to be set by "(First I/O No. of the target CPU)/16" is specified.                       |                   |  |  |  |
| 2114              | The self CPU by "(First I/O No. of the target CPU)/16" is specified.                                |                   |  |  |  |
| 2117              | The CPU except the Motion CPU by "(First I/O No. of the target CPU)/16" is specified.               |                   |  |  |  |
| 4002              | 4002 Specified instruction is wrong.  The instruction is composed of devices except usable devices. |                   |  |  |  |
| 4004              |                                                                                                    |                   |  |  |  |
| 4100              | Since 0 to 3DFH, 3E4H is specified by "(First I/O No. of the target CPU)/16" is specified.          |                   |  |  |  |
|                   | Number of the writing data is except 1 to 16.                                                       |                   |  |  |  |
| 4101              | Number of writing data exceeds range of the storage device of the written data.                     |                   |  |  |  |

(Note): 0000H (Normal)

## [Program example]

#### <Example 1>

Program which stores 10 points worth of the data from D0 of the self CPU (CPU No.1) since D100 of CPU No.2., when X0 is turned on.

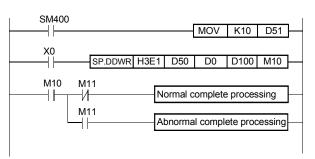

#### <Example 2>

Program which stores 10 points worth of the data from D0 of the self CPU (CPU No.1) since D100 of CPU No.2. during turn on X0.

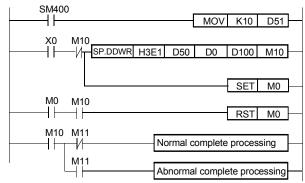

# 5.8 Read from The Devices of The Motion CPU: S(P).DDRD (PLC instruction: S(P).DDRD )

| • | Read instruction  | from the    | devices | of the  | Motion    | CPLL: S  | (P  | חשמם ו |
|---|-------------------|-------------|---------|---------|-----------|----------|-----|--------|
| - | Tread Histiaction | 110111 1110 | ucvices | OI LIIC | IVIOLIOII | OF 0 . C | V F | ルレロバレ  |

| ď                      | Usable devices                     |      |          |           |                |              |      |                             |    |      |        |                             |  |  |  |  |  |  |  |  |  |  |  |  |  |  |  |  |  |                     |  |                   |          |       |
|------------------------|------------------------------------|------|----------|-----------|----------------|--------------|------|-----------------------------|----|------|--------|-----------------------------|--|--|--|--|--|--|--|--|--|--|--|--|--|--|--|--|--|---------------------|--|-------------------|----------|-------|
| Setting data<br>(Note) | Internal devices<br>(System, User) |      | File     |           | Bit Indirectly | Indirectly I |      | MELSECNET/10<br>direct J□\□ |    |      |        | MELSECNET/10<br>direct J□\□ |  |  |  |  |  |  |  |  |  |  |  |  |  |  |  |  |  | ectly   direct ID\D |  | Index<br>register | Constant | Other |
| Sett                   | Bit                                | Word | register | specified | device         | Bit          | Word | module<br>U□\G□             | Z□ | K, H | Otrici |                             |  |  |  |  |  |  |  |  |  |  |  |  |  |  |  |  |  |                     |  |                   |          |       |
| (n1)                   |                                    | 0    | 0        | 0         | 0              |              |      |                             |    | 0    |        |                             |  |  |  |  |  |  |  |  |  |  |  |  |  |  |  |  |  |                     |  |                   |          |       |
| (S1)                   |                                    | 0    | 0        |           | 0              |              |      |                             |    |      |        |                             |  |  |  |  |  |  |  |  |  |  |  |  |  |  |  |  |  |                     |  |                   |          |       |
| (S2)                   |                                    | 0    |          | Δ         | 0              |              |      |                             |    |      |        |                             |  |  |  |  |  |  |  |  |  |  |  |  |  |  |  |  |  |                     |  |                   |          |       |
| (D1)                   |                                    | 0    | 0        | Δ         | 0              |              |      |                             |    |      |        |                             |  |  |  |  |  |  |  |  |  |  |  |  |  |  |  |  |  |                     |  |                   |          |       |
| (D2)                   | 0                                  | 0    | 0        |           |                |              |      |                             |    |      |        |                             |  |  |  |  |  |  |  |  |  |  |  |  |  |  |  |  |  |                     |  |                   |          |       |

 $\bigcirc$  : Usable  $\triangle$  : Usable partly

(Note) : Setting data (n1) to (D2) : Index qualification possible

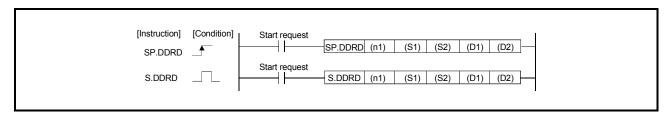

# [Setting data]

| Setting data | Description                                                                                                    | Data type |
|--------------|----------------------------------------------------------------------------------------------------|-----------|
| (n1)         | (First I/O No. of the target CPU)/16 Value to specify actually is the following. (Note-1) CPU No.1: 3E0H, CPU No.2: 3E1H, CPU No.3: 3E2H, CPU No.4: 3E3H | 16-bit    |
| (S1)         | First device of the self CPU in which control data is stored.                                                                                            | binary    |
| (S2)         | First device of the target CPU in which reading data is stored.                                                                                          |           |
| (D1)         | First device of the self CPU which stores the reading data.                                                                                              |           |
| (D2)         | Bit device which make turn on for one scan at completion of instruction.                                                                                 | Bit       |

(Note-1): Motion CPU cannot used CPU No.1 in the Multiple CPU configuration.

# [Control data]

| Device | Item                   | Setting data                                                                                                    | Setting range | Set by |
|--------|------------------------|----------------------------------------------------------------------------------------------------|---------------|--------|
| S1+0   | Complete status        | The condition result at the completion of the instruction is stored.  0 : No error (Normal completion)  Except 0 : Error code | I             | System |
| S1+1   | Number of reading data | Set the number of reading data.                                                                                               | 1 to 16       | User   |

## [Controls]

- (1) This instruction is dedicated instruction toward the Motion CPU in the Multiple CPU system. Errors occurs when it was executed toward the CPU except the Motion CPU.
  - A part for the number of reading data of the control data specified with (S1) of data since the device specified with (S2) in the target CPU (n1) is stored to since the word device specified with (D1) of the self CPU in the Multiple CPU system.
- (2) Figure specification of the bit device is possible for (S2) and (D1). However, figure specification is 4 figures and a start bit device number is only the multiple of 16. It becomes INSTRCT CODE ERROR [4004] when other values are specified.
- (3) If the target CPU is not instruction acceptable condition, even if the S(P).DDWR instruction is executed, it may not be processed. In this case, it is necessary to execute the S(P).DDWR instruction again. (S(P).SFCS/S(P).SVST/S(P).CHGA/S(P).CHGV/S(P).CHGT/S(P).DDRD/S(P).DDWR cannot be executed simultaneously toward the CPU executing S(P).DDWR instruction.). It can be confirmed by data in the shared CPU memory of the target CPU (Motion CPU) whether the instruction is acceptable or not. When the Motion dedicated PLC instruction is started continuously, it is must be design to execute next instruction after executing instruction complete device on.
- (4) The target CPU device range check is not executed with self CPU at the S(P).DDRD instruction execution, but it checks by the target CPU side, and it becomes abnormal completion at the device range over.
- (5) S(P).DDRD instruction accepting and normal/abnormal completion can be confirmed with the complete device (D1) or status display device (D2) at the completion.
  - (a) Complete deviceIt is turned on by the END processing of scan which the instruction completed, and turned off by the next END processing.
  - (b) Status display device at the completionIt is turned on/off according to the status of the instruction completion.
    - Normal completion : OFF
    - Abnormal completion: It is turned on by the END processing of scan which the instruction completed, and turned off by the next END processing.
- (6) SM390 turns on when the target CPU specified with (n1) complete to accept. SM390 turns off when the target CPU specified with (n1) cannot be write correctly by the reset status or error factor (5000 to 5999).

# [Operation of the self CPU at execution of S(P).DDRD instruction]

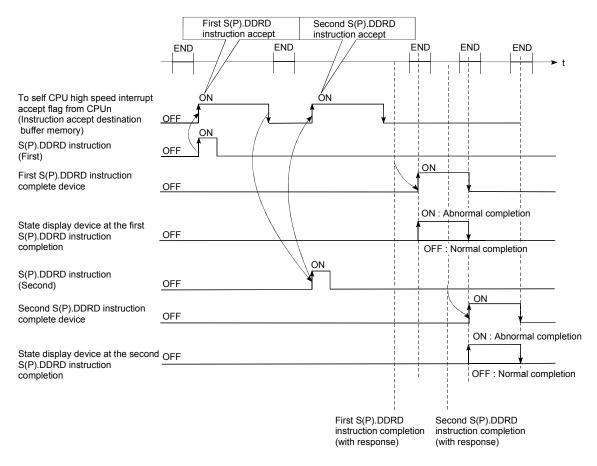

## [Errors]

The abnormal completion in the case shown below, and the error code is stored in the control data (S1+ 0 : Complete status).

| Complete status (Note) (Error code)(H) | Error factor                                                                                                    | Corrective action                                 |
|----------------------------------------|----------------------------------------------------------------------------------------------------|---------------------------------------------------|
| 4C00                                   | The specified device cannot be used in the Motion CPU. Or, it is outside the device range.                                                                            | Confirm a                                         |
| 4C08                                   | There are 33 or more instruction requests to the Motion CPU from the PLC CPU in S(P).DDRD/S(P).DDWR sum table simultaneously, and the Motion CPU cannot process them. | program, and correct it to a correct PLC program. |
| 4C09                                   | CPU No. of the instruction cause is injustice.                                                                                                    |                                                   |

(Note): 0000H (Normal)

The error flag (SM0) is turned on an operation error in the case shown below, and an error code is stored in SD0.

| Error code (Note) | Error factor                                                                                        | Corrective action |  |  |  |
|-------------------|----------------------------------------------------------------------------------------------------|-------------------|--|--|--|
| 2110              | The CPU No. to be set by "(First I/O No. of the target CPU)/16" is specified.                       |                   |  |  |  |
| 2114              | The self CPU by "(First I/O No. of the target CPU)/16" is specified.                                |                   |  |  |  |
| 2117              | The CPU except the Motion CPU by "(First I/O No. of the target CPU)/16" is specified.               |                   |  |  |  |
| 4002              | 4002 Specified instruction is wrong.  The instruction is composed of devices except usable devices. |                   |  |  |  |
| 4004              |                                                                                                    |                   |  |  |  |
| 4100              | Since 0 to 3DFH, 3E4H is specified by "(First I/O No. of the target CPU)/16" is specified.          |                   |  |  |  |
|                   | Number of the writing data is except 1 to 16.                                                       |                   |  |  |  |
| 4101              | Number of writing data exceeds range of the storage device of the written data.                     |                   |  |  |  |

(Note): 0000H (Normal)

## [Program example]

#### <Example 1>

Program which stores 10 points worth of the data from D0 of the CPU since D100 of self CPU (CPU No.1), when X0 is turned on.

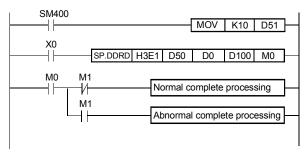

#### <Example 2>

Program stores 10 points worth of the data from D0 of the CPU No.2 since D100 of self CPU (CPU No.1) during turn on X0..

```
| MOV | K10 | D51 | X0 | M10 | SP.DDRD | H3E1 | D50 | D0 | D100 | M10 | SET | M0 | M10 | M10 | M10 | M10 | M11 | Normal complete processing | M11 | Abnormal complete processing | M11 | Abnormal complete processing | M11 | Abnormal complete processing | M11 | Abnormal complete processing | M11 | Abnormal complete processing | M11 | Abnormal complete processing | M11 | Abnormal complete processing | M11 | M11 | M11 | M11 | M11 | M11 | M11 | M11 | M11 | M11 | M11 | M11 | M11 | M11 | M11 | M11 | M11 | M11 | M11 | M11 | M11 | M11 | M11 | M11 | M11 | M11 | M11 | M11 | M11 | M11 | M11 | M11 | M11 | M11 | M11 | M11 | M11 | M11 | M11 | M11 | M11 | M11 | M11 | M11 | M11 | M11 | M11 | M11 | M11 | M11 | M11 | M11 | M11 | M11 | M11 | M11 | M11 | M11 | M11 | M11 | M11 | M11 | M11 | M11 | M11 | M11 | M11 | M11 | M11 | M11 | M11 | M11 | M11 | M11 | M11 | M11 | M11 | M11 | M11 | M11 | M11 | M11 | M11 | M11 | M11 | M11 | M11 | M11 | M11 | M11 | M11 | M11 | M11 | M11 | M11 | M11 | M11 | M11 | M11 | M11 | M11 | M11 | M11 | M11 | M11 | M11 | M11 | M11 | M11 | M11 | M11 | M11 | M11 | M11 | M11 | M11 | M11 | M11 | M11 | M11 | M11 | M11 | M11 | M11 | M11 | M11 | M11 | M11 | M11 | M11 | M11 | M11 | M11 | M11 | M11 | M11 | M11 | M11 | M11 | M11 | M11 | M11 | M11 | M11 | M11 | M11 | M11 | M11 | M11 | M11 | M11 | M11 | M11 | M11 | M11 | M11 | M11 | M11 | M11 | M11 | M11 | M11 | M11 | M11 | M11 | M11 | M11 | M11 | M11 | M11 | M11 | M11 | M11 | M11 | M11 | M11 | M11 | M11 | M11 | M11 | M11 | M11 | M11 | M11 | M11 | M11 | M11 | M11 | M11 | M11 | M11 | M11 | M11 | M11 | M11 | M11 | M11 | M11 | M11 | M11 | M11 | M11 | M11 | M11 | M11 | M11 | M11 | M11 | M11 | M11 | M11 | M11 | M11 | M11 | M11 | M11 | M11 | M11 | M11 | M11 | M11 | M11 | M11 | M11 | M11 | M11 | M11 | M11 | M11 | M11 | M11 | M11 | M11 | M11 | M11 | M11 | M11 | M11 | M11 | M11 | M11 | M11 | M11 | M11 | M11 | M11 | M11 | M11 | M11 | M11 | M11 | M11 | M11 | M11 | M11 | M11 | M11 | M11 | M11 | M11 | M11 | M11 | M11 | M11 | M11 | M11 | M11 | M11 | M11 | M11 | M11 | M11 | M11 | M11 | M
```

# 5.9 Interrupt Instruction to The Other CPU: S(P).GINT (PLC instruction: S(P).GINT)

| • | Interrupt | instruction | to t | he other | CPU ( | (S(F | ).GINT | ) |
|---|-----------|-------------|------|----------|-------|------|--------|---|
|---|-----------|-------------|------|----------|-------|------|--------|---|

| <u></u>                | Usable devices                     |      |                            |                    |                            |             |      |                 |                |       |       |
|------------------------|------------------------------------|------|----------------------------|--------------------|----------------------------|-------------|------|-----------------|----------------|-------|-------|
| Setting data<br>(Note) | Internal devices<br>(System, User) |      | (System User) File Bit Inc |                    | ' direct I□\□ I function I | direct ID\D |      |                 | Constant       | Other |       |
| Setl                   | Bit                                | Word | register                   | Digit<br>specified | -                          | Bit         | Word | module<br>U⊟\G⊟ | register<br>Z□ | K, H  | Other |
| (n1)                   |                                    | 0    | 0                          | 0                  | 0                          |             |      |                 |                | 0     |       |
| (n2)                   |                                    | 0    | 0                          | 0                  | 0                          |             |      |                 |                | 0     |       |

 $\bigcirc$  : Usable  $\triangle$  : Usable partly

(Note): Setting data (n1) to (D2): Index qualification possible

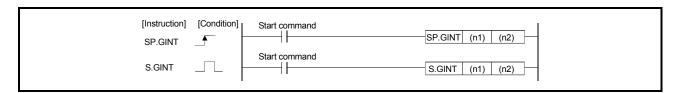

### [Setting data]

| Setting data | Description                                                                                                    |                  |  |
|--------------|----------------------------------------------------------------------------------------------------|------------------|--|
| (n1)         | (First I/O No. of the target CPU)/16 Value to specify actually is the following. (Note-1) CPU No.1: 3E0H, CPU No.2: 3E1H, CPU No.3: 3E2H, CPU No.4: 3E3H | 16-bit<br>binary |  |
| (n2)         | Interrupt instruction No. (0 to 15)                                                                                                    | 16-bit<br>binary |  |

(Note-1): Motion CPU cannot used CPU No.1 in the Multiple CPU configuration.

## [Controls]

This instruction generates the interrupt to the Motion CPU by PLC program when the execution instruction of S(P).GINT is started (OFF  $\rightarrow$  ON).

The Motion CPU executes the active program (operation program status) processing of the Motion SFC program set by "PLC interruption of the event task" at the interrupt generation from the PLC CPU.

- This instruction is always effective regardless of the state of real mode/virtual mode/mode switching when the operating system software of Motion CPU is SV22.
- (2) Motion CPU side is during DI (interrupt disable), event processing can make wait even as for the EI (interrupt enable) instruction execution.
- (3) SM390 turn on when the transmission of the instruction toward the target CPU was completed. SM391 (S(P).GINT instruction execution completion flag) turned on simultaneously.

- (4) SM390 turn off when the transmission of the instruction toward the target CPU was not completed. SM391 (S(P).GINT instruction execution completion flag) turned off when the instruction toward the target CPU cannot be transmitted.
- (5) Number of instruction execution does not have restriction, if to self CPU high speed interrupt accept flag from CPUn in the target shared CPU memory of S(P).GINT instruction.

## [Operation]

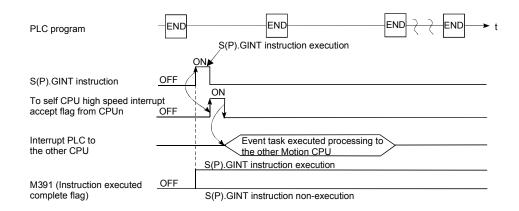

## [Errors]

The error flag (SM0) is turned on an operation error in the case shown below, and an error code is stored in SD0.

| Complete status (Note) (Error code)(H) | Error factor                                                                                                    | Corrective action           |
|----------------------------------------|----------------------------------------------------------------------------------------------------|-----------------------------|
| 2110                                   | The CPU No. to be set by "(First I/O No. of the target CPU)/16" is specified.                                                                                                    |                             |
| 2114                                   | The self CPU by "(First I/O No. of the target CPU)/16" is specified.                                                                                                    | 05                          |
| 2117                                   | The CPU except the Motion CPU by "(First I/O No. of the target CPU)/16" is specified.                                                                                                    | Confirm a program, and      |
| 4100                                   | Since 0 to 3DFH, 3E4H is specified by "(First I/O No. of the target CPU)/16" is specified.                                                                                                | correct it to a correct PLC |
| 4C08                                   | There are 33 or more instruction requests to the Motion CPU from the PLC CPU in S(P).SFCS/S(P).SVST/S(P).CHGA/S(P).GINT sum table simultaneously, and the Motion CPU cannot process them. | program.                    |

(Note): 0000H (Normal)

## [Program example]

Program which generates the interrupt toward the Motion CPU No.4.

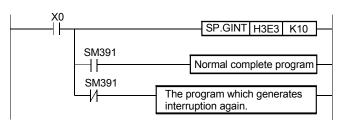

| MEMO |  |  |  |
|------|--|--|--|
|      |  |  |  |
|      |  |  |  |
|      |  |  |  |
|      |  |  |  |
|      |  |  |  |
|      |  |  |  |
|      |  |  |  |
|      |  |  |  |
|      |  |  |  |
|      |  |  |  |
|      |  |  |  |
|      |  |  |  |
|      |  |  |  |
|      |  |  |  |
|      |  |  |  |
|      |  |  |  |
|      |  |  |  |
|      |  |  |  |
|      |  |  |  |
|      |  |  |  |

#### 6. MOTION SFC PROGRAMS

Refer to Chapter "19 ERROR CODE LISTS" for details of Motion SFC program error.

#### 6.1 Motion SFC Program Configuration

The Motion SFC Program is constituted by the combination of start, steps, transitions, end and others are shows below.

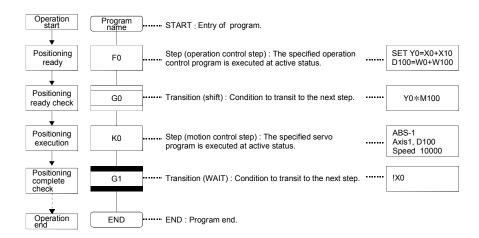

The above Motion SFC program to be started performs the following operations.

- (1) The step (F0) is activated and the operation specified with the step (F0) is executed (positioning ready). A step in such an active state is called an active step.
- (2) Whether the condition specified with the transition (G0) has enabled or not (whether the positioning program can be started or not) is checked. The active step (F0) is deactivated at the completion of condition and the next step (K0) is activated (servo program (K0) is started).
- (3) The operating completion of the step (K0) (positioning completion of the servo program K0) is checked, and control transits to the next step at operating completion (completion of condition).
- (4) With the transition of the active step as described in above (1) to (3), control is executed and ends at END.

Refer to Section "11.2.2 Task operation" for details of the execution timing of the Motion SFC program such as above.

#### **POINT**

The number of steps which can be active steps simultaneously is up to 256, with those of all Motion SFC programs combined. Excess of 256 will result in the Motion SFC Program error 16120.

Each symbol of the Motion SFC program is as follows.

F/FS: Operation control, K: Positioning control, G: Judgment

# 6.2 Motion SFC Chart Symbol List

Parts as Motion SFC program components are shown below. The operation sequence or transition control is expressed with connecting these parts by directed lines in the Motion SFC program.

|                      |                                            | olion of o program           |                     |                                                                                                    |
|----------------------|--------------------------------------------|------------------------------|---------------------|----------------------------------------------------------------------------------------------------|
| Classification       | Name                                       | Symbol<br>(Code size (byte)) | List Representation | Function                                                                                                    |
|                      | START                                      | Program name (0)             | Program name        | <ul> <li>Indicates an entry of program as a program name.</li> <li>Specify this program name at a subroutine call.</li> <li>Only one program name for one program.</li> </ul>                                                                                                    |
| Program<br>start/end | END                                        | END (8)                      | END                 | <ul> <li>Indicates an end (exit) of program.</li> <li>When a subroutine call was carried out, returns to the call source program.</li> <li>Multiple program names or no symbols for one program.</li> </ul>                                                                                                    |
|                      | Motion control step                        | Kn (8)                       | CALL Kn             | Starts a servo program Kn (K0 to K4095).                                                                                                    |
|                      | Once execution type operation control step | Fn (8)                       | CALL Fn             | Execute once the operation control program Fn (F0 to F4095).                                                                                                    |
|                      | Scan execution type operation control step | FSn (8)                      | CALL FSn            | Repeats an operation control program FSn (FS0 to FS4095) until the next transition condition enables.                                                                                                    |
| Step                 | Subroutine call/start step                 | Program name                 | GSUB program name   | <ul> <li>When the next of GSUB is WAIT, performs "subroutine call" and transits control to the specified program. Control returns to the call source program at END execution.</li> <li>When the next of GSUB is except WAIT, performs "subroutine start", and starts the specified program and transits to the next (lower part). The start source and destination programs are executed simultaneously, and the call destination program ends at END execution.</li> </ul>                                                                                                    |
|                      | Clear step                                 | CLR<br>Program name          | CLR program name    | <ul> <li>Stops and ends the specified program running. After an end, it is started from the initial (start step) by restarting the program.</li> <li>When the specified program is during "subroutine call", the subroutine program is also stopped to execute.</li> <li>When the specified program is after "subroutine start", the subroutine program is not stopped to execute.</li> <li>When clearing to the subroutine by which the "subroutine call" was executed, the specified subroutine is stopped to execute, returns to the call source program, and transits to the next.</li> </ul> |

| Classification | Name                              | Symbol (Code size (byte))                                        | List representation                                       | Function                                                                                                    |
|----------------|-----------------------------------|------------------------------------------------------------------|-----------------------------------------------------------|----------------------------------------------------------------------------------------------------|
|                | Shift<br>(Pre-read<br>transition) | Gn (8)                                                           | SFT Gn                                                    | <ul> <li>When just before is the motion control step, transits to the next step by formation of transition condition Gn (G0 to G4095) without waiting for the motion operating completion.</li> <li>When just before is the operation control step, transits to the next step by the completion of transition condition after operating execution.</li> <li>When just before is "subroutine call" / "starting step", transits to the next step by formation of transition condition without waiting for the operating completion of subroutine.</li> </ul>                                                                                                    |
|                | WAIT                              | Gn (8)                                                           | WAIT Gn                                                   | <ul> <li>When just before is the motion control step, waits for the motion operating completion and then transits to the next step by the completion of transition condition Gn (G0 to G4095).</li> <li>When just before is the operation control step, transits to the next step by formation of transition condition after operating execution. (Same operation as Shift.)</li> <li>When just before is "subroutine call" or "starting step", waits for the operating completion of subroutine and then transits to the next step by the completion of transition condition.</li> </ul>                                                                                                    |
| Transition     | WAITON                            | ON bit device Kn (14)                                            | WAITON bit device                                         | <ul> <li>Prepares for starting of the next motion control step,<br/>and issues an instruction immediately when the<br/>specified bit device turns ON.</li> <li>Always pair this transition with the motion control step<br/>one-for-one.</li> </ul>                                                                                                    |
|                | WAITOFF                           | OFF bit device Kn (14)                                           | WAITOFF bit device                                        | <ul> <li>Prepares for starting of the next motion control step, and issues an instruction immediately when the specified bit device turns OFF.</li> <li>Always pair this transition with the motion control step one-for-one.</li> </ul>                                                                                                    |
|                | Shift Y/N                         | (Not completion of condition)  Gn N  (Completion Y of condition) | IFBm IFT1 SFT Gn : JMP IFEm IFT2 SFT Gn+? : JMP IFEm IFEm | <ul> <li>When just before is the motion control step, transits to the next step by formation of transition condition Gn (G0 to G4095) without waiting for the motion operating completion. If not formation of transition condition, transits to the right-connected step.</li> <li>When just before is the operation control step, transits to the next step by the completion of transition condition after operating execution. If not the completion of transition condition, transits to the right-connected step.</li> <li>When just before is "subroutine call" or "starting step", transits to the next step by the completion of transition condition without waiting for the operating of subroutine completion. If not formation of transition condition, transits to the right-connected step.</li> </ul> |

| Classification | Name     | Symbol<br>(Code size (byte))                                    | List representation                                         | Function                                                                                                    |
|----------------|----------|-----------------------------------------------------------------|-------------------------------------------------------------|----------------------------------------------------------------------------------------------------|
| Transition     | WAIT Y/N | (Not completion of condition)  Gn N (Completion Y of condition) | IFBM IFT1 WAIT Gn : JMP IFEM IFT2 WAIT Gn+? : JMP IFEM IFEM | <ul> <li>When just before is the motion control step, waits for the motion operating completion and then transits to the next step by formation of transition condition Gn (G0 to G4095). If not completion of transition condition, transits to the right-connected step.</li> <li>When just before is the operation control step, transits to the next step by the completion of transition condition after operating execution. If not the completion of transition condition, transits to the right-connected step. (Same operation as Shift.)</li> <li>When just before is "subroutine call" or "starting step", waits for the operating completion of subroutine, and then transits to the next step by the completion of transition condition. If not formation of transition condition, transits to the right-connected step.</li> </ul> |
| Jump           | Jump     | Pn (14)                                                         | JMP Pn                                                      | Jumps to the specified pointer Pn (P0 to P16383) of the self program.                                                                                                    |
| Pointer        | Pointer  | Pn (8)                                                          | Pn                                                          | <ul> <li>Indicates a jump destination pointer (label).</li> <li>This pointer can be set at a step, transition, branch point or coupling point.</li> <li>P0 to P16383 can be set in one program. The same No. may also be used in other programs.</li> </ul>                                                                                                    |

# 6.3 Branch and Coupling Chart List

Branch and coupling patterns which specify step and transition sequences in the Motion SFC charts are shown below.

|               | Name                                                                                          | Motion SFC chart symbol                                 | List                                                                                    | Function                                                                                                    |
|---------------|-----------------------------------------------------------------------------------------------|---------------------------------------------------------|-----------------------------------------------------------------------------------------|----------------------------------------------------------------------------------------------------|
|               | (Code size (byte))  Series transition (Corresponding symbol size)                             |                                                         | List representation corresponding to the Motion SFC chart symbols shown in Section 6.2. | Steps and transitions connected in series are processed in order from top to bottom.     Steps and transitions need not be lined up alternately.     When a transition is omitted, unconditional shift processing is performed.                                                                                                    |
|               | Selective branch<br>((Number of<br>branches + 2) ×<br>10)                                     | IFBM IFT1 IFT2                                          | CALL Kn<br>IFBm<br>IFT1<br>SFT Gn<br>CALL Fn                                            | The route which transition condition enables first is executed after executing the step or transition preceding a branch.  Selective branch destinations should always be started by transitions, all of which must be Shift or WAIT. (Using Shift and WAIT together will cause a parallel branch.)                                                                                                    |
|               | Selective coupling (8)                                                                        | IFEm .                                                  | JMP IFEM IFT2 SFT Gn' CALL Fn' : (JMP IFEM) IFEM CALL Fn"                               | <ul> <li>After the route branched by a selective branch has been processed, execution shifts to a coupling point.</li> <li>A coupling may be preceded and followed by either a step or a transition.</li> </ul>                                                                                                    |
| Basic<br>type | Parallel branch<br>(Number of<br>branches × 22 +<br>number of<br>coupling<br>points × 2 + 12) | PABM PAT1 PAT2                                          | CALL Kn<br>PABm<br>PAT1<br>CALL Fn<br>SFT Gn'<br>:<br>JMP PAEm                          | Multiple routes (steps) connected in parallel are executed simultaneously.     Each parallel branch destination may be started by either a step or transition.                                                                                                    |
|               | Parallel coupling (8)                                                                         | PAEm                                                    | PAT2  CALL Fn' SFT Gn"  : (JMP PAEm) PAEm  CALL Fn"                                     | <ul> <li>Execution waits at the coupling point for executions of the routes branched by a parallel branch to be completed, and shifts to the next when executions of all routes are completed.</li> <li>A coupling may be preceded and followed by either a step or a transition.</li> <li>When this coupling is preceded by an FS step, scans are executed during waiting. After waiting is complete, scans are not executed.</li> </ul> |
| (Corre        | Jump transition<br>(Corresponding                                                             | <normal jump=""> <coupling jump=""></coupling></normal> | CALL Fn<br>JMP Pn                                                                       | 1) Normal jump  • After the step or transition preceding this jump transition is executed, execution shifts to the pointer Pn specified within its own program.  • The jump destination may either be a step or transition.  • When a jump takes place from an FS step to a transition, scans are executed during waiting for                                                                                                    |
|               | symbol size)                                                                                  |                                                         | CALL Fn'<br>Pn<br>CALL Kn                                                               | the completion of transition condition of the jump destination.  2) Coupling jump  • When a jump to the other route within a parallel branch takes place after the parallel branch, a "coupling jump" takes place and execution waits at the jump destination.                                                                                                    |

Combining the basic type branches/couplings provides the following application types, which are defined as in the basic types.

|                  | Name                                         | Motion SFC chart symbol       | List                                                                                                    | Function                                                                                                    |
|------------------|----------------------------------------------|-------------------------------|----------------------------------------------------------------------------------------------------|----------------------------------------------------------------------------------------------------|
|                  | Name                                         | Wolfor St C Chart symbol      | representation                                                                                                    | 1 diletion                                                                                                    |
|                  | Selective branch<br> <br>Parallel branch     | IFBM IFT1 IFT2 PABM PAT1 PAT2 | CALL KN IFBM IFT1 SFT Gn PABM PAT1 CALL Fn : JMP PAEM PAT2 CALL Fn'                                                             | After a selective branch, a parallel branch can be performed.                                                                                                    |
|                  | Parallel coupling<br> <br>Selective coupling | PAEm IFEM                     | : (JMP PAEm) PAEm JMP IFEm  IFT2 SFT Gn' CALL Fn" : (JMP IFEm) IFEM SFT Gn"                                                     | <ul> <li>The selective coupling point can be the same as the coupling point of a parallel coupling for selective branch → parallel branch. Note that in the Motion SFC chart, this type is displayed in order of a parallel coupling → a selective coupling, as shown on the left.</li> <li>In this case, a pointer (Pn) cannot be set between the parallel coupling point (PAEm) and the selective coupling point (IFEm).</li> </ul>              |
| Application type | Parallel branch<br> <br>Selective branch     | PABM PAT1 PAT2 IFBM FIT1 FIT2 | SFT Gn PABm PAT1 CALL Fn IFBm IFT1                                                                                              | After a parallel branch, a selective branch can be performed.                                                                                                    |
|                  | Selective coupling<br> <br>Parallel coupling | IFEM PAEM                     | SFT Gn' CALL Fn' : JMP IFEM IFT2 SFT Gn" CALL Fn" : (JMP IFEM) IFEM JMP PAEM PAT2 CALL Fn''' : CALL Kn (JMP PAEM) PAEM SFT Gn"' | <ul> <li>The parallel coupling point can be the same as the coupling point of a selective coupling for parallel branch → selective branch.         Note that in the Motion SFC chart, this type is displayed in order of a selective coupling → a parallel coupling, as shown on the left.     </li> <li>In this case, a pointer (Pn) cannot be set between the selective coupling point (IFEm) and the parallel coupling point (PAEm).</li> </ul> |

|                | Name                                        | SFC chart symbol         | List                                                                                                    | Function                                                                                                    |
|----------------|---------------------------------------------|--------------------------|----------------------------------------------------------------------------------------------------|----------------------------------------------------------------------------------------------------|
|                | Selective branch    Selective branch        | IFBm IFT1 IFT2 IFT1      | representation  CALL Kn  IFBm  IFT1  SFT Gn  IFBm+1  IFT1  SFT Gn'  :  JMP IFEm+1  IFT2  SFT Gn"  :  (JMP IFEm+1) | After a selective branch, a selective branch can be performed.                                                                                                    |
| Appli-         | Selective coupling   Selective coupling     | IFEm+1                   | IFEm+1  JMP IFEm  IFT2  SFT Gn'''  CALL Fn'  : (JMP IFEm)  IFEm  SFT Gn''''  :                                    | <ul> <li>The two selective coupling points for selective branch → selective branch can be the same.         Note that in the Motion SFC chart, this type is displayed in order of a selective coupling→a selective coupling, as shown on the left.     </li> <li>In this case, a pointer (Pn) cannot be set between the selective coupling point (IFEm+1) and the selective coupling point (IFEm).</li> </ul> |
| cation<br>type | Parallel branch<br> <br>Parallel branch     | PABM PAT1 PAT1 PAT1 PAT2 | CALL Kn PABm PAT1 SFT Gn PABm+1 PAT1 CALL Fn' : JMP PAEm+1 PAT2 CALL Fn"                                          | <ul> <li>After a parallel branch, a parallel branch can be performed.</li> <li>A parallel branch can be nested up to four levels.</li> </ul>                                                                                                    |
|                | Parallel coupling<br> <br>Parallel coupling | PAEm+1 PAEm              | ; (JMP PAEm+1) PAEm+1 JMP PAEm  PAT2 CALL Fn''' ; CALL Kn JMP PAEm  PAEm SFT Gn'''                                | <ul> <li>The two parallel coupling points for parallel branch parallel branch can be the same. Note that in the Motion SFC chart, this type is displayed in order of a parallel coupling → a parallel coupling, as shown on the left.</li> <li>In this case, a pointer (Pn) cannot be set between the parallel coupling point (PAEm+1) and the parallel coupling point (PAEm).</li> </ul>                     |

|                  | Name                                       | SFC chart symbol      | List representation                                                                    | Function                                                                                                    |
|------------------|--------------------------------------------|-----------------------|----------------------------------------------------------------------------------------|----------------------------------------------------------------------------------------------------|
|                  | Selective coupling   Parallel branch       | IFEM PAT1 PAT2        | : (JMP IFEM) IFEM PABM PAT1 CALL FN : JMP PAEM PAT2 CALL Fn' : (JMP PAEM) PAEM         | <ul> <li>The selective coupling point and parallel branch point can be the same.         Note that in the Motion SFC chart, this type is displayed in order of a selective coupling → a parallel branch, as shown on the left.     </li> <li>In this case, a pointer (Pn) cannot be set between the selective coupling point (IFEm) and the parallel branch point (PABm).</li> </ul>                                                                                             |
| Appli-<br>cation | Parallel coupling<br> <br>Selective branch | PAEm IFT1 IFT2        | : JMP PAEM PAEM IFBM IFT1 SFT Gn : JMP IFEM IFT2 SFT Gn' : (JMP IFEM) IFEM IFEM        | <ul> <li>The parallel coupling point and selective branch point can be the same.         Note that in the Motion SFC chart, this type is displayed in order of a parallel coupling → a selective branch, as shown on the left.     </li> <li>Execution waits at the parallel coupling point and shifts to the selective branch.</li> <li>In this case, a pointer (Pn) cannot be set between the parallel coupling point (PAEm) and the selective branch point (IFBm).</li> </ul> |
| type             | Selective coupling   Selective branch      | IFEM IFT1 IFT2        | : (JMP IFEM) IFEM IFBM+1 IFT1 SFT Gn : JMP IFEM+1 IFT2 SFT Gn' : (JMP IFEM+1) IFEM+1   | <ul> <li>The selective coupling point and selective branch point can be the same.         Note that in the Motion SFC chart, this type is displayed in order of a selective coupling → a selective branch, as shown on the left.     </li> <li>In this case, a pointer (Pn) cannot be set between the selective coupling point (IFEm) and the selective branch point (IFBm+1).</li> </ul>                                                                                        |
|                  | Parallel coupling<br> <br>Parallel branch  | PAEm PABm+1 PAT1 PAT2 | : (JMP PAEm) PAEm PABm+1 PAT1 CALL Fn : JMP PAEm+1 PAT2 CALL Fn' : (JMP PAEm+1) PAEm+1 | <ul> <li>The parallel coupling point and parallel branch point can be the same. Note that in the Motion SFC chart, this type is displayed in order of a parallel coupling → a parallel branch, as shown on the left.</li> <li>Execution waits at the parallel coupling point and shifts to the parallel branch.</li> <li>In this case, a pointer (Pn) cannot be set between the parallel coupling point (PAEm) and the parallel branch point (PABm+1).</li> </ul>                |

#### 6.4 Motion SFC Program Name

Set the "Motion SFC program name" to the Motion SFC program No.0 to No.255 individually. (Make this setting in the "Motion SFC program management window" on the Motion SFC program edit screen.)

Set the Motion SFC program name within 16 characters. Specify this Motion SFC program name for a "subroutine call/start step (GSUB)" and "clear step (CLR)". Motion SFC programs correspond to No.0 to No.255 and saved in a one program-forone file format. The preset "Motion SFC program name" is used as the file name of the Motion SFC Program file for user file management. (Refer to Chapter "12 USER FILES" for details.)

#### **POINT**

- (1) It is can be set the Motion SFC program to any of No.0 to No.255. There are no specific programs which have special roles.
- (2) "\$" cannot be used in the first character of the Motion SFC program name.
- (3) "/:;,.\*?"<> |" cannot be used in Motion SFC program name.

## 6.5 Steps

#### 6.5.1 Motion control step

| Name                | Symbol | Function                                                  |
|---------------------|--------|-----------------------------------------------------------|
| Motion control step | 17     | Starts the servo program Kn. Specified range: K0 to K4095 |

### [Operations]

- (1) Turns on the start accept flag of the axis specified with the specified servo program Kn (n = 0 to 4095) runnnig.
- (2) Starts the specified servo program Kn (n = 0 to 4095).

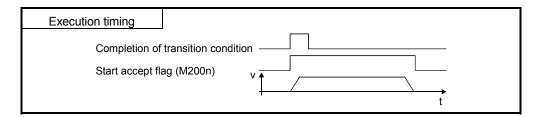

## [Errors]

(1) When the specified servo program Kn does not exist, the Motion SFC program error [16200] will occur and stops to execute the Motion SFC program at the error detection.

#### [Instructions]

- (1) When the current value change is executed in the Motion SFC program running, specify the CHGA instruction in the servo program and call it at the motion control step.
- (2) If the servo program has stopped due to a major/minor error which occurred at or during a start of the servo program specified with the motion control step, the Motion SFC program continues executing. When the Motion SFC program is stopped at error detection, provide an error detection condition at the transition (transition condition).

## 6.5.2 Operation control step

| Name                   | Symbol | Function                                                                                   |
|------------------------|--------|--------------------------------------------------------------------------------------------|
| Operation control step | F /FO  | Executes the operation control program Fn/FSn.  Specified range: F0 to F4095/FS0 to FS4095 |

## [Operations]

- (1) Once execution type operation control step Fn
  In the case of Fn, executes the specified operation control program Fn (n = 0 to 4095) once.
- (2) Scan execution type operation control step FSn In the case of FSn, repeats the specified operation control program FSn (n =0 to 4095) until the next transition condition enables.

## [Errors]

(1) When the specified operation control program Fn/FSn does not exist, the Motion SFC program error [16201] will occur and stops to execute the Motion SFC program at the error detection.

#### [Instructions]

- (1) Refer to Chapter "7 OPERATION CONTROL PROGRAMS" for operation expressions that may be described in operation control programs.
- (2) If an operation or similar error occurs the operation control program running, the Motion SFC program continues executing.

## 6.5.3 Subroutine call/start step

| Name                       | Symbol       | Function                                                           |
|----------------------------|--------------|--------------------------------------------------------------------|
| Subroutine call/start step | Program name | Calls/starts the Motion SFC program of the specified program name. |

### [Operations]

- (1) Calls/starts the Motion SFC program of the specified program name.
- (2) Control varies with the type of the transition coupled next to the subroutine call/start step.
  - (a) WAIT (Subroutine Call) When the subroutine call step is executed, control transits to the specified program as shown below, and when END of the called program is executed, control returns to the call source program.
  - (b) Except WAIT (Subroutine Start) When the subroutine start step is executed, control starts the specified program and then shifts to the next as shown below. Since, the start source and destination Motion SFC programs are executed in parallel. The started program ends at END execution.

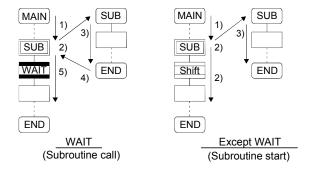

## [Errors]

- (1) When the specified Motion SFC program does not exist at a subroutine call/start, the Motion SFC program error [16005] will occur and stops to execute the Motion SFC program at the error detection.
- (2) When the called/started Motion SFC program is already starting at a subroutine call/start, the Motion SFC program error [16006] will occur and stops to execute the Motion SFC program at the error detection.
- (3) When the self program is started at a subroutine call/start, the Motion SFC program error [16110] will occur and stops to execute the Motion SFC program at the error detection.
- (4) When the subroutine to be called/started at a subroutine call/start in the Motion SFC program 2 running which was called/started from the Motion SFC program 1 is the Motion SFC program 1 (call source/start program), the Motion SFC program error [16111] will occur and the call/start source Motion SFC program 2 running is stopped at the point of error detection.

## [Instructions]

- (1) There are no restrictions on the depth of subroutine call/start nesting.
- (2) For a subroutine start, the start source Motion SFC program continues processing if the start destination Motion SFC program stops due to an error.
- (3) For a subroutine call, the call source Motion SFC program stops running as soon as the call destination Motion SFC program stops due to an error.

#### 6.5.4 Clear step

| Name       | Symbol              | Function                                                    |
|------------|---------------------|-------------------------------------------------------------|
| Clear step | CLR<br>Program name | Stops the Motion SFC program of the specified program name. |

## [Operations]

- (1) Stops the specified Motion SFC program running.
- (2) The clear-specified Motion SFC program will not start automatically after stopped if it has been set to start automatically.
- (3) The specified program may be its self program.
- (4) If the specified program is being subroutine called, the subroutine program called is also stopped. (Shown below)

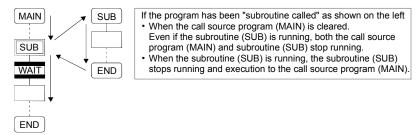

(5) When the specified program has been subroutine started, the subroutine program started continues processing. (Shown below)

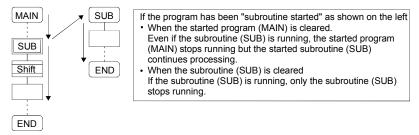

(6) When the servo program started from the specified program is starting, the servo program continues processing.

#### [Errors]

(1) When the Motion SFC program specified with the clear step does not exist, the Motion SFC program error [16203] will occur.

#### [Instructions]

- (1) When the Motion SFC program specified with the clear step is not starting, an error does not occur specifically and this step is ignored.
- (2) If the Motion SFC program running is stopped by the clear step, the output is held.

#### 6.6 Transitions

You can describe conditional and operation expressions at transitions. The operation expression described here is repeated until the transition condition enables, as at the scan execution type operation step.

Refer to Chapter "8 TRANSITION PROGRAMS" for the conditional/operation expressions that can be described in transition conditions.

#### (1) Combinations with motion control steps

(a) Motion control step + Shift

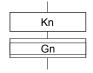

#### [Operations]

 Transits to the next step by formation of transition condition Gn without waiting for the operating completion of the servo program Kn started at the motion control step.

#### (b) Motion control step + WAIT

#### [Operations]

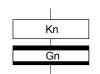

- Waits for the operating completion of the servo program Kn started at the motion control step, and then transits to the next step by formation of transition condition Gn.
- The operation completion condition of the servo program Kn is not needed in the transition condition Gn.
- An error stop of the started servo program Kn at/during a start is also regarded as an operation completion.

#### (c) WAITON/WAITOFF + Motion control step

#### [Operations]

 Prepares for the start of the motion control step next to WAITON/WAITOFF, and makes a start immediately when the specified bit device turns ON/OFF. When the motion control step is executed without being used with WAITON/WAITOFF, preparations for a start are made after the transition condition preceding the motion control step enables. This will cause a variation of delay/starting time between when the transition condition is completed and when a start is made, but a combination with WAITON/WAITOFF can eliminate the variation of the above delay/starting time.

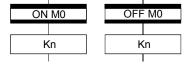

#### Specifiable bit devices

| Device    | Range          |
|-----------|----------------|
| X         | X0 to X1FFF    |
| Y         | Y0 to Y1FFF    |
| M         | M0 to M8191    |
| Special M | M9000 to M9255 |
| L         | L0 to L8191    |
| В         | B0 to B1FFF    |
| F         | F0 to F2047    |

## [Instructions]

- Always pair a transition with a motion control step one-for-one. If the step following WAITON/WAITOFF is not a motion control step, the Motion SFC program error [16102] will occur and the Motion SFC program running will stop at the error detection.
- An error will not occur if the jump destination immediately after WAITON/WAITOFF is a motion control step. (Left below)
- A pointer may exist immediately after WAITON/WAITOFF. (Right below)

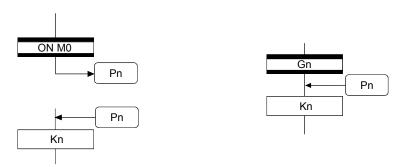

- If the servo program specified with a motion control step could not be started due to a major/minor error, the Motion SFC program continues running and execution shifts to the next, independently of the WAITON/WAITOFF bit device status. To stop the Motion SFC program at error detection, provide an error detection condition at the next transition (transition condition).
- The following instructions can be used in the motion control step used combining the WAITON/WAITOFF.
   (Linear interpolation control, circular interpolation control, helical interpolation, speed switching control, position follow-up control, constant-speed control and high speed oscillation.)

#### (2) Combination with operation control step

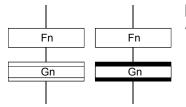

#### [Operations]

- At an operation control step, both Shift and WAIT perform the same operation, and after executing of the operation control program
   Fn, transits to the next step by formation of transition condition Gn.
- (3) Combination with subroutine call/start step Refer to Section "6.5.3 Subroutine call/start step".

### 6.7 Jump, Pointer

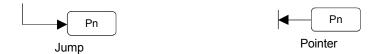

## [Operations]

- Setting a jump will cause a jump to the specified pointer Pn of the self program.
- · You can set pointers at steps, transitions, branch points and coupling points.
- You can set pointers Pn at P0 to P16383 in one program.

### [Instructions]

- You cannot make a jump setting which will exit from within parallel branch-parallel coupling. Connect directly. (Bad example 1 given below)
- You cannot make a jump setting from outside parallel branch-parallel coupling to within parallel branch-parallel coupling. (Bad example 2 given below)
- You cannot make a setting where a label and a jump will continue.
   (Bad example 3 given below)

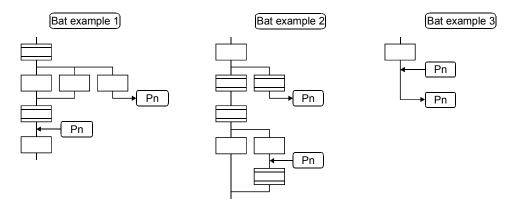

#### 6.8 END

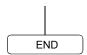

## [Operations]

- Ends a program. (In this case of an event task or NMI task, operation changes with end operation setting of the program parameter. Refer to Section "11.5 Program Parameters" for details.)
- Making a subroutine call will return to the call source Motion SFC program.

#### [Instructions]

- END may be set a multiple number of times in one program.
- END cannot be set between a parallel branch and a parallel coupling.
- The output is held after the Motion SFC program is ended by END.

#### 6.9 Branches, Couplings

#### 6.9.1 Series transition

Transits execution to the subsequent step or transition connected in series.

(1) To start a servo program or subroutine and shift execution to the next without waiting for operation completion

Set Shift at a transition.

In this case, the transition (shift) may be omitted. When you omitted the transition, an unconditional shift transition is performed.

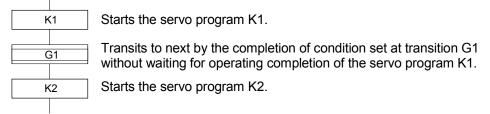

#### **POINT**

For a subroutine start, self program and a subroutine program are processed in parallel.

(2) To start a servo program or subroutine and proceed to the next step on operation completion

Set WAIT at a transition.

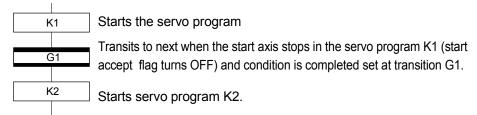

#### POINT

- (1) The above start accept flag of the axis started in the next servo program K2 is not included in interlocks.
  - To use it as an interlock, the user should set it in the transition condition G1.
- (2) WAIT must be set to proceed to the next step on operation completion. However, when there are specifically no conditions to be set as interlocks, set "NOP (No Operation)" in the transition program (Gn).

#### 6.9.2 Selective branch, selective coupling

#### (1) Selective branch

Executes only the route which condition was judged to have enabled first among the conditions of multiple transitions connected in parallel. Transitions must be all Shifts or WAITs.

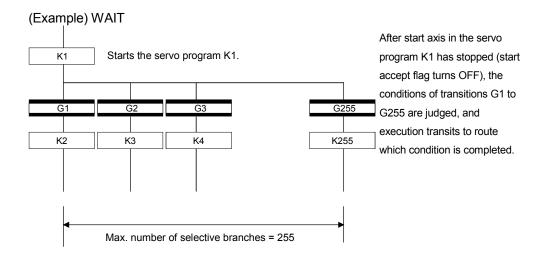

#### POINT

- (1) Transition condition judgment is not always executed from left to right.
- (2) Using Shift and WAIT together will cause a parallel branch.

#### (2) Selective coupling

Recoupling of routes into a single route after their processing completions following a selective branch will be a selective coupling. However, you can also make a setting where no coupling will be made as shown below.

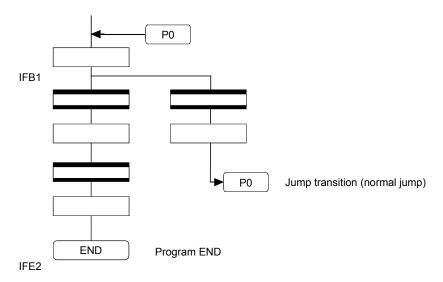

## 6.9.3 Parallel branch, parallel coupling

### (1) Parallel branch

Multiple routes connected in parallel are executed simultaneously. Each parallel branch destination may be started by either a step or a transition.

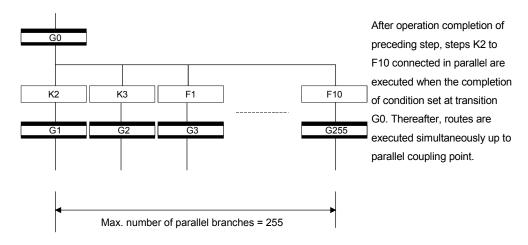

### POINT

"Shift" or "WAIT" can be set to a transition preceding a parallel branch.

"WAITON" and "WAITOFF" cannot be set.

### (2) Parallel coupling

A parallel branch must be coupled by a parallel coupling. A jump setting to another branch route can be made within parallel branch-parallel coupling. In this case, a jump destination is a midway parallel coupling point (coupling jump).

You cannot set a jump to exit from within parallel branch-parallel coupling.

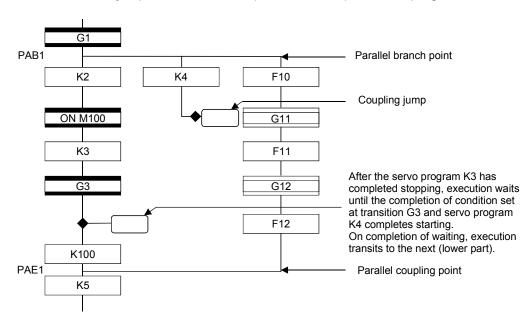

### **POINT**

The number of parallel branches need not match that of couplings at a parallel coupling point.

(In the example of the diagram in Section 6.9.3 (2), the number of parallel branches is 3 and that of couplings is 2.)

When a WAIT transition is set right after a parallel coupling, the stop completions of the axes are not included in the waiting conditions if the parallel coupling is preceded by motion control steps. To perform a parallel coupling on stop completions, set WAIT transitions before a parallel coupling.

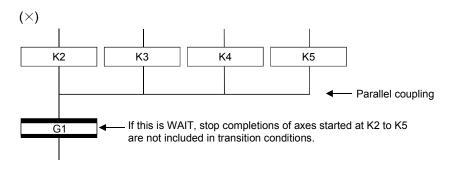

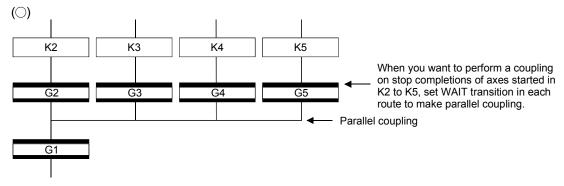

### 6.10 Y/N Transitions

When routes are branch at a transition condition enables and disable, "Shift Y/N transition" or "WAIT Y/N transition" will be useful.

| Name                    | Symbol                                                             | Function                                                                                                    |
|-------------------------|--------------------------------------------------------------------|----------------------------------------------------------------------------------------------------|
| Shift Y/N<br>transition | (Not completion   of condition)  Gn  (Completion   Y of condition) | When a transition condition set at Gn<br>enables, execution shifts to the lower<br>step. When that condition disables,<br>execution shifts to the right-connected<br>step. |
| WAIT Y/N<br>transition  | (Not completion of condition)  Gn  (Completion Y of condition)     | Differences between "Shift Y/N" and     "WAIT Y/N" are the same as those     between "Shift" and "WAIT".                                                                   |

A Y/N transition is designed to describe the following two-route selective branch program easily.

<Y/N transition is not used.> • G0 and G1 programs should be different only in

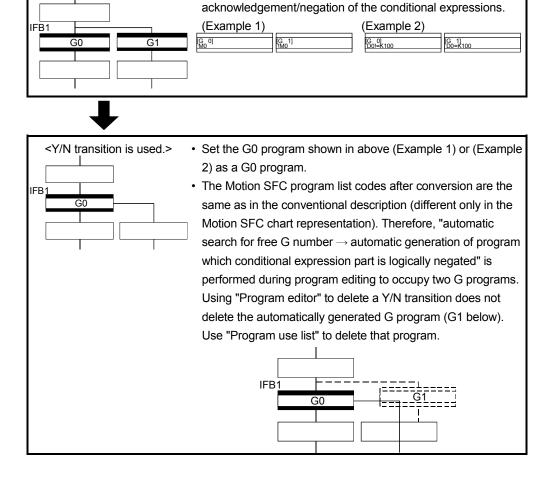

#### (1) Automatic free G number search feature

(a) When not set to automatic numbering

Searches for a free number forward, starting with the "set G number + 1" at the "Shift Y/N" or "WAIT Y/N" symbol.

When no free numbers are found after a search up to 4095, a search is made from 0 to the "set G number - 1".

### (b) When set to automatic numbering

Searches for a free number forward (or backward) in the automatic numbering range, starting with the "automatically numbered G number + 1 (or -1)" at the "Shift Y/N" or "WAIT Y/N" symbol. (The searching method is as in the automatic numbering setting.)

### (2) Automatic logical NOT program generation feature

Automatically generates a program which logically negates the conditional expression block (last block) of the transition program set at "Shift Y/N" or "WAIT Y/N".

The basic is shown below.

<Setting program (conditional expression block)>

Conditional expression//(bit conditional expression or comparison conditional expression)

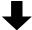

<Logically negated, automatically generated program (conditional expression block)>

!Conditional expression//(bit conditional expression or comparison conditional expression)

Examples are shown below.

<Setting program (conditional expression block)>

(Example 1)

M0 //Bit device ON

(Example 2)

D0!=K100 //Data register D0 is not K100

<Logically negated, automatically generated program (conditional expression block)>

(Example 1)

!(M0) //Bit device OFF

(Example 2)

!(D0!=K100) //Data register D0 is K100

#### **POINT**

Refer to Section "1.2.3 (2) Table of the operation control/transition instruction" for the instructions usable in the conditional expressions of "Shift Y/N" or "WAIT Y/N" transition programs.

### (3) Instructions for the Motion SFC charts

Any Motion SFC chart that will be meaningless to or conflict with the definition of Y/N transitions will result in an error at the time of editing (or Motion SFC chart conversion). Their patterns and instructions will be given below.

- (a) When "Shift Y/N" or "WAIT Y/N" is connected as a selective branch or parallel branch: Error
- "Shift Y/N" used as selective branch

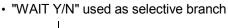

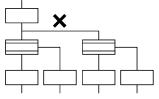

 "Shift Y/N" and "WAIT Y/N" used as parallel branch

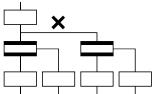

 "Shift (or WAIT) Y/N" used with other step/transition as parallel branch or selective branch

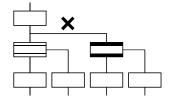

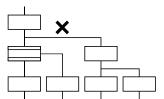

- (b) When a coupling precedes "Shift Y/N" or "WAIT Y/N: Provide "coupling-branch continuation" in between.
- Direct coupling with "Shift Y/N" or "WAIT Y/N" is not allowed.
- Provide "coupling-branch continuation" in between.

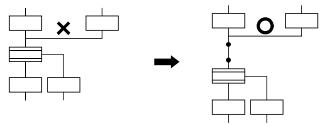

- (c) The following patterns may be set.
- • End (END) from "Shift Y/N" or "WAIT Y/N" • Jump from "Shift Y/N" or "WAIT Y/N"

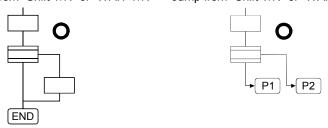

• Continuation from "Shift Y/N" or "WAIT Y/N" to "Shift Y/N" or "WAIT Y/N" (selective branch-selective branch)

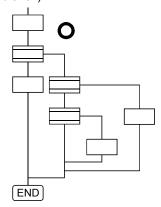

• When there are two or more connection lines from Y/N side of "Shift Y/N" or "WAIT Y/N", selective branch continues to selective branch or parallel branch.

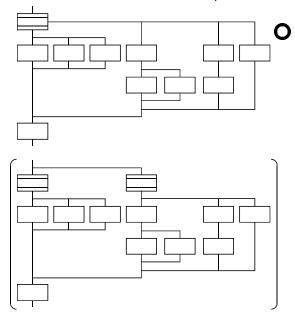

## 6.11 Motion SFC Comments

A comment can be set to each symbol of the step/transition in the motion SFC chart. Comments are shown in the Motion SFC chart by changing the display mode to "Comment display" on the Motion SFC program edit screen.

Since the Motion SFC comments are stored into the CPU code area, performing read from PC displays the Motion SFC chart with comments.

| Classification    | Name                                       | Symbol              | Comment Setting                                          |
|-------------------|--------------------------------------------|---------------------|----------------------------------------------------------|
|                   | START                                      | Program name        |                                                          |
| Program start/end | END                                        | END                 | Comment setting cannot be made.                          |
|                   | Motion control step                        | Kn                  |                                                          |
|                   | Once execution type operation control step | Fn                  |                                                          |
| Step              | Scan execution type operation control step | FSn                 |                                                          |
|                   | Subroutine call/start step                 | Program name        |                                                          |
|                   | Clear step                                 | CLR<br>Program name |                                                          |
|                   | Shift (preread transition)                 | Gn                  | Up to 80 characters Displayed in 20 characters × 4 lines |
|                   | WAIT                                       | Gn                  |                                                          |
| Transition        | WAITON                                     | ON bit device       |                                                          |
| Hansiion          | WAITOFF                                    | OFF bit device      |                                                          |
|                   | Shift Y/N                                  | Gn                  |                                                          |
|                   | WAIT Y/N                                   | Gn                  |                                                          |
| Jump              | Jump                                       | Pn                  | Up to 64 characters                                      |
| Pointer           | Pointer                                    | <b>←</b> Pn         | Displayed in 16 characters × 4 lines                     |

### POINT

- (1) Motion SFC comments are stored into the CPU code area. The CPU code area stores the Motion SFC chart codes, operation control (F/FS) program codes, transition (G) program codes and Motion SFC comments. Be careful not to set too many comments to avoid code area overflow. (Refer to Section "1.2.2 (2) (b) Motion SFC Performance Specifications" for the code area sizes.)
- (2) You cannot use "," in comment statements.

| MEMO |  |  |  |
|------|--|--|--|
|      |  |  |  |
|      |  |  |  |
|      |  |  |  |
|      |  |  |  |
|      |  |  |  |
|      |  |  |  |
|      |  |  |  |
|      |  |  |  |
|      |  |  |  |
|      |  |  |  |
|      |  |  |  |
|      |  |  |  |
|      |  |  |  |
|      |  |  |  |
|      |  |  |  |
|      |  |  |  |
|      |  |  |  |
|      |  |  |  |
|      |  |  |  |
|      |  |  |  |

### 7. OPERATION CONTROL PROGRAMS

Refer to Section "19.2 Motion SFC Error Code List" for error codes of the operation error.

(Refer to the "Q173CPU(N)/Q172CPU(N) Motion controller (SV13/SV22) Programming Manual (REAL MODE)" and "Q173CPU(N)/Q172CPU(N) Motion controller (SV22) Programming Manual (VIRTUAL MODE)" for minor errors of the operation error.)

### 7.1 Operation Control Programs

### (1) Operation control programs

- (a) Substitution operation expressions, motion-dedicated functions and bit device control commands can be set in operation control program.
- (b) Multiple blocks in one operation control program can be set.
- (c) There are no restrictions on the number of blocks that may be set in one operation control program. However, one program is within 64k bytes.
- (d) The maximum number of characters in one block is 128.
- (e) Transition conditions cannot be set. Transition conditions can be set only in transition programs.
- (f) The bit conditional expression that logical data value (true or false) is returned in an operation control program, a comparison conditional expression can be set up only as a source (S) of device set (SET=) or device reset (RST=).

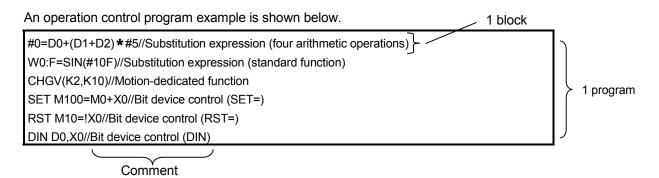

# (2) Priorities of operators and functions

Operators and functions have the following priorities.
Using parentheses allows an operation sequence to be specified freely.

| Priority  | Item (Operator, Function)                                        |
|-----------|------------------------------------------------------------------|
| High      | Calculation within parentheses (())                              |
| $\wedge$  | Standard function (SIN, COS, etc.),                              |
|           | Type conversion (USHORT, LONG, etc.)                             |
|           | Bit inversion (~), logical negation (!), sign inversion (—)      |
|           | Multiplication (*), division (/), remainder (%)                  |
|           | Addition (+), subtraction (-)                                    |
|           | Bit left shift (<<), bit right shift (>>)                        |
|           | Comparison operators: Less than (<), less than or equal to (<=), |
|           | more than (>), more than or equal to (>=)                        |
|           | Comparison operators: Equal to (==), not equal to (!=)           |
|           | Bit logical AND (&)                                              |
|           | Bit exclusive OR (^)                                             |
|           | Bit logical OR ( )                                               |
|           | Logical AND (*)                                                  |
| $\bigvee$ | Logical OR (+)                                                   |
| Low       | Substitution (=)                                                 |

#### (3) Structure of instruction

Many of the instructions usable in operation control programs can be divided into instruction and data parts.

The instruction and data parts are used for the following purposes.

- Instruction part...... Indicates the function of that instruction.
- Data part...... Indicates the data used in the instruction.

#### "Substitution: =" structure example

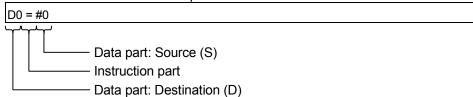

#### (a) Source (S)

- 1) The source is the data used in an operation.
- 2) It varies with the device specified in each instruction is shown below.
  - · Bit or word device

Specify the device which stores the data used in operation.

The data must have been stored in the specified device until the operation is executed.

Changing the data stored in the specified device during program execution allows changing the data used in that instruction.

Constant

Specify the numerical value used in an operation.

As the constant is set during program creation, it cannot be changed during program running.

### (b) Destination (D)

- 1) As the destination data, after-operation data is stored.
- 2) Destination data is always set the device for storing the data.

### (4) How to specify data

There are the following six different data usable in each instruction.

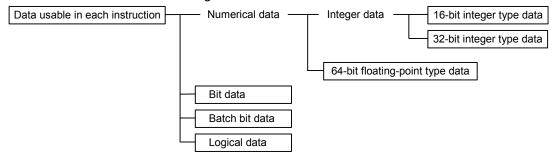

### (a) 16-bit integer type data

The 16-bit integer type data is 16-bit integer value data.

Word devices are used in increments of 1 point.

Data ranges are shown below.

|            | Decimal representation | Hexadecimal representation |
|------------|------------------------|----------------------------|
| Data range | K-32768 to K32767      | H0000 to HFFFF             |

### (b) 32-bit integer type data

The 32-bit integer type data is 32-bit integer value data.

Word devices are used in increments of 2 points: (specified device No.), (specified device No.+1). Data ranges are shown below.

|            | Decimal representation        | Hexadecimal representation |
|------------|-------------------------------|----------------------------|
| Data range | K-2147483648L to K2147483647L | H00000000L to HFFFFFFFL    |

#### (c) 64-bit floating-point type data

The 64-bit floating-point type data is IEEE-formatted, 64-bit floating-point value data.

Word devices are used in increments of 4 points: (specified device No.), (specified device No.+1), (specified device No.+2), (specified device No.+3).

1) The internal bit locations are shown below.

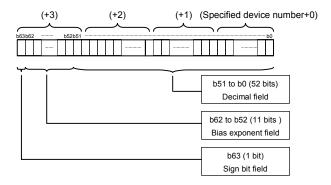

2) The represented value is shown below. (The bias value is H3FF.) (-1) [Sign bit field] \* (1.0+[decimal field]) \*2

3) Data ranges are shown below.

|            | Decimal representation      | Hexadecimal representation                   |
|------------|-----------------------------|----------------------------------------------|
|            | K 1 70E+209 to K 2 22E 209  | Н000000000000000000000,                      |
|            | K-1.79E+308 to K-2.23E-308, | H001000000000000000000 to H7FE1CCF385EBC89F, |
| Data range | K2.23E-308 to K1.79E+308    | Н8000000000000000,                           |
|            | NZ.Z3E-300 (U N 1./9E+300   | H801000000000000000000 to HFFE1CCF385EBC89F  |

4) A round-off error may be produced in a 64-bit floating-point type data operation. Especially when using 64-bit floating-point type data in a comparison operation, note that a round-off error may cause an intended operation.

Example) In the following transition program, the result of the comparison operation may not become true depending on the value of #200F due to a round-off error.

#### (d) Bit data

The bit data is the data where a contact/coil or similar device is handled in increments of 1 bit. It is used in device set (SET=) and device reset (RST=). Example 1

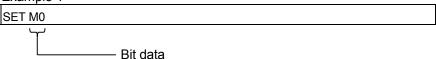

#### (e) Batch bit data

The batch bit data is the data where bit data is handled in increments of 16/32 points. It is used in device input (DIN) and device output (DOUT). As indicated below, whether the bit data is handled in increments of 16 or 32 points is governed by the data type of the word device used as an input destination/output source.

|                 | Increments of 16 points        | Increments of 32 points        |
|-----------------|--------------------------------|--------------------------------|
| Drogram ovamnia | DIN #0, M0                     | DIN #0L, M0                    |
| Program example | DOUT M0, D0                    | DOUT M0, DOL                   |
|                 | (Specified device No.) to      | (Specified device No.) to      |
| Used devices    | (specified device No.+15)      | (specified device No.+31)      |
|                 | M0 to M15 in the above program | M0 to M31 in the above program |
|                 | example                        | example                        |

### (f) Logical data

The logical data is a value returned by a bit or comparison conditional expression and indicates whether the result is true or false.

Normally, it is used in the conditional expression of a transition program. In an operation control program, the logical data is used in a bit conditional expression set to device set (SET=) or device reset (RST=).

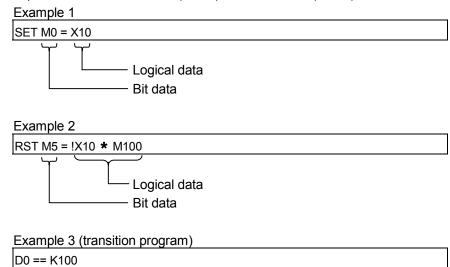

Logical data

### 7.2 Device Descriptions

Word and bit device descriptions are shown below.

## (1) Word device descriptions

|                  | Device descriptions    |                                             |                                                    |                                                               |
|------------------|------------------------|---------------------------------------------|----------------------------------------------------|---------------------------------------------------------------|
|                  | 16-bit<br>integer type | 32-bit<br>integer type<br>("n" is even No.) | 64-bit<br>floating-point type<br>("n" is even No.) | Device No. (n) specifying ranges                              |
| Data register    | Dn                     | DnL                                         | DnF                                                | 0 to 8191                                                     |
| Link register    | Wn                     | WnL                                         | Wn:F                                               | 0 to 1FFF                                                     |
| Special register | Dn                     | DnL                                         | DnF                                                | 9000 to 9255                                                  |
| Motion device    | #n                     | #nL                                         | #nF                                                | 0 to 8191<br>(Motion SFC dedicated devices :<br>8000 to 8191) |
| Coasting timer   | _                      | FT                                          | _                                                  | _                                                             |

- (a) For differentiation, the 32-bit floating-point type is ended by L and the 64-bit floating-point type by F (F for the link register).
- (b) For the 32-bit integer type and 64-bit floating-point type, specify the device number with an even number. (It cannot be set as an odd number).
- (c) The coasting timer FT is incremented per 888µs. (The coasting timer is a 32-bit integer type.)

## (2) Bit device descriptions

|                | Device description | Device No. (n) specifyied ranges |
|----------------|--------------------|----------------------------------|
| Input relay    | Xn/PXn             | 0 to 1FFF                        |
| Output relay   | Yn/PYn             | 0 to 1FFF                        |
| Internal relay | Mn                 | 0 to 8191                        |
| Latch relay    | Ln                 | 0 to 8191                        |
| Link relay     | Bn                 | 0 to 1FFF                        |
| Annunciator    | Fn                 | 0 to 2047                        |
| Special relay  | Mn                 | 9000 to 9255                     |

(a) When using the device in DIN or DOUT as batch bit data, specify n as a multiple of 16.

(3) Indirect specification of device No.

In the above word/bit device descriptions, device No. (n) can be specified indirectly.

- (a) Indirect specification of device No. (n) using word device
  - The word device which the device No. was specified indirectly cannot be used.
  - You can use the 16-bit and 32-bit integer type word devices for indirect specification.

The 64-bit floating-point type cannot be used.

### (Description examples)

| Good example | Bad example |
|--------------|-------------|
| #(D10)       | #(D(D5))    |
| D(#10L)F     | D(#4F)      |

- (b) Indirect specification of device No. (n) using word device using operation expression
  - Device No. can be specified indirectly by calculation expressions which use the following data and operators.

|                         | 16-bit integer type word device |
|-------------------------|---------------------------------|
| Usable data             | 32-bit integer type word device |
| Osable data             | 16-bit integer type constant    |
|                         | 32-bit integer type constant    |
|                         | Addition: +                     |
|                         | Subtraction: —                  |
| Harrista and the second | Multiplication: *               |
| Usable operators        | Division: /                     |
|                         | Remainder: %                    |
|                         | Sign inversion: —               |

- The word device which the device No. is specified indirectly cannot be used.
- Only one operator may be used.

#### (Description examples)

| Good example | Bad example                |  |  |
|--------------|----------------------------|--|--|
| #(D10-K5)    | #(D(D5)F+K20)              |  |  |
| D(#10L%H6L)F | D(#4L< <k2)< td=""></k2)<> |  |  |

(Note): When you want to use the result of calculation other than the above to specify the device No. indirectly, describe it in two blocks as shown below.

| D0=SHORT(ASIN(#0F)) |
|---------------------|
| W0=#(D0)            |

### 7.3 Constant Descriptions

The constant descriptions of the 16-bit integer type, 32-bit integer type and 64-bit floating-point type are shown below.

|                            | 16-Bit integer type | 32-Bit integer type           | 64-Bit floating-point type                                       |
|----------------------------|---------------------|-------------------------------|------------------------------------------------------------------|
| Decimal representation     | K-32768 to K32767   | K-2147483648L to K2147483647L | K-1.79E+308 to K-2.23E-308,<br>K0.0,<br>K2.23E-308 to K1.79E+308 |
| Hexadecimal representation | H0000 to HFFFF      | H00000000L to HFFFFFFFL       | _                                                                |

- (1) The 32-bit integer type is ended by L and the 64-bit floating-point type is provided with a decimal point and exponent part (E) to denote their data types explicitly.
- (2) The constant without the data type is regarded as the applicable minimum type.
- (3) The constant in decimal representation is headed by K and the one in hexadecimal representation by H. K can be omitted.
- (4) The 64-bit floating-point type cannot be represented in hexadecimal.

| F/FS | G |
|------|---|
| 0    | 0 |

## 7.4 Binary Operations

### 7.4.1 Substitution : =

| Format (D)=(S) |  | Number of basic steps | 4 |
|----------------|--|-----------------------|---|
|----------------|--|-----------------------|---|

## [Usable data]

|                 |            | Usable Data               |                               |                                         |                |                                 |                                    |                                         |                        |                                  | 1                                 |  |
|-----------------|------------|---------------------------|-------------------------------|-----------------------------------------|----------------|---------------------------------|------------------------------------|-----------------------------------------|------------------------|----------------------------------|-----------------------------------|--|
|                 |            | Word device Constant      |                               |                                         |                | Word device Constant            |                                    |                                         |                        |                                  |                                   |  |
| Setting<br>data | Bit device | 16-bit<br>integer<br>type | 32-bit<br>integer<br>type (L) | 64-bit<br>floating<br>point<br>type (F) | Coasting timer | 16-bit<br>integer<br>type (K/H) | 32-bit<br>integer type<br>(K/H, L) | 64-bit<br>floating<br>point<br>type (K) | Calculation expression | Bit<br>conditional<br>expression | Comparison conditional expression |  |
| (S)             | _          | 0                         | 0                             | 0                                       | 0              | 0                               | 0                                  | 0                                       | 0                      | _                                | _                                 |  |
| (D)             | _          | 0                         | 0                             | 0                                       | _              | _                               | _                                  | _                                       | _                      | _                                | _                                 |  |

○ : Usable

## [Setting data]

| Setting data | Description                                                   | Data type of result |
|--------------|---------------------------------------------------------------|---------------------|
| (S)          | Word device/constant/calculation expression to be substituted | Data type of (D)    |
| (D)          | Word device which will store the operation result             |                     |

## [Functions]

- (1) The data value specified with (S) is substituted to the specified word device at (D).
- (2) When (S) and (D) differ in data type, the data at (S) is converted into the data type of (D) and the resultant data is substituted.

(When (D) is a 16- or 32-bit integer type and (S) is a 64-bit floating-point type, the fraction part of (S) is discarded.)

### [Errors]

- (1) An operation error will occur if:
  - The data at (S) is outside the data type range of (D); or
  - (D) or (S) is an indirectly specified device and its device No. is outside the range.

### [Program examples]

(1) Program which substitutes the D0 value to #0

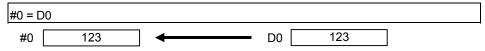

(2) Program which substitutes K123456.789 to D0L

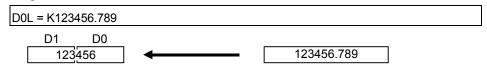

The 64-bit floating-point type is converted into the 32-bit integer type and the result is substituted.

(3) Program which substitutes the result of adding K123 and #0 to W0

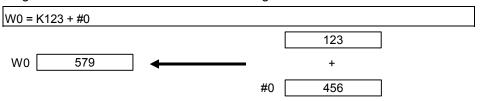

| F/FS | G |
|------|---|
| 0    | 0 |

### 7.4.2 Addition: +

| Format (S1)+(S2) | Number of basic steps 4 |
|------------------|-------------------------|
|------------------|-------------------------|

## [Usable data]

|                 | Usable Data |                           |                               |                                         |                |                                 |                                    |                                         |                        |                                  |                                   |  |  |
|-----------------|-------------|---------------------------|-------------------------------|-----------------------------------------|----------------|---------------------------------|------------------------------------|-----------------------------------------|------------------------|----------------------------------|-----------------------------------|--|--|
|                 |             | Word device Constant      |                               |                                         |                | Word device Co                  |                                    |                                         |                        | Constant                         |                                   |  |  |
| Setting<br>data | Bit device  | 16-bit<br>integer<br>type | 32-bit<br>integer<br>type (L) | 64-bit<br>floating<br>point<br>type (F) | Coasting timer | 16-bit<br>integer<br>type (K/H) | 32-bit<br>integer type<br>(K/H, L) | 64-bit<br>floating<br>point<br>type (K) | Calculation expression | Bit<br>conditional<br>expression | Comparison conditional expression |  |  |
| (S1)            | _           | 0                         | 0                             | 0                                       | 0              | 0                               | 0                                  | 0                                       | 0                      | _                                | _                                 |  |  |
| (S2)            | _           | 0                         | 0                             | 0                                       | 0              | 0                               | 0                                  | 0                                       | 0                      | _                                | _                                 |  |  |

○ : Usable

## [Setting data]

| Setting data | Description | Data type of result       |
|--------------|-------------|---------------------------|
| (S1)         | Augend data | Data type of (S1) or (S2) |
| (S2)         | Addend data | which is greater          |

## [Functions]

- (1) The data specified with (S2) is added to the data specified with (S1).
- (2) When (S1) and (S2) differ in data type, the data of the smaller data type is converted into that of the greater type before operation is performed.

### [Errors]

- (1) An operation error will occur if:
  - (S1) or (S2) is an indirectly specified device and its device No. is outside the range.

### [Program examples]

(1) Program which substitutes the result of adding K123 and #0 to W0

(2) Program which substitutes the result of adding #0F and #10 to D0L

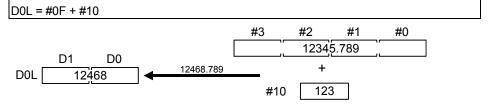

The 64-bit floating-point type data are used for addition, and the result is converted into the 32-bit integer type and then substituted.

| F/FS | G |
|------|---|
| 0    | 0 |

### 7.4.3 Subtraction: -

| Format (S1)-(S2) | Number of basic steps 4 |  |
|------------------|-------------------------|--|
|------------------|-------------------------|--|

## [Usable data]

|                 |            |                           |                               |                                         |                | Usable Data                     |                                    |                                         |                        |                                  | _                                 |
|-----------------|------------|---------------------------|-------------------------------|-----------------------------------------|----------------|---------------------------------|------------------------------------|-----------------------------------------|------------------------|----------------------------------|-----------------------------------|
|                 |            |                           | Word                          | device                                  |                |                                 | Constant                           |                                         |                        |                                  |                                   |
| Setting<br>data | Bit device | 16-bit<br>integer<br>type | 32-bit<br>integer<br>type (L) | 64-bit<br>floating<br>point<br>type (F) | Coasting timer | 16-bit<br>integer<br>type (K/H) | 32-bit<br>integer type<br>(K/H, L) | 64-bit<br>floating<br>point<br>type (K) | Calculation expression | Bit<br>conditional<br>expression | Comparison conditional expression |
| (S1)            | _          | 0                         | 0                             | 0                                       | 0              | 0                               | 0                                  | 0                                       | 0                      | _                                | _                                 |
| (S2)            | _          | 0                         | 0                             | 0                                       | 0              | 0                               | 0                                  | 0                                       | 0                      | _                                | _                                 |

○ : Usable

# [Setting data]

| Setting data | Description     | Data type of result       |
|--------------|-----------------|---------------------------|
| (S1)         | Minuend data    | Data type of (S1) or (S2) |
| (S2)         | Subtracted data | which is greater          |

# [Functions]

- (1) The data specified with (S2) is subtracted from the data specified with (S1).
- (2) When (S1) and (S2) differ in data type, the data of the smaller data type is converted into that of the greater type before operation is performed.

## [Errors]

- (1) An operation error will occur if:
  - (S1) or (S2) is an indirectly specified device and its device No. is outside the range.

### [Program examples]

(1) Program which substitutes the result of subtracting #0 from K123 to W0

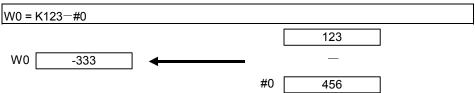

(2) Program which substitutes the result of subtracting #10 from #0F to D0L

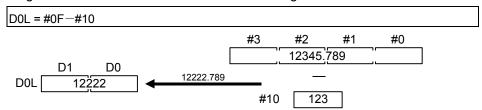

64-bit floating-point type data are used for subtraction, and the result is converted into the 32-bit integer type and then substituted. The

| F/FS | G |
|------|---|
| 0    | 0 |

## 7.4.4 Multiplication: \*

| Format | (C1) <b>*</b> (C2) | Number of basis stone | 4 |
|--------|--------------------|-----------------------|---|
| Format | (S1) <b>*</b> (S2) | Number of basic steps | 4 |

## [Usable data]

|                 |            | -                         | Word                          | dovice                                |                   | Usable Data                     |                              |                                         |                        |                                  |                                   |
|-----------------|------------|---------------------------|-------------------------------|---------------------------------------|-------------------|---------------------------------|------------------------------|-----------------------------------------|------------------------|----------------------------------|-----------------------------------|
| Setting<br>data | Bit device | 16-bit<br>integer<br>type | 32-bit<br>integer<br>type (L) | device 64-bit floating point type (F) | Coasting<br>timer | 16-bit<br>integer<br>type (K/H) | 32-bit integer type (K/H, L) | 64-bit<br>floating<br>point<br>type (K) | Calculation expression | Bit<br>conditional<br>expression | Comparison conditional expression |
| (S1)            | _          | 0                         | 0                             | 0                                     | 0                 | 0                               | 0                            | 0                                       | 0                      | _                                | _                                 |
| (S2)            | _          | 0                         | 0                             | 0                                     | 0                 | 0                               | 0                            | 0                                       | 0                      | _                                | _                                 |

○ : Usable

## [Setting data]

| Setting data | Description       | Data type of result       |
|--------------|-------------------|---------------------------|
| (S1)         | Multiplicand data | Data type of (S1) or (S2) |
| (S2)         | Multiplier data   | which is greater          |

## [Functions]

- (1) The data specified with (S1) is multiplied by the data specified with (S2).
- (2) When (S1) and (S2) differ in data type, the data of the smaller data type is converted into that of the greater type before operation is performed.

### [Errors]

- (1) An operation error will occur if:
  - (S1) or (S2) is an indirectly specified device and its device No. is outside the range.

### [Program examples]

(1) Program which substitutes the result of multiplying K123 by #0 to W0

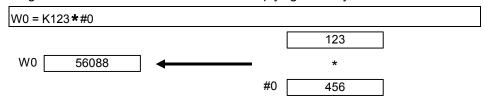

(2) Program which substitutes the result of multiplying #0F by #10 to D0L

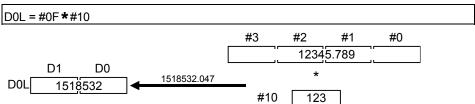

The 64-bit floating-point type data are used for multiplication, and the result is converted into the 32-bit integer type and then substituted.

| F/FS | G |
|------|---|
| 0    | 0 |

### 7.4.5 Division: /

|  |  | Format | (\$1)/(\$2) |  | Number of basic steps | 4 |
|--|--|--------|-------------|--|-----------------------|---|
|--|--|--------|-------------|--|-----------------------|---|

### [Usable data]

|                 |            |                           |                               |                                         |                | Usable Data                     |                                    |                                         |                        |                                  | _                                 |
|-----------------|------------|---------------------------|-------------------------------|-----------------------------------------|----------------|---------------------------------|------------------------------------|-----------------------------------------|------------------------|----------------------------------|-----------------------------------|
|                 |            |                           | Word                          | device                                  |                |                                 | Constant                           |                                         |                        |                                  |                                   |
| Setting<br>data | Bit device | 16-bit<br>integer<br>type | 32-bit<br>integer<br>type (L) | 64-bit<br>floating<br>point<br>type (F) | Coasting timer | 16-bit<br>integer<br>type (K/H) | 32-bit<br>integer type<br>(K/H, L) | 64-bit<br>floating<br>point<br>type (K) | Calculation expression | Bit<br>conditional<br>expression | Comparison conditional expression |
| (S1)            | _          | 0                         | 0                             | 0                                       | 0              | 0                               | 0                                  | 0                                       | 0                      | _                                | _                                 |
| (S2)            | _          | 0                         | 0                             | 0                                       | 0              | 0                               | 0                                  | 0                                       | 0                      | _                                | _                                 |

○ : Usable

### [Setting data]

| Setting data | Description   | Data type of result       |
|--------------|---------------|---------------------------|
| (S1)         | Dividend data | Data type of (S1) or (S2) |
| (S2)         | Divisor data  | which is greater          |

## [Functions]

- (1) The data specified with (S1) is divided by the data specified with (S2) to find a quotient.
- (2) When (S1) and (S2) differ in data type, the data of the smaller data type is converted into that of the greater type before operation is performed.

### [Errors]

- (1) An operation error will occur if:
  - (S2) is 0; or
  - (S1) or (S2) is an indirectly specified device and its device No. is outside the range.

### [Program examples]

(1) Program which divides K456 by #0 and substitutes a quotient to W0

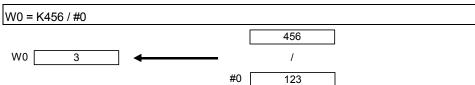

(2) Program which divides #0F by #10 and substitutes a quotient to D0L

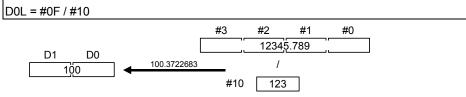

The 64-bit floating-point type data are used for division, and the quotient is converted into the 32-bit integer type and then substituted.

| F/FS | G |
|------|---|
| 0    | 0 |

### 7.4.6 Remainder: %

| Format (S1)%(S2) |  | Number of basic steps | 4 |
|------------------|--|-----------------------|---|
|------------------|--|-----------------------|---|

### [Usable data]

|                 |            | Usable Data               |                               |                                         |                |                                 |                                    |                                         |                        |                                  |                                   |
|-----------------|------------|---------------------------|-------------------------------|-----------------------------------------|----------------|---------------------------------|------------------------------------|-----------------------------------------|------------------------|----------------------------------|-----------------------------------|
|                 |            |                           | Word                          | device                                  |                |                                 | Constant                           |                                         |                        |                                  |                                   |
| Setting<br>data | Bit device | 16-bit<br>integer<br>type | 32-bit<br>integer<br>type (L) | 64-bit<br>floating<br>point<br>type (F) | Coasting timer | 16-bit<br>integer<br>type (K/H) | 32-bit<br>integer type<br>(K/H, L) | 64-bit<br>floating<br>point<br>type (K) | Calculation expression | Bit<br>conditional<br>expression | Comparison conditional expression |
| (S1)            | _          | 0                         | 0                             | _                                       | 0              | 0                               | 0                                  | _                                       | 0                      | _                                | _                                 |
| (S2)            | _          | 0                         | 0                             | 1                                       | 0              | 0                               | 0                                  | _                                       | 0                      | -                                | _                                 |

○ : Usable

## [Setting data]

| Setting data | Description   | Data type of result                          |
|--------------|---------------|----------------------------------------------|
| (S1)         | Dividend data | Data type (integer type) of                  |
| (S2)         | Divisor data  | (S1) or (S2) which is greater (Integer type) |

## [Functions]

- (1) The data specified with (S1) is divided by the data specified with (S2) to find a remainder.
- (2) When (S1) and (S2) differ in data type, the data of the smaller data type is converted into that of the greater type before operation is performed.

## [Errors]

- (1) An operation error will occur if:
  - (S2) is 0; or
  - (S1) or (S2) is an indirectly specified device and its device No. is outside the range.

### [Program examples]

(1) Program which divides K456 by #0 and substitutes a remainder to W0

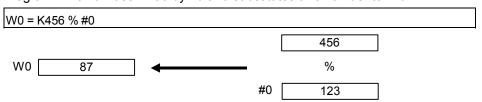

| F/FS | G |
|------|---|
| 0    | 0 |

## 7.5 Bit Operations

# 7.5.1 Bit inversion (Complement): ~

| Format | ~ (S) | Number of basic steps       | 2 |
|--------|-------|-----------------------------|---|
|        | ( - ) | Training or or parete etepe |   |

## [Usable data]

|                 |            | Usable Data               |                               |                                         |                |                                 |                                    |                                         |                        |                                  |                                   |
|-----------------|------------|---------------------------|-------------------------------|-----------------------------------------|----------------|---------------------------------|------------------------------------|-----------------------------------------|------------------------|----------------------------------|-----------------------------------|
|                 |            |                           | Word                          | device                                  |                |                                 | Constant                           |                                         |                        |                                  |                                   |
| Setting<br>data | Bit device | 16-bit<br>integer<br>type | 32-bit<br>integer<br>type (L) | 64-bit<br>floating<br>point<br>type (F) | Coasting timer | 16-bit<br>integer<br>type (K/H) | 32-bit<br>integer type<br>(K/H, L) | 64-bit<br>floating<br>point<br>type (K) | Calculation expression | Bit<br>conditional<br>expression | Comparison conditional expression |
| (S)             | _          | 0                         | 0                             | _                                       | 0              | 0                               | 0                                  | _                                       | 0                      | _                                | _                                 |

○ : Usable

## [Setting data]

| Setting data | Description                      | Data type of result |
|--------------|----------------------------------|---------------------|
| (S)          | Data whose hits will be inverted | Data type of (S)    |
|              | Data whose bits will be inverted | (Integer type)      |

### [Functions]

(1) The bit inverted value of the data specified with (S) is found.

## [Errors]

- (1) An operation error will occur if:
  - (S) is an indirectly specified device and its device No. is outside the range.

# [Program examples]

(1) Program which finds the bit inverted value of #0 and substitutes the value to D0

| F/FS | G |
|------|---|
| 0    | 0 |

## 7.5.2 Bit logical AND: &

| Format (S1)&(S2) | Number of basic steps 4 |
|------------------|-------------------------|
|------------------|-------------------------|

## [Usable data]

|                 | Usable Data |                           |                               |                                         |                |                                 |                                    |                                         |                        |                                  |                                   |
|-----------------|-------------|---------------------------|-------------------------------|-----------------------------------------|----------------|---------------------------------|------------------------------------|-----------------------------------------|------------------------|----------------------------------|-----------------------------------|
|                 |             |                           | Word                          | device                                  |                |                                 | Constant                           |                                         |                        |                                  |                                   |
| Setting<br>data | Bit device  | 16-bit<br>integer<br>type | 32-bit<br>integer<br>type (L) | 64-bit<br>floating<br>point<br>type (F) | Coasting timer | 16-bit<br>integer<br>type (K/H) | 32-bit<br>integer type<br>(K/H, L) | 64-bit<br>floating<br>point<br>type (K) | Calculation expression | Bit<br>conditional<br>expression | Comparison conditional expression |
| (S1)            | _           | 0                         | 0                             | _                                       | 0              | 0                               | 0                                  | _                                       | 0                      | _                                | _                                 |
| (S2)            | _           | 0                         | 0                             | _                                       | 0              | 0                               | 0                                  | _                                       | 0                      | _                                | _                                 |

○ : Usable

## [Setting data]

| Setting data | Description                         | Data type of result                |
|--------------|-------------------------------------|------------------------------------|
| (S1)         |                                     | Data type of (S1) or (S2)          |
| (S2)         | Data which will be ANDed bit-by-bit | which is greater<br>(Integer type) |

## [Functions]

- (1) The bit-by-bit logical product of the data specified with (S1) and the data specified with (S2) is found.
- (2) When (S1) and (S2) differ in data type, the data of the smaller data type is converted into that of the greater type before operation is performed. At this time, note that signed data is converted.

### [Errors]

- (1) An operation error will occur if:
  - (S1) or (S2) is an indirectly specified device and its device No. is outside the range.

## [Program examples]

(1) Program which ANDs #0 and #1 and substitutes the result to D0

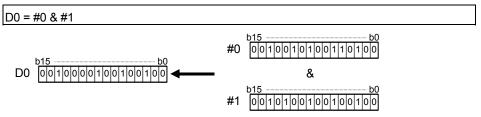

| F/FS | G |
|------|---|
| 0    | 0 |

## 7.5.3 Bit logical OR: |

| Format | (S1)   (S2) | Number of basic steps    | 4 |
|--------|-------------|--------------------------|---|
|        | (0:):(0=)   | 110111001 01 00010 01000 | • |

## [Usable data]

|                 |            |                           |                               |                                       |                   | Usable Data                     |                              |                                         | ı                      |                                  |                                   |
|-----------------|------------|---------------------------|-------------------------------|---------------------------------------|-------------------|---------------------------------|------------------------------|-----------------------------------------|------------------------|----------------------------------|-----------------------------------|
| Setting<br>data | Bit device | 16-bit<br>integer<br>type | 32-bit<br>integer<br>type (L) | device 64-bit floating point type (F) | Coasting<br>timer | 16-bit<br>integer<br>type (K/H) | 32-bit integer type (K/H, L) | 64-bit<br>floating<br>point<br>type (K) | Calculation expression | Bit<br>conditional<br>expression | Comparison conditional expression |
| (S1)            | _          | 0                         | 0                             | _                                     | 0                 | 0                               | 0                            | _                                       | 0                      | _                                | _                                 |
| (S2)            | _          | 0                         | 0                             | _                                     | 0                 | 0                               | 0                            | _                                       | 0                      | _                                | _                                 |

○ : Usable

## [Setting data]

| Setting data | Description                        | Data type of result                |
|--------------|------------------------------------|------------------------------------|
| (S1)         | D. C. Lind W. C. C. Lind Lind      | Data type of (S1) or (S2)          |
| (S2)         | Data which will be ORed bit-by-bit | which is greater<br>(Integer type) |

## [Functions]

- (1) The bit-by-bit logical add of the data specified with (S1) and the data specified with (S2) is found.
- (2) When (S1) and (S2) differ in data type, the data of the smaller data type is converted into that of the greater type before operation is performed. At this time, note that signed data is converted.

### [Errors]

- (1) An operation error will occur if:
  - (S1) or (S2) is an indirectly specified device and its device No. is outside the range.

### [Program examples]

(1) Program which ORs #0 and #1 and substitutes the result to D0

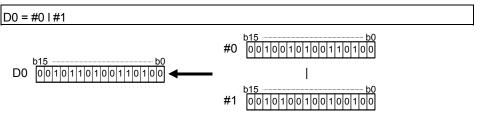

| F/FS | G |  |  |
|------|---|--|--|
| 0    | 0 |  |  |

### 7.5.4 Bit exclusive logical OR: ^

| Format (S1)^(S2) | Number of basic steps 4 |  |
|------------------|-------------------------|--|
|------------------|-------------------------|--|

## [Usable data]

|                 |            |                           |                               |                                       |                   | Usable Data                     |                              |                                         | ı                      |                                  |                                   |
|-----------------|------------|---------------------------|-------------------------------|---------------------------------------|-------------------|---------------------------------|------------------------------|-----------------------------------------|------------------------|----------------------------------|-----------------------------------|
| Setting<br>data | Bit device | 16-bit<br>integer<br>type | 32-bit<br>integer<br>type (L) | device 64-bit floating point type (F) | Coasting<br>timer | 16-bit<br>integer<br>type (K/H) | 32-bit integer type (K/H, L) | 64-bit<br>floating<br>point<br>type (K) | Calculation expression | Bit<br>conditional<br>expression | Comparison conditional expression |
| (S1)            | _          | 0                         | 0                             | _                                     | 0                 | 0                               | 0                            | _                                       | 0                      | _                                | _                                 |
| (S2)            | _          | 0                         | 0                             | _                                     | 0                 | 0                               | 0                            | _                                       | 0                      | _                                | _                                 |

○ : Usable

## [Setting data]

| Setting data | Description                                    | Data type of result                |
|--------------|------------------------------------------------|------------------------------------|
| (S1)         | Data which will be EVOLUON/E OB ad hit hou hit | Data type of (S1) or (S2)          |
| (S2)         | Data which will be EXCLUSIVE ORed bit-by-bit   | which is greater<br>(Integer type) |

## [Functions]

- (1) The bit-by-bit exclusive logical add of the data specified with (S1) and the data specified with (S2) is found.
- (2) When (S1) and (S2) differ in data type, the data of the smaller data type is converted into that of the greater type before operation is performed. At this time, note that signed data is converted.

### [Errors]

- (1) An operation error will occur if:
  - (S1) or (S2) is an indirectly specified device and its device No. is outside the range.

### [Program examples]

(1) Program which EXCLUSIVE ORs #0 and #1 and substitutes the result to D0

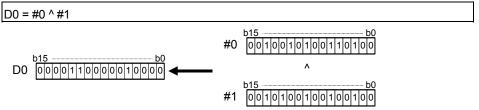

| F/FS | G |  |  |
|------|---|--|--|
| 0    | 0 |  |  |

### 7.5.5 Bit right shift: >>

| Format | (S1) >> (S2) |  | Number of basic steps | 4 |
|--------|--------------|--|-----------------------|---|
|--------|--------------|--|-----------------------|---|

### [Usable data]

|                 |            |                           |                               |                                         |                | Usable Data                     |                                    |                                         |                        |                                  |                                   |
|-----------------|------------|---------------------------|-------------------------------|-----------------------------------------|----------------|---------------------------------|------------------------------------|-----------------------------------------|------------------------|----------------------------------|-----------------------------------|
|                 |            |                           | Word                          | device                                  |                |                                 | Constant                           |                                         |                        |                                  |                                   |
| Setting<br>data | Bit device | 16-bit<br>integer<br>type | 32-bit<br>integer<br>type (L) | 64-bit<br>floating<br>point<br>type (F) | Coasting timer | 16-bit<br>integer<br>type (K/H) | 32-bit<br>integer type<br>(K/H, L) | 64-bit<br>floating<br>point<br>type (K) | Calculation expression | Bit<br>conditional<br>expression | Comparison conditional expression |
| (S1)            | _          | 0                         | 0                             | _                                       | 0              | 0                               | 0                                  | _                                       | 0                      | _                                | _                                 |
| (S2)            | _          | 0                         | 0                             | _                                       | 0              | 0                               | 0                                  | _                                       | 0                      | _                                | _                                 |

○ : Usable

### [Setting data]

| Setting data | Description              | Data type of result |
|--------------|--------------------------|---------------------|
| (S1)         | Data to be right-shifted | Data type of (S1)   |
| (S2)         | Number of right shifts   | (Integer type)      |

### [Functions]

- (1) The data specified with (S1) is shifted to the right by the number of times specified with (S2).
- (2) If the most significant bit of (S1) is 1, 1 enters the most significant bit of the right shift result.

If the most significant bit of (S1) is 0, 0 enters the most significant bit of the right shift result.

- (3) When (S1) is a 16-bit integer type and (S2) is a negative number or not less than 16, the result is 0.
- (4) When (S1) is a 32-bit integer type and (S2) is a negative number or not less than 32, the result is 0.

### [Errors]

- (1) An operation error will occur if:
  - (S1) or (S2) is an indirectly specified device and its device No. is outside the range.

### [Program examples]

(1) Program which shifts #0 two bit positions to the right and substitutes the result to D0

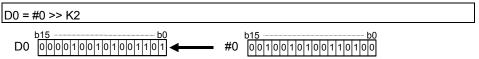

| F/FS | G |
|------|---|
| 0    | 0 |

### 7.5.6 Bit left shift : <<

| Format | (S1) << (S2) | Number of basic steps | 4 |
|--------|--------------|-----------------------|---|

## [Usable data]

|                 |            |                           |                               |                                         |                | Usable Data                     |                                    |                                         |                        |                                  |                                   |
|-----------------|------------|---------------------------|-------------------------------|-----------------------------------------|----------------|---------------------------------|------------------------------------|-----------------------------------------|------------------------|----------------------------------|-----------------------------------|
|                 |            |                           | Word                          | device                                  |                |                                 | Constant                           |                                         |                        |                                  |                                   |
| Setting<br>data | Bit device | 16-bit<br>integer<br>type | 32-bit<br>integer<br>type (L) | 64-bit<br>floating<br>point<br>type (F) | Coasting timer | 16-bit<br>integer<br>type (K/H) | 32-bit<br>integer type<br>(K/H, L) | 64-bit<br>floating<br>point<br>type (K) | Calculation expression | Bit<br>conditional<br>expression | Comparison conditional expression |
| (S1)            | _          | 0                         | 0                             | _                                       | 0              | 0                               | 0                                  | _                                       | 0                      | _                                | _                                 |
| (S2)            | _          | 0                         | 0                             | _                                       | 0              | 0                               | 0                                  | _                                       | 0                      | _                                | _                                 |

○ : Usable

## [Setting data]

| Setting data | Description             | Data type of result |
|--------------|-------------------------|---------------------|
| (S1)         | Data to be left-shifted | Data type of (S1)   |
| (S2)         | Number of left shifts   | (Integer type)      |

## [Functions]

- (1) The data specified with (S1) is shifted to the left by the number of times specified with (S2).
- (2) 0 enters the least significant bit of the left shift result.
- (3) When (S1) is a 16-bit integer type and (S2) is a negative number or not less than 16, the result is 0.
- (4) When (S1) is a 32-bit integer type and (S2) is a negative number or not less than 32, the result is 0.

### [Errors]

- (1) An operation error will occur if:
  - (S1) or (S2) is an indirectly specified device and its device No. is outside the range.

### [Program examples]

(1) Program which shifts #0 one bit position to the left and substitutes the result to D0

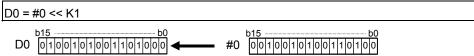

| F/FS | G |
|------|---|
| 0    | 0 |

# 7.5.7 Sign inversion (Complement of 2): —

| Format | -(S) |  | Number of basic steps | 2 |
|--------|------|--|-----------------------|---|
|--------|------|--|-----------------------|---|

# [Usable data]

|                 |            |                           |                               |                                         |                | Usable Data                     |                                    |                                         |                        |                                  |                                   |
|-----------------|------------|---------------------------|-------------------------------|-----------------------------------------|----------------|---------------------------------|------------------------------------|-----------------------------------------|------------------------|----------------------------------|-----------------------------------|
|                 |            |                           | Word                          | device                                  |                |                                 | Constant                           |                                         |                        |                                  |                                   |
| Setting<br>data | Bit device | 16-bit<br>integer<br>type | 32-bit<br>integer<br>type (L) | 64-bit<br>floating<br>point<br>type (F) | Coasting timer | 16-bit<br>integer<br>type (K/H) | 32-bit<br>integer type<br>(K/H, L) | 64-bit<br>floating<br>point<br>type (K) | Calculation expression | Bit<br>conditional<br>expression | Comparison conditional expression |
| (S)             | _          | 0                         | 0                             | 0                                       | 0              | 0                               | 0                                  | 0                                       | 0                      | _                                | _                                 |

○ : Usable

# [Setting data]

| Setting data | Description                      | Data type of result |
|--------------|----------------------------------|---------------------|
| (S)          | Data whose sign will be inverted | Data type of (S)    |

# [Functions]

(1) The sign-inverted value of the data specified with (S) is found.

## [Errors]

- (1) An operation error will occur if:
  - (S) is an indirectly specified device and its device No. is outside the range.

# [Program examples]

(1) Program which substitutes the sign-inverted value of #0 to D0

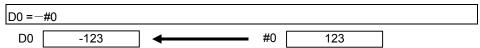

| F/FS | G |
|------|---|
| 0    | 0 |

### 7.6 Standard Functions

7.6.1 Sine: SIN

| Format SIN(S) |  | Number of basic steps | 2 |
|---------------|--|-----------------------|---|
|---------------|--|-----------------------|---|

## [Usable data]

|                 |            | Usable Data               |                               |                                         |                |                                 |                                    |                                         |                        |                                  |                                   |
|-----------------|------------|---------------------------|-------------------------------|-----------------------------------------|----------------|---------------------------------|------------------------------------|-----------------------------------------|------------------------|----------------------------------|-----------------------------------|
|                 |            |                           | Word                          | device                                  |                |                                 | Constant                           |                                         |                        |                                  |                                   |
| Setting<br>data | Bit device | 16-bit<br>integer<br>type | 32-bit<br>integer<br>type (L) | 64-bit<br>floating<br>point<br>type (F) | Coasting timer | 16-bit<br>integer<br>type (K/H) | 32-bit<br>integer type<br>(K/H, L) | 64-bit<br>floating<br>point<br>type (K) | Calculation expression | Bit<br>conditional<br>expression | Comparison conditional expression |
| (S)             | _          | 0                         | 0                             | 0                                       | 0              | 0                               | 0                                  | 0                                       | 0                      | _                                | _                                 |

○ : Usable

## [Setting data]

| Setting data | Description                                                | Data type of result |
|--------------|------------------------------------------------------------|---------------------|
| (S)          | Angle data on which SIN (sine) operation will be performed | Floating-point type |

### [Functions]

- (1) SIN (sine) operation is performed on the data specified with (S).
- (2) The data specified with (S) is in an angle (degree) unit.
- (3) If (S) is an integer type, it is converted into a floating-point type before operation is performed.

## [Errors]

- (1) An operation error will occur if:
  - (S) is an indirectly specified device and its device No. is outside the range.

### [Program examples]

(1) Program which performs the SIN operation of D0 and substitutes the result to #0F

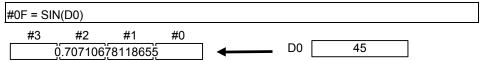

| F/FS | G |
|------|---|
| 0    | 0 |

### 7.6.2 Cosine: COS

| Format COS(S) | Number of basic steps | 2 |
|---------------|-----------------------|---|
|---------------|-----------------------|---|

## [Usable data]

|                 | Usable Data |                           |                               |                                         |                |                                 |                                    |                                         |                        |                                  |                                   |
|-----------------|-------------|---------------------------|-------------------------------|-----------------------------------------|----------------|---------------------------------|------------------------------------|-----------------------------------------|------------------------|----------------------------------|-----------------------------------|
|                 |             | Word device Constant      |                               |                                         |                |                                 |                                    |                                         |                        |                                  |                                   |
| Setting<br>data | Bit device  | 16-bit<br>integer<br>type | 32-bit<br>integer<br>type (L) | 64-bit<br>floating<br>point<br>type (F) | Coasting timer | 16-bit<br>integer<br>type (K/H) | 32-bit<br>integer type<br>(K/H, L) | 64-bit<br>floating<br>point<br>type (K) | Calculation expression | Bit<br>conditional<br>expression | Comparison conditional expression |
| (S)             | _           | 0                         | 0                             | 0                                       | 0              | 0                               | 0                                  | 0                                       | 0                      | _                                | _                                 |

○ : Usable

## [Setting data]

| Setting data | Description                                                  | Data type of result |
|--------------|--------------------------------------------------------------|---------------------|
| (S)          | Angle data on which COS (cosine) operation will be performed | Floating-point type |

# [Functions]

- (1) COS (cosine) operation is performed on the data specified with (S).
- (2) The data specified with (S) is in an angle (degree) unit.
- (3) If (S) is an integer type, it is converted into a floating-point type before operation is performed.

## [Errors]

- (1) An operation error will occur if:
  - (S) is an indirectly specified device and its device No. is outside the range.

### [Program examples]

(1) Program which performs the COS operation of D0 and substitutes the result to #0F

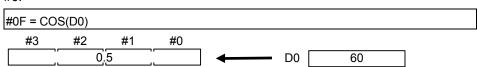

| F/FS | G |
|------|---|
| 0    | 0 |

## 7.6.3 Tangent: TAN

| Format TAN(S) | Number of basic steps 2 |  |
|---------------|-------------------------|--|
|---------------|-------------------------|--|

## [Usable data]

|                 | Usable Data |                           |                               |                                         |                |                                 |                                    |                                         |                        |                                  |                                   |
|-----------------|-------------|---------------------------|-------------------------------|-----------------------------------------|----------------|---------------------------------|------------------------------------|-----------------------------------------|------------------------|----------------------------------|-----------------------------------|
|                 |             | Word device Constant      |                               |                                         |                |                                 |                                    |                                         |                        |                                  |                                   |
| Setting<br>data | Bit device  | 16-bit<br>integer<br>type | 32-bit<br>integer<br>type (L) | 64-bit<br>floating<br>point<br>type (F) | Coasting timer | 16-bit<br>integer<br>type (K/H) | 32-bit<br>integer type<br>(K/H, L) | 64-bit<br>floating<br>point<br>type (K) | Calculation expression | Bit<br>conditional<br>expression | Comparison conditional expression |
| (S)             | _           | 0                         | 0                             | 0                                       | 0              | 0                               | 0                                  | 0                                       | 0                      | _                                | _                                 |

○ : Usable

## [Setting data]

| Setting data | Description                                      | Data type of result  |
|--------------|--------------------------------------------------|----------------------|
| (S)          | Angle data on which TAN (tangent) operation will | Floating-point type  |
|              | be performed                                     | r loating-point type |

# [Functions]

- (1) TAN (tangent) operation is performed on the data specified with (S).
- (2) The data specified with (S) is in an angle (degree) unit.
- (3) If (S) is an integer type, it is converted into a floating-point type before operation is performed.

## [Errors]

- (1) An operation error will occur if:
  - (S) is an indirectly specified device and its device No. is outside the range; or
  - (S) is 90+(180\*n). ("n" is an integer)

### [Program examples]

(1) Program which performs the TAN operation of D0 and substitutes the result to #0F

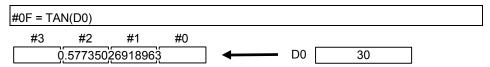

| F/FS | G |
|------|---|
| 0    | 0 |

#### 7.6.4 Arcsine: ASIN

| Format ASIN(S) | Number of basic steps 2 |
|----------------|-------------------------|
|----------------|-------------------------|

## [Usable data]

|                 |            | Usable Data               |                               |                                         |                |                                 |                                    |                                         |                        |                                  |                                   |
|-----------------|------------|---------------------------|-------------------------------|-----------------------------------------|----------------|---------------------------------|------------------------------------|-----------------------------------------|------------------------|----------------------------------|-----------------------------------|
|                 |            |                           | Word                          | device                                  |                |                                 | Constant                           |                                         |                        |                                  |                                   |
| Setting<br>data | Bit device | 16-bit<br>integer<br>type | 32-bit<br>integer<br>type (L) | 64-bit<br>floating<br>point<br>type (F) | Coasting timer | 16-bit<br>integer<br>type (K/H) | 32-bit<br>integer type<br>(K/H, L) | 64-bit<br>floating<br>point<br>type (K) | Calculation expression | Bit<br>conditional<br>expression | Comparison conditional expression |
| (S)             | _          | 0                         | 0                             | 0                                       | 0              | 0                               | 0                                  | 0                                       | 0                      | _                                | _                                 |

○ : Usable

### [Setting data]

| Setting data | Description                                                   | Data type of result |
|--------------|---------------------------------------------------------------|---------------------|
| (0)          | SIN value data on which SIN <sup>-1</sup> (arcsine) operation |                     |
| (S)          | will be performed                                             | Floating-point type |

## [Functions]

- (1) SIN <sup>-1</sup> (arcsine) operation is performed on the SIN value data specified with (S) to find an angle.
- (2) The SIN value specified with (S) must be within the range -1.0 to 1.0.
- (3) The operation result is in an angle (degree) unit.
- (4) If (S) is an integer type, it is converted into a floating-point type before operation is performed.

### [Errors]

- (1) An operation error will occur if:
  - (S) is outside the range -1.0 to 1.0; or
  - (S) is an indirectly specified device and its device number is outside the range.

#### [Program examples]

(1) Program which performs the SIN <sup>-1</sup> (arcsine) operation of D0 and substitutes the result to #0F

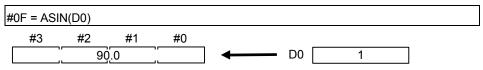

| F/FS | G |
|------|---|
| 0    | 0 |

#### 7.6.5 Arccosine: ACOS

| Format ACOS(S) | Number of basic steps 2 |  |
|----------------|-------------------------|--|
|----------------|-------------------------|--|

#### [Usable data]

|                 |            | Usable Data               |                               |                                         |                |                                 |                                    |                                         |                        |                                  |                                   |
|-----------------|------------|---------------------------|-------------------------------|-----------------------------------------|----------------|---------------------------------|------------------------------------|-----------------------------------------|------------------------|----------------------------------|-----------------------------------|
|                 |            |                           | Word                          | device                                  |                |                                 | Constant                           |                                         |                        |                                  |                                   |
| Setting<br>data | Bit device | 16-bit<br>integer<br>type | 32-bit<br>integer<br>type (L) | 64-bit<br>floating<br>point<br>type (F) | Coasting timer | 16-bit<br>integer<br>type (K/H) | 32-bit<br>integer type<br>(K/H, L) | 64-bit<br>floating<br>point<br>type (K) | Calculation expression | Bit<br>conditional<br>expression | Comparison conditional expression |
| (S)             | _          | 0                         | 0                             | 0                                       | 0              | 0                               | 0                                  | 0                                       | 0                      | _                                | _                                 |

○ : Usable

### [Setting data]

| Setting data | Description                                           | Data type of result |
|--------------|-------------------------------------------------------|---------------------|
| (0)          | COS value data on which COS <sup>-1</sup> (arccosine) | Election of the     |
| (S)          | operation will be performed                           | Floating-point type |

## [Functions]

- (1) COS <sup>-1</sup> (arccosine) operation is performed on the COS value data specified with (S) to find an angle.
- (2) The COS value specified with (S) must be within the range -1.0 to 1.0.
- (3) The operation result is in an angle (degree) unit.
- (4) If (S) is an integer type, it is converted into a floating-point type before operation is performed.

## [Errors]

- (1) An operation error will occur if:
  - (S) is outside the range -1.0 to 1.0; or
  - (S) is an indirectly specified device and its device No. is outside the range.

### [Program examples]

(1) Program which performs the COS <sup>-1</sup> (arccosine) operation of D0F and substitutes the result to #0F

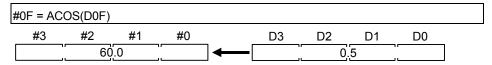

| F/FS | G |
|------|---|
| 0    | 0 |

## 7.6.6 Arctangent : ATAN

| Format ATAN(S) |  | Number of basic steps | 2 |
|----------------|--|-----------------------|---|
|----------------|--|-----------------------|---|

## [Usable data]

|                 |            | Usable Data               |                               |                                         |                |                                 |                                    |                                         |                        |                                  |                                   |  |  |
|-----------------|------------|---------------------------|-------------------------------|-----------------------------------------|----------------|---------------------------------|------------------------------------|-----------------------------------------|------------------------|----------------------------------|-----------------------------------|--|--|
|                 |            | Word device Constant      |                               |                                         |                | Word device                     |                                    |                                         |                        |                                  |                                   |  |  |
| Setting<br>data | Bit device | 16-bit<br>integer<br>type | 32-bit<br>integer<br>type (L) | 64-bit<br>floating<br>point<br>type (F) | Coasting timer | 16-bit<br>integer<br>type (K/H) | 32-bit<br>integer type<br>(K/H, L) | 64-bit<br>floating<br>point<br>type (K) | Calculation expression | Bit<br>conditional<br>expression | Comparison conditional expression |  |  |
| (S)             | _          | 0                         | 0                             | 0                                       | 0              | 0                               | 0                                  | 0                                       | 0                      | _                                | _                                 |  |  |

○ : Usable

## [Setting data]

| Setting data | Description                                            | Data type of result |
|--------------|--------------------------------------------------------|---------------------|
| (0)          | TAN value data on which TAN <sup>-1</sup> (arctangent) |                     |
| (8)          | operation will be performed                            | Floating-point type |

# [Functions]

- (1) TAN <sup>-1</sup> (arctangent) operation is performed on the TAN value data specified with (S) to find an angle.
- (2) The operation result is in an angle (degree) unit.
- (3) If (S) is an integer type, it is converted into a floating-point type before operation is performed.

#### [Errors]

- (1) An operation error will occur if:
  - (S) is an indirectly specified device and its device No. is outside the range.

## [Program examples]

(1) Program which performs the TAN <sup>-1</sup> (arctangent) operation of D0F and substitutes the result to #0F

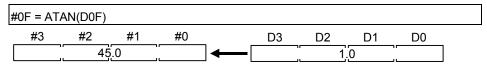

| F/FS | G |
|------|---|
| 0    | 0 |

## 7.6.7 Square root: SQRT

| Format SQRT(S) | Num | ber of basic steps | 2 |
|----------------|-----|--------------------|---|
|----------------|-----|--------------------|---|

## [Usable data]

|                 |            | Usable Data               |                               |                                         |                |                                 |                                    |                                         |                        |                                  |                                   |
|-----------------|------------|---------------------------|-------------------------------|-----------------------------------------|----------------|---------------------------------|------------------------------------|-----------------------------------------|------------------------|----------------------------------|-----------------------------------|
|                 |            |                           | Word                          | device                                  |                |                                 | Constant                           |                                         |                        |                                  |                                   |
| Setting<br>data | Bit device | 16-bit<br>integer<br>type | 32-bit<br>integer<br>type (L) | 64-bit<br>floating<br>point<br>type (F) | Coasting timer | 16-bit<br>integer<br>type (K/H) | 32-bit<br>integer type<br>(K/H, L) | 64-bit<br>floating<br>point<br>type (K) | Calculation expression | Bit<br>conditional<br>expression | Comparison conditional expression |
| (S)             | _          | 0                         | 0                             | 0                                       | 0              | 0                               | 0                                  | 0                                       | 0                      | _                                | _                                 |

○ : Usable

### [Setting data]

| Setting data | Description                                 | Data type of result |
|--------------|---------------------------------------------|---------------------|
| (S)          | Data on which square root operation will be | Floating point type |
| (3)          | performed                                   | Floating-point type |

# [Functions]

- (1) The square root of the data specified with (S) is found.
- (2) Only a positive number may be specified with (S). (Operation cannot be performed with a negative number.)
- (3) If (S) is an integer type, it is converted into a floating-point type before operation is performed.

#### [Errors]

- (1) An operation error will occur if:
  - (S) is a negative number; or
  - (S) is an indirectly specified device and its device No. is outside the range.

#### [Program examples]

(1) Program which finds the square root of D0F and substitutes the result to #0F

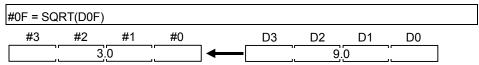

| F/FS | G |
|------|---|
| 0    | 0 |

## 7.6.8 Natural logarithm: LN

| Format LN(S) |  | Number of basic steps | 2 |
|--------------|--|-----------------------|---|
|--------------|--|-----------------------|---|

## [Usable data]

|                 |            | Usable Data               |                               |                                         |                |                                 |                                    |                                         |                        |                                  |                                   |
|-----------------|------------|---------------------------|-------------------------------|-----------------------------------------|----------------|---------------------------------|------------------------------------|-----------------------------------------|------------------------|----------------------------------|-----------------------------------|
|                 |            |                           | Word                          | device                                  |                |                                 | Constant                           |                                         |                        |                                  |                                   |
| Setting<br>data | Bit device | 16-bit<br>integer<br>type | 32-bit<br>integer<br>type (L) | 64-bit<br>floating<br>point<br>type (F) | Coasting timer | 16-bit<br>integer<br>type (K/H) | 32-bit<br>integer type<br>(K/H, L) | 64-bit<br>floating<br>point<br>type (K) | Calculation expression | Bit<br>conditional<br>expression | Comparison conditional expression |
| (S)             | _          | 0                         | 0                             | 0                                       | 0              | 0                               | 0                                  | 0                                       | 0                      | _                                | _                                 |

○ : Usable

### [Setting data]

| Setting data | Description                                       | Data type of result |
|--------------|---------------------------------------------------|---------------------|
| (S)          | Data on which natural logarithm operation will be | Floating point type |
| (3)          | performed                                         | Floating-point type |

## [Functions]

- (1) The base e natural logarithm of the data specified with (S) is found.
- (2) Only a positive number may be specified with (S). (Operation cannot be performed with a negative number.)
- (3) If (S) is an integer type, it is converted into a floating-point type before operation is performed.

#### [Errors]

- (1) An operation error will occur if:
  - (S) is 0 or a negative number; or
  - (S) is an indirectly specified device and its device No. is outside the range.

#### [Program examples]

(1) Program which finds the natural logarithm of D0F and substitutes the result to #0F

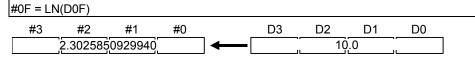

| F/FS | G |
|------|---|
| 0    | 0 |

## 7.6.9 Exponential operation: EXP

| Format EXP(S) | Number of basic steps | 2 |
|---------------|-----------------------|---|
|---------------|-----------------------|---|

# [Usable data]

|                 |            | Usable Data               |                               |                                         |                |                                 |                                    |                                         |                        |                                  |                                   |
|-----------------|------------|---------------------------|-------------------------------|-----------------------------------------|----------------|---------------------------------|------------------------------------|-----------------------------------------|------------------------|----------------------------------|-----------------------------------|
|                 |            | Word device Constant      |                               |                                         |                |                                 |                                    |                                         |                        |                                  |                                   |
| Setting<br>data | Bit device | 16-bit<br>integer<br>type | 32-bit<br>integer<br>type (L) | 64-bit<br>floating<br>point<br>type (F) | Coasting timer | 16-bit<br>integer<br>type (K/H) | 32-bit<br>integer type<br>(K/H, L) | 64-bit<br>floating<br>point<br>type (K) | Calculation expression | Bit<br>conditional<br>expression | Comparison conditional expression |
| (S)             | _          | 0                         | 0                             | 0                                       | 0              | 0                               | 0                                  | 0                                       | 0                      | _                                | _                                 |

○ : Usable

## [Setting data]

| Setting data | Description                                           | Data type of result |
|--------------|-------------------------------------------------------|---------------------|
| (S)          | Data on which exponential operation will be performed | Floating-point type |

# [Functions]

- (1) Exponential operation is performed on the base e data specified with (S).
- (2) If (S) is an integer type, it is converted into a floating-point type before operation is performed.

## [Errors]

- (1) An operation error will occur if:
  - (S) is an indirectly specified device and its device No. is outside the range.

## [Program examples]

(1) Program which performs exponential operation of D0F and substitutes the result to #0F

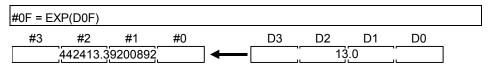

| F/FS | G |
|------|---|
| 0    | 0 |

#### 7.6.10 Absolute value: ABS

| Format ABS(S) |  | Number of basic steps | 2 |
|---------------|--|-----------------------|---|
|---------------|--|-----------------------|---|

# [Usable data]

|                 |            | Usable Data               |                               |                                         |                |                                 |                                    |                                         |                        |                                  |                                   |
|-----------------|------------|---------------------------|-------------------------------|-----------------------------------------|----------------|---------------------------------|------------------------------------|-----------------------------------------|------------------------|----------------------------------|-----------------------------------|
|                 |            | Word device Constant      |                               |                                         |                |                                 |                                    |                                         |                        |                                  |                                   |
| Setting<br>data | Bit device | 16-bit<br>integer<br>type | 32-bit<br>integer<br>type (L) | 64-bit<br>floating<br>point<br>type (F) | Coasting timer | 16-bit<br>integer<br>type (K/H) | 32-bit<br>integer type<br>(K/H, L) | 64-bit<br>floating<br>point<br>type (K) | Calculation expression | Bit<br>conditional<br>expression | Comparison conditional expression |
| (S)             | _          | 0                         | 0                             | 0                                       | 0              | 0                               | 0                                  | 0                                       | 0                      | _                                | _                                 |

○ : Usable

# [Setting data]

| Setting data | Description                                     | Data type of result |
|--------------|-------------------------------------------------|---------------------|
| (S)          | Data on which absolute value conversion will be | Data type of (S)    |

# [Functions]

(1) The absolute value of the data specified with (S) is found.

# [Errors]

- (1) An operation error will occur if:
  - (S) is an indirectly specified device and its device No. is outside the range.

# [Program examples]

(1) Program which finds the absolute value of D0F and substitutes the result to #0F

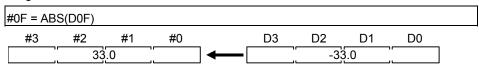

| F/FS | G |
|------|---|
| 0    | 0 |

#### 7.6.11 Round-off: RND

| Format RND(S) |  | Number of basic steps | 2 |
|---------------|--|-----------------------|---|
|---------------|--|-----------------------|---|

### [Usable data]

|                 |            | Usable Data               |                               |                                         |                |                                 |                                    |                                         |                        |                                  |                                   |
|-----------------|------------|---------------------------|-------------------------------|-----------------------------------------|----------------|---------------------------------|------------------------------------|-----------------------------------------|------------------------|----------------------------------|-----------------------------------|
|                 |            | Word device Constant      |                               |                                         |                |                                 |                                    |                                         |                        |                                  |                                   |
| Setting<br>data | Bit device | 16-bit<br>integer<br>type | 32-bit<br>integer<br>type (L) | 64-bit<br>floating<br>point<br>type (F) | Coasting timer | 16-bit<br>integer<br>type (K/H) | 32-bit<br>integer type<br>(K/H, L) | 64-bit<br>floating<br>point<br>type (K) | Calculation expression | Bit<br>conditional<br>expression | Comparison conditional expression |
| (S)             | _          | 0                         | 0                             | 0                                       | 0              | 0                               | 0                                  | 0                                       | 0                      | _                                | _                                 |

○ : Usable

### [Setting data]

| Setting data | Description                                       | Data type of result |
|--------------|---------------------------------------------------|---------------------|
| (S)          | Data whose fractional portion will be rounded off | Data type of (S)    |

## [Functions]

- (1) The rounded-off fractional portion value of the data specified with (S) is found.
- (2) If (S) is a negative number, the absolute value of (S) is found and its fractional portion is rounded off and signed.
- (3) If (S) is an integer type, its value is returned unchanged, with no conversion processing performed.

## [Errors]

- (1) An operation error will occur if:
  - (S) is an indirectly specified device and its device No. is outside the range.

#### [Program examples]

(1) Program which finds the rounded-off fractional portion value of D0F and substitutes the result to #0F

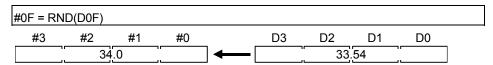

(2) Program which finds the rounded-off fractional portion value of D4F and substitutes the result to #0F (when D4F is a negative number)

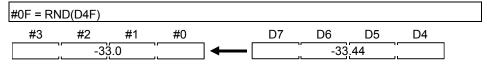

| F/FS | G |
|------|---|
| 0    | 0 |

#### 7.6.12 Round-down: FIX

| Format FIX(S) |  | Number of basic steps | 2 |
|---------------|--|-----------------------|---|
|---------------|--|-----------------------|---|

#### [Usable data]

|                 |            | Usable Data               |                               |                                         |                |                                 |                                    |                                         |                        |                                  |                                   |
|-----------------|------------|---------------------------|-------------------------------|-----------------------------------------|----------------|---------------------------------|------------------------------------|-----------------------------------------|------------------------|----------------------------------|-----------------------------------|
|                 |            | Word device Constant      |                               |                                         |                |                                 |                                    |                                         |                        |                                  |                                   |
| Setting<br>data | Bit device | 16-bit<br>integer<br>type | 32-bit<br>integer<br>type (L) | 64-bit<br>floating<br>point<br>type (F) | Coasting timer | 16-bit<br>integer<br>type (K/H) | 32-bit<br>integer type<br>(K/H, L) | 64-bit<br>floating<br>point<br>type (K) | Calculation expression | Bit<br>conditional<br>expression | Comparison conditional expression |
| (S)             | _          | 0                         | 0                             | 0                                       | 0              | 0                               | 0                                  | 0                                       | 0                      | _                                | _                                 |

○ : Usable

### [Setting data]

| Setting data | Description                                        | Data type of result |
|--------------|----------------------------------------------------|---------------------|
| (S)          | Data whose fractional portion will be rounded down | Data type of (S)    |

## [Functions]

- (1) The largest integer not greater than the data specified with (S) is found.
- (2) If the (S) value is positive, the absolute value will be smaller, and if it is negative, the absolute value will be greater.
- (3) If (S) is an integer type, its value is returned unchanged, with no conversion processing performed.

#### [Errors]

- (1) An operation error will occur if:
  - (S) is an indirectly specified device and its device No. is outside the range.

#### [Program examples]

(1) Program which finds the rounded-down fractional portion value of D0F and substitutes the result to #0F

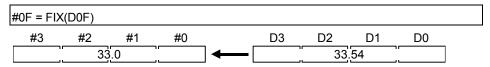

(2) Program which finds the rounded-down fractional portion value of D4F and substitutes the result to #0F (when D4F is a negative number)

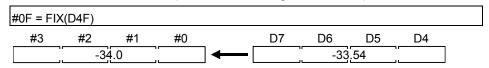

| F/FS | G |
|------|---|
| 0    | 0 |

#### 7.6.13 Round-up : FUP

| Format FUP(S) | 1 | Number of basic steps | 2 |
|---------------|---|-----------------------|---|
|---------------|---|-----------------------|---|

#### [Usable data]

|                 | Usable Data |                           |                               |                                         |                |                                 |                                    |                                         |                        |                                  |                                   |  |  |  |  |  |  |
|-----------------|-------------|---------------------------|-------------------------------|-----------------------------------------|----------------|---------------------------------|------------------------------------|-----------------------------------------|------------------------|----------------------------------|-----------------------------------|--|--|--|--|--|--|
|                 |             | Word device Constant      |                               |                                         |                |                                 | Word device Constant               |                                         |                        |                                  | Wor                               |  |  |  |  |  |  |
| Setting<br>data | Bit device  | 16-bit<br>integer<br>type | 32-bit<br>integer<br>type (L) | 64-bit<br>floating<br>point<br>type (F) | Coasting timer | 16-bit<br>integer<br>type (K/H) | 32-bit<br>integer type<br>(K/H, L) | 64-bit<br>floating<br>point<br>type (K) | Calculation expression | Bit<br>conditional<br>expression | Comparison conditional expression |  |  |  |  |  |  |
| (S)             | _           | 0                         | 0                             | 0                                       | 0              | 0                               | 0                                  | 0                                       | 0                      | _                                | _                                 |  |  |  |  |  |  |

○ : Usable

## [Setting data]

| Setting data | Description                                      | Data type of result |
|--------------|--------------------------------------------------|---------------------|
| (S)          | Data whose fractional portion will be rounded up | Data type of (S)    |

#### [Functions]

- (1) The smallest integer not less than the data specified with (S) is found.
- (2) If the (S) value is positive, the absolute value will be greater, and if it is negative, the absolute value will be smaller.
- (3) If (S) is an integer type, its value is returned unchanged, with no conversion processing performed.

## [Errors]

- (1) An operation error will occur if:
  - (S) is an indirectly specified device and its device No. is outside the range.

### [Program examples]

(1) Program which finds the rounded-up fractional portion value of D0F and substitutes the result to #0F

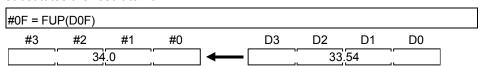

(2) Program which finds the rounded-up fractional portion value of D4F and substitutes the result to #0F (when D4F is a negative number)

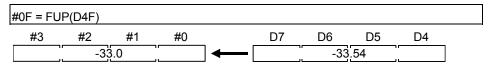

| F/FS | G |
|------|---|
| 0    | 0 |

#### 7.6.14 BCD → BIN conversion : BIN

| Format BIN(S) | Number of basic steps | 2 |
|---------------|-----------------------|---|
|---------------|-----------------------|---|

## [Usable data]

|                 |            | Usable Data               |                               |                                         |                |                                 |                                    |                                         |                        |                                  |                                   |
|-----------------|------------|---------------------------|-------------------------------|-----------------------------------------|----------------|---------------------------------|------------------------------------|-----------------------------------------|------------------------|----------------------------------|-----------------------------------|
|                 |            | Word device C             |                               |                                         |                | Word device Constant            |                                    |                                         |                        |                                  |                                   |
| Setting<br>data | Bit device | 16-bit<br>integer<br>type | 32-bit<br>integer<br>type (L) | 64-bit<br>floating<br>point<br>type (F) | Coasting timer | 16-bit<br>integer<br>type (K/H) | 32-bit<br>integer type<br>(K/H, L) | 64-bit<br>floating<br>point<br>type (K) | Calculation expression | Bit<br>conditional<br>expression | Comparison conditional expression |
| (S)             | _          | 0                         | 0                             | _                                       | 0              | 0                               | 0                                  | _                                       | 0                      | _                                | _                                 |

○ : Usable

### [Setting data]

| Setting data | Description                                    | Data type of result |
|--------------|------------------------------------------------|---------------------|
| (S)          | BCD data which will be converted into BIN data | Data type of (S)    |
|              | BCD data which will be convented into Bin data | (Integer type)      |

# [Functions]

- (1) The BCD data specified with (S) is converted into BIN data.
- (2) If (S) is a 16-bit integer type, the data range is 0 to 9999.
- (3) If (S) is a 32-bit integer type, the data range is 0 to 99999999.

#### [Errors]

- (1) An operation error will occur if:
  - A value other than 0 to 9 is in any digit of (S); or
  - (S) is an indirectly specified device and its device No. is outside the range.

#### [Program examples]

(1) Program which converts the BCD data of D0 into BIN data and substitutes the result to #0

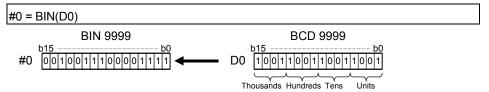

| F/FS | G |
|------|---|
| 0    | 0 |

#### 7.6.15 BIN → BCD conversion : BCD

| Format BCD(S) |  | Number of basic steps | 2 |
|---------------|--|-----------------------|---|
|---------------|--|-----------------------|---|

## [Usable data]

|                 |            | Usable Data               |                               |                                         |                |                                 |                                    |                                         |                        |                                  |                                   |
|-----------------|------------|---------------------------|-------------------------------|-----------------------------------------|----------------|---------------------------------|------------------------------------|-----------------------------------------|------------------------|----------------------------------|-----------------------------------|
|                 |            | Word device Consta        |                               |                                         |                |                                 | Constant                           |                                         |                        |                                  |                                   |
| Setting<br>data | Bit device | 16-bit<br>integer<br>type | 32-bit<br>integer<br>type (L) | 64-bit<br>floating<br>point<br>type (F) | Coasting timer | 16-bit<br>integer<br>type (K/H) | 32-bit<br>integer type<br>(K/H, L) | 64-bit<br>floating<br>point<br>type (K) | Calculation expression | Bit<br>conditional<br>expression | Comparison conditional expression |
| (S)             | _          | 0                         | 0                             | _                                       | 0              | 0                               | 0                                  | _                                       | 0                      | _                                | _                                 |

○ : Usable

### [Setting data]

| Setting data | Description                                    | Data type of result |
|--------------|------------------------------------------------|---------------------|
| (S)          | DIN data which will be converted into DCD data | Data type of (S)    |
|              | BIN data which will be converted into BCD data | (Integer type)      |

## [Functions]

- (1) The BIN data specified with (S) is converted into BCD data.
- (2) If (S) is a 16-bit integer type, the data range is 0 to 9999.
- (3) If (S) is a 32-bit integer type, the data range is 0 to 99999999.

#### [Errors]

- (1) An operation error will occur if:
  - The data is other than 0 to 9999 when (S) is a 16-bit integer type;
  - The data is other than 0 to 99999999 when (S) is a 32-bit integer type; or
  - (S) is an indirectly specified device and its device No. is outside the range.

#### [Program examples]

(1) Program which converts the BIN data of D0 into BCD data and substitutes the result to #0

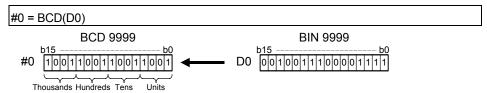

| F/FS | G |
|------|---|
| 0    | 0 |

## 7.7 Type Conversions

### 7.7.1 Signed 16-bit integer value conversion : SHORT

| Format | SHORT(S)   | Number of basic steps | 2 |
|--------|------------|-----------------------|---|
| Tomat  | 0.101(1(0) | Hambor of bacic stope | _ |

## [Usable data]

|                 | Usable Data |                           |                               |                                         |                |                                 |                                    |                                         |                        |                                  |                                   |
|-----------------|-------------|---------------------------|-------------------------------|-----------------------------------------|----------------|---------------------------------|------------------------------------|-----------------------------------------|------------------------|----------------------------------|-----------------------------------|
|                 |             |                           | Word                          | device                                  |                |                                 | Constant                           |                                         |                        |                                  |                                   |
| Setting<br>data | Bit device  | 16-bit<br>integer<br>type | 32-bit<br>integer<br>type (L) | 64-bit<br>floating<br>point<br>type (F) | Coasting timer | 16-bit<br>integer<br>type (K/H) | 32-bit<br>integer type<br>(K/H, L) | 64-bit<br>floating<br>point<br>type (K) | Calculation expression | Bit<br>conditional<br>expression | Comparison conditional expression |
| (S)             | _           | 0                         | 0                             | 0                                       | 0              | 0                               | 0                                  | 0                                       | 0                      | _                                | _                                 |

○ : Usable

#### [Setting data]

| Setting data | Description                                     | Data type of result |
|--------------|-------------------------------------------------|---------------------|
| (S)          | Data which will be converted into signed 16-bit | 16-bit integer type |
| (0)          | integer value                                   | 10 bit integer type |

### [Functions]

- (1) The data specified with (S) is converted into a signed 16-bit integer value.
- (2) The data range of (S) is -32768 to 32767.
- (3) When (S) is a 64-bit floating-point type, its fractional portion is rounded down before conversion is made.
- (4) If (S) is a 16-bit integer type, its value is returned unchanged, with no conversion processing performed.

#### [Errors]

- (1) An operation error will occur if:
  - The (S) data is outside the range -32768 to 32767; or
  - (S) is an indirectly specified device and its device No. is outside the range.

#### [Program examples]

(1) Program which converts the data of D0L into a signed 16-bit integer value and substitutes the result to #0

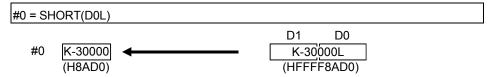

| F/FS | G |
|------|---|
| 0    | 0 |

## 7.7.2 Unsigned 16-bit integer value conversion : USHORT

| Format | LICHODT(C) | Number of basic stone | 2 |
|--------|------------|-----------------------|---|
| Format | USHORT(S)  | Number of basic steps | 2 |

#### [Usable data]

|                 |            | Usable Data               |                               |                                         |                |                                 |                                    |                                         |                        |                                  |                                   |
|-----------------|------------|---------------------------|-------------------------------|-----------------------------------------|----------------|---------------------------------|------------------------------------|-----------------------------------------|------------------------|----------------------------------|-----------------------------------|
|                 |            |                           | Word                          | device                                  |                |                                 | Constant                           |                                         |                        |                                  |                                   |
| Setting<br>data | Bit device | 16-bit<br>integer<br>type | 32-bit<br>integer<br>type (L) | 64-bit<br>floating<br>point<br>type (F) | Coasting timer | 16-bit<br>integer<br>type (K/H) | 32-bit<br>integer type<br>(K/H, L) | 64-bit<br>floating<br>point<br>type (K) | Calculation expression | Bit<br>conditional<br>expression | Comparison conditional expression |
| (S)             | _          | 0                         | 0                             | 0                                       | 0              | 0                               | 0                                  | 0                                       | 0                      | _                                | _                                 |

○ : Usable

### [Setting data]

| Setting data | Description                                       | Data type of result |
|--------------|---------------------------------------------------|---------------------|
| (S)          | Data which will be converted into unsigned 16-bit | 16 bit intoger type |
| (3)          | integer value                                     | 16-bit integer type |

### [Functions]

- (1) The data specified with (S) is converted into an unsigned 16-bit integer value.
- (2) The data range of (S) is 0 to 65535.
- (3) When (S) is a 64-bit floating-point type, its fractional portion is rounded down before conversion is made.
- (4) If (S) is a 16-bit integer type, its value is returned unchanged, with no conversion processing performed.

### [Errors]

- (1) An operation error will occur if:
  - The (S) data is outside the range 0 to 65535; or
  - (S) is an indirectly specified device and its device No. is outside the range.

#### [Program examples]

(1) Program which converts the data of D0L into an unsigned 16-bit integer value and substitutes the result to #0

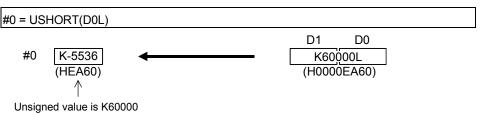

| F/FS | G |
|------|---|
| 0    | 0 |

## 7.7.3 Signed 32-bit integer value conversion: LONG

| Format L | ONG(S) | Number of basic steps | 2 |
|----------|--------|-----------------------|---|
|----------|--------|-----------------------|---|

## [Usable data]

|                 |            | Usable Data               |                               |                                         |                |                                 |                                    |                                         |                        |                                  |                                   |  |  |
|-----------------|------------|---------------------------|-------------------------------|-----------------------------------------|----------------|---------------------------------|------------------------------------|-----------------------------------------|------------------------|----------------------------------|-----------------------------------|--|--|
|                 |            | Word device Constant      |                               |                                         |                | Word device Constant            |                                    |                                         |                        |                                  |                                   |  |  |
| Setting<br>data | Bit device | 16-bit<br>integer<br>type | 32-bit<br>integer<br>type (L) | 64-bit<br>floating<br>point<br>type (F) | Coasting timer | 16-bit<br>integer<br>type (K/H) | 32-bit<br>integer type<br>(K/H, L) | 64-bit<br>floating<br>point<br>type (K) | Calculation expression | Bit<br>conditional<br>expression | Comparison conditional expression |  |  |
| (S)             | _          | 0                         | 0                             | 0                                       | 0              | 0                               | 0                                  | 0                                       | 0                      | _                                | _                                 |  |  |

○ : Usable

### [Setting data]

| Setting data | Description                                     | Data type of result |
|--------------|-------------------------------------------------|---------------------|
| (S)          | Data which will be converted into signed 32-bit | 32-bit integer type |
| (3)          | integer value                                   | 32-bit integer type |

## [Functions]

- (1) The data specified with (S) is converted into a signed 32-bit integer value.
- (2) The data range of (S) is -2147483648 to 2147483647.
- (3) When (S) is a 64-bit floating-point type, its fractional portion is rounded down before conversion is made.
- (4) If (S) is a 32-bit integer type, its value is returned unchanged, with no conversion processing performed.

### [Errors]

- (1) An operation error will occur if:
  - The (S) data is outside the range -2147483648 to 2147483647; or
  - (S) is an indirectly specified device and its device No. is outside the range.

### [Program examples]

(1) Program which converts the data of D0 into a signed 32-bit integer value and substitutes the result to #0L

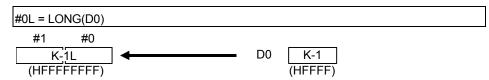

| F/FS | G |
|------|---|
| 0    | 0 |

## 7.7.4 Unsigned 32-bit integer value conversion : ULONG

| Format ULONG(S) |  | Number of basic steps | 2 |
|-----------------|--|-----------------------|---|
|-----------------|--|-----------------------|---|

## [Usable data]

|                 | Usable Data |                           |                               |                                         |                |                                 |                                    |                                         |                        |                                  |                                   |
|-----------------|-------------|---------------------------|-------------------------------|-----------------------------------------|----------------|---------------------------------|------------------------------------|-----------------------------------------|------------------------|----------------------------------|-----------------------------------|
|                 |             |                           | Word                          | device                                  |                |                                 | Constant                           |                                         |                        |                                  |                                   |
| Setting<br>data | Bit device  | 16-bit<br>integer<br>type | 32-bit<br>integer<br>type (L) | 64-bit<br>floating<br>point<br>type (F) | Coasting timer | 16-bit<br>integer<br>type (K/H) | 32-bit<br>integer type<br>(K/H, L) | 64-bit<br>floating<br>point<br>type (K) | Calculation expression | Bit<br>conditional<br>expression | Comparison conditional expression |
| (S)             | _           | 0                         | 0                             | 0                                       | 0              | 0                               | 0                                  | 0                                       | 0                      | _                                | _                                 |

○ : Usable

### [Setting data]

| Setting data | Description                                       | Data type of result |  |  |
|--------------|---------------------------------------------------|---------------------|--|--|
| (S)          | Data which will be converted into unsigned 32-bit | 22 hit integer type |  |  |
| (3)          | integer value                                     | 32-bit integer type |  |  |

## [Functions]

- (1) The data specified with (S) is converted into an unsigned 32-bit integer value.
- (2) The data range of (S) is 0 to 4294967295.
- (3) When (S) is a 64-bit floating-point type, its fractional portion is rounded down before conversion is made.
- (4) If (S) is a 32-bit integer type, its value is returned unchanged, with no conversion processing performed.

## [Errors]

- (1) An operation error will occur if:
  - The (S) data is outside the range 0 to 4294967295; or
  - (S) is an indirectly specified device and its device No. is outside the range.

### [Program examples]

(1) Program which converts the data of D0 into an unsigned 32-bit integer value and substitutes the result to #0L

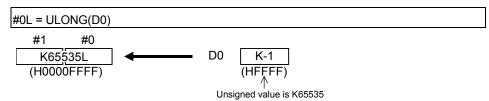

| F/FS | G |
|------|---|
| 0    | 0 |

## 7.7.5 Signed 64-bit floating-point value conversion : FLOAT

| Format FLOAT(S) |  | Number of basic steps | 2 |
|-----------------|--|-----------------------|---|
|-----------------|--|-----------------------|---|

## [Usable data]

|                 |            | Usable Data               |                               |                                         |                |                                 |                                    |                                         |                        |                                  |                                   |
|-----------------|------------|---------------------------|-------------------------------|-----------------------------------------|----------------|---------------------------------|------------------------------------|-----------------------------------------|------------------------|----------------------------------|-----------------------------------|
|                 |            |                           | Word                          | device                                  |                |                                 | Constant                           |                                         |                        |                                  |                                   |
| Setting<br>data | Bit device | 16-bit<br>integer<br>type | 32-bit<br>integer<br>type (L) | 64-bit<br>floating<br>point<br>type (F) | Coasting timer | 16-bit<br>integer<br>type (K/H) | 32-bit<br>integer type<br>(K/H, L) | 64-bit<br>floating<br>point<br>type (K) | Calculation expression | Bit<br>conditional<br>expression | Comparison conditional expression |
| (S)             | _          | 0                         | 0                             | 0                                       | 0              | 0                               | 0                                  | 0                                       | 0                      | _                                | _                                 |

○ : Usable

## [Setting data]

| Setting data | Description                                                          | Data type of result        |
|--------------|----------------------------------------------------------------------|----------------------------|
| (S)          | Data which will be converted into signed 64-bit floating-point value | 64-bit floating-point type |

# [Functions]

- (1) The data specified with (S) is converted into a signed 64-bit floating-point value.
- (2) If (S) is a 64-bit floating-point type, its value is returned unchanged, with no conversion processing performed.

## [Errors]

- (1) An operation error will occur if:
  - (S) is an indirectly specified device and its device No. is outside the range.

## [Program examples]

(1) Program which converts the data of D0L into a signed 64-bit floating-point value and substitutes the result to #0F

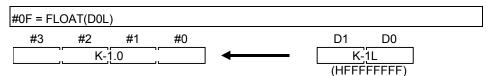

| F/FS | G |
|------|---|
| 0    | 0 |

## 7.7.6 Unsigned 64-bit floating-point value conversion: UFLOAT

| Format UFLOAT(S) | Number of basic steps | 2 |
|------------------|-----------------------|---|
|------------------|-----------------------|---|

## [Usable data]

|                 |            |                           |                               |                                         |                | Usable Data                     |                                    |                                         |                        |                                  |                                   |
|-----------------|------------|---------------------------|-------------------------------|-----------------------------------------|----------------|---------------------------------|------------------------------------|-----------------------------------------|------------------------|----------------------------------|-----------------------------------|
|                 |            |                           | Word                          | device                                  |                |                                 | Constant                           |                                         |                        |                                  |                                   |
| Setting<br>data | Bit device | 16-bit<br>integer<br>type | 32-bit<br>integer<br>type (L) | 64-bit<br>floating<br>point<br>type (F) | Coasting timer | 16-bit<br>integer<br>type (K/H) | 32-bit<br>integer type<br>(K/H, L) | 64-bit<br>floating<br>point<br>type (K) | Calculation expression | Bit<br>conditional<br>expression | Comparison conditional expression |
| (S)             | _          | 0                         | 0                             | 0                                       | 0              | 0                               | 0                                  | 0                                       | 0                      | _                                | _                                 |

○ : Usable

### [Setting data]

| Setting data | Description                                       | Data type of result        |
|--------------|---------------------------------------------------|----------------------------|
| (6)          | Data which will be converted into unsigned 64-bit | 64 bit floating point type |
| (S)          | floating-point value                              | 64-bit floating-point type |

# [Functions]

- (1) The data specified with (S) is converted into an unsigned 64-bit floating-point value.
- (2) If (S) is a 64-bit floating-point type, its value is returned unchanged, with no conversion processing performed.

## [Errors]

- (1) An operation error will occur if:
  - (S) is an indirectly specified device and its device No. is outside the range.

## [Program examples]

(1) Program which converts the data of D0L into an unsigned 64-bit floating-point value and substitutes the result to #0F

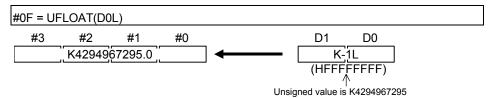

| F/FS | G |
|------|---|
| 0    | 0 |

#### 7.8 Bit Device Statuses

### 7.8.1 ON (Normally open contact): (None)

| Format (S) | Number of basic steps 2 |  |
|------------|-------------------------|--|
|------------|-------------------------|--|

## [Usable data]

|                 |            |                           |                               |                                         |                | Usable Data                     |                                    |                                         |                        |                                  |                                   |
|-----------------|------------|---------------------------|-------------------------------|-----------------------------------------|----------------|---------------------------------|------------------------------------|-----------------------------------------|------------------------|----------------------------------|-----------------------------------|
|                 |            | Word device               |                               |                                         | Constant       |                                 |                                    |                                         |                        |                                  |                                   |
| Setting<br>data | Bit device | 16-bit<br>integer<br>type | 32-bit<br>integer<br>type (L) | 64-bit<br>floating<br>point<br>type (F) | Coasting timer | 16-bit<br>integer<br>type (K/H) | 32-bit<br>integer type<br>(K/H, L) | 64-bit<br>floating<br>point<br>type (K) | Calculation expression | Bit<br>conditional<br>expression | Comparison conditional expression |
| (S)             | 0          |                           | _                             | _                                       | _              | _                               | _                                  | _                                       | _                      | _                                | _                                 |

○ : Usable

## [Setting data]

| Setting data | Description                                   | Data type of result       |
|--------------|-----------------------------------------------|---------------------------|
| (S)          | Bit device used in bit conditional expression | Logical type (true/false) |

## [Functions]

(1) True is returned when the bit device specified with (S) in a bit conditional expression is ON (1), or false is returned when that bit device is OFF (0).

## [Errors]

- (1) An operation error will occur if:
  - (S) is an indirectly specified device and its device No. is outside the range.

## [Program examples]

(1) Program which sets M100 when either of M0 and X0 is ON (1)

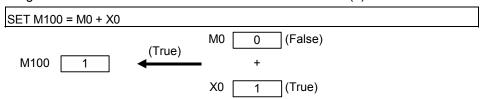

| F/FS | G |
|------|---|
| 0    | 0 |

## 7.8.2 OFF (Normally closed contact):!

| Format !(S) | Number of basic steps 2 |  |
|-------------|-------------------------|--|
|-------------|-------------------------|--|

# [Usable data]

|                 |            |                           |                               |                                         |                | Usable Data                     |                                    |                                         |                        |                                  |                                   |
|-----------------|------------|---------------------------|-------------------------------|-----------------------------------------|----------------|---------------------------------|------------------------------------|-----------------------------------------|------------------------|----------------------------------|-----------------------------------|
|                 |            | Word device               |                               |                                         | Constant       |                                 |                                    |                                         |                        |                                  |                                   |
| Setting<br>data | Bit device | 16-bit<br>integer<br>type | 32-bit<br>integer<br>type (L) | 64-bit<br>floating<br>point<br>type (F) | Coasting timer | 16-bit<br>integer<br>type (K/H) | 32-bit<br>integer type<br>(K/H, L) | 64-bit<br>floating<br>point<br>type (K) | Calculation expression | Bit<br>conditional<br>expression | Comparison conditional expression |
| (S)             | 0          | _                         | _                             | _                                       | _              | _                               | _                                  | _                                       | _                      | _                                | _                                 |

○ : Usable

# [Setting data]

| Setting data | Description                                   | Data type of result       |
|--------------|-----------------------------------------------|---------------------------|
| (S)          | Bit device used in bit conditional expression | Logical type (true/false) |

# [Functions]

(1) True is returned when the bit device specified with (S) in a bit conditional expression is OFF (0), or false is returned when that bit device is ON (1).

## [Errors]

- (1) An operation error will occur if:
  - (S) is an indirectly specified device and its device No. is outside the range.

## [Program examples]

(1) Program which resets M100 when M0 is OFF (0)

| RST M100 | ) = !M0 |          |     |   |        |  |  |
|----------|---------|----------|-----|---|--------|--|--|
| M100     | 0       | <b>—</b> | !M0 | 0 | (True) |  |  |

| F/FS | G |
|------|---|
| 0    | 0 |

#### 7.9 Bit Device Controls

7.9.1 Device set: SET

| Format SET(D)=(S) |  | Number of basic steps | 4 |
|-------------------|--|-----------------------|---|
|-------------------|--|-----------------------|---|

## [Usable data]

|                 |            | Usable Data               |                               |                                         |                |                                 |                                    |                                         |                        |                                  |                                   |
|-----------------|------------|---------------------------|-------------------------------|-----------------------------------------|----------------|---------------------------------|------------------------------------|-----------------------------------------|------------------------|----------------------------------|-----------------------------------|
|                 |            |                           | Word                          | device                                  |                |                                 | Constant                           |                                         |                        |                                  |                                   |
| Setting<br>data | Bit device | 16-bit<br>integer<br>type | 32-bit<br>integer<br>type (L) | 64-bit<br>floating<br>point<br>type (F) | Coasting timer | 16-bit<br>integer<br>type (K/H) | 32-bit<br>integer type<br>(K/H, L) | 64-bit<br>floating<br>point<br>type (K) | Calculation expression | Bit<br>conditional<br>expression | Comparison conditional expression |
| (D)             | 0          | -                         | _                             | _                                       | _              | _                               | _                                  | _                                       | _                      | _                                | _                                 |
| (S)             | 0          | ı                         | _                             | _                                       | _              | _                               | _                                  | _                                       | _                      | 0                                | 0                                 |

○ : Usable

(Note-1): PX is write-disabled and cannot be used at (D). (Note-2): M2001 to M2032 cannot be used at (D).

## [Setting data]

| Setting data | Description                                    | Data type of result              |
|--------------|------------------------------------------------|----------------------------------|
| (D)          | Bit data for device set                        | Dit logical type                 |
| (2)          | Condition data which determines whether device | Bit logical type<br>(true/false) |
| (S)          | set will be performed or not                   | (true/raise)                     |

## [Functions]

- (1) If the data specified with (S) is true, the bit data specified with (D) is set.
- (2) (S) can be omitted.

  At this time, the format is "SET(D)" and device set is made unconditionally.
- (3) When this instruction is set as a transition condition in the last block of a transient program, whether the data specified with (S) is true or false is returned as logical type data. In this case, (S) cannot be omitted.

## [Errors]

- (1) An operation error will occur if:
  - (D) or (S) is an indirectly specified device and its device No. is outside the range.

# [Program examples]

(1) Program which sets M100 when either of M0 and X0 is 1

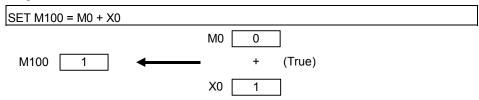

(2) Program which sets M100 when #0 is equal to D0

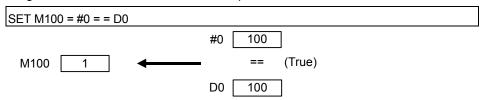

(3) Program which sets Y0 unconditionally

| SET 10 |
|--------|
|--------|

| Y0 | 1 |
|----|---|
|    |   |

| F/FS | G |
|------|---|
| 0    | 0 |

#### 7.9.2 Device reset: RST

|  | Format | RST(D)=(S) |  | Number of basic steps | 4 |
|--|--------|------------|--|-----------------------|---|
|--|--------|------------|--|-----------------------|---|

## [Usable data]

|                 |            |                           |                               |                                         |                   | Usable Data                     |                                    |                                         |                        |                                  |                                   |
|-----------------|------------|---------------------------|-------------------------------|-----------------------------------------|-------------------|---------------------------------|------------------------------------|-----------------------------------------|------------------------|----------------------------------|-----------------------------------|
|                 |            |                           | Word                          | device                                  |                   |                                 | Constant                           |                                         |                        |                                  |                                   |
| Setting<br>data | Bit device | 16-bit<br>integer<br>type | 32-bit<br>integer<br>type (L) | 64-bit<br>floating<br>point<br>type (F) | Coasting<br>timer | 16-bit<br>integer<br>type (K/H) | 32-bit<br>integer type<br>(K/H, L) | 64-bit<br>floating<br>point<br>type (K) | Calculation expression | Bit<br>conditional<br>expression | Comparison conditional expression |
| (D)             | 0          | ı                         | _                             | _                                       | _                 | _                               | _                                  | I                                       | _                      | _                                | _                                 |
| (S)             | 0          | _                         | _                             | _                                       | _                 | _                               | _                                  |                                         | _                      | 0                                | 0                                 |

○ : Usable

(Note-1): PX is write-disabled and cannot be used at (D). (Note-2): M2001 to M2032 cannot be used at (D).

## [Setting data]

| Setting data | Description                                    | Data type of result           |  |  |
|--------------|------------------------------------------------|-------------------------------|--|--|
| (D)          | Bit data for device reset                      | Dit logical type              |  |  |
| (S)          | Condition data which determines whether device | Bit logical type (true/false) |  |  |
| (3)          | reset will be performed or not                 | (true/faise)                  |  |  |

### [Functions]

- (1) If the data specified with (S) is true, the bit data specified with (D) is reset.
- (2) (S) can be omitted.

  At this time, the format is "RST(D)" and device reset is made unconditionally.
- (3) When this instruction is set as a transition condition in the last block of a transient program, whether the data specified with (S) is true or false is returned as logical type data. In this case, (S) cannot be omitted.

## [Errors]

- (1) An operation error will occur if:
  - (D) or (S) is an indirectly specified device and its device No. is outside the range.

# [Program examples]

(1) Program which resets M100 when either of M0 and X0 is 1

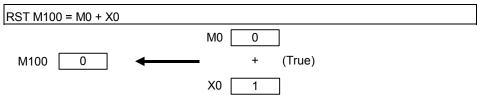

(2) Program which resets M100 when #0 is equal to D0

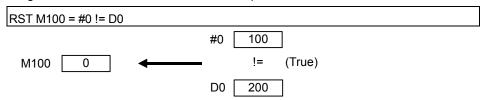

(3) Program which resets Y0 unconditionally

| RST Y0  |  |
|---------|--|
| 1101 10 |  |

| F/FS | G |
|------|---|
| 0    | 0 |

#### 7.9.3 Device output: DOUT

| Format DOUT(D), (S) | Number of basic steps | 4 |
|---------------------|-----------------------|---|
|---------------------|-----------------------|---|

### [Usable data]

|                 |            |                           |                               |                                         |                | Usable Data                     |                                    |                                         |                        |                                  |                                   |
|-----------------|------------|---------------------------|-------------------------------|-----------------------------------------|----------------|---------------------------------|------------------------------------|-----------------------------------------|------------------------|----------------------------------|-----------------------------------|
|                 |            |                           | Word                          | device                                  |                |                                 | Constant                           |                                         |                        |                                  |                                   |
| Setting<br>data | Bit device | 16-bit<br>integer<br>type | 32-bit<br>integer<br>type (L) | 64-bit<br>floating<br>point<br>type (F) | Coasting timer | 16-bit<br>integer<br>type (K/H) | 32-bit<br>integer type<br>(K/H, L) | 64-bit<br>floating<br>point<br>type (K) | Calculation expression | Bit<br>conditional<br>expression | Comparison conditional expression |
| (D)             | 0          | ı                         | ı                             | _                                       | _              | _                               | _                                  | _                                       | _                      | _                                | _                                 |
| (S)             | _          | 0                         | 0                             | _                                       | 0              | 0                               | 0                                  | _                                       | 0                      | _                                | _                                 |

○ : Usable

(Note-1): PX and special M cannot be used at (D).

(Note-2): Range including M2000 to M2127 cannot be used at (D).

### [Setting data]

| Setting data | Description                 | Data type of result |
|--------------|-----------------------------|---------------------|
| (D)          | Output destination bit data | D. C. I. I. Y       |
| (S)          | Output source data          | Batch bit           |

## [Functions]

- (1) The data specified with (S) is output to the bit data specified with (D).
- (2) Specify a multiple of 16 as the device No. of the bit data specified with (D).
- (3) If the type of (S) is a 16-bit integer type, 16 points of the (S) data, starting at the least significant bit, are output in order to the bit devices headed by the one specified with (D).
- (4) If the type of (S) is a 32-bit integer type, 32 points of the (S) data, starting at the least significant bit, are output in order to the bit devices headed by the one specified with (D).

## [Errors]

- (1) An operation error will occur if:
  - (D) or (S) is an indirectly specified device and its device No. is outside the range.
  - (D) is an indirectly specified device and its device No. is not a multiple of 16.

#### [Program examples]

(1) Program which outputs the data of D0 to Y0-YF

| F/FS | G |
|------|---|
| 0    | 0 |

### 7.9.4 Device input : DIN

| Format DIN(D), (S) | Number of basic steps | 4 |
|--------------------|-----------------------|---|
|--------------------|-----------------------|---|

### [Usable data]

|                 | Usable Data |                           |                               |                                         |                |                                 |                                    |                                         |                        |                                  |                                   |
|-----------------|-------------|---------------------------|-------------------------------|-----------------------------------------|----------------|---------------------------------|------------------------------------|-----------------------------------------|------------------------|----------------------------------|-----------------------------------|
|                 |             |                           | Word                          | device                                  |                |                                 | Constant                           |                                         |                        |                                  |                                   |
| Setting<br>data | Bit device  | 16-bit<br>integer<br>type | 32-bit<br>integer<br>type (L) | 64-bit<br>floating<br>point<br>type (F) | Coasting timer | 16-bit<br>integer<br>type (K/H) | 32-bit<br>integer type<br>(K/H, L) | 64-bit<br>floating<br>point<br>type (K) | Calculation expression | Bit<br>conditional<br>expression | Comparison conditional expression |
| (D)             | _           | 0                         | 0                             | _                                       | _              | _                               | _                                  | _                                       | _                      | _                                | _                                 |
| (S)             | 0           | _                         | _                             | _                                       | _              | _                               | _                                  | _                                       | _                      | _                                | _                                 |

○ : Usable

#### [Setting data]

| Setting data | Description            | Data type of result |
|--------------|------------------------|---------------------|
| (D)          | Input destination data | Data type of (D)    |
| (S)          | Input source bit data  | (Integer type)      |

### [Functions]

- (1) The bit data specified with (S) is input to the data specified with (D).
- (2) Specify a multiple of 16 as the device No. of the bit data specified with (S).
- (3) If the type of (D) is a 16-bit integer type, 16 points of the (D) data, starting at the least significant bit, are input in order to the bit devices headed by the one specified with (S).
- (4) If the type of (D) is a 32-bit integer type, 32 points of the (D) data, starting at the least significant bit, are input in order to the bit devices headed by the one specified with (S).

#### [Errors]

- (1) An operation error will occur if:
  - (D) or (S) is an indirectly specified device and its device No. is outside the range.
  - (S) is an indirectly specified device and its device No. is not a multiple of 16.

#### [Program examples]

(1) Program which inputs the data of X0-XF to D0

| F/FS | G |
|------|---|
| 0    | 0 |

## 7.9.5 Bit device output : OUT

Refer to the Section "1.3.4" for the correspondence version of the Motion CPU and the software.

| Format | OUT(D)=(S) | Number of basic steps | 4 |
|--------|------------|-----------------------|---|

#### [Usable data]

|                 | Usable Data Word device Constant |                           |                               |                                         |                |                                 |                                    |                                         |                        |                                  |                                   |
|-----------------|----------------------------------|---------------------------|-------------------------------|-----------------------------------------|----------------|---------------------------------|------------------------------------|-----------------------------------------|------------------------|----------------------------------|-----------------------------------|
| Setting<br>data | Bit device                       | 16-bit<br>integer<br>type | 32-bit<br>integer<br>type (L) | 64-bit<br>floating<br>point<br>type (F) | Coasting timer | 16-bit<br>integer<br>type (K/H) | 32-bit<br>integer type<br>(K/H, L) | 64-bit<br>floating<br>point<br>type (K) | Calculation expression | Bit<br>conditional<br>expression | Comparison conditional expression |
| (D)             | 0                                | _                         | _                             | _                                       | _              | _                               | _                                  | _                                       | _                      | _                                | _                                 |
| (S)             | 0                                | _                         | _                             | _                                       | _              | _                               | _                                  | _                                       | _                      | 0                                | 0                                 |

○ : Usable

### [Setting data]

| Setting data | Description                                   | Data type of result |
|--------------|-----------------------------------------------|---------------------|
| (D)          | Bit device for device output                  | Bit logical type    |
| (S)          | Condition data which determines device output | (true/false)        |

## [Functions]

- (1) If the data specified with (S) is true, the bit data specified with (D) is set, and if the data specified with (S) is false, the bit data specified with (D) is reset.
- (2) When this instruction is set as a transition condition in the last block of a transient program, whether the data specified with (S) is true or false is returned as logical type data.
- (3) In this case, (S) cannot be omitted.

### [Errors]

- (1) An operation error will occur if:
  - (D) or (S) is an indirectly specified device and its device No. is outside the range.

#### [Program examples]

(1) Program which sets M100 when M0 is ON (1) and program which resets M100 when M0 is OFF (0)

| OUT M100 = M0              |  |
|----------------------------|--|
| I(J(J)   I(J(J)) = I(J(J)) |  |
|                            |  |

(2) Program which sets M100 when M0 and M1 are both on and resets M100 except it

| OUT M100 = M0 * M1 |  |  |
|--------------------|--|--|

(3) Program which sets M100 when D0 is equal to D2000 and resets M100 when D is not equal to D2000

OUT M100 = (D0 == D2000)

| F/FS | G |
|------|---|
| 0    | 0 |

## 7.10 Logical Operations

## 7.10.1 Logical acknowledgement : (None)

| Format (S) |  | Number of basic steps | _ |
|------------|--|-----------------------|---|
|------------|--|-----------------------|---|

## [Usable data]

|                 |            | Usable Data               |                               |                                         |                |                                 |                                    |                                         |                        |                                  |                                   |
|-----------------|------------|---------------------------|-------------------------------|-----------------------------------------|----------------|---------------------------------|------------------------------------|-----------------------------------------|------------------------|----------------------------------|-----------------------------------|
|                 |            | Word device               |                               |                                         |                |                                 | Constant                           |                                         |                        |                                  |                                   |
| Setting<br>data | Bit device | 16-bit<br>integer<br>type | 32-bit<br>integer<br>type (L) | 64-bit<br>floating<br>point<br>type (F) | Coasting timer | 16-bit<br>integer<br>type (K/H) | 32-bit<br>integer type<br>(K/H, L) | 64-bit<br>floating<br>point<br>type (K) | Calculation expression | Bit<br>conditional<br>expression | Comparison conditional expression |
| (S)             | 0          | _                         | _                             | _                                       | _              | _                               | _                                  |                                         | _                      | 0                                | 0                                 |

○ : Usable

## [Setting data]

| Setting data | Description                               | Data type of result       |
|--------------|-------------------------------------------|---------------------------|
| (S)          | Data which will be logically acknowledged | Logical type (true/false) |

## [Functions]

(1) Whether the logical type data specified with (S) is true or false is returned unchanged. (Logical acknowledgement)

## [Errors]

- (1) An operation error will occur if:
  - (S) is an indirectly specified device and its device No. is outside the range.

## [Program examples]

(1) Program which sets M100 when either of M0 and X0 is ON (1)

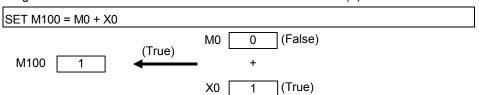

| F/FS | G |
|------|---|
| 0    | 0 |

## 7.10.2 Logical negation:!

| Format | ! (S) |  | Number of basic steps | 2 |
|--------|-------|--|-----------------------|---|
|--------|-------|--|-----------------------|---|

# [Usable data]

|                 |            | Usable Data               |                               |                                         |                |                                 |                                    |                                         |                        |                                  |                                   |
|-----------------|------------|---------------------------|-------------------------------|-----------------------------------------|----------------|---------------------------------|------------------------------------|-----------------------------------------|------------------------|----------------------------------|-----------------------------------|
|                 |            |                           | Word device                   |                                         |                |                                 | Constant                           |                                         |                        |                                  |                                   |
| Setting<br>data | Bit device | 16-bit<br>integer<br>type | 32-bit<br>integer<br>type (L) | 64-bit<br>floating<br>point<br>type (F) | Coasting timer | 16-bit<br>integer<br>type (K/H) | 32-bit<br>integer type<br>(K/H, L) | 64-bit<br>floating<br>point<br>type (K) | Calculation expression | Bit<br>conditional<br>expression | Comparison conditional expression |
| (S)             | 0          |                           | _                             |                                         | _              | _                               | _                                  | _                                       | _                      | 0                                | 0                                 |

○ : Usable

## [Setting data]

| Setting data | Description                          | Data type of result       |
|--------------|--------------------------------------|---------------------------|
| (S)          | Data which will be logically negated | Logical type (true/false) |

## [Functions]

(1) The data specified with (S) is logically negated.

## [Errors]

- (1) An operation error will occur if:
  - (S) is an indirectly specified device and its device No. is outside the range.

# [Program examples]

(1) Program which sets M100 when "either of M0 and X0 is not ON (1)" (when M0 and X0 are both OFF (0))

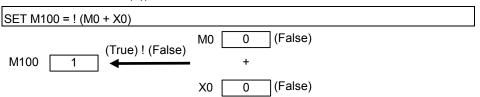

| F/FS | G |
|------|---|
| 0    | 0 |

## 7.10.3 Logical AND: \*

| Format (S1)*(S2) | Number of basic steps 4 |
|------------------|-------------------------|
|------------------|-------------------------|

# [Usable data]

|                 | Usable Data |                           |                               |                                         |                |                                 |                                    |                                         | 1                      | T                                | ,                                 |
|-----------------|-------------|---------------------------|-------------------------------|-----------------------------------------|----------------|---------------------------------|------------------------------------|-----------------------------------------|------------------------|----------------------------------|-----------------------------------|
|                 |             |                           | Word                          | device                                  |                |                                 | Constant                           |                                         |                        |                                  |                                   |
| Setting<br>data | Bit device  | 16-bit<br>integer<br>type | 32-bit<br>integer<br>type (L) | 64-bit<br>floating<br>point<br>type (F) | Coasting timer | 16-bit<br>integer<br>type (K/H) | 32-bit<br>integer type<br>(K/H, L) | 64-bit<br>floating<br>point<br>type (K) | Calculation expression | Bit<br>conditional<br>expression | Comparison conditional expression |
| (S1)            | 0           | I                         | _                             | _                                       | ı              | _                               | _                                  | _                                       | _                      | 0                                | 0                                 |
| (S2)            | 0           | _                         | _                             | _                                       | _              | _                               | _                                  | _                                       | _                      | 0                                | 0                                 |

○ : Usable

# [Setting data]

| Setting data | Description              | Data type of result       |
|--------------|--------------------------|---------------------------|
| (S1)         | Determine will be ANDed  |                           |
| (S2)         | Data which will be ANDed | Logical type (true/false) |

# [Functions]

(1) The data specified with (S1) and the data specified with (S2) are ANDed.

# [Errors]

- (1) An operation error will occur if:
  - (S) is an indirectly specified device and its device No. is outside the range.

## [Program examples]

(1) Program which sets M100 when M0 and X0 are both 1

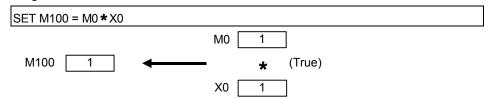

| F/FS | G |
|------|---|
| 0    | 0 |

## 7.10.4 Logical OR: +

| Format (S1)+(S2) | Number of basic steps 4 |
|------------------|-------------------------|
|------------------|-------------------------|

# [Usable data]

|                 | Usable Data |                           |                               |                                         |                |                                 |                                    |                                         |                        |                                  |                                   |
|-----------------|-------------|---------------------------|-------------------------------|-----------------------------------------|----------------|---------------------------------|------------------------------------|-----------------------------------------|------------------------|----------------------------------|-----------------------------------|
|                 |             |                           | Word                          | device                                  |                |                                 | Constant                           |                                         |                        |                                  |                                   |
| Setting<br>data | Bit device  | 16-bit<br>integer<br>type | 32-bit<br>integer<br>type (L) | 64-bit<br>floating<br>point<br>type (F) | Coasting timer | 16-bit<br>integer<br>type (K/H) | 32-bit<br>integer type<br>(K/H, L) | 64-bit<br>floating<br>point<br>type (K) | Calculation expression | Bit<br>conditional<br>expression | Comparison conditional expression |
| (S1)            | 0           | _                         | _                             | _                                       | _              | _                               | _                                  | _                                       | _                      | 0                                | 0                                 |
| (S2)            | 0           |                           | _                             | _                                       | _              | _                               | _                                  | _                                       | _                      | 0                                | 0                                 |

○ : Usable

# [Setting data]

| Setting data | Description             | Data type of result         |
|--------------|-------------------------|-----------------------------|
| (S1)         | Determine will be ODed  | Logical turns (turns/falas) |
| (S2)         | Data which will be ORed | Logical type (true/false)   |

# [Functions]

(1) The data specified with (S1) and the data specified with (S2) are ORed.

# [Errors]

- (1) An operation error will occur if:
  - (S1) or (S2) is an indirectly specified device and its device No. is outside the range.

## [Program examples]

(1) Program which sets M100 when either of M0 and X0 is 1

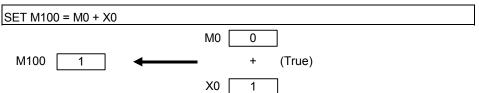

| F/FS | G |  |  |
|------|---|--|--|
| 0    | 0 |  |  |

## 7.11 Comparison Operations

#### 7.11.1 Equal to : ==

| Format (S1)==(S2) |  | Number of basic steps | 4 |
|-------------------|--|-----------------------|---|
|-------------------|--|-----------------------|---|

## [Usable data]

|                 | Usable Data |                           |                               |                                         |                |                                 |                                    |                                         |                        | I                                |                                   |
|-----------------|-------------|---------------------------|-------------------------------|-----------------------------------------|----------------|---------------------------------|------------------------------------|-----------------------------------------|------------------------|----------------------------------|-----------------------------------|
|                 |             |                           | Word                          | device                                  |                |                                 | Constant                           |                                         |                        |                                  |                                   |
| Setting<br>data | Bit device  | 16-bit<br>integer<br>type | 32-bit<br>integer<br>type (L) | 64-bit<br>floating<br>point<br>type (F) | Coasting timer | 16-bit<br>integer<br>type (K/H) | 32-bit<br>integer type<br>(K/H, L) | 64-bit<br>floating<br>point<br>type (K) | Calculation expression | Bit<br>conditional<br>expression | Comparison conditional expression |
| (S1)            | _           | 0                         | 0                             | 0                                       | 0              | 0                               | 0                                  | 0                                       | 0                      | _                                | _                                 |
| (S2)            | _           | 0                         | 0                             | 0                                       | 0              | 0                               | 0                                  | 0                                       | 0                      | _                                | _                                 |

○ : Usable

## [Setting data]

| Setting data | Description                  | Data type of result       |
|--------------|------------------------------|---------------------------|
| (S1)         | Data which will be accompand |                           |
| (S2)         | Data which will be compared  | Logical type (true/false) |

# [Functions]

- (1) The data specified with (S1) and the data specified with (S2) are compared, and the result is true if they are equal.
- (2) When (S1) and (S2) differ in data type, the data of the smaller data type is converted into that of the greater type before comparison is performed.

#### [Errors]

- (1) An operation error will occur if:
  - (S1) or (S2) is an indirectly specified device and its device No. is outside the range.

#### [Program examples]

(1) Program which compares whether #0 and D0 are equal or not

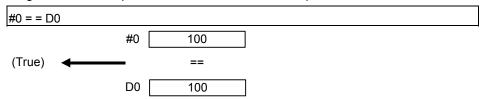

| F/FS | G |
|------|---|
| 0    | 0 |

## 7.11.2 Not equal to : !=

| Format  | (S1)!=(S2) | 1 | Number of basic steps | 4 |
|---------|------------|---|-----------------------|---|
| Torrida | (01):-(02) |   | Number of basic steps | - |

## [Usable data]

|                 |            | -                         | Word                          | dovice                                |                | Usable Data                     |                              |                                         |                        |                                  |                                   |
|-----------------|------------|---------------------------|-------------------------------|---------------------------------------|----------------|---------------------------------|------------------------------|-----------------------------------------|------------------------|----------------------------------|-----------------------------------|
| Setting<br>data | Bit device | 16-bit<br>integer<br>type | 32-bit<br>integer<br>type (L) | device 64-bit floating point type (F) | Coasting timer | 16-bit<br>integer<br>type (K/H) | 32-bit integer type (K/H, L) | 64-bit<br>floating<br>point<br>type (K) | Calculation expression | Bit<br>conditional<br>expression | Comparison conditional expression |
| (S1)            | _          | 0                         | 0                             | 0                                     | 0              | 0                               | 0                            | 0                                       | 0                      | _                                | _                                 |
| (S2)            | _          | 0                         | 0                             | 0                                     | 0              | 0                               | 0                            | 0                                       | 0                      | _                                | _                                 |

○ : Usable

# [Setting data]

| Setting data | Description                  | Data type of result       |  |  |  |
|--------------|------------------------------|---------------------------|--|--|--|
| (S1)         | Data which will be accompand |                           |  |  |  |
| (S2)         | Data which will be compared  | Logical type (true/false) |  |  |  |

# [Functions]

- (1) The data specified with (S1) and the data specified with (S2) are compared, and the result is true if they are not equal.
- (2) When (S1) and (S2) differ in data type, the data of the smaller data type is converted into that of the greater type before comparison is performed.

## [Errors]

- (1) An operation error will occur if:
  - (S1) or (S2) is an indirectly specified device and its device No. is outside the range.

#### [Program examples]

(1) Program which compares whether #0 and D0 are unequal or not

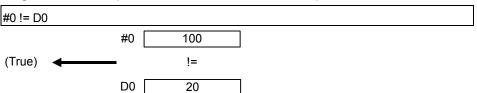

| F/FS | G |
|------|---|
| 0    | 0 |

#### 7.11.3 Less than : <

| Format (S1)<(S2) Number of basic steps | 4 |
|----------------------------------------|---|
|----------------------------------------|---|

## [Usable data]

|                 |   |                           |                               |                                         |                | Usable Data                     |                                    |                                         |                        |                                  | _                                 |
|-----------------|---|---------------------------|-------------------------------|-----------------------------------------|----------------|---------------------------------|------------------------------------|-----------------------------------------|------------------------|----------------------------------|-----------------------------------|
|                 |   |                           | Word                          | device                                  |                |                                 | Constant                           |                                         |                        |                                  |                                   |
| Setting<br>data | _ | 16-bit<br>integer<br>type | 32-bit<br>integer<br>type (L) | 64-bit<br>floating<br>point<br>type (F) | Coasting timer | 16-bit<br>integer<br>type (K/H) | 32-bit<br>integer type<br>(K/H, L) | 64-bit<br>floating<br>point<br>type (K) | Calculation expression | Bit<br>conditional<br>expression | Comparison conditional expression |
| (S1)            | _ | 0                         | 0                             | 0                                       | 0              | 0                               | 0                                  | 0                                       | 0                      | _                                | _                                 |
| (S2)            | _ | 0                         | 0                             | 0                                       | 0              | 0                               | 0                                  | 0                                       | 0                      | _                                | _                                 |

○ : Usable

# [Setting data]

| Setting data | Description                  | Data type of result       |  |  |
|--------------|------------------------------|---------------------------|--|--|
| (S1)         | Data which will be accompand |                           |  |  |
| (S2)         | Data which will be compared  | Logical type (true/false) |  |  |

# [Functions]

- (1) The result is true if the data specified with (S1) is less than the data specified with (S2).
- (2) When (S1) and (S2) differ in data type, the data of the smaller data type is converted into that of the greater type before comparison is performed.

# [Errors]

- (1) An operation error will occur if:
  - (S1) or (S2) is an indirectly specified device and its device No. is outside the range.

## [Program examples]

(1) Program which compares whether #0 is less than D0 or not

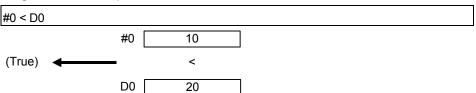

| F/FS | G |
|------|---|
| 0    | 0 |

## 7.11.4 Less than or equal to: <=

| Format (S1)<=(S2) |  | Number of basic steps | 4 |
|-------------------|--|-----------------------|---|
|-------------------|--|-----------------------|---|

## [Usable data]

|                 |   |                           |                               |                                         |                | Usable Data                     |                                    |                                         |                        |                                  | _                                 |
|-----------------|---|---------------------------|-------------------------------|-----------------------------------------|----------------|---------------------------------|------------------------------------|-----------------------------------------|------------------------|----------------------------------|-----------------------------------|
|                 |   |                           | Word                          | device                                  |                |                                 | Constant                           |                                         |                        |                                  |                                   |
| Setting<br>data | _ | 16-bit<br>integer<br>type | 32-bit<br>integer<br>type (L) | 64-bit<br>floating<br>point<br>type (F) | Coasting timer | 16-bit<br>integer<br>type (K/H) | 32-bit<br>integer type<br>(K/H, L) | 64-bit<br>floating<br>point<br>type (K) | Calculation expression | Bit<br>conditional<br>expression | Comparison conditional expression |
| (S1)            | _ | 0                         | 0                             | 0                                       | 0              | 0                               | 0                                  | 0                                       | 0                      | _                                | _                                 |
| (S2)            | _ | 0                         | 0                             | 0                                       | 0              | 0                               | 0                                  | 0                                       | 0                      | _                                | _                                 |

○ : Usable

# [Setting data]

| Setting data | Description                  | Data type of result       |  |  |
|--------------|------------------------------|---------------------------|--|--|
| (S1)         | Data which will be accompand |                           |  |  |
| (S2)         | Data which will be compared  | Logical type (true/false) |  |  |

# [Functions]

- (1) The result is true if the data specified with (S1) is less than or equal to the data specified with (S2).
- (2) When (S1) and (S2) differ in data type, the data of the smaller data type is converted into that of the greater type before comparison is performed.

## [Errors]

- (1) An operation error will occur if:
  - (S1) or (S2) is an indirectly specified device and its device No. is outside the range.

#### [Program examples]

(1) Program which compares whether #0 is less than or equal to D0 or not

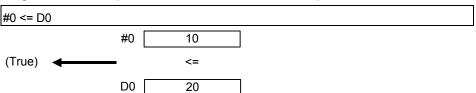

| F/FS | G |
|------|---|
| 0    | 0 |

#### 7.11.5 More than : >

| Format (S1)>(S2) Number of basic steps 4 | Format | (S1)>(S2) |  | Number of basic steps | 4 |
|------------------------------------------|--------|-----------|--|-----------------------|---|
|------------------------------------------|--------|-----------|--|-----------------------|---|

## [Usable data]

|                 |            |                           |                               |                                         |                | Usable Data                     |                                    |                                         |                        |                                  | _                                 |
|-----------------|------------|---------------------------|-------------------------------|-----------------------------------------|----------------|---------------------------------|------------------------------------|-----------------------------------------|------------------------|----------------------------------|-----------------------------------|
|                 |            |                           | Word                          | device                                  |                |                                 | Constant                           |                                         |                        |                                  |                                   |
| Setting<br>data | Bit device | 16-bit<br>integer<br>type | 32-bit<br>integer<br>type (L) | 64-bit<br>floating<br>point<br>type (F) | Coasting timer | 16-bit<br>integer<br>type (K/H) | 32-bit<br>integer type<br>(K/H, L) | 64-bit<br>floating<br>point<br>type (K) | Calculation expression | Bit<br>conditional<br>expression | Comparison conditional expression |
| (S1)            | _          | 0                         | 0                             | 0                                       | 0              | 0                               | 0                                  | 0                                       | 0                      | _                                | _                                 |
| (S2)            | _          | 0                         | 0                             | 0                                       | 0              | 0                               | 0                                  | 0                                       | 0                      | _                                | _                                 |

○ : Usable

# [Setting data]

| Setting data | Description                  | Data type of result       |
|--------------|------------------------------|---------------------------|
| (S1)         | Data which will be accompand |                           |
| (S2)         | Data which will be compared  | Logical type (true/false) |

## [Functions]

- (1) The result is true if the data specified with (S1) is greater than the data specified with (S2).
- (2) When (S1) and (S2) differ in data type, the data of the smaller data type is converted into that of the greater type before comparison is performed.

### [Errors]

- (1) An operation error will occur if:
  - (S1) or (S2) is an indirectly specified device and its device No. is outside the range.

#### [Program examples]

(1) Program which compares whether #0 is greater than D0 or not

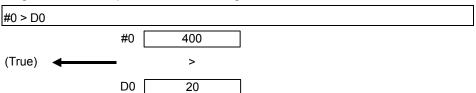

| F/FS | G |
|------|---|
| 0    | 0 |

## 7.11.6 More than or equal to: >=

| Format (S1)>=(S2) |  | Number of basic steps | 4 |
|-------------------|--|-----------------------|---|
|-------------------|--|-----------------------|---|

### [Usable data]

|                 |            | -                         | Word                          | dovice                                |                | Usable Data                     |                              |                                         |                        |                                  |                                   |
|-----------------|------------|---------------------------|-------------------------------|---------------------------------------|----------------|---------------------------------|------------------------------|-----------------------------------------|------------------------|----------------------------------|-----------------------------------|
| Setting<br>data | Bit device | 16-bit<br>integer<br>type | 32-bit<br>integer<br>type (L) | device 64-bit floating point type (F) | Coasting timer | 16-bit<br>integer<br>type (K/H) | 32-bit integer type (K/H, L) | 64-bit<br>floating<br>point<br>type (K) | Calculation expression | Bit<br>conditional<br>expression | Comparison conditional expression |
| (S1)            | _          | 0                         | 0                             | 0                                     | 0              | 0                               | 0                            | 0                                       | 0                      | _                                | _                                 |
| (S2)            | _          | 0                         | 0                             | 0                                     | 0              | 0                               | 0                            | 0                                       | 0                      | _                                | _                                 |

○ : Usable

# [Setting data]

| Setting data | Description                  | Data type of result       |
|--------------|------------------------------|---------------------------|
| (S1)         | Data which will be accompand |                           |
| (S2)         | Data which will be compared  | Logical type (true/false) |

## [Functions]

- (1) The result is true if the data specified with (S1) is greater than or equal to the data specified with (S2).
- (2) When (S1) and (S2) differ in data type, the data of the smaller data type is converted into that of the greater type before comparison is performed.

### [Errors]

- (1) An operation error will occur if:
  - (S1) or (S2) is an indirectly specified device and its device No. is outside the range.

#### [Program examples]

(1) Program which compares whether #0 is greater than or equal to D0 or not

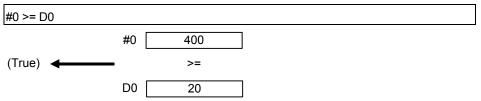

| F/FS | G |
|------|---|
| 0    | 0 |

## 7.12 Motion-Dedicated Functions (CHGV, CHGT)

### 7.12.1 Speed change request : CHGV

| Format CHGV((S1), (S2)) | Number of basic steps 4 |  |
|-------------------------|-------------------------|--|
|-------------------------|-------------------------|--|

### [Usable data]

|                 |            |                           | Word o                        | device                                  |                | Usable Data                     | Constant                           |                                         |                        |                                  |                                   |
|-----------------|------------|---------------------------|-------------------------------|-----------------------------------------|----------------|---------------------------------|------------------------------------|-----------------------------------------|------------------------|----------------------------------|-----------------------------------|
| Setting<br>data | Bit device | 16-bit<br>integer<br>type | 32-bit<br>integer<br>type (L) | 64-bit<br>floating<br>point<br>type (F) | Coasting timer | 16-bit<br>integer<br>type (K/H) | 32-bit<br>integer type<br>(K/H, L) | 64-bit<br>floating<br>point<br>type (K) | Calculation expression | Bit<br>conditional<br>expression | Comparison conditional expression |
| (S1)            |            | _                         | _                             | _                                       | _              | 0                               | _                                  | _                                       | _                      | _                                | _                                 |
| (S2)            | _          | 0                         | 0                             | _                                       | _              | 0                               | 0                                  | _                                       | 0                      | _                                | _                                 |

○ : Usable

## [Setting data]

| Setting data | Description                                          | Data type of result |
|--------------|------------------------------------------------------|---------------------|
| (S1)         | Axis No. to which speed change request will be given | _                   |
| (S2)         | Specified speed                                      |                     |

## [Functions]

- (1) A speed change is made in the following procedure.
  - (a) The speed changing flag (M2061 to M2092) correspond to the axis specified with (S1) is turned ON.
  - (b) The speed of the axis specified with (S1) is changed to the speed specified with (S2).
  - (c) The speed changing flag is turned OFF.
- (2) The axis No. that may be set at (S1) is within the following range.

| Q172CPU(N) | Q173CPU(N) |
|------------|------------|
| 1 to 8     | 1 to 32    |

For interpolation control, set any one of the interpolation axes. When linear interpolation control is exercised, a speed change varies as described below with the positioning speed designation method set in the servo program.

| Positioning speed designation method | Operation                                                                                    |
|--------------------------------------|----------------------------------------------------------------------------------------------|
| Combined speed designation           | Speed change is made so that the combined speed becomes the speed specified with (S2).       |
| Longest axis designation             | Speed change is made so that the longest axis speed becomes the speed specified with (S2).   |
| Reference axis speed designation     | Speed change is made so that the reference axis speed becomes the speed specified with (S2). |

(3) Operation varies with the sign of the specified speed set at (S2).

| Sign of specified speed | Operation      |
|-------------------------|----------------|
| Positive                | Speed change   |
| 0                       | Temporary stop |
| Negative                | Return         |

(4) The specified speed that may be set at (S2) is within the following range.

#### (a) Real mode

|                      | mm                  |                              | inch                |                             | degree               |                                  | PLS                |       |
|----------------------|---------------------|------------------------------|---------------------|-----------------------------|----------------------|----------------------------------|--------------------|-------|
|                      | Setting range       | Unit                         | Setting range       | Unit                        | Setting range        | Unit                             | Setting range      | Unit  |
| Speed change request | 0 to<br>600000000   | × 10 <sup>-2</sup><br>mm/min | 0 to<br>600000000   | × 10 <sup>-3</sup> inch/min | 0 to<br>2147483647   | × 10 <sup>-3</sup><br>degree/min | 0 to<br>10000000   | PLS/s |
| Return request       | -1 to<br>-600000000 | × 10 <sup>-2</sup><br>mm/min | -1 to<br>-600000000 | × 10 <sup>-3</sup> inch/min | -1 to<br>-2147483647 | × 10 <sup>-3</sup><br>degree/min | -1 to<br>-10000000 | PLS/s |

#### (b) Virtual mode

|                      | PLS                |       |  |
|----------------------|--------------------|-------|--|
|                      | Setting range      | Unit  |  |
| Speed change request | 0 to<br>10000000   | PLS/s |  |
| Return request       | -1 to<br>-10000000 | PLS/s |  |

(5) The speed changed by CHGV instruction is effective only on the servo program during starting.

(6) By specifying a negative speed and making a speed change request during the start, allows the axis to start deceleration at that point and return in the opposite direction upon completion of deceleration.

The following operations by the servo instruction are shown below.

| Control mode                   | Servo instruction                                  | Operation                                                                                                    |
|--------------------------------|----------------------------------------------------|----------------------------------------------------------------------------------------------------|
| Linear control                 | ABS-1 INC-1  ABS-2 INC-2  ABS-3 INC-3  ABS-4 INC-4 | On completion of deceleration, the axis reverses its moving direction, returns to the positioning starting point at the absolute value of the specified speed, and stops (waits) there. |
| Circular interpolation control | ABS circular INC circular                          | For circular interpolation, the axis returns in the circular path.                                                                                                    |
| Fixed-pitch feed               | FEED-1 FEED-2 FEED-3                               |                                                                                                    |
| Constant-speed control         | CPSTART1 CPSTART2  CPSTART3 CPSTART4               | On completion of deceleration, the axis reverses its moving direction, returns to the preceding point at the absolute value of the specified speed, and stops (waits) there.            |
| Speed control (I)              | VF VR                                              | On completion of deceleration, the axis                                                                                                    |
| Speed control (II)             | [VVF] [VVR]                                        | reverses its moving direction at the absolute value of the specified speed.  The axis does not stop until a stop instruction is input.                                                  |
| Speed/position control         | VPF VPR VPSTART                                    | The axis cannot return.                                                                                                    |
| Position follow-up control     | PFSTART                                            | The speed change request is regarded as a normal speed change request.                                                                                                    |
| Speed switching control        | VSTART                                             | Minor error [305] (Note) will occur and the axis                                                                                                    |
| JOG operation                  |                                                    | will be controlled at the speed limit value.                                                                                                    |
| High-speed oscillation         | OSC                                                | A speed change cannot be made. Minor error [310] (Note) will occur.                                                                                                    |
| Home position return           | ZERO                                               | A speed change cannot be made. Minor error [301] (Note) will occur.                                                                                                    |

(Note): Minor error [301]: A speed change was made during home position return. Minor error [305]: The setting speed is outside the range of 0 to speed limit value. Minor error [310]: A speed change was made during high-speed oscillation.

### [Controls]

- (a) If a speed change is made to a negative speed, control is executed with the control mode during the start as indicated in the above table.
- (b) The returning command speed is the absolute value of a new speed.
- (c) When the axis is waiting at the return position
  - 1) Signal states (n : Axis No., m : Axis No. -1)
    - Start accept (M2000+n)
       ON

(unchanged from before

execution of CHGV instruction)

Positioning start completion (M2400+20m) ON

(unchanged from before

execution of CHGV instruction)

- Positioning completion (M2401+20m) OFF
- In-position (M2402+20m) ON
- Command in-position (M2403+20m) OFF
- Speed change "0" accepting flag (M2240+m) ON
- 2) Make a speed change to a positive speed for a restart.
- 3) Turn on the stop command to end the positioning.
- 4) A negative speed change made again will be ignored.

- (d) While the axis is reversion in the speed control mode
  - 1) Make a speed change to a positive speed to change the travel direction again.
  - 2) Turn ON the stop command to make a stop.
  - 3) A speed change is made in the opposite direction if a negative speed change is made again.

### [Errors]

- (1) An operation error will occur and a speed change will not be made if:
  - The specified axis No. of (S1) is outside the range.
  - (S2) is an indirectly specified device and its device No. is outside the range.
- (2) A minor error will occur and a speed change will not be made if:
  - The axis specified with (S1) is home position return (Minor error: 301).
  - The axis specified with (S1) is decelerating (Minor error: 303).
- (3) A minor error will occur and the axis to be controlled at the speed limit value if:
  - The absolute value of the speed specified with (S2) is greater than the speed limit value. (Minor error: 305)

#### **POINT**

If the absolute value of a negative new speed is higher than the speed specified with the servo program during constant-speed control, return control is exercised at the speed specified in the program (speed clamp control for a speed change during constant-speed control).

At this time, an error will not occur.

### [Program examples]

- (1) Program which changes the positioning speed of axis 2

  CHGV(K2,K10)
- (2) Return program which changes the positioning speed of axis 1 to a negative value CHGV(K1,K-1000)

The following operation will be performed when a return request is made in constant-speed control.

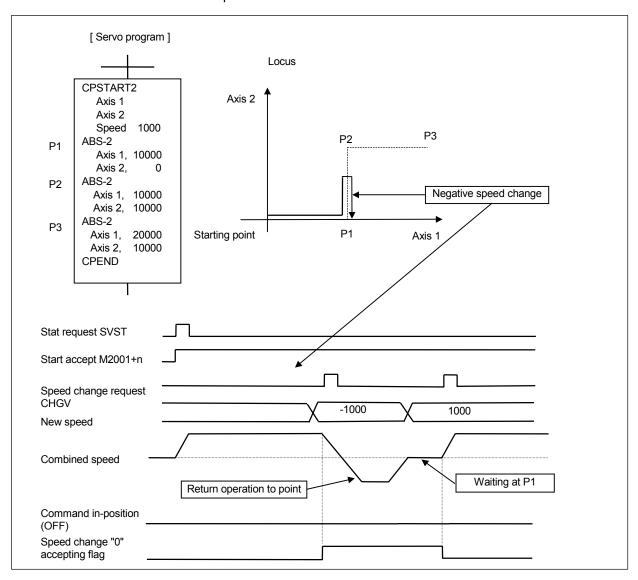

If a speed change to a negative speed is made during execution of positioning to P2 as shown above, the axis returns to P1 along the program specified locus and waits at P1.

#### **POINT**

- (1) A speed change may be invalid if it is made from when a servo program start request is made until the "positioning start completion signal" status changes to ON. When making a speed change at almost the same timing as a start, always create a program which will execute the speed change after the "positioning start completion signal" has turned ON.
- (2) A return request, which is made while the axis is at a stop waiting for FIN using the M code FIN signal waiting function during constant-speed control, will be ignored.
- (3) In the above example, if a return request is given right before P2 and the axis passes through P2 during deceleration, the axis will return to P2.
- (4) There will be a delay of time equivalent to an operation cycle at the maximum in the response time from when the CHGV instruction is executed until the speed begins to change actually.

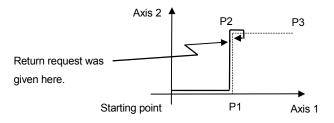

| F/FS | G |
|------|---|
| 0    | 0 |

## 7.12.2 Torque limit value change request : CHGT

| Format CHGT((S1), (S2)) |  | Number of basic steps | 4 |
|-------------------------|--|-----------------------|---|
|-------------------------|--|-----------------------|---|

#### [Usable data]

|                 | Usable Data |                           |                               |                                         |                |                                 |                                    |                                         |                        |                                  |                                   |
|-----------------|-------------|---------------------------|-------------------------------|-----------------------------------------|----------------|---------------------------------|------------------------------------|-----------------------------------------|------------------------|----------------------------------|-----------------------------------|
|                 |             |                           | Word o                        | device                                  |                |                                 | Constant                           |                                         |                        |                                  |                                   |
| Setting<br>data | Bit device  | 16-bit<br>integer<br>type | 32-bit<br>integer<br>type (L) | 64-bit<br>floating<br>point<br>type (F) | Coasting timer | 16-bit<br>integer<br>type (K/H) | 32-bit<br>integer type<br>(K/H, L) | 64-bit<br>floating<br>point<br>type (K) | Calculation expression | Bit<br>conditional<br>expression | Comparison conditional expression |
| (S1)            | _           | I                         | ı                             | _                                       | _              | 0                               | _                                  | _                                       | _                      | _                                | _                                 |
| (S2)            | _           | 0                         | 0                             | _                                       | _              | 0                               | 0                                  | _                                       | 0                      | _                                | _                                 |

○ : Usable

### [Setting data]

| Setting data | Description                                                       | Data type of result |
|--------------|-------------------------------------------------------------------|---------------------|
| (S1)         | Axis No. to which torque limit value change request will be given | _                   |
| (S2)         | Specified torque limit value                                      |                     |

### [Functions]

- (1) The torque limit value of the axis specified with (S1) is changed to the torque limit value axis specified with (S2).
- (2) In the real mode, any axis that has completed a servo startup can be changed in torque limit value any time, independently of the status, starting, stopping, servo ON or servo OFF.
- (3) The axis No. that may be set at (S1) is within the following range.

| Q172CPU(N) | Q173CPU(N) |
|------------|------------|
| 1 to 8     | 1 to 32    |

- (4) The torque limit value that may be set at (S2) is within the range 1 to 500[%].
- (5) The torque limit value specified here and the one specified in the servo program have the following relationships.

#### At start

At a normal start, the torque limit value is given to the servo of the start axis according to "P. torque" set in the servo program or the "torque limit value" of the specified parameter block.

For an interpolation start, the torque limit value is given to the number of axes to be interpolated.

Executing the CHGT instruction gives the preset torque limit value to only the specified axis.

Thereafter, the torque limit value given to the servo at a servo program start or JOG start is made valid only when it is lower than the torque limit value specified in CHGT.

This torque limit value clamp processing is performed per axis.

#### During start

- (a) If the following torque limit value has been set, it will not be changed to higher than the torque limit value specified in the CHGT instruction.
  - Torque limit value at a midway point in constant-speed control or speed switching control
  - Torque limit value at the point of switching to position control in speed/ position changing control
  - Torque limit value in speed control
- (b) The CHGT instruction accepts a torque limit value which is higher than the torque limit value set in the servo program or parameter block.
- (6) The torque limit value changed by CHGT instruction is effective only during power supply is on.

#### [Errors]

- (1) An operation error will occur and a torque limit value change will not be made if:
  - · The specified axis No. at (S1) is outside the range; or
  - (S2) is an indirectly specified device and its device No. is outside the range.
- (2) A minor error will occur and a torque limit value change will not be made if:
  - The torque limit value specified with (S2) is outside the range 1 to 500[%] (Minor error: 311); or
  - The CHGT instruction is executed for any axis that has not yet been started (Minor error: 312).

### [Program examples]

(1) Program which changes the torque limit value of axis 2

CHGT(K2,K10)

#### POINT

- (1) CHGT instruction is invalid (ignored) during the virtual mode. When changing the torque limit value during operation in the virtual mode, set the "torque limit value setting device" in the output module parameter of the mechanical system program.
- (2) There will be a delay of time equivalent to an operation cycle at the maximum in the response time from when the CHGT instruction is executed until the torque limit value is changed actually.

| F/FS | G |
|------|---|
| 0    | 0 |

### 7.13 Other Instructions

#### 7.13.1 Event task enable: El

| Гаттась | FI | November of basis store | 4 |
|---------|----|-------------------------|---|
| Format  | El | Number of basic steps   |   |

### [Usable data]

|                 |            |                           |                               |                                         |                | Usable Data                     |                                    |                                         |                        |                                  |                                   |
|-----------------|------------|---------------------------|-------------------------------|-----------------------------------------|----------------|---------------------------------|------------------------------------|-----------------------------------------|------------------------|----------------------------------|-----------------------------------|
|                 |            |                           | Word                          | device                                  |                |                                 | Constant                           |                                         |                        |                                  |                                   |
| Setting<br>data | Bit device | 16-bit<br>integer<br>type | 32-bit<br>integer<br>type (L) | 64-bit<br>floating<br>point<br>type (F) | Coasting timer | 16-bit<br>integer<br>type (K/H) | 32-bit<br>integer type<br>(K/H, L) | 64-bit<br>floating<br>point<br>type (K) | Calculation expression | Bit<br>conditional<br>expression | Comparison conditional expression |
| _               | _          | _                         | _                             | _                                       | _              | _                               | _                                  | _                                       | _                      | _                                | _                                 |

○ : Usable

## [Setting data]

There are no setting data.

# [Functions]

- (1) The execution of an event task is enabled.
- (2) This instruction is usable with a normal task only.

## [Errors]

- (1) An operation error will occur if:
  - This instruction is used with other than a normal task.

## [Program examples]

(1) Enables the execution of an event task.

| EI . |
|------|
|------|

| F/FS | G |
|------|---|
| 0    | 0 |

#### 7.13.2 Event task disable: DI

| Format DI | Number of basic steps | 1 |
|-----------|-----------------------|---|
|-----------|-----------------------|---|

### [Usable data]

|                 |            |                           |                               |                                         |                | Usable Data                     |                                    |                                         |                        |                                  |                                   |
|-----------------|------------|---------------------------|-------------------------------|-----------------------------------------|----------------|---------------------------------|------------------------------------|-----------------------------------------|------------------------|----------------------------------|-----------------------------------|
|                 |            |                           | Word                          | device                                  |                |                                 | Constant                           |                                         |                        |                                  |                                   |
| Setting<br>data | Bit device | 16-bit<br>integer<br>type | 32-bit<br>integer<br>type (L) | 64-bit<br>floating<br>point<br>type (F) | Coasting timer | 16-bit<br>integer<br>type (K/H) | 32-bit<br>integer type<br>(K/H, L) | 64-bit<br>floating<br>point<br>type (K) | Calculation expression | Bit<br>conditional<br>expression | Comparison conditional expression |
| _               | _          | _                         | _                             | _                                       | _              | _                               | _                                  | _                                       | _                      | _                                | _                                 |

○ : Usable

## [Setting data]

There are no setting data.

## [Functions]

- (1) The execution of an event task is disabled.
- (2) If an external interrupt or PLC interrupt occurs after execution of the DI instruction, the corresponding event task is executed once at the execution of the EI instruction. (If two or more external interrupts or PLC interrupts occur during DI, the corresponding event task is executed only once at the execution of the EI instruction.)
- (3) During DI, a fixed-cycle event task is not executed.
- (4) The execution of an NMI task cannot be disabled.
- (5) The DI status is established at power-on or when a reset is made with the RESET/L.CLR switch.

#### [Errors]

- (1) An operation error will occur if:
  - This instruction is used with other than a normal task.

#### [Program examples]

(1) Program which disables the execution of an event task.

| DI |  |
|----|--|
| Л  |  |

| F/FS | G |
|------|---|
| 0    | 0 |

# 7.13.3 No operation : NOP

| 1 office 1 tempor of basic stops 1 | Format | NOP |  | Number of basic steps | 1 |
|------------------------------------|--------|-----|--|-----------------------|---|
|------------------------------------|--------|-----|--|-----------------------|---|

# [Usable data]

|                 |            |                           |                               |                                         |                | Usable Data                     |                                    |                                         |                        |                                  |                                   |
|-----------------|------------|---------------------------|-------------------------------|-----------------------------------------|----------------|---------------------------------|------------------------------------|-----------------------------------------|------------------------|----------------------------------|-----------------------------------|
|                 |            |                           | Word                          | device                                  |                |                                 | Constant                           |                                         |                        |                                  |                                   |
| Setting<br>data | Bit device | 16-bit<br>integer<br>type | 32-bit<br>integer<br>type (L) | 64-bit<br>floating<br>point<br>type (F) | Coasting timer | 16-bit<br>integer<br>type (K/H) | 32-bit<br>integer type<br>(K/H, L) | 64-bit<br>floating<br>point<br>type (K) | Calculation expression | Bit<br>conditional<br>expression | Comparison conditional expression |
| _               | _          | _                         | _                             | _                                       | _              | _                               | _                                  | _                                       | _                      | _                                | _                                 |

○ : Usable

## [Setting data]

There are no setting data.

# [Functions]

(1) This is a no-operation instruction and does not affect the preceding operations.

## [Errors]

(1) There are no operation errors for no operation: NOP.

| F/FS | G |
|------|---|
| 0    | 0 |

#### 7.13.4 Block transfer: BMOV

Refer to the Section "1.3.4" for the correspondence version of the Motion CPU and the software.

| Format | BMOV(D), (S), (n) | Number of basic steps | 6 |
|--------|-------------------|-----------------------|---|
|        | - ( ), ( - ), ( ) |                       | - |

#### [Usable data]

|                 |            |                           |                               |                                         |                | Usable Data                     |                                    |                                         |                        |                                  |                                   |
|-----------------|------------|---------------------------|-------------------------------|-----------------------------------------|----------------|---------------------------------|------------------------------------|-----------------------------------------|------------------------|----------------------------------|-----------------------------------|
|                 |            | Word device               |                               |                                         |                |                                 | Constant                           |                                         |                        |                                  |                                   |
| Setting<br>data | Bit device | 16-bit<br>integer<br>type | 32-bit<br>integer<br>type (L) | 64-bit<br>floating<br>point<br>type (F) | Coasting timer | 16-bit<br>integer<br>type (K/H) | 32-bit<br>integer type<br>(K/H, L) | 64-bit<br>floating<br>point<br>type (K) | Calculation expression | Bit<br>conditional<br>expression | Comparison conditional expression |
| (D)             | 0          | 0                         | _                             | _                                       | _              | _                               | 0                                  | _                                       | _                      | _                                | _                                 |
| (S)             | 0          | 0                         | _                             | _                                       | _              | _                               | 0                                  | _                                       | _                      | _                                | _                                 |
| (n)             | _          | 0                         | _                             | _                                       | _              | 0                               | _                                  | _                                       | _                      | _                                | _                                 |

○ : Usable

### [Setting data]

| Setting data | Description                              | Data type of result |
|--------------|------------------------------------------|---------------------|
| (D)          | Transfer destination device starting No. |                     |
| (S)          | Transfer source device starting No.      | _                   |
| (n)          | Number of words to be transferred        |                     |

### [Functions]

- (1) The contents for n words from device specified with (S) are batch-transferred to the n words from device specified with (D).
- (2) Data can be transferred if the word devices of the transfer source and destination overlap.

Data are transferred from devices, starting with the one at (S), for transfer of data from devices of larger numbers to those of smaller numbers, or starting with the one at (S)+(n-1) for transfer of data from devices of smaller numbers to those of larger numbers.

(3) Specifying Nn (cam No.) at (D) or (S) enables batch-transfer of cam data. In the Motion controller, the cam data of same cam No. must already have been registered.

The number of transferred words specified with (n) should match the resolution of the specified cam No..

#### At cam data write

The cam data storage area is rewritten.

Transfer of data to the cam data area is also executed during cam operation.
 Be careful not to perform write while operation is being performed with the same cam No..

#### At cam data read

The cam data storage area is rewritten.

- · The cam data in the currently set status are read.
- (4) The word devices that may be set at (D), (S) and (n) are shown below.

| Setting data | Word devices (Note-2) |    |    | В        | it devi | 3) | Cam No. specification |          |                        |
|--------------|-----------------------|----|----|----------|---------|----|-----------------------|----------|------------------------|
| J            | Dn                    | Wn | #n | Mn       | Bn      | Fn | Xn                    | Yn       | Nn <sup>(Note-1)</sup> |
| (D)          | 0                     | 0  | 0  | (Note-5) | 0       | 0  | (Note-4)              | (Note-4) | 0                      |
| (S)          | 0                     | 0  | 0  | 0        | 0       | 0  | (Note-4)              | (Note-4) | 0                      |
| (n)          | 0                     | 0  | 0  | _        |         | _  | _                     | _        | _                      |

(Note-1): "Nn" indicates the cam No..

(Note-2): The device No. cannot be specified indirectly.

(Note-3): Specify a multiple of 16 as the device number of bit data.

(Note-4): PX/PY cannot be set.

(Note-5): Special relays (M9000 to M9255) and dedicated devices (M2000 to M2399) cannot be set. (Note: DOUT cannot output the PX, special relays (M2000 to M9255) and dedicted devices (M2000 to M2127).)

(5) The cam No. that may be set as "Nn" is within the following range.

| Q173CPU(N)/Q172CPU(N) |
|-----------------------|
| 1 to 64               |
| 101 to 164            |
| 201 to 264            |
| 301 to 364            |

#### [Errors]

- (1) An operation error will occur if:
  - The cam data of cam No. specified with (D) or (S) are not yet registered to the Motion controller;
  - The resolution of cam No. specified with (D) or (S) differs from the number of transferred words specified with (n);
  - (S) to (S)+(n-1) is outside the device range;
  - (D) to (D)+(n-1) is outside the device range;
  - (n) is 0 or a negative number;
  - PX/PY is set in (S) to (S)+(n-1); or
  - PX/PY is set in (D) to (D)+(n-1).

when (n) specified is a word device

when (n) specified is a

constant

- (2) When conversion is made in program editing of the SW6RN-GSV□P, an error will occur if:
  - (S) to (S)+(n-1) is outside the device range;
  - (D) to (D)+(n-1) is outside the device range;
  - (n) is 0 or a negative number;
  - PX/PY is set in (S) to (S) + (n-1).
  - PX/PY is set in (D) to (D) + (n-1).
  - (S) is a bit device and the device number is not a multiple of 16; or
  - (D) is a bit device and the device number is not a multiple of 16.

7 - 78

### [Program examples]

(1) Program which batch-transfers a contents for 5 words from D0 to all data for 5 words from #10

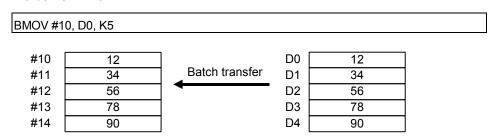

(2) Program which batch-transfers a contents for 2048 words from #0 to the data area of cam No.2 (resolution 2048)

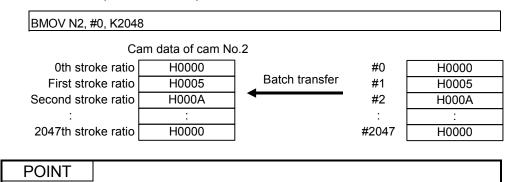

(3) Program which batch-transfers a contents for 4 words from X0 to all data for 4 words from #20

Cam stroke ratio is set within 0 to 7FFFH.

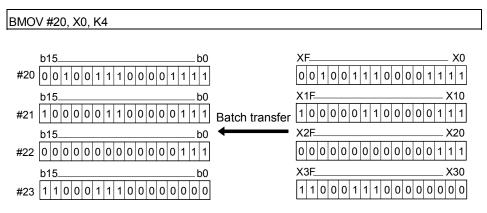

| F/FS | G |
|------|---|
| 0    | 0 |

#### 7.13.5 Same data block transfer: FMOV

Refer to the Section "1.3.4" for the correspondence version of the Motion CPU and the software.

| Format | FMOV(D), (S), (n) | Number of basic steps | 6   |
|--------|-------------------|-----------------------|-----|
|        |                   |                       | · · |

## [Usable data]

|                 |            |                           |                               |                                         |                | Usable Data                     |                                    |                                         |                        |                                  |                                   |
|-----------------|------------|---------------------------|-------------------------------|-----------------------------------------|----------------|---------------------------------|------------------------------------|-----------------------------------------|------------------------|----------------------------------|-----------------------------------|
|                 |            |                           | Word o                        | device                                  |                | Constant                        |                                    |                                         |                        |                                  |                                   |
| Setting<br>data | Bit device | 16-bit<br>integer<br>type | 32-bit<br>integer<br>type (L) | 64-bit<br>floating<br>point<br>type (F) | Coasting timer | 16-bit<br>integer<br>type (K/H) | 32-bit<br>integer type<br>(K/H, L) | 64-bit<br>floating<br>point<br>type (K) | Calculation expression | Bit<br>conditional<br>expression | Comparison conditional expression |
| (D)             | 0          | 0                         | _                             | _                                       | _              | _                               | 0                                  | _                                       | _                      | _                                | _                                 |
| (S)             | 0          | 0                         | _                             | _                                       | _              | 0                               | _                                  | _                                       | _                      | _                                | _                                 |
| (n)             | _          | 0                         | _                             | _                                       | _              | 0                               | _                                  | _                                       | _                      | _                                | _                                 |

○ : Usable

## [Setting data]

| Setting data | Description                                  | Data type of result |
|--------------|----------------------------------------------|---------------------|
| (D)          | Transfer destination device starting No.     |                     |
| (6)          | Device No. which transfer data or data to be |                     |
| (S)          | transferred are stored.                      | _                   |
| (n)          | Number of words to be transferred            |                     |

## [Functions]

- (1) The data specified with (S) or contents of word device are transferred a part for (n)words of data to the word device specified with (D).
- (2) The word devices that may be set at (D), (S) and (n) are shown below.

| Cotting data | Word | devices | (Note-1) | Bit devices (Note-1), (Note-2) |    |    |          |          |  |
|--------------|------|---------|----------|--------------------------------|----|----|----------|----------|--|
| Setting data | Dn   | Wn      | #n       | Mn                             | Bn | Fn | Xn       | Yn       |  |
| (D)          | 0    | 0       | 0        | (Note-4)                       | 0  | 0  | (Note-3) | (Note-3) |  |
| (S)          | 0    | 0       | 0        | 0                              | 0  | 0  | (Note-3) | (Note-3) |  |
| (n)          | 0    | 0       | 0        |                                | _  | _  | _        | _        |  |

(Note-1): The device No. cannot be specified indirectly.

(Note-2): Specify a multiple of 16 as the device number of bit data.

(Note-3): PX/PY cannot be set.

(Note-4): Special relays (M9000 to M9255) and dedicated devices (M2000 to M2399) cannot be set.

### [Errors]

- (1) An operation error will occur if:
  - (D) to (D)+(n-1) is outside the device range; When (n) specified is a • (n) is 0 or a negative number; or word device
  - PX/PY is set in (D) to (D)+(n-1).

(2) When conversion is made in program editing of the SW6RN-GSV□P, an error will occur if:

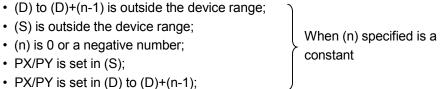

- (S) is a bit device and the device number is not a multiple of 16; or
- (D) is a bit device and the device number is not a multiple of 16.

### [Program examples]

(1) Program which sets 3456H to all data for 100 words from #10

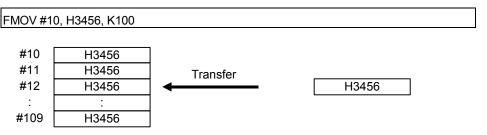

(2) Program which sets a content of D4000 to all data for 50 words from W0

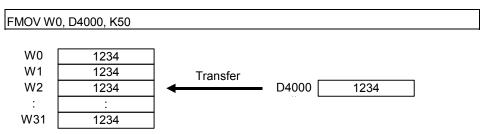

(3) Program which sets 8000H to all data for 4 words from M0

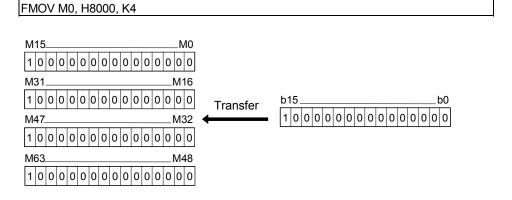

| F/FS | G |
|------|---|
| 0    | 0 |

#### 7.13.6 Write device data to shared CPU memory of the self CPU: MULTW

Refer to the Section "1.3.4" for the correspondence version of the Motion CPU and the software.

| Format | MULTW(D), (S), (n), (D1) | Number of basic steps | 8 |
|--------|--------------------------|-----------------------|---|

#### [Usable data]

|                 |            |                           |                               |                                         |                | Usable Data                     |                                    |                                         |                        |                                  |                                   |
|-----------------|------------|---------------------------|-------------------------------|-----------------------------------------|----------------|---------------------------------|------------------------------------|-----------------------------------------|------------------------|----------------------------------|-----------------------------------|
|                 |            |                           | Word o                        | device                                  |                |                                 | Constant                           |                                         |                        |                                  |                                   |
| Setting<br>data | Bit device | 16-bit<br>integer<br>type | 32-bit<br>integer<br>type (L) | 64-bit<br>floating<br>point<br>type (F) | Coasting timer | 16-bit<br>integer<br>type (K/H) | 32-bit<br>integer type<br>(K/H, L) | 64-bit<br>floating<br>point<br>type (K) | Calculation expression | Bit<br>conditional<br>expression | Comparison conditional expression |
| (D)             | _          | 0                         | _                             | _                                       | _              | 0                               | _                                  | _                                       | _                      | _                                | _                                 |
| (S)             | 0          | 0                         | _                             | _                                       | -              | _                               | _                                  |                                         | _                      | _                                | _                                 |
| (n)             | _          | 0                         | _                             | _                                       | _              | 0                               | _                                  |                                         | _                      | _                                | _                                 |
| (D1)            | 0          | _                         | _                             | _                                       | _              | _                               | _                                  |                                         | _                      | _                                | _                                 |

○ : Usable

### [Setting data]

| Setting data | Setting data Description                          |   |
|--------------|---------------------------------------------------|---|
| (D)          | The shared CPU memory address of self CPU of      |   |
| (D)          | the writing destination device. (800H to FFFH)    |   |
| (S)          | First device No. which writing data are stored.   |   |
| (n)          | Number of words to be written (1 to 256)          | _ |
| (D1)         | Self CPU device is made to turn on by the writing |   |
| (D1)         | completion.                                       |   |

#### [Functions]

(1) A part for (n)words of data since the device specified with (S) of the self CPU module are written to since the shared CPU memory address specified with (D) of the self CPU module. After writing completion of the device data, the complete bit device specified with (D1) turns on.

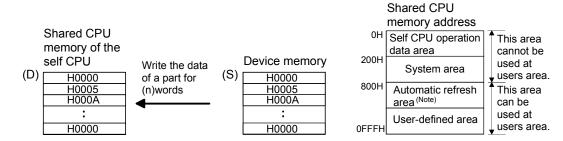

(Note): When automatic refresh is not set, it can be used as a user defined area.

And, when automatic refresh is set up, since the automatic refresh transmitting range becomes a user defined area.

(2) Do resetting of the complete bit device by the user program.

- (3) Another MULTW instruction cannot be processed until MULTW instruction is executed and a complete bit device is turned on. When MULTW instruction was executed again before MULTW instruction is executed and complete bit device is turned on, the MULTW instruction executed later becomes an error.
- (4) The word devices that may be set at (D), (S) (n) and (D1) are shown below.

| Cotting data | Word devices (Note-1) |    |    | Bit devices (Note-1), (Note-2) |    |    |          |          |
|--------------|-----------------------|----|----|--------------------------------|----|----|----------|----------|
| Setting data | Dn                    | Wn | #n | Mn                             | Bn | Fn | Xn       | Yn       |
| (D)          | 0                     | 0  | 0  | _                              | _  | _  | _        | _        |
| (S)          | 0                     | 0  | 0  | 0                              | 0  | 0  | (Note-3) | (Note-3) |
| (n)          | 0                     | 0  | 0  | _                              | _  | _  | _        | _        |
| (D1)         | _                     | _  |    | 0                              | 0  | 0  | (Note-4) | (Note-4) |

(Note-1): The device No. cannot be specified indirectly.

(Note-2): Specify a multiple of 16 as the device number of bit data.

(Note-3): PX/PY cannot be set.

(Note-4): PY can be set. PX cannot be set.

(5) Adjust an executive task, the number of transfer word referring to the operation processing time so that this instruction may not obstruct the execution of the motion operation because processing time becomes long in argument to the number of words (n) to be written.

### [Errors]

- (1) An operation error will occur if:
  - Number of words (n) to be written is outside the range of 1 to 256.
  - The shared CPU memory address (D) of self CPU of the writing destination device is outside the range (800H to FFFH) of the shared CPU memory address.
  - The shared CPU memory address (D) of self CPU of the writing destination device + number of words (n) to be written is outside the range (800H to FFFH) of the shared CPU memory address.
  - First device No. (S) which writing data are stored + number of words (n) to be written is outside the device range.
  - MULTW instruction was executed again before MULTW instruction is executed and complete bit device is turned on.
  - (D1) is a write-disabled device.
  - (S) is a bit device and device number is not a multiple of 16.
  - PX/PY is set in (S) to (S)+(n-1).

# [Program examples]

(1) 2 words from D0 is written in the shared CPU memory to since A00H, and transits to next step after confirmation of writing completion.

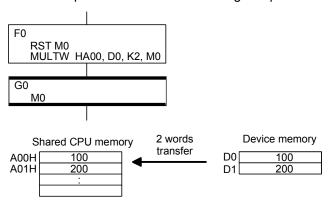

| F/FS | G |
|------|---|
| 0    | 0 |

#### 7.13.7 Read device data from shared CPU memory of the other CPU: MULTR

Refer to the Section "1.3.4" for the correspondence version of the Motion CPU and the software.

| Format | MULTR(D), (S1), (S2), (n) | Number of basic steps | 7 |
|--------|---------------------------|-----------------------|---|

#### [Usable data]

|                 |            | Usable Data               |                               |                                         |                |                                 |                                    |                                         |                        |                                  |                                   |  |  |  |
|-----------------|------------|---------------------------|-------------------------------|-----------------------------------------|----------------|---------------------------------|------------------------------------|-----------------------------------------|------------------------|----------------------------------|-----------------------------------|--|--|--|
|                 |            |                           | Word o                        | device                                  |                |                                 | Constant                           |                                         |                        |                                  |                                   |  |  |  |
| Setting<br>data | Bit device | 16-bit<br>integer<br>type | 32-bit<br>integer<br>type (L) | 64-bit<br>floating<br>point<br>type (F) | Coasting timer | 16-bit<br>integer<br>type (K/H) | 32-bit<br>integer type<br>(K/H, L) | 64-bit<br>floating<br>point<br>type (K) | Calculation expression | Bit<br>conditional<br>expression | Comparison conditional expression |  |  |  |
| (D)             | 0          | 0                         | _                             | _                                       | _              | _                               | _                                  | _                                       | _                      | _                                | _                                 |  |  |  |
| (S1)            | _          | 0                         | -                             | _                                       | -              | 0                               | _                                  | _                                       | _                      | _                                | _                                 |  |  |  |
| (S2)            | _          | 0                         | _                             | _                                       | _              | 0                               |                                    | _                                       | _                      | _                                | _                                 |  |  |  |
| (n)             | _          | 0                         | _                             | _                                       | _              | 0                               | _                                  | _                                       | _                      | _                                | _                                 |  |  |  |

○ : Usable

### [Setting data]

| Setting data | Setting data Description                         |   |  |  |  |
|--------------|--------------------------------------------------|---|--|--|--|
| (D)          | First device No. which stores the reading data.  |   |  |  |  |
|              | First I/O No. of the PLC CPU/Motion CPU which it |   |  |  |  |
| (81)         | will be read.                                    |   |  |  |  |
| (S1)         | (CPU No.1 : 3E0H, CPU No.2 : 3E1H, CPU No.3 :    |   |  |  |  |
|              | 3E2H, CPU No.4 : 3E3H)                           | _ |  |  |  |
| (S2)         | The shared CPU memory first address of the data  |   |  |  |  |
| (32)         | which it will be read. (000H to FFFH)            |   |  |  |  |
| (n)          | Number of words to be read (1 to 256)            |   |  |  |  |

## [Functions]

(1) A part for (n)words of data of the other CPU specified with (S1) are read from the address specified with (S2) of the shared CPU memory, and are stored since the device specified with (S2).

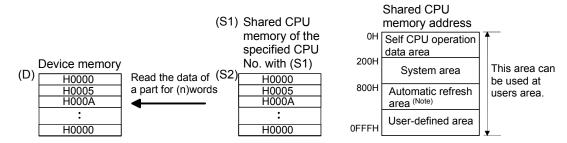

(Note): When automatic refresh is not set, it can be used as a user defined area.
And, when automatic refresh is set up, since the automatic refresh transmitting range becomes a user defined area.

(2) The word devices that may be set at (D), (S), (n) and (D1) are shown below.

| Cotting data | Word devices (Note-1) |    |    | Bit devices (Note-1), (Note-2) |    |    |          |          |  |
|--------------|-----------------------|----|----|--------------------------------|----|----|----------|----------|--|
| Setting data | Dn                    | Wn | #n | Mn                             | Bn | Fn | Xn       | Yn       |  |
| (D)          | 0                     | 0  | 0  | (Note-3)                       | 0  | 0  | (Note-4) | (Note-4) |  |
| (S)          | 0                     | 0  | 0  | _                              | -  | _  | _        | _        |  |
| (n)          | 0                     | 0  | 0  | _                              |    |    | _        | _        |  |
| (D1)         | 0                     | 0  | 0  | _                              |    |    | _        |          |  |

(Note-1): The device No. cannot be specified indirectly.

(Note-2): Specify a multiple of 16 as the device number of bit data.

(Note-3): Special relays (M9000 to M9255) and dedicated devices (M2000 to M2399) cannot be set.

(Note-4): PX/PY cannot be set.

- (3) When data are read normally from the target CPU specified with (S1), the reading complete flag M9216 to M9219 (CPU No.1 : M9216, CPU No.2 : M9217, CPU No.3 : M9218, CPU No.4 : M9219) corresponding to the target CPU turns on. If data cannot be read normally, the reading complete flag of the target CPU does not turn on.
- (4) Adjust an executive task, the number of transfer word referring to the operation processing time so that this instruction may not obstruct the execution of the motion operation because processing time becomes long in argument to the number of words (n) to be written.
- (5) When multiple MULTR instructions are executed to the same CPU simultaneously, the reading complete flag M9216 to M9219 turns on/as a result of MULTR that it is executed at the end.
- (6) Reset the reading complete flag (M9126 to M9219) using the user program.

#### [Errors]

- (1) An operation error will occur if:
  - Number of words (n) to be read is outside the range of 1 to 256.
  - The shared CPU memory first address (S2) of the data which it will be read is outside the range (000H to FFFH) of the shared CPU memory address.
  - The shared CPU memory first address (S2) of the data which it will be read + number of words (n) to be read is outside the range (000H to FFFH) of the shared CPU memory address.
  - First device No. (D) which stores the reading data + number of words (n) to be read is outside the device range.
  - Except 3E0H/3E1H/3E2H/3E3H is set at (S1).
  - The self CPU is specified with (S1).
  - · The CPU which reads is resetting.
  - · The errors are detected in the CPU which read.
  - (D) is a bit device and device number is not a multiple of 16.
  - PX/PY is set in (D) to (D)+(n-1).

# [Program examples]

(1) It checks that a CPU No.1 is not resetting, 2 words is read to since #0 from the shared CPU memory C00H of CPU No.1, and transits to next step after reading completion.

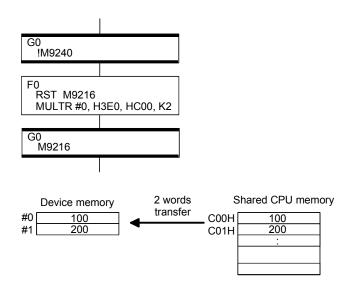

| F/FS | G |
|------|---|
| 0    | 0 |

7.13.8 Write device data to intelligent function module/special function module: TO

Refer to the Section "1.3.4" for the correspondence version of the Motion CPU and the software.

| Format  | TO(D1), (D2), (S), (n)  | 1 | Number of basic steps | 7 |
|---------|-------------------------|---|-----------------------|---|
| Torride | 10(01), (02), (0), (11) |   | Number of basic steps |   |

#### [Usable data]

|                 |            | Usable Data               |                               |                                         |                |                                 |                                    |                                         |                        |                                  |                                   |  |  |  |
|-----------------|------------|---------------------------|-------------------------------|-----------------------------------------|----------------|---------------------------------|------------------------------------|-----------------------------------------|------------------------|----------------------------------|-----------------------------------|--|--|--|
|                 |            |                           | Word o                        | device                                  |                | Constant                        |                                    |                                         |                        |                                  |                                   |  |  |  |
| Setting<br>data | Bit device | 16-bit<br>integer<br>type | 32-bit<br>integer<br>type (L) | 64-bit<br>floating<br>point<br>type (F) | Coasting timer | 16-bit<br>integer<br>type (K/H) | 32-bit<br>integer type<br>(K/H, L) | 64-bit<br>floating<br>point<br>type (K) | Calculation expression | Bit<br>conditional<br>expression | Comparison conditional expression |  |  |  |
| (D1)            | _          | 0                         | _                             | _                                       | _              | 0                               | _                                  | _                                       | _                      | _                                | _                                 |  |  |  |
| (D2)            | _          | 0                         | _                             | _                                       | _              | 0                               | _                                  | _                                       | _                      | _                                | _                                 |  |  |  |
| (S)             | 0          | 0                         | _                             | _                                       | _              | _                               | _                                  | _                                       | _                      | _                                | _                                 |  |  |  |
| (n)             | _          | 0                         | _                             | _                                       | _              | 0                               | _                                  | _                                       | _                      | _                                | _                                 |  |  |  |

○ : Usable

### [Setting data]

| Setting data | Description                                                                              | Data type of result |
|--------------|------------------------------------------------------------------------------------------|---------------------|
| (D1)         | First I/O No. of the intelligent function module / special function module(000H to FF0H) |                     |
| (D2)         | First address of the buffer memory which writes data.                                    | _                   |
| (S)          | First device No. which writing data are stored.                                          |                     |
| (n)          | Number of words to be written (1 to 256)                                                 |                     |

## [Functions]

- (1) A part for (n)words of data from device specified with (S) are written to since address specified with (D2) of the buffer memory in the intelligent function module/special function module controlled by the self CPU specified with (D1).
  - (D1) Intelligent function module/special function module buffer memory (D2) H0000

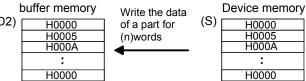

(2) First I/O No. of the module set by system setting is specified by (D1).

| ylddns              | Q02H<br>CPU | Q173<br>CPU(N) | QX40                          | Q64AD                         | Q64DA                         |  |
|---------------------|-------------|----------------|-------------------------------|-------------------------------|-------------------------------|--|
| Power sup<br>module |             |                | First<br>I/O No.<br>No. : 00H | First<br>I/O No.<br>No. : 10H | First<br>I/O No.<br>No. : 20H |  |

(D1) sets 20H by the system setting when a TO instruction is executed in the D/A conversion module (Q64DA).

H0000

H000A

H0000

(3) The word devices that may be set at (D1), (D2), (S) and (n) are shown below.

| Catting data | Word | Word devices (Note-1) |    |    | Bit devices (Note-1), (Note-2) |    |          |          |  |
|--------------|------|-----------------------|----|----|--------------------------------|----|----------|----------|--|
| Setting data | Dn   | Wn                    | #n | Mn | Bn                             | Fn | Xn       | Yn       |  |
| (D1)         | 0    | 0                     | 0  | _  | _                              | _  | _        | _        |  |
| (D2)         | 0    | 0                     | 0  | _  | _                              | _  | _        | _        |  |
| (S)          | 0    | 0                     | 0  | 0  | 0                              | 0  | (Note-3) | (Note-3) |  |
| (n)          | 0    | 0                     | 0  | _  | _                              | _  | _        | _        |  |

(Note-1): The device No. cannot be specified indirectly.

(Note-2): Specify a multiple of 16 as the device number of bit data.

(Note-3): PX/PY cannot be set.

- (4) Adjust an executive task, the number of transfer word referring to the operation processing time so that this instruction may not obstruct the execution of the motion operation because processing time becomes long in argument to the number of words (n) to be written.
- (5) The following analogue modules can be used as the control module of Motion CPU.

• Q62DA

Q64AD

Q64DA

Q68ADV

Q68DAV

Q68ADI

Q68DAI

#### [Errors]

- (1) An operation error will occur if:
  - Number of words (n) to be written is outside the range of 1 to 256.
  - Motion CPU cannot communicate with intelligent function module/special function module at the instruction execution.
  - Abnormalities of the intelligent function module/special function module were detected at the instruction execution.
  - I/O No.s specified with (D1) differ from the intelligent function module/special function module controlled by the self CPU.
  - The address specified with (D2) is outside the buffer memory range.
  - First device No. (S) which writing data are stored + number of words (n) to be written is outside the device range.
  - (S) is a bit device and device number is not a multiple of 16.
  - PX/PY is set in (S) to (S)+(n-1).

# [Program examples]

(1) 2 words from #0 is written to since buffer memory address of the Intelligent function module/special function module (First I/O No. : 010H).

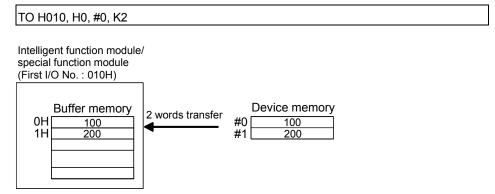

| F/FS | G |
|------|---|
| 0    | 0 |

7.13.9 Read device data from intelligent function module/special function module: FROM

Refer to the Section "1.3.4" for the correspondence version of the Motion CPU and the software.

| Format | FROM(D), (S1), (S2), (n) | Number of basic steps | 7 |
|--------|--------------------------|-----------------------|---|
|        | - ( ), ( - ), ( - ), ( ) |                       |   |

#### [Usable data]

|                 |            |                           |                               |                                         |                | Usable Data                     |                                    |                                         |                        |                                  |                                   |
|-----------------|------------|---------------------------|-------------------------------|-----------------------------------------|----------------|---------------------------------|------------------------------------|-----------------------------------------|------------------------|----------------------------------|-----------------------------------|
|                 |            |                           | Word o                        | device                                  |                |                                 | Constant                           |                                         |                        |                                  |                                   |
| Setting<br>data | Bit device | 16-bit<br>integer<br>type | 32-bit<br>integer<br>type (L) | 64-bit<br>floating<br>point<br>type (F) | Coasting timer | 16-bit<br>integer<br>type (K/H) | 32-bit<br>integer type<br>(K/H, L) | 64-bit<br>floating<br>point<br>type (K) | Calculation expression | Bit<br>conditional<br>expression | Comparison conditional expression |
| (D)             | 0          | 0                         | _                             | _                                       | _              | _                               | _                                  | _                                       | _                      | _                                | _                                 |
| (S1)            | _          | 0                         | _                             | _                                       | _              | 0                               | _                                  |                                         | _                      | _                                | _                                 |
| (S2)            | _          | 0                         | _                             | _                                       | _              | 0                               | _                                  |                                         | _                      | _                                | _                                 |
| (n)             | _          | 0                         | _                             | _                                       | _              | 0                               | _                                  | _                                       | _                      | _                                | _                                 |

○ : Usable

### [Setting data]

| Setting data | Description                                                                               | Data type of result |
|--------------|-------------------------------------------------------------------------------------------|---------------------|
| (D)          | First device No. which stores the reading data.                                           |                     |
| (S1)         | First I/O No. of the intelligent function module / special function module (000H to FF0H) |                     |
| (S2)         | First address of the buffer memory which it will be read.                                 | _                   |
| (n)          | Number of words to be read (1 to 256)                                                     |                     |

### [Functions]

(1) A part for (n)words of data are read from the address specified with (S2) of the buffer memory in the intelligent function module/special function module controlled by the self CPU specified with (S1), and are stored since the device specified with (S2).

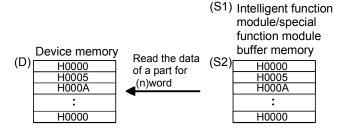

(2) First I/O No. of the module set by system setting is specified by (D1).

| supply            | Q02H<br>CPU | Q173<br>CPU(N) | QX40       | Q64AD      | Q64DA      |  |
|-------------------|-------------|----------------|------------|------------|------------|--|
| ins e             |             |                | First      | First      | First      |  |
| Power s<br>module |             |                | device No. | device No. | device No. |  |
| Pov               |             |                | No.: 00H   | No. : 10H  | No.: 20H   |  |
|                   |             |                |            |            |            |  |

(D1) sets 20H by the system setting when a TO instruction is executed in the D/A conversion module (Q64DA).

(3) The word devices that may be set at (D), (S1), (S2) and (n) are shown below.

| Cotting data | Word | Word devices (Note-1) |    |          | Bit devices (Note-1), (Note-2) |    |          |          |  |
|--------------|------|-----------------------|----|----------|--------------------------------|----|----------|----------|--|
| Setting data | Dn   | Wn                    | #n | Mn       | Bn                             | Fn | Xn       | Yn       |  |
| (D)          | 0    | 0                     | 0  | (Note-3) | 0                              | 0  | (Note-4) | (Note-4) |  |
| (S1)         | 0    | 0                     | 0  | _        | _                              | _  | _        | _        |  |
| (S2)         | 0    | 0                     | 0  |          | -                              | -  | _        | -        |  |
| (n)          | 0    | 0                     | 0  | _        | _                              | _  | _        | _        |  |

(Note-1): The device No. cannot be specified indirectly.

(Note-2): Specify a multiple of 16 as the device number of bit data.

(Note-3): Special relays (M9000 to M9255) and dedicated devices (M2000 to M2399) cannot be set.

(Note-4): PX/PY cannot be set.

- (4) Adjust an executive task, the number of transfer word referring to the operation processing time so that this instruction may not obstruct the execution of the motion operation because processing time becomes long in argument to the Number of words (n) to be read.
- (5) The following analogue modules can be used as the control module of Motion CPU.

Q62DA

Q64AD

Q64DA

Q68ADV

Q68DAV

Q68ADI

Q68DAI

#### [Errors]

- (1) An operation error will occur if:
  - Number of words (n) to be read is outside the range of 1 to 256.
  - Motion CPU cannot communicate with intelligent function module/special function module at the instruction execution.
  - Abnormalities of the intelligent function module/special function module were detected at the instruction execution.
  - I/O No.s specified with (S1) differ from the intelligent function module/special function module controlled by the self CPU.
  - The address specified with (S2) is outside the buffer memory range.
  - First device No. (D) which stores the reading data + number of words (n) to be read is outside the device range.
  - (D) is a bit device and device number is not a multiple of 16.
  - PX/PY is set in (D) to (D) + (n-1).

## [Program examples]

(1) 1 word is read from the buffer memory address 10H of the intelligent function module/special function module (First I/O No. : 020H), and is stored in W0.

FROM W0, H020, H10, K1

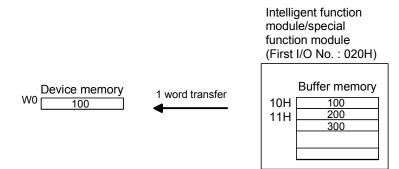

| F/FS | G |
|------|---|
| _    | 0 |

#### 7.13.10 Time to wait: TIME

| Format TIME(S) | Number of basic steps | 7 |
|----------------|-----------------------|---|
|----------------|-----------------------|---|

### [Usable data]

|                 |            |                           | Word o                        | device                                  |                |                                 | Constant                           |                                         |                        |                                  |                                   |
|-----------------|------------|---------------------------|-------------------------------|-----------------------------------------|----------------|---------------------------------|------------------------------------|-----------------------------------------|------------------------|----------------------------------|-----------------------------------|
| Setting<br>data | Bit device | 16-bit<br>integer<br>type | 32-bit<br>integer<br>type (L) | 64-bit<br>floating<br>point<br>type (F) | Coasting timer | 16-bit<br>integer<br>type (K/H) | 32-bit<br>integer type<br>(K/H, L) | 64-bit<br>floating<br>point<br>type (K) | Calculation expression | Bit<br>conditional<br>expression | Comparison conditional expression |
| (S)             | _          | 0                         | 0                             | _                                       | _              | 0                               | 0                                  | _                                       | _                      | _                                | _                                 |

○ : Usable

### [Setting data]

| Setting data | Description                      | Data type of result       |
|--------------|----------------------------------|---------------------------|
| (S)          | Waiting time (0 to 2147483647)ms | Logical type (true/false) |

#### [Functions]

- (1) A wait state continues for the time specified with (S). The result is false when the elapsed time is less than the preset time, or the result is true and execution transits when the preset time has elapsed.
- (2) When a 16-bit integer type word device is used to specify any of 32768 to 65535ms at (S), convert it into an unsigned 16-bit integer value with USHORT. (Refer to the program example.)

#### [Errors]

- (1) An operation error will occur if:
  - (S) is an indirectly specified device and its device No. is outside the range.; or
  - The data (device data at indirect specification) specified with (S) is outside the range of 0 to 2147483647.

#### [Program examples]

(1) Program which sets a wait of 60 seconds (when constant is specified)

TIME K60000

(2) Program for a case where there may be a wait of 32768 to 65535ms for 16-bit integer type indirect designation (#0)

TIME USHORT(#0)

(3) Program which SETS (RSTs) a bit device when the specified time has elapsed

SET M100 = TIME K60000

#### **POINT**

- (1) When the waiting time setting is indirectly specified with a word device, the value imported first is used as the device value for exercising control. The set time cannot be changed if the device value is changed during a wait state.
- (2) The TIME instruction is equivalent to a conditional expression, and therefore may be set on only the last line of a transition (G) program.
- (3) When the transition program (Gn) of the same number having the TIME instruction setting is used in multiple Motion SFC programs, avoid running them at the same time. (If they are run simultaneously, the waiting time in the program run first will be illegal.)
- (4) Another transition program (Gn) can executed a time of instruction by multiple Motion SFC program simultaneously. (Multi active step less than 256.)
- (5) While time by TIME instruction waits, the wait time can not be stopped.
- (6) When using the TIME instruction, a verification error may occur, even when the Motion SFC program of SW6RN-GSV□P is equal to the Motion CPU, if a verification of Motion SFC program is executed.

| F/FS | G |
|------|---|
| 0    | 0 |

### 7.14 Comment Statement: //

| Format // | Number of basic steps | _ |
|-----------|-----------------------|---|
|-----------|-----------------------|---|

## [Usable data]

|                 |            |                           |                               |                                         |                | Usable Data                     |                                    |                                         |                        |                                  |                                   |
|-----------------|------------|---------------------------|-------------------------------|-----------------------------------------|----------------|---------------------------------|------------------------------------|-----------------------------------------|------------------------|----------------------------------|-----------------------------------|
|                 |            |                           | Word o                        | device                                  |                |                                 | Constant                           |                                         |                        |                                  |                                   |
| Setting<br>data | Bit device | 16-bit<br>integer<br>type | 32-bit<br>integer<br>type (L) | 64-bit<br>floating<br>point<br>type (F) | Coasting timer | 16-bit<br>integer<br>type (K/H) | 32-bit<br>integer type<br>(K/H, L) | 64-bit<br>floating<br>point<br>type (K) | Calculation expression | Bit<br>conditional<br>expression | Comparison conditional expression |
| _               | _          | _                         | _                             | _                                       | _              | _                               | _                                  | _                                       | _                      | _                                | _                                 |

○ : Usable

## [Setting data]

There are no setting data.

### [Functions]

(1) A character string from after // to a block end is a comment.

## [Errors]

(1) There are no operation errors for comment: //.

## [Program examples]

(1) Example which has commented a substitution program.

D0=D1//Substitutes the D0 value (16-bit integer data) to D1.

#### 8

#### 8. TRANSITION PROGRAMS

#### 8.1 Transition Programs

#### (1) Transition programs

- (a) Substitution operation expressions, motion-dedicated functions, bit device control commands and transition conditions can be set in transition programs.
- (b) Multiple blocks can be set in one transition program.
- (c) There are no restrictions on the number of blocks that may be set in a single transition program.
  - Note that one program is within 64k bytes.
- (d) The maximum number of characters in one block is 128.
- (e) Transition condition must be set in the last block of a transition program. Transition program is repeated until the transition condition enables, and when the transition condition has enabled, it shifts to the next step. Transition condition can be set only in the last block.
- (f) As a special transition program, a program which only no operation (NOP) is set in one block can be created.

This program is used when you want to proceed to the next step on completion of a servo program run and there are no special conditions to be set as interlocks. Refer to Section "6.9 Branches, Couplings" for details.

A transition program example is shown below.

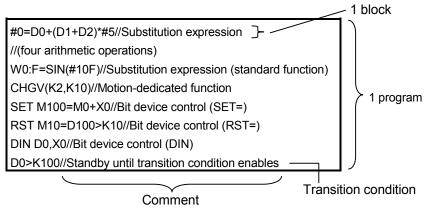

What can be set as a transition condition in the last block are bit conditional expressions, comparison conditional expressions and device set (SET=)/device reset (RST=) which return logical data values (true/false). In the case of device set (SET=)/device reset (RST=), whether the bit or comparison conditional expression specified at (S) is true or false is a transition condition, and when the transition condition enables, device set/reset is executed and execution shifts to the next step.

Transition condition description examples are given below.

| Classification                    | Description example     |
|-----------------------------------|-------------------------|
| Dit and discord assessment        | МО                      |
| Bit conditional expression        | !M0+X10 <b>*</b> M100   |
| Comparison conditional expression | (D0>K100)+(D100L!=K20L) |
| Device set (SET=)                 | SET Y0=M100             |
| Device reset (RST=)               | RST M10=D0==K100        |

#### **POINT**

- (1) A transition program differs from an operation control program in that a transition condition is set in the last block. Other settings are the same as those of the operation control program.
- (2) When setting device set (SET=)/device reset (RST=) in the last block as a transition condition, the bit or comparison conditional expression specified with (S) is not omissible.
- (3) Only the bit or comparison conditional expression cannot be set in other than the last block. Device set (SET=)/device reset (RST=) can be set in other than the last block.

## 9. MOTION CONTROL PROGRAMS

#### 9.1 Servo Instruction List

Table 9.1 lists servo instructions used in servo programs.

Refer to Section 9.2 to 9.4 for details of the current value change control (CHGA, CHGA-E, CHGA-C).

Refer to the "Q173CPU(N)/Q172CPU(N) Motion Controller (SV13/SV22) Programming Manual (REAL MODE)" for other servo instructions.

## Guide to servo instruction list Table 9.1 Guide to Servo Instruction List

|                     |                             |                                                                                                    |                                        |                                                 |                                             | 3)<br><b>↑</b>                                |                                       |                                            |                            |                                 | 4)<br>1                              |                                 |            |                     | 5)                        |             |                  |              |                   |                   | 6                            | )                  |                         |                                                  |               |                  |             |                                | 7           | ()            |                               |             | 8)              |
|---------------------|-----------------------------|----------------------------------------------------------------------------------------------------|----------------------------------------|-------------------------------------------------|---------------------------------------------|-----------------------------------------------|---------------------------------------|--------------------------------------------|----------------------------|---------------------------------|--------------------------------------|---------------------------------|------------|---------------------|---------------------------|-------------|------------------|--------------|-------------------|-------------------|------------------------------|--------------------|-------------------------|--------------------------------------------------|---------------|------------------|-------------|--------------------------------|-------------|---------------|-------------------------------|-------------|-----------------|
|                     |                             |                                                                                                    | Positionin                             |                                                 |                                             |                                               |                                       |                                            |                            |                                 | ing data                             |                                 |            |                     |                           |             |                  |              |                   |                   |                              |                    |                         |                                                  |               |                  |             |                                |             |               |                               |             |                 |
|                     |                             |                                                                                                    |                                        |                                                 | Co                                          | mm                                            | non                                   |                                            |                            | (                               | Circ                                 | ular                            |            |                     | OS                        | 2           | *1<br>9          |              | F                 | arar              | nete                         | r blo              | ock                     |                                                  |               |                  |             | _                              | Ot          | her           | _                             |             |                 |
| Positioning control | Instruction<br>symbol       | Processing                                                                                                    | Parameter block No.                    | Axis                                            | Address/travel                              | Command speed                                 | Dwell time                            | M-code                                     | Torque limit value         | Auxiliary point                 | Radius                               | Central point                   | Pitch      | Starting angle      | Amplitude                 | Frequency   | Reference axis N | Control unit | Speed limit value | Deceleration time | Rapid stop deceleration time | Torque limit value | Deceleration processing | Allowable error range for circular interpolation | S-curve ratio | Repeat condition | Program No. | Command speed (constant speed) | Cancel      | Skip          | FIN acceleration/deceleration | WAIT-ON/OFF | Number of steps |
|                     |                             | Virtual enable                                                                                                    | 0                                      | 0                                               | 0                                           | 0                                             | 0                                     | 0                                          | H                          | 0                               | 0                                    | 0                               | 0          | _                   | _                         | _           | 0                | _            | 0 0               |                   | 0                            | -                  | -                       | 0                                                | 0             | 0                | 0           | 0                              | C           | 0             | (                             | 0           |                 |
|                     |                             | Number of step                                                                                                    | 1                                      | 1                                               | 1                                           | 1                                             | 1                                     | 1                                          | 1                          | 1                               | 1                                    | 1                               | 1          | 1                   | 1                         | 1           | 1                | 1            | 2 1               | 1                 | 1                            | 1                  | 1                       | 1                                                | 1             | 1                | 1           | 2                              | 2           | 2             | 1                             | 2           |                 |
|                     |                             | Number of indirect words                                                                                                    | 1                                      | -                                               | 2                                           | 2                                             | 1                                     | 1                                          | 1                          | 2                               | 2                                    | 2                               | 1          | 2                   | 2                         | 2           | 1                | 1            | 2 1               | 1                 | 1                            | 1                  | 1                       | 2                                                | 1             | *2<br>1/<br>1(B) | _           | 2                              | *2<br>1(E   | * 2<br>3) 1(B | 3) 1                          | *2<br>1(B   |                 |
| axis                | ABS-1                       | Absolute 1-axis positioning                                                                                                    | Δ                                      | 0                                               | 0                                           | 0                                             | Δ                                     | Δ                                          |                            |                                 |                                      |                                 |            |                     |                           |             |                  |              | ΔΖ                | ۵ ۵               | , \                          | Δ                  | Δ                       |                                                  | Δ             |                  |             |                                | Δ           |               |                               |             |                 |
| 19                  | INC-1                       | Incremental 1-axis positioning                                                                                                    | 2                                      | 0                                               | 0                                           | 0                                             | Δ                                     | Δ                                          |                            |                                 |                                      |                                 |            |                     |                           |             |                  |              | ΔΖ                | Δ                 | Δ                            | Δ                  | Δ                       |                                                  | Δ             |                  |             |                                | Δ           |               |                               |             | 4 to 17         |
| xes                 | ABS-2                       | Absolute 2-axes linear                                                                                                    |                                        |                                                 |                                             |                                               |                                       |                                            |                            |                                 |                                      |                                 |            |                     |                           |             | 0                | Δ            | ΔΖ                |                   | Δ                            |                    | $ _{\Delta}$            |                                                  | Δ             |                  |             |                                |             | $^{+}$        |                               |             |                 |
| â                   |                             |                                                                                                    |                                        |                                                 |                                             |                                               |                                       |                                            |                            | _                               | _                                    | _                               |            |                     |                           |             |                  |              |                   | +                 |                              |                    |                         |                                                  |               |                  |             |                                |             |               |                               |             |                 |
|                     |                             |                                                                                                    |                                        |                                                 |                                             |                                               |                                       |                                            |                            |                                 |                                      |                                 |            |                     |                           |             |                  |              |                   |                   |                              |                    |                         |                                                  |               |                  |             |                                |             |               |                               |             | ノ               |
|                     |                             | 1)                                                                                                    |                                        |                                                 |                                             |                                               |                                       |                                            |                            |                                 |                                      |                                 |            |                     |                           |             |                  |              | 2)                |                   |                              |                    |                         |                                                  |               |                  |             |                                |             |               |                               |             |                 |
| mbe                 | r                           |                                                                                                    |                                        |                                                 |                                             |                                               |                                       |                                            |                            |                                 |                                      |                                 |            | D                   | esc                       | rip         | tior             | 1            |                   |                   |                              |                    |                         |                                                  |               |                  |             |                                |             |               |                               |             |                 |
| 1)                  | Instru                      | ction symbol Giv                                                                                                    | /es                                    | the                                             | se                                          | erv                                           | o ir                                  | nst                                        | ruc                        | tio                             | ns                                   | us                              | abl        | e iı                | n s                       | erv         | о р              | roç          | ıran              | าร.               |                              |                    |                         |                                                  |               |                  |             |                                |             |               |                               |             |                 |
| 1)                  | Proce                       | Processing Gives the processing outlines of the servo instructions.                                                                                                    |                                        |                                                 |                                             |                                               |                                       |                                            |                            |                                 |                                      |                                 |            |                     |                           |             |                  |              |                   |                   |                              |                    |                         |                                                  |               |                  |             |                                |             |               |                               |             |                 |
| 2)                  | 1<br>2<br>(b) A             | ndicates positioning ) : Item which m ) : Item which is  A: Item which is  Allows direct or indire ) Direct designatio ) Indirect designati • Servo program • Each setting it • For 2 word dat                                                                                                    | ect<br>n<br>ion<br>n ex                | t be<br>t w<br>des<br>: Se<br>: Se<br>cec<br>ma | hei<br>hei<br>sigr<br>et w<br>et v<br>utio  | et (<br>n ronat<br>with<br>with<br>on<br>eith | Da<br>equ<br>ion<br>nu<br>n w<br>is o | ta<br>uire<br>(e<br>um<br>orc<br>cor<br>be | whed (excended definition) | ich<br>Da<br>ept<br>cal<br>evic | ata<br>ax<br>val<br>ce<br>d u<br>2 v | anr<br>whis Notes<br>lue<br>(D, | not<br>No. | ex<br>)<br>)<br>, # | ect<br>vill I<br>).<br>pr | ite<br>oe ( | the              | e se         | lled              | by                | the                          | e de               | <u>efa</u>              | ult                                              |               |                  |             | ,                              |             | it s          | ets                           | 5.)         |                 |
|                     |                             | imber of steps                                                                                                    |                                        |                                                 |                                             |                                               |                                       |                                            |                            |                                 |                                      | nu                              | mb         | er                  | of i                      | nst         | ruc              | tior         | ı ste             | eps               | . (T                         | he                 | nu                      | mb                                               | er o          | of s             | step        | os i                           | is          | dis           | pla                           | yed         | when a          |
|                     | As                          | there are more set<br>rvo program is crea<br>ne instruction + O it                                                                                                    | ted                                    | )                                               |                                             |                                               |                                       |                                            |                            |                                 | <u>u</u> n                           | n s                             | tep        | <u>s</u> , :        | <u>a</u> nc               | d or        | ne               | i            | <u>te</u> m       | ind               | crea                         | ise                | s tl                    | ne i                                             | <u>u</u> r    | nbe              | er c        | of s                           | <u>st</u> e | ps            | <u>b</u> y                    | <u>1</u> .) |                 |
| 3)                  | As<br>se<br>(Th             | there are more set<br>rvo program is crea                                                                                                    | ted.                                   | )<br>co                                         | mp                                          | oris                                          | e tl                                  | he                                         |                            |                                 | nun                                  | n s                             | tep        | )S, i               | and                       | d or        | ne               | ∆ <b>i</b>   | tem               | ind               | crea                         | se                 | s tl                    | ne i                                             | nun           | nbe              | er c        | of s                           | ste         | ps            | by                            | 1.)         |                 |
| 3)<br>4)            | As<br>se<br>(Th<br>Items    | there are more set<br>rvo program is crea<br>ne instruction + O it                                                                                                    | ted<br>tem                             | )<br>co                                         | mp<br>tru                                   | oris<br>ctic                                  | e tl                                  | he                                         | mir                        | nim                             |                                      |                                 |            |                     | and                       | d or        | ne               | ∆ <u>i</u>   | tem               | inc               | crea                         | ise                | s tl                    | ne i                                             | nun           | nbe              | er c        | of s                           | ste         | ps            | by                            | 1.)         |                 |
|                     | As se (The Items            | there are more set rvo program is crea ne instruction + $\bigcirc$ it common to the set                                                                                                    | ted<br>tem<br>rvo                      | )<br>ins                                        | mp<br>stru                                  | oris<br>ctio                                  | e tl                                  | he                                         | mir                        | nim                             |                                      |                                 |            |                     | and                       | d or        | ne               | △ i          | tem               | inc               | crea                         | ise                | s tl                    | ne i                                             | nun           | nbe              | er c        | of s                           | ste         | ps            | by                            | 1.)         |                 |
| 4)                  | As se (TI Items Items Set w | there are more set to program is create instruction + O it common to the set set in circular interset for high-speed then changing the position of the set in circular interset for high-speed then changing the position of the set in circular interset for high-speed then changing the position of the set in circular intersection. | ted<br>tem<br>rvo<br>pol<br>oso<br>ara | ins<br>atio                                     | ompon son son son son son son son son son s | oris<br>ctio<br>sta<br>n<br>blo               | e thons                               | he<br>ig :                                 | mii<br>ser                 | nim<br>vo                       | pro                                  | ogr                             | an         | ns                  |                           |             |                  |              |                   |                   |                              |                    |                         |                                                  |               |                  |             |                                |             |               |                               | 1.)         |                 |
| 4)<br>5)            | As se (Tr                   | there are more set rvo program is crea ne instruction + O it common to the set set in circular interset for high-speed                                                                                                    | ted<br>tem<br>rvo<br>pol<br>osc<br>ara | ins<br>atio                                     | ompones<br>on so<br>atio<br>ter             | ctionstand                                    | e thons                               | he<br>s<br>ng:                             | mir<br>ser<br>efa<br>d.)   | vo<br>ult                       | pro                                  | ogr                             | am<br>wl   | ns                  | n no                      | ot s        | et)              | da           | a s               | et ii             | n th                         | e s                | serv                    | o p                                              | oroç          | gra              | m t         | to o                           | COI         | ntro          | ol.                           |             | struction.      |

# (2) Servo instruction list

Table 9.2 indicates the servo instructions available for servo programs and the positioning data set in servo instructions.

Table 9.2 Servo Instruction List

|                                |                                  |                       |                               |                                            |                     |      |                      |               | Posi       | tioning | data               |                 |        |               |       |  |
|--------------------------------|----------------------------------|-----------------------|-------------------------------|--------------------------------------------|---------------------|------|----------------------|---------------|------------|---------|--------------------|-----------------|--------|---------------|-------|--|
|                                |                                  |                       |                               |                                            |                     | ı    | C                    | Commo         | n          | 1       | ı                  |                 | Circ   | ular          |       |  |
| Positioning control            |                                  | Instruction<br>symbol |                               | Processing                                 | Parameter block No. | Axis | Address/travel value | Command speed | Dwell time | M -code | Torque limit value | Auxiliary point | Radius | Central point | Pitch |  |
|                                |                                  |                       |                               | Virtual enable                             | 0                   | 0    | 0                    | 0             | 0          | 0       | _                  | 0               | 0      | 0             | 0     |  |
|                                |                                  |                       |                               | Number of steps                            | 1                   | 1    | 1                    | 1             | 1          | 1       | 1                  | 1               | 1      | 1             | 1     |  |
|                                |                                  |                       |                               | Number of indirect words                   | 1                   | _    | 2                    | 2             | 1          | 1       | 1                  | 2               | 2      | 2             | 1     |  |
|                                | 1 axis                           | ABS-1                 | Absolute 1-axis               | positioning                                | Δ                   | 0    | 0                    | 0             | Δ          | Δ       |                    |                 |        |               |       |  |
|                                | -                                | INC-1                 | Incremental 1-a               | ixis positioning                           | Δ                   | 0    | 0                    | 0             | Δ          | Δ       |                    |                 |        |               |       |  |
| control                        | 2 axes                           | ABS-2                 | Absolute 2-axes               | s linear interpolation                     | Δ                   | 0    | 0                    | 0             | Δ          | Δ       |                    |                 |        |               |       |  |
| olation                        | 2 a                              | INC-2                 | Incremental 2-s               | xes linear interpolation                   | Δ                   | 0    | 0                    | 0             | Δ          | Δ       |                    |                 |        |               |       |  |
| Linear interpolation control   | axes                             | ABS-3                 | Absolute 3-axes               | s linear interpolation                     | Δ                   | 0    | 0                    | 0             | Δ          | Δ       |                    |                 |        |               |       |  |
| Linear                         | 8                                | INC-3                 | Incremental 3-a               | xes linear interpolation                   | Δ                   | 0    | 0                    | 0             | Δ          | Δ       |                    |                 |        |               |       |  |
|                                | 4 axes                           | ABS-4                 | Absolute 4-axes               | s linear interpolation                     | Δ                   | 0    | 0                    | 0             | Δ          | Δ       |                    |                 |        |               |       |  |
|                                | 4                                | INC-4                 | Incremental 4-a               | xes linear interpolation                   | Δ                   | 0    | 0                    | 0             | Δ          | Δ       |                    |                 |        |               |       |  |
|                                | Auxiliary<br>point-<br>specified | ABS                   | interpolation                 | ry point-specified circular                | Δ                   | 0    | 0                    | 0             | Δ          | Δ       |                    | 0               |        |               |       |  |
|                                | Aux<br>po<br>spec                | INC 🕾                 | Incremental aux interpolation | kiliary point-specified circular           | Δ                   | 0    | 0                    | 0             | Δ          | Δ       |                    | 0               |        |               |       |  |
| _                              |                                  | ABS⊂◀                 |                               | -specified circular<br>s than CW 180°      | Δ                   | 0    | 0                    | 0             | Δ          | Δ       |                    |                 | 0      |               |       |  |
| contra                         |                                  | ABS()                 | interpolation CV              |                                            | Δ                   | 0    | 0                    | 0             | Δ          | Δ       |                    |                 | 0      |               |       |  |
| Circular interpolation control | pe                               | ABS⊶                  | interpolation les             | -specified circular<br>s than CCW 180°     | Δ                   | 0    | 0                    | 0             | Δ          | Δ       |                    |                 | 0      |               |       |  |
| ır interp                      | specifie                         | ABS                   | interpolation CC              | -specified circular<br>CW 180° or more     | Δ                   | 0    | 0                    | 0             | Δ          | Δ       |                    |                 | 0      |               |       |  |
| Circula                        | Radius-specified                 | INC <                 | interpolation les             | lius-specified circular<br>s than CW 180°  | Δ                   | 0    | 0                    | 0             | Δ          | Δ       |                    |                 | 0      |               |       |  |
|                                | ď                                | INC ()                | interpolation CV              |                                            | Δ                   | 0    | 0                    | 0             | Δ          | Δ       |                    |                 | 0      |               |       |  |
|                                |                                  | INC 🕒                 |                               | lius-specified circular<br>s than CCW 180° | Δ                   | 0    | 0                    | 0             | Δ          | Δ       |                    |                 | 0      |               |       |  |
|                                |                                  | INC 🕒                 |                               | lius-specified circular<br>CW 180° or more | Δ                   | 0    | 0                    | 0             | Δ          | Δ       |                    |                 | 0      |               |       |  |

|                |           | 1         |                    | 1            |                   |                   |                   |                              |                    | Position                              | ning da                                          | ta            | 1                |             |                                |            |            |                               |             |     |                 |
|----------------|-----------|-----------|--------------------|--------------|-------------------|-------------------|-------------------|------------------------------|--------------------|---------------------------------------|--------------------------------------------------|---------------|------------------|-------------|--------------------------------|------------|------------|-------------------------------|-------------|-----|-----------------|
|                | OSC       |           | *1                 |              |                   |                   | Para              | meter                        | block              | ı                                     | 1                                                |               |                  |             | 1                              |            | Others     | i<br>I                        | ı           | 1 1 |                 |
| Starting angle | Amplitude | Frequency | Reference axis No. | Control unit | Speed limit value | Acceleration time | Deceleration time | Rapid stop deceleration time | Torque limit value | Deceleration processing at stop input | Allowable error range for circular interpolation | S-curve ratio | Repeat condition | Program No. | Command speed (constant speed) | Cancel     | Skip       | FIN acceleration/deceleration | WAIT-ON/OFF |     | Number of steps |
| _              | _         | _         | 0                  | _            | 0                 | 0                 | 0                 | 0                            | _                  | _                                     | 0                                                | 0             | 0                | 0           | 0                              | 0          | 0          | 0                             | 0           |     |                 |
| 1              | 1         | 1         | 1                  | 1            | 2                 | 1                 | 1                 | 1                            | 1                  | 1                                     | 1                                                | 1             | 1                | 1           | 2                              | 2          | 2          | 1                             | 2           |     |                 |
| 2              | 2         | 2         | 1                  | 1            | 2                 | 1                 | 1                 | 1                            | 1                  | 1                                     | 2                                                | 1             | *2<br>1/<br>1(B) | _           | 2                              | *2<br>1(B) | *2<br>1(B) | 1                             | *2<br>1(B)  |     |                 |
|                |           |           |                    |              | Δ                 | Δ                 | Δ                 | Δ                            | Δ                  | Δ                                     |                                                  | Δ             |                  |             |                                | Δ          |            |                               |             |     | 4 to 17         |
|                |           |           |                    |              | Δ                 | Δ                 | Δ                 | Δ                            | Δ                  | Δ                                     |                                                  | Δ             |                  |             |                                | Δ          |            |                               |             |     |                 |
|                |           |           | 0                  | Δ            | Δ                 | Δ                 | Δ                 | Δ                            | Δ                  | Δ                                     |                                                  | Δ             |                  |             |                                | Δ          |            |                               |             |     | 5 to 20         |
|                |           |           | 0                  | Δ            | Δ                 | Δ                 | Δ                 | Δ                            | Δ                  | Δ                                     |                                                  | Δ             |                  |             |                                | Δ          |            |                               |             |     |                 |
|                |           |           | 0                  | Δ.           | Δ                 | Δ                 | Δ .               |                              | Δ.                 | Δ.                                    |                                                  |               |                  |             |                                | Δ          |            |                               |             |     | 7 to 21         |
|                |           |           | 0                  | Δ            | Δ                 | Δ                 | Δ                 |                              | Δ                  | Δ                                     |                                                  | Δ             |                  |             |                                | Δ          |            |                               |             |     |                 |
|                |           |           | 0 0                | Δ            | Δ                 | Δ                 | Δ                 | Δ                            | Δ                  | Δ                                     |                                                  | Δ             |                  |             |                                | Δ          |            |                               |             |     | 8 to 22         |
|                |           |           |                    | Δ            | Δ                 | Δ                 | Δ                 | Δ                            | Δ                  | Δ                                     | Δ                                                | Δ             |                  |             |                                | Δ          |            |                               |             |     |                 |
|                |           |           |                    | Δ            | Δ                 | Δ                 | Δ                 | Δ                            | Δ                  | Δ                                     | Δ                                                | Δ             |                  |             |                                | Δ          |            |                               |             |     | 7 to 22         |
|                |           |           |                    | Δ            | Δ                 | Δ                 | Δ                 | Δ                            | Δ                  | Δ                                     | Δ                                                | Δ             |                  |             |                                | Δ          |            |                               |             |     |                 |
|                |           |           |                    | Δ            | Δ                 | Δ                 | Δ                 | Δ                            | Δ                  | Δ                                     | Δ                                                | Δ             |                  |             |                                | Δ          |            |                               |             |     |                 |
|                |           |           |                    | Δ            | Δ                 | Δ                 | Δ                 | Δ                            | Δ                  | Δ                                     | Δ                                                | Δ             |                  | _           |                                | Δ          |            |                               |             |     |                 |
|                |           |           |                    | Δ            | Δ                 | Δ                 | Δ                 | Δ                            | Δ                  | Δ                                     | Δ                                                | Δ             |                  |             |                                | Δ          |            |                               |             |     | 6 to 21         |
|                |           |           |                    | Δ            | Δ                 | Δ                 | Δ                 | Δ                            | Δ                  | Δ                                     | Δ                                                | Δ             |                  |             |                                | Δ          |            |                               |             |     | 0 10 21         |
|                |           |           |                    | Δ            | Δ                 | Δ                 | Δ                 | Δ                            | Δ                  | Δ                                     | Δ                                                | Δ             |                  |             |                                | Δ          |            |                               |             |     |                 |
|                |           |           |                    | Δ            | Δ                 | Δ                 | Δ                 | Δ                            | Δ                  | Δ                                     | Δ                                                | Δ             |                  |             |                                | Δ          |            |                               |             |     |                 |
|                |           |           |                    | Δ            | Δ                 | Δ                 | Δ                 | Δ                            | Δ                  | Δ                                     | Δ                                                | Δ             |                  |             |                                | Δ          |            |                               |             |     |                 |

 $<sup>\</sup>bigcirc$  : Must be set.  $\ \triangle$  : Set if required.

<sup>\*1 :</sup> Only reference axis speed specification.
\*2 : (B) indicates a bit device.

Table 9.2 Servo Instruction List (continued)

|                                   |                                  |                       |                                   | 0.2 001 vo mondo                          |                     |      | `                    |               |            | tioning | data               |                 |        |               |       |  |
|-----------------------------------|----------------------------------|-----------------------|-----------------------------------|-------------------------------------------|---------------------|------|----------------------|---------------|------------|---------|--------------------|-----------------|--------|---------------|-------|--|
|                                   |                                  |                       |                                   |                                           |                     |      | C                    | Commo         | n          |         |                    |                 | Circ   | ular          |       |  |
| Positioning control               |                                  | Instruction<br>symbol |                                   | Processing                                | Parameter block No. | Axis | Address/travel value | Command speed | Dwell time | M-code  | Torque limit value | Auxiliary point | Radius | Central point | Pitch |  |
|                                   |                                  |                       |                                   | Virtual enable                            | 0                   | 0    | 0                    | 0             | 0          | 0       | _                  | 0               | 0      | 0             | 0     |  |
|                                   |                                  |                       |                                   | Number of steps                           | 1                   | 1    | 1                    | 1             | 1          | 1       | 1                  | 1               | 1      | 1             | 1     |  |
|                                   |                                  |                       |                                   | Number of indirect words                  | 1                   | _    | 2                    | 2             | 1          | 1       | 1                  | 2               | 2      | 2             | 1     |  |
| tion                              | ified                            | ABS ∕.◀               | Absolute centra interpolation CV  | l point-specified circular<br>V           | Δ                   | 0    | 0                    | 0             | Δ          | Δ       |                    |                 |        | 0             |       |  |
| r interpola<br>control            | nt-spec                          | ABS ∵₄                | Absolute centra interpolation CC  | l point-specified circular<br>CW          | Δ                   | 0    | 0                    | 0             | Δ          | Δ       |                    |                 |        | 0             |       |  |
| Circular interpolation<br>control | Central point-specified          | INC ∕.◀               | Incremental cer interpolation CV  | ntral point-specified circular<br>V       | Δ                   | 0    | 0                    | 0             | Δ          | Δ       |                    |                 |        | 0             |       |  |
| Circ                              | Cent                             | INC 🍑                 | Incremental cer interpolation CC  | ntral point-specified circular            | Δ                   | 0    | 0                    | 0             | Δ          | Δ       |                    |                 |        | 0             |       |  |
|                                   | Auxiliary<br>point-<br>specified | ABH∠~                 | Absolute auxilia interpolation    | ry point- specified helical               | Δ                   | 0    | 0                    | 0             | Δ          | Δ       |                    | 0               |        |               | 0     |  |
|                                   | Auxi                             | INH 🗸                 | Incremental aux interpolation     | xiliary point- specified helical          | Δ                   | 0    | 0                    | 0             | Δ          | Δ       |                    | 0               |        |               | 0     |  |
|                                   |                                  | ABH◯◀                 | Absolute radius interpolation les | -specified helical<br>s than CW 180°      | Δ                   | 0    | 0                    | 0             | Δ          | Δ       |                    |                 | 0      |               | 0     |  |
|                                   |                                  | ABH 🗼                 | Absolute radius interpolation CV  | -specified helical<br>V 180° or more      | Δ                   | 0    | 0                    | 0             | Δ          | Δ       |                    |                 | 0      |               | 0     |  |
| _                                 | <u>8</u>                         | ABH✓                  |                                   | -specified helical<br>s than CCW 180°     | Δ                   | 0    | 0                    | 0             | Δ          | Δ       |                    |                 | 0      |               | 0     |  |
| Helical interpolation control     | Radius-specified                 | <b>ABH○</b>           | Absolute radius interpolation CC  | -specified helical<br>CW 180° or more     | Δ                   | 0    | 0                    | 0             | Δ          | Δ       |                    |                 | 0      |               | 0     |  |
| olation                           | adius-                           | INH (                 |                                   | lius-specified helical<br>s than CW 180°  | Δ                   | 0    | 0                    | 0             | Δ          | Δ       |                    |                 | 0      |               | 0     |  |
| interpo                           | l ez                             | INH 🗪                 | Incremental rad interpolation CV  | lius-specified helical<br>V 180° or more  | Δ                   | 0    | 0                    | 0             | Δ          | Δ       |                    |                 | 0      |               | 0     |  |
| Helical                           |                                  | INH 🕒                 | Incremental rad interpolation les | lius-specified helical<br>s than CCW 180° | Δ                   | 0    | 0                    | 0             | Δ          | Δ       |                    |                 | 0      |               | 0     |  |
|                                   |                                  | INH 🕩                 |                                   | lius-specified helical<br>CW 180° or more | Δ                   | 0    | 0                    | 0             | Δ          | Δ       |                    |                 | 0      |               | 0     |  |
|                                   | yified                           | ABH∕◀                 | Absolute centra interpolation CV  | l point-specified helical<br>V            | Δ                   | 0    | 0                    | 0             | Δ          | Δ       |                    |                 |        | 0             | 0     |  |
|                                   | nt-spec                          | ABH∵₄                 | Absolute centra interpolation CC  | l point-specified helical                 | Δ                   | 0    | 0                    | 0             | Δ          | Δ       |                    |                 |        | 0             | 0     |  |
|                                   | Central point-specified          | INH 🖪                 | Incremental cer interpolation CV  | ntral point-specified helical<br>V        | Δ                   | 0    | 0                    | 0             | Δ          | Δ       |                    |                 |        | 0             | 0     |  |
|                                   | Cent                             | INH 🍛                 | Incremental cer interpolation CC  | ntral point-specified helical             | Δ                   | 0    | 0                    | 0             | Δ          | Δ       |                    |                 |        | 0             | 0     |  |

|                |           |           |                    |              |                   |                   |                   |                              |                    | Positio                               | ning dat                                         | а             |                  |             |                                |                 |            |                               |             |  |                 |
|----------------|-----------|-----------|--------------------|--------------|-------------------|-------------------|-------------------|------------------------------|--------------------|---------------------------------------|--------------------------------------------------|---------------|------------------|-------------|--------------------------------|-----------------|------------|-------------------------------|-------------|--|-----------------|
|                | OSC       |           | *1                 |              |                   |                   | Para              | ameter                       | block              | 1                                     |                                                  |               |                  |             | ı                              |                 | Others     |                               |             |  |                 |
| Starting angle | Amplitude | Frequency | Reference axis No. | Control unit | Speed limit value | Acceleration time | Deceleration time | Rapid stop deceleration time | Torque limit value | Deceleration processing at stop input | Allowable error range for circular interpolation | S-curve ratio | Repeat condition | Program No. | Command speed (constant speed) | Cancel          | Skip       | FIN acceleration/deceleration | WAIT-ON/OFF |  | Number of steps |
| _              | _         | _         | 0                  | _            | 0                 | 0                 | 0                 | 0                            | _                  | _                                     | 0                                                | 0             | 0                | 0           | 0                              | 0               | 0          | 0                             | 0           |  |                 |
| 1              | 1         | 1         | 1                  | 1            | 2                 | 1                 | 1                 | 1                            | 1                  | 1                                     | 1                                                | 1             | 1                | 1           | 2                              | 2               | 2          | 1                             | 2           |  |                 |
| 2              | 2         | 2         | 1                  | 1            | 2                 | 1                 | 1                 | 1                            | 1                  | 1                                     | 2                                                | 1             | *2<br>1/<br>1(B) | _           | 2                              | *2<br>1(B)      | *2<br>1(B) | 1                             | *2<br>1(B)  |  |                 |
|                |           |           |                    | Δ            | $\triangle$       | Δ                 | Δ                 | $\triangle$                  | Δ                  | Δ                                     | $\triangle$                                      | Δ             |                  |             |                                | $\triangle$     |            |                               |             |  |                 |
|                |           |           |                    | Δ            | $\triangle$       | Δ                 | Δ                 | $\triangle$                  | $\triangle$        | Δ                                     | Δ                                                | Δ             |                  |             |                                | Δ               |            |                               |             |  | 7 to 22         |
|                |           |           |                    | $\triangle$  | $\triangle$       | Δ                 | Δ                 | $\triangle$                  | $\triangle$        | Δ                                     | $\triangleleft$                                  | Δ             |                  |             |                                | $\triangle$     |            |                               |             |  | 7 10 22         |
|                |           |           |                    | Δ            | $\triangleright$  | $\triangle$       | $\triangleright$  | $\triangleright$             | Δ                  | Δ                                     | $\triangleright$                                 | Δ             |                  |             |                                | Δ               |            |                               |             |  |                 |
|                |           |           |                    | $\triangle$  | $\triangleleft$   | Δ                 | Δ                 | $\triangle$                  | $\triangle$        | Δ                                     |                                                  | Δ             |                  |             |                                | $\triangleleft$ |            |                               |             |  | 10 to 27        |
|                |           |           |                    | Δ            | Δ                 | Δ                 | Δ                 | Δ                            | Δ                  | Δ                                     |                                                  | Δ             |                  |             |                                | Δ               |            |                               |             |  | 10 to 21        |
|                |           |           |                    | Δ            | Δ                 | Δ                 | Δ                 | Δ                            | Δ                  | Δ                                     |                                                  | Δ             |                  |             |                                | Δ               |            |                               |             |  |                 |
|                |           |           |                    | Δ            | Δ                 | Δ                 | Δ                 | Δ                            | Δ                  | Δ                                     |                                                  | Δ             |                  |             |                                | Δ               |            |                               |             |  |                 |
|                |           |           |                    | Δ            | Δ                 | Δ                 | Δ                 | Δ                            | Δ                  | Δ                                     |                                                  | Δ             |                  |             |                                | Δ               |            |                               |             |  |                 |
|                |           |           |                    | Δ            | Δ                 | Δ                 | Δ                 | Δ                            | Δ                  | Δ                                     |                                                  | Δ             |                  |             |                                | Δ               |            |                               |             |  | 9 to 26         |
|                |           |           |                    | Δ            | Δ                 | Δ                 | Δ                 | Δ                            | Δ                  | Δ                                     |                                                  | Δ             |                  |             |                                | Δ               |            |                               |             |  | 91020           |
|                |           |           |                    | Δ            | Δ                 | Δ                 | Δ                 | Δ                            | Δ                  | Δ                                     |                                                  | Δ             |                  |             |                                | Δ               |            |                               |             |  |                 |
|                |           |           |                    | Δ            | Δ                 | Δ                 | Δ                 | Δ                            | Δ                  | Δ                                     |                                                  | Δ             |                  |             |                                | Δ               |            |                               |             |  |                 |
|                |           |           |                    | Δ            | Δ                 | Δ                 | Δ                 | Δ                            | Δ                  | Δ                                     |                                                  | Δ             |                  |             |                                | Δ               |            |                               |             |  |                 |
|                |           |           |                    | Δ            | Δ                 | Δ                 | Δ                 | Δ                            | Δ                  | Δ                                     |                                                  | Δ             |                  |             |                                | Δ               |            |                               |             |  |                 |
|                |           |           |                    | Δ            | Δ                 | Δ                 | Δ                 | Δ                            | Δ                  | Δ                                     |                                                  | Δ             |                  |             |                                | Δ               |            |                               |             |  | 10 to 27        |
|                |           |           |                    | Δ            | Δ                 | Δ                 | Δ                 | Δ                            | Δ                  | Δ                                     |                                                  | Δ             |                  |             |                                | Δ               |            |                               |             |  | 10 10 21        |
|                |           |           |                    | Δ            | Δ                 | Δ                 | Δ                 | Δ                            | Δ                  | Δ                                     |                                                  | Δ             |                  |             |                                | Δ               |            |                               |             |  |                 |

 $<sup>\</sup>bigcirc$ : Must be set.  $\triangle$ : Set if required. \*1: Only reference axis speed specification. \*2: (B) indicates a bit device.

Table 9.2 Servo Instruction List (continued)

| ī                         |                     |                       | . 45.0                            | 9.2 36170 11151140       |                     |       | . (00                |               |            |         |                    |                 |        |                  |       |  |
|---------------------------|---------------------|-----------------------|-----------------------------------|--------------------------|---------------------|-------|----------------------|---------------|------------|---------|--------------------|-----------------|--------|------------------|-------|--|
|                           |                     |                       |                                   |                          |                     |       |                      | ·             |            | tioning | data               |                 | 0:     |                  |       |  |
|                           |                     |                       |                                   |                          | ō,                  | Axis  |                      | Commo         |            | de      | en                 | int             |        | ular<br><u>=</u> | Pitch |  |
| Positioning control       |                     | Instruction<br>symbol |                                   | Processing               | Parameter block No. | S. A. | Address/travel value | Command speed | Dwell time | M-code  | Torque limit value | Auxiliary point | Radius | Central point    | Pit   |  |
|                           |                     |                       |                                   | Virtual enable           | 0                   | 0     | 0                    | 0             | 0          | 0       | _                  | 0               | 0      | 0                | 0     |  |
|                           |                     |                       |                                   | Number of steps          | 1                   | 1     | 1                    | 1             | 1          | 1       | 1                  | 1               | 1      | 1                | 1     |  |
|                           |                     |                       |                                   | Number of indirect words | 1                   | _     | 2                    | 2             | 1          | 1       | 1                  | 2               | 2      | 2                | 1     |  |
| feed                      | 1 axis              | FEED-1                | 1-axis fixed-pitc                 | h feed start             | Δ                   | 0     | 0                    | 0             | Δ          | Δ       |                    |                 |        |                  |       |  |
| Fixed-pitch feed          | 2 axes              | FEED-2                | 2-axes linear infixed-pitch feed  | terpolation<br>start     | Δ                   | 0     | 0                    | 0             | Δ          | Δ       |                    |                 |        |                  |       |  |
| Fixe                      | 3 axes              | FEED-3                | 3-axes linear infixed-pitch feed  |                          | Δ                   | 0     | 0                    | 0             | Δ          | Δ       |                    |                 |        |                  |       |  |
| (j) lo                    | Forward             | VF                    | Speed control (<br>rotation start | l) forward               | Δ                   | 0     |                      | 0             |            | Δ       |                    |                 |        |                  |       |  |
| Speed<br>control (I)      | Reverse rotation    | VR                    | Speed control (<br>rotation start | I) reverse               | Δ                   | 0     |                      | 0             |            | Δ       |                    |                 |        |                  |       |  |
| Speed<br>control (II)     | Forward rotation    | VVF                   | Speed control (<br>rotation start | II) forward              | Δ                   | 0     |                      | 0             |            | Δ       | Δ                  |                 |        |                  |       |  |
| Spe                       | Reverse rotation    | VVR                   | Speed control (<br>rotation start | II) reverse              | Δ                   | 0     |                      | 0             |            | Δ       | Δ                  |                 |        |                  |       |  |
| ition                     | Forward<br>rotation | VPF                   | Speed-position forward rotation   | control<br>start         | Δ                   | 0     | 0                    | 0             | Δ          | Δ       | Δ                  |                 |        |                  |       |  |
| Speed-position<br>control | Reverse<br>rotation | VPR                   | Speed-position reverse rotation   |                          | Δ                   | 0     | 0                    | 0             | Δ          | Δ       | Δ                  |                 |        |                  |       |  |
| Spe                       | Restart             | VPSTART               | Speed-position                    | control restart          |                     | 0     |                      |               |            |         |                    |                 |        |                  |       |  |
|                           |                     | VSTART                | Speed-switching                   | g control start          | Δ                   |       |                      |               |            |         |                    |                 |        |                  |       |  |
|                           |                     | VEND                  | Speed-switching                   | g control end            |                     |       |                      |               |            |         |                    |                 |        |                  |       |  |
| _                         |                     | ABS-1                 | Speed-switching                   | a control and            |                     | 0     | 0                    | 0             | Δ          | Δ       | Δ                  |                 |        |                  |       |  |
| g contro                  |                     | ABS-2                 | point address                     | y will of End            |                     | 0     | 0                    | 0             | Δ          | Δ       | Δ                  |                 |        |                  |       |  |
| tching                    |                     | ABS-3                 |                                   |                          |                     | 0     | 0                    | 0             | Δ          | Δ       | Δ                  |                 |        |                  |       |  |
| Speed-switching control   |                     | INC-1                 | Troughtee                         | to annual quitables      |                     | 0     | 0                    | 0             | Δ          | Δ       | Δ                  |                 |        |                  |       |  |
| Spe                       |                     | INC-2                 | control end poir                  | to speed-switching<br>tt |                     | 0     | 0                    | 0             | Δ          | Δ       | Δ                  |                 |        |                  |       |  |
|                           |                     | INC-3                 |                                   |                          |                     | 0     | 0                    | 0             | Δ          | Δ       | Δ                  |                 |        |                  |       |  |
|                           |                     | VABS                  | Speed-switching absolute specifi  | g point<br>cation        |                     |       | 0                    | 0             |            | Δ       | Δ                  |                 |        |                  |       |  |
|                           |                     | VINC                  | Speed-switching incremental spe   |                          |                     |       | 0                    | 0             |            | Δ       | Δ                  |                 |        |                  |       |  |

|                |           |          |                    |              |                   |                   |                   |                              |                    | Positio                               | ning da                                          | ta            |                  |             |                                |            |            |                               |             |       |                 |
|----------------|-----------|----------|--------------------|--------------|-------------------|-------------------|-------------------|------------------------------|--------------------|---------------------------------------|--------------------------------------------------|---------------|------------------|-------------|--------------------------------|------------|------------|-------------------------------|-------------|-------|-----------------|
|                | OSC       |          | *1                 |              |                   |                   |                   | ameter                       |                    | 1                                     | I                                                |               |                  | I           | 1                              |            | Others     |                               | I           | , , , |                 |
| Starting angle | Amplitude | Kouenbau | Reference axis No. | Control unit | Speed limit value | Acceleration time | Deceleration time | Rapid stop deceleration time | Torque limit value | Deceleration processing at stop input | Allowable error range for circular interpolation | S-curve ratio | Repeat condition | Program No. | Command speed (constant speed) | Cancel     | Skip       | FIN acceleration/deceleration | WAIT-ON/OFF |       | Number of steps |
| _              | _         | _        | 0                  | _            | 0                 | 0                 | 0                 | 0                            | _                  | _                                     | 0                                                | 0             | 0                | 0           | 0                              | 0          | 0          | 0                             | 0           |       |                 |
| 1              | 1         | 1        | 1                  | 1            | 2                 | 1                 | 1                 | 1                            | 1                  | 1                                     | 1                                                | 1             | 1<br>*2          | 1           | 2                              | 2          | 2          | 1                             | 2           |       |                 |
| 2              | 2         | 2        | 1                  | 1            | 2                 | 1                 | 1                 | 1                            | 1                  | 1                                     | 2                                                | 1             | 1/<br>1(B)       | _           | 2                              | *2<br>1(B) | *2<br>1(B) | 1                             | *2<br>1(B)  |       |                 |
|                |           |          |                    |              | Δ                 | Δ                 | Δ                 | Δ                            | Δ                  | Δ                                     |                                                  | Δ             |                  |             |                                | Δ          |            |                               |             |       | 4 to 17         |
|                |           |          |                    | Δ            | Δ                 | Δ                 | Δ                 | Δ                            | Δ                  | Δ                                     |                                                  | Δ             |                  |             |                                | Δ          |            |                               |             |       | 5 to 19         |
|                |           |          |                    | Δ            | Δ                 | Δ                 | Δ                 | Δ                            | Δ                  | Δ                                     |                                                  | Δ             |                  |             |                                | Δ          |            |                               |             |       | 7 to 21         |
|                |           |          |                    |              | Δ                 | Δ                 | Δ                 | Δ                            | Δ                  | Δ                                     |                                                  | Δ             |                  |             |                                | Δ          |            |                               |             |       | 3 to 15         |
|                |           |          |                    |              | Δ                 | Δ                 | Δ                 | Δ                            | Δ                  | Δ                                     |                                                  | Δ             |                  |             |                                | Δ          |            |                               |             |       |                 |
|                |           |          |                    |              | Δ                 | Δ                 | Δ                 |                              | Δ                  | Δ                                     |                                                  | Δ.            |                  |             |                                | Δ          |            |                               |             |       | 3 to 16         |
|                |           |          |                    |              | Δ                 | Δ                 | ٨                 | <u>^</u>                     | ٨                  | Δ                                     |                                                  | Δ             |                  |             |                                | ٨          |            |                               |             |       |                 |
|                |           |          |                    |              | Δ                 | Δ                 | Δ                 | Δ                            | Δ                  |                                       |                                                  | Δ             |                  |             |                                | Δ          |            |                               |             |       | 4 to 18         |
|                |           |          |                    |              |                   |                   |                   |                              |                    |                                       |                                                  |               |                  |             |                                | Δ          |            |                               |             |       | 2 to 4          |
|                |           |          |                    | Δ            | Δ                 | Δ                 | Δ                 | Δ                            | Δ                  | Δ                                     |                                                  | Δ             |                  |             |                                | Δ          |            |                               |             |       | 1 to 13         |
|                |           |          |                    |              |                   |                   |                   |                              |                    |                                       |                                                  |               |                  |             |                                |            |            |                               |             |       | 1               |
|                |           |          |                    |              |                   |                   |                   |                              |                    |                                       |                                                  |               |                  |             |                                | Δ          |            |                               |             |       | 4 to 9          |
|                |           |          |                    |              |                   |                   |                   |                              |                    |                                       |                                                  |               |                  |             |                                | Δ          |            |                               |             |       | 5 to 10         |
|                |           |          |                    |              |                   |                   |                   |                              |                    |                                       |                                                  |               |                  |             |                                | Δ          |            |                               |             |       | 7 to 12         |
|                |           |          |                    |              |                   |                   |                   |                              |                    |                                       |                                                  |               |                  |             |                                | Δ          |            |                               |             |       | 4 to 9          |
|                |           |          |                    |              |                   |                   |                   |                              |                    |                                       |                                                  |               |                  |             |                                | Δ          |            |                               |             |       | 5 to 10         |
|                |           |          |                    |              |                   |                   |                   |                              |                    |                                       |                                                  |               |                  |             |                                | Δ          |            |                               |             |       | 7 to 12         |
|                |           |          |                    |              |                   |                   |                   |                              |                    |                                       |                                                  |               |                  |             |                                |            |            |                               |             |       | 4 to 6          |

 $<sup>\</sup>bigcirc$ : Must be set.  $\triangle$ : Set if required. \*1: Only reference axis speed specification. \*2: (B) indicates a bit device.

Table 9.2 Servo Instruction List (continued)

|                                  |                       |                                    |                                |                     |      |                      |               | Posi       | tioning | data               |                 |        |               |       |  |
|----------------------------------|-----------------------|------------------------------------|--------------------------------|---------------------|------|----------------------|---------------|------------|---------|--------------------|-----------------|--------|---------------|-------|--|
|                                  |                       |                                    |                                |                     |      | (                    | Commo         |            |         |                    |                 | Circ   | ular          |       |  |
| Positioning control              | Instruction<br>symbol |                                    | Processing                     | Parameter block No. | Axis | Address/travel value | Command speed | Dwell time | M-code  | Torque limit value | Auxiliary point | Radius | Central point | Pitch |  |
|                                  |                       |                                    | Virtual enable                 | 0                   | 0    | 0                    | 0             | 0          | 0       | _                  | 0               | 0      | 0             | 0     |  |
|                                  |                       |                                    | Number of steps                | 1                   | 1    | 1                    | 1             | 1          | 1       | 1                  | 1               | 1      | 1             | 1     |  |
|                                  |                       |                                    | Number of indirect words       | 1                   | _    | 2                    | 2             | 1          | 1       | 1                  | 2               | 2      | 2             | 1     |  |
| Position<br>follow-up<br>control | PFSTART               | Position follow-                   | up control start               | Δ                   | 0    | 0                    | 0             |            | Δ       |                    |                 |        |               |       |  |
|                                  | CPSTART1              | 1-axis constant                    | -speed control start           | Δ                   | 0    |                      | 0             |            |         |                    |                 |        |               |       |  |
|                                  | CPSTART2              | 2-axes constan                     | t-speed control start          | Δ                   | 0    |                      | 0             |            |         |                    |                 |        |               |       |  |
|                                  | CPSTART3              | 3-axes constan                     | t-speed control start          | Δ                   | 0    |                      | 0             |            |         |                    |                 |        |               |       |  |
|                                  | CPSTART4              | 4-axes constan                     | t-speed control start          | Δ                   | 0    |                      | 0             |            |         |                    |                 |        |               |       |  |
|                                  | ABS-1                 |                                    |                                |                     | 0    | 0                    |               |            | Δ       | Δ                  |                 |        |               |       |  |
|                                  | ABS-2                 |                                    |                                |                     | 0    | 0                    |               |            | Δ       | Δ                  |                 |        |               |       |  |
|                                  | ABS-3                 |                                    |                                |                     | 0    | 0                    |               |            | Δ       | Δ                  |                 |        |               |       |  |
|                                  | ABS-4                 |                                    |                                |                     | 0    | 0                    |               |            | Δ       | Δ                  |                 |        |               |       |  |
| _                                | ABS_                  |                                    |                                |                     | 0    | 0                    |               |            | Δ       | Δ                  | 0               |        |               |       |  |
| contrc                           | ABS⊂◀                 | Constant-speed<br>absolute specifi | d control passing point cation |                     | 0    | 0                    |               |            | Δ       | Δ                  |                 | 0      |               |       |  |
| pee                              | ABS()                 | aboolate opcom                     | oddon                          |                     | 0    | 0                    |               |            | Δ       | Δ                  |                 | 0      |               |       |  |
| Constant-speed control           | ABS⊶                  |                                    |                                |                     | 0    | 0                    |               |            | Δ       | Δ                  |                 | 0      |               |       |  |
| onste                            | ABS♥                  | 1                                  |                                |                     | 0    | 0                    |               |            | Δ       | Δ                  |                 | 0      |               |       |  |
| O                                | ABS∕⊶                 |                                    |                                |                     | 0    | 0                    |               |            | Δ       | Δ                  |                 |        | 0             |       |  |
|                                  | ABS ⊶                 | 1                                  |                                |                     | 0    | 0                    |               |            | Δ       | Δ                  |                 |        | 0             |       |  |
|                                  | ABH_Z~                |                                    |                                |                     | 0    | 0                    |               |            | Δ       | Δ                  | 0               |        |               | 0     |  |
|                                  | ABH⊂◀                 | 1                                  |                                |                     | 0    | 0                    |               |            | Δ       | Δ                  |                 | 0      |               | 0     |  |
|                                  | ABH()                 | 1                                  |                                |                     | 0    | 0                    |               |            | Δ       | Δ                  |                 | 0      |               | 0     |  |
|                                  | ABH✓◀                 | Constant-speed helical absolute    | d control passing point        |                     | 0    | 0                    |               |            | Δ       | Δ                  |                 | 0      |               | 0     |  |
|                                  | ABH⊜•                 |                                    | - Specification                |                     | 0    | 0                    |               |            | Δ       | Δ                  |                 | 0      |               | 0     |  |
|                                  | ABH <i>∕</i> ,◀       | 1                                  |                                |                     | 0    | 0                    |               |            | Δ       | Δ                  |                 |        | 0             | 0     |  |
|                                  | ABH∵₄                 | 1                                  |                                |                     | 0    | 0                    |               |            | Δ       | Δ                  |                 |        | 0             | 0     |  |

|                |           |           |                    |              |                   |                   |                   |                              | ı                  | Position                              | ning dat                                         | a             |                  |             |                                |             |            |                               |             |                 |
|----------------|-----------|-----------|--------------------|--------------|-------------------|-------------------|-------------------|------------------------------|--------------------|---------------------------------------|--------------------------------------------------|---------------|------------------|-------------|--------------------------------|-------------|------------|-------------------------------|-------------|-----------------|
|                | OSC       |           | *1                 |              | 1                 |                   | Para              | ameter                       | block              | П                                     |                                                  |               |                  |             |                                |             | Others     |                               |             | <br>            |
| Starting angle | Amplitude | Frequency | Reference axis No. | Control unit | Speed limit value | Acceleration time | Deceleration time | Rapid stop deceleration time | Torque limit value | Deceleration processing at stop input | Allowable error range for circular interpolation | S-curve ratio | Repeat condition | Program No. | Command speed (constant speed) | Cancel      | Skip       | FIN acceleration/deceleration | WAIT-ON/OFF | Number of steps |
| _              | _         | _         | 0                  | _            | 0                 | 0                 | 0                 | 0                            | _                  | _                                     | 0                                                | 0             | 0                | 0           | 0                              | 0           | 0          | 0                             | 0           |                 |
| 1              | 1         | 1         | 1                  | 1            | 2                 | 1                 | 1                 | 1                            | 1                  | 1                                     | 1                                                | 1             | 1                | 1           | 2                              | 2           | 2          | 1                             | 2           | <u> </u>        |
| 2              | 2         | 2         | 1                  | 1            | 2                 | 1                 | 1                 | 1                            | 1                  | 1                                     | 2                                                | 1             | *2<br>1/<br>1(B) | _           | 2                              | *2<br>1(B)  | *2<br>1(B) | 1                             | *2<br>1(B)  |                 |
|                |           |           |                    |              | Δ                 | Δ                 | Δ                 | Δ                            | Δ                  | Δ                                     |                                                  | Δ             |                  |             |                                | Δ           |            |                               |             | 4 to 16         |
|                |           |           |                    |              | Δ                 | Δ                 | Δ                 | Δ                            | Δ                  | Δ                                     |                                                  | Δ             |                  |             |                                | Δ           |            | Δ                             |             | 3 to 15         |
|                |           |           |                    | Δ            | $\triangle$       | $\triangleright$  | $\triangleright$  | $\triangle$                  | $\triangle$        | Δ                                     | Δ                                                | Δ             |                  |             |                                | $\triangle$ |            | Δ                             |             | 3 to 17         |
|                |           |           |                    | Δ            | Δ                 | Δ.                | Δ.                | <u> </u>                     | <u> </u>           | Δ                                     | Δ                                                | Δ             |                  |             |                                | Δ.          |            | Δ                             |             | 4 to17          |
|                |           |           |                    | Δ            | Δ                 | Δ                 | Δ                 | Δ                            | Δ                  | Δ                                     | Δ                                                | Δ             |                  |             |                                | Δ           |            | Δ                             |             | 0.1.10          |
|                |           |           |                    |              |                   |                   |                   |                              |                    |                                       |                                                  |               |                  |             | Δ                              |             | Δ          |                               | Δ           | 2 to 10         |
|                |           |           |                    |              |                   |                   |                   |                              |                    |                                       |                                                  |               |                  |             | Δ                              |             | Δ          |                               | Δ           | 3 to 11         |
|                |           |           |                    |              |                   |                   |                   |                              |                    |                                       |                                                  |               |                  |             | Δ                              |             | Δ          |                               | Δ           | 4 to 12         |
|                |           |           |                    |              |                   |                   |                   |                              |                    |                                       |                                                  |               |                  |             | Δ                              |             | Δ          |                               | Δ           | 5 to 13         |
|                |           |           |                    |              |                   |                   |                   |                              |                    |                                       |                                                  |               |                  |             | Δ                              |             | Δ          |                               | Δ           | 5 to 14         |
|                |           |           |                    |              |                   |                   |                   |                              |                    |                                       |                                                  |               |                  |             | Δ                              |             | Δ          |                               | Δ           | _               |
|                |           |           |                    |              |                   |                   |                   |                              |                    |                                       |                                                  |               |                  |             | Δ                              |             | Δ          |                               | Δ           | 4 to 13         |
|                |           |           |                    |              |                   |                   |                   |                              |                    |                                       |                                                  |               |                  |             | Δ                              |             | Δ          |                               | Δ           | _               |
|                |           |           |                    |              |                   |                   |                   |                              |                    |                                       |                                                  |               |                  |             | Δ                              |             | Δ          |                               | Δ           |                 |
|                |           |           |                    |              |                   |                   |                   |                              |                    |                                       |                                                  |               |                  |             | Δ                              |             | Δ          |                               | Δ           | 5 to 14         |
|                |           |           |                    |              |                   |                   |                   |                              |                    |                                       |                                                  |               |                  |             | Δ                              |             | Δ          |                               | Δ           |                 |
|                |           |           |                    |              |                   |                   |                   |                              |                    |                                       |                                                  |               |                  |             | Δ                              |             | Δ          |                               | Δ           | 9 to 14         |
|                |           |           |                    |              |                   |                   |                   |                              |                    |                                       |                                                  |               |                  |             | Δ                              |             | Δ          |                               | Δ           |                 |
|                |           |           |                    |              |                   |                   |                   |                              |                    |                                       |                                                  |               |                  |             | Δ                              |             | Δ          |                               | Δ           | 8 to 13         |
|                |           |           |                    |              |                   |                   |                   |                              |                    |                                       |                                                  |               |                  |             | Δ                              |             | Δ          |                               | Δ           | 0 10 13         |
|                |           |           |                    |              |                   |                   |                   |                              |                    |                                       |                                                  |               |                  |             | Δ                              |             | Δ          |                               | Δ           |                 |
|                |           |           |                    |              |                   |                   |                   |                              |                    |                                       |                                                  |               |                  |             | Δ                              |             | Δ          |                               | Δ           | 04:44           |
|                |           |           |                    |              |                   |                   |                   |                              |                    |                                       |                                                  |               |                  |             | Δ                              |             | Δ          |                               | Δ           | 9 to 14         |
|                |           |           |                    |              |                   |                   |                   |                              |                    |                                       |                                                  |               |                  |             |                                |             |            |                               |             | <br><u> </u>    |

 $<sup>\</sup>bigcirc$ : Must be set.  $\triangle$ : Set if required. \*1: Only reference axis speed specification. \*2: (B) indicates a bit device.

Table 9.2 Servo Instruction List (continued)

|                        |                       |                                 |                          |                     |      |                      |               |            | tioning | data               |                 |        |               |       |  |
|------------------------|-----------------------|---------------------------------|--------------------------|---------------------|------|----------------------|---------------|------------|---------|--------------------|-----------------|--------|---------------|-------|--|
|                        |                       |                                 |                          |                     | 1    | C                    | Commo         | n          | 1       | 1                  |                 | Circ   | cular         |       |  |
| Positioning control    | Instruction<br>symbol |                                 | Processing               | Parameter block No. | Axis | Address/travel value | Command speed | Dwell time | M-code  | Torque limit value | Auxiliary point | Radius | Central point | Pitch |  |
|                        |                       |                                 | Virtual enable           | 0                   | 0    | 0                    | 0             | 0          | 0       | _                  | 0               | 0      | 0             | 0     |  |
|                        |                       |                                 | Number of steps          | 1                   | 1    | 1                    | 1             | 1          | 1       | 1                  | 1               | 1      | 1             | 1     |  |
|                        |                       |                                 | Number of indirect words | 1                   | _    | 2                    | 2             | 1          | 1       | 1                  | 2               | 2      | 2             | 1     |  |
|                        | INC-1                 |                                 |                          |                     | 0    | 0                    |               |            | Δ       | Δ                  |                 |        |               |       |  |
|                        | INC-2                 |                                 |                          |                     | 0    | 0                    |               |            | Δ       | Δ                  |                 |        |               |       |  |
|                        | INC-3                 |                                 |                          |                     | 0    | 0                    |               |            | Δ       | Δ                  |                 |        |               |       |  |
|                        | INC-4                 |                                 |                          |                     | 0    | 0                    |               |            | Δ       | Δ                  |                 |        |               |       |  |
|                        | INC 📉                 |                                 |                          |                     | 0    | 0                    |               |            | Δ       | Δ                  | 0               |        |               |       |  |
|                        | INC <                 | Constant-speed incremental spe  | control passing point    |                     | 0    | 0                    |               |            | Δ       | Δ                  |                 | 0      |               |       |  |
|                        | INC 🕟                 | - moromonian ope                |                          |                     | 0    | 0                    |               |            | Δ       | Δ                  |                 | 0      |               |       |  |
| <u> </u>               | INC 🗸                 |                                 |                          |                     | 0    | 0                    |               |            | Δ       | Δ                  |                 | 0      |               |       |  |
| d cont                 | INC 🕒                 |                                 |                          |                     | 0    | 0                    |               |            | Δ       | Δ                  |                 | 0      |               |       |  |
| -spee                  | INC 🖪                 |                                 |                          |                     | 0    | 0                    |               |            | Δ       | Δ                  |                 |        | 0             |       |  |
| Constant-speed control | INC ☑                 | 1                               |                          |                     | 0    | 0                    |               |            | Δ       | Δ                  |                 |        | 0             |       |  |
| So                     | INH 📉                 |                                 |                          |                     | 0    | 0                    |               |            | Δ       | Δ                  | 0               |        |               | 0     |  |
|                        | INH <◀                |                                 |                          |                     | 0    | 0                    |               |            | Δ       | Δ                  |                 | 0      |               | 0     |  |
|                        | INH 🗪                 | 1                               |                          |                     | 0    | 0                    |               |            | Δ       | Δ                  |                 | 0      |               | 0     |  |
|                        | INH ✓                 | Constant-speed helical incremen | control passing point    |                     | 0    | 0                    |               |            | Δ       | Δ                  |                 | 0      |               | 0     |  |
|                        | INH 🕩                 |                                 | spoomodion               |                     | 0    | 0                    |               |            | Δ       | Δ                  |                 | 0      |               | 0     |  |
|                        | INH ∕.◀               | 1                               |                          |                     | 0    | 0                    |               |            | Δ       | Δ                  |                 |        | 0             | 0     |  |
|                        | INH 🎿                 | 1                               |                          |                     | 0    | 0                    |               |            | Δ       | Δ                  |                 |        | 0             | 0     |  |
|                        | CPEND                 | Constant-speed                  | I control end            |                     |      |                      |               | Δ          |         |                    |                 |        |               |       |  |

|                |           |           |                    |              |                   |                   |                   |                              |                    | Positio                               | ning dat                                         | a             |                  |             |                                |            |            |                               |             |  |                 |
|----------------|-----------|-----------|--------------------|--------------|-------------------|-------------------|-------------------|------------------------------|--------------------|---------------------------------------|--------------------------------------------------|---------------|------------------|-------------|--------------------------------|------------|------------|-------------------------------|-------------|--|-----------------|
|                | OSC       |           | *1                 |              |                   |                   | Para              | meter                        | block              |                                       |                                                  |               |                  |             |                                |            | Others     |                               |             |  |                 |
| Starting angle | Amplitude | Frequency | Reference axis No. | Control unit | Speed limit value | Acceleration time | Deceleration time | Rapid stop deceleration time | Torque limit value | Deceleration processing at stop input | Allowable error range for circular interpolation | S-curve ratio | Repeat condition | Program No. | Command speed (constant speed) | Cancel     | Skip       | FIN acceleration/deceleration | WAIT-ON/OFF |  | Number of steps |
| _              | _         | _         | 0                  | _            | 0                 | 0                 | 0                 | 0                            | _                  | _                                     | 0                                                | 0             | 0                | 0           | 0                              | 0          | 0          | 0                             | 0           |  |                 |
| 1              | 1         | 1         | 1                  | 1            | 2                 | 1                 | 1                 | 1                            | 1                  | 1                                     | 1                                                | 1             | 1                | 1           | 2                              | 2          | 2          | 1                             | 2           |  | <b> </b>        |
| 2              | 2         | 2         | 1                  | 1            | 2                 | 1                 | 1                 | 1                            | 1                  | 1                                     | 2                                                | 1             | *2<br>1/<br>1(B) | ı           | 2                              | *2<br>1(B) | *2<br>1(B) | 1                             | *2<br>1(B)  |  |                 |
|                |           |           |                    |              |                   |                   |                   |                              |                    |                                       |                                                  |               |                  |             | Δ                              |            | Δ          |                               | Δ           |  | 2 to 10         |
|                |           |           |                    |              |                   |                   |                   |                              |                    |                                       |                                                  |               |                  |             | Δ                              |            | Δ          |                               | Δ           |  | 3 to 11         |
|                |           |           |                    |              |                   |                   |                   |                              |                    |                                       |                                                  |               |                  |             | Δ                              |            | Δ          |                               | Δ           |  | 4 to 12         |
|                |           |           |                    |              |                   |                   |                   |                              |                    |                                       |                                                  |               |                  |             | Δ                              |            | Δ          |                               | Δ           |  | 5 to 13         |
|                |           |           |                    |              |                   |                   |                   |                              |                    |                                       |                                                  |               |                  |             | Δ                              |            | Δ          |                               | Δ           |  | 5 to 14         |
|                |           |           |                    |              |                   |                   |                   |                              |                    |                                       |                                                  |               |                  |             | Δ                              |            | Δ          |                               | Δ           |  |                 |
|                |           |           |                    |              |                   |                   |                   |                              |                    |                                       |                                                  |               |                  |             | Δ                              |            | Δ          |                               | Δ           |  | 4 to 13         |
|                |           |           |                    |              |                   |                   |                   |                              |                    |                                       |                                                  |               |                  |             | Δ                              |            | Δ          |                               | Δ           |  | . 10 .0         |
|                |           |           |                    |              |                   |                   |                   |                              |                    |                                       |                                                  |               |                  |             | Δ                              |            | Δ          |                               | Δ           |  |                 |
|                |           |           |                    |              |                   |                   |                   |                              |                    |                                       |                                                  |               |                  |             | Δ                              |            | Δ          |                               | Δ           |  | 5 to 14         |
|                |           |           |                    |              |                   |                   |                   |                              |                    |                                       |                                                  |               |                  |             | Δ                              |            | Δ          |                               | Δ           |  | 310 14          |
|                |           |           |                    |              |                   |                   |                   |                              |                    |                                       |                                                  |               |                  |             | Δ                              |            | Δ          |                               | Δ           |  | 9 to 14         |
|                |           |           |                    |              |                   |                   |                   |                              |                    |                                       |                                                  |               |                  |             | Δ                              |            | Δ          |                               | Δ           |  |                 |
|                |           |           |                    |              |                   |                   |                   |                              |                    |                                       |                                                  |               |                  |             | Δ                              |            | Δ          |                               | Δ           |  | 8 to 13         |
|                |           |           |                    |              |                   |                   |                   |                              |                    |                                       |                                                  |               |                  |             | Δ                              |            | Δ          |                               | Δ           |  | 8 to 13         |
|                |           |           |                    |              |                   |                   |                   |                              |                    |                                       |                                                  |               |                  |             | Δ                              |            | Δ          |                               | Δ           |  |                 |
|                |           |           |                    |              |                   |                   |                   |                              |                    |                                       |                                                  |               |                  |             | Δ                              |            | Δ          |                               | Δ           |  | 9 to 14         |
|                |           |           |                    |              |                   |                   |                   |                              |                    |                                       |                                                  |               |                  |             | Δ                              |            | Δ          |                               | Δ           |  | 0 10 17         |
|                |           |           |                    |              |                   |                   |                   |                              |                    |                                       |                                                  |               |                  |             |                                |            |            |                               |             |  | 1 to 2          |

 $<sup>\</sup>bigcirc$ : Must be set.  $\triangle$ : Set if required. \*1: Only reference axis speed specification. \*2: (B) indicates a bit device.

Table 9.2 Servo Instruction List (continued)

|                                                                                      |                       |                                    |                                    |                     |      | -                    |               | Posi       | tioning | data               |                 |        |               |       |  |
|--------------------------------------------------------------------------------------|-----------------------|------------------------------------|------------------------------------|---------------------|------|----------------------|---------------|------------|---------|--------------------|-----------------|--------|---------------|-------|--|
|                                                                                      |                       |                                    |                                    |                     |      | C                    | Commo         | n          |         |                    |                 | Circ   | ular          |       |  |
| Positioning control                                                                  | Instruction<br>symbol |                                    | Processing                         | Parameter block No. | Axis | Address/travel value | Command speed | Dwell time | M-code  | Torque limit value | Auxiliary point | Radius | Central point | Pitch |  |
|                                                                                      |                       |                                    | Virtual enable                     | 0                   | 0    | 0                    | 0             | 0          | 0       | _                  | 0               | 0      | 0             | 0     |  |
|                                                                                      |                       |                                    | Number of steps                    | 1                   | 1    | 1                    | 1             | 1          | 1       | 1                  | 1               | 1      | 1             | 1     |  |
|                                                                                      |                       |                                    | Number of indirect words           | 1                   | _    | 2                    | 2             | 1          | 1       | 1                  | 2               | 2      | 2             | 1     |  |
| . d +t (                                                                             | FOR-TIMES             |                                    |                                    |                     |      |                      |               |            |         |                    |                 |        |               |       |  |
| on of on of on of on of on of on on on on on on on on on on on on on                 | FOR-ON                | Repeat range s                     | tart setting                       |                     |      |                      |               |            |         |                    |                 |        |               |       |  |
| Repetition of same control (used in speed switching control, constant-speed control) | FOR-OFF               | =                                  |                                    |                     |      |                      |               |            |         |                    |                 |        |               |       |  |
| Se se (us cont                                                                       | NEXT                  | Repeat range e                     | nd setting                         |                     |      |                      |               |            |         |                    |                 |        |               |       |  |
| Simultaneous<br>start                                                                | START                 | Simultaneous s                     | tart                               |                     |      |                      |               |            |         |                    |                 |        |               |       |  |
| Home<br>position<br>retum                                                            | ZERO                  | Home position r                    | return start                       |                     | 0    |                      |               |            |         |                    |                 |        |               |       |  |
| High<br>speed<br>oscillation                                                         | OSC                   | High-speed osc                     | illation                           | Δ                   | 0    |                      |               |            | Δ       |                    |                 |        |               |       |  |
| en<br>In                                                                             | CHGA                  | Servomotor/Virt<br>Current Value C | ual Servomotor Shaft<br>Change     |                     | 0    | 0                    |               |            |         |                    |                 |        |               |       |  |
| Current Value change                                                                 | CHGA-E                | Synchronous En                     | ncoder Shaft Current Value         |                     | 0    | 0                    |               |            |         |                    |                 |        |               |       |  |
| n<br>O                                                                               | CHGA-C                | Cam Shaft With Value Change        | nin-One-Revolution Current Control |                     | 0    | 0                    |               |            |         |                    |                 |        |               |       |  |

|                |           |           |                    |              |                   |                   |                   |                              | -                  | Position                              | ning dat                                         | а             |                  |             |                                |            |            |                               |             |  |                 |
|----------------|-----------|-----------|--------------------|--------------|-------------------|-------------------|-------------------|------------------------------|--------------------|---------------------------------------|--------------------------------------------------|---------------|------------------|-------------|--------------------------------|------------|------------|-------------------------------|-------------|--|-----------------|
|                | OSC       |           | *1                 |              |                   |                   | Para              | ameter                       | block              |                                       |                                                  |               |                  |             |                                |            | Others     |                               |             |  | ļ               |
| Starting angle | Amplitude | Frequency | Reference axis No. | Control unit | Speed limit value | Acceleration time | Deceleration time | Rapid stop deceleration time | Torque limit value | Deceleration processing at stop input | Allowable error range for circular interpolation | S-curve ratio | Repeat condition | Program No. | Command speed (constant speed) | Cancel     | Skip       | FIN acceleration/deceleration | WAIT-ON/OFF |  | Number of steps |
| 1              | 1         | 1         | 0                  | _            | 0                 | 0                 | 0                 | 0                            | ı                  | ı                                     | 0                                                | 0             | 0                | 0           | 0                              | 0          | 0          | 0                             | 0           |  | ļ               |
| 1              | 1         | 1         | 1                  | 1            | 2                 | 1                 | 1                 | 1                            | 1                  | 1                                     | 1                                                | 1             | 1                | 1           | 2                              | 2          | 2          | 1                             | 2           |  | ļ               |
| 2              | 2         | 2         | 1                  | 1            | 2                 | 1                 | 1                 | 1                            | 1                  | 1                                     | 2                                                | 1             | *2<br>1/<br>1(B) | -           | 2                              | *2<br>1(B) | *2<br>1(B) | 1                             | *2<br>1(B)  |  |                 |
|                |           |           |                    |              |                   |                   |                   |                              |                    |                                       |                                                  |               | 0                |             |                                |            |            |                               |             |  |                 |
|                |           |           |                    |              |                   |                   |                   |                              |                    |                                       |                                                  |               | 0                |             |                                |            |            |                               |             |  | 2               |
|                |           |           |                    |              |                   |                   |                   |                              |                    |                                       |                                                  |               | 0                |             |                                |            |            |                               |             |  |                 |
|                |           |           |                    |              |                   |                   |                   |                              |                    |                                       |                                                  |               |                  |             |                                |            |            |                               |             |  | 3               |
|                |           |           |                    |              |                   |                   |                   |                              |                    |                                       |                                                  |               |                  | 0           |                                |            |            |                               |             |  | 2 to 3          |
|                |           |           |                    |              |                   |                   |                   |                              |                    |                                       |                                                  |               |                  |             |                                |            |            |                               |             |  | 2               |
| 0              | 0         | 0         |                    |              |                   |                   |                   |                              | Δ                  |                                       |                                                  |               |                  |             |                                | Δ          |            |                               |             |  | 5 to 10         |
|                |           |           |                    |              |                   |                   |                   |                              |                    |                                       |                                                  |               |                  |             |                                |            |            |                               |             |  |                 |
|                |           |           |                    |              |                   |                   |                   |                              |                    |                                       |                                                  |               |                  |             |                                |            |            |                               |             |  | 3               |
|                |           |           |                    |              |                   |                   |                   |                              |                    |                                       |                                                  |               |                  |             |                                |            |            |                               |             |  |                 |

 $<sup>\</sup>bigcirc$ : Must be set.  $\triangle$ : Set if required. \*1: Only reference axis speed specification. \*2: (B) indicates a bit device.

# 9.2 Servomotor/Virtual Servomotor Shaft Current Value Change

The current value of the specified axis is changed in the real mode.

The current value of the specified virtual servomotor shaft is changed in the virtual mode.

|                      |                       |                           |                     |                                        |                |               |            |        | lten               | กร ร            | set    | on            | per          | iph               | era               | l de              | vic                          | е                  |                                       |                                                  |               |        |                               |                 | 1 |
|----------------------|-----------------------|---------------------------|---------------------|----------------------------------------|----------------|---------------|------------|--------|--------------------|-----------------|--------|---------------|--------------|-------------------|-------------------|-------------------|------------------------------|--------------------|---------------------------------------|--------------------------------------------------|---------------|--------|-------------------------------|-----------------|---|
|                      |                       |                           |                     | Common Circular Parameter block Others |                |               |            |        |                    |                 |        |               | ers          |                   |                   |                   |                              |                    |                                       |                                                  |               |        |                               |                 |   |
| Servo<br>instruction | Positioning<br>method | Number of<br>Control axes | Parameter block No. | Axis                                   | Address/travel | Command speed | Dwell time | M-code | Torque limit value | Auxiliary point | Radius | Central point | Control unit | Speed limit value | Acceleration time | Deceleration time | Rapid stop deceleration time | Torque limit value | Deceleration processing at stop input | Allowable error range for circular interpolation | S-curve ratio | Cancel | FIN acceleration/deceleration | Speed<br>change |   |
| CHGA                 | Absolute              | 1                         |                     | 0                                      | 0              |               |            |        |                    |                 |        |               |              |                   |                   |                   |                              |                    |                                       |                                                  |               |        |                               | Disable         |   |

○ : Item which must be set

 $\triangle$ : Item which is set when required

# [Controls]

### Control using CHGA instruction

- Executing the CHGA instruction changes the current value in the following procedure.
  - (a) The start accept flag (M2001 to M2008/M2001 to M2032) corresponding to the specified axis is turned on.
  - (b) The current value of the specified axis is changed to the specified address.
  - (c) Start accept flag is turned off at completion of the current value change.
- (2) The current value of the specified axis is changed in the real mode.
- (3) The current value of the specified virtual servo-motor shaft is changed in the virtual mode.
- (4) The used axis No. can be set within the following range.

| Q172CPU(N)  | Q173CPU(N)   |
|-------------|--------------|
| Axis 1 to 8 | Axis 1 to 32 |

(5) The address which made the current value change by CHGA instruction is valid on the power supply turning on.

# [Program example]

A program which made the current value change control in the real mode is described as the following conditions.

### (1) System configuration

The current value change control of axis 2 is executed.

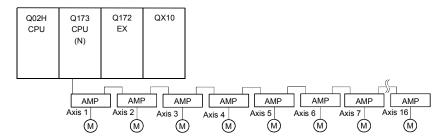

### (2) The current value change control conditions

(a) The current value change control conditions are shown below.

| Item                         | Setting |
|------------------------------|---------|
| Servo program No.            | 10      |
| Control axis No.             | 2       |
| Current value change address | 50      |

### (3) Operation timing

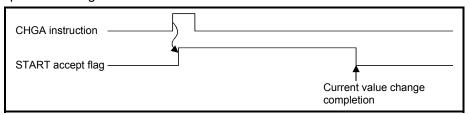

### (4) Servo program

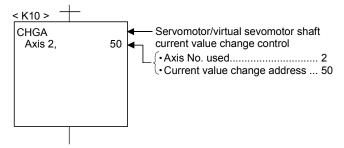

### **POINT**

- (1) Current value changing instructions
- When PLC ready flag (M2000) or PCPU ready flag (M9074) is OFF, a minor error (Note) [100] occurs and a current value change is not made.
- This change is made only during a stop. If a current value change is made while the specified axis is starting, a minor error (Note) [101] (start accept signal of the corresponding axis is ON) occurs and the current value change is not made.
- If the servo of the corresponding axis is not READY, a major error (Note) [1004] occurs and the current value change is not made.
- If the corresponding axis is in a servo error, a major error (Note) [1005] occurs and the current value change is not made.

### For SV22

- Set the current value change program of the virtual servomotor shaft within the virtual mode program No. range set in "program mode assignment".
- Set the current value change program of the servomotor (output) shaft within the real mode program No. range.
- If a virtual servomotor shaft current value change is executed in the real mode, a servo program setting error (Note) [903] occurs and the current value change is not made.
- If a servomotor (output) shaft current value change is executed in the virtual mode, a servo program setting error (Note) [904] occurs and the current value change is not made.
- If a current value change is made during mode changing, a servo program setting error <sup>(Note)</sup> [907] (real → virtual changing) or [908] (virtual → real changing) occurs and the current value change is not made.

(Note): Refer to the "Q173CPU(N)/Q172CPU(N) Motion controller (SV13/SV22)

Programming Manual (REAL MODE)"/"Q173CPU(N)/Q172CPU(N) Motion controller (SV22) Programming Manual (VIRTUAL MODE)" for minor error, major error and servo program setting error.

# 9.3 Synchronous Encoder Shaft Current Value Change Control (SV22 only)

The current value of the specified synchronous encoder shaft is changed in the virtual mode.

|                      |                       |                           | Items set on peripheral device |                                        |                |               |            |        |                    |                 |        |               |              | 7                 |                   |                   |                              |                    |                                       |                                                  |               |        |                               |                 |  |
|----------------------|-----------------------|---------------------------|--------------------------------|----------------------------------------|----------------|---------------|------------|--------|--------------------|-----------------|--------|---------------|--------------|-------------------|-------------------|-------------------|------------------------------|--------------------|---------------------------------------|--------------------------------------------------|---------------|--------|-------------------------------|-----------------|--|
|                      |                       |                           |                                | Common Circular Parameter block Others |                |               |            |        |                    |                 |        |               |              |                   |                   |                   |                              |                    |                                       |                                                  |               |        |                               |                 |  |
| Servo<br>instruction | Positioning<br>method | Number of<br>Control axes | Parameter block No.            | Axis                                   | Address/travel | Command speed | Dwell time | M-code | Torque limit value | Auxiliary point | Radius | Central point | Control unit | Speed limit value | Acceleration time | Deceleration time | Rapid stop deceleration time | Torque limit value | Deceleration processing at stop input | Allowable error range for circular interpolation | S-curve ratio | Cancel | FIN acceleration/deceleration | Speed<br>change |  |
| CHGA-E               | Absolute              | 1                         |                                | 0                                      | 0              |               |            |        |                    |                 |        |               |              |                   |                   |                   |                              |                    |                                       |                                                  |               |        |                               | Disable         |  |

○ : Item which must be set

 $\triangle$ : Item which is set when required

# [Controls]

### Control using CHGA-E instruction

- (1) Executing the CHGA-E instruction changes the current value of the synchronous encoder shaft in the following procedure.
  - (a) The synchronous encoder shaft current value changing flag (M2101 to M2112) corresponding to the specified synchronous encoder shaft is turned on.
  - (b) The current value of the specified synchronous encoder shaft is changed to the specified address.
  - (c) The synchronous encoder shaft current value changing flag is turned off at completion of the current value change.
- (2) The used axis No. can be set within the following range.

| Q172CPU(N)  | Q173CPU(N)   |
|-------------|--------------|
| Axis 1 to 8 | Axis 1 to 12 |

(3) The address which made the current value change by CHGA-E instruction is valid after also the power supply turned off.

# [Program example]

A program which made the current value change control of the synchronous encoder shaft is described as the following conditions.

### (1) System configuration

The current value change control of the synchronous encoder shaft P1 is executed.

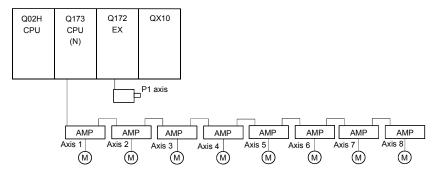

### (2) The current value change control conditions

(a) The current value change control conditions are shown below.

| Item                         | Setting              |
|------------------------------|----------------------|
| Servo program No.            | 10                   |
| Synchronous encoder No.      | 1                    |
| Ourselve share address       | Indirect designation |
| Current value change address | using D1500, D11501  |

# (3) Operation timing

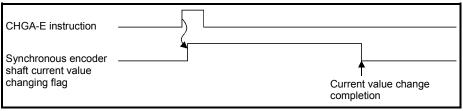

### (4) Servo program

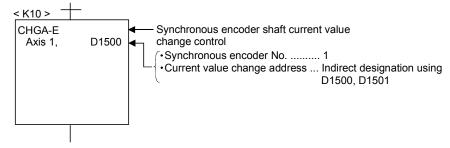

### **POINT**

- (1) Synchronous encoder current value changing instructions
  - The current value change of the synchronous encoder is executed if operation is being performed in the virtual mode (during pulse input from the synchronous encoder).
    - If the current value is changed, the feed current value of the synchronous encoder continues from the new value.
  - The current value change of the synchronous encoder does not affect the current value of the output module.
  - Set the current value change program of the synchronous encoder shaft program within the virtual mode program No. range set in "program mode assignment".
  - When PLC ready flag (M2000) or PCPU ready flag (M9074) is OFF, a minor error (Note) [100] occurs and a current value change is not made.
  - If a synchronous encoder current value change is executed in the real mode, a servo program setting error (Note) [903] or [905] occurs and the current value change is not made. ([903] when the current value change servo program is set to within the virtual mode program No. range, or 905 when it is set to within the real mode program No. range.)
  - If a current value change is made during mode changing, a servo program setting error <sup>(Note)</sup> [907] (real → virtual changing) or [908] (virtual → real changing) occurs and the current value change is not made.

(Note): Refer to the "Q173CPU(N)/Q172CPU(N) Motion controller (SV13/SV22)
Programming Manual (REAL MODE)"/"Q173CPU(N)/Q172CPU(N) Motion
controller (SV22) Programming Manual (VIRTUAL MODE)" for minor error,
major error and servo program setting error.

# 9.4 Cam Shaft Within-One-Revolution Current Value Change Control (SV22 only)

The current value of the specified cam shaft within-one-revolution is changed in the virtual mode.

|                      |                       |                           |                     |      |                |               |            |        | Iten               | ทร ร            | set    | on            | per          | iph               | era               | l de              | vic                          | е      |        |                                                  |               |        |                               | Speed   |  |
|----------------------|-----------------------|---------------------------|---------------------|------|----------------|---------------|------------|--------|--------------------|-----------------|--------|---------------|--------------|-------------------|-------------------|-------------------|------------------------------|--------|--------|--------------------------------------------------|---------------|--------|-------------------------------|---------|--|
|                      |                       |                           |                     |      | Co             | mm            | on         |        |                    | Ci              | rcul   | ar            |              |                   | Pa                | ram               | eter                         | blo    | ck     |                                                  |               | Oth    | ers                           | change  |  |
| Servo<br>instruction | Positioning<br>method | Number of<br>Control axes | Parameter block No. | Axis | Address/travel | Command speed | Dwell time | M-code | Torque limit value | Auxiliary point | Radius | Central point | Control unit | Speed limit value | Acceleration time | Deceleration time | Rapid stop deceleration time | Torque | eceler | Allowable error range for circular interpolation | S-curve ratio | Cancel | FIN acceleration/deceleration |         |  |
| CHGA-C               | Absolute              | 1                         |                     | 0    | 0              |               |            |        |                    |                 |        |               |              |                   |                   |                   |                              |        |        |                                                  |               |        |                               | Disable |  |

○ : Item which must be set

 $\triangle$ : Item which is set when required

# [Controls]

### Control using CHGA-C instruction

- (1) Executing the CHGA-C instruction changes the within-one-revolution current value of the specified cam shaft to the address.
- (2) The cam shaft may be starting.
- (3) The used axis No. can be set within the following range.

| Q172CPU(N)  | Q173CPU(N)   |
|-------------|--------------|
| Axis 1 to 8 | Axis 1 to 32 |

(4) The address which made the current value change by the CHGA-C instruction is valid after also the power supply turned off.

## [Program example]

A program which made the current value change control of the cam shaft within-onerevolution current value change is described as the following conditions.

#### (1) Current value change control conditions

(a) The current value change control conditions are shown below.

| Item                         | Setting |
|------------------------------|---------|
| Servo program No.            | 10      |
| Output axis No.              | 2       |
| Current value change address | 0       |

#### (2) Servo program

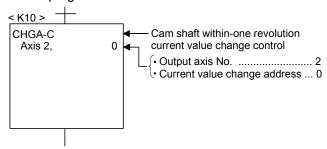

### POINT

- (1) Cam shaft within-one revolution current value changing instructions
  - If a new within-one revolution current value is outside the range 0 to (one-revolution pulse count 1), a minor error (Note) [6120] occurs and current value change is not.
  - Set the current value change program the cam shaft within-one-revolution within the virtual mode program No. range set in "program mode assignment".
  - When PLC ready flag (M2000) or PCPU ready flag (M9074) is OFF, a minor error (Note) [100] occurs and a current value change is not made.
  - If the cam shaft within-one-revolution current value change is executed in the real mode, a servo program setting error <sup>(Note)</sup> [903] or [905] occurs and the current value change is not made. ([903] when the current value change servo program is set to within the virtual mode program No. range, or 905 when it is set to within the real mode program No. range.)
  - If a current value change is made during mode changing, a servo program setting error <sup>(Note)</sup> [907] (real → virtual changing) or [908] (virtual → real changing) occurs and the current value change is not made.

(Note): Refer to the "Q173CPU(N)/Q172CPU(N) Motion controller (SV13/SV22) Programming Manual (REAL MODE)"/"Q173CPU(N)/Q172CPU(N) Motion controller (SV22) Programming Manual (VIRTUAL MODE)" for minor error, major error and servo program setting error.

### 9.5 Programming Instructions

### 9.5.1 Cancel • start

When a cancel start has been set in the setting items of the servo program which was started at the motion control step of the Motion SFC program, the cancel of the running servo program is valid but the servo program specified to start after a cancel is ignored, without being started.

The following example shows the Motion SFC program which exercises control equivalent to a cancel start.

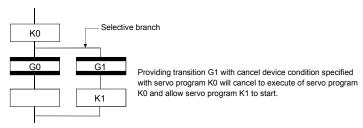

### 9.5.2 Indirect designation using motion devices

- (1) The motion registers #0 to #8191 cannot be used to make indirect specification in the mechanical system programs. The motion register values are used in the servo or mechanical system programs, substitutes them to data registers (D)/link registers (W).
- (2) The coasting timer (FT) cannot used to make indirect specification in the servo program and mechanical system program.

# 10. MOTION DEVICES

The motion registers (#0 to #8191) and coasting timer (FT) are available as Motion CPU-dedicated devices.

They can be used in operation control (F/FS) programs or transition (G) programs.

# 10.1 Motion Registers (#0 to #8191)

| Motion device       | Item             | Specifications                                     |
|---------------------|------------------|----------------------------------------------------|
|                     | Number of points | 8192 points (#0 to #8191)                          |
|                     | Data size        | 16-bit/point                                       |
| Motion register (#) | Latch            | Only a user device is latched.                     |
| Wollon register (#) | Laten            | (All points are cleared by latch clear operation.) |
|                     | Usable tasks     | Normal, event and NMI                              |
|                     | Access           | Read and write enabled in whole range              |

# (1) Motion register list

· Common to all operating system

| Device No.           | Application                                    | Signal direction                                                                                                    |
|----------------------|------------------------------------------------|----------------------------------------------------------------------------------------------------|
| #0<br>to             | User devices (8000 points)                     | Cleared by latch clear.                                                                                                    |
| #8000<br>to          | Motion SFC<br>dedicated devices<br>(64 points) | <ul> <li>Cleared at power on or reset only. (Note-1)</li> <li>Cleared by the Motion SFC error history request flag on (keep at power on or reset). (Note-2)</li> </ul> |
| #8064<br>to<br>#8191 | Servo monitor<br>devices<br>(128 points)       | Cleared at power on or reset only.                                                                                                    |

(Note-1) : SW6RN-SV13Q $\square$ /SV22Q $\square$  (Ver. 00M or before) (Note-2) : SW6RN-SV13Q $\square$ /SV22Q $\square$  (Ver. 00N or later)

### **POINT**

The motion registers (#) cannot be set as indirectly specified devices of mechanical system programs.

# (a) Motion SFC dedicated devices (#8000 to #8063)

The Motion SFC dedicated devices are shown below. The device's refresh cycle is indicated when the signal direction is "status", or its fetch cycle when the signal direction is "command".

| Device No                                                                              | Signal name                                                                                                    |                                                          | Signal | direction | Refresh | Fetch |
|----------------------------------------------------------------------------------------|----------------------------------------------------------------------------------------------------|----------------------------------------------------------|--------|-----------|---------|-------|
| Device IVO.                                                                            | Oignal name                                                                                                    |                                                          | Status | Command   | cycle   | cycle |
| #8000<br>to<br>#8008<br>to<br>#8016<br>to<br>#8024<br>to<br>#8032<br>to<br>#8040<br>to | Signal name  Seventh error information in past (Oldest error information)  Sixth error information in past  Fifth error information in past  Fourth error information in past  Third error information in past  Second error information in past | Motion SFC<br>error history<br>(8 errors)<br>(64 points) |        | 1         |         |       |
| #8048<br>to                                                                            | First error information in past                                                                                                    |                                                          |        |           |         |       |
| #8056<br>to<br>#8063                                                                   | Latest error information                                                                                                    |                                                          |        |           |         |       |

1) Motion SFC error history devices

The error information which occurred after power-on of the CPU is stored as a history of up to eight past errors. The latest error is stored in #8056 to #8063. All errors, including the Motion SFC control errors and the conventional minor, major, servo, servo program and mode changing errors are stored in this history. At error occurrence, the "Motion SFC error detection flag (M2039)" is also set.

The error information is shown below.

| No.                                                                    | Signal name                                                                                                 | Description                                                                                                    |                                                                                                    |  |  |  |
|------------------------------------------------------------------------|----------------------------------------------------------------------------------------------------|----------------------------------------------------------------------------------------------------|----------------------------------------------------------------------------------------------------|--|--|--|
| 140.                                                                   | oighai name                                                                                                 | Motion SFC control errors                                                                                                    | Conventional errors                                                                                                    |  |  |  |
| +0                                                                     | Error Motion SFC 0 to 255 : Motion SFC program No. in error program No1 : Independent of Motion SFC program |                                                                                                    | -1                                                                                                    |  |  |  |
| +1                                                                     | Error type                                                                                                  | 1 :F/FS 2 :G -1 :K or other (not any of F/FS, G and SFC chart) -2 :Motion SFC chart                                                                                                    | 3: Minor/major error 4: Minor/major error (virtual servomotor shaft) (SV22 only) 5: Minor/major error (synchronous encoder shaft) (SV22 only) 6: Servo error 7: Servo program error 8: Mode change error (SV22 only) 9: Manual pulse generator axis setting error 10: Test mode request error 11: WDT error 12: Personal computer link communication error                                  |  |  |  |
| +2                                                                     | Error program No.                                                                                           | 0 to 4095: F/FS, G, K program No. 0 to 255: GSUB program No1: Independent of F/FS, G, K, GSUB                                                                                                    | 0 to 4095 : Servo program No. when error type is "3", "4" or "7" -1 : Others                                                                                                    |  |  |  |
| +3                                                                     | Error block No./<br>Motion SFC list<br>line No./axis No.                                                    | 0 to 8191 : F/FS or G program's block No. (line No.) when error type is "1" or "2" 0 to 8188 : Motion SFC list line No. when error type is "-2" -1 : Independent of block when error type is "-1" or error type is "1" or "2" | 1 to 32 : Corresponding axis No. when error type is any of "3" to "6" -1 : Others                                                                                                    |  |  |  |
| +4                                                                     | Error code                                                                                                  | 16000 and later (Refer to Chapter "19 ERROR CODE LISTS".)                                                                                                    | <ul> <li>Conventional error code (less than 16000) when error type is any of "3" to "6"</li> <li>Error code stored in D9190 when error type is "7"</li> <li>Error code stored in D9193 when error type is "8"</li> <li>-1 when error type is "9" or "10"</li> <li>Error code stored in D9184 when error type is "11"</li> <li>Error code stored in D9196 when error type is "12"</li> </ul> |  |  |  |
| +5                                                                     | Error Month Occur- Day/                                                                                     | The clock data (D9025, D9026, D9027) are set.                                                                                                    |                                                                                                    |  |  |  |
| rence hour (BCD code, year in its lower 2 digits)  time Minute/ second |                                                                                                    |                                                                                                    |                                                                                                    |  |  |  |

2) Motion SFC error detection flag (M2039)

(Refresh cycle : Scan time)

The Motion SFC error detection flag (M2039) turns on when any of the errors detected by the Motion CPU occurs.

At error occurrence, data are set to the error devices in the following procedure.

- a) Set the error code to each axis or error devices.
- b) Turns on the error detection signal of each axis or error.
- c) Set the error information to the above "Motion SFC error history devices (#8000 to #8063)".
- d) Turns on the Motion SFC error detection flag (M2039) .

In the user program, reset the "Motion SFC error detection flag (M2039)" after reading the error history at the "Motion SFC error detection flag (M2039)".

After that, "Motion SFC error detection flag (M2039)" turns on again at occurrence of a new error.

### **POINT**

- Resetting the "Motion SFC error detection flag (M2039)" will not reset (clear to zero) the "Motion SFC error history devices (#8000 to #8063)".
   After power-on, they always controls the error history continuously.
- (2) Set the clock data and clock data read request (M9028) in the user program.

# (b) Servo monitor devices (#8064 to #8191)

Information about "servo amplifier type", "motor current" and "motor speed" for each axis is stored the servo monitor devices.

The details of the storage data are shown below.

| Axis<br>No. | Device No.     | Signal name |                                         |                                   |                                |                                   |                     |  |
|-------------|----------------|-------------|-----------------------------------------|-----------------------------------|--------------------------------|-----------------------------------|---------------------|--|
| 1           | #8064 to #8067 |             |                                         |                                   |                                |                                   |                     |  |
| 2           | #8068 to #8071 |             | Signal name (Note-1)                    | Signs                             | d description                  | Refresh cycle                     | Signal direction    |  |
| 3           | #8072 to #8075 |             | Signal name (Note-1) Signal description |                                   | Reliesh cycle                  | Signal direction                  |                     |  |
| 4           | #8076 to #8079 |             | Servo amplifier type                    | 1 : MR-H-BN 5 :<br>2 : MR-J-B 6 : | 4 : MR-J2S-B                   | When the servo amplifier power-on | Monitor device      |  |
| 5           | #8080 to #8083 | ١.,         |                                         |                                   | 5 : MR-J2-M                    |                                   |                     |  |
| 6           | #8084 to #8087 | +0          |                                         |                                   | 6 : MR-J2-03B5<br>65 : FR-V500 |                                   |                     |  |
| 7           | #8088 to #8091 |             |                                         |                                   |                                |                                   |                     |  |
| 8           | #8092 to #8095 | +1          | Motor current                           | -5000 to :                        | 5000 (×0.1[%])                 |                                   |                     |  |
| 9           | #8096 to #8099 | +2          |                                         |                                   |                                | 3.55ms                            |                     |  |
| 10          | #8100 to #8103 | +3          | Motor speed                             | -50000 to 50                      | 0000 (×0.1[r/min])             |                                   |                     |  |
| 11          | #8104 to #8107 |             | (Note-1) : The value                    | that the lowest s                 | ervo monitor device N          | o. was added "+0, +1 ···" on e    | each axis is shown. |  |
| 12          | #8108 to #8111 |             | , ,                                     |                                   |                                |                                   |                     |  |
| 13          | #8112 to #8115 |             |                                         |                                   |                                |                                   |                     |  |
| 14          | #8116 to #8119 |             |                                         |                                   |                                |                                   |                     |  |
| 15          | #8120 to #8123 |             |                                         |                                   |                                |                                   |                     |  |
| 16          | #8124 to #8127 |             |                                         |                                   |                                |                                   |                     |  |
| 17          | #8128 to #8131 |             |                                         |                                   |                                |                                   |                     |  |
| 18          | #8132 to #8135 |             |                                         |                                   |                                |                                   |                     |  |
| 19          | #8136 to #8139 |             |                                         |                                   |                                |                                   |                     |  |
| 20          | #8140 to #8143 |             |                                         |                                   |                                |                                   |                     |  |
| 21          | #8144 to #8147 |             |                                         |                                   |                                |                                   |                     |  |
| 22          | #8148 to #8151 |             |                                         |                                   |                                |                                   |                     |  |
| 23          | #8152 to #8155 |             |                                         |                                   |                                |                                   |                     |  |
| 24          | #8156 to #8159 |             |                                         |                                   |                                |                                   |                     |  |
| 25          | #8160 to #8163 |             |                                         |                                   |                                |                                   |                     |  |
| 26          | #8164 to #8167 |             |                                         |                                   |                                |                                   |                     |  |
| 27          | #8168 to #8171 |             |                                         |                                   |                                |                                   |                     |  |
| 28          | #8172 to #8175 |             |                                         |                                   |                                |                                   |                     |  |
| 29          | #8176 to #8179 |             |                                         |                                   |                                |                                   |                     |  |
| 30          | #8180 to #8183 |             |                                         |                                   |                                |                                   |                     |  |
| 31          | #8184 to #8187 |             |                                         |                                   |                                |                                   |                     |  |
| 32          | #8188 to #8191 |             |                                         |                                   |                                |                                   |                     |  |

# REMARK

The servo monitor devices (#8064 to #8191) is effective with SW6RN-SV13Q $\square$ / SV22Q $\square$  (Ver.00D or later).

# 10.2 Coasting Timer (FT)

| Motion device Item  |                      | Specification                                           |  |  |
|---------------------|----------------------|---------------------------------------------------------|--|--|
|                     | Number of points     | 1 point (FT)                                            |  |  |
|                     | Data size            | 32-bit/point (-2147483648 to 2147483647)                |  |  |
|                     | Latch                | No latch. Cleared to zero at power-on or reset, a count |  |  |
| Coasting timer (ET) |                      | rise is continued from now on.                          |  |  |
| Coasting timer (FT) | Usable tasks         | Normal, event, NMI                                      |  |  |
|                     | Access               | Read only enabled                                       |  |  |
|                     | Timer specifications | 888µs timer                                             |  |  |
|                     |                      | (Current value (FT) is incremented by 1 per 888µs.)     |  |  |

# 11. MOTION SFC PARAMETER

Two different Motion SFC parameters are available: "task parameters" designed to control the tasks (normal task, event task, NMI task) and "program parameters" to be set per Motion SFC program.

Their details are shown below.

### 11.1 Task Definitions

When to execute the Motion SFC program processing can be set only once in the program parameter per program.

Roughly classified, there are the following three different tasks.

| Task type                                              | Contents                                                               |  |  |
|--------------------------------------------------------|------------------------------------------------------------------------|--|--|
| Normal task Executes in motion main cycle (free time). |                                                                        |  |  |
|                                                        | 1. Executes in fixed cycle (0.88ms, 1.77ms, 3.55ms, 7.11ms, 14.2ms).   |  |  |
|                                                        | 2. Executes when the input set to the event task factor among external |  |  |
| Event task                                             | interrupts (16 points of QI60) turns on.                               |  |  |
|                                                        | 3. Executes by an interrupt from the PLC CPU.                          |  |  |
| NIN AL COLL                                            | Executes when the input set to the NMI task factor among external      |  |  |
| NMI task                                               | interrupts (16 points of QI60) turns on.                               |  |  |

### 11.2 Number of Consecutive Transitions and Task Operation

### 11.2.1 Number of consecutive transitions

With "execution of active step  $\rightarrow$  judgment of next transition condition  $\rightarrow$  transition processing performed when condition enables (transition of active step)" defined as a single basic operation of the Motion SFC program execution control in the execution cycle of the corresponding task, this operation is performed for the number of active steps to terminate processing once. And the same operation is processed continuously in the next cycle.

In this case, the transition destination step is executed in the next cycle when the transition condition enables.

Consecutive transition control indicates that transition destination steps are executed one after another in the same one execution cycle when their transition conditions have enabled (single basic operation is performed consecutively).

In this case, set the number of consecutive transitions.

Control exercised is common to the Motion SFC programs executed by normal tasks.

### **POINT**

Set the number of consecutive transitions to the Motion SFC programs executed by event and NMI tasks for every program.

# 11.2.2 Task operation

### (1) Normal task operation

[Operations]

The Motion SFC program is executed in the main cycle (free time) of the Motion CPU processing.

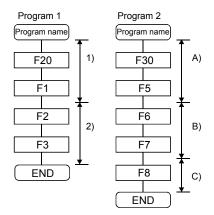

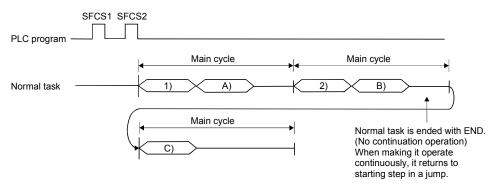

### [Points]

- (a) The Motion SFC program which includes motion control steps should be set to a normal task.
- (b) During execution of an event or NMI task, the execution of the normal task is suspended.

Note that since the normal task allows the event task disable instruction (DI) to be described in an operation control step, the event task can be disabled in the area enclosed by the event task disable instruction (DI) and event task enable instruction (EI).

# (2) Event task operation

### [Operations]

An event task executes the Motion SFC program at occurrence of an event. There are the following events.

### (a) Fixed cycle

The Motion SFC program is executed periodically in any of 0.88ms, 1.77ms, 3.55ms, 7.11ms and 14.2ms cycles.

### (b) External interrupt (16 points of I0 to I15)

Among 16 points of the QI60 (16-point interrupt module) loaded in the motion slot, the Motion SFC program is run when the input set for an event task turns on.

### (c) PLC interrupt

The Motion SFC program is executed when the S(P).GINT instruction is executed in the PLC program.

### <Example 1>

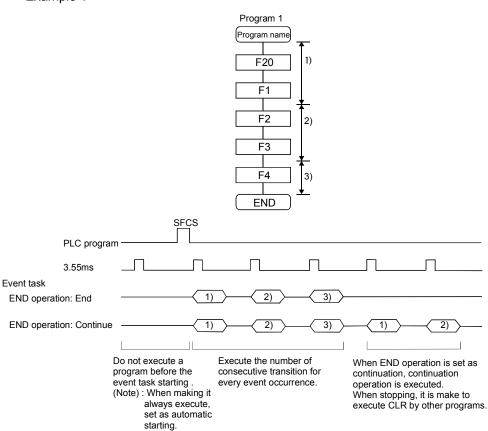

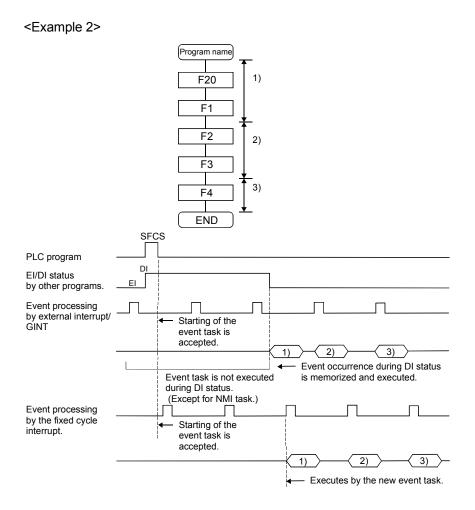

#### [Points]

- (a) Multiple events can be set to one Motion SFC program. However, multiple fixed cycles cannot be set.
- (b) Multiple Motion SFC programs can be executed by one event.
- (c) Motion control steps cannot be executed during the event task.
- (d) The event task cannot be executed when it is disabled by the normal task. The event that occurred during event task disable is executed the moment the event task is enabled.

### [Errors]

When the motion control step is executed by the Motion SFC program set to the event task, the Motion SFC program error [16113] occurs and stops the Motion SFC program running.

### (3) NMI task operation

### [Operations]

The Motion SFC program is executed when the input set to the NMI task factor among external interrupts (16 points of QI60) turns on.

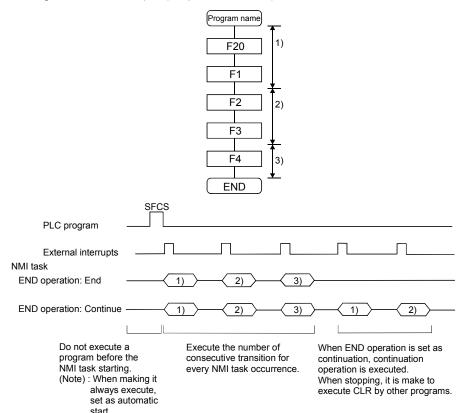

### [Points]

- (a) NMI task has the highest priority among the normal, event and NMI tasks.
- (b) If the event task is disabled (DI) by the normal task, the interruption of the NMI task is executed, without being masked.

### [Errors]

The motion control step is executed during NMI task.

If the motion control step is executed during NMI task, the Motion SFC program error [16113] occurs and stops the Motion SFC program.

### 11.3 Execution Status of The Multiple Task

Execution status of each Motion SFC program when the Motion SFC program is executed multiple tasks is shown below.

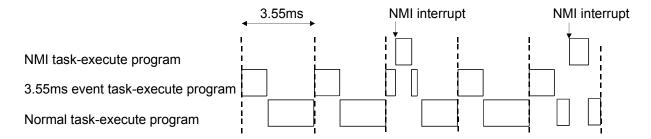

When there are programs which are executed by the NMI task, 3.55ms fixed-cycle even task with a program to run by the NMI task, and the normal task like a chart,

- (1) The 3.55ms fixed-cycle event task is executed at intervals of 3.55ms;
- (2) The NMI task is executed with the highest priority when an NMI interrupt is input; and
- (3) The normal task is executed at free time. as shown above.

# [Points]

One Motion SFC program can be executed partially by another task by setting the area to be executed by another task as a subroutine and setting a subroutine running task as another task.

<Example>

No. 0 Main Motion SFC program Normal task

No. 1 Subroutine Event task (3.55ms cycle)

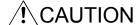

• A normal task may be hardly executed when a NMI task, an event task are executed in many.

### 11.4 Task Parameters

| No. | It                                | em                                     | Setting item                                                                              | Initial value | Remark                                                                                                    |
|-----|-----------------------------------|----------------------------------------|-------------------------------------------------------------------------------------------|---------------|----------------------------------------------------------------------------------------------------|
| 1   | Number of consecutive transitions | Normal task<br>(Normal task<br>common) | 1 to 30                                                                                   | 3             | These parameters are imported when PLC ready flag (M2000)                                                                                                |
| 2   | Interrupt setting                 |                                        | Set whether the event task or NMI task is used for external interrupt inputs (I0 to I15). | Event task    | turns off to on and used for control<br>thereafter.<br>When setting/changing the values<br>of these parameters, turns the<br>PLC ready flag (M2000) off. |

### (1) Number of consecutive transitions

#### [Description]

With "execution of active step  $\rightarrow$  judgment of next transition condition  $\rightarrow$  transition processing performed when condition enables (transition of active step)" defined as a single basic operation of the Motion SFC program execution control in the execution cycle of the corresponding task, this operation is performed for the number of active steps to terminate processing once. And the same operation is processed continuously in the next cycle.

In this case, the transition destination step is executed in the next cycle when the transition condition enables.

Consecutive transition control indicates that transition destination steps are executed one after another in the same one execution cycle when their transition conditions have enabled (single basic operation is performed consecutively). In this case, the number of consecutive transitions can be set.

Controls in common to the Motion SFC programs executed by normal tasks.

### POINT

Set the number of consecutive transitions to the Motion SFC programs executed by event and NMI tasks for every program.

#### [Errors]

These parameters are imported and checked when the PLC ready flag (M2000) turns off to on.

When the value that was set is outside the setting range, the following Motion SFC error is set and the initial value is used to control.

| Error code |                                                | Error cause                                                                                                    | Error processing                            | Corrective action                                                                                               |
|------------|------------------------------------------------|----------------------------------------------------------------------------------------------------|---------------------------------------------|----------------------------------------------------------------------------------------------------|
| (Note)     | Name                                           | Contents                                                                                                    | Endi processing                             |                                                                                                    |
| 17000      | Normal task consecutive transition count error | The normal task's consecutive transition count of the Motion SFC program executed by the normal task is outside the range 1 to 30. | The initial value of 3 is used for control. | Turn PLC ready flag (M2000) off, make correction to set the value of within the range, and write it to the CPU. |

(Note): 0000H (normal)

# (2) Interrupt setting

[Description]

Set whether 16 interrupt input points (I0 to I15) of the QI60 interrupt module loaded in the motion slot are used as NMI or event task inputs.

Setting can be made freely per point.

All points default to event tasks.

[Errors]

None.

# 11.5 Program Parameters

Set the following parameters for every Motion SFC program.

| No. | Item                  | Setting range                                                                                                    | Initial value | Remark                                                                                                    |
|-----|-----------------------|----------------------------------------------------------------------------------------------------|---------------|----------------------------------------------------------------------------------------------------|
| 1   | Start setting         | Automatically started or not                                                                                                    | Not setting   |                                                                                                    |
|     |                       | It is only one of normal, event and NMI tasks                                                                                                    | Normal task   |                                                                                                    |
| 2   | Execute task          | When you have set the event task, further set the event which will be enabled.  Always set any one of the following 1 to 3.  1. Fixed cycle  It is one of 0.88ms, 1.77ms, 3.55ms, 7.11ms and 14.2ms or none.  2. External interrupt (make selection from those set to event task)  Multiple interrupt can be set from among I0, I1, I2, I3, I4, I5, I6, I7, I8, I9, I10, I11, I12, I13, I14 and I15.  3. PLC interrupt  Multiple interrupt can be set from among I0, I1, I2, I3, I4, I5, I6, I7, I8, I9, I10, I11, I12, I13, I14 and I15.  1 to 3 can be set also by OR.  (A duplication setting is possible.)  The same event can be shared among multiple Motion SFC programs.  When you have set the NMI task, further set the interrupt input which will be enabled.  1. External interrupt (make selection from those set to NMI task)  Multiple interrupt can be set from among I0, I1, I2, I3, I4, I5, I6, I7, I8, I9, I10, I11, I12, I13, I14 and I15. | None          | These parameters are imported at starting of the PLC ready flag (M2000) and used for control there after. When setting/changing the values of these parameters, turn PLC ready flag (M2000) off. |
| 3   | Number of consecutive | 1 to 10 Set the number of consecutive transitions toward the                                                                                                    | 1             |                                                                                                    |
|     | transitions           | program set to the event or NMI task.                                                                                                    |               |                                                                                                    |
| 4   | END operation         | End/continue Set the operation mode of the END step toward the program set to the event or NMI task.                                                                                                    | End           |                                                                                                    |

# POINT

The settings of "END operation" are invalid for the subroutine called program. "END operation" is controlled as "end".

# (1) Start setting

[Description]

The following control is changed by "automatically started or not" setting.

# • Program run by normal task

| Г   | l             |                                                                                                    |                                                                                                    |  |
|-----|---------------|----------------------------------------------------------------------------------------------------|----------------------------------------------------------------------------------------------------|--|
| No. | Item          | When "automatically started"                                                                                                    | When "not automatically started"                                                                                                    |  |
| 1   | Start control | In the main cycle after the PLC ready flag (M2000) turns off to on, the program is executed from the initial (first) step in accordance with the number of consecutive transitions of the normal task.  After that, the program is executed continuously by to motion main cycle. (The settings of "executed task" a | The program is started by the Motion SFC start instruction (S(P).SFCS) from the PLC or by a subroutine call/start (GSUB) made from the Motion SFC program.  • When started by the S(P).SFCS instruction  In the main cycle after execution of the S(P).SFCS instruction, the program is executed from the initial (first) step in accordance with the number of consecutive transitions of the normal task.  • When subroutine started  In the (next) main cycle after execution of GSUB, the program is executed from the first step in accordance with the number of consecutive transitions of the normal task.  • When subroutine called  The program is executed in the same cycle from the first step. the number of consecutive transitions of the normal task in the and "number of consecutive transitions" of the subroutine called |  |
| 2   | END control   | program are invalid. It is controlled as the normal task.)  Ends the self program.  Again, the program is started by the Motion SFC start instruction (S(P).SFCS) from the PLC or by a subroutine call/start (GSUB) made from the Motion SFC program.                                                                |                                                                                                    |  |

## • Program run by event task

| No. | Item          | When "automatically started"                                                                                         | When "not automatically started"                                                                                                    |  |  |
|-----|---------------|----------------------------------------------------------------------------------------------------|----------------------------------------------------------------------------------------------------|--|--|
| NO. | item          | ·                                                                                                    | When "not automatically started"                                                                                                    |  |  |
|     |               | At occurrence of a valid event after starting of the PLC ready flag (M2000), the program is executed                 | The program is started by the Motion SFC start instruction (S(P).SFCS) from the PLC or by a subroutine call/start                                                                                                    |  |  |
| 1   | Start control | from the initial (first) step in accordance with the number of consecutive transitions of the corresponding program. | (GSUB) made from within the Motion SFC program.  • When started by the S(P).SFCS instruction  At occurrence of a valid event after execution of the S(P).SFCS instruction, the program is run from the initial (first) step in accordance with the number of consecutive transitions of the corresponding program.  • When subroutine started  At occurrence of a valid event after execution of GSUB, the program is executed from the first step in accordance with the number of consecutive transitions of the corresponding program.  • When subroutine called  The program is executed immediately from the first step.  the number of consecutive transitions of the corresponding |  |  |
|     |               | program at occurrence of a valid event. (The subroutine called program is controlled in accordance with the          |                                                                                                    |  |  |
| -   |               | "executed task" and "number of consecutive transitio                                                                 | ns" of the call source program.)                                                                                                    |  |  |
| 2   | END control   | As specified for END operation.                                                                                      |                                                                                                    |  |  |

## • Program run by NMI task

| No. | Item          | When "automatically started"                                                                                                    | When "not automatically started"                                                                                                    |  |
|-----|---------------|----------------------------------------------------------------------------------------------------|----------------------------------------------------------------------------------------------------|--|
| 1   | Start control | At occurrence of a valid event after starting of the PLC ready flag (M2000), the program is executed from the initial (first) step in accordance with the number of consecutive transitions of the corresponding program.  After that, the program is executed continuously by the program at occurrence of a valid event. | The program is started by the Motion SFC start instruction (S(P).SFCS) from the PLC or by a subroutine call/start (GSUB) made from within the Motion SFC program.  • When started by the S(P).SFCS instruction  At occurrence of a valid event after execution of the S(P).SFCS instruction, the program is run from the initial (first) step in accordance with the number of consecutive transitions of the corresponding program.  • When subroutine started  At occurrence of a valid event after execution of GSUB, the program is executed from the first step in accordance with the number of consecutive transitions of the corresponding program.  • When subroutine called  The program is executed immediately from the first step.  The number of consecutive transitions of the corresponding of the corresponding of the |  |
| 2   | END control   | As specified for END operation.                                                                                                    |                                                                                                    |  |

[Errors] None.

## **POINT**

In the case of the program which is executed by the normal task, write the program so that it is not ended by <code>END</code> but it returns to the starting step by a jump when starting of the automatically from an initial again.

#### (2) Execute task

[Description]

Set the timing (task) to execute a program.

Specify whether the program will be run by only one of the "normal task (main cycle), event task (fixed cycle, external interrupt, PLC interrupt) and NMI task (external interrupt)".

When the event task is set, multiple events among the "fixed cycle, external interrupt (for event task) and PLC interrupt".

However, multiple fixed cycles cannot be set toward one Motion SFC program. Example) Interrupt setting: Inputs for event task I6, I7, I8, I9, I10, I11, I12, I13,

I14 and I15

Motion SFC program No. 10 – event : Fixed cycle (3.55ms)

Motion SFC program No. 20 - event :

Fixed cycle (1.77ms) + external interrupt (I6)

Motion SFC program No. 30 - event :

External interrupts (I7, I15) + PLC CPU

interrupt

When the NMI task is set, multiple interrupt inputs among the external interrupts (for NMI task) can be set.

Example) Interrupt setting: Inputs for NMI task I0, I1, I2, I3, I4, I5

Motion SFC program No. 10 – NMI : I0 Motion SFC program No. 20 – NMI : I1 + I2 Motion SFC program No. 30 – NMI : I5

#### [Errors]

This program parameter is imported when the PLC ready flag (M2000) turns off to on, and is checked at starting of the Motion SFC program (automatic start, start from PLC or subroutine start).

When the value is illegal, either of the following Motion SFC errors is set and the initial value is controlled.

| Error code | Error cause                              |                                                                                               | Error processing                   | Corrective action                                                 |
|------------|------------------------------------------|-----------------------------------------------------------------------------------------------|------------------------------------|-------------------------------------------------------------------|
| (Note)     | Name                                     | Contents                                                                                      | Error processing                   | Corrective action                                                 |
| 17010      | Execute task setting is illegal          | Multiple events<br>among the normal,<br>event and NMI<br>tasks are set, or<br>one is not set. | The initial value (normal task) is | Turn PLC ready flag (M2000) off, make correction to set the value |
| 17011      | Executed task setting is illegal (event) | Two or more fixed cycles of the event task have been set.                                     | controlled.                        | of within the range, and write it to the CPU.                     |

(Note): 0000H (normal)

#### **POINT**

Since the execute task can be set for every Motion SFC program No., multiple programs need not be written for single control (machine operation) to divide execution timing-based processing's.

For example, it can be achieved easily by subroutine starting the areas to be run in fixed cycle and to be run by external interrupt partially in the Motion SFC program run by the normal task.

## (3) Number of consecutive transitions

#### [Description]

Set the number of consecutive transitions to program executed by the event or NMI task for every program.

Refer to Section "11.4 Task Parameters" for number of consecutive transitions.

#### [Errors]

This program parameter is imported when the PLC ready flag (M2000) turns off to on, and is checked at starting of the Motion SFC program (automatic start, start from PLC or subroutine start).

When the value is illegal, either of the following Motion SFC errors is set and the initial value is controlled.

| Error code | Error cause                                          |                                                                                                    | Francisco de la constanta | Corrective action                                                 |  |
|------------|------------------------------------------------------|----------------------------------------------------------------------------------------------------|---------------------------|-------------------------------------------------------------------|--|
| (Note)     | Name                                                 | Contents                                                                                                    | Error processing          | Corrective action                                                 |  |
| 17001      | Event task consecutive transition count error        | The number of consecutive transitions of the Motion SFC program started by the event task is outside the range 1 to 10. | The initial value         | Turn PLC ready flag (M2000) off, make correction to set the value |  |
| 17002      | NMI task<br>consecutive<br>transition<br>count error | The number of consecutive transitions of the Motion SFC program started by the NMI task is outside the range 1 to 10.   | of 1 is controlled.       | of within the range, and write it to the CPU.                     |  |

(Note): 0000H (normal)

## (4) END operation

[Description]

Set the operation at execution of the END step toward the program executed by the event or NMI task.

This varies the specifications for the following items.

Program run by NMI task

| No. | Item                                 | When "ended"                                                                                                    | When "continued"                                                                                                    |  |
|-----|--------------------------------------|----------------------------------------------------------------------------------------------------|----------------------------------------------------------------------------------------------------|--|
| 1   | Control at END execution             | Ends the self program.                                                                                                    | Ends to execute the self program with this event/interrupt.                                                                                                    |  |
| 2   | Restart after END execution          | Again, the program is started by the Motion SFC start instruction (S(P).SFCS) from the PLC or by a subroutine call/start (GSUB) made from the Motion SFC program.                                                                                                    | Restarted at occurrence of the next event/interrupt, and run from the initial (first) step in accordance with the number of consecutive transitions of the corresponding program.  After that, at occurrence of an event/interrupt, the program is executed in accordance with the number of consecutive transitions of the corresponding program. |  |
| 3   | Restart after end by clear step  CLR | Again, the program is started by the Motion SFC call/start (GSUB) made from the Motion SFC program is started by the Motion SFC program is started by the Motio | C start instruction (S(P).SFCS) from the PLC or by a subroutine rogram.                                                                                                    |  |

#### POINT

The END operation of subroutine called program is controlled as an "end".

• The following operation example assumes that the END operation is "continued."

Program parameters

- Automatically started
- Execute task = event 3.55ms
- Number of consecutive transitions = 2
- End operation "continued"

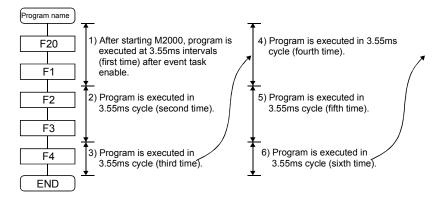

### 11.6 How to Start The Motion SFC Program

The Motion SFC program is executed during PLC ready flag (M2000) is on. The Motion SFC program may be started by any of the following three methods.

- (1) Automatic start
- (2) Start from the Motion SFC program
- (3) Start from the PLC

Set the starting method in the program parameter for every Motion SFC program. Refer to Section "11.5 Program Parameters" for parameter setting.

#### 11.6.1 Automatic start

#### [Operations]

An automatic start is made by turning PLC ready flag (M2000) on.

### 11.6.2 Start from the Motion SFC program

#### [Operations]

A start is made by executing a subroutine call/start step in the SFC program. Refer to Chapter "6 MOTION SFC PROGRAMS" for details of the subroutine call/start step.

# 11.6.3 Start from PLC (PLC instruction S(P).SFCS)

The SFC program can started by executing the S(P).SFCS in the PLC program. Refer to Chapter "5 MOTION DEDICATED PLC INSTRUCTION" for details.

### 11.7 How to End The Motion SFC Program

#### [Operations]

- (1) The Motion SFC program is ended by executing END set in itself.
- (2) The Motion SFC program is stopped by turning off the PLC ready flag (M2000).
- (3) The program can be ended by the clear step.

  Refer to Section "6.5.4 Clear step" for details of the clear step.

#### [Point]

(1) Multiple ENDs can be set in one Motion SFC program.

## 11.8 How to Change from One Motion SFC Program to Another

Use a subroutine start to stop the Motion SFC program running and switch it to another Motion SFC program.

Motion SFC program changing example using subroutine start

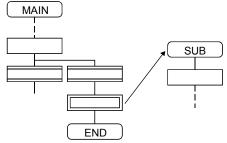

### 11.9 How to Manage The Executing Program

There are no specific information that indicates which the Motion SFC program is executing. Use a user program (Motion SFC program/PLC program) to control the executing program.

### 11.10 Operation Performed at CPU Power-Off or Reset

When the CPU is powered off or reset operation is performed, Motion SFC programs run are shown below.

- (1) When the CPU is powered off or reset operation is performed, Motion SFC programs stop to execute.
- (2) At CPU power-off or key-reset, the contents of the motion registers #0 to #7999 are held. Initialize them in the Motion SFC programs as required.
- (3) After CPU power-on or reset processing, Motion SFC programs run is shown below.
  - The SFC programs set to start automatically are run from the beginning by turning PLC ready flag (M2000) on in the PLC program.
  - The other Motion SFC programs are also executed from the first at starting.

### 11.11 Operation Performed when CPU is Switched from RUN/STOP

When a RUN/STOP switch is operated, PLC ready flag (M2000) turns on/off in accordance with "Operation at STOP to RUN" of a setting of a basic systems. Refer to Section "1.5.3 Individual parameters" for the details of "Operation at STOP to RUN".

And, refer to the next section for PLC ready flag (M2000) off/on.

### 11.12 Operation Performed when PLC Ready flag (M2000) Turns OFF/ON

This section explains about the turns off/on of PLC ready flag (M2000).

The on/off condition of PLC ready flag (M2000) differences in "Operation at STOP to RUN" of a setting of a basic systems.

Refer to Section "1.5.3 Individual parameters" for details.

#### [M2000 OFF $\rightarrow$ ON]

If there is no fault when PLC ready flag (M2000) turns off to on, the PCPU ready flag (M9074) turns on.

When this PCPU ready flag (M9074) turns on, Motion SFC programs can be executed. An automatic start Motion SFC program starts execution from the first.

#### [M2000 ON $\rightarrow$ OFF]

When PLC ready flag (M2000) turns off, Motion SFC programs stops to execute and the PCPU ready flag (M9074) turns off.

Since actual outputs PY has whole point turn off.

#### **POINT**

When the PLC ready flag (M2000) turns off, Motion SFC programs stop but actual outputs PY in the Motion SFC programs do not turn off.

## 11.13 Operation at The Error Occurrence

Outputs are held if Motion SFC programs stop due to error occurrence.

To turn off outputs at error occurrence, executes the following Motion SFC program.

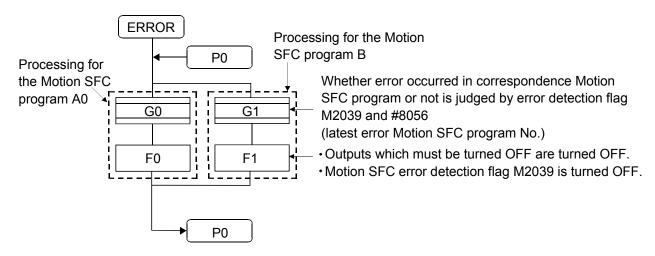

## 12. USER FILES

#### A user file list and directory structure are shown below

### 12.1 Projects

User files are managed on a "project" basis.

When you set a "project name", a "project name" folder is created as indicated on the next page, and under that, sub folders (Sfc, Glist, Gcode, Flist, Fcode) classified by file types are created.

Also, under the Sfc sub folders, initial files of the "project file (project name.prj)" and an editing folder (temp) are created.

#### **POINT**

- Set the "project name" on the project management screen.
- The "project name" is restricted to 230 characters in length.
- The "project path name" + "project name" are restricted to 230 characters in length.

((Example) "C:\Usr\.....\project name\")

#### 12.2 User File List

#### A user file list is shown below.

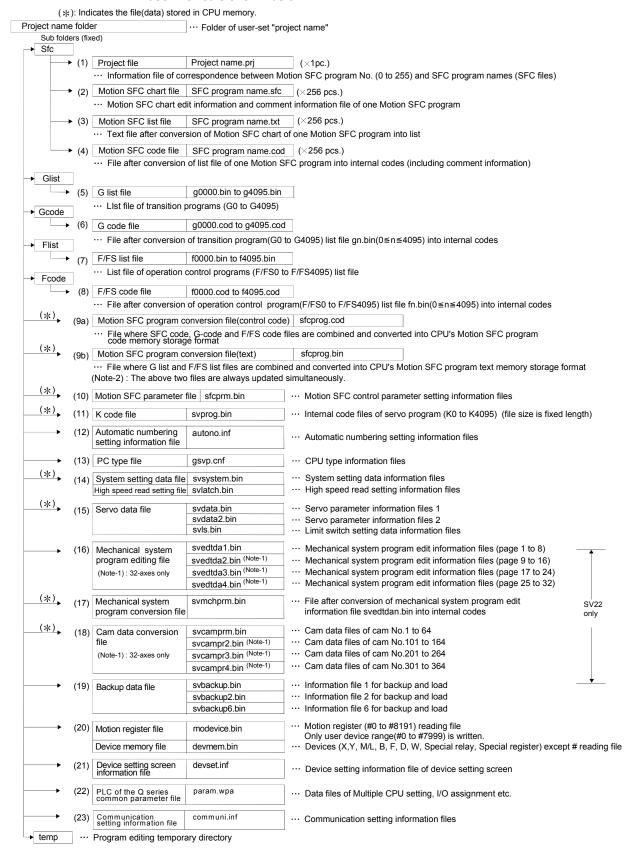

### 12.3 Online Change in The Motion SFC Program

The online change is used to write to the Motion SFC program to the internal SRAM during the positioning control (M.RUN LED: ON).

Program correction and a check of operation can be executed repeatedly at the Multiple CPU system start.

Data in which online change is possible are shown below.

| Applicable data                       |                               | Online change | Remarks                                                     |
|---------------------------------------|-------------------------------|---------------|-------------------------------------------------------------|
| System setting data                   | System setting                | ×             |                                                             |
|                                       | Servo setting data            | ×             |                                                             |
| Motion SFC program                    | Motion SFC parameter          | ×             |                                                             |
|                                       | Motion SFC chart              | 0             | Online change is possible for the only program during stop. |
|                                       | Operation control step (F/FS) | 0             |                                                             |
|                                       | Transition (G)                | 0             |                                                             |
|                                       | Servo program (K)             | 0             | Online change of mode assignment setting is not possible.   |
| Mechanical system program (SV22 only) |                               | ×             |                                                             |
| Cam data (SV22 only)                  | )                             | ×             |                                                             |

| ) | ٠ | Possible  | $\times$ | · N   | οt | possible |
|---|---|-----------|----------|-------|----|----------|
| _ |   | i USSIDIC | /\       | . ! \ | Uι | possible |

#### **POINT**

- (1) Program writing is executed during the positioning control in the online change. Be safely careful enough for work.
- (2) Programs writing to the internal SRAM of Motion CPU at the mode operated by ROM in the online change. If the online change is executed at the mode operated by ROM, it returns to the contents of program written in the internal FLASH ROM by the next power ON or resetting.
- (3) If the online change is executed simultaneously to one Motion CPU from the multiple personal computers, a program writing may not be executed. Please do not perform.
- (4) If the online changes are executed by other personal computer during the following operation by SW6RN-GSV□P, injustice of a monitor value and operation failure may occur. Please do not perform.
  - Monitor mode of the Motion SFC program Test mode
  - Debug mode of the Motion SFC program
- (5) If the online change of Motion SFC chart added newly is executed, since the online change of Motion SFC parameter cannot be executed, it operates as the normal task (default value).
- (6) When using the SV22, if the online change is executed by changing the "program/servo program editor screen [Mode assignment setting]", the contents of change are not reflected.
- (7) If the cables between the peripheral devices and Motion CPU fall out, or the power supply of the Motion CPU turns OFF or resets, the program is corrupted. Write the program again with the communication screen of SW6RN-GSV□P.

### 12.3.1 Operating method for The Online Change

Select the "Online change OFF/ON" of Motion SFC program with the "program editor screen [Convert] menu – [Online change setting]" of SW6RN-GSV□P.

There are following three methods for the online change of Motion SFC program.

- When the program editor screen [SFC diagram write] is used ---- Online change of the Motion SFC program
- When the operation control/transition program editor screen [Convert] is used ---Online change of the operation control/transition program editor screen
- When the servo program editor screen [Store] is used ---- Online change of the servo program
- (1) When the program editor screen [SFC diagram write] is used.

Online change of the Motion SFC program during edit is executed by selecting the [SFC diagram write] key.

Online change is possible to the Motion SFC program during stop.

If the online change is made to the program during execution, an alarm message indicates. (Execution/stop state of the Motion SFC program can be checked with the program batch monitor.)

If the start request is made to the program during online change, the Motion SFC start error (error code16007: online change) will occur and the program does not start.

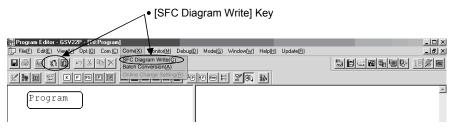

(2) When the operation control/transition program editor screen [Convert] is used.

Online change of the operation control/transition program during edit is executed by selecting the [Convert] key.

Online change is possible to the operation control/transition program during execution.

A program that the online change was made is executed from the next scan.

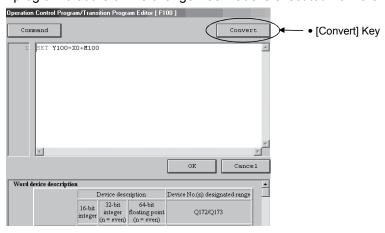

Operations for which made the online change to the operation control/transition program during execution in the following conditions are shown below. Be careful to execute the online change in the following conditions.

| Program          | Condition                                                                                                    | Operation                                                                                                    |
|------------------|----------------------------------------------------------------------------------------------------|----------------------------------------------------------------------------------------------------|
| FSn Gn or FSn Gn | Online change of the FSn operation control program is executed during FSn execution in the state of waiting for the completion of condition for Gn.                                                            | After completion of online change,<br>the FSn repeats the operation<br>control program that the online<br>change was made until the<br>completion of condition for Gn. |
| Gn<br>or Gn      | Online change of the Gn<br>program is executed in the<br>state of waiting for the<br>completion of condition for Gn.<br>(The conditional sentences of<br>program to write are except<br>the TIME instruction.) | After completion of online change,<br>the Gn does not transit to the next<br>step until the completion of<br>condition for program that the<br>online change was made. |
| Gn or Gn         | Online change of the Gn<br>program including the TIME<br>instruction is executed in the<br>state of waiting for the<br>completion of condition for Gn.                                                         | After completion of online change,<br>Gn is ended regardless of the<br>waiting time of TIME instruction<br>and the next step is executed.                              |
| Kn<br>or<br>Gn   | Online change of the Gn<br>program during the servo<br>program execution for Kn.                                                                                                    | After execution of servo program,<br>the program of changed Gn is<br>executed.                                                                                         |

(3) When the servo program editor screen [Store] is used.
Online change of the servo program during edit is executed by selecting the [Store] key.

Online change is possible to the servo program during execution. A program that the online change was made is executed at the next servo program start.

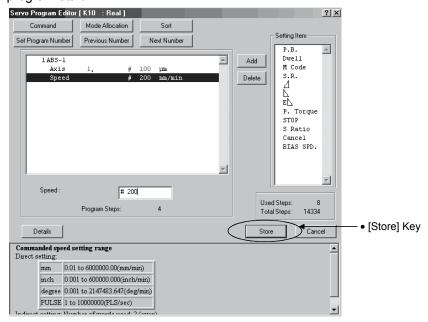

Operations for which made the online change to the servo program in the following conditions during execution are shown below. Be careful to execute the online change in the following conditions.

| Program                                   | Condition                                                                                                    | Operation                                                                                                    |
|-------------------------------------------|----------------------------------------------------------------------------------------------------|----------------------------------------------------------------------------------------------------|
| ON bit device  Kn  or  OFF bit device  Kn | <ul> <li>Online change of the servo<br/>program Kn at the WAITON or<br/>after WAITOFF is executed in<br/>the state of waiting for the<br/>completion of condition for<br/>WAITON/WAITOFF.</li> </ul> | <ul> <li>After completion of condition for<br/>WAITON/WAITOFF, the servo<br/>program before the online change<br/>is started.</li> <li>The servo program that the online<br/>change was made is executed at<br/>the next servo program start.</li> </ul> |
| Gn Kn or Gn Kn                            | Online change of the servo<br>program Kn after Gn is<br>executed in the state of<br>waiting for the completion of<br>condition for Gn.                                                               | After completion of condition for<br>Gn, the servo program that online<br>change was made is executed.                                                                                                    |

### 12.3.2 Transfer of program

The outline operations to transfer the program from SW6RN-GSV□P to the program memory of Motion CPU are described.

- (1) Program writing by the [Communication] menu [Transfer]
  - (a) After transfer, programs are stored in the program memory of Motion CPU stuffing to the front for every kind.

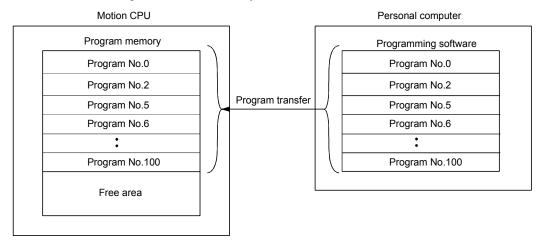

- (2) Program writing by the [Online change]
  - (a) After online change, a program to execute the online change is stored in the free area after the program stored previously. (Refer to 1)) After that, the program written in previously is made invalid and the new program is made valid. (Refer to 2))

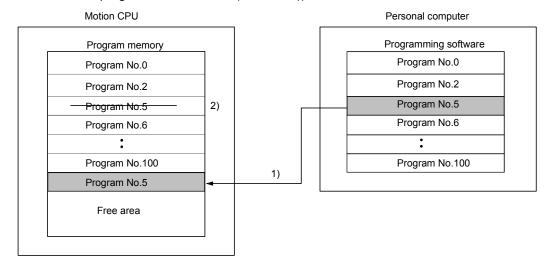

(b) If the online change is executed repeatedly, the free space in program memory is lost and the online change may not be executed. In this case, an error message is displayed by SW6RN-GSV□P at the online change, and "Online change OFF" is set.

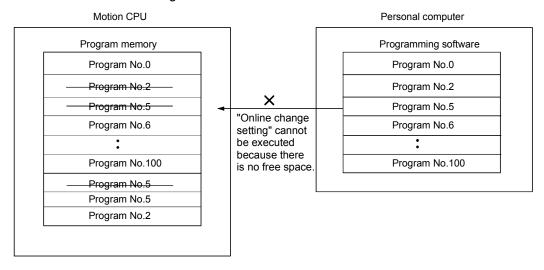

- (c) In the case of b), arrange to stuff to the front the invalid programs. Operation procedures to stuff to the front are shown below.
  - Select the "program editor screen [Option] menu [Sort]" of SW6RN-GSV□P. In this case, the invalid programs in the personal computer arranges by SW6RN-GSV□P.
  - 2) Execute the program writing with the [Communication] menu [Transfer] in the stop state of Motion CPU.

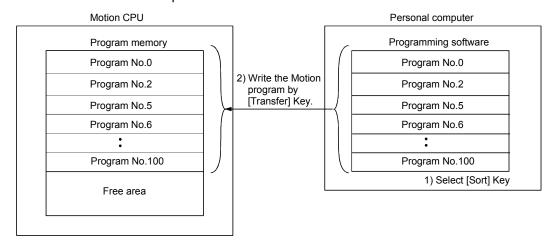

### 13. LIMIT SWITCH OUTPUT FUNCTION

This function is used to output the ON/OFF signal corresponding to the data range of the watch data set per output device.

Motion control data or optional word data can be used as watch data. (Refer to Section "13.2 Limit Output Setting Data" for details.) A maximum output device for 32 points can be set regardless of the number of axes.

#### 13.1 Operations

- (1) ON output to an output device is made while the watch data value is in the ON output region set with (ON Value) and (OFF Value) in this function.
  - (a) (ON Value), (OFF Value) and watch data value are handled as signed data. ON output region where an ON output is made to the output device is governed by the magnitude relationship between (ON Value) and (OFF Value) as indicated below.

| Relationship between (ON Value) and (OFF Value) | ON output region                                                     |
|-------------------------------------------------|----------------------------------------------------------------------|
| (ON Value) < (OFF Value)                        | (ON Value) <= (watch data value) < (OFF Value)                       |
| (ON Value) > (OFF Value)                        | (ON Value) <= (watch data value)<br>(Watch data value) < (OFF Value) |
| (ON Value) = (OFF Value)                        | Output OFF in whole region                                           |

#### 1) (ON Value) < (OFF Value)

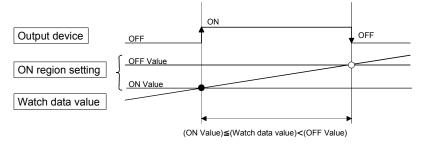

#### 2) (ON Value) > (OFF Value)

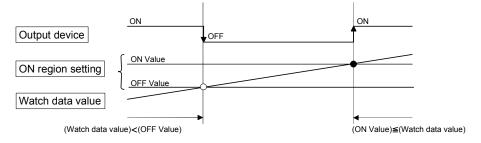

3) (ON Value) = (OFF Value)

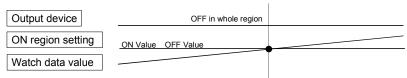

(b) The limit switch outputs are controlled based on the each watch data during the PCPU ready status (M9074: ON) by the PLC ready flag (M2000) from OFF to ON.

When the PCPU ready flag (M9074) turns OFF by turning the PLC ready flag (M2000) from ON to OFF, all points turn OFF. When (ON Value) and (OFF Value) are specified with word devices, the word device contents are input to the internal area when the PLC ready flag (M2000) turns from OFF to ON. After that, the word device contents are input per motion operation cycle, and limit switch outputs are controlled.

(c) Multiple outputs (Up to 32 points) can be also set to one watch data. In each setting, the output device may be the same.If multiple ON region settings have been made to the same output device, the logical add of the output results in the regions is output.

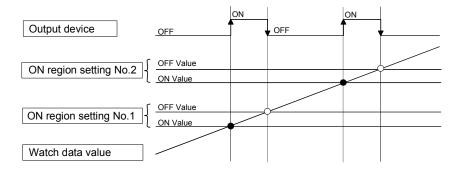

(2) Output enable/disable bit can be set and executed enable/disable of the limit switch outputs point-by-point.

Limit switch output control is executed when the output enable/disable bit is ON, and the output is OFF when it is OFF.

If there is no setting, the outputs are always enabled.

(3) Forced output bit can be set and turned the forcibly output of the limit switch outputs point-by-point ON.

The output is ON when the forced output bit is ON. Priority is given to control of this setting over off (disable) of the "output enable/disable bit".

If there is no setting, no forced outputs are not always made.

(4) When the multiple watch data, ON region, output enable/disable bit and forced output bit are set to the same output device, the logical add of output results of the settings is output.

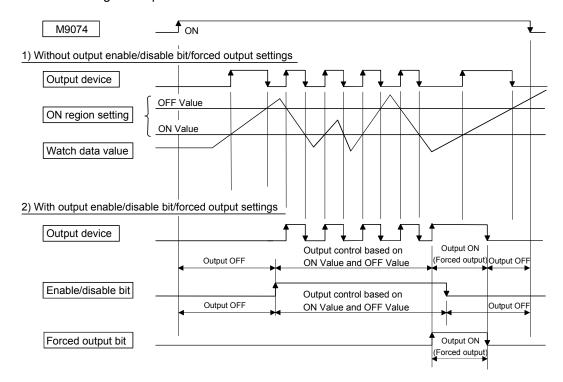

## 13.2 Limit Output Setting Data

Limit output data list are shown below.

Up to 32 points of output devices can be set.

(The following items of No.1 to No.5 are set together as one point.)

| No. | . Item                                              |  | Setting range                                                                                                    | Fetch<br>cycle  | Refresh<br>cycle | Remarks                                                        |
|-----|-----------------------------------------------------|--|----------------------------------------------------------------------------------------------------|-----------------|------------------|----------------------------------------------------------------|
| 1   | Output device                                       |  | Bit device (X, Y, M, L, B)                                                                                                    | _               | Operation cycle  |                                                                |
| 2   | 2 Watch data                                        |  | Motion control data/ word device (D, W, #, absolute address) (16-bit integer type/32-bit integer type/ 64-bit floating-point type)         |                 |                  |                                                                |
| 3   | ON region ON Value OFF Value  Output enable/disable |  | Word device (D, W, #)/constant (K, H)  Word device (D, W, #)/constant (K, H)  Bit device (X, Y, M, L, B, F, special relay)/ none (default) | Operation cycle | -                | ON : Enable OFF : Disable None : Always enable                 |
| 5   | 5 Forced output bit                                 |  | Bit device (X, Y, M, L, B, F, special relay)/<br>none (default)                                                                            |                 |                  | None : No forced<br>outputs are<br>always made<br>(OFF status) |

## (1) Output device

- (a) Set the bit device which outputs the ON/OFF signal toward the preset watch data
- (b) As the output device, the following devices can be used.

| Item                    | Device No. setting range |  |  |
|-------------------------|--------------------------|--|--|
| Input relay (Note-1)    | X0 to X1FFF              |  |  |
| Output relay (Note-2)   | Y0 to Y1FFF              |  |  |
| Internal relay (Note-3) | M0 to M8191              |  |  |
| Latch relay             | L0 to L8191              |  |  |
| Link relay              | B0 to B1FFF              |  |  |

(Note-1): PX is write-disabled and it cannot be used as the output device. For X, only the free No. of the input card non-loading can be used.

(Note-2): The real output device range (PY) is also included.

(Note-3): M2001 to M2032 cannot be used to the output device.

Be careful because it affect a positioning operation, when the positioning dedicated devices are set.

## (2) Watch data

- (a) This data is used to perform the limit switch output function. This data is comparison data to output the ON/OFF signal. The output device is ON/OFF-controlled according to the ON region setting.
- (b) As the watch data, motion control data or optional word device data can be used.
  - 1) Motion control data

| litere                                        | l lmi4           | Data tura    | Axis No. setting range |            |  |
|-----------------------------------------------|------------------|--------------|------------------------|------------|--|
| Item                                          | Unit             | Data type    | Q173CPU(N)             | Q172CPU(N) |  |
| Feed current value                            | Position command | 20 hit       |                        |            |  |
| Real current value                            | Position command | 32-bit       |                        |            |  |
| Deviation counter value                       | PLS              | integer type |                        |            |  |
| Motor current (Command output voltage : ACE)  | 0.1% (0.01V)     | 16-bit       | 1 to 32                | 1 to 8     |  |
| Motor current (Command output voltage : ACF)  |                  | integer type |                        |            |  |
| Motor speed                                   | 0.1r/min         |              |                        |            |  |
| Cam shaft within-one-revolution current value |                  |              |                        |            |  |
| Feed current value (Virtual)                  |                  | 32-bit       |                        |            |  |
| After-differential current value (Virtual)    | PLS              | integer type |                        |            |  |
| After-differential encoder current value      |                  |              | 1 to 10                | 1 to 8     |  |
| Encoder current value                         |                  |              | 1 to 12                | 1 10 0     |  |

### 2) Word device data

| Item            | Device No. setting range |
|-----------------|--------------------------|
| Data register   | D0 to D8191              |
| Link register   | W0 to W1FFF              |
| Motion register | #0 to #8191              |

3) When the optional device data is set, the following data type is set as the data type to be compared.

| Data type                  | Device No. setting range         |  |
|----------------------------|----------------------------------|--|
| 16-bit integer type        |                                  |  |
| 32-bit integer type        | Set the device No. as an even No |  |
| 64-bit floating-point type |                                  |  |

## (3) ON region setting

- (a) The data range which makes the output device turn ON/OFF toward the watch data.
- (b) The following devices can be used as the ON Value and OFF Value of the data range.

The data type of device/constant to be set is the same as the type of watch data.

| Item            | Device No. setting range |
|-----------------|--------------------------|
| Data register   | D0 to D8191              |
| Link register   | W0 to W1FFF              |
| Motion register | #0 to #8191              |
| Constant        | Hn/Kn                    |

### (4) Output enable/disable bit

- (a) Set the status of output enable/disable bit when the limit switch output is forbidden during operation.
  - 1) The following control is exercised.

| Output enab          | le/disable bit | Control description                  |
|----------------------|----------------|--------------------------------------|
| Without setting (alw | ays enable)    | Limit switch output is turned ON/OFF |
|                      | ON (anabla)    | based on the ON region setting (ON   |
| With setting         | ON (enable)    | Value, OFF Value).                   |
|                      | OFF (disable)  | Limit switch output is turned OFF.   |

#### (b) Usable devices

| E                                |                          |
|----------------------------------|--------------------------|
| Item                             | Device No. setting range |
| Input relay (Note-1)             | X0 to X1FFF              |
| Output relay <sup>(Note-2)</sup> | Y0 to Y1FFF              |
| Internal relay                   | M0 to M8191              |
| Latch relay                      | L0 to L8191              |
| Link relay                       | B0 to B1FFF              |
| Annunciator                      | F0 to F2047              |
| Special relay                    | M9000 to M9255           |

(Note-1): The real input range(PX) is included.

(Note-2): The real input range(PY) is included.

# (5) Forced output bit

- (a) Set the "forced output bit" when you want to forcibly provide the limit switch outputs during operation.
  - 1) The following control is exercised.

| Forced of       | output bit | Control description                 |
|-----------------|------------|-------------------------------------|
| Without setting |            | Limit switch outputs are turned     |
|                 | OFF        | ON/OFF on the basis of the "output  |
| \A/ith a attion |            | enable/disable bit" and ON region   |
| With setting    |            | setting (ON Value, OFF Value).      |
|                 | ON         | Limit switch outputs are turned ON. |

## (b) Usable devices

| Item           | Device No. setting range |  |  |
|----------------|--------------------------|--|--|
| Input relay    | X0 to X1FFF              |  |  |
| Output relay   | Y0 to Y1FFF              |  |  |
| Internal relay | M0 to M8191              |  |  |
| Latch relay    | L0 to L8191              |  |  |
| Link relay     | B0 to B1FFF              |  |  |
| Annunciator    | F0 to F2047              |  |  |
| Special relay  | M9000 to M9255           |  |  |

| MEMO |  |  |  |
|------|--|--|--|
|      |  |  |  |
|      |  |  |  |
|      |  |  |  |
|      |  |  |  |
|      |  |  |  |
|      |  |  |  |
|      |  |  |  |
|      |  |  |  |
|      |  |  |  |
|      |  |  |  |
|      |  |  |  |
|      |  |  |  |
|      |  |  |  |
|      |  |  |  |
|      |  |  |  |
|      |  |  |  |
|      |  |  |  |
|      |  |  |  |
|      |  |  |  |
|      |  |  |  |

#### 14. ROM OPERATION FUNCTION

Refer to Section 1.3.4 for the correspondence version of the Motion CPU and the software.

This function is used to store beforehand the user programs and parameters in the internal FLASH ROM memory built-in the Motion CPU module, and operate it based on the data of internal FLASH ROM memory.

### 14.1 About the ROM Operation Function

The outline procedure of ROM operation function is shown below.

- (1) Turn on or reset the power supply of Multiple CPU system in the "Mode operated by RAM".
- (2) Execute a trial run and adjustment by creating the system setting, programs and parameters using SW6RN-GSV□P.
- (3) Turn on or reset the power supply of Multiple CPU system in the "Installation mode mode written in ROM".
- (4) Write the system setting, programs and parameters of SRAM built-in the Motion CPU module to the internal FLASH ROM by performing the ROM writing request using SW6RN-GSV□P.
- (5) Start a normal operation by starting the Motion CPU in the "Mode operated by ROM" after reading the system setting, programs and parameters written in the internal FLASH ROM to the internal SRAM.

#### **POINT**

- (1) Switch the operation mode using a DIP switches of Motion CPU module.
- (2) Confirm the operation mode with "Mode LED" and "BOOT LED" of Motion CPU module.

Outline of processing is shown next page.

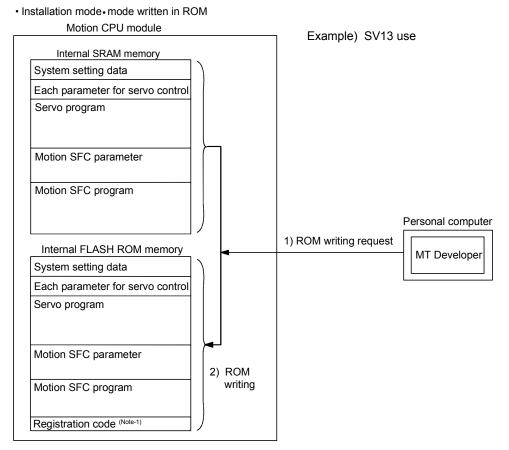

# Mode operated by ROM Motion CRIL modu

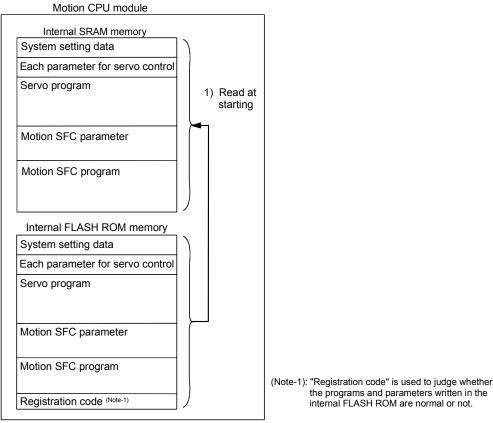

# 14.2 Specifications of LED • Switch

# (1) Name of parts

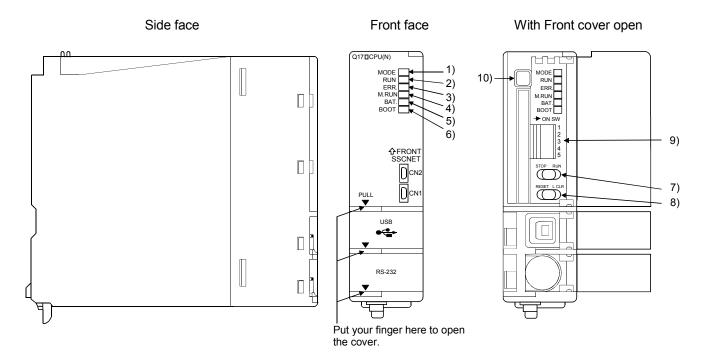

| No. | Name                                                                |                                                                               | Application                                                                                                    |
|-----|---------------------------------------------------------------------|-------------------------------------------------------------------------------|----------------------------------------------------------------------------------------------------|
| 1)  | MODE LED(Mode judging)                                              | Lit(green): Normal mode  Lit(orange): Installation mode • mode written in ROM |                                                                                                    |
| 2)  | RUN LED                                                             | • Lit<br>• Not lit                                                            | : Motion CPU normal start     : Motion CPU fault     LED turns off when the trouble occurred at Motion CPU start or WDT error                                                                                                    |
| 3)  | ERR. LED                                                            | Lit     Flickers     Not lit                                                  | occurred.  : LED turns on at following errors occurrence.  1) WDT error  2) System setting error  3) Servo error  4) Self diagnostic error which will not stop the operation (except battery error).  5) Operating system software is not installed.  : Detection of self diagnostic error which will stop the operation.  : Normal |
| 4)  | M.RUN LED                                                           | Lit     Flickers     Not lit                                                  | During motion control     Latch clear start     Not during motion control or detection of self diagnostic error which will stop the operation.                                                                                                    |
| 5)  | 5) BAT. LED • Lit : Battery error occurrence (External battery use) |                                                                               | : Battery error occurrence (External battery use)                                                                                                    |
| 6)  | BOOT LED                                                            | • Lit<br>• Not lit                                                            | : Mode operated by ROM : Mode operated by RAM/Installation mode • mode written in ROM                                                                                                    |

# (2) Applications of switches

| Name                                              | Application                                                                                                    |  |  |  |
|---------------------------------------------------|----------------------------------------------------------------------------------------------------|--|--|--|
| RUN/STOP switch                                   | Move to RUN/STOP.     RUN : Motion SFC program is started.     STOP: Motion SFC program is stopped.                                                                                                    |  |  |  |
| RESET/L.CLR switch (Note-1)<br>(Momentary switch) | RESET: Set the switch to the "RESET" position once to reset the hardware.  Applies a reset after an operation error and initialized the operation.  L.CLR: Clear the latch area all data which set with the parameters.  (LATCH CLEAR also clears data outside the latch area at this time.)  Latch clear operating method  1) Set the "RUN/STOP" switch to "STOP".  2) Move the "RESET/L.CLR" switch to "L.CLR" several times until the "M.RUN LED" flickers.  ("M.RUN LED" flickers: Latch clear completed.)  3) Move the "RESET/L.CLR" switch to "L.CLR" once more. ("M.RUN LED" turn off.) |  |  |  |
| Dip switches  ON SW  1 2 3 4 5                    | tch 1                                                                                                    |  |  |  |
| Memory card EJECT button                          | Used to eject the memory card from the Motion CPU.                                                                                                    |  |  |  |
|                                                   | RUN/STOP switch  RESET/L.CLR switch (Note-1) (Momentary switch)  Dip switches  ON SW 1 2 3 4 5                                                                                                    |  |  |  |

(Note-1): It is not possible to reset the Multiple CPU system by each of the PLC CPU/Motion CPU No.2 to 4.

If it is reset, other CPU occurred to stop of the overall Multiple CPU system where "MULTI CPU DOWN" (Error code: 7000).

The overall Multiple CPU system reset is resetting the CPU No.1 of PLC CPU.

# 14.3 ROM Operation Function Details

#### (1) Operation mode

"Operation mode" of CPU is set by the state of DIP switch 2, 3, 5 of Motion CPU module at the power supply on or reset of Multiple CPU system.

DIP switch setting, operation mode and operation mode overview are shown below.

### (a) DIP switch setting and operation mode

| Dip switch setting |     |     | On a water made                         |
|--------------------|-----|-----|-----------------------------------------|
| SW2                | SW3 | SW5 | Operation mode                          |
| OFF                | OFF | ON  | Installation mode • mode written in ROM |
| OFF                | ON  | ON  | Must not be set (Note-1)                |
| ON                 | OFF | ON  | Must not be set (Note-1)                |
| ON                 | ON  | ON  | Installation mode • mode written in ROM |
| OFF                | OFF | OFF | Mode operated by RAM                    |
| OFF                | ON  | OFF | Must not be set (Note-2)                |
| ON                 | OFF | OFF | Must not be set (Note-2)                |
| ON                 | ON  | OFF | Mode operated by ROM                    |

(Note-1): It operates in the "Installation mode • mode written in ROM" for wrong setting. (Note-2): It operates in the "Mode operated by RAM" for wrong setting.

### (b) Operation mode overview

| Operation mode         | Operation overview                                                                             |  |  |
|------------------------|------------------------------------------------------------------------------------------------|--|--|
|                        | MODE LED turns on in orange.                                                                   |  |  |
|                        | • BOOT LED turns off.                                                                          |  |  |
|                        | The operating system software can be installed.                                                |  |  |
|                        | • The user programs and parameters for ROM operation can be written to the FLASH ROM built-    |  |  |
| Installation mode •    | in Motion CPU module.                                                                          |  |  |
| mode written in ROM    | • ROM writing is executed at ROM operating after operation check in the RAM operating mode.    |  |  |
|                        | The user programs and parameters stored in the SRAM built-in Motion CPU module are batch       |  |  |
|                        | written to the FLASH ROM built-in Motion CPU module.                                           |  |  |
|                        | • It becomes STOP state regardless of the RUN/STOP switch in front of Motion CPU module.       |  |  |
|                        | The digital oscilloscope function cannot be used.                                              |  |  |
|                        | MODE LED turns on in green.                                                                    |  |  |
| Mode operated by RAM   | BOOT LED turns off.                                                                            |  |  |
|                        | Operation is executed based on the user programs and parameters stored in the SRAM built-in    |  |  |
|                        | Motion CPU module.                                                                             |  |  |
|                        | MODE LED turns on in green.                                                                    |  |  |
|                        | BOOT LED turns on.                                                                             |  |  |
|                        | Operation starts after reading the user programs and parameters stored in the internal FLASH   |  |  |
|                        | ROM to the internal SRAM at power supply on or reset of Multiple CPU system.                   |  |  |
| Made approached by POM | Even if the user programs and parameters are changed by SW6RN-GSV□P during ROM                 |  |  |
| Mode operated by ROM   | operating mode, it returns to the contents of internal FLASH ROM at next power supply on or    |  |  |
|                        | system reset.                                                                                  |  |  |
|                        | Also, even if the auto tuning data are reflected on the servo parameter of Motion CPU by       |  |  |
|                        | operating the servo amplifier with auto-tuning setting, it returns to the contents of internal |  |  |
|                        | FLASH ROM at next power supply on or reset release.                                            |  |  |

### **POINT**

Even if a DIP switch setting is changed on the way after the power supply on, "Operation mode" is not changed. Be sure to turn on or reset the power supply of Multiple CPU system to change a DIP switch setting.

#### (2) Applicable data into ROM

The data contents batch written to the internal FLASH ROM by ROM writing are shown below. Backup data except the followings (current position of servomotor in absolute position system, home position and latch device, etc.) cannot be written to the internal FLASH ROM.

#### (a) Content of applicable data into ROM

| SV13                             | SV22                               |
|----------------------------------|------------------------------------|
| System setting data              | System setting data                |
| Each parameter for servo control | Each parameter for servo control   |
| Servo program                    | Servo program                      |
| Motion SFC parameter             | Motion SFC parameter               |
| Motion SFC program               | Motion SFC program                 |
| _                                | Mechanical system program (Note-1) |
| _                                | Cam data (Note-1)                  |

(Note-1): Mechanical system program and cam data are "applicable data into ROM", when using the SV22.

#### (b) Operation at applicable data into ROM

When the ROM writing is requested to the Motion CPU module using "ROM writing" menu of SW6RN-GSV□P, the applicable data into ROM stored in the internal SRAM are batch-written to the internal FLASH ROM after erase of an user memory area of FLASH ROM built-in Motion CPU module. When the writing completes normally, the registration code (Note-2) is written and ROM writing ends.

The process overview is shown below.

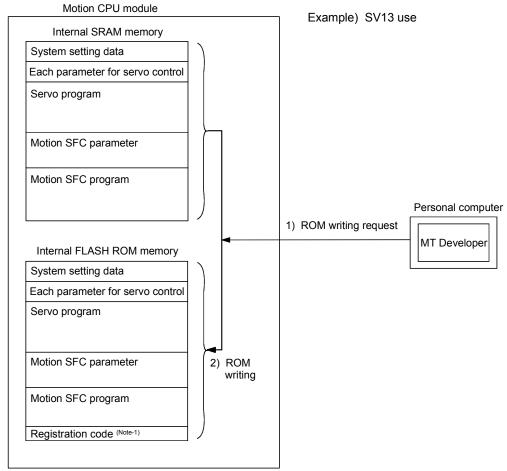

(Note-1): "Registration codes" is used to judge whether the programs and parameters written in the internal FLASH ROM are normal or not.

#### **POINT**

- (1) When the RAM is selected with "Communication" "Transfer" menu of SW6RN-GSV□P, the SRAM memory built-in Motion CPU module is targeted at the "Installation mode • mode written in ROM" and "Mode operated by ROM".
- (2) The SRAM memory built-in Motion CPU module is targeted at the "Backup load" operation of SW6RN-GSV□P. Set the "Mode operated by ROM" after "ROM writing" for the ROM operation after "Backup load" at the CPU module replacement.
- (3) The internal FLASH ROM serves as a life in 100000 times writing. If it passes over a life, "writing error" will occur. After that, replace a module at the ROM operation.
- (4) The online change of Motion SFC program at the mode operated by ROM executes the Motion SFC program performed the online change from the next scanning. After that, it returns to the contents of Motion SFC program written in the internal FLASH ROM at the power supply on or system reset.

#### (3) ROM operation procedure

The flowchart to start the ROM operation is shown below.

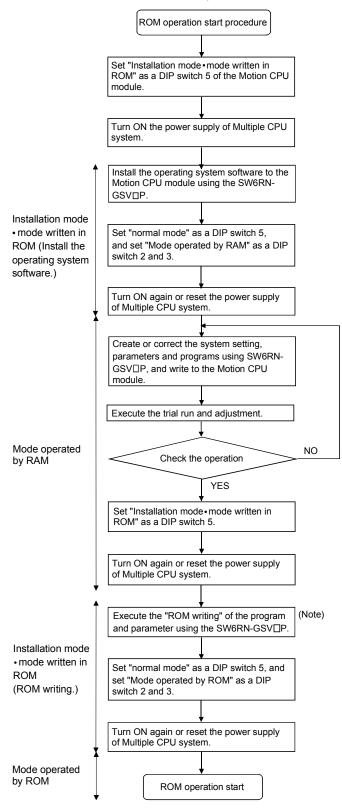

(Note) : Do not execute the ROM writing for program and parameter while installing the operating system software.

(4) Operation at the "Mode operated by ROM"

Operation at the "Mode operated by ROM" is shown below.

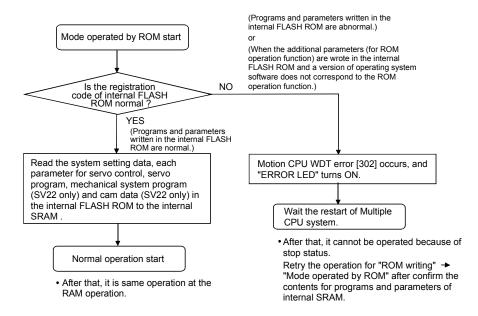

#### **POINT**

If the ROM operation of a data written in the internal FLASH ROM is executed in the combination of the Motion CPU module for additional parameter (ROM operation function) and programming software by the operating system software not for additional parameter (ROM operation function), a Motion CPU WDT error (error code: 302) will occur and the ROM operation cannot executed. In this case, use the operating system software for additional parameter (ROM operation function). (Refer to Section 1.3.4.)

#### 14.4 Operating Procedure of "ROM writing"

The operating procedure of ROM writing using the SW6RN-GSV□P is shown below.

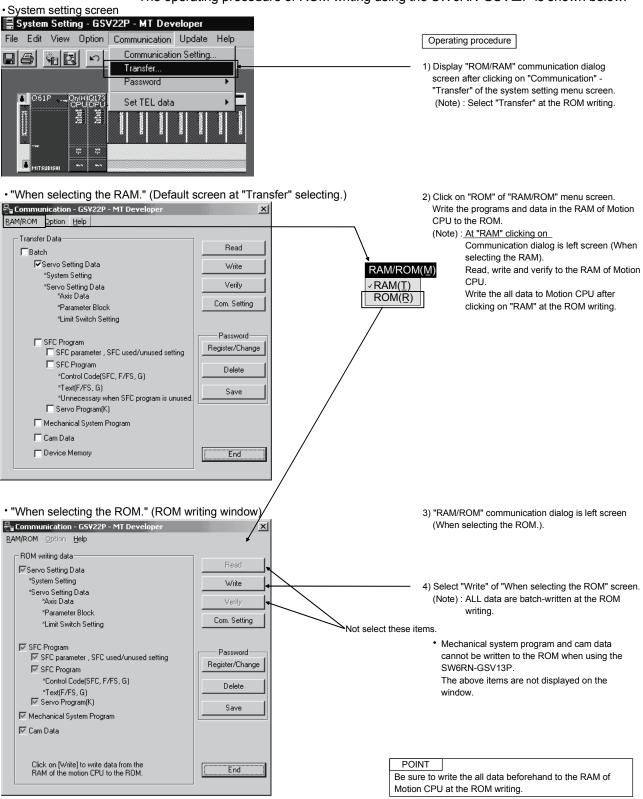

| MEMO |  |  |
|------|--|--|
|      |  |  |
|      |  |  |
|      |  |  |
|      |  |  |
|      |  |  |
|      |  |  |
|      |  |  |
|      |  |  |
|      |  |  |
|      |  |  |
|      |  |  |
|      |  |  |
|      |  |  |
|      |  |  |
|      |  |  |
|      |  |  |
|      |  |  |
|      |  |  |
|      |  |  |
|      |  |  |

## 15 SECURITY FUNCTION

Refer to Section "1.3.4" for the correspondence version of the Motion CPU and the software.

This function is used to protect the user data of Motion CPU by registering a password. The following user data can be protected in this function.

"Write Protection" or "Read/Write Protection" can be set every user data.

| User data                 | Details                                                 |
|---------------------------|---------------------------------------------------------|
| SFC program               | Motion SFC programs (Control code, text) are protected. |
| Servo program             | Servo programs and program allocation are protected.    |
| Mechanical system program | Mechanical system programs are protected. (SV22 use)    |
| Cam data                  | Cam data are protected. (SV22 use)                      |

#### POINT

Security function can be used only by combining with operating system software (for security function) and SW6RN-GSV□P (for security function).

# 15.1 Password Registration/change

There are two following methods to register/change a password.

- [Communication] → [Password] → [Register/Change]
- Password [Register/Change] key of the communication setting screen displayed by "[Communication] → [Transfer]".

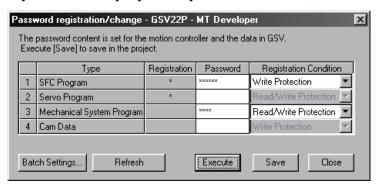

| Items        | Details                                                                                                    |  |  |
|--------------|----------------------------------------------------------------------------------------------------|--|--|
| Туре         | Type of user data                                                                                                    |  |  |
| Registration | • "*" is displayed when a password is registered in the Motion CPU.                                                                                       |  |  |
|              | Enter new password.                                                                                                    |  |  |
| Password     | <ul> <li>Set a password by the alphanumeric character (ASCII) of 6 or less character</li> <li>Match case (Full-size character cannot be used.)</li> </ul> |  |  |
|              |                                                                                                    |  |  |
|              | A registration condition set in the Motion CPU is displayed.                                                                                              |  |  |
| Registration | Write Protection: Not writing operation                                                                                                    |  |  |
| condition    | Read/Write Protection: Not reading/writing operation                                                                                                    |  |  |
|              | New registration condition can be selected by a password input.                                                                                           |  |  |

- (1) Procedure for password registration/change
  - (a) A password and registration condition set in the Motion CPU are displayed.
  - (b) Enter new password in the password column, and select a registration condition (Write Protection, Read/Write Protection). It leaves in a blank for the user data that does not register/change a password.
  - (c) Push [Execute] key to register a password in the Motion CPU at the password registration.
  - (d) Push [Execute] key to display a screen which checks old password at the password change. Enter old password, and push [Execute] key. New password will be registered in the Motion CPU by success of old password check. When the new password is the same as old password (change for only registration condition), [Password check] screen is not displayed.

#### **POINT**

- (1) If an user has forgotten a registration password, clear a password (include user data) of Motion CPU by [Clear All]. However, if [Clear All] is executed, since all password data and user data will be cleared re-write user data in the Motion CPU.
- (2) ROM operation can be executed by user data registered a password. The password setting is also included in the ROM writing/reading data.
- (3) When a password is registered or changed, the password data in the project is also registered or changed. Be sure to save a password.
- (4) When an operation is stopped while a registration/change of password by reset or power OFF of Motion CPU, the data may not be registered. In this case, register or change a password again to restore the user data.

#### 15.2 Password Clearance

There are two following methods to delete a password.

- [Communication]  $\rightarrow$  [Password]  $\rightarrow$  [Delete]
- Password [Delete] key of the communication setting screen displayed by "[Communication] → [Transfer]".

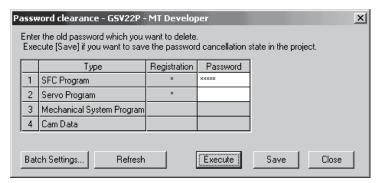

| Items        | Details                                                             |
|--------------|---------------------------------------------------------------------|
| Туре         | Type of user data                                                   |
| Registration | • "*" is displayed when a password is registered in the Motion CPU. |
| Password     | Enter old password.                                                 |

- (1) Procedure for password clearance
  - (a) The password data set in the Motion CPU are displayed.
  - (b) Enter old password in the password column, and push [Execute] key.
  - (c) A password set in the Motion CPU will be deleted by success of password check. (A blank is displayed in the registration column.)

#### **POINT**

- (1) When a password is deleted, the password data in the project is also deleted. Be sure to save a password.
- (2) When an operation is stopped while a clearance of password by reset or power OFF of Motion CPU, the data may not be deleted. In this case, delete a password again to restore the user data.

#### 15.3 Password Check

When the user data program set in a password is corrected, the password check screen is displayed automatically.

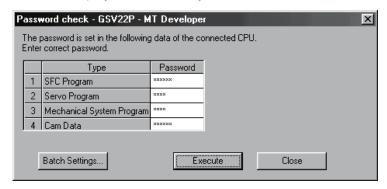

| Items    | Details             |  |
|----------|---------------------|--|
| Туре     | Type of user data   |  |
| Password | Enter old password. |  |

- (1) Procedure for password check
  - (a) Enter old password in the password column, and push [Execute] key.
  - (b) A password protection set in the Motion CPU will be released temporarily by success of password check, and the user data program can be corrected.
  - (c) A password is memorized until SW6RN-GSV□P ends. (Since a password is released automatically at the user data correction, a password check screen is not displayed.)

#### **POINT**

A password memorized by success of password check is valid even if the project change is executed while SW6RN-GSV□P is running. (A password check screen is not displayed.)

#### 15.4 Password Save

There are two following methods to save a password in the project data.

- · Registration/change or clearance password
- A password read with user data by [Transfer] → [Read].

A password saved in the project data can be registered with user data, when the user data are written in the Motion CPU that does not set password by [Transfer] → [Write].

The updated password data is saved in the project data by the following operations.

- Password [Save] key of communication setting screen displayed by "[Communication] → [Transfer]".
- Password [Save] key of password registration/change/clearance screen.
- When the password registration/change/clearance screen ends, if there is non-saved password data, select "Yes" of save check screen.

# (1) A password and registration conditions for each operation

| Operation                                                          | Password and registration conditions                                                                                                    |
|--------------------------------------------------------------------|----------------------------------------------------------------------------------------------------|
| Read                                                               | When a password is set in the call source Motion CPU, the password contents are called and the password data in the project are written.                   |
| Write                                                              | When a password data is set in the project, if a password is not set in the write designation Motion CPU, the password contents are also written.          |
| Verification                                                       | Password data in the project are not updated.                                                                                                    |
| ROM writing                                                        | Password contents registered in the write designation Motion CPU are written in ROM.                                                                       |
| Online change                                                      | Password contents of write designation Motion CPU are not updated.                                                                                         |
| Backup                                                             | It is saved in backup data including also the password contents registered in the call source Motion CPU. The password data in the project is not updated. |
| Load                                                               | Password contents in backup data are written in the write designation Motion CPU.                                                                          |
| Password registration/<br>change                                   | New password contents are written in the write designation Motion CPU.  Password data in the project is also updated to new password contents.             |
| Password clearance                                                 | A password is deleted from the write designation Motion CPU.  A password is deleted also from the password data in the project.                            |
| Project diversion<br>([Project management])<br>- [File diversion]) | The password data in diverting source project is not diverted.                                                                                             |

The password data in the project is not saved in the project before password save.

#### POINT

Save a password after delete of password to delete the password data in the project. Or, create new project and divert user data from the project with password data to create the project without password data.

#### 15.5 Clear All

This function is used to clear the all user data and password setting in Motion CPU. Clear all can be executed in the following operation.

• Select "[Option]  $\rightarrow$  [Clear All]" of the communication screen displayed by "[Communication]  $\rightarrow$  [Transfer]".

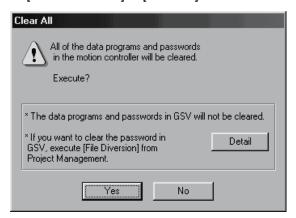

#### **POINT**

- (1) Turn off the PLC ready flag (M2000) and test mode ON flag (M9075) to execute "Clear All".
- (2) Turn off the power supply of servo amplifier.
- (3) All user data and password setting are cleared at the "Clear All". Backup of user data and password setting data is recommended before clearance.

### 16. COMMUNICATIONS VIA NETWORK

Refer to Section "1.3.4" for the correspondence version of the Motion CPU and the software.

The communication between the personal computer and the Motion CPU is possible via Q series Network module (MELSECNET/10(H), Ethernet, CC-Link, RS-232 and etc.) in the Motion CPU (Q173CPU(N)/Q172CPU(N)).

Refer to the following manuals for the specifications of each network modules of MELSECNET/10(H), Ethernet, CC-Link and Serial communication, the handling method.

- (1) MELSECNET/10(H) module : QJ71LP21-25, QJ71LP21G, QJ71BR11, QJ72LP25-25, QJ72LP25G, QJ72BR15
  - QCPU User's Manual(Hardware Design, Maintenance and Inspection)
  - Q Corresponding MELSECNET/H Network System Reference Manual(PLC to PLC network)
  - Q Corresponding MELSECNET/H Network System Reference Manual(Remote I/O network)
- (2) Ethernet interface module: QJ71E71, QJ71E71-B2, QJ71E71-100
  - Q Corresponding Ethernet Interface Module User's Manual(Hardware)
  - Q Corresponding Ethernet Interface Module User's Manual(Basic)
  - Q Corresponding Ethernet Interface Module User's Manual(Application)
  - Q Corresponding Ethernet Interface Module User's Manual(Web function)
  - Q Corresponding MELSEC Communication Protocol Reference Manual
- (3) CC-Link module: QJ61BT11
  - QJ61BT11 Control & Communication Link System Master/Local Module User's Manual(Hardware)
  - GX Configurator-CC Version 1 Operating Manual
  - CC- Link System Master/Local Module User's Manual
- (4) Serial communication module: QJ71C24, QJ71C24-R2
  - Serial Communication Module User's Manual(Hardware)
  - Q Corresponding Serial Communication Module User's Manual(Basic)
  - Q Corresponding Serial Communication Module User's Manual(Application)
  - Q Corresponding MELSEC Communication Protocol Reference Manual

# 16.1 Specifications of The Communications via Network

- (1) Communications via network of the Motion CPU is possible by SW6RN-GSV□P.
- (2) Access range of the communications via network of the Motion CPU is an access range equivalent to Qn(H)CPU. (Refer to Section "16.2 Access Range of The Communications via Network".)
- (3) By setting the routing parameter to the control CPU of the network module and the CPU which connected the peripheral devices in the network by MELSECNET/10(H) and Ethernet, it is possible to relay to 8 network points and communicate.
- (4) Because the Motion CPU cannot become the control CPU of the network module, there is not setting item of the network module and network parameter. However, when connecting with the CPU on the other network from the peripheral device which connected the Motion CPU, it needs to the setting of the routing parameter.
- (5) It can operate by remote control the monitor or program editing of the Motion CPU via the intranet using the Ethernet module.

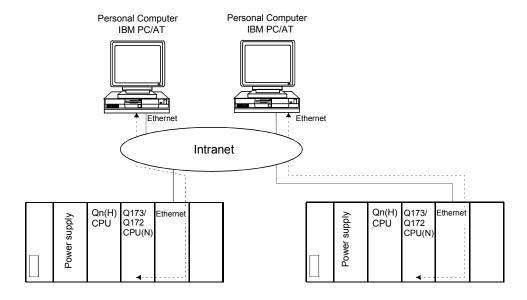

# 16.2 Access Range of The Communications via Network

## 16.2.1 Network configuration via the MELSECNET/10(H) or the Ethernet

- (1) It can access the other CPU via the network from the programming software (GX Developer, SW6RN-GSV□P, etc.) of the personal computer connected with the CPU or serial communication module in USB/RS-232.
- (2) It can access the other CPU via the network from the programming software in the personal computer by connecting the personal computer equipped with Ethernet to MELSECNET/10(H) or Ethernet board to the Ethernet to MELSECNET/10(H) or Ethernet.
- (3) The access range of above (1) and (2) can be accessed to 8 network points by setting the routing parameter to the control CPU of the network module and the CPU which connected the personal computer.

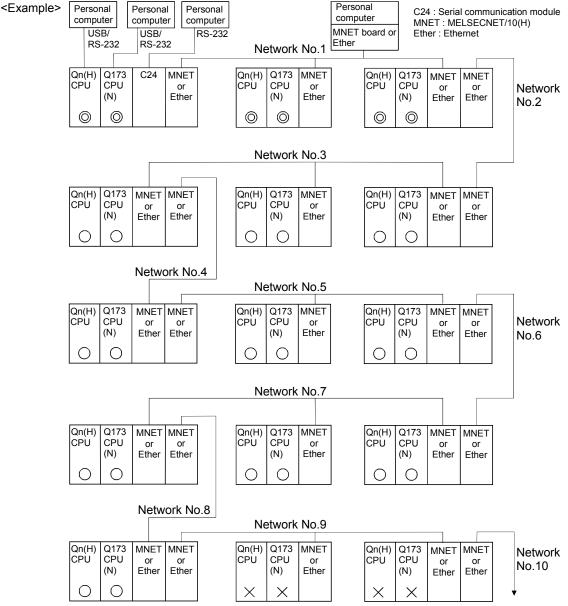

: Communication is possible

 $\widecheck{\bigcirc}$  : Communication is possible (Setting of the routing parameter is necessary.)

 $\stackrel{\smile}{\times}$  : Communication is impossible

## 16.2.2 Network configuration via the CC-Link

- (1) It can access the other CPU via the CC-link from the programming software (GX Developer, SW6RN-GSV□P, etc.) of the personal computer connected with the CPU or serial communication module in USB/RS-232.
- (2) It can access the other CPU via the CC-Link from the programming software in the personal computer by connecting the personal computer equipped with CC-Link board to the CC-Link.
- (3) The access range of above (1) is only the CPU on the CC-Link which a system connects it to, and it can select a CC-Link network to connect by specifying the I/O No. of the CC-Link module.
- (4) The access range of above (2) is only the CPU of the connected the CC-Link.

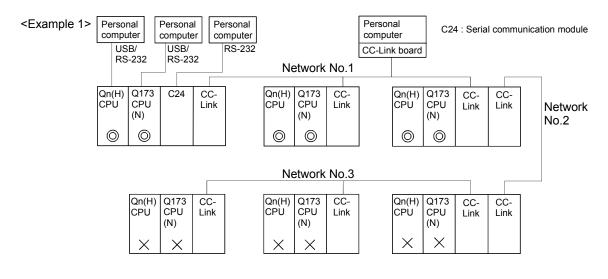

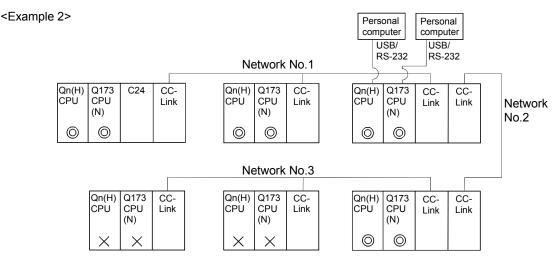

- (iii): Communication is possible
- : Communication is possible (Setting of the routing parameter is necessary.)
- X : Communication is impossible

# 16.2.3 Network configuration via the RS422/485

- (1) It can access the other CPU via the RS-422/485 from the programming software (GX Developer, SW6RN-GSV□P, etc.) of the personal computer connected with the CPU or serial communication module in USB/RS-232.
- (2) The access range of above (1) is only the CPU on the RS-422/485 which a system connects it to, and it can select RS-422/485 network to connect by specifying the I/O No. of the C24 module.

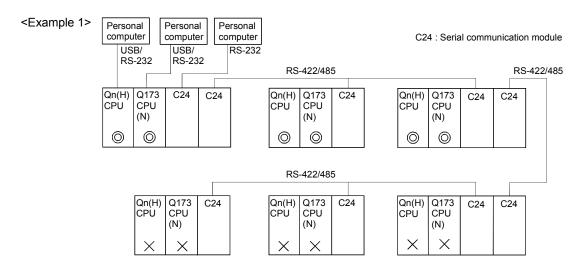

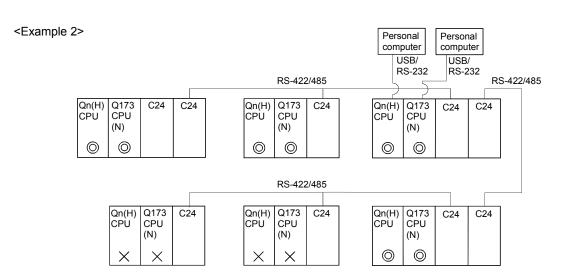

- ( ): Communication is possible
- Communication is possible (Setting of the routing parameter is necessary.)
- X : Communication is impossible

# 16.2.4 Network configuration which MELSECNET/10(H), Ethernet, CC-Link, RS-422/485 were mixed

(1) When the MELSECNET/10(H) or Ethernet is defined as "Network" and CC-Link or RS-422/485 is defined as "Link", combination of whether to be able to access from the programming software (GX Developer, SW6RN-GSV□P, etc.) is shown below.

| Network communications                                                                                                    | Usable/<br>unusable |
|----------------------------------------------------------------------------------------------------|---------------------|
| Programming software $\rightarrow$ CPU (C24) $\rightarrow$ Network $\rightarrow$ Link $\rightarrow$ CPU                       | 0                   |
| Programming software $\rightarrow$ CPU (C24) $\rightarrow$ Link $\rightarrow$ Network $\rightarrow$ CPU                       | 0                   |
| Programming software $ ightarrow$ Network $ ightarrow$ Link $ ightarrow$ CPU                                                  | 0                   |
| Programming software $ ightarrow$ Link $ ightarrow$ Network $ ightarrow$ CPU                                                  | 0                   |
| Programming software $\rightarrow$ CPU (C24) $\rightarrow$ Network $\rightarrow$ Link $\rightarrow$ Network $\rightarrow$ CPU | ×                   |
| Programming software $\rightarrow$ CPU (C24) $\rightarrow$ Link $\rightarrow$ Network $\rightarrow$ Link $\rightarrow$ CPU    | ×                   |
| Programming software $ ightarrow$ Network $ ightarrow$ Link $ ightarrow$ Network $ ightarrow$ CPU                             | ×                   |
| Programming software $\rightarrow$ Link $\rightarrow$ Network $\rightarrow$ Link $\rightarrow$ CPU                            | ×                   |

○ : Usable × : Unusable

- (2) It can be accessed to 8 network points by setting the routing parameter in the "Network".
- (3) Because routing cannot access, it can access only the connected network. The connected network can be selected by specifying the I/O No. of the module.

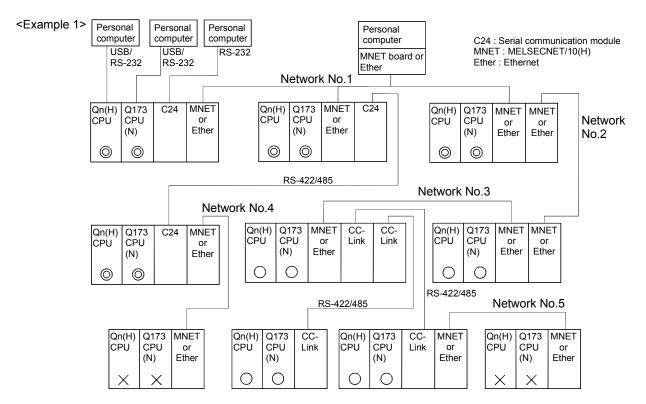

(iii): Communication is possible

○ : Communication is possible (Setting of the routing parameter is necessary.)
 × : Communication is impossible

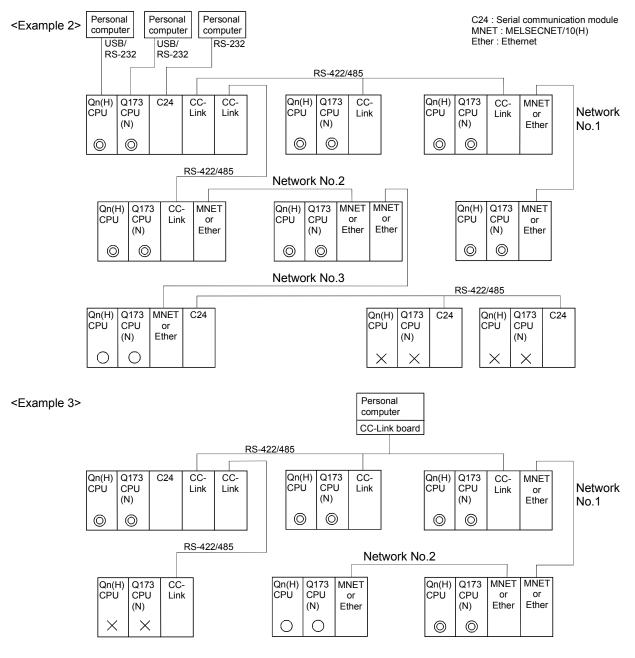

(i): Communication is possible

 $\stackrel{\cdot}{\bigcirc}$  : Communication is possible (Setting of the routing parameter is necessary.)

X : Communication is impossible

| MEMO |  |  |  |
|------|--|--|--|
|      |  |  |  |
|      |  |  |  |
|      |  |  |  |
|      |  |  |  |
|      |  |  |  |
|      |  |  |  |
|      |  |  |  |
|      |  |  |  |
|      |  |  |  |
|      |  |  |  |
|      |  |  |  |
|      |  |  |  |
|      |  |  |  |
|      |  |  |  |
|      |  |  |  |
|      |  |  |  |
|      |  |  |  |
|      |  |  |  |
|      |  |  |  |
|      |  |  |  |

# 17. MONITOR FUNCTION OF THE MAIN CYCLE

Refer to Section "1.3.4" for the correspondence version of the Motion CPU and the software.

- (1) Information for main cycle of the Motion CPU processing (process cycle executed at free time except for motion control) is stored to the special register.
- (2) Since the automatic refresh of shared CPU memory and normal task of Motion SFC program are executed in the main cycle, make it reference for process time, etc. to program.
- (3) There are following methods to shorten a main cycle.
  - (a) Lengthen an operation cycle setting.
  - (b) Reduce the number of event task programs to execute in the Motion SFC program.
  - (c) Reduce the number of normal task programs to execute simultaneously in the Motion SFC program.
  - (d) Reduce the number of automatic refresh points of shared CPU memory.
- (4) When a main cycle is lengthened (more than 1.6[s]), a WDT error may occur in the Motion CPU.
- (5) Details of main cycle monitor register is shown below.

| No.   | Name              | Meaning                       | Details                                                                                                    |
|-------|-------------------|-------------------------------|----------------------------------------------------------------------------------------------------|
| D9017 | Scan time         |                               | <ul> <li>Current scan time is stored in the unit 1[ms].</li> <li>Setting range (0 to 65535[ms])</li> </ul> |
| D9019 | Maximum scan time | Maximum scan time (1ms units) | Maximum main cycle is stored in the unit 1[ms].     Setting range (0 to 65535[ms])                         |

| MEMO |  |  |
|------|--|--|
|      |  |  |
|      |  |  |
|      |  |  |
|      |  |  |
|      |  |  |
|      |  |  |
|      |  |  |
|      |  |  |
|      |  |  |
|      |  |  |
|      |  |  |
|      |  |  |
|      |  |  |
|      |  |  |
|      |  |  |
|      |  |  |
|      |  |  |
|      |  |  |
|      |  |  |
|      |  |  |

#### 18. SERVO PARAMETER READING FUNCTION

Refer to Section "1.3.4" for the correspondence version of the Motion CPU and the software.

- (1) When the servo parameters are changed, the Motion CPU will be automatically read the servo parameters and reflected them to the servo parameter storage area in the Motion CPU. Therefore, an operation to read servo parameters is unnecessary in the following cases.
  - (a) The parameters are changed by auto tuning.

#### **POINT**

If the power supply of Motion CPU is turned off/reset or the power supply of servo amplifier is turned off immediately after change, it may not be reflected.

(2) After executing the servo parameter reading function, when it needs to reflect the servo parameters changed to the SW6RN-GSV□P, read the servo parameters from the Motion CPU and save data.

#### 18.1 About The Servo Parameter Read Request Devices

- (1) Set the axis No. of servo amplifier to read a parameter in the servo parameter read request axis No. (D9104) and turn the servo parameter read request flag (M9104) ON for reading of the servo parameter from servo amplifier.
- (2) While the servo parameter reading flag (M9105) is turned on, the servo parameter read request flag does not become valid. Use this condition as an interlocks.
- (3) Reading of servo parameter from servo amplifier becomes valid at the turning OFF to ON of the servo parameter read request flag.
- (4) The servo parameter read request flag is not turned off automatically. Execute the device OFF processing by the user side.
- (5) After executing the read function of the servo parameter from servo amplifier, when the servo parameter read request is executed toward the other axis, turn the servo parameter read request flag (M9104) OFF to ON, set the correspondence axis in the servo parameter read request axis No. (D9104) and turns the servo parameter read request flag (M9104) OFF to ON.
- (6) After executing the read function of the servo parameter from servo amplifier, when the servo parameter read request is executed toward the same axis again, turn the servo parameter read request flag (M9104) ON to OFF, and turn the servo parameter read request flag (M9104) OFF to ON again.

- (7) When the servo parameter read request flag (M9104) turns OFF to ON, if the servo parameter read request axis is not used or the power is off, the reading of the servo parameter from servo amplifier is not executed.
- (8) When the servo parameter read request axis No. (D9104) is outside of the setting range, it becomes "No operation" even if the servo parameter read request flag (M9104) turns OFF to ON.

| (9) | The list of the servo | parameter read request device is shown below | ١. |
|-----|-----------------------|----------------------------------------------|----|
|-----|-----------------------|----------------------------------------------|----|

| No.   | Name                                  | Meaning                                                                | Details                                                                                                    |  |
|-------|---------------------------------------|------------------------------------------------------------------------|----------------------------------------------------------------------------------------------------|--|
| M9104 | Servo parameter read request flag     | OFF to ON : Servo parameter read.                                      | The servo parameter of the servo parameter read request axis set as D9104 is reflected in the Motion CPU from the servo amplifier at the time of off to on.                                     |  |
| M9105 | Servo parameter reading flag          | ON: Servo parameter reading.  OFF: Except the servo parameter reading. | Turned on while reading the servo parameter from the servo amplifier to the Motion CPU. After reading is turned off automatically.                                                              |  |
| D9104 | Servo parameter read request axis No. |                                                                        | <ul> <li>Set the axis No. of servo amplifier to read the servo parameter.</li> <li>Setting range</li> <li>Q173CPU(N): 1 to 32 (Axis1 to 32)</li> <li>Q172CPU(N): 1 to 8 (Axis1 to 8)</li> </ul> |  |

## 18.2 Operating Procedure of The Servo Parameter Reading Function

An operation procedure which the servo parameter read by the reading function of the servo parameter is reflected on the SW6RN-GSV□P is shown below.

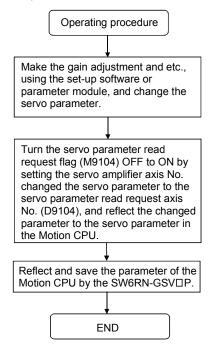

# 19. ERROR CODE LISTS

When an error occurs while the Motion CPU is running, the error information is stored in the error history register (#8000 to #8063), special relay M and special register D.

# 19.1 Reading Procedure for Error Codes

When an error occurs while the Motion SFC program is operating, the error code and error message can be read by the SW6RN-GSV□P.

The procedure for reading error codes by the SW6RN-GSV□P is shown below.

- (1) Start the SW6RN-GSV□P.
- (2) Connect the Q173CPU(N)/Q172CPU(N) to the peripheral devices.
- (3) Select [New project] create the project- [Read from Motion CPU] Menu by the SW6RN-GSV□P, and also read the project from the Motion CPU.
- (4) Select the [Monitor] [Error list] [Motion SFC error history] and [Error list] Menu.
- (5) Display the error code and error message.

Refer to the applicable the help of the SW6RN-GSV $\square$ P for details of the SW6RN-GSV $\square$ P operating method.

The occurrence date of the Motion CPU error history uses a watch function with the internal Motion CPU.

Make the set of the clock data and the clock data read request (M9028) by user programs.

As for the self-diagnosis error code, confirmation can be done by the PC diagnosis of GX Developer.

Refer to the GX Developer operation manual for the GX Developer operation procedure.

19

## 19.2 Motion SFC Error Code List

Eight errors that occurred in the past during the Motion SFC control are stored in the "error history devices (#8000 to #8063)" of the motion registers. (Check by SW6RN-GSV□P).

The "error codes" for the Motion SFC program are shown below. Refer to the "Q173CPU(N)/Q172CPU(N) Motion controller (SV13/SV22) Programming Manual (REAL MODE)"/ "Q173CPU(N)/Q172CPU(N) Motion controller (SV22) Programming Manual (VIRTUAL MODE)" for minor errors, major errors, servo errors and servo program setting errors.

Table 19.1 Motion SFC dedicated devices (#8000 to #8063)

| Device No.           | Signal name                                                  |                                                            |                         | Signal direction  |        | Refresh  | Fetch  |       |
|----------------------|--------------------------------------------------------------|------------------------------------------------------------|-------------------------|-------------------|--------|----------|--------|-------|
| Device No.           | Signarn                                                      | anie                                                       |                         |                   | Status | Command  | cycle  | cycle |
| #8000<br>to          | Seventh error information in past (Oldest error information) | Motion SFC error history<br>(8 errors)<br>(64 points)      |                         |                   |        |          |        |       |
| #8008                |                                                              | No.                                                        | Signal r                |                   |        |          |        |       |
| to                   | Sixth error information in past                              | +0                                                         | Error Motior program No |                   |        |          |        |       |
| #8016                |                                                              | 1                                                          | Error type              |                   |        |          |        |       |
| to                   | Fifth error information in past                              | 2 Error program No.                                        |                         |                   |        |          |        |       |
| #8024<br>to          | Fourth error information in past                             | Error block No. /  3 Motion SFC list / Line No. / Axis No. |                         |                   |        | At error |        |       |
| #8032                |                                                              | 4                                                          | 4 Error code            |                   | 0      | _        | occur- | _     |
| to                   | Third error information in past                              | 5                                                          |                         | Year/<br>Month    |        |          | rence  |       |
| #8040<br>to          | Second error information in past                             | 6                                                          | 6 ccurrence time Day/   |                   |        |          |        |       |
|                      |                                                              | 7                                                          |                         | Minute/<br>Second |        |          |        |       |
| #8048<br>to          | First error information in past                              |                                                            | 1                       |                   |        |          |        |       |
| #8056<br>to<br>#8063 | Latest error information                                     |                                                            |                         |                   |        |          |        |       |

Table 19.2 Motion SFC program start errors (16000 to 16099)

| Fanor and a |                                        | Error factor                                                                                                    |                                                                                                    | Corrective Action                                                                                                    |  |
|-------------|----------------------------------------|----------------------------------------------------------------------------------------------------|----------------------------------------------------------------------------------------------------|----------------------------------------------------------------------------------------------------|--|
| Error code  | Name                                   | Description                                                                                                    | Error Processing                                                                                                    | Corrective Action                                                                                                    |  |
| 16000       | PLC ready OFF<br>(SFCS)                | <ul> <li>At a start by S(P).SFCS instruction, PLC<br/>ready flag (M2000) or PCPU ready flag<br/>(M9074) is OFF.</li> </ul>                     |                                                                                                    | Provide ON of the PLC ready flag (M2000) and PCPU ready flag (M9074) as start interlocks.                                         |  |
| 16001       | Motion SFC program<br>No. error (SFCS) | <ul> <li>At a start by S(P).SFCS instruction, the range<br/>of 0 to 255 is specified in the Motion SFC<br/>program No</li> </ul>               | The specified Motion SFC                                                                                                    | Check the Motion SFC program No., and correct a PLC program.                                                                      |  |
| 16002       | None Motion SFC program (SFCS)         | <ul> <li>At a Motion SFC program start by S(P).SFCS<br/>instruction, the specified Motion SFC program<br/>does not exist.</li> </ul>           | program does not start.                                                                                                    | Check the Motion SFC program No., and correct a PLC program, or create the non-created Motion SFC program.                        |  |
| 16003       | Double start error                     | • At a Motion SFC program start by S(P).SFCS instruction, the same Motion SFC program starts.                                                  |                                                                                                    | Double start should be managed on the user side. Provide the user's starting signal as a start interlock in the PLC program.      |  |
| 16004       | PLC ready OFF<br>(GINT)                | • S(P).GINT instruction was executed with PLC ready flag (M2000) or PCPU ready flag (M9074) is OFF.                                            | The active step of Motion SFC program executed by "PLC interrupt" is not processed.                                         | Provide ON of PLC ready flag (M2000) and PCPU ready flag (M9074) as S(P).GINT execution interlocks.                               |  |
| 16005       | None Motion SFC program                | At a Motion SFC program start by automatic<br>start setting or GSUB, the specified Motion<br>SFC program does not exist.                       | The specified Motion SFC program does not start. When it started by GSUB, the start source Motion SFC also stop to execute. | Check the Motion SFC program No., and correct a program, or create the non-created Motion SFC program.                            |  |
| 16006       | Double start error                     | <ul> <li>At a Motion SFC program start by automatic<br/>start setting or GSUB, the same Motion SFC<br/>program is already starting.</li> </ul> |                                                                                                    | Double start should be managed on the user side. Provide the user's starting signal as an interlocks in the transition condition. |  |
| 16007       | Online change                          | <ul> <li>The Motion SFC program which is rewriting<br/>the Motion SFC chart by online change was<br/>started.</li> </ul>                       | The specified Motion SFC program does not start.                                                                            | Start after the completion of online change.                                                                                      |  |

# Table 19.3 Motion SFC interpreter detection errors (16100 to 16199)

| Error code |                                      | Error factor                                                                                                    | Fran Dragoning                                                                       | Corrective Action                                                       |
|------------|--------------------------------------|----------------------------------------------------------------------------------------------------|--------------------------------------------------------------------------------------|-------------------------------------------------------------------------|
| Elloi code | Name                                 | Description                                                                                                    | Error Processing                                                                     | Corrective Action                                                       |
| 16100      | Motion SFC program                   | The code exists but is grammatically erroneous. Though not within branch-coupling, a label/jump code within selective branch-coupling or a label/jump code within parallel branch-coupling exists. |                                                                                      |                                                                         |
| 16101      | error (grammatical error)            | <ul> <li>Selective branch destinations are all headed<br/>by other than SFT or WAIT transitions.</li> </ul>                                                                                        |                                                                                      |                                                                         |
| 16102      | ,                                    | WAITONWAITOFF is not followed by a<br>motion control step. (However, this is<br>permitted to a pointer (Pn) or jump (Pn).)                                                                         | Stop to execute the applicable Motion SFC                                            | The Motion SFC program code is corrupted.                               |
| 16103      |                                      | <ul> <li>A parallel branch is followed by an END step<br/>without a parallel coupling.</li> </ul>                                                                                                  | program No  For the subroutine called program, the call source program also stops to | Turn PLC ready flag (M2000) OFF and write the Motion SFC program again. |
| 16104      | Motion SFC code error                | An impossible code is used.  The internal code is corrupted.                                                                                                    |                                                                                      | Or, replace the external battery if it passed over a life.              |
| 16105      | Jump code error 1                    | Internal code (list code) error in jump<br>destination information                                                                                                    | execute.                                                                             |                                                                         |
| 16106      | Jump code error 2                    | Internal code (label information) error in jump<br>destination information                                                                                                    |                                                                                      |                                                                         |
| 16107      | Jump code error 3  Jump code error 4 | Internal code (label No.) error in jump<br>destination information                                                                                                    |                                                                                      |                                                                         |
| 16108      |                                      | Internal code (label address) error in jump<br>destination information                                                                                                    |                                                                                      |                                                                         |
| 16109      | Jump destination error               | The specified pointer does not exist at the jump destination.                                                                                                    |                                                                                      |                                                                         |

# Table 19.3 Motion SFC interpreter detection errors (16100 to 16199) (continued)

| Francodo   |                                         | Error factor                                                                         | Free Dragging                                                                                                    | Corrective Action                                                                                                    |
|------------|-----------------------------------------|--------------------------------------------------------------------------------------|----------------------------------------------------------------------------------------------------|----------------------------------------------------------------------------------------------------|
| Error code | Name                                    | Description                                                                          | Error Processing                                                                                                    | Corrective Action                                                                                                    |
| 16110      | GSUB setting error 1                    | The self program was called/started by<br>GSUB.                                      |                                                                                                    | GSUB cannot call its own or main program.                                                                                  |
| 16111      | GSUB setting error 2                    | The main program was called/started by<br>GSUB.                                      | Stop to execute the applicable Motion SFC program No For the subroutine called program, the call source program also stops to execute. | Correct the Motion SFC program.                                                                                            |
| 16112      | Parallel branch nesting excess          | Nesting of parallel branches within a parallel<br>branch route exceeded four levels. |                                                                                                    | The nesting of parallel branch is up to four levels. Subroutine the branch destination processing and correct the program. |
| 16113      | Executed task error                     | An attempt was made to execute a motion<br>control step K with an event or NMI task. |                                                                                                    | Motion control steps cannot be executed in the Motion SFC programs executed by the event and NMI tasks.                    |
| 16120      | Simultaneously active step count excess | The number of simultaneously active steps<br>exceeded 256 during execution.          |                                                                                                    | Number of simultaneously active steps is maximum 256. Re-examine the Motion SFC program.                                   |

# Table 19.4 Motion SFC program run errors (16200 to 16299)

| Error code | Error factor                                               |                                                                                                    | Error Processing                                                                                                    | Corrective Action                                                                         |  |
|------------|------------------------------------------------------------|----------------------------------------------------------------------------------------------------|----------------------------------------------------------------------------------------------------|-------------------------------------------------------------------------------------------|--|
| Elloi code | Name                                                       | Description                                                                                          | Lifor Processing                                                                                                    | Corrective Action                                                                         |  |
| 16200      | No specified program (Kn)                                  | The servo program (Kn) specified with the motion control step does not exist.                        |                                                                                                    | Create the specified servo program.                                                       |  |
| 16201      | No specified program (Fn/FSn)                              | The operation control program (Fn/FSn) specified with the operation control step does not exist.     |                                                                                                    | Create the specified operation control program.                                           |  |
| 16202      | No specified program (Gn)                                  | The program (Gn) specified with the transition does not exist.                                       | Stop to execute the applicable Motion SFC program No For the subroutine called program, the call source program also stops to execute. | Create the specified transition program.                                                  |  |
| 16203      | No specified program (Motion SFC)                          | The Motion SFC program specified with the clear step does not exist.                                 |                                                                                                    | Correct the specified Motion SFC program name or create the specified Motion SFC program. |  |
| 16204      | No setting of operation expression/condition al expression | The program (Gn) specified with the transition<br>does not have a conditional expression<br>setting. |                                                                                                    | Be sure to set a conditional expression in the last block of the transition program.      |  |
| 16205      | Fn/FSn program code error                                  | Internal code error in the operation control program (Fn/FSn)                                        |                                                                                                    | The Motion SFC program code is corrupted. Turn PLC ready flag (M2000) OFF and write       |  |
| 16206      | Gn program code error                                      | Internal code error in the transition program (Gn)                                                   |                                                                                                    | the Motion SFC program again. Or, replace the external battery if it passed over a life.  |  |
| 16207      | Specified the invalid device                               | The invalid device (T, C) in the program is set up.                                                  |                                                                                                    | Correct the program which does set the effective device.                                  |  |

Table 19.5 Operation control/transition execution errors (16300 to 16599)

| Error code     | Name                                                     | Error factor  Description                                                                                                    | Error Processing                                 | Corrective Action                                                                                                    |
|----------------|----------------------------------------------------------|----------------------------------------------------------------------------------------------------|--------------------------------------------------|----------------------------------------------------------------------------------------------------|
| 16301          | Event task enable (EI) execution error                   | Event task enable was executed at except for<br>the normal task.                                                                                                    |                                                  | Event task enable may be executed in the normal task only. Correct the program.                                                                                                    |
| 16302          | Event task disable (DI) execution error                  | Event task disable was executed at except for<br>the normal task.                                                                                                    |                                                  | Event task disable may be executed in the normal task only. Correct the program.                                                                                                    |
| 16303          | Block transfer<br>(BMOV) execution<br>error              | The cam data of the cam No. specified with (D) or (S) is not yet registered to the Motion controller. The resolution of the cam No. specified with (D) or (S) differs from the number of transferred words specified with (n).  Solvential (S) to (S)+(n-1) is outside the device range.  On to (D)+(n-1) is outside the device range.  On is 0 or a negative number.  Solvential is a bit device and the device number is not a multiple of 16.  Disa bit device and the device number is not a multiple of 16.  PX/PY is set in (S) to (S)+(n-1). | The block processing on executing is stopped and | Correct the program so that cam data is that of the already registered cam No Correct the program to match (n) with the cam resolution. Change (n) so that the block transfer range is within the device range. Change (n) to a positive number. When (S) or (D) is a bit device, set the device number to be multiple of 16. When (S) or (D) is a bit device, do not set PX/PY. |
| 16304          | Time to wait (TIME) execution error                      | <ul> <li>The device No. which indirectly specifies (S) is illegal.</li> <li>The (S) data is outside the range 0 to 2147483647.</li> </ul>                                                                                                    |                                                  | <ul> <li>Correct the program so that the device No. which indirectly specifies (S) is proper.</li> <li>Correct the program so that the (S) data is within the range of 0 to 2147483647.</li> </ul>                                                                                                    |
| 16305          | Same data block<br>transfer (FMOV)<br>execution error    | <ul> <li>(D) to (D)+(n-1) is outside the device range.</li> <li>(n) is 0 or a negative number.</li> <li>(S) is a bit device and the device number is not a multiple of 16</li> <li>(D) is a bit device and the device number is not a multiple of 16.</li> <li>PX/PY is set in (S).</li> <li>PX/PY is set in (D) to (D)+(n-1).</li> </ul>                                                                                                    |                                                  | <ul> <li>Change (n) so that the block transfer range is within the device range.</li> <li>When (S) or (D) is a bit device, set the device number to be multiple of 16.</li> <li>When (S) or (D) is a bit device, do not set PX/PY.</li> </ul>                                                                                                    |
| 16308          | Speed change request (CHGV) execution error              |                                                                                                    | the next block is executed.                      | Correct the program so that the specified axis                                                                                                    |
| 16309          | Torque limit value change request (CHGT) execution error | The specified axis No. is outside the range.                                                                                                    |                                                  | No. is within the range.                                                                                                    |
| 16316          | Assignment (=) execution error                           | <ul> <li>The (S) data is outside the range of the data type of (D).</li> <li>The device No. which indirectly specifies (D) is illegal.</li> </ul>                                                                                                    |                                                  | <ul> <li>Correct the program so that the (S) data is within the range of the data type of (D).</li> <li>Correct the program so that the device No. which indirectly specifies (D) is proper.</li> </ul>                                                                                                    |
| 16320<br>16321 | Operation (/) execution error Remainder (%)              | • The divisor is 0.                                                                                                    |                                                  | Correct the program so that the divisor is other than 0.                                                                                                    |
| 16322          | Device set (SET) execution error                         |                                                                                                    |                                                  |                                                                                                    |
| 16333          | Device reset (RST) execution error                       |                                                                                                    |                                                  | Correct the program so that the device No.                                                                                                    |
| 16334          | Device set (SET=) execution error                        | The device No. which indirectly specifies (D) is illegal.  (D) is a device which is write-disabled.                                                                                                    |                                                  | which indirectly specifies (D) is proper.  • Correct the program to set a write-enabled                                                                                                    |
| 16335<br>16336 | Device reset (RST=) execution error Device output        | (D) is a device which is write-disabled.                                                                                                    |                                                  | device at (D).                                                                                                    |
| 16337          | (DOUT) execution  Device input (DIN)  execution error    |                                                                                                    |                                                  |                                                                                                    |
| 16338          | Bit device output (OUT=) execution error                 | The device No. which indirectly specifies (D) is illegal.                                                                                                    |                                                  | Correct the program so that the device No. which indirectly specifies (D) is proper.                                                                                                    |

Table 19.5 Operation control/transition execution errors (16300 to 16599) (continued)

| Crror code |                                                                              | Error factor                                                                      | Fran Draggains                                                               | Corrective Action                                                                           |
|------------|------------------------------------------------------------------------------|-----------------------------------------------------------------------------------|------------------------------------------------------------------------------|---------------------------------------------------------------------------------------------|
| Error code | Name                                                                         | Description                                                                       | Error Processing                                                             | Corrective Action                                                                           |
| 16380      | Signed 16-bit integer<br>value conversion<br>(SHORT) execution<br>error      | The (S) data is outside the signed 16-bit integer value range.                    |                                                                              | Correct the program so that the (S) data is within the signed 16-bit integer value range.   |
| 16337      | Device input (DIN) execution error                                           | The device No. which indirectly specifies (D) is                                  |                                                                              | Correct the program so that the device No.                                                  |
| 16338      | Bit device output<br>(OUT=) execution<br>error                               | illegal.                                                                          |                                                                              | which indirectly specifies (D) is proper.                                                   |
| 16380      | Signed 16-bit integer<br>value conversion<br>(SHORT) execution<br>error      | The (S) data is outside the signed 16-bit integer value range.                    |                                                                              | Correct the program so that the (S) data is within the signed 16-bit integer value range.   |
| 16381      | Unsigned 16-bit integer value conversion (USHORT) execution error            | The (S) data is outside the unsigned 16-bit integer value range.                  | The block processing on executing is stopped and the next block is executed. | Correct the program so that the (S) data is within the unsigned 16-bit integer value range. |
| 16382      | Signed 32-bit integer value conversion (LONG) execution error                | The (S) data is outside the signed 32-bit integer value range.                    |                                                                              | Correct the program so that the (S) data is within the signed 32-bit integer value range.   |
| 16383      | Unsigned 32-bit<br>integer value<br>conversion<br>(ULONG) execution<br>error | The (S) data is outside the unsigned 32-bit integer value range.                  |                                                                              | Correct the program so that the (S) data is within the signed 32-bit integer value range.   |
| 16398      | Tangent (TAN) execution error                                                | • (S) is 90+(180*n).<br>(n is an integer)                                         |                                                                              | Correct the program so that (S) is not 90+(180*n). (n is an integer)                        |
| 16399      | Arcsine (ASIN) execution error                                               | (O) in a state the second of 4 0 to 4 0                                           |                                                                              | Correct the program so that (S) is within the                                               |
| 16400      | Arccosine (ACOS) execution error                                             | (S) is outside the range of -1.0 to 1.0.                                          |                                                                              | range of -1.0 to 1.0.                                                                       |
| 16402      | Square root (SQRT) execution error                                           | • (S) is a negative number.                                                       |                                                                              | Correct the program so that (S) is a positive number.                                       |
| 16403      | BCD→BIN<br>conversion (BIN)<br>execution error                               | Any digit of (S) has a value other than 0 to 9.                                   |                                                                              | Correct the program so that each digit of (S) is 0 to 9.                                    |
| 16404      | BIN→BCD<br>conversion (BCD)<br>execution error                               | The (S) value is outside the range where BIN data can be converted into BCD data. |                                                                              | Correct the program so that the (S) value is within the range.                              |
| 16405      | Natural logarithm (LN) execution error                                       | • (S) is 0 or a negative number.                                                  |                                                                              | Correct the program so that (S) is a positive number.                                       |

Table 19.5 Operation control/transition execution errors (16300 to 16599) (continued)

| Error code | Error factor                                                                                 |                                                                                                    | Error Processing                                                             | Corrective Action                                                                                                    |  |
|------------|----------------------------------------------------------------------------------------------|----------------------------------------------------------------------------------------------------|------------------------------------------------------------------------------|----------------------------------------------------------------------------------------------------|--|
| Litoi code | Name                                                                                         | Description                                                                                                    | Endi Frocessing                                                              | Corrective Action                                                                                                    |  |
| 16420      | Write device data to<br>shared CPU<br>memory of the self<br>CPU (MULTW)<br>execution error   | <ul> <li>Number of words (n) to be written is outside the range of 1 to 256.</li> <li>The shared CPU memory address (D) of self CPU of the writing destination device is outside the range (800H to FFFH) of the shared CPU memory address.</li> <li>The shared CPU memory address (D) of self CPU of the writing destination device + number of words (n) to be written is outside the range (800H to FFFH) of the shared CPU memory address.</li> <li>First device No. (S) which writing data are stored + number of words (n) to be written is outside the device range.</li> <li>MULTW instruction was executed again before MULTW instruction is executed and complete bit device is turned on.</li> <li>(D1) is a write-disabled device.</li> <li>(S) is a bit device and the device number is not a multiple of 16.</li> <li>PX/PY is set in (S) to (S)+(n-1).</li> </ul>                |                                                                              | <ul> <li>Correct the program so that the number of words (n) to be written is within the range of 1 to 256.</li> <li>Correct the program so that the shared CPU memory address (D) of self CPU of the writing destination is within the range of shared CPU memory address.</li> <li>Correct the program so that the shared CPU memory address (D) of self CPU of the writing destination + number of words (n) to be written is within the range of shared CPU memory address.</li> <li>Correct the program so that first device No. (S) which writing data are stored + number of words (n) to be written is within the device range.</li> <li>Execute MULTW instruction again after the complete bit device of MULTW instruction is turned on.</li> <li>Correct the program to set a write-enabled device at (D1).</li> <li>When (S) is a bit device, set the device number to be multiple of 16.</li> <li>When (S) is a bit device, do not set PX/PY.</li> </ul>                                                                                                    |  |
| 16421      | Read device data<br>from shared CPU<br>memory of the other<br>CPU (MULTR)<br>execution error | <ul> <li>Number of words (n) to be read is outside the range of 1 to 256.</li> <li>The shared CPU memory first address (S2) of the data which it will be read is outside the range (000H to FFFH) of the shared CPU memory address.</li> <li>The shared CPU memory first address (S2) of the data which it will be read + number of words (n) to be read is outside the range (000H to FFFH) of the shared CPU memory address.</li> <li>First device No. (D) which stores the reading data + number of words (n) to be read is outside the device range.</li> <li>Except 3E0H/3E1H/3E2H/3E3H is set at (S1).</li> <li>The self CPU is specified with (S1).</li> <li>The CPU which reads is resetting.</li> <li>The errors are detected in the CPU which read.</li> <li>(D) is a bit device and the device number is not a multiple of 16.</li> <li>PX/PY is set in (D) to (D)+(n-1).</li> </ul> | The block processing in execution is stopped and the next block is executed. | <ul> <li>Correct the program so that the number of words (n) to be read is within the range of 1 to 256.</li> <li>Correct the program so that the shared CPU memory first address (S2) of the data which it will be read is within the range of shared CPU memory address.</li> <li>Correct the program so that the shared CPU memory first address (S2) of the data which it will be read + number of words (n) to be read is within the range of shared CPU memory address.</li> <li>Correct the program so that first device No. (D) which stores the reading data + number of words (n) to be read is within the device range.</li> <li>Correct the program so that 3E0H/3E1H/3E2H/3E3H is set at (S1).</li> <li>Correct the program so that the self CPU is not specified with (S1).</li> <li>Check that the reset flag (M9240 to M9243) is OFF, then correct the program to execute the MULTR instruction.</li> <li>If the errors are detected in the CPU which read, exchange the CPU.</li> <li>When (D) is a bit device, set the device number to be multiple of 16.</li> <li>When (D) is a bit device, do not set PX/PY.</li> </ul> |  |

Table 19.5 Operation control/transition execution errors (16300 to 16599) (continued)

| Error code | No                                                                                                    | Error factor                                                                                                    | Error Processing                                                             | Corrective Action                                                                                                    |
|------------|----------------------------------------------------------------------------------------------------|----------------------------------------------------------------------------------------------------|------------------------------------------------------------------------------|----------------------------------------------------------------------------------------------------|
| 16422      | Write device data to intelligent function module/special function module (TO) execution error                      | Number of words (n) to be written is outside the range of 1 to 256.  Motion CPU cannot communicate with intelligent function module/special function module at the instruction execution.  Abnormalities of the intelligent function module/ special function module were detected at the instruction execution.  I/O No.s specified with (D1) differ from the intelligent function module/special function module controlled by the self CPU.  The address specified with (D2) is outside the buffer memory range.  First device No. (S) which writing data are stored + number of words (n) to be written is outside the device range.  (S) is a bit device and the device number is not a multiple of 16.  PX/PY is set in (S) to (S)+(n-1). | The block processing in execution is stopped and the next block is executed. | Correct the program so that the number of words (n) to be written is within the range of 1 to 256.  Replace the intelligent function module/ special function module if there is a fault.  Correct the program so that the first I/O No.s specified with (D1) is intelligent function module/special function module controlled by the self CPU.  Correct the program so that the address specified with (D2) is within the buffer memory range.  Correct the program so that first device No. (S) which writing data are stored + number of words (n) to be written is within the device range.  When (S) is a bit device, set the device number to be multiple of 16.  When (S) is a bit device, do not set PX/PY. |
| 16423      | Read device data<br>from intelligent<br>function<br>module/special<br>function module<br>(FROM) execution<br>error | Number of words (n) to be read is outside the range of 1 to 256.  Motion CPU cannot communicate with intelligent function module/special function module at the instruction execution.  Abnormalities of the intelligent function module/ special function module were detected at the instruction execution.  I/O No.s specified with (S1) differ from the intelligent function module/special function module controlled by the self CPU.  The address specified with (S2) is outside the buffer memory range.  First device No. (D) which stores the reading data + number of words (n) to be read is outside the device range.  (D) is a bit device and the device number is not a multiple of 16.  PX/PY is set in (D) to (D)+(n-1).       |                                                                              | Correct the program so that the number of words (n) to be read is within the range of 1 to 256. Replace the intelligent function module/ special function module if there is a fault. Correct the program so that I/O No.s specified with (S1) is intelligent function module/special function module controlled by the self CPU. Correct the program so that the address specified with (S2) is within the buffer memory range. Correct the program so that first device No. (D) which stores the reading data + number of words (n) to be read is within the device range. When (D) is a bit device, set the device number to be multiple of 16. When (D) is a bit device, do not set PX/PY.                       |
| 16462      | Indirectly specified<br>16-bit motion device<br>(#(n)) read error                                                  | The indirectly specified device No. is outside the range.                                                                                                    |                                                                              |                                                                                                    |
| 16463      | Indirectly specified<br>32-bit motion device<br>(#(n)L) read error                                                 | The indirectly specified device No. is outside                                                                                                    |                                                                              |                                                                                                    |
| 16464      | Indirectly specified<br>64-bit motion device<br>(#(n)F) read error                                                 | the range or an odd number.                                                                                                    |                                                                              |                                                                                                    |
| 16465      | Indirectly specified<br>16-bit data register<br>(D(n)) read error                                                  | The indirectly specified device No. is outside<br>the range.                                                                                                    |                                                                              | Correct the program so that the indirectly specified device No. is proper.                                                                                                    |
| 16466      | Indirectly specified<br>32-bit data register<br>(D(n)L) read error                                                 | The indirectly specified device No. is outside                                                                                                    |                                                                              |                                                                                                    |
| 16467      | Indirectly specified<br>64-bit data register<br>(D(n)F) read error                                                 | the range or an odd number.                                                                                                    |                                                                              |                                                                                                    |

Table 19.5 Operation control/transition execution errors (16300 to 16599) (continued)

| Error code | Error factor                                                                              |                                                                                         | Error Processing | Corrective Action                                                          |  |
|------------|-------------------------------------------------------------------------------------------|-----------------------------------------------------------------------------------------|------------------|----------------------------------------------------------------------------|--|
|            | Name                                                                                      | Description                                                                             | 2                | 2533470 / 104011                                                           |  |
| 16468      | Indirectly specified<br>16-bit link register<br>(W(n)) read error                         | The indirectly specified device No. is outside<br>the range.                            |                  |                                                                            |  |
| 16469      | Indirectly specified<br>32-bit link register<br>(W(n)L) read error                        | The indirectly specified device No. is outside                                          |                  |                                                                            |  |
| 16470      | Indirectly specified<br>64-bit link register<br>(W(n)F) read error                        | the range or an odd number.                                                             |                  |                                                                            |  |
| 16486      | Indirectly specified input relay (X(n)) read error                                        |                                                                                         |                  |                                                                            |  |
| 16487      | Indirectly specified output relay (Y(n)) read error                                       |                                                                                         |                  |                                                                            |  |
| 16488      | Indirectly specified internal/latch relay (M(n)/L(n)) read error                          | -                                                                                       |                  |                                                                            |  |
| 16489      | Indirectly specified link relay (B(n)) read error                                         |                                                                                         |                  | Correct the program so that the indirectly specified device No. is proper. |  |
| 16490      | Annunciator (F(n)) read error                                                             |                                                                                         |                  |                                                                            |  |
| 16516      | Indirectly specified<br>16-bit batch input<br>relay (X(n)) read<br>error                  |                                                                                         |                  |                                                                            |  |
| 16517      | Indirectly specified 32-bit batch input relay (X(n)) read error                           | The indirectly specified device No. is outside                                          |                  |                                                                            |  |
| 16518      | Indirectly specified<br>16-bit batch output<br>relay (Y(n)) read<br>error                 | the range or is not a multiple of 16.                                                   |                  |                                                                            |  |
| 16519      | Indirectly specified 32-bit batch output relay (Y(n)) read error                          |                                                                                         |                  |                                                                            |  |
| 16520      | Indirectly specified<br>16-bit batch<br>internal/latch relay<br>(M(n)/L(n)) read<br>error | The indirectly specified device No. is outside<br>the range or is not a multiple of 16. |                  |                                                                            |  |
| 16521      | Indirectly specified 32-bit batch internal/latch relay (M(n)/L(n)) read error             |                                                                                         |                  |                                                                            |  |

Table 19.5 Operation control/transition execution errors (16300 to 16599) (continued)

| Error codo |                                                                                   | Error factor                                                                           | Fran Dragogoina          | Corrective Action                                                          |
|------------|-----------------------------------------------------------------------------------|----------------------------------------------------------------------------------------|--------------------------|----------------------------------------------------------------------------|
| Error code | Name                                                                              | Description                                                                            | Error Processing         | Corrective Action                                                          |
| 16522      | Indirectly specified<br>16-bit batch<br>internal/latch relay<br>(B(n)) read error |                                                                                        |                          |                                                                            |
| 16523      | Indirectly specified 32-bit batch internal/latch relay (B(n)) read error          | The indirectly specified device No. is outside<br>the range or is not a multiple of 16 | execution is stopped and | Correct the program so that the indirectly specified device No. is proper. |
| 16524      | Indirectly specified<br>16-bit batch<br>annunciator (F(n))<br>read error          |                                                                                        |                          |                                                                            |
| 16525      | Indirectly specified 32-bit batch annunciator (F(n)) read error                   |                                                                                        |                          |                                                                            |

# 19.3 Motion SFC Parameter Errors

Motion SFC parameters are checked by SW6RN-GSV $\square$ P.

# Table 19.6 PLC ready flag (M2000) OFF $\rightarrow$ ON errors (17000 to 17009)

| Francodo   | Error factor                                      |                                                                                                    | Error Drococcing                            | Corrective Action                                                                                            |
|------------|---------------------------------------------------|----------------------------------------------------------------------------------------------------|---------------------------------------------|----------------------------------------------------------------------------------------------------|
| Error code | Name                                              | Description                                                                                                    | Error Processing                            | Corrective Action                                                                                            |
| 17000      | Normal task consecutive transition count error    | The normal task's consecutive transition count<br>of the Motion SFC program started by the<br>normal task is outside the range 1 to 30. | The initial value of 3 is used for control. |                                                                                                    |
| 17001      | Event task consecutive transition count error     | The set number of consecutive transitions of<br>the Motion SFC program started by the event<br>task is outside the range 1 to 10.       | The initial value of 1 is used for control. | Turn PLC ready flag (M2000) OFF, make correction to set the value within the range, and write it to the CPU. |
| 17002      | NMI task<br>consecutive<br>transition count error | The set number of consecutive transitions of<br>the Motion SFC program started by the NMI<br>task is outside the range 1 to 10.         |                                             |                                                                                                    |

# Table 19.7 SFC Program start errors (17010 to 17019)

| Error code | Error factor                             |                                                                                    | E Di                       | Compating Asting                                                                        |
|------------|------------------------------------------|------------------------------------------------------------------------------------|----------------------------|-----------------------------------------------------------------------------------------|
|            | Name                                     | Description                                                                        | Error Processing           | Corrective Action                                                                       |
| 17010      | Executed task setting is illegal         | Among the normal, event and NMI tasks, more than one or none of them has been set. | task) is used for control. | Turn PLC ready flag (M2000) OFF, make correction, and write a correct value to the CPU. |
|            | Executed task setting is illegal (event) | Two or more fixed cycles of the event task have been set.                          |                            |                                                                                         |

| MEMO |  |  |
|------|--|--|
|      |  |  |
|      |  |  |
|      |  |  |
|      |  |  |
|      |  |  |
|      |  |  |
|      |  |  |
|      |  |  |
|      |  |  |
|      |  |  |
|      |  |  |
|      |  |  |
|      |  |  |
|      |  |  |
|      |  |  |
|      |  |  |
|      |  |  |
|      |  |  |
|      |  |  |
|      |  |  |

# 19.4 Multiple CPU Error Codes

# 19.4.1 Self-diagnosis error code

This section explains the self-diagnosis error code. A self-diagnosis error code is stored in D9008.

And, it can be confirmed with device monitor of the PC diagnosis/SW6RN-GSV $\square$ P of GX Developer.

Each digit is defined as the error code as follows.

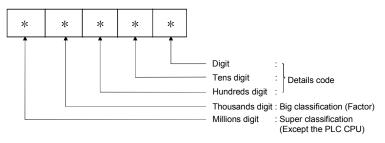

|                                         | Big classification     |  |  |  |  |
|-----------------------------------------|------------------------|--|--|--|--|
| 1                                       | Internal hardware      |  |  |  |  |
| 2                                       | Handling               |  |  |  |  |
| 3                                       | Parameter              |  |  |  |  |
| 4                                       | Program                |  |  |  |  |
| 5                                       | Watch timer            |  |  |  |  |
| 6 The correspondence which becomes doub |                        |  |  |  |  |
| 7                                       | Indicates Multiple CPU |  |  |  |  |
| 8                                       | _                      |  |  |  |  |
| 9                                       | Outside diagnosis      |  |  |  |  |

The characteristic error of Motion CPU is 10000 (the error code which occurs except the PLC CPU).

Table 19.8 Multiple CPU errors which occurs in the Motion CPU (1000 to 10000)

| Middle                   |                                                      | Error | Error information   | Occur              |                      |        | status        | Operating                 | Diagnostic                     |  |
|--------------------------|------------------------------------------------------|-------|---------------------|--------------------|----------------------|--------|---------------|---------------------------|--------------------------------|--|
| classification           | Error messages                                       | code  | Classification code | Single composition | Multiple composition | RUN    | ERROR         | status of CPU             | timing                         |  |
|                          |                                                      | 1000  |                     |                    |                      |        |               |                           |                                |  |
|                          |                                                      | 1001  |                     |                    |                      |        |               |                           |                                |  |
|                          |                                                      | 1002  |                     |                    |                      |        |               |                           |                                |  |
|                          | MAIN CPU DOWN                                        | 1003  | _                   | _                  | _                    | OFF    | Flickers      | Stop                      | Always                         |  |
|                          | W W C C C C C C C C C C C C C C C C C C              | 1004  |                     |                    |                      | 011    | 1 HOROTO      | Сюр                       | 7 awayo                        |  |
| 051141 15                |                                                      | 1005  |                     |                    |                      |        |               |                           |                                |  |
| CPU (hard)<br>error      |                                                      | 1006  |                     |                    |                      |        |               |                           |                                |  |
| CITOI                    |                                                      | 1007  |                     |                    |                      |        |               |                           |                                |  |
|                          |                                                      | 1008  |                     |                    |                      |        |               |                           |                                |  |
|                          |                                                      | 1009  |                     |                    |                      |        |               |                           |                                |  |
|                          | In the CPU,<br>RAM error<br>(RAM ERROR)              | 1105  | _                   | 0                  | 0                    | OFF    | Flickers      | Stop                      | At power supply<br>ON/at reset |  |
|                          | FUSE BREAK OFF                                       | 1300  | _                   | _                  | _                    | OFF/ON | Flickers/ON   | Stop/Continue<br>(Note-7) | Always                         |  |
| Module<br>error (hard)   | SP. UNIT DOWN                                        | 1401  | Module No.          | 0                  | 0                    | OFF    | Flickers      | Ston                      | At power supply<br>ON/at reset |  |
|                          |                                                      | 1413  | Module No.          | 0                  | 0                    | OFF    | Flickers      | Stop                      | Always                         |  |
|                          |                                                      | 1414  | Module No.          | 0                  | 0                    | OFF    | Flickers      | Stop                      | Always                         |  |
| Base                     | Q bus error<br>(CONTROL-BUS                          | 1415  | Base No. (Note-2)   | 0                  | 0                    | OFF    | Flickers      | Stop                      | Always                         |  |
|                          | ERROR)                                               | 1416  | Module No. (Note-1) | I                  | 0                    | OFF    | Flickers      | Stop                      | At power supply ON/at reset    |  |
| Power supply             | Detection of AC/DC<br>DOWN (AC/DC DOWN)              | 1500  | _                   | 0                  | 0                    | ON     | OFF           | Continue                  | Always                         |  |
| Battery                  | (BATTERY ERROR)                                      | 1600  | Drive name          | 0                  | 0                    | ON     | OFF           | Continue                  | Always                         |  |
|                          |                                                      | 1601  |                     |                    |                      |        | . ALM<br>O ON |                           |                                |  |
|                          |                                                      | 2121  |                     |                    |                      |        |               |                           |                                |  |
| Handling the intelligent | Intelligent function                                 | 2124  | Module No.          |                    |                      |        |               |                           |                                |  |
| function<br>module/      | module installation error<br>(SP. UNIT LAY<br>ERROR) | 2125  |                     | _                  | ©                    | OFF    | Flickers      | e I Ston                  | At power supply                |  |
|                          |                                                      | 2126  | Module No. (Note-1) |                    |                      |        |               |                           | ON/at reset                    |  |

<sup>(</sup>Note-1): CPU No. is stored in slot No. of the common information classification.

<sup>(</sup>Note-2): Base No. in "common information classification code" of "error information classification code" is 0: CPU base, 1 to 7: Number of extension bases.

<sup>(</sup>Note-3): Because a stop error or CPU No. except CPU No. that it was reset becomes MULTI CPU DOWN simultaneously, a stop error or CPU No. except CPU No. that it was reset may store in the classification of error information depending on timing.

<sup>(</sup>Note-4): When an error occurs in the Motion CPU and so on except PLC CPU, if a PC diagnosis is made in the CPU except PLC CPU from GX Developer via PLC CPU, the error code "10000" is indicated.

<sup>(</sup>Note-5): The Motion SFC error detection signal (M2039) turned on at the error detection. A self-diagnosis error flag (M9008) and a diagnosis error flag (M9010) do not turn on at the error detection. The error code "10000" being set in D9008 is reset in the Motion SFC error detection signal (M2039) ON → OFF.

<sup>(</sup>Note-6): MOTION RUN LED turns off at the stop error occurrence. (The condition of RUN LED does not change.)

<sup>(</sup>Note-7): Operating status of CPU at the error occurrence can be set in the parameter. (LED display also changes continuously.)

| Error code | Error contents and cause                                                                                                    | Corrective action                                                                                                    | Remark |  |  |
|------------|----------------------------------------------------------------------------------------------------|----------------------------------------------------------------------------------------------------|--------|--|--|
| 1000       |                                                                                                    |                                                                                                    |        |  |  |
| 1001       |                                                                                                    |                                                                                                    |        |  |  |
| 1002       |                                                                                                    | (1) Measure noise level.                                                                                                    |        |  |  |
| 1003       | Run-away or failure of main CPU                                                                                                    | (2) Reset and establish the RUN status again. If the same error is                                                                                                    |        |  |  |
| 1004       | (1) Malfunctioning due to noise or other reason (2) Hardware fault                                                                                                    | displayed again, this suggests a CPU hardware error. Explain the error symptom and get advice from our sales                                                                                                    |        |  |  |
| 1005       | (-)                                                                                                    | representative.                                                                                                    |        |  |  |
| 1006       |                                                                                                    |                                                                                                    |        |  |  |
| 1007       |                                                                                                    |                                                                                                    |        |  |  |
| 1007       |                                                                                                    |                                                                                                    |        |  |  |
| 1008       |                                                                                                    |                                                                                                    |        |  |  |
| 1105       | Shared CPU memory fault in the CPU.                                                                                                    | Measure noise level.     Reset and establish the RUN status again. If the same error is displayed again, this suggests a CPU hardware error. Explain the error symptom and get advice from our sales representative.              |        |  |  |
| 1300       | There is an output module with a blown fuse.                                                                                                    | Check ERR. LED of the output modules and replace the module whose LED is lit.                                                                                                    |        |  |  |
| 1401       | There was no response from the motion module or intelligent function module during initial communications.                                                                                                    | The Motion dedicated module, the intelligent function module, the CPU module or the base unit has hardware error. Explain the error symptom and get advice from our sales representative.                                         |        |  |  |
| 1413       |                                                                                                    |                                                                                                    |        |  |  |
| 1414       | An error is detected on the Q bus.                                                                                                    | A special function module, the CPU module, or the base unit has                                                                                                    |        |  |  |
| 1415       | Fault of the CPU or extension base unit was detected.                                                                                                    | hardware error. Explain the error symptom and get advice from our sales representative.                                                                                                    |        |  |  |
| 1416       | Bus fault was detected at power-on or reset.                                                                                                    |                                                                                                    |        |  |  |
| 1500       | A momentary power interruption of the power supply occurred. The power supply went off.                                                                                                    | Check the power supply.                                                                                                    |        |  |  |
| 1600       | (1) Voltage of the CPU has dropped below stipulated level. (2) The lead connector of CPU battery has not been installed.                                                                                                | (1) Replace the battery. (2) If the battery is for internal RAM or for the back-up power function, install a lead connector.                                                                                                    |        |  |  |
| 1601       | Battery voltage has dropped below stipulated level.                                                                                                    | Replace the battery.                                                                                                    |        |  |  |
| 2121       | A CPU module is installed in a slot except CPU slot, 0 to 2 slot.                                                                                                    | A CPU module is installed to a CPU slot or 0 to 2 slot.                                                                                                    |        |  |  |
| 2124       | (1) A module is installed in slot 65 or subsequent slot.     (2) A module is installed in a base for which "None" is set in the base settings.                                                                          | (1) Remove a module of slot 65 or subsequent slot.     (2) Remove a module of base for which "None" is set in the base settings.                                                                                                  |        |  |  |
| 2125       | A module which the PLC CPU cannot recognize has been installed.     There was no response from the intelligent function module.                                                                                         | Install a usable module in the PLC CPU.     The intelligent function module has hardware error. Explain the error symptom and get advice from our sales representative.                                                           |        |  |  |
| 2126       | CPU module locations in a Multiple CPU system is either of the following.  (1) There are non-installation slots between the CPU modules.  (2) The modules except the PLC CPU are installed between the PLC CPU modules. | (1) There must be non-installation slots between the CPU modules in the Multiple CPU system. (When the non-installation slots are reserved, cancel the reservation.)  (2) Remove the modules except the PLC CPU installed between |        |  |  |

<sup>○ :</sup> It occurs in the CPU (CPU No.) which detected a error.

 $<sup>\</sup>odot\,$  : It occurs in all CPU No. at the time of the Multiple CPU composition.

<sup>-:</sup> It does not occur.

Table 19.8 Multiple CPU errors which occurs in the Motion CPU (continued)

| Middle                             |                                                                               | Error | Error information      | Occur              | rs CPU                          | LED | status                                                   | Operating                                                      | Diagnostic                                  |  |        |  |
|------------------------------------|-------------------------------------------------------------------------------|-------|------------------------|--------------------|---------------------------------|-----|----------------------------------------------------------|----------------------------------------------------------------|---------------------------------------------|--|--------|--|
| classification                     | Error messages                                                                | code  | Classification code    | Single composition | Multiple composition            | RUN | ERROR                                                    | status of CPU                                                  | timing                                      |  |        |  |
|                                    |                                                                               | 3001  |                        | 0                  | 0                               |     |                                                          |                                                                |                                             |  |        |  |
| Parameter                          | PARAMETER<br>ERROR                                                            | 3010  | File name              | -                  | ©                               | OFF | Flickers                                                 | Stop                                                           | At power supply ON/ at reset/               |  |        |  |
|                                    | ERRUR                                                                         | 3012  |                        | _                  | 0                               |     |                                                          |                                                                | at Stop → Run                               |  |        |  |
|                                    |                                                                               | 3013  |                        | Ι                  | ©                               |     |                                                          |                                                                |                                             |  |        |  |
| weight occasion                    | Other issue                                                                   | 7000  | 7000                   | 7000               | Module No.<br>(Note-1) (Note-3) | _   | 0                                                        |                                                                |                                             |  | Always |  |
|                                    | opportunity CPU weight occasion error (MULTI CPU DOWN)                        |       |                        |                    |                                 | OFF | Flickers                                                 | Stop                                                           | At power                                    |  |        |  |
|                                    |                                                                               | 7002  | Module No.<br>(Note-1) | _                  | 0                               |     |                                                          |                                                                | supply ON/<br>at reset                      |  |        |  |
| Multiple                           |                                                                               | 7003  |                        | _                  | 0                               |     |                                                          |                                                                | atteset                                     |  |        |  |
|                                    | Multiple CPU start<br>error<br>(MULTI EXE.<br>ERROR)                          | 7010  | Module No.<br>(Note-1) | _                  | 0                               | OFF | Flickers                                                 | Stop                                                           | At power<br>supply ON/<br>at reset          |  |        |  |
|                                    | Multiple CPU start<br>error<br>(MULTI CPU<br>ERROR)                           | 7020  | Module No.<br>(Note-1) | -                  | 0                               | ON  | ON                                                       | Continue                                                       | Always                                      |  |        |  |
| CPU error<br>except for<br>PLC CPU | CPU error except for<br>PLC CPU<br>(CONT. UNIT<br>ERROR)<br>(Note-4) (Note-5) | 10000 | _                      | Except for         | PLC CPU                         | ON  | ON : System setting error/ servo error OFF : other error | Stop : System<br>setting<br>error<br>Continue : other<br>error | At power supply ON/ at reset/ at Stop → Run |  |        |  |

(Note-1): CPU No. is stored in slot No. of the common information classification.

<sup>(</sup>Note-2): Base No. in "common information classification code" of "error information classification code" is 0: CPU base, 1 to 7: Number of extension bases.

<sup>(</sup>Note-3): Because a stop error or CPU No. except CPU No. that it was reset becomes MULTI CPU DOWN simultaneously, a stop error or CPU No. except CPU No. that it was reset may store in the classification of error information depending on timing.

<sup>(</sup>Note-4): When an error occurs in the Motion CPU and so on except PLC CPU, if a PC diagnosis is made in the CPU except PLC CPU from GX Developer via PLC CPU, the error code "10000" is indicated.

<sup>(</sup>Note-5): The Motion SFC error detection signal (M2039) turned on at the error detection. A self-diagnosis error flag (M9008) and a diagnosis error flag (M9010) do not turn on at the error detection. The error code "10000" being set in D9008 is reset in the Motion SFC error detection signal (M2039) ON → OFF.

<sup>(</sup>Note-6): MOTION RUN LED turns off at the stop error occurrence. (The condition of RUN LED does not change.)

|              | T                                                                                                    |                                                                                                    |        |
|--------------|----------------------------------------------------------------------------------------------------|----------------------------------------------------------------------------------------------------|--------|
| Error code   | Error contents and cause                                                                                                    | Corrective action                                                                                                    | Remark |
| 3001         | Parameter contents have been destroyed.                                                                                                    | (1) Read the error detailed information at the peripheral device, check and correct the parameter items corresponding to the numerical values (parameter No.).  (2) If the error still occurred after correcting of the parameter settings, it may be an error for internal RAM of CPU or memory. Explain the error symptom and get advice from our sales representative. |        |
| 3010         | The number of CPU modules set in the parameter differ from the real installation in a Multiple CPU system.                                                                                                    | Match (preset count of Multiple CPU setting) – (CPU (empty) setting in I/O assignment) with the real installation of CPUs.                                                                                                    |        |
| 3012         | The reference CPU No. set in the parameter differ from the setting in a Multiple CPU system.                                                                                                    | Match the setting in the parameter with that of the reference CPU No. (CPU No.1).                                                                                                    |        |
| 3013         | Multiple CPU automatic refresh setting is any of the followings in a Multiple CPU system. (1) When a bit device is used as a refresh device, a number except a multiple of 16 is set as the refresh first device. (2) A non-specifiable device is specified. (3) The number of transmitting points is an odd number.                                                       | Check the following in the Multiple CPU automatic refresh parameters and make correction. (1) When specifying the bit device, specify a multiple of 16 for the refresh first device. (2) Specify the device that may be specified for the refresh device. (3) Set the number of transmitting points to an even number.                                                    |        |
| 7000         | In a Multiple CPU system, a CPU fault occurred at the CPU where "all station stop by stop error of CPU was selected" in the operating mode.  (It occurs in the CPU except for the CPU that suspension of a system is chosen.)  In a Multiple CPU system, CPU No.1 resulted in stop error at poweron and the other CPU cannot start. (This error occurred at CPU No.2 to 4) | Read the individual information of the error at the peripheral device, check the error of the CPU resulting in CPU fault, and remove the error.                                                                                                    |        |
| 7002<br>7003 | At initial communication in a Multiple CPU system, no response is given back from the target CPU of initial communication.                                                                                                    | Reset the PLC CPU and run it again. If the same error is displayed again, it is a hardware fault of any CPU. Explain the error symptom and get advice from our sales representative.                                                                                                    |        |
| 7010         | (1) A fault CPU is installed in a Multiple CPU system.  (2) CPUs of unmatched versions are installed in a Multiple CPU system.  (This error is detected at the PLC CPU of function version B.)  (3) Any CPU No. among CPU No.2 to 4 was reset, after power supply on a Multiple CPU system.  (This error occurs at only the CPU No. which reset was released.)             | The CPU No. of the function version A or the break down module is exchanged for the CPU module of the function version B, after it began to read the individual information of the error at the peripheral devices.                                                                                                    |        |
| 7020         | In a Multiple CPU system, a CPU fault occurred at the CPU where "all station stop by stop error of CPU was not selected" in the operation mode. (The error is detected at the PLC CPU of other than the CPU No. where the CPU fault occurred.)                                                                                                    | Read the individual information of the error at the peripheral device, check the error of the CPU resulting in CPU fault, and remove the error.                                                                                                    |        |
| 10000        | The error which a Motion CPU was characteristic of occurred. It is set when an error all to set with the system setting error, the Motion CPU is detected. (Minor error, major error, servo error and various errors)                                                                                                    | Use the software package of the applicable CPU module to check the details of the error that occurred.                                                                                                    |        |

 $<sup>\</sup>bigcirc\,$  : It occurs in the CPU (CPU No.) which detected a error.

 $<sup>\</sup>odot\,$  : It occurs in all CPU No. at the time of the Multiple CPU composition.

<sup>-:</sup> It does not occur.

#### 19.4.2 Release of self-diagnosis error

The CPU can perform the release operation for errors only when the errors allow the CPU to continue its operation.

To release the errors, follow the steps shown below.

- (1) Eliminate the error cause.
- (2) Store the error code to be released in the special register D9060.
- (3) Turn the special relay M9060 off to on.
- (4) The target error is released.

After the CPU is reset by the release of error, the special relays, special registers and LEDs for the error are returned to the states under which the error occurred.

If the same error occurs again after the release of the error, it will be registered again.

#### **APPENDICES**

#### **APPENDIX 1 Processing Times**

#### APPENDIX 1.1 Processing time of operation control/Transition instruction

# (1) Operation instructions Processing time of operation instruction

| Classifications | Symbol | Instruction    | Operation expression | Q173CPU(N)/Q172CPU(N)<br>Unit [µs] |
|-----------------|--------|----------------|----------------------|------------------------------------|
|                 |        |                | #0=#1                | 6.30                               |
|                 |        |                | D800=D801            | 10.20                              |
|                 | =      | Subatitution   | #0L=#2L              | 8.70                               |
|                 | -      | Substitution   | D800L=D802L          | 13.56                              |
|                 |        |                | #0F=#4F              | 8.88                               |
|                 |        |                | D800F=D804F          | 15.30                              |
|                 |        |                | #0=#1+#2             | 9.72                               |
|                 |        |                | D800=D801+D802       | 13.50                              |
|                 |        | A statistics   | #0L=#2L+#4L          | 11.52                              |
|                 | +      | Addition       | D800L=D802L+D804L    | 16.68                              |
|                 |        |                | #0F=#4F+#8F          | 13.26                              |
|                 |        |                | D800F=D804F+D808F    | 19.20                              |
|                 |        |                | #0=#1-#2             | 10.02                              |
|                 | -      | Subtraction    | D800=D801-D802       | 13.14                              |
|                 |        |                | #0L=#2L-#4L          | 10.68                              |
|                 |        |                | D800L=D802L-D804L    | 22.50                              |
| Binary          |        |                | #0F=#4F-#8F          | 12.06                              |
| operation       |        |                | D800F=D804F-D808F    | 19.26                              |
|                 | *      | Multiplication | #0=#1*#2             | 8.76                               |
|                 |        |                | D800=D801*D802       | 12.66                              |
|                 |        |                | #0L=#2L*#4L          | 8.46                               |
|                 |        |                | D800L=D802L*D804L    | 18.12                              |
|                 |        |                | #0F=#4F*#8F          | 12.30                              |
|                 |        |                | D800F=D804F*D808F    | 19.14                              |
|                 |        |                | #0=#1/#2             | 10.08                              |
|                 |        |                | D800=D801/D802       | 13.02                              |
|                 | ,      | District       | #0L=#2L/#4L          | 13.62                              |
|                 | 1      | Division       | D800L=D802L/D804L    | 20.52                              |
|                 |        |                | #0F=#4F/#8F          | 14.16                              |
|                 |        |                | D800F=D804F/D808F    | 20.04                              |
|                 |        |                | #0=#1%#2             | 10.74                              |
|                 | 0/     | Damaindan      | D800=D801%D802       | 15.06                              |
|                 | %      | Remainder      | #0L=#2L%#4L          | 13.20                              |
|                 |        |                | D800L=D802L%D804L    | 20.76                              |
|                 |        |                | #0=~#1               | 7.68                               |
| D.1             |        | Bit inversion  | D800=~D801           | 11.22                              |
| Bit operation   | ~      | (complement)   | #0L=~#2L             | 9.60                               |
|                 |        | , p            | D800L=~D802L         | 14.64                              |

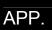

| Classifications | Symbol    | Instruction                      | Operation expression                               | Q173CPU(N)/Q172CPU(N)<br>Unit [µs] |           |                  |       |
|-----------------|-----------|----------------------------------|----------------------------------------------------|------------------------------------|-----------|------------------|-------|
|                 |           |                                  | #0=#1                                             | 3.78                               |           |                  |       |
|                 | &         | Pit logical AND                  | D800=D801&D802                                     | 12.78                              |           |                  |       |
|                 | α         | Bit logical AND                  | #0L=#2LL                                          | 10.80                              |           |                  |       |
|                 |           |                                  | D800L=D802L&D804L                                  | 18.24                              |           |                  |       |
|                 |           |                                  | #0=#1 #2                                           | 8.40                               |           |                  |       |
|                 |           | Dit to six of OD                 | D800=D801 D802                                     | 12.36                              |           |                  |       |
|                 | ı         | Bit logical OR                   | #0L=#2L #4L                                        | 10.68                              |           |                  |       |
|                 |           |                                  | D800L=D802L D804L                                  | 12.54                              |           |                  |       |
|                 |           |                                  | #0=#1^#2                                           | 8.76                               |           |                  |       |
| Bit operation   | ۸         | D:: 1 : 0D                       | D800=D801^D802                                     | 10.80                              |           |                  |       |
| bit operation   | Λ         | Bit exclusive OR                 | #0L=#2L^#4L                                        | 10.62                              |           |                  |       |
|                 |           |                                  | D800L=D802L^D804L                                  | 15.60                              |           |                  |       |
|                 |           |                                  | #0=#1>>#2                                          | 11.76                              |           |                  |       |
|                 |           | D:: : 1 . 1:0                    | D800=D801>>D802                                    | 15.00                              |           |                  |       |
|                 | >>        | Bit right shift                  | #0L=#2L>>#4L                                       | 11.82                              |           |                  |       |
|                 |           |                                  | D800L=D802L>>D804L                                 | 18.06                              |           |                  |       |
|                 |           |                                  | #0=#1<<#2                                          | 10.50                              |           |                  |       |
|                 |           | Bit left shift                   | D800=D801< <d802< td=""><td>12.24</td></d802<>     | 12.24                              |           |                  |       |
|                 | <<        |                                  | #0L=#2L<<#4L                                       | 12.18                              |           |                  |       |
|                 |           |                                  | D800L=D802L< <d804l< td=""><td>15.90</td></d804l<> | 15.90                              |           |                  |       |
|                 | 1         | Sign inversion (complement of 2) | #0=-#1                                             | 7.02                               |           |                  |       |
|                 |           |                                  | D800=-D812                                         | 11.70                              |           |                  |       |
| 0:              |           |                                  | #0L=-#2L                                           | 8.76                               |           |                  |       |
| Sign            |           |                                  | D800L=-D802L                                       | 14.34                              |           |                  |       |
|                 |           |                                  | #0F=-#4F                                           | 11.28                              |           |                  |       |
|                 |           |                                  | D800F=-D804F                                       | 15.84                              |           |                  |       |
|                 | SIN       | Cina                             | #0F=SIN(#4F)                                       | 19.80                              |           |                  |       |
|                 |           | Sine                             | D800F=SIN(D804F)                                   | 25.68                              |           |                  |       |
|                 | cos       | Coolin                           | #0F=COS(#4F)                                       | 13.20                              |           |                  |       |
|                 |           | Cosin                            | D800F=COS(D804F)                                   | 24.54                              |           |                  |       |
|                 |           | Tanant                           | #0F=TAN(#4F)                                       | 19.86                              |           |                  |       |
|                 | TAN       | Tangent                          | D800F=TAN(D804F)                                   | 30.78                              |           |                  |       |
|                 | A CINI    | Amasia                           | #0F=ASIN(#4F)                                      | 21.18                              |           |                  |       |
|                 | ASIN      | Arcsin                           | D800F=ASIN(D804F)                                  | 33.48                              |           |                  |       |
|                 | 4000      | Amazain                          | #0F=ACOS(#4F)                                      | 23.52                              |           |                  |       |
|                 | ACOS      | Arccosin                         | D800F=ACOS(D804F)                                  | 34.80                              |           |                  |       |
| Standard        | A T A N I | Anatananant                      | #0F=ATAN(#4F)                                      | 15.30                              |           |                  |       |
| function        | ATAN      | Arctangent                       | D800F=ATAN(D804F)                                  | 19.62                              |           |                  |       |
|                 | CODT      | Course rest                      | #0F=SQRT(#4F)                                      | 10.68                              |           |                  |       |
|                 | SQRT      | Square root                      | D800F=SQRT(D804F)                                  | 15.42                              |           |                  |       |
|                 | I NI      | Notural logarithm                | #0F=LN(#4F)                                        | 16.92                              |           |                  |       |
|                 | LN        | Natural logarithm                | D800F=LN(D804F)                                    | 22.26                              |           |                  |       |
|                 | רעה       | Evaponetial aparation            | #0F=EXP(#4F)                                       | 18.54                              |           |                  |       |
|                 | EXP       | Exponential operation            | D800F=EXP(D804F)                                   | 25.14                              |           |                  |       |
|                 | 400       | Abaduda                          | #0F=ABS(#4F)                                       | 12.90                              |           |                  |       |
|                 | ABS       | Absolute value                   | D800F=ABS(D804F)                                   | 16.02                              |           |                  |       |
|                 | DND       | Dayred off                       | #0F=RND(#4F)                                       | 12.24                              |           |                  |       |
|                 |           | RND                              | RND                                                | RND                                | Round-off | D800F=RND(D804F) | 12.42 |

| Classifications   | Symbol | Instruction                                   | Operation expression | Q173CPU(N)/Q172CPU(N)<br>Unit [µs] |
|-------------------|--------|-----------------------------------------------|----------------------|------------------------------------|
|                   | FIV    |                                               | #0F=FIX(#4F)         | 11.40                              |
|                   | FIX    | Round-down                                    | D800F=FIX(D804F)     | 20.28                              |
|                   | EUD    | Round-up                                      | #0F=FUP(#4F)         | 12.00                              |
|                   | FUP    |                                               | D800F=FUP(D804F)     | 16.92                              |
|                   |        |                                               | #0=BIN(#1)           | 8.82                               |
| Standard          |        |                                               | D800F=BIN(D801)      | 12.30                              |
| function          | BIN    | BCD→BIN conversion                            | #0L=BIN(#2L)         | 11.16                              |
|                   |        |                                               | D800L=BIN(D802L)     | 14.82                              |
|                   |        |                                               | #0=BCD(#1)           | 13.92                              |
|                   |        |                                               | D800=BCD(D801)       | 17.70                              |
|                   | BCD    | BIN→BCD conversion                            | #0L=BCD(#2L)         | 14.94                              |
|                   |        |                                               | D800L=BCD(D802L)     | 26.10                              |
|                   |        |                                               | #0=SHORT(#2L)        | 10.14                              |
|                   |        | Converted into 16-bit integer type            | #0=SHORT(#4F)        | 14.70                              |
|                   | SHORT  | (signed)                                      | D800=SHORT(D802L)    | 14.40                              |
|                   |        | (cig.i.eu)                                    | D800=SHORT(D804F)    | 17.40                              |
|                   |        |                                               | #0=USHORT(#2L)       | 9.90                               |
|                   |        | Converted into 16-bit integer type            | #0=USHORT(#4F)       | 14.52                              |
|                   | USHORT | (unsigned)                                    | D800=USHORT(D802L)   | 14.10                              |
|                   |        | (* * 5 * * *)                                 | D800=USHORT(D804F)   | 16.50                              |
|                   | LONG   | Converted into 32-bit integer type            | #0L=LONG(#2)         | 9.00                               |
|                   |        |                                               | #0L=LONG(#4F)        | 12.48                              |
|                   |        | (signed)                                      | D800L=LONG(D802)     | 12.90                              |
| Туре              |        | ,                                             | D800L=LONG(D804F)    | 18.60                              |
| conversion        | ULONG  | Converted into 32-bit integer type (unsigned) | #0L=ULONG(#2)        | 9.30                               |
|                   |        |                                               | #0L=ULONG(#4F)       | 47.22                              |
|                   |        |                                               | D800L=ULONG(D802)    | 7.62                               |
|                   |        |                                               | D800L=ULONG(D804F)   | 50.10                              |
|                   |        |                                               | #0F=FLOAT(#4)        | 9.12                               |
|                   |        | Regarded as signed data and                   | #0F=FLOAT(#4L)       | 9.48                               |
|                   | FLOAT  | converted into 64-bit floating point          | D800F=FLOAT(D804)    | 13.56                              |
|                   |        | type                                          | D800F=FLOAT(D804L)   | 15.00                              |
|                   |        | UFLOAT                                        | #0F=UFLOAT(#4)       | 7.92                               |
|                   |        | Regarded as unsigned                          | #0F=UFLOAT(#4L)      | 10.26                              |
|                   | UFLOAT | data and converted                            | D800F=UFLOAT(D804)   | 13.26                              |
|                   |        | into 64-bit floating point type               | D800F=UFLOAT(D804L)  | 15.06                              |
|                   |        |                                               | SET M1000 = M0       | 13.74                              |
|                   | (None) | ON (normally open contact)                    | SET M1000 = X100     | 14.26                              |
| D                 |        |                                               | SET M1000 = PX0      | 14.82                              |
| Bit device status |        |                                               | SET M1000 = !M0      | 13.38                              |
|                   | !      | OFF (normally closed contact)                 | SET M1000 = !X100    | 14.40                              |
|                   |        |                                               | SET M1000 = !PX0     | 14.82                              |
|                   |        |                                               | SET M1000            | 3.42                               |
|                   | SET    | Device set                                    | SET Y100             | 10.74                              |
| Bit device        |        |                                               | SET PY0              | 14.58                              |
| control           |        |                                               | RST M1000            | 3.30                               |
|                   | RST    | Device reset                                  | RST Y100             | 10.02                              |
|                   |        |                                               | RST PY0              | 11.16                              |

| Classifications | Symbol | Instruction           | Operation expression                                    | Q173CPU(N)/Q172CPU(N)<br>Unit [µs] |
|-----------------|--------|-----------------------|---------------------------------------------------------|------------------------------------|
|                 |        |                       | DOUT M0,#0                                              | 9.42                               |
|                 |        |                       | DOUT M0,#0L                                             | 10.14                              |
|                 | DOLLT  |                       | DOUT Y100,#0                                            | 9.48                               |
|                 | DOUT   | Device output         | DOUT Y100,#0L                                           | 12.30                              |
|                 |        |                       | DOUT PY0,#0                                             | 8.76                               |
|                 |        |                       | DOUT PY0,#0L                                            | 15.48                              |
|                 |        |                       | DIN #0,M0                                               | 8.88                               |
| Bit device      |        |                       | DIN #0L,M0                                              | 10.20                              |
| control         |        |                       | DIN #0,X0                                               | 9.12                               |
|                 | DIN    | Device input          | DIN #0L,X0                                              | 9.66                               |
|                 |        |                       | DIN #0,PX0                                              | 10.56                              |
|                 |        |                       | DIN #0L,PX0                                             | 11.10                              |
| -               |        |                       | OUT M1000 = M0                                          | 19.26                              |
|                 | OUT    | Bit device output     | OUT Y0 = M0                                             | 21.90                              |
|                 | 001    | Dit devide output     | OUT PY0 = M0                                            | 20.88                              |
|                 |        |                       | SET M1000 = M0*M1                                       | 15.96                              |
|                 | *      | Logical AND           | SET M1000 = X100*X101                                   | 14.70                              |
| Logical         |        | Logical 7 li 12       | SET M1000 = PX0*PX1                                     | 17.40                              |
| operation       | +      |                       | SET M1000 = M0+M1                                       | 15.66                              |
| <b>-</b>        |        | Logical OR            | SET M1000 = X100+X101                                   | 14.94                              |
|                 |        |                       | SET M1000 = PX0+PX1                                     | 16.20                              |
|                 | ==     |                       | SET M1000 = #0==#1                                      | 11.40                              |
|                 |        | Equal to              | SET M1000 = D800==D801                                  | 14.10                              |
|                 |        |                       | SET M1000 = #0L==#2L                                    | 13.98                              |
|                 |        |                       | SET M1000 = D800L==D802L                                | 18.42                              |
|                 |        |                       | SET M1000 = #0F==#4F                                    | 14.64                              |
|                 |        |                       | SET M1000 = D800F==D804F                                | 18.48                              |
| -               |        |                       | SET M1000 = #0!=#1                                      | 12.72                              |
|                 |        |                       | SET M1000 = D800!=D801                                  | 15.24                              |
|                 |        | Niet a swellte        | SET M1000 = #0L!=#2L                                    | 13.98                              |
|                 | !=     | Not equal to          | SET M1000 = D800L!=D802L                                | 18.54                              |
|                 |        |                       | SET M1000 = #0F!=#4F                                    | 16.02                              |
| Comparison      |        |                       | SET M1000 = D800F!=D804F                                | 18.66                              |
| operation       |        |                       | SET M1000 = #0<#1                                       | 10.56                              |
|                 |        |                       | SET M1000 = D800 <d801< td=""><td>16.14</td></d801<>    | 16.14                              |
|                 | <      | Logo than             | SET M1000 = #0L<#2L                                     | 16.26                              |
|                 |        | Less than             | SET M1000 = D800L <d802l< td=""><td>18.78</td></d802l<> | 18.78                              |
|                 |        |                       | SET M1000 = #0F<#4F                                     | 16.32                              |
|                 |        |                       | SET M1000 = D800F <d804f< td=""><td>16.32</td></d804f<> | 16.32                              |
|                 |        |                       | SET M1000 = #0<=#1                                      | 12.60                              |
|                 |        |                       | SET M1000 = D800<=D801                                  | 16.14                              |
|                 | <=     | Less than or equal to | SET M1000 = #0L<=#2L                                    | 14.04                              |
|                 | ~=     | Loss than or equal to | SET M1000 = D800L<=D802L                                | 18.42                              |
|                 |        |                       | SET M1000 = #0F<=#4F                                    | 16.50                              |
|                 |        |                       | SET M1000 = D800F<=D804F                                | 19.32                              |

| Classifications | Symbol   | Instruction                     | Operation expression       | Q173CPU(N)/Q172CPU(N)<br>Unit [µs] |
|-----------------|----------|---------------------------------|----------------------------|------------------------------------|
|                 |          |                                 | SET M1000 = #0>#1          | 12.18                              |
|                 |          |                                 | SET M1000 = D800>D801      | 15.72                              |
|                 |          |                                 | SET M1000 = #0L>#2L        | 14.64                              |
|                 | >        | More than                       | SET M1000 = D800L>D802L    | 19.74                              |
|                 |          |                                 | SET M1000 = #0F>#4F        | 15.30                              |
| Comparison      |          |                                 | SET M1000 = D800F>D804F    | 19.86                              |
| operation       |          |                                 | SET M1000 = #0>=#1         | 12.12                              |
|                 |          |                                 | SET M1000 = D800>=D801     | 15.84                              |
|                 |          |                                 | SET M1000 = #0L>=#2L       | 14.16                              |
|                 | >=       | More than or equal to           | SET M1000 = D800L>=D802L   | 19.38                              |
|                 |          |                                 | SET M1000 = #0F>=#4F       | 16.44                              |
|                 |          |                                 | SET M1000 = D800F>=D804F   | 21.84                              |
|                 |          |                                 | CHGV(K1,#0)                | 13.80                              |
|                 | 011017   |                                 | CHGV(K1,D800)              | 15.72                              |
|                 | CHGV     | Speed change request            | CHGV(K1,#0L)               | 14.70                              |
| Motion          |          |                                 | CHGV(K1,D800L)             | 18.36                              |
| dedicated       |          |                                 | CHGT(K1,#0)                | 6.84                               |
| function        | CHGT     | Torque limit value change       | CHGT(K1,D800)              | 8.70                               |
|                 |          | request                         | CHGT(K1,#0L)               | 3.60                               |
|                 |          |                                 | CHGT(K1,D800L)             | 11.40                              |
|                 | El       | Event task enable               | El                         | 3.78                               |
|                 | DI       | Event task disable              | DI                         | 3.66                               |
|                 | NOP      | No operation                    | NOP                        | 1.44                               |
|                 |          |                                 | BMOV #0,#100,K10           | 4.80                               |
|                 |          |                                 | BMOV D800,D100,K10         | 11.94                              |
|                 | DMOV     | Dia di transfer                 | BMOV #0,#100,K100          | 34.80                              |
|                 | BMOV     | Block transfer                  | BMOV D800,D100,K100        | 37.98                              |
|                 |          |                                 | BMOV N1,#0,K512            | 67.86                              |
|                 |          |                                 | BMOV N1,D800,K512          | 73.14                              |
|                 |          |                                 | FMOV #0,#100,K10           | 13.98                              |
| Others          | FMOV     | Same data block transfer        | FMOV D800,D100,K10         | 21.18                              |
|                 | 1 IVIOV  | Same data block transler        | FMOV #0,#100,K100          | 25.50                              |
|                 |          |                                 | FMOV D800,D100,K100        | 43.80                              |
|                 |          |                                 | MULTW H800,#0,K1,M0        | 21.72                              |
|                 |          |                                 | MULTW H800,D800,K1,M0      | 22.14                              |
|                 |          |                                 | MULTW H800,#0,K10,M0       | 22.86                              |
|                 | MULTW    | Write device data to shared CPU | MULTW H800,D800,K10,M0     | 28.92                              |
|                 | IVIOLIVV | memory of the self CPU          | MULTW H800,D800,#0,K100,M0 | 42.36                              |
|                 |          |                                 | MULTW H800,D800,K100,M0    | 44.70                              |
|                 |          |                                 | MULTW H800,#0,K256,M0      | 81.06                              |
|                 |          |                                 | MULTW H800,D800,K256,M0    | 85.38                              |

|                 |        | 1                                                                        | ı                         | 1                                  |
|-----------------|--------|--------------------------------------------------------------------------|---------------------------|------------------------------------|
| Classifications | Symbol | Instruction                                                              | Operation expression      | Q173CPU(N)/Q172CPU(N)<br>Unit [µs] |
|                 |        |                                                                          | MULTR #0,H3E0,H800,K1     | 44.16                              |
|                 |        |                                                                          | MULTR D800,H3E0,H800,K1   | 44.76                              |
|                 |        |                                                                          | MULTR H800,#0,K10,M0      | 51.48                              |
|                 | MULTR  | Read device data from shared                                             | MULTR #0,H3E0,H800,K10    | 51.00                              |
|                 | WOLTK  | CPU memory of the other CPU                                              | MULTR D800,H3E0,H800,K10  | 134.88                             |
|                 |        |                                                                          | MULTR #0,H3E0,H800,K100   | 135.60                             |
|                 |        |                                                                          | MULTR #0,H3E0,H800,K256   | 269.94                             |
|                 |        |                                                                          | MULTR D800,H3E0,H800,K256 | 270.96                             |
|                 |        |                                                                          | TO H0,H0,#0,K1            | 27.78                              |
|                 |        | Write device data to intelligent function module/special function module | TO H0,H0,D800,K1          | 27.30                              |
|                 | то     |                                                                          | TO H0,H0,#0,K10           | 34.50                              |
|                 |        |                                                                          | TO H0,H0,D800,K10         | 34.80                              |
|                 |        |                                                                          | TO H0,H0,#0,K100          | 105.78                             |
| Others          |        |                                                                          | TO H0,H0,D800,K100        | 120.90                             |
|                 |        |                                                                          | TO H0,H0,#0,K256          | 227.52                             |
|                 |        |                                                                          | TO H0,H0,D800,K256        | 249.24                             |
|                 |        |                                                                          | FROM #0,H0,H0,K1          | 31.20                              |
|                 |        |                                                                          | FROM D800,H0,H0,K1        | 28.14                              |
|                 |        |                                                                          | FROM #0,H0,H0,K10         | 36.30                              |
|                 | FROM   | Read device data from intelligent                                        | FROM D800,H0,H0,K10       | 37.44                              |
|                 | FRON   | Read device data from intelligent                                        | FROM #0,H0,H0,K100        | 119.70                             |
|                 |        |                                                                          | FROM D800,H0,H0,K100      | 116.82                             |
|                 |        |                                                                          | FROM #0,H0,H0,K256        | 247.98                             |
|                 |        |                                                                          | FROM D800,H0,H0,K256      | 246.90                             |
|                 |        |                                                                          | TIME K1                   | 13.26                              |
|                 | TIME   | Time to wait                                                             | TIME #0                   | 19.50                              |
|                 |        |                                                                          | TIME D800                 | 16.62                              |

# (2) Transition conditional expressions Processing time of transition conditional expressions

| Classifications | Symbol | Instruction                                            | Operation expression                        | Q173CPU(N)/Q172CPU(N)<br>Unit [µs] |
|-----------------|--------|--------------------------------------------------------|---------------------------------------------|------------------------------------|
|                 |        | ON (Name ally a main a anta at)                        | MO                                          | 2.82                               |
|                 | (None) | ON (Normally open contact) (When condition enables)    | X100                                        | 6.88                               |
| Bit device      |        | (When condition enables)                               | PX0                                         | 7.62                               |
| control         |        | OFF (Name ally alone discrete)                         | !M0                                         | 3.24                               |
|                 | !      | OFF (Normally closed contact) (When condition enables) | !X100                                       | 8.46                               |
|                 |        | (When condition enables)                               | !PX0                                        | 9.24                               |
|                 |        |                                                        | M0*M1                                       | 10.32                              |
|                 | *      | Logical AND                                            | X100*X101                                   | 11.28                              |
| Logical         |        |                                                        | PX0*PX1                                     | 12.36                              |
| operation       |        |                                                        | M0+M1                                       | 5.28                               |
|                 | +      | Logical OR                                             | X100+X101                                   | 9.78                               |
|                 |        |                                                        | PX0+PX1                                     | 11.10                              |
|                 |        |                                                        | #0==#1                                      | 1.26                               |
|                 |        |                                                        | D800==D801                                  | 9.48                               |
|                 |        | Favelte                                                | #0L==#2L                                    | 7.74                               |
|                 | ==     | Equal to                                               | D800L==D802L                                | 13.32                              |
|                 |        |                                                        | #0F==#4F                                    | 9.36                               |
|                 |        |                                                        | D800F==D804F                                | 12.66                              |
|                 | !=     | Not equal to                                           | #0!=#1                                      | 1.38                               |
|                 |        |                                                        | D800!=D801                                  | 9.42                               |
|                 |        |                                                        | #0L!=#2L                                    | 8.16                               |
|                 |        |                                                        | D800L!=D802L                                | 12.06                              |
|                 |        |                                                        | #0F!=#4F                                    | 9.60                               |
|                 |        |                                                        | D800F!=D804F                                | 12.24                              |
|                 | <      | Less than                                              | #0<#1                                       | 1.68                               |
|                 |        |                                                        | D800 <d801< td=""><td>9.90</td></d801<>     | 9.90                               |
|                 |        |                                                        | #0L<#2L                                     | 7.50                               |
|                 |        |                                                        | D800L <d802l< td=""><td>12.48</td></d802l<> | 12.48                              |
|                 |        |                                                        | #0F<#4F                                     | 9.30                               |
| Comparison      |        |                                                        | D800F <d804f< td=""><td>13.80</td></d804f<> | 13.80                              |
| operation       |        |                                                        | #0<=#1                                      | 2.76                               |
|                 |        |                                                        | D800<=D801                                  | 9.48                               |
|                 |        | 1 41 14                                                | #0L<=#2L                                    | 2.82                               |
|                 | <=     | Less than or equal to                                  | D800L<=D802L                                | 13.02                              |
|                 |        |                                                        | #0F<=#4F                                    | 4.26                               |
|                 |        |                                                        | D800<=D804F                                 | 11.40                              |
|                 |        |                                                        | #0>#1                                       | 6.48                               |
|                 |        |                                                        | D800>D801                                   | 4.80                               |
|                 |        |                                                        | #0L>#2L                                     | 7.98                               |
|                 | >      | More than                                              | D800L>D802L                                 | 7.38                               |
|                 |        |                                                        | #0F>#4F                                     | 9.12                               |
|                 |        |                                                        | D800F>D804F                                 | 11.40                              |
| ļ               |        |                                                        | #0>=#1                                      | 1.26                               |
|                 |        |                                                        | D800>=D801                                  | 9.36                               |
|                 |        |                                                        | #0L>=#2L                                    | 2.70                               |
|                 | >=     | More than or equal to                                  | D800L>=D802L                                | 12.06                              |
|                 |        |                                                        | #0F>=#4F                                    | 4.32                               |
|                 |        |                                                        | D800F>=D804F                                | 13.08                              |

## (3) Processing time by the combination F and G (program described in F/G is NOP)

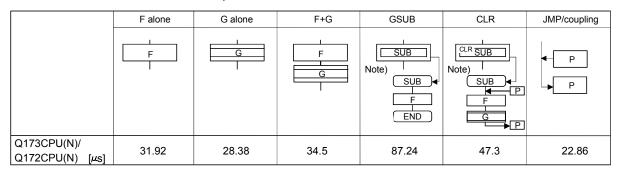

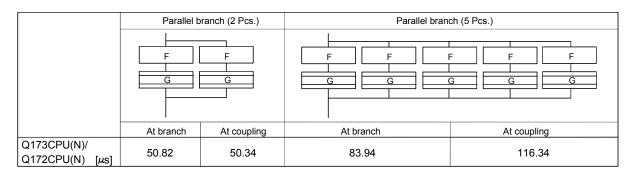

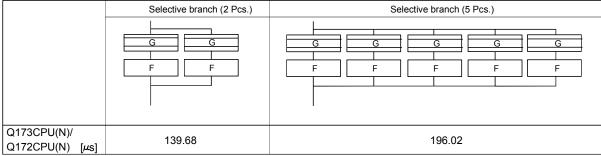

(Note): Varies greatly with the started or cleared program.

#### **POINT**

Long processing time may cause a Motion CPU WDT error or servo fault. Especially for the Motion SFC programs run by event/NMI tasks, take care so that the processing time will not be too long.

#### APPENDIX 2 Sample Program

## APPENDIX 2.1 Program example to execute the Multiple CPU dedicated instruction continuously

This is the program example which publishes the instruction continuously toward the same Motion CPU in the Multiple dedicated instruction toward the Motion CPU. When an instruction cannot be accepted even if it is executed, it becomes "No operation". The following is program example which repeats reading data for 10 points from D0 of the Motion CPU installing the CPU No.2 to since D100 of the PLC CPU, and the data for 10 points from D200 of the Motion CPU to since D300 of the PLC CPU by turns continuously during X0 is ON. Make a circuit to execute the next S(P).DDRD instruction after the device which it is made to turn on by the instruction completion of the S(P).DDRD instruction execute 1-scan turns it on.

#### <Example> SM400 MOV K10 D51 MOV K10 D251 X0 PLS M2 M2 X0 ┨┠ SET M0 M1 M0 SP.DDRD H3E1 D50 D0 D100 M10 SET M50 M50 M10 RST M0 SET M1 RST M50 SP.DDRD H3E1 D250 D200 D300 M20 SET M51 M51 M20 **RST** M1 RST M51 M10 M11 Read the data from D0 to D100. ┪┝ ╢ and normality complete processin M11 Read the data from D0 to D100, -| F and abnormality complete process M21 M20 Read the data from D200 to D300, and normality complete processing ╢ M21 Read the data from D200 to D300, and abnormality complete processir

There is the following restriction in the case as an example.

1) The Multiple CPU instruction of Motion CPU cannot be used Interrupt program/fixed cycle executive type program and low speed executive type program. When it is used, an instruction may not operate by the timing.

### APPENDIX 2.2 The program example to execute plural Multiple CPU instruction by the instructions of one time

This is the program example which executes to the Multiple same Motion CPU at high speed by one instruction.

In this case, you must take an interlock with "To self CPU high speed interrupt accept flag from CPU". When an instruction cannot be accepted even if it is executed, it becomes "No operation".

The program which read the data for 10 points from D0 of the Motion CPU installing the CPU No.2 to since D100 of the PLC CPU, the data for 10 points from D200 of the Motion CPU to since D300 of the PLC CPU, and the data for 10 points from D400 of the Motion CPU to since D500 of the PLC CPU by starting of X0 is shown as an example 1.

At this time, number of multiple CPU dedicated execute instructions at one command should no exceed the maximum acceptable number of instructions (Refer to Chapter 5.) of one Motion CPU.

When an maximum acceptable number of instructions is 32, the program which made not to execute the multiple dedicated instructions when number of the Multiple CPU dedicated execute instructions exceeds 32 is shown as an example 2.

#### <Example 1>

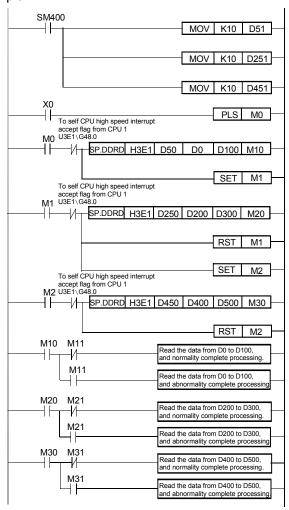

**APP - 11** 

#### <Example 2>

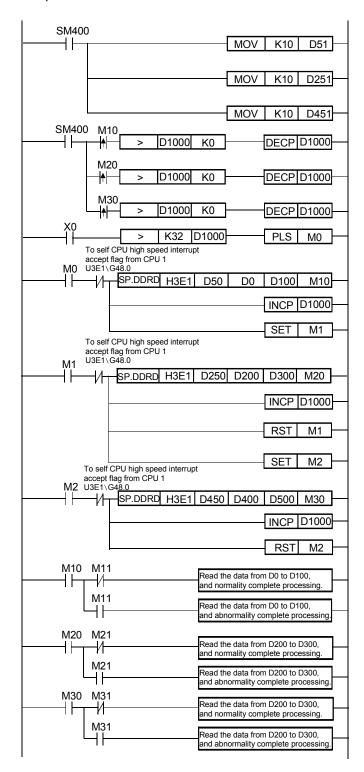

There is the following restriction in the case as the example 2.

 The Multiple CPU dedicated instruction of Motion CPU cannot be used Interrupt program/fixed cycle executive type program and low speed executive type program. When it is used, an instruction may not work by the timing.

#### APPENDIX 2.3 Motion control example by Motion SFC program

(1) The Motion SFC program composition example to execute motion control.

This sample program example is described to every following function.

#### Function list of sample program

| No. | Item                        | Description                                                             |
|-----|-----------------------------|-------------------------------------------------------------------------|
| 1   | Monitor of the positioning  | The positioning dedicated device status of the Motion CPU (CPU No.2)    |
| ı   | dedicated device            | is reflected on "M2400 to" and "D0 to" of the PLC CPU (CPU No.1).       |
| 2   | Reading of the clock data   | The clock data read request (M9028) is turned on so that clock data     |
|     | Reading of the clock data   | may be set to the error history.                                        |
|     |                             | When the forced stop input assigned to PX0 is on, all axes turn on, and |
| 3   | Forced stop                 | motion control is executed.                                             |
| ٦   | l orded stop                | When the forced stop input turn off, servo amplifier is made to forced  |
|     |                             | stop, and motion control is suspended, and actual output (PY) turn off. |
|     |                             | Motion control is executed according to the condition of PX and PX2 in  |
|     |                             | each following mode.                                                    |
| 4   | Motion control              | • PX2 : OFF PX1 : OFF JOG mode                                          |
| 4   |                             | PX2 : OFF PX1 : ON Manual pulse generator mode                          |
|     |                             | PX2 : On PX1 : OFF Home position return mode                            |
|     |                             | PX2 : On PX1 : On Programming operation mode                            |
|     |                             | The following JOG operation is executed when each signal of PX3 to      |
|     |                             | PX6 is turned on.                                                       |
| 5   | JOG mode                    | PX3 : 1 axis JOG forward rotation                                       |
| 5   | JOG Mode                    | PX4 : 1 axis JOG reverse rotation                                       |
|     |                             | PX5 : 2 axes JOG forward rotation                                       |
|     |                             | PX6 : 2 axes JOG reverse rotation                                       |
|     |                             | The following the manual pulse generator operation is executed.         |
|     |                             | Manual pulse generator operation of 1 axis is executed with the         |
| 6   | Manual pulse generator mode | manual pulse generator P1.                                              |
|     |                             | Manual pulse generator operation of 2 axes is executed with the         |
|     |                             | manual pulse generator P1.                                              |
|     |                             | The following home position return is executed.                         |
| 7   | Home position return mode   | When PX3 is on, the home position return of 1 axis is executed.         |
|     |                             | When PX4 is on, the home position return of 2 axes is executed.         |
|     |                             | The following program operation is executed.                            |
|     |                             | When PX3 detects OFF to ON, axis No.1 locates and 1000[ms]              |
|     |                             | standing by, after the location of axis No.2 is executed.               |
| 8   | Programming operation mode  | • When PX4 turn on, axis No.1, 2 locates of the linear control and in-  |
| ľ   | n rogramming operation mode | position check is executed, after the location of axis No.2 is          |
|     |                             | executed, the program stands by until No.1, 2 locates of the linear     |
|     |                             | control is executed at a double speed in the opposition direction and   |
|     |                             | PX4 turns off.                                                          |

# (2) Contents processing of the Motion SFC program Motion SFC program list

| No. | Program name              | Task   | Automatic operation | Number of connective transitions | Contents of processing                                                                                                    |  |  |
|-----|---------------------------|--------|---------------------|----------------------------------|----------------------------------------------------------------------------------------------------|--|--|
| 0   | Positioning device        | Normal | Start               | 3                                | <ul> <li>This program starts automatically at the time of run of Q173CPU(N), and it is always executed.</li> <li>The positioning dedicated device (bit device) for monitor is transferred to "W0 to".</li> <li>The positioning dedicated device (word device) for monitor is transferred to "W100 to".</li> <li>(Note): "W0 to" is assigned to "M2400 to" of the PLC CPU (CPU No.1), and "W100 to" is assigned to "D0 to" by the automatic refresh setting.</li> </ul>                                                     |  |  |
| 20  | Main                      | Normal | Start               | 3                                | <ul> <li>This program starts automatically at the time of run of Q173CPU(N), and it is always executed.</li> <li>Watch data is taken out, and clock data read request (M9028) is turned on.</li> <li>When a forced stop is canceled, a subroutine starts a "No.110: Motion control".</li> <li>"No.110: Motion control" is stopped at the time of the forced stop, and real output (PY) is turned off.</li> </ul>                                                                                                    |  |  |
| 110 | Motion control            | Normal | Not start           | 3                                | <ul> <li>All axes servo on.</li> <li>The call of the subroutine of the following program is executed by the condition of PX1, PX2.</li> <li>1) PX2: OFF PX1: OFF No.120: JOG</li> <li>2) PX2: OFF PX1: ON No.130: Manual pulse generator</li> <li>3) PX2: ON PX1: OFF No.140: Home position return</li> <li>4) PX2: ON PX1: ON No.150: Programming operation</li> </ul>                                                                                                    |  |  |
| 120 | JOG                       | Normal | Not start           | 3                                | <ol> <li>(1) The JOG operation speed of 1 axis and 2 axes is set.</li> <li>(2) 1 axis JOG forward command is turned on when PX3 is on, and the reverse command is turned on when PX4 is on.</li> <li>(3) 2 axes JOG forward command is turned on when PX5 is on, and the reverse command is turned on when PX6 is on.</li> <li>(4) The above (2), (3) are repeated during PX2/PX1 is off, when except for it, the JOG forward and reverse command of 1 axis and 2 axes are turned off and the program is ended.</li> </ol> |  |  |
| 130 | Manual pulse<br>generator | Normal | Not start           | 3                                | <ul> <li>1 pulse input magnification of the 1 axis and 2 axes is set up.</li> <li>1 axis is controlled with P1, and set up to control 2 axes with P2, and Manual pulse generator enable flag of P1, P2 is turned on.</li> <li>When except for PX2 : OFF, PX1 : ON (Manual pulse generator mode), Manual pulse generator enable flag of P1, P2 is turned off, and a program is ended.</li> </ul>                                                                                                    |  |  |

### Motion SFC program list (Continued)

| No. | Program name          | Task   | Automatic operation | Number of connective transitions | Contents of processing                                                                                                    |
|-----|-----------------------|--------|---------------------|----------------------------------|----------------------------------------------------------------------------------------------------|
| 140 | Home position return  | Normal | Not start           | 3                                | <ul> <li>"K140: The home position return of 1 axis" is started when PX3 is on, "K141: The home position return of 2 axes" is started when PX4 is on.</li> <li>PX2: ON, PX1: The program is ended when they become to except for off (Home position return mode).</li> </ul>                                                                                                    |
| 150 | Programming operation | Normal | Not start           | 3                                | <ul> <li>When PX3 detects OFF to ON, after positioning of 1 axis, standing by for 1000[ms] and positioning of 2 axes is executed.</li> <li>When PX4 turn on, after positioning of linear interpolation inposition check is executed, positioning of axis No. 1, 2 linear interpolation is executed at a double speed in the opposition direction, and it stand by until PX4 turned off.</li> <li>PX2: ON, PX1: The program is fended when they become to except for ON (Programming operation mode).</li> </ul> |

#### (a) No.0 : Positioning device

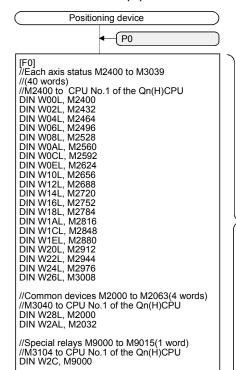

- (1) Each axis status M2400 to M3039 (for 32 axes) transferred to "W0 to"
- (2) Common devices M2000 to M2064 transferred to "W28 to".
- (3) Special relay M9000 to M9015 transferred to "W2C to".

Automatic refresh of the between Multiple CPU, and "W0 to" of Q173CPU(N) (CPU No.2) sets it up to have refresh by "M2400 to" of Qn(H)CPU (CPU No.1), therefore the condition of Q173CPU(N) (CPU No.2) can be grasped with Qn(H)CPU of the CPU No.1 by monitoring the following device.

|                | Correspond with devices  |
|----------------|--------------------------|
| (CPU No.1)     | of Q173CPU(N) (CPU No.2) |
| M2400 to M3039 | M2400 to M3039           |
| M3040 to M3103 | M2000 to M2064           |
| M3104 to M3119 | M9000 to M9015           |

Refresh does data for 32 axes by this sample example, number of refresh points is made a necessary minimum corresponding to the system for processing time

[F1] //Each axis monitor devices //D0000 to D0639(640 words) //D000 to CPU No.1 of the Qn(H)CPU BMOV W100, D0, K640

//Special relays M9064 to M9079(1 word) //M3110 to CPU No.1 of the Qn(H)CPU

- //Special devices D9000 to D9015(16 words) //D640 to CPU No.1 of the Qn(H)CPU
- W380=D9000 W381=D9005

DIN W2D. M9064

- W382=D9008
- W384I =D9010I
- W386L=D9012L
- W388L=D9014L
- //Special registers D9182 to D9197
- //(16 words) //D656 to CPU No.1 of the Qn(H)CPU
- W38AL=D9182L W38CL=D9184L
- W38EL=D9186L
- W390L=D9188L
- W392L=D9190L
- W394L=D9192L
- W396L=D9194L W398L=D9196L
- **▶** P0

- (1) Each monitor devices D0 to D639 (for 32 axes) transferred to "W100 to".
- (2) Special register D9000 to D9015 transferred to "W380 to".
- (3) Special register D9182 to M9197 transferred to "W38A to".

Automatic refresh of the between Multiple CPU, and "W100 to" of Q173CPU(N) (CPU No.2) sets it up to have refresh by "D0 to" of Qn(H)CPU (CPU No.1), therefore the condition of Q173CPU(N) (CPU No.2) can be grasped with Qn(H) CPU of the CPU No.1 by monitoring the following device.

| Devices of QnHCPU | Correspond with devices  |
|-------------------|--------------------------|
| (CPU No.1)        | of Q173CPU(N) (CPU No.2) |
| D0000 to D0639    | D0000 to D0630           |
| D0640 to D0655    | D9000 to D9015           |
| D0656 to D0671    | D9182 to D9197           |

(Note): Refresh does data for 32 axes by this sample example, number of refresh points is made a necessary minimum corresponding to the system for processing time shortening.

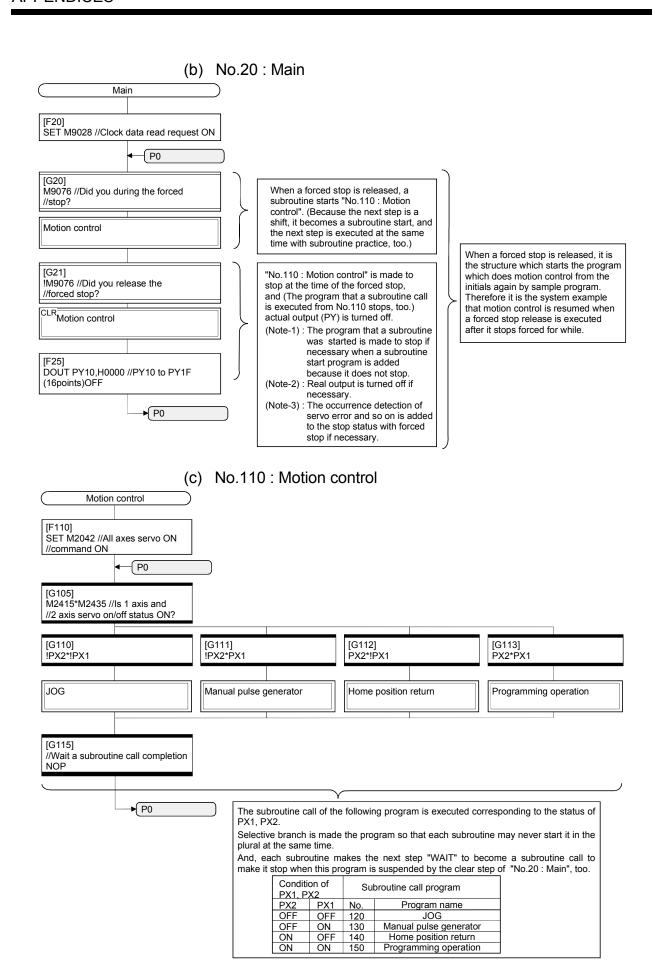

#### (d) No.120 : JOG

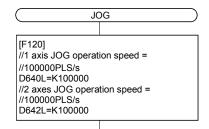

#### [G120]

//1 axis forward rotation JOG start //SET/RST

SET M3202=PX3 \* !M3203

RST M3202=IPX3

//1 axis reverse rotation JOG start

//SET/RST

SET M3203=PX4 \* !M3202

RST M3203=!PX4 //2 axis forward rotation JOG start

//SET/RST SET M3222=PX5 \* !M3223

RST M3222=!PX5

//2 axes reverse rotation JOG start //SET/RST

SET M3223=PX6 \* !M3222

RST M3223=!PX6

//Is repeated to the JOG mode //completion.

!(!PX1\*!PX2)

When each signal of PX3 to PX6 is turned on/off, which the correspondences JOG command device is SET/RST. It makes forward rotation JOG start of the same axis and a reverse rotation JOG start from making turned on at the same

| Signal name | Correspond with JOG command device |
|-------------|------------------------------------|
| PX3         | M3202(1 axis forward rotation JOG) |
| PX4         | M3203(1 axis reverse rotation JOG) |
| PX5         | M3222(2 axis forward rotation JOG) |
| PX6         | M3223(2 axis reverse rotation JOG) |

(Note): The ON/OFF distinction of each signal can be described with Y/N transition. But, processing time can be shortened more the number of steps when it was described as the following in the case of the processing which could be described only with SET=/RST= because it is made low.

[F122] //1, 2 axis forward/reverse rotation //JOG start command is reset. RST M3202 RST M3203 RST M3222 **RST M3223** 

Forward rotation/reverse rotation JOG status of 1, 2 axis is turned off at the time of the JOG mode completion not to continue a JOG movement after it moves to other mode of the safety.

#### (e) No.130: Manual pulse generator

#### Manual pulse generator

END

D720=100 //1-pulse input magnification //setting of 1 axis

D721=100 //1-pulse input magnification //setting of 2 axes

D714L=H00000001 //P1 is controlled

D716L=H00000002 //P2 is controlled //2 axes

SET M2051 //P1 Manual pulse generator //enable flag is ON

SET M2052 //P2 Manual pulse generator //enable flag is ON

The setup of the following is executed to do manual pulse generator operation of P1 with 1 axis/P2 with 2 axis.

- Setting of 1-pulse input magnification of the 1 axis and 2 axis.
- · Manual pulse generator axis No. setting register is setup to control of P1 with 1 axis/P2 with 2 axis.
- Manual pulse generator axis enable flag of P1, P2 is turned on

#### [G130]

!(!PX2\*PX1)//Did you complete a manual //pulse generator mode?

RST M2051 //P1 Manual pulse generator

//enable flag is OFF RST M2052 //P2 Manual pulse generator

//enable flag is OFF

**END** 

1, 2 axis Manual pulse generator enable flag turned off at the time of the JOG mode completion not to continue a manual pulse generator operation after it moves to other mode of the safety.

#### (f) No.140: Home position return

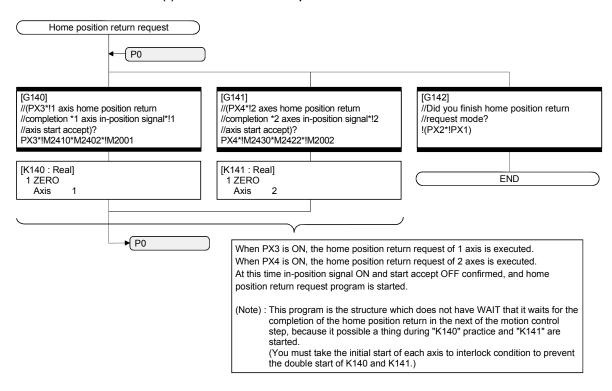

#### (g) No.150: Programming operation

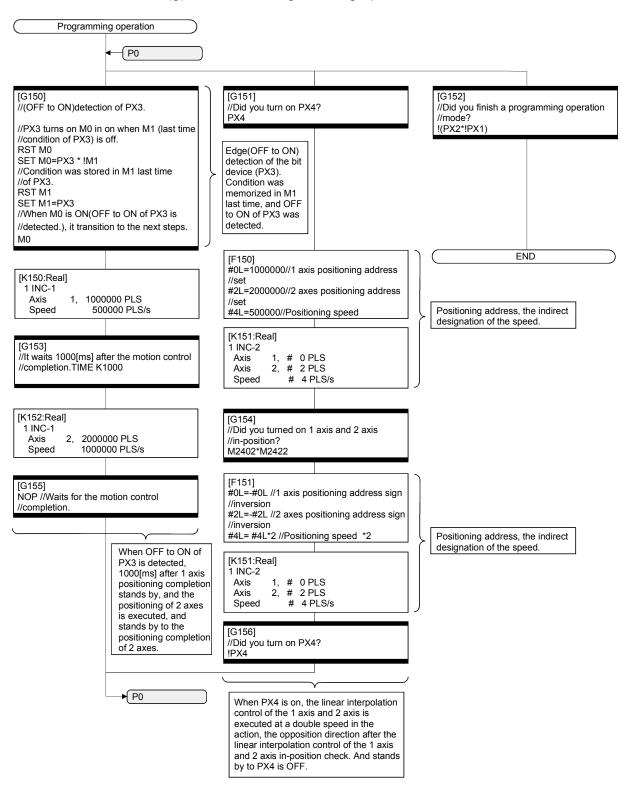

# (3) System setting data of the Motion CPU System setting is shown below.

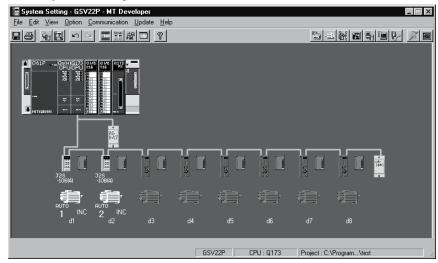

#### (a) Module setting

Manual pulse generator interface module (Q173PX : Slot 3)

| Axis No.          | Description                                       |
|-------------------|---------------------------------------------------|
| P1                | Manual pulse generator, Synchronous encoder (INC) |
| P2                | Manual pulse generator, Synchronous encoder (INC) |
| P3                | Manual pulse generator, Synchronous encoder (INC) |
| I/O response time | 0.4[ms]                                           |

#### (b) Basic setting

#### 1) Multiple CPU setting

| Setting items          | Description                              |
|------------------------|------------------------------------------|
| Number of Multiple CPU | 2 modules                                |
| Operating mode         | All CPU stop by stop error of CPU No.1/2 |

#### 2) Automatic refresh setting 1

|      | Send ra | nge for ea | ach CPU | CPU side device |                                                 |
|------|---------|------------|---------|-----------------|-------------------------------------------------|
| CPU  | CPU s   | hare mer   | nory G  | Dev. starting   | $\left(\begin{array}{c} w_0 \end{array}\right)$ |
|      | Point   | Start      | End     | Start           | End                                             |
| No.1 | 0       | _          | _       | _               | _                                               |
| No.2 | 50      | 0800       | 0831    | W0              | W31                                             |
| No.3 |         |            |         |                 |                                                 |
| No.4 |         |            |         |                 |                                                 |

This device area is set up in "M2400" with the Qn(H) CPU No.1. (The bit device for monitor is transferred to "W0 to" by the Motion SFC program on the Q173CPU(N) side.).

#### 3) Automatic refresh setting 2

|      | Send ra | nge for ea | ach CPU | CPU side device |          |  |
|------|---------|------------|---------|-----------------|----------|--|
| CPU  | CPU s   | hare mer   | mory G  | Dev. starting   | ( W100 ) |  |
|      | Point   | Start      | End     | Start           | End      |  |
| No.1 | 0       | 1          | _       |                 | _        |  |
| No.2 | 640     | 0832       | 0AB1    | W100            | W37F     |  |
| No.3 |         |            |         |                 |          |  |
| No.4 |         |            |         |                 |          |  |

This device area is set up in "D0" with the Qn (H) CPU No.1. (The ward device for monitor is transferred to "W100" to by the Motion SFC program on the Q173CPU(N) side.).

#### 4) Automatic refresh setting 3

|      | Send ra | nge for ea | ach CPU | CPU side device |     |
|------|---------|------------|---------|-----------------|-----|
| CPU  | CPU s   | hare mer   | mory G  | Dev. starting   |     |
|      | Point   | Start      | End     | Start           | End |
| No.1 |         |            |         |                 |     |
| No.2 |         |            |         |                 |     |
| No.3 |         |            |         |                 |     |
| No.4 |         |            |         |                 |     |

#### 5) Automatic refresh setting 4

|      | Send ra | nge for ea | ach CPU | CPU side device |     |
|------|---------|------------|---------|-----------------|-----|
| CPU  | CPU s   | hare mer   | nory G  | Dev. starting   |     |
|      | Point   | Start      | End     | Start           | End |
| No.1 |         |            |         |                 |     |
| No.2 |         |            |         |                 |     |
| No.3 |         |            |         |                 |     |
| No.4 |         |            |         |                 |     |

This setting area is used for the use except for the positioning device for the monitor.

#### 6) System setting

| Setting items              | Description                                  |  |  |
|----------------------------|----------------------------------------------|--|--|
| Operation cycle setting    | Auto                                         |  |  |
| Operation mode             | M2000 is turned on with switch (Stop to Run) |  |  |
| Emergency shout down input | PX0                                          |  |  |

#### 7) Latch range setting

| Item           | Curahal | Latc  | h (1) | Latch (2) |     |  |
|----------------|---------|-------|-------|-----------|-----|--|
| item           | Symbol  | Start | End   | Start     | End |  |
| Internal relay | М       |       |       |           |     |  |
| Link relay     | В       |       |       |           |     |  |
| Annunciator    | F       |       |       |           |     |  |
| Data register  | D       |       |       |           |     |  |
| Link register  | W       |       |       |           |     |  |

Latch (1): It is possible to clear using the latch clear.

Latch (2): Clearing using the latch clear is disabled.

#### (c) PLC module setting

| Type of the module | Number of points | Occupation device | Base          | Slot No. | I/O response<br>time |
|--------------------|------------------|-------------------|---------------|----------|----------------------|
| Input              | 16               | 000-00F           | CPU base unit | 1        | 10[ms]               |
| Output             | 16               | 010-01F           | CPU base unit | 2        |                      |

#### (4) Parameter setting of the Qn(H) CPU No.1

|   | PC para                      | ameter item        | Qn(H) parameter                                      |              |               |                    |       |  |  |
|---|------------------------------|--------------------|------------------------------------------------------|--------------|---------------|--------------------|-------|--|--|
|   | . o pare                     |                    | Description                                          |              |               |                    |       |  |  |
| 1 | Number o                     | of CPU             |                                                      |              | 2 modu        | les                |       |  |  |
| 2 | Operation                    | n mode             |                                                      | The error op | erating mod   | de in the CPU sto  | p.    |  |  |
|   |                              | CPU No.1           | All station stop by stop error                       |              |               |                    |       |  |  |
|   |                              | CPU No.2           | All station stop by stop error                       |              |               |                    |       |  |  |
| 3 | Out of gro                   | oup input settings | Т                                                    | he input con | dition outsid | e the group is tal | ken.  |  |  |
|   | Out of group output settings |                    | The output condition outside the group is not taken. |              |               |                    |       |  |  |
| 4 | Refresh s                    | etting             |                                                      |              |               |                    |       |  |  |
|   | Setting No.1                 |                    | Send range for each CPU                              |              |               | CPU side device    |       |  |  |
|   |                              |                    | Shared CPU memory G                                  |              |               | First device       | M2400 |  |  |
|   | CPU                          |                    | Point                                                | Start        | End           | Start              | END   |  |  |
|   |                              | CPU No.1           | 0                                                    | _            | _             | _                  | _     |  |  |
|   |                              | CPU No.2           | 50                                                   | 0800         | 0831          | M2400              | M3199 |  |  |
|   | Setting No.2                 |                    | Send range for each CPU                              |              |               | CPU side device    |       |  |  |
|   |                              |                    | Shared CPU memory G                                  |              |               | First device       | D0    |  |  |
|   | CPU                          |                    | Point                                                | Start        | End           | Start              | END   |  |  |
|   |                              | CPU No.1           | 0                                                    |              |               |                    | _     |  |  |
|   |                              | CPU No.2           | 640                                                  | 0832         | 0AB1          | D0                 | D639  |  |  |

### APPENDIX 2.4 Continuation execution example at the subroutine re-start by the Motion SFC program

#### (1) Explanation of the operation

This is the program example which execute continuously from the motion control step which stopped on the way when it re-started after stopping the subroutine program with the clear step during the motion control is running.

The servo is turned on by the forced stop release and the positioning control of the 2 axes liner interpolation is executed when PX4 is ON in this program. One cycle operation is completed after confirmation that PX4 became OFF. When the forced stop is executed during the positioning operating, the positioning operation is interrupted and the servomotor is stopped. It is resumed from the interrupted positioning operation when the forced stop was released next. Continuation execution of the subroutine re-start is executed by this program example by the following processing.

- (a) While motion control with the subroutine is executed, it is memorized whether the positioning of which motion control step was completed in the user device.
- (b) The subroutine re-start is resumed from the motion control step of stopping the information memorized by the above (a).
- (c) A motion control step should locate absolute to cope with it when it is resumed after it stops on the way of the positioning.
- (d) A positioning complete signal (M2401+20n) is used for the decision, whether servomotor is stopped during the positioning.

# (2) Contents of processing the Motion SFC program Motion SFC program list

|     | ī                    | 1      | ı                   | ı                                |                                                                                                    |  |  |
|-----|----------------------|--------|---------------------|----------------------------------|----------------------------------------------------------------------------------------------------|--|--|
| No. | Program name         | Task   | Automatic operation | Number of connective transitions | Contents of processing                                                                                                    |  |  |
| 20  | Main                 | Normal | Start               | 3                                | <ul> <li>This program starts automatically at the time of RUN of Q173CPU(N), and it is always executed.</li> <li>Watch data is taken out, and clock data read request (M9028) is turned on.</li> <li>"0" is set on the continuation point (#100 : user device) as an initial value.</li> <li>The subroutine starts a "No.160 : Re-start continuation" after all axes servo are turned on and servo on of 1 axis and 2 axes is confirmed when a forced stop is released.</li> <li>"No.160 : Re-start continuation" is stopped at the time of the forced stop, and actual output (PY) is turned off.</li> </ul> |  |  |
| 160 | Restart continuation | Normal | Not start           | 3                                | (1) This program jumps corresponding to the value of the continuation point (#100) of the following (2) 1) to 9).  #100                                                                                                    |  |  |

#### (a) No.20: Main

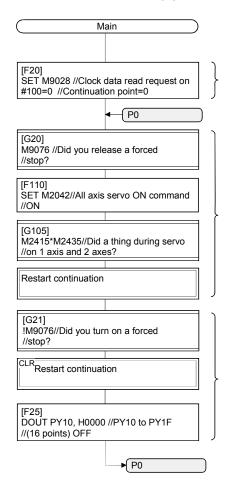

"0" is set on the continuation point (#100) as an initial value.

The subroutine starts "No.160: Restart continuation" after all axis servo are turned on and servo on of 1 axis and 2 axes is confirmed when a forced stop is released.

(Because the next step is a shift, it becomes a subroutine start, and the next step is executed at the same time with subroutine practice, too.)

"No.160 : Restart continuation" is made to stop by the forced stop, and real output (PY) is turned off.

(Note-1): The program that a subroutine was started is made to stop if necessary when a subroutine start program is added because it does not stop.

(Note-2): Actual output is turned off if necessary.

(Note-3): The occurrence detection of servo error and so on is added to the stop condition with forced stop if necessary. When a forced stop is released, it is the structure which starts the program which does motion control from the initials again by sample program. Therefore it is the system example that motion control is resumed when a forced stop release is executed after it stops forced for while.

#### (b) No.160: Restart continuation

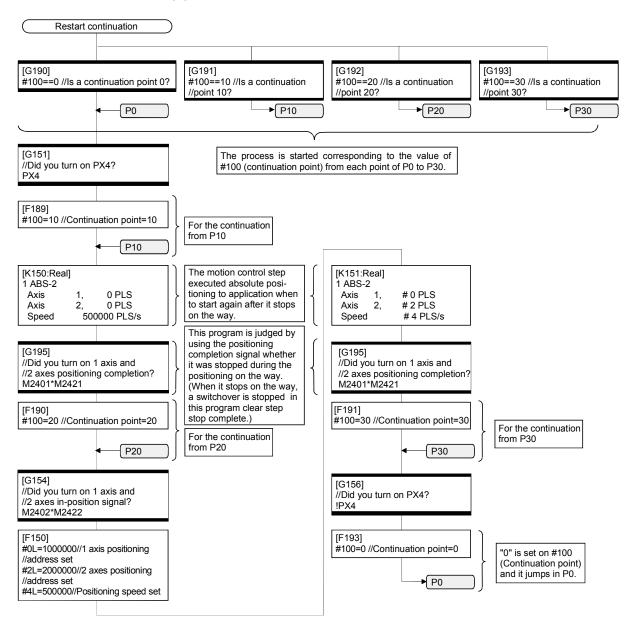

#### APPENDIX 2.5 Continuation execution example after the stop by the Motion SFC program

#### (1) The explanation of the operation

The program example that the Motion SFC program is stopped by external input signal ON for the forced stop from the input module, and it is executed continuously by external signal OFF for the stop is shown below.

The servo is turned on by the forced stop release and the positioning control of the 2 axes liner interpolation is executed when PX4 is ON in this program. One cycle operation is completed after confirmation that PX4 became OFF.

When PX5 turns ON during the positioning operating, the positioning operation is stopped by the stop instruction and it is resumed from the interrupted positioning operation at turning PX5 on. The transition to the next step is not executed during PX5 is ON in the WAIT transition.

When the forced stop is executed during the positioning operating, the positioning operation is interrupted and the servomotor is stopped. It is resumed from the interrupted positioning operation when the forced stop was released next.

Continuation execution of the stop and stop after is executed by this program example by the following processing.

- (a) While PX5 turns it on, it is made to turn on a stop command (M3200+20n) and an internal relay (M100) for the stop.
- (b) While PX5 turns it off, it is made to turn off a stop command (M3200+20n) and an internal relay (M100) for the stop.
- (c) A motion control step does absolute position to cope with it when it is resumed after it stops on the way of the positioning.
- (d) A positioning completion signal (M2401+20n) is used for the decision whether it is stopped during the positioning on the way.
- (e) The motion control step is resumed after it waits to turn it off, when it was stepped during positioning.
- (f) "The internal relay (M100) for the stop turn off." is substituted for the WAIT transition condition that you must stop.

# (2) Contents of processing SFC program SFC program list

| No. | Program<br>name   | Task   | Automatic operation | Number of connective transitions | Contents of processing                                                                                                    |
|-----|-------------------|--------|---------------------|----------------------------------|----------------------------------------------------------------------------------------------------|
| 20  | Main              | Normal | Start               | 3                                | <ul> <li>This program starts automatically at the time of RUN of Q173CPU(N), and it is always executed.</li> <li>Watch data is taken out, and clock data read request (M9028) is turned on.</li> <li>The initials condition of the internal relay (M100) for the stop is turned on.</li> <li>The subroutine starts "No.170: Stop".</li> <li>The subroutine starts "No.150: Programming operation".</li> <li>When an forced stop is released, all axes servo are turned on.</li> <li>Turns off actual output (PY) at the time of the forced stop.</li> </ul>                                                                                                    |
| 170 | Stop              | Normal | Not start           | 3                                | <ol> <li>(1) When a stop input signal (PX5) from the input unit is off, the treatment of the following (2) is executed, and 1 axis and 2 axes executed the following (3) during servo on in the case of the one except for it.</li> <li>(2) 1 axis and 2 axes stop command are turned off, and an internal relay (M100) for the stop is turned off.</li> <li>(3) 1 axis and 2 axes stop command are turned on, and an internal relay (M100) for the stop is turned on.</li> </ol>                                                                                                    |
| 150 | Program operation | Normal | Not start           | 3                                | <ol> <li>(1) The following motion control is executed.         <ol> <li>This program stands by until PX4 is turned on.</li> <li>1 axis and 2 axes are located in (0,0) in the linear interpolation control (absolute 2 axes positioning).</li> <li>Positioning completion signal on of 1 axis and 2 axes are confirmed.</li> <li>In-position on of 1 axis and 2 axes are confirmed.</li> <li>1 axis and 2 axes are located in (1000000, 2000000) in the linear control (absolute 2 axes positioning).</li> <li>Positioning completion signal on of 1 axis and 2 axes are confirmed.</li> <li>This program stands by until PX4 is turned off.</li> </ol> </li> <li>When a positioning completion signal of the above (1) 3) and 6) is off, it waits to turn off, and (When a positioning was suspended on the way.) execute the motion control step (1) 2) or 5) again.</li> <li>Until an internal relay (M100) for the stop turns it on, it does not move to the next step of the above (1) 1) and 7).</li> </ol> |

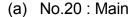

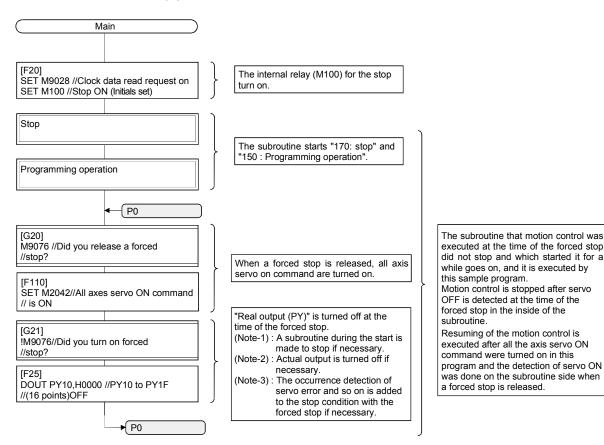

#### (b) No.170: Stop

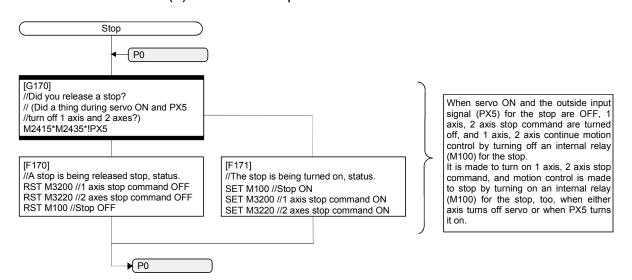

#### (c) No.150: Programming operation

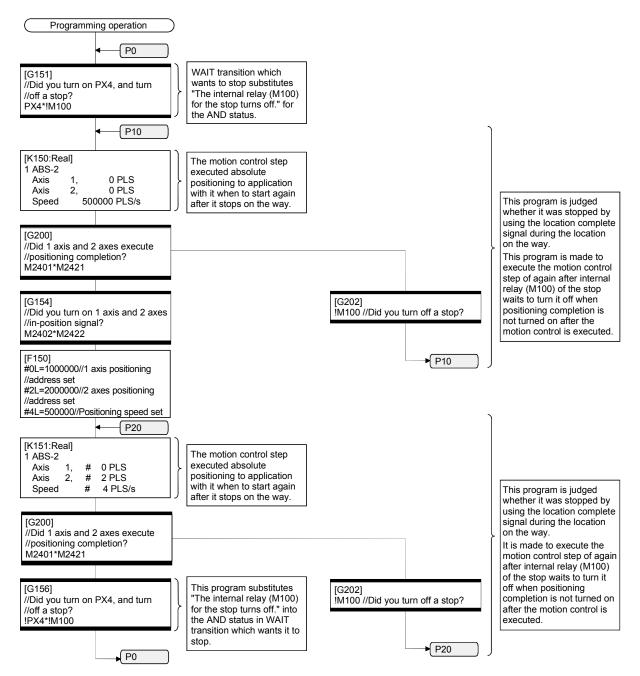

| MEMO |      |      |
|------|------|------|
|      |      |      |
|      |      |      |
|      |      |      |
|      |      |      |
|      |      |      |
|      |      |      |
|      |      |      |
|      |      |      |
|      |      |      |
|      |      |      |
|      |      |      |
|      |      |      |
|      |      |      |
|      |      |      |
|      |      |      |
|      |      |      |
|      |      |      |
|      |      |      |
|      | <br> | <br> |
|      | <br> |      |

#### **WARRANTY**

Please confirm the following product warranty details before using this product.

#### 1. Gratis Warranty Term and Gratis Warranty Range

We will repair any failure or defect hereinafter referred to as "failure" in our FA equipment hereinafter referred to as the "Product" arisen during warranty period at no charge due to causes for which we are responsible through the distributor from which you purchased the Product or our service provider. However, we will charge the actual cost of dispatching our engineer for an on-site repair work on request by customer in Japan or overseas countries. We are not responsible for any on-site readjustment and/or trial run that may be required after a defective unit is repaired or replaced.

#### [Gratis Warranty Term]

The term of warranty for Product is thirty six (36) months after your purchase or delivery of the Product to a place designated by you or forty two (42) months from the date of manufacture whichever comes first "Warranty Period". Warranty period for repaired Product cannot exceed beyond the original warranty period before any repair work.

#### [Gratis Warranty Range]

- (1) You are requested to conduct an initial failure diagnosis by yourself, as a general rule. It can also be carried out by us or our service company upon your request and the actual cost will be charged. However, it will not be charged if we are responsible for the cause of the failure.
- (2) This limited warranty applies only when the condition, method, environment, etc. of use are in compliance with the terms and conditions and instructions that are set forth in the instruction manual and user manual for the Product and the caution label affixed to the Product.
- (3) Even during the term of warranty, the repair cost will be charged on you in the following cases;
  - 1) A failure caused by your improper storing or handling, carelessness or negligence, etc., and a failure caused by your hardware or software problem
  - 2) A failure caused by any alteration, etc. to the Product made on your side without our approval
  - 3) A failure which may be regarded as avoidable, if your equipment in which the Product is incorporated is equipped with a safety device required by applicable laws and has any function or structure considered to be indispensable according to a common sense in the industry
  - 4) A failure which may be regarded as avoidable if consumable parts designated in the instruction manual, etc. are duly maintained and replaced
  - 5) Any replacement of consumable parts (battery, fan, etc.)
  - 6) A failure caused by external factors such as inevitable accidents, including without limitation fire and abnormal fluctuation of voltage, and acts of God, including without limitation earthquake, lightning and natural disasters
  - 7) A failure generated by an unforeseeable cause with a scientific technology that was not available at the time of the shipment of the Product from our company
  - 8) Any other failures which we are not responsible for or which you acknowledge we are not responsible for

#### 2. Onerous Repair Term after Discontinuation of Production

- (1) We may accept the repair at charge for another seven (7) years after the production of the product is discontinued
  - The announcement of the stop of production for each model can be seen in our Sales and Service, etc.
- (2) Please note that the Product (including its spare parts) cannot be ordered after its stop of production.

#### 3. Service in overseas countries

Our regional FA Center in overseas countries will accept the repair work of the Product; However, the terms and conditions of the repair work may differ depending on each FA Center. Please ask your local FA center for details.

#### 4. Exclusion of Loss in Opportunity and Secondary Loss from Warranty Liability

Whether under or after the term of warranty, we assume no responsibility for any damages arisen from causes for which we are not responsible, any losses of opportunity and/or profit incurred by you due to a failure of the Product, any damages, secondary damages or compensation for accidents arisen under a specific circumstance that are foreseen or unforeseen by our company, any damages to products other than the Product, and also compensation for any replacement work, readjustment, start-up test run of local machines and the Product and any other operations conducted by you.

#### 5. Change of Product specifications

Specifications listed in our catalogs, manuals or technical documents may be changed without notice.

#### 6. Precautions for Choosing the Products

- (1) For the use of our Motion controller, its applications should be those that may not result in a serious damage even if any failure or malfunction occurs in Motion controller, and a backup or fail-safe function should operate on an external system to Motion controller when any failure or malfunction occurs.
- (2) Our Motion controller is designed and manufactured as a general purpose product for use at general industries. Therefore, applications substantially influential on the public interest for such as atomic power plants and other power plants of electric power companies, and also which require a special quality assurance system, including applications for railway companies and government or public offices are not recommended, and we assume no responsibility for any failure caused by these applications when used.
  - In addition, applications which may be substantially influential to human lives or properties for such as airlines, medical treatments, railway service, incineration and fuel systems, man-operated material handling equipment, entertainment machines, safety machines, etc. are not recommended, and we assume no responsibility for any failure caused by these applications when used.
  - We will review the acceptability of the abovementioned applications, if you agree not to require a specific quality for a specific application. Please contact us for consultation.

### MOTION CONTROLLER Qseries SV13/SV22 (Motion SFC) Programming Manual (Q173CPU(N)/Q172CPU(N))

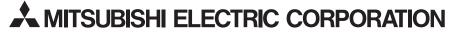

HEAD OFFICE : TOKYO BUILDING, 2-7-3 MARUNOUCHI, CHIYODA-KU, TOKYO 100-8310, JAPAN

| MODEL                     | Q173-P-SV13/22-SFC-E |  |  |  |
|---------------------------|----------------------|--|--|--|
| MODEL<br>CODE             | 1XB781               |  |  |  |
| IB(NA)-0300042-D(1004)MEE |                      |  |  |  |

When exported from Japan, this manual does not require application to the Ministry of Economy, Trade and Industry for service transaction permission.